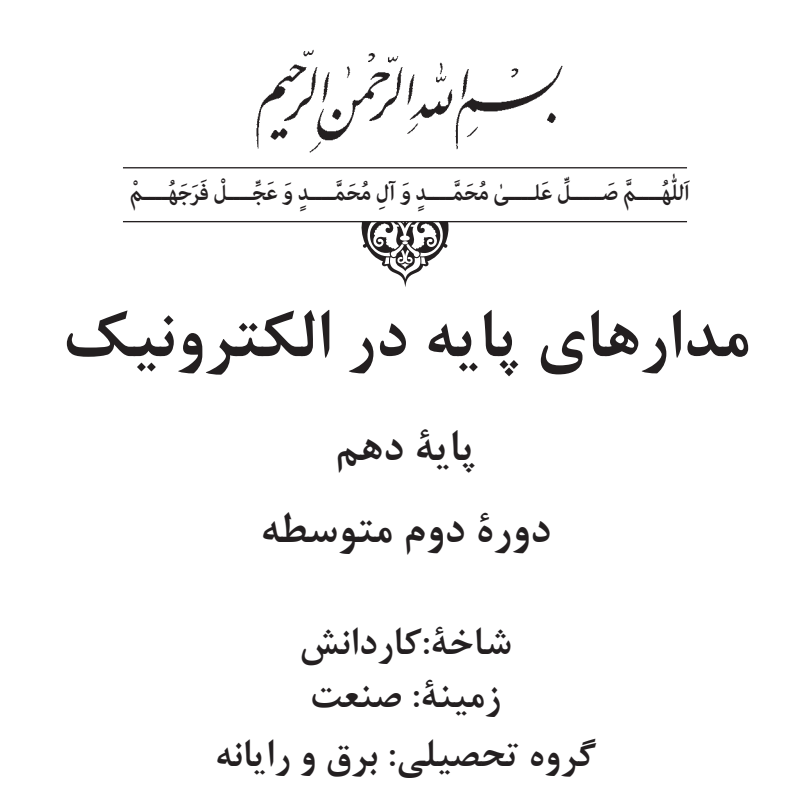

**رشتههاي مهارتي : الكترونيك صنعتي ـ اتوماسيون صنعتي ـ سيستمهاي صوتي و تصويريـ تعمير ابزار دقيق ـ تعميرتلفنهاي روميزي و همراه ـ تعميردستگاههای پزشکی نام استاندارد مهارتي مبنا: الكترونيككار صنعتي كد استاندارد متولي: 52/53/1/5 ـ 8**

عنــوان و نام پديدآور : مدارهاي پايه در الکترونيک [کتابهاي درســي]شــاخۀ کاردانش، زمينۀ صنعت، گروه تحصيلي بــرق و رايانه / مؤلفان فتح اله نظريان... [و دیگران[؛ برنامه ریزی محتوا و نظارت بر تألیف: دفتر تألیف کتابهای درسی فنی و حرفهای و کاردانش. مشخصات نشر :شرکت چاپ و نشر کتابهای درسی ایران. مشخصات ظاهری: 327 ص. شابک : ٢-٢١٢٧ -٥ ٠-٩۶۴-٩٧٨ یادداشت: کتاب حاضر بر اساس استاندارد مهارتی مبنا الکترونیک کار صنعتی استاندارد متولی 52/53/1/5 ـ 8 است. یادداشت: مؤلفان فتح اله نظریان، محمود صموتی، شهرام نصیری سوادکوهی، سهیال ذوالفقاری، فرشته داودی لعلآبادی. یادداشت: عنوان دیگر: مدارهای پایه در الکترونیک .609/18 عنوان دیگر: مدارهای پایه در الکترونیک .310154 موضوع: مدارهای الکترونیکی شناسه افزوده: نظریان، فتح اله، -1338 شناسه افزوده:سازمان پژوهش و برنامهریزی آموزشی. دفتر تألیف کتابهای درسی فنی و حرفهای و کار دانش ردهبندی کنگره: 1390 45م7867/ TK رده بندی دیویی: 609/18ک373/ شمارۀ کتابشناسی ملی: 2387162

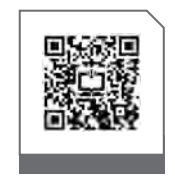

### $\sum^{\oplus}$ **وزارت آموزش و پرورش سازمان پژوهش و برنامهريزی آموزشی**

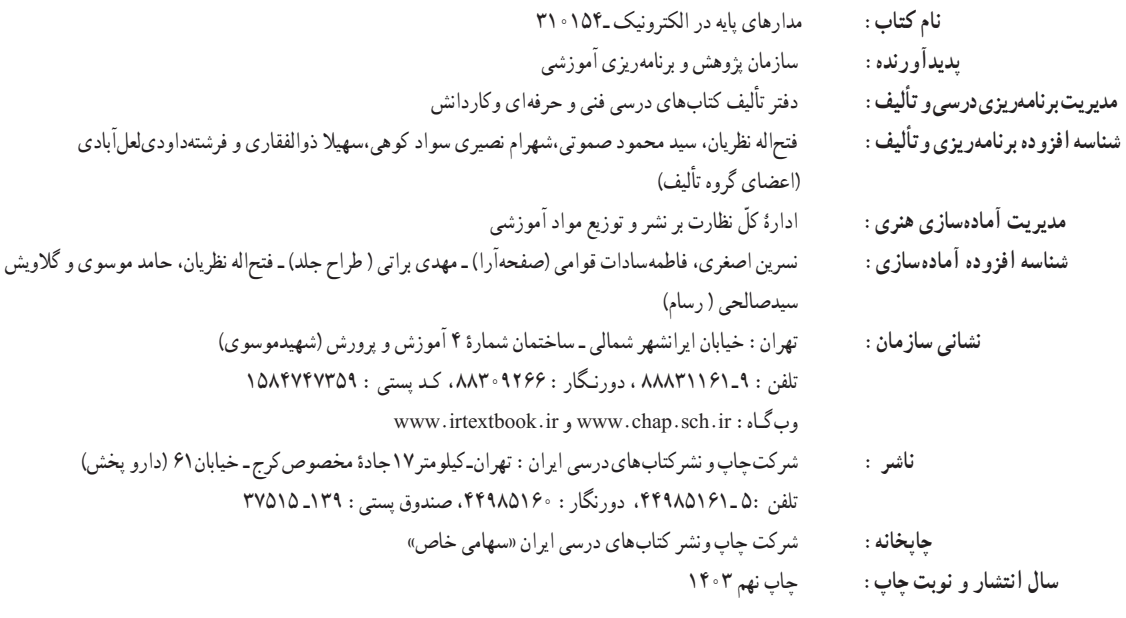

کلیه حقوق مادی و معنوی این کتاب متعلق به سازمان پژوهش و برنامهریزی آموزشی وزارت آموزش و پرورش است و هرگونه استفاده از کتاب و اجزای آن بهصورت چاپی و الکترونیکی و ارائه در پایگاههای مجازی، نمایش، اقتباس، تلخیص، تبدیل، ترجمه، عکسبرداری، نقاشی، تهیه فیلم و تکثیر به هر شکل و نوع بدون کسب مجوز از این سازمان ممنوع است و متخلفان تحت پیگرد قانونی قرار میگیرند.

**شابک -4 2127 - 05 - 964 - 978 2127-4 - 05 - 964 - 978 ISBN**

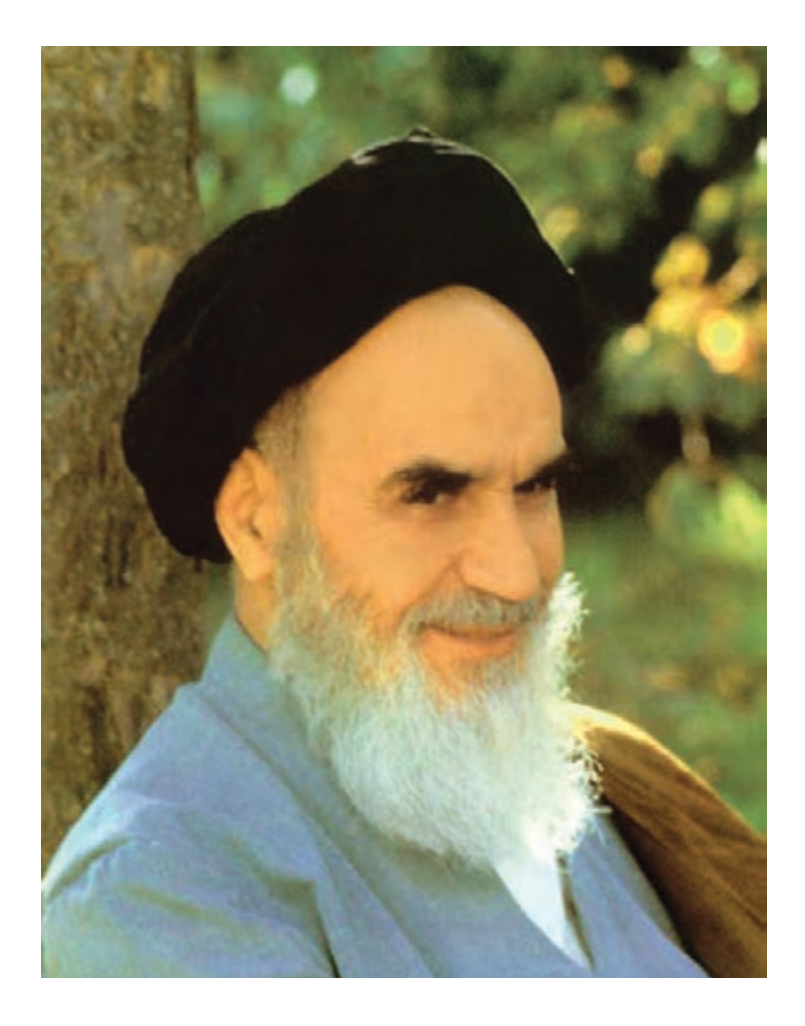

شما عزيزان كوشش كنيد كه از اين وابستگي بيرون آييد و احتياجات كشور خودتان را برآورده سازيد، از نيروي انساني ايماني خودتان غافل نباشيد و از اتكاي به اجانب بپرهيزيد.

**ّ ُه« امام خمینى ُ»ق ِدّ َس ِ  س ُر**

هنرآموزان محترم، هنرجویان عزیز و اولیای آنان میتوانند نظر اصالحی خود را درباره مطالب کتابهای درسی از طریق سامانه »نظرسنجی از محتوای کتاب درسی« به نشانی »ir.roshd .nazar» یا نامه به نشانی تهران ـ صندوق پستی 4874 ـ 15875 ارسال کنند. D. 1999

**سازمان پژوهش و برنامهریزی آموزشی** 

**فهرست**

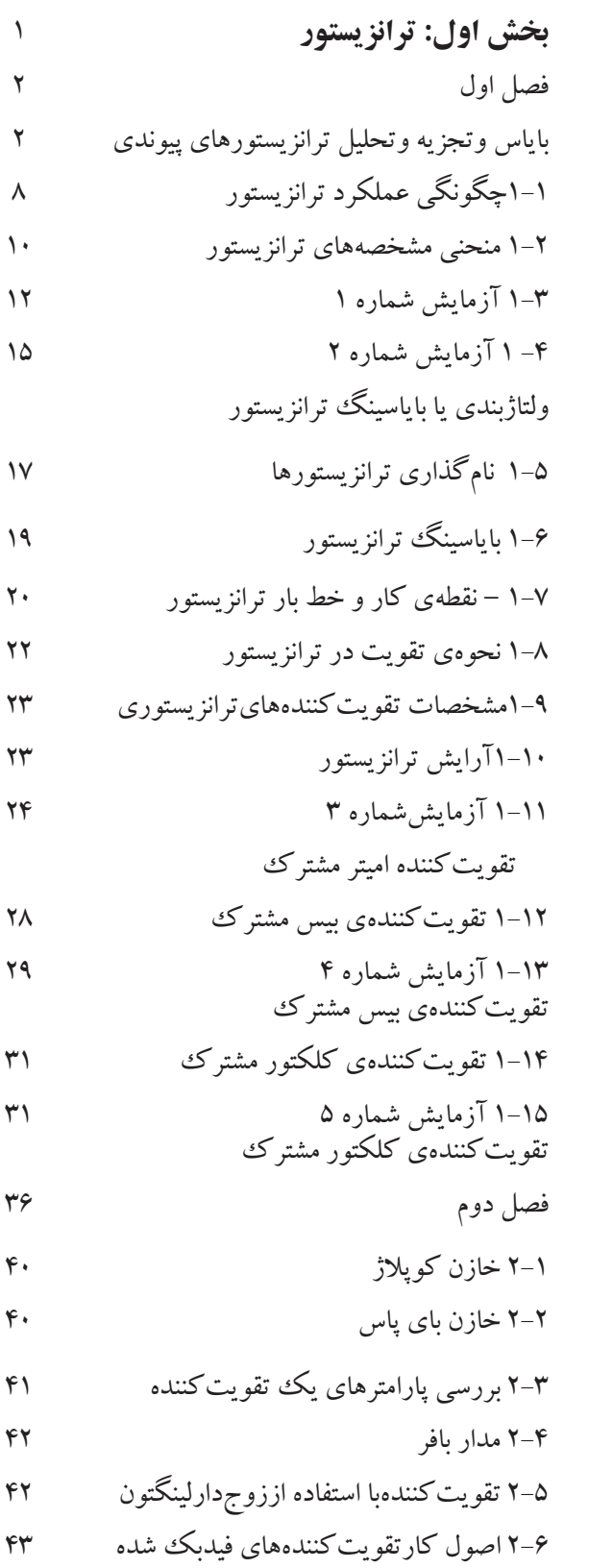

[2-7 فيدبكسري درتقويتكنندهي يكطبقه](#page-54-0) 45 [2-8 فيدبكموازيدرتقويتكنندههاي يكطبقه](#page-56-0) 47 -9 2آزمايش شماره 1 48 [مدار عملي اميترمشترك](#page-57-0)   [-10 2 آزمايش شماره 2](#page-59-0)  مدار عملي بيس مشترك 50 -11 2آزمايش شماره3 [مدارعملي كلكتورمشترك](#page-61-0) 52 **[بخش دوم: تقویت کنندهها](#page-64-0)** 55 [فصل سوم 56](#page-65-0) تجزيــه و تحليــل و بررســي تقويتكنندههــاي قدرت [3-1 كالس تقويتكنندهها 60](#page-69-0) 3-2 تقويتكنندهي قدرت كالس A 62 [3-3 انواع كوپالژ در تقويتكنندهها 62](#page-71-0) 3-4 آزمايش شماره 1 65 [تقویت کننده دو طبقه با کوپالژ](#page-74-0) RC [3-5 كوپالژ ترانسفورماتوري 69](#page-78-0) -3-6 آزمايش شماره 2 تقويتكننده دو طبقه با كوپالژ ترانسفورماتوري 69 [3-7 كوپالژ مستقيم 72](#page-81-0) -3-8 آزمايش شماره3 [تقويتكننده دوطبقه با كوپالژ مستقيم](#page-82-0)  73 3-9 تقويتكننده پوش– [پول بدون ترانسفورماتور](#page-86-0) )Push Pull( 77 [3-10 تقويتكننده پوش](#page-87-0) – پول با ترانزيستورهاي مكمل )Complementary ) 78 [3-11 آزمايش شماره 4](#page-88-0) تقويتكننده پوش –پول بدون ترانسفورماتور 79 فصل چهارم [ترانزيستورهاي اثرميدان](#page-93-0) 84 [4-1 ترانزيستور با اثر ميدان 88](#page-97-0)

4-2 آزمايش شماره 1 [بررسي عملكرد ترانزيستور](#page-105-0) JFET 96

 $4\lambda$ 

 $\lambda$ 

 $1.9$ 

4-3 آزمايش شماره2 نقويت كننده سورس%مشترك

-4 4 آزمايش شماره 3 [تقويتكننده درين مشترك](#page-110-0) 

فصل پنجم [تجزيه و تحليل و بررســي مدارهاي تقويتكننده](#page-114-0)  تفاضلي و عملياتي 105

5-1 تقويتكننده تفاضلي )Differential Amplifier(

5-2 رفتار DC [تقويتكننده تفاضلي 107](#page-116-0)

۴۰۸ 
$$
\rm AC
$$
 رفتلویت کننده تفاضلی درسیگنال

[5-4 آزمايش شماره 1](#page-118-0)  تقويتكننده تفاضلي

[5-5 تقويتكننده عملياتي](#page-121-0) Operational amplifier 112

[5-6 تقويتكننده عملياتي ايده آل 113](#page-122-0)

5-7 تقويتكننــده عملياتــي معكوسكننــده )باضريب تقويت منفي ( 113

5-8 آزمايش شماره 2  [تقويتكنندهعملياتي معكوسكننده](#page-124-0)  115

[5-9 تقويتكننده عملياتي غيرمعكوسكننده \)با](#page-125-0)  ضريب تقويت مثبت ( 116

5-10 آزمايش شماره 3 [مدار تقويتكننده عملياتي غير معكوسكننده](#page-127-0) 118

[5-11 مدار جمعكننده 119](#page-128-0)

[5-12 مدار مشتقگير \)تغييردهندهشكل موج \( 120](#page-129-0)

120

5-13 مــدار انتگرال گيــر يا تغييردهنده شــكل موج [5-14 آزمايش شماره 4](#page-130-0) 121

مدار جمع كننده

[5-15 آزمايش شماره 5](#page-131-0)  مدار مشتق گير 122

5-16 آزمايش شماره 6  [مدار انتگرال گير](#page-132-0)  123

**[بخش سوم: ساخت منبع تغذیه](#page-136-0)** 127

فصل ششم [تنظيم كننده هاي ولتاژ](#page-137-0)  128

[6-1 منابع تغذيه 132](#page-141-0)

6-2 تنظيمكننده ولتاژ 132

[6-3 آزمايش شماره 1](#page-145-0) 136

$$
119
$$

[فصل هفتم 146](#page-155-0)

$$
\mathsf{1} \mathsf{F} \mathsf{q} \qquad \qquad \mathsf{1} \mathsf{P} \mathsf{q}
$$

[7-2 استانداردهاي فيبر مدار چاپي 150](#page-159-0) [7-3 استاندارد طراحي مدار چاپي 151](#page-160-0)

7-4 طرز تهيه طرح مدار چاپي 151

[7-5 نكته هاي مهم در طراحي مدار چاپي 153](#page-162-0) [7-6 چند نمونه طرح مدار چاپي](#page-163-0) 154

[7-7 طراحي مدار چاپي بااستفاده از رايانه 155](#page-164-0)

[7-8 آزمايش شماره 1](#page-165-0) 156 [7-9 روشهايانتقالنقشهمدارچاپيروي فيبر 158](#page-167-0)

[7-10 طرزتهيهمحلولاســيد وآمــاده نمودنفيبــر](#page-170-0)  براي مونتاژ 161

7-11 پاك كردن مواد المينت 161

[7-12 سوراخ كاري و نصب قطعات 162](#page-171-0)

7-13 آزمایش شماره 2 162

**[بخش چهارم: نوسان سازها](#page-175-0)** 166

فصل هشتم [نوسان سازها](#page-176-0)  167

قسمت اول- نوسانسازهاي سينوسي 172

8-1 تعريف نوسان ساز 172

[8-2 نوسان ساز از نظر شكل موج توليدي 172](#page-181-0)

8-3 اصول كار مدارهاي نوسان ساز 172

[8-4 اصول كار نوسان سازهاي](#page-182-0) LCسينوسي 173 [8-5توليدنوساندرمدارتانک\)رزونانسموازي\(](#page-183-0) 174 [8-6 آزمايش شماره 1](#page-184-0) 175 [8-7 نوسان ساز هارتلي \)](#page-187-0)Hartley ) 178 [8-8 آزمايش شماره 2](#page-188-0) 179 [8-9 نوسان ساز كول پيتس](#page-190-0) )Colpitts Oscillator( 181 [8-10 آزمايش شماره 3 182](#page-191-0) [8-11 نوسان ساز آرمسترانگ](#page-193-0) 184 8-12 آزمايش شماره 4 184 [8-13 نوسان ساز كريستالي 186](#page-195-0) [8-14 آزمايش شماره 5 187](#page-196-0) [8-15 ضريب كيفيت مدار نوسان ساز 190](#page-199-0) [قسمت دوم: نوسانسازهاي غيرسينوسي](#page-203-0) 194 8-16 اصول كار مولتي ويبراتورها 194 [8-17 آزمايش شماره 6 197](#page-206-0) [8-18 ترانزيستور تك پيوندي \)](#page-211-0) UJT )202 [8-19 آزمايش شماره 7](#page-213-0) 204 [8-20 مــدار تايمــر با اســتفاده از آي ســي 555](#page-215-0)  )Timer( [8-21 آزمايش شماره 8 208](#page-217-0) **[بخش پنجم: دیجیتال](#page-223-0)** 214 [فصل نهم 215](#page-224-0) سيستمهاي ديجيتال و كاربرد آنها 215 قسمت اول 223 [9-1 سيستم هاي آنالوگ و ديجيتال 223](#page-232-0) [9-2 اصول كار مدارهاي ديجيتال 224](#page-233-0) [9-3 دروازه هاي منطقي پايه 225](#page-234-0) [9-4 دروازههاي منطقي تركيبي 229](#page-238-0) [-5 9ساختمان داخلي دروازه هاي منطقي 233](#page-242-0) [9-6 آزمايش شماره 1 235](#page-244-0)

 $\mathbf{y}$ 

[9-7 آزمايش شماره 2](#page-248-0) 239

[قسمت دوم 246](#page-255-0)

9-8 جبر بول و ساده سازي توابع 246

[قسمت سوم 252](#page-261-0)

[9-9 سيستم هاي اعداد 256](#page-265-0)

[قسمت چهارم 261](#page-270-0)

9-10 مدارهاي تركيبي )رمزگشا و رمزگذار( 261

9-11 آزمايش شماره 3 261

**<sup>266</sup>** [9-12 مدارهاي متمركزكننده يا تسهيمكننده](#page-275-0) 

[9-13 دیمالتي پلكسر يا پخش كننده 268](#page-277-0)

[9-14 آزمايش شماره 4](#page-278-0) 269

قسمت پنجم - مدارهای ترتیبی 273

[9-15 بررسي انواع مدارهاي فليپ فالپ](#page-282-0) )Flip Flop( 273

[9-16 آزمايش شماره 5](#page-290-0) 281

[9-17 اشميت تريگر\)](#page-293-0) Trigger Schmitt 284)

**[بخش ششم: قطعات الکترونیک صنعتی](#page-296-0)** 287

فصل دهم 288

[عملكرد عناصر يكسوكننده قدرت 288](#page-297-0)

10-1 آشنايي با الكترونيك قدرت و كاربردهاي آن 290

[10-2 آشنايي با ديودهاي قدرت و انواع آن 290](#page-299-0)

10-3 آشنايي با ديودهاي اتصال سري 292

[10-4 اتصال موازي ديودها 292](#page-301-0)

10-5 آزمايش شماره 1 293

[عملكرد مدارهاي ديودي سري وموازي](#page-302-0) 

[10-6 ديود شاكلي \)](#page-304-0)Diode Schockley )295

[10-7 يكسوســازي كنتــرل شــده ســيليكوني يا](#page-306-0)  تريستور 297

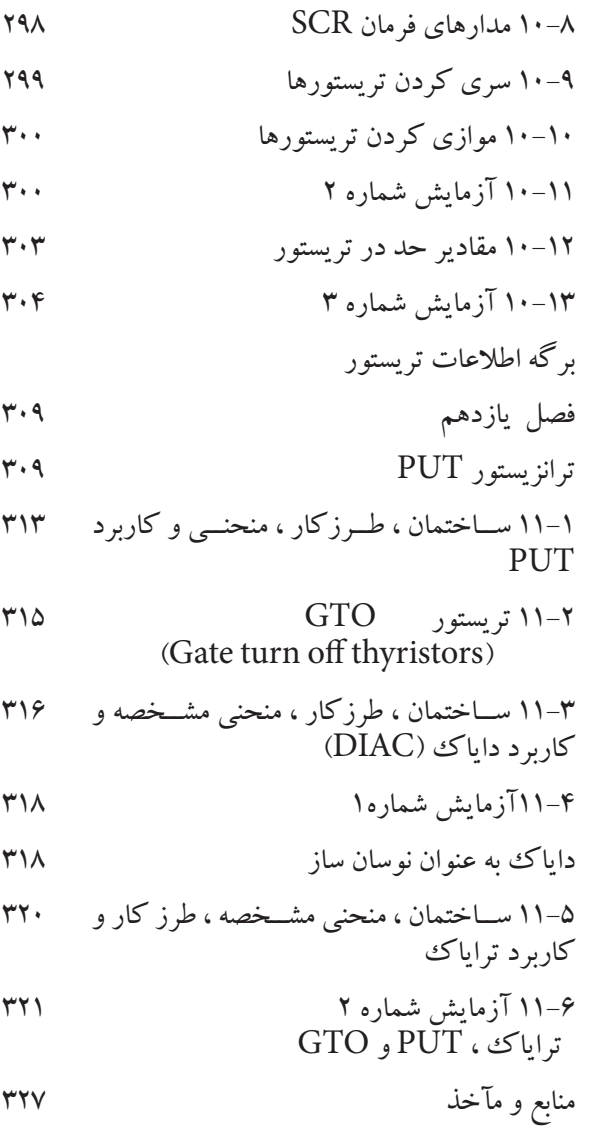

# **مقدمهای بر چگونگی برنامهریزی کتابهای پودمانی**

برنامه ریزی تالیف » پودمان مهارت « یا » کتاب های تخصصی شاخهی کاردانش « برمبنای استانداردهای کتاب » مجموعه برنامههای درســی رشته های مهارتی شــاخهی کاردانش ، مجموعه هشتم « صورت گرفته است . براین اساس ابتدا توانایی های هم خانواده به صورت واحدهای کار تحت عنوان (Unit) دســتهبندی می شــود . در نهایت واحدهای کار هم خانواده با هم مجدداً دسته بندی شده و پودمان مهارتی )Module )را شکل میدهند.

دســتهبندی «توانایی ها» و«واحدهای کار» توســط کمیسیون های تخصصی با یک ننگرش علمی انجام شده است به گونهای که یک سیستم پویا بر برنامهریزی و تالیف پودمان های مهارت نظارت دائمی دارد.

به منظور آشــنایی هر چه بیشــتر مربیان، هنرآموزان و هنرجویان شــاخه ی کاردانش و سایر عالقه مندان و دست اندرکاران آموزش های مهارتی با روش تدوین »پودمان های مهارت«، توصیه می شــود الگوي ارائه شــده در استاندارد متولی را در نمون برگ های شــماره (۱)، (۲) و (۳) مورد بررســی قرار دهید. در ارائه دسته بندی ها، زمان مورد نیاز برای آموزش آن ها نیز تعیین می گردد، با روش مذکور یک «پودمان» به عنوان کتاب درسی مورد تایید وزارت آموزش و پرورش در «شاخه ی کاردانش» چاپ سپاری می شود.

بــه طور کلی هر اســتاندارد مهارت به تعدادی پودمــان مهارت مانند )1M و 2M ) و هر پودمان نيــز به تعدادي واحد كار مانند )1U و 2U ) و هر واحد كار نيز به تعدادي توانايي ويژه مانند )1P و 2P ) تقسيم مي شوند . نمون برگ شماره )1( براي دســتهبندي توانايي ها به كار مي رود . در اين نمون برگ مشــاهده مي كنيم كه در هر واحد كار چه نوع توانايي هايي وجود دارد. در نمون برگ شماره (۲) واحدهاي كار مرتبط با پودمان و در نمون برگ شماره (۳) اطلاعات كامل مربوط به هر پودمان درج شــده اســت . بديهي است هنرآموزان و هنرجويان ارجمند شاخه كاردانش و كليه عزيزاني كه در امر توسعه آموزش هاي مهارتي فعاليت دارند ، مي توانند ما را در غناي كيفي پودمان كه براي توســعه آموزشهاي مهارتي تدوين شــده است رهنمون و ياور باشند .

> سازمان پژوهش و برنامه ريزي آموزشي دفتر تأليف کتابهاي درسی فني و حرفهاي و كاردانش

#### **مقدمهي مولفان**

از اواخر قرن بيســتم تا به امروز دانش الكترونيك با ســرعتي بسيار به پيش رفته است . امروز همهي مدارهاي الكترونيكي به صورت مدارهاي مجتمع يا IC ســاخته ميشوند. اگر شما يك اسباببازي بسيار ساده را مورد بررسي قرار دهيد ميبينيدكه در آن مدارهاي الكترونيكي بهويژه مدارهاي مجتمع يا آيســي به كار رفته است. ازطرف ديگر نرمافزارهاي كامپيوتري، طراحي و اســتفاده از مدارهاي الكترونيكي بســيار پيچيده را براي همه امكان پذير ساخته اســت . هركس ميتواند با اين نرم افزار ها با سرعت زياد ، مدارهاي بسيار پيچيده را طراحي و ظرف چند ثانيه برنامه را در يك IC خالي یا پر كند و بالفاصله مدار را مورد استفاده قرار دهد.

استفاده از اين سيستم داراي مزايایي به شرح زير است : ابعاد مدارهاي چاپي فوقالعاده كم ميشود . ميزان لحيم كاري كم ميشود و در پارهاي موارد به صفر ميرسد . فضاي مورد نياز به حداقل ميرسد. توان مصرفي به پايينترين اندازه ميرسد. هزينهي طراحي و ساخت بسيار كاهش مييابد.

اما روند رشد روزافزون و شتابان دانش الكترونيك ما را از آموزش مباني الكترونيك و مدارهاي پايهي الكترونيكي بينياز نســاخته اســت. امروزه آموزش اين اصول همچنان در همه جاي دنيا رواج و تداوم دارد، زيرا الكترونيك را همواره بايد از پايه آموخت و پايهي آموزش الكترونيك، شناخت مدارهاي پايهي الكترونيكي است.

در كتاب الكترونيك پايه ، با قطعات الكترونيكي آشــنا شــديد. در اين كتاب به مدارهاي پايه ميپردازيم . در يك دستگاه الكترونيكي ساده مانند منبع تغذيه كامپيوتر مجموعهاي از مدارهاي پايه و مدارهاي پيچيده الكترونيكي را ميبينيد . اين مدارها در شــكلهاي گوناگون و در قسمتهاي مختلف اين وســيلهي الكترونيكي به كار رفتهاند . نوسان ساز، تقويت كننده قدرت ، آشكارساز و نمونههايي كاملتر از مدارهاي پايهاي در الكترونيك هستند .

هدف كتاب » مدارهاي پايه در الكترونيك « آموزش مدارهاي ســاده الكترونيكي اســت . در اين كتاب شــما با مدارهاي پايهاي متنوعي در الكترونيك آشــنا ميشــويد و با آزمايش آنها در هر مرحله ، چگونگي كاربرد آنها را ميآموزيد . به اين ترتيب كاربرد قطعات الكترونيكي را كه آموخته ايد در اين كتاب تجربه ميكنيد .

يادآوري ميشود مجموعهي دو كتاب الكترونيكپايه و مدارهاي پايه در الكترونيك در اكثر رشتههاي مهارتي الكترونيك مورد استفاده قرار ميگيرند.

توجه داشــته باشــيد كه در اين كتاب مباحثي براي مطالعه و هنرجويان عالقهمند در نظر گرفته شده است كه اين مباحث در آزمونها مورد ارزيابي قرار نميگيرد.

# <span id="page-10-0"></span>**بخش اول**

**ترانزيستور** 

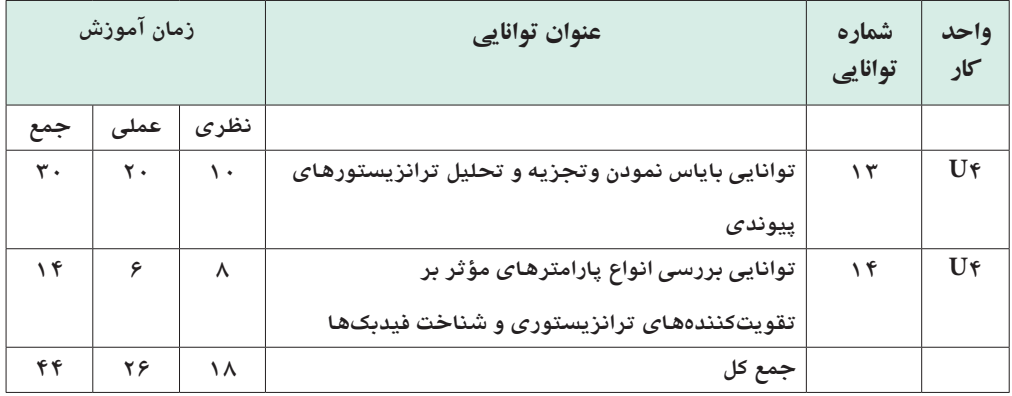

**فصل اول** 

<span id="page-11-0"></span>**باياس وتجزيه وتحليل ترانزيستورهاي پيوندي**

**هدف كلي : آموزش نظري و عملي اصول كارترانزيستورهاي پيوندي** 

 **هدف های رفتاری: پس از پايان اين فصل از فراگيرنده انتظار مي رود كه:**

-1 رابطهي بين جريان پايه هاي يك ترانزيســتوررا شــرح -2 درباره ي چگونگي عملكرد ترانزيستوردر مدار توضيح 3 - منحني مشخصههاي ترانزيستور را توضيح دهد. -4 مشخصات ناحيهي قطع ترانزيستوررا شرح دهد . -5 خصوصيات ناحيهي فعال ترانزيستور را شرح دهد. -6 ناحيه ي اشباع ترانزيستور را توضيح دهد . -7 چگونگي نامگذاري ترانزيستور را توضيح دهد. -8 روشهــاي مختلف باياس كردن ترانزيســتور را شــرح -9 نقطۀ كار و خط بار DC ترانزيستور را توضيح دهد. -10 نــكات مربــوط بــه چگونگــي انتخاب نقطــه ي كار ترانزيستور را شرح دهد . -11 چگونگي تقويت ســيگنال در ترانزيســتور را توضيح عملي تحليل كند .-12 مشــخصات كلي وعمومي يك تقويــت كننده را نام ببرد. -13 ويژگــي هاي تقويت كننده اميترمشــترك را توضيح دهد . -14 مدار اميتر مشترك را به طور عملي ببندد. -15 رفتــار ترانزيســتور در مدار اميتر مشــترك را به طور عملي تحليل كند. -16 مشــخصات تقويت كننده ي بيس مشــترك را شرح دهد. -17 يك مدار بيس مشترك را به طور عملي ببندد. -18 رفتــار ترانزيســتور در مدار بيس مشــترك را به طور عملي تحليل كند . -19 مشخصات تقويت كننده كلكتور مشترك را ببندد. -20 مدار كلكتور مشترك را به طور عملي ببندد. -21 رفتار ترانزيســتور در مدار كلكتور مشترك را به طور

> $\mathsf{r}$ **ّ فصل اول بخش اول**

دهد.

دهد.

دهد.

دهد.

-7 از شوخي هاي بي مورد بپرهيزد. -8 حضور فعال و داوطلبانه در امور مختلف داشته باشد. -9 توانمندي هاي خود را در موقعيت هاي مناسب بروز دهد. -10 در كار گروهي مشــاركت فعال و همكاري موثر داشته باشد. -11 نســبت به حل مشــكالت ســاير هنرجويان حساس و فعال باشد. -12 ســاير هنرجويان را در ارتباط با اجراي نظم و مقررات ، راهنمايي و تشويق كند.

 **هدف هاي رفتاري در حيطه ي عاطفي :**  -1 نظم و ترتيب و حضور به موقع در هنرستان و كالس درس را رعايت كند. -2 تكاليف و مســئوليت هاي واگذار شده را به طور دقيق اجرا كند. -3 در موقعيت هاي مناســب بــراي درك بهتر مفاهيم از آزمايشگاه مجازي استفاده كند. -4 از لوازم موجود دركالس و هنرستان به خوبي مراقبت ونگهداري كند. -5 خوب گوش دهد و ابهامات و سواالت خود را بپرسد. -6 با دقت و اعتماد به نفس به سواالت طرح شده پاسخ دهد.

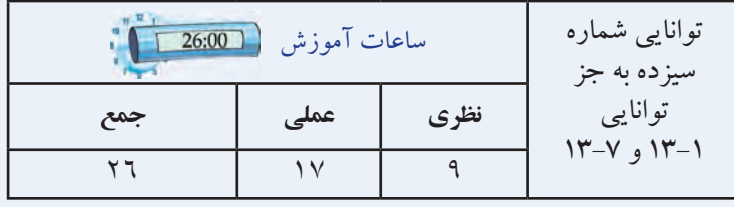

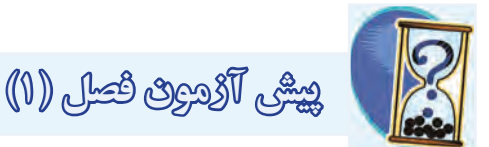

-1 ترانزيستور از سه نيمه هادي نوع N تشكيل شده است. صحيح □ غلط □ -2 اميتــر بيش ترين ناخالصــي و بيس كم ترين ناخالصي را دارد . صحيح غلط -3 منحني مشخصه ي ورودي ترانزيستور،مقدار تغييرات ...........ورودي را برحسب .............ورودي نشان مي دهد . الف) جريان – ولتاژ ب( ولتاژ – مقاومت ج) جريان – جريان د) ولتاژ – ولتاژ - نسبت جريان I<sub>R</sub> به I<sub>R</sub> را با حرفβ نشان مي دهند. صحيح غلط -5كــدام گزينــه دربــاره ي جريان هــاي بيــس و كلكتورترانزيستور در ناحيهي قطع صدق مي كند ؟  $I_{\scriptscriptstyle\rm C} \neq \circ$  ,  $I_{\scriptscriptstyle\rm B} \neq \circ$  ( الف $I_{\scriptscriptstyle\rm C} = \circ$  ,  $I_{\scriptscriptstyle\rm B} = \circ$  ( الف  $I_C = \cdot$ ,  $I_B \neq \cdot$  (  $\circ$  )  $I_C \neq \cdot$  ,  $I_B = \cdot$  ( $\tau$ ) -6 منحني مشــخصه ي خروجي ترانزيستور در ناحيه ي فعال را تشريح كنيد. -7كدام گزينه درباره ي نوع و فركانس كار ترانزيســتور ٢SC٨٢٩ صدق مي كند ؟ الف ( PNP ، فركانس باال ب (NPN ، فركانس پايين ج) NPN ، فركانس بالا د) PNP ، فركانس پايين -8 براي انتخاب نقطه ي كار ترانزيستور چه محدوديت هايي را بايد در نظر گرفت؟ الف) تحمل توان تلف شده ب ( حداكثر جريان كلكتور ج ) حداكثر ولتاژ بين كلكتور و اميتر د)همه ي موارد

-9 شكل زير چه آرايشي از ترانزيستور را نشان مي دهد؟ الف) اميتر مشترك ب( بيس مشترك ج) كلكتور مشترك خروجي ورودى د) همه ي موارد -10 مشــخصات يــك تقويت كننده ي بيس مشــترك را بنويسيد. ا – رابطه ي  $\rm I_{\scriptscriptstyle E} = I_{\scriptscriptstyle B} + I_{\scriptscriptstyle C}$  هميشــه در يك ترانزيستور  $-11$ پيوندي برقرار است ؟ صحيح □ غلط △ -12 كدام گزينه صحيح نيست ؟ الف) منحني مشخصه ي ورودي ترانزيستور ، بيان كننده ي مقدار تغييرات جريان ورودي بر حسب ولتاژ ورودی است . ب )منحني مشــخصه ي انتقالي ترانزيســتور ، رابطه ي بين جريان ورودي و جريان خروجي است. ج ( منحني مشخصه ي خروجي ترانزيستور ، رابطه ي بين جريان و ولتاژ خروجي به ازای جريان ورودي است. د ( منحني مشخصه ي ورودي ترانزيستور ، شامل سه ناحيه قطع، فعال و اشباع است .

**STOP** نكات ايمني فصل)1(

-1كليدها وولوم هاي روي دســتگاه هاي اندازه گيري را به آرامي تغيير دهيد تا آسيبي به آن ها وارد نشود. -2 هنگام اندازه گيري ولتاژ، حوزه كارولت متر را متناسب با ولتاژي كه مي خواهيد اندازه بگيريد تنظيم كنيد. -3 هنــگام اندازه گيري ولتاژ ، ولت متر را با دو نقطه مورد نظر به صورت موازي ببنديد.

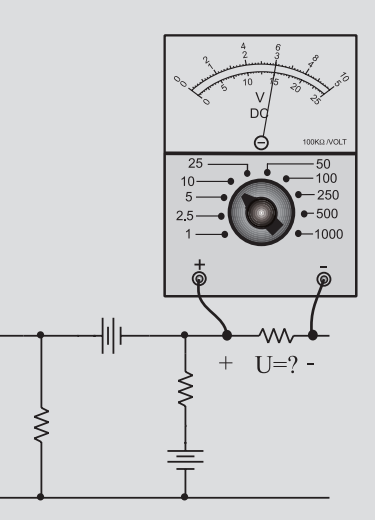

-4 هنگام اندازه گيري جريان در مدار ، آمپرمتر را با مدار

به صورت سري ببنديد.

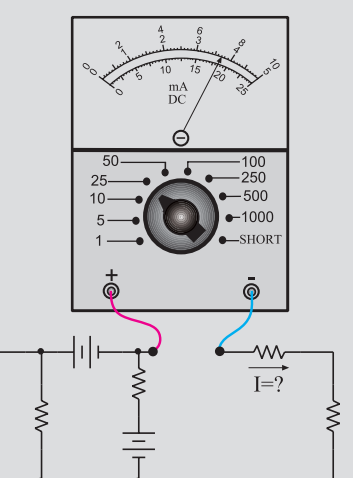

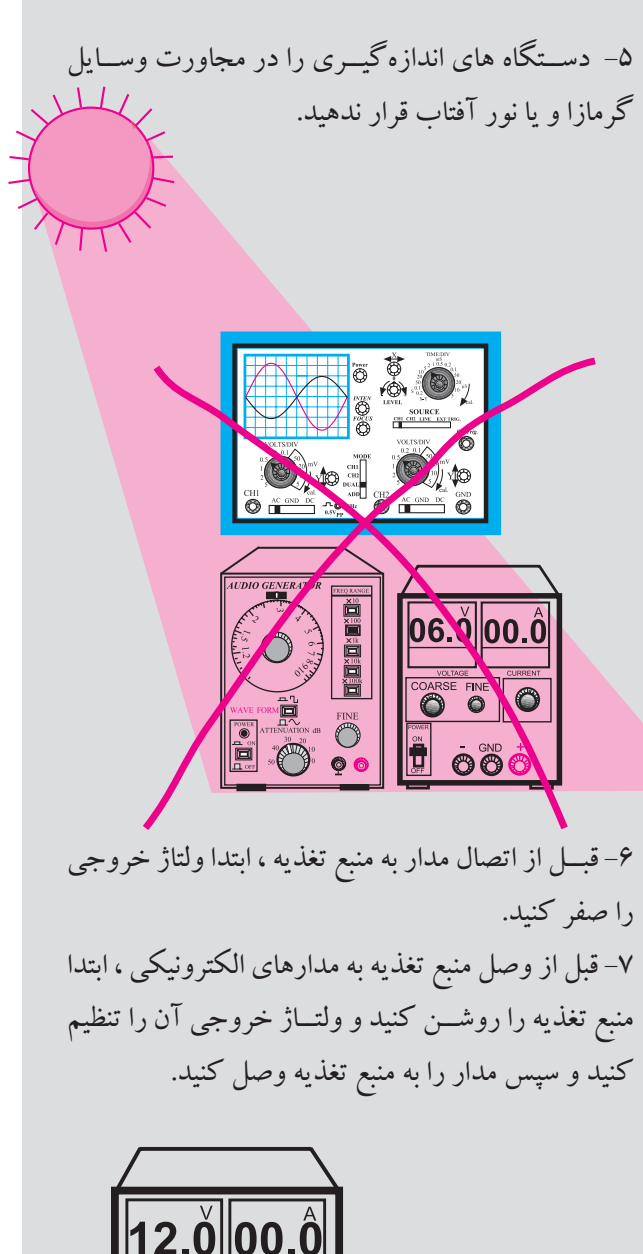

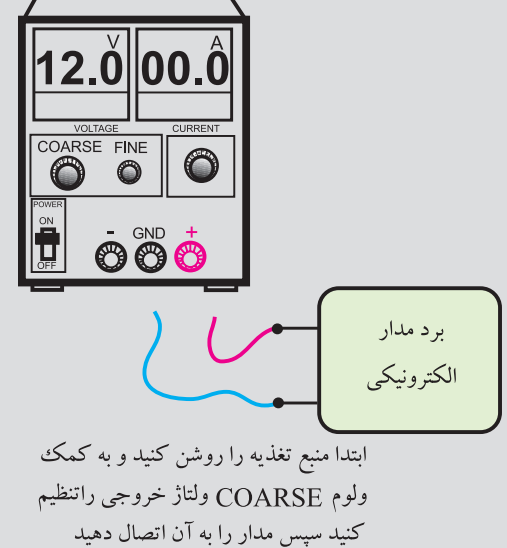

-8 اگرمنبع تغذيه كه بــا آن كار مي كنيد داراي امكانات Current Limit اســت ، جريان خروجي را حداكثر تا mA 100 محدود كنيد.

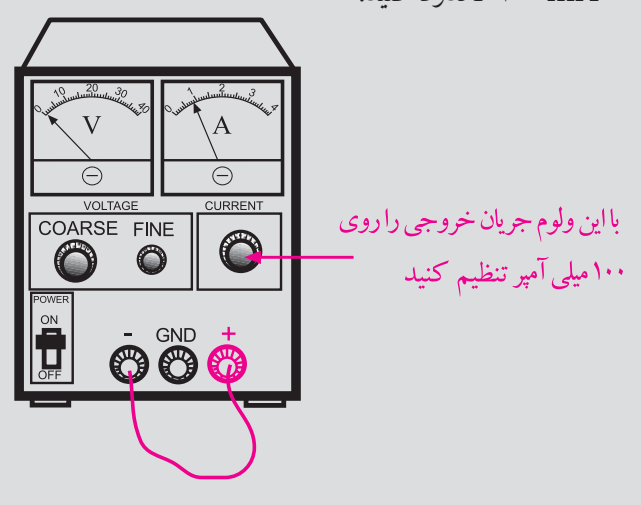

-9 اگــر منبع تغذيه اي كه بــا آن كار مي كنيد داراي ولوم محدود كننده جريان اســت در آزمايــش هاي اين فصل جريان خروجي را روي mA 100 تنظيم كنيد . براي اين كار ابتدا ولتاژ خروجي را روي صفر ولت بگذاريد سپس دو ســر خروجي را اتصال كوتــاه كنيد. ولتاژ خروجي را كمــي زياد كنيد تــا جريان از mA 100 تجــاوز كند . با اســتفاده از ولــوم Current Limit جريان خروجي را روي mA 100 تنظيم كنيد .

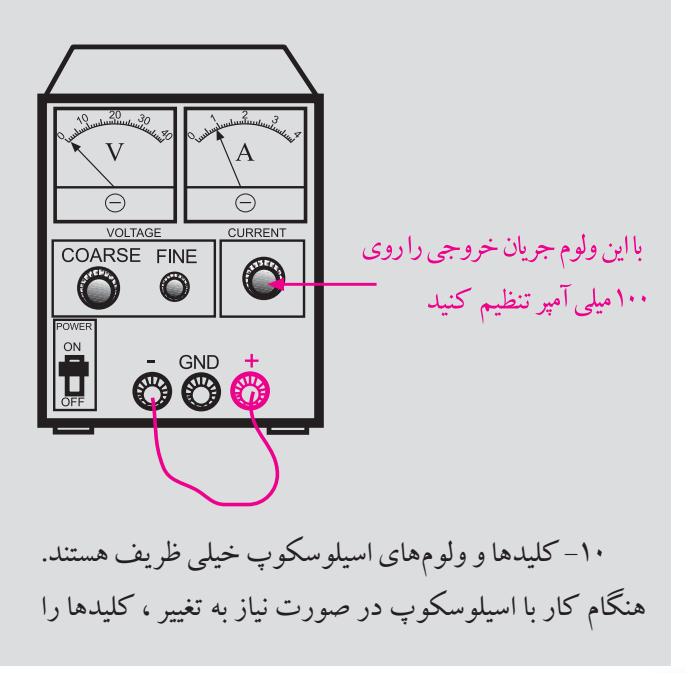

خيلي آرام تغيير دهيد . -11 كليه دستگاه هاي اندازه گيري را ابتدا با احتياط كامل به برق وصل كنيد. بعد از روشــن كــردن، تنظيم هاي الزم را روي آن ها انجام دهيد و سپس به مدار وصل كنيد .

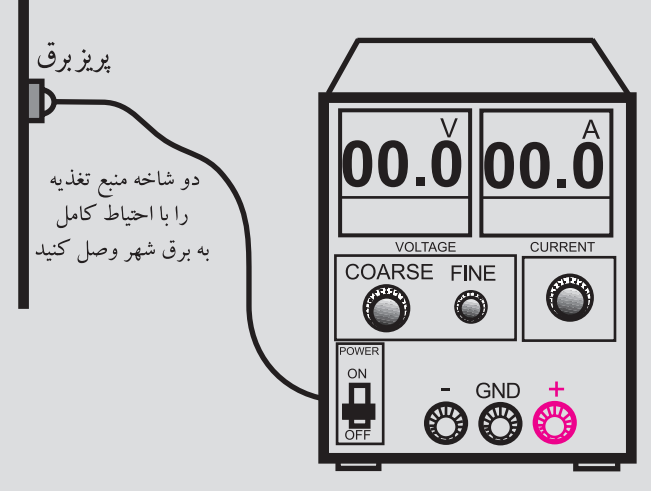

-12 سيم هاي رابط را به دســتگاه هاي اندازه گيري وبرد مــدار چاپي آمــاده خيلي محكم ببنديد تــا در اثر لرزش قطع

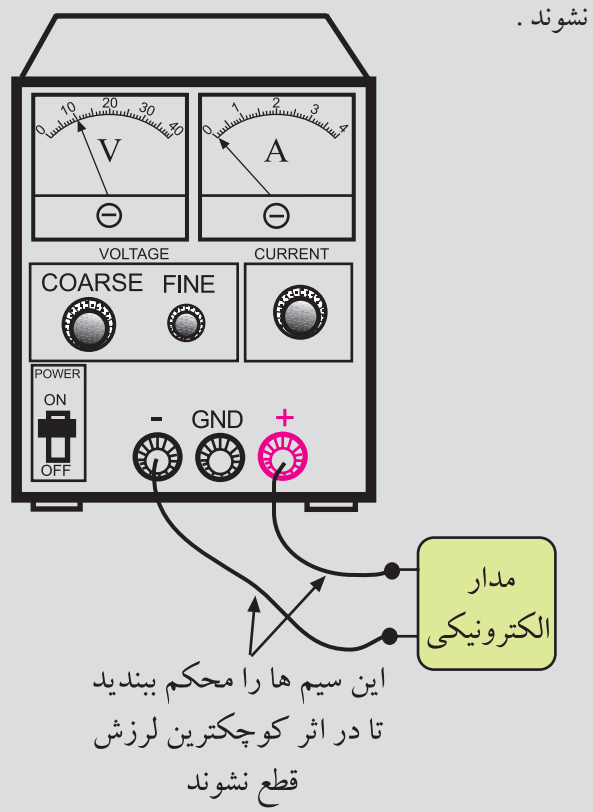

**ّ فصل اول**

6 **بخش اول**

-13 كليــد Y-X در اسيلوســكوپ را بــراي كارهــاي معمولي هرگز فعال نكنيد. زيرا در اين حالت اشعه به صورت يك نقطه نوراني روي صفحه حساس ظاهر مي شود و پوشش ماده فسفرســانس داخلي را در نقطه اي كه تابيده شــده است مي ســوزاند. در اين حالت آن نقطه براي هميشه روي صفحه حساس به صورت يك لكه سياه ديده مي شود.

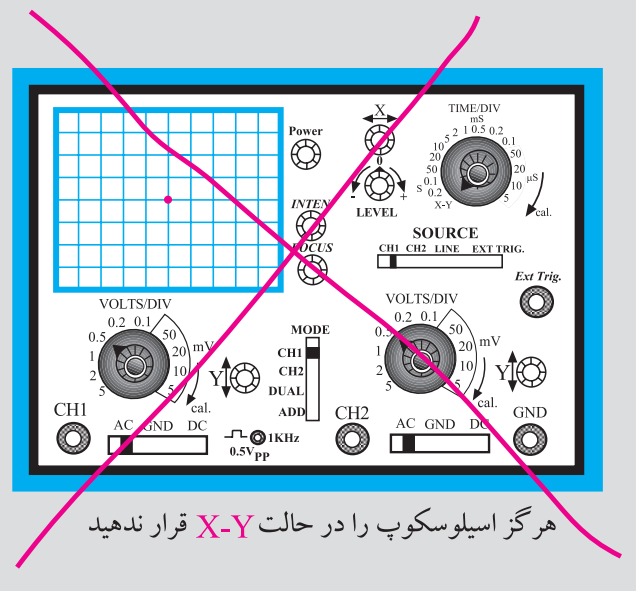

-14 هنگام تعويض حوزه كار كليدها و ولوم هاي موجود در اسيلوســكوپ خيلي با احتياط عمل كنيد زيرا اين كليدها خيلي حساس هستند و زود خراب مي شوند .

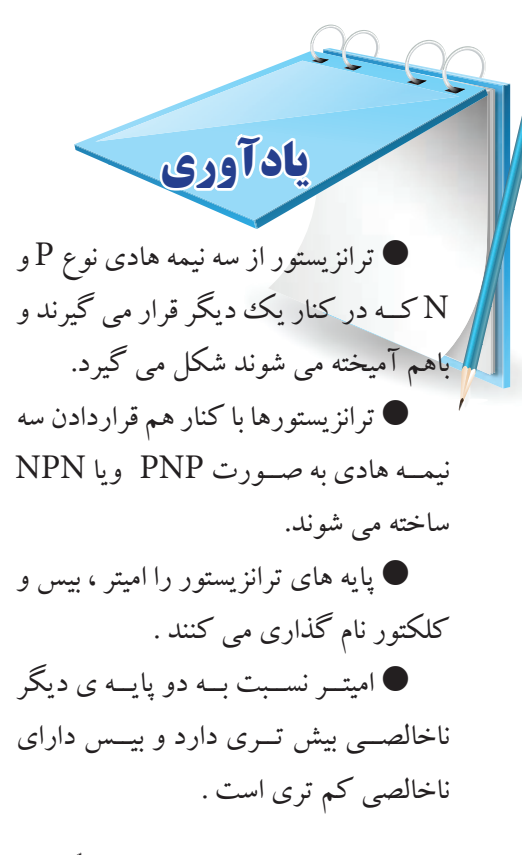

7 **بخش اول**

**ّ فصل اول**

<span id="page-17-0"></span>وجود مي آيد زيرا :  $V = RI = \{ \circ \circ \circ \times \circ \circ \times \circ \circ^{\top} = \circ \circ V \}$ اگر ولتاژ دو ســر مقاومــت را ولتاژ خروجي و ســيگنال سينوســي با دامنــه 0/1 ولت را ولتــاژ ورودي در نظر بگيريم  $\frac{\wedge\,\text{eV}}{\text{e/V}}=$ ۱ می توانیم بگوییم که دامنه ولتاژ سینوسی به اندازه ه<br>ه برابر تقويت شده است.

ترانزيســـتور دقيقا همين كار را انجام مىدهد ، يعنــي جريان توليدي در يــك مدار را به مدار ديگري با مقاومت بيشتر انتقال مي دهد.

 $o/\prime$ 

براي اين منظور، اتصال بين كلكتور و بيس را با ولتاژ زياد به صورت معكوس باياس مي كنيم .در اين صورت الكترون ها )جريــان الكتريكي ( از نيمه هادي نــوع N به نيمه هادي نوع P وارد مي شــوند تا مســير جريان را ببندنــد . از طرفي چون ناخالصــي نيمه هادي نوع P خيلي كم اســت ، الكترون ها در نيمــه هادي نــوع P با حفره ها تركيب نمي شــوند . هم چنين هنگام ساخت ترانزيستور ، اليه ي بيس را بسيار نازك در نظر ميگيرند بــه طوري كه الكترون ها به آســاني وبا نيروي كم ميتواننــد از آن عبــور كنند. چون پتانســيل اليــهي كلكتور مثبت اســت و دامنه آن نيز در مقايســه با پتانســيل بيس بسيار زياد اســت، 95 درصد الكترون هاي مربوط به مســير جريان اميتر بيس به راحتي جذب اليه ي كلكتور مي شــوند و جريان كلكتور را به وجود مي آورند. جريان كلكتور طبق شكل 1-2 از مقاومــت KΩ1 عبور مي كند ، 5 درصد جريان باقي مانده از بيس عبور مي كند ومدار ورودي را مي بندد.

**1-1چگونگي عملكرد ترانزيستور** براي بررســي طرز كار ترانزيســتور به شــكل 1-1 توجه كنيد.  $10\Omega$  $-0.7V$ 

الــف) عبور جريــان سينوســي از لايه PN ترانزيســتور بــا دامنهي 10 ميليآمپر

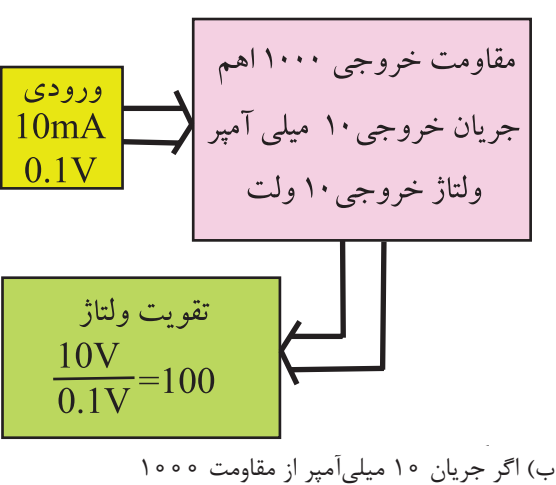

اهمي عبور كند ، افت ولتاژ دو سر آن 100 برابر سيگنال ورودي ميشود

شكل 1-1 نحوه تقويت در ترانزيستور

ً منبع 0/7 ولتي باعث مي شــود كه ديود بيس اميتر ، كامال در حالت هدايت قرار گيرد. دراين شرايط منبع ولتاژ سينوسي بــا دامنه 0/1 ولت مي تواند جريان سينوســي بــا دامنه تقريبي mA10 را در مدار به وجود آورد .

$$
i = \frac{V}{R} = \frac{\phi/V}{\phi V} = \phi \circ \text{Im}A
$$

 اگر بتوانيم به هر طريقي اين جريان سينوســي با دامنه ي تقريبي mA10 را از يك مقاومــت 1000 عبوردهيم ، دردو ســر اين مقاومت ولتاژ سينوســي با دامنه تقريبــي ده ولت به

**ّ فصل اول**

8 **بخش اول**

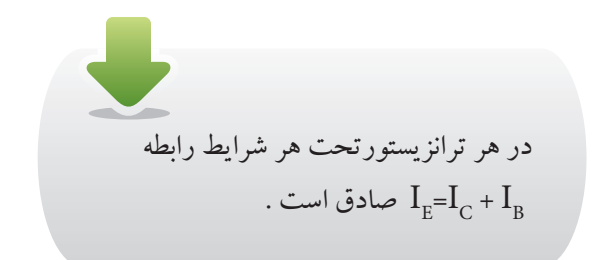

ولتاژ هرپايه نســبت به زمين ويا نسبت به هر مرجع ديگري  $\rm V_c$ را بــا حرف  $\rm V$  و نام پايه مورد نظر نشـــان مـــي دهند. مثلاً پتانســيل ) ولتاژ ( پايه كلكتور نسبت به زمين است. در شكل 1-4 ولتاژ نقاط مختلف يك ترانزيســتور نسبت به زمين نشان

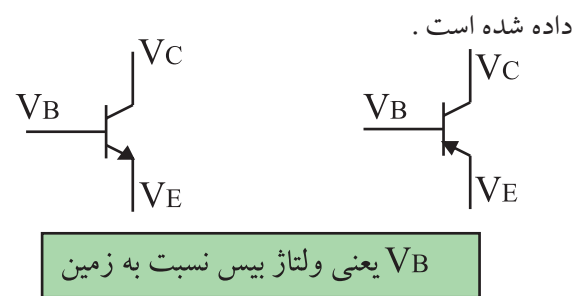

شكل ۴-۱- ولتاژ پايههاي ترانزيستور نسبت به زمين ولتاژ بين دو پايه ترانزيســتور را با حرف V نشان مي دهند و به دنبال آن نام دو پايه را مشخص مي كنند، مثلاً  $\rm V_{_{\rm BE}}$  ولتاژ بين پايه بيس و اميتر اســت .توجه داشــته باشــيد كه پايه بيس دراين نام گذاري براي تزانزيســتور مورد نظر مثبت تر در نظر گرفته مي شود.

در شــكل 1-5 نام گذاري ولتاژ بين پايه ها نشان داده شده است.

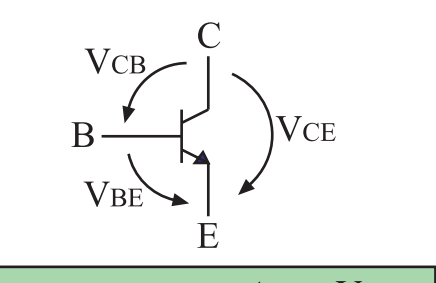

یعنی ولتاژ بیس نسبت به امیتر $\rm{VBE}$ 

شكل ۵-۱- نامگذاري ولتاژ بين پايهها در يك ترانزيستور ، تغييرات جريان بيس ، باعث تغييرات بيش تر جريان در كلكتور مي شود، شكل .1-6

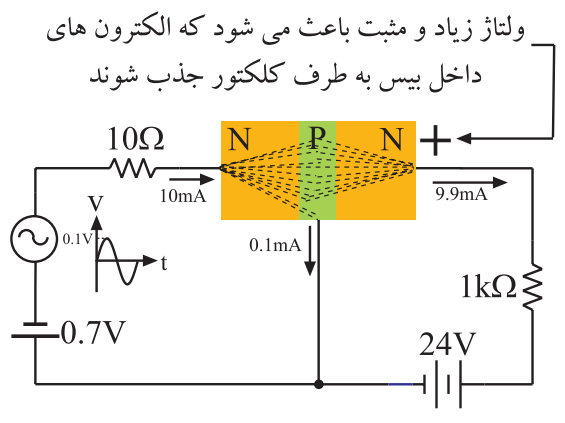

شكل ٢-١ عملكرد ترانزيستور

بنابراين ترانزيســتور جرياني را كه به واســطه يك مقاومت كم در يك مدار توليد شده است را مــي تواند از مدار ديگري با مقاومت بيش تر عبور دهد. نام ترانزيســتور نيزاز همين عملكرد انتخاب شده است .

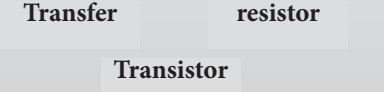

جرياني كه از هر پايه ترانزيســتور عبــور مي كند را به نام ً همان پايه نام گذاري مي كننــد. مثال جرياني كه از بيس عبور می كنــد را  $\rm I_{_B}$  می نامند . در شــكل ۳-۱ نــام گذاری جريان پايه هاي ترانزيســتورهاي PNP و NPN نشــان داده شــده است .با توجه به توضيحات بالا رابطه :  $\rm I_{E} = I_{B} + I_{C}$  هميشه برقرار است .

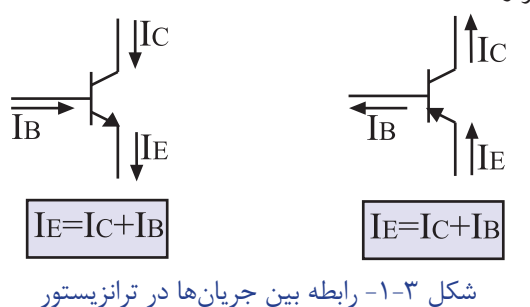

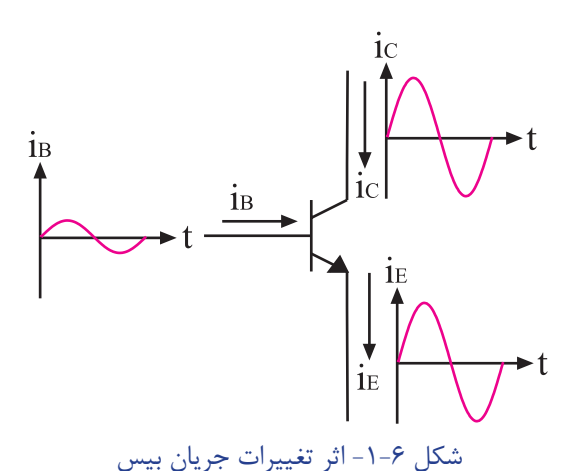

اگــر جريــان بيس به اندازه يــك ميلي آمپــر تغيير كند ، تغييــرات جريان در كلكتور ممكن اســت بــه 100 ميلي آمپر برســد . در يك ترانزيســتور، جريان ها و ولتاژهــاي متغير يا متنــاوب ) AC )را بــا حروف كوچــك ) v ، i ) و ولتاژها و جريان های ثابت ( DC) را با حروف بزرگ (U ، V ) مشخص مي كنند، شكل 1-7 .

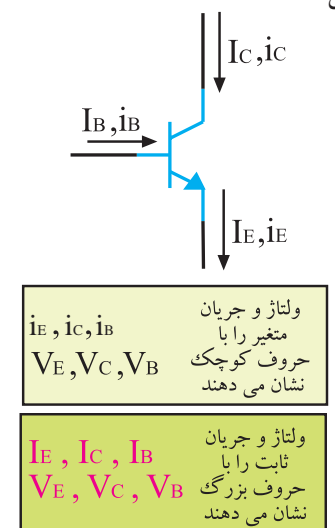

#### شكل ٧-١ نحوة نام گذاري جريان ها و ولتاژهاي متناوب و ثابت در ترانزيستور

بــراي تشــخيص پايه هــاي ترانزيســتور وهــم چنين نوع ترانزيستور )NPN ، PNP )مي توان به كاتالوگ ترانزيستور مراجعــه كــرد . همچنيــن به كمــك مولتي متــر ديجيتالي يا عقربه اي نيــز مي توان نــوع ترانزيســتور)NPN ، PNP )و پايه هــاي آن راتشــخيص داد . در كتــاب الكترونيــك پايه، نحوه ي تشــخيص نوع ترانزيســتورها و پايه هاي آن به كمك مولتي متر ديجيتالي توضيح داده شده است.

<span id="page-19-0"></span>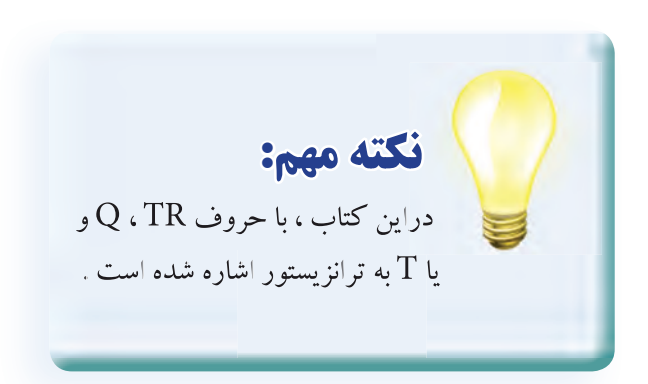

**1 -** اليــه ي بيس داراي ضخامت كم ) حدود ميكرون( و اليــه ي كلكتور داراي ضخامتي به مراتــب بزرگ تر از بيس است . **2 -** جهت جريان قراردادي در ترانزيستور، با جهت فلش اميتر ، مطابقت دارد .

**1-2 منحني مشخصه هاي ترانزيستور**

 بعضي از مشــخصات يك ترانزيســتور، به شدت تابع حرارت اســت ، يعني بــا تغيير حرارت برخي از مشــخصات ترانزيســتور تغيير مي كند. روابط بين شــدت جريــان و ولتاژ ) اختــالف پتانســيل ( و تغييــرات آن ها در يك ترانزيســتور بســتگي به حرارت دارد. به همين جهت رابطه ي بين اختالف پتانســيل و شــدت جريان ورودي را نمي توان با يك رابطه ي ســاده ي رياضي بيان كرد. به منظور جلوگيري از مواجه شدن بــا روابط پيچيده ي رياضي ، از يك ســري منحني اســتفاده مي كنند كه به منحني مشخصههای ترانزيستور معروف است . كارخانه هاي سازنده براي يك ترانزيستور ، تعداد زيادي

منحني هاي مشخصه در اختيار مشتريان قرار مي دهند. از ميان منحني هاي داده شده توسط كارخانه ي سازنده ، سه منحني از اهميت خاصي برخوردار اســت كه در ادامه به طور خالصه به شرح آن ها مي پردازيم .

**1-2-1 منحني مشخصه ي ورودي**

منحني مشــخصه ي ورودي ترانزيســتور ، بيــان كننده ي مقدار جريان ورودي برحسب ولتاژ است ،شكل .1-8

ترانزيستور برابر  $\mathrm{Im}\mathrm{A}$ ه  $\mathrm{F}_\mathrm{o} = \mathrm{Tr}\mathrm{L}_\mathrm{O}$  خواهد شد. در يك ترانزيستور نســبت جريــان Ic به  $\mathrm{I}_\mathrm{B}$  را بــا حرف  $\beta$ (بتا ) نشــان مى دهند و آن را ضريــب تقويت جريان مي نامند. اين مشــخصه يكي از پارامترهاي مهم ترانزيســتور اســت. **در حقيقت منحني مشخصه ي انتقالي ترانزيستور نشان دهنده ي مقدار**  $\frac{1}{\beta}$ به دست مي آيد.  $\beta$  از رابطه $\frac{1}{\lambda} = \frac{1}{\tau}$  به دست مي آيد. B I

**1-2-3 منحني مشخصه ي خروجي ترانزيستور** منحني مشخصه خروجي ترانزيستور ، رابطه بين جريان و ولتاژ خروجي را براي جريان ورودي معين نشان مي دهد . در شكل 1-11 منحني مشخصه ي خروجي ترانزيستور را مشاهده مي كنيد.

جريان خروجي  $1.7mA$  .................  $I<sub>B</sub>=10<sub>u</sub>A$ منحنی خروجی ترانزيستور 2219N2 $\rightarrow$  VCE ولتاژ خروجي

شكل 11-1- يک نمونه منحنی مشخصهی خروجی ترانزيستور منحني مشــخصه ي خروجي ترانزيســتور شامل سه ناحيه قطع ، فعال و اشباع است . **الــف - ناحيه ي قطع:** در اين ناحيــه جريان بيس صفر اســت و ترانزيستور هنوز به آســتانه هدايت نرسيده است. در ناحيه ي قطع روابط زير برقرار است ، شكل 1-12 .  $I_{\rm B}$  =  $\circ~$  ,  $~I_{\rm C}$  =  $\circ$ IC این منحنی مربوط به ترانزیستور شماره ۲N۲۲۱۹ است

شكل ١٢-١ ناحيه قطع در منحني مشخصهي خروجي ترانزيستور 11 **بخش اول ّ فصل اول**

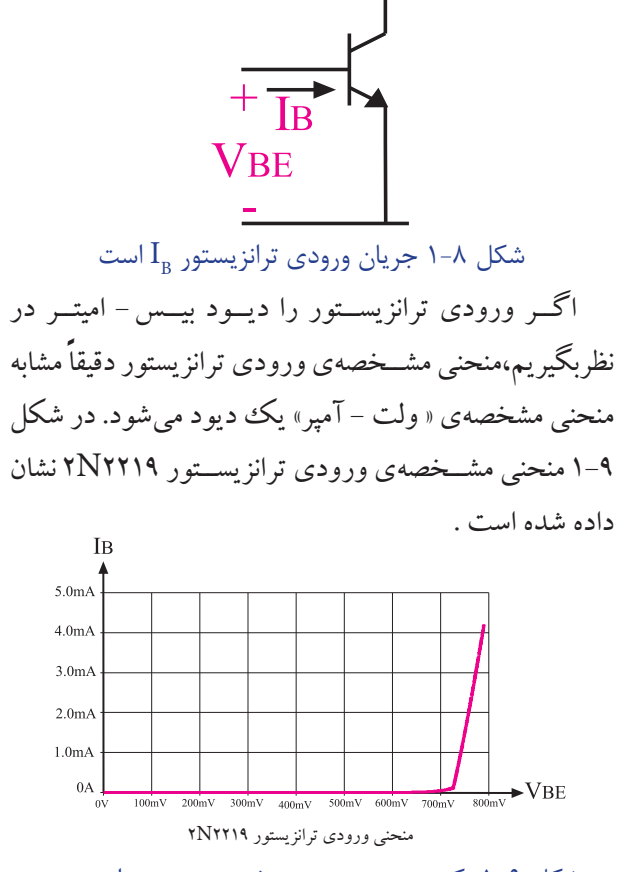

شكل ٩-١ يك نمونه منحنى مشخصه ورودي ترانزيستور

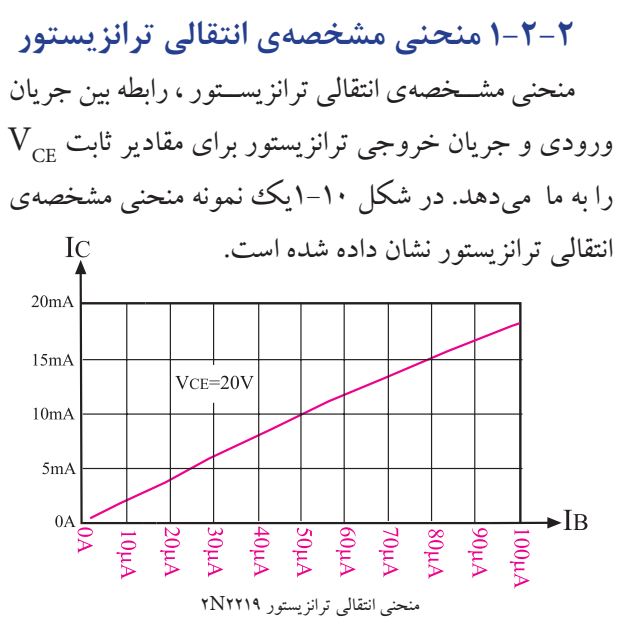

شكل 1-1 يک نمونه منحنى مشخصه ي انتقالي ترانزيستور با توجه به منحني انتقالي نشــان داده شده در شكل 1-10 اگر  $\Gamma_{\rm B} = 0$  و  $\rm V_{\rm CF} = 0$  باشــد ، جریان كلكتور I

**ب - ناحيه ي اشباع :** ناحيه اي است كه ترانزيستور در حالت هدايت قراردارد ولي با تغيير بســيار كـم V<sub>CE</sub> ، جريان كلكتور (I<sub>C</sub> ) شـــديداً تغيير مي كند. در ناحيه اشباع روابط زير برقرار است، شكل .1-13  $I_{\rm B} \neq$  o ,  $I_{\rm C} \neq$  o ,  $V_{\rm CF} = \sqrt{V}V$  ${\rm IC}$ قسمت هاشور خورده مربوط به ناحیه اشباع ترانزیستور است $\blacklozenge$  $I<sub>B</sub>=20<sub>u</sub>A$  $4mA$  $I<sub>B</sub>=0$  $\frac{1B=0}{1B=0}$  $\rightarrow$  VCF منحنی مشخصه ی خروجی ترانزيستور 2219N2 شكل ١٣-١- ناحيهي اشباع در منحني مشخصهي خروجي ترانزيستور **ج- ناحيه ي فعال:** در اين ناحيه ترانزيســتور درحالت هدايت قرار دارد و بــا تغييرات  $\rm V_{\rm\scriptscriptstyle CE}$ ، جريان كلكتور چندان تغيير نمي كند، شكل .1-14 IC ناحيه فعال  $I<sub>B</sub>=20<sub>u</sub>A$  $4mA$ 

 $10.01\text{mA}$ منحنی مشخصه ی خروجی ترانزيستور 2219N2 شكل ۱۴-۱- ناحيهي فعال در منحني مشخصهي خروجي ترانزيستور كارخانههاى ســـازنده قطعات الكترونيكي معمولا منحنى مشــخصهى خروجى را براى تعــدادى از مقادير  $\mathrm{I}_\mathrm{B}$  در اختيار مصــرف كننــدگان قــرار مي دهنــد . شــكل 1-15 منحنــي مشخصه ي خروجي يك ترانزيستور را براي تعدادي از مقادير نشان مي دهد.  $\mathrm{I}_{\scriptscriptstyle\mathrm{R}}$ 

ιουμ*ι*<br>· Iв=90μA  $15mA$  $\overline{\phantom{a}}$  I<sub>B</sub>=40µA  $\dot{-}$ I<sub>B</sub>=30µA  $-I<sub>B</sub>=20<sub>u</sub>A$  $\dot{\overline{\text{}}1B} = 10\mu A$  $0\text{A}$  $\rightarrow$  VCE  $\frac{1}{10}$  $\frac{1}{12}$ منحنی مربوط به ترانزیستور ۲N۲۲۱۹ شكل ۱۵-۱ منحني مشخصه ي خروجي  $I_{\scriptscriptstyle\rm R}$ ترانزيستور براي چند **1-3 آزمايش شماره 1 عملكرد ترانزيستور زمان اجرا : 3 ساعت آموزشي** 

<span id="page-21-0"></span> $\overline{1}C$  $20mA$ 

 $10m<sup>2</sup>$ 

5<sub>m</sub>A

 $I<sub>B</sub>=100<sub>\mu</sub>A$ 

**1-3-1 هدف آزمايش :** بررسي تغييرات جريان بيس روي جريان كلكتور **1-3-2 تجهيزات، ابزار،قطعات ومواد موردنياز:**

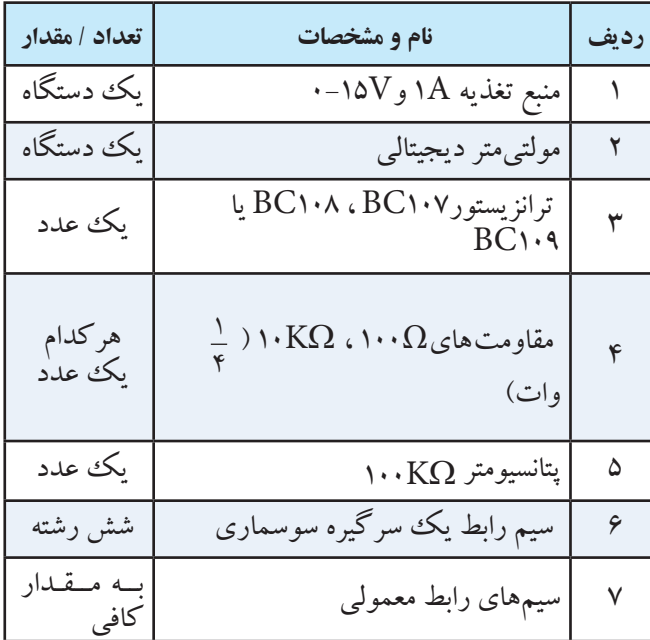

**1-3-3 مراحل اجراي آزمايش:**  منبــع تغذيه را با احتياط به بـــــرق وصل كنيد و پس از روشــن كــردن، ولتاژ خروجــي آن را روي صفر ولت بگذاريد.

**ّ فصل اول**

12 **بخش اول**

 مدار شكل 1-16 را روي بــرد بــرد يا برد آزمايشگاهي كه د<sub>ا</sub> اختيار دا<u>ريد ببنديد.</u> **حالت )2( حالت )1(**  $10.\check{0}$  00. $\hat{0}$ <sup>COARSE</sup> FINE 6ô  $100k\Omega$  $100\Omega$  $10k\Omega$ ب – مدار عملی شكل1-16مدارموردآزمايش منبــع تغذيــه را روي 10 ولــت تنظيم كنيــد و آن را خاموش كنيد. مولتي متر را روي رنج ميلي آمپر متر تنظيم كنيد. ميلي آمپرمتر را مانند )حالت 1(در مســير پتانســيومتر د ۱۰۰ $k\Omega$ وصل كنيد. با تغيير پتانســيومتر، جريان بيس را طوري تنظيم كنيد كه ميلي آمپرمترمقدار 0/1 ميلي آمپر را نشان دهد. ميلي آمپرمتر را از مــدار جدا كنيد .دراين حالت بايد انتهاي بااليي پتانسيومتر به +10 ولت وصل شود. ميلي آمپر متر را مشــابه حالت )2 ( در مســير مقاومت اتصال دهيد.  ${\rm R}_{_{\sf p}}$ 

 جريان كلكتور را بخوانيد و در جدول 1-1 يادداشت كنيد.

 $\cdot$ با تغيير پتانسيومتر، جريان بيس رابه ترتيب روي ١٢mA، mA 0/3 ، mA 0/4 و mA 0/5 تنظيم كنيد وبراي هر تنظيم جريان بيس ، جريان كلكتور را بخوانيد ودر جدول 1-1 يادداشت كنيد.

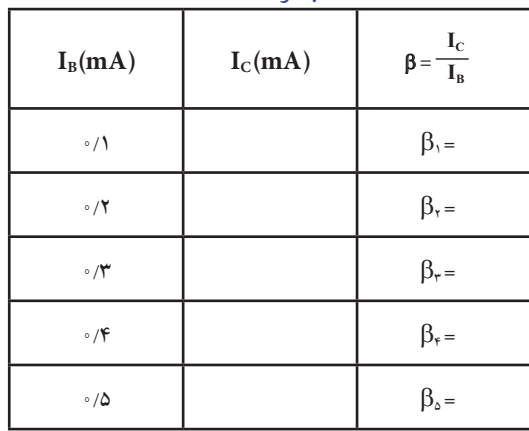

جدول 1-1

همــان طوركه از جدول 1-1 مشــخص اســت با افزايش جريان بيس  $\mathrm{I_{_{\alpha}}}$ ) جريان كلكتور( $\mathrm{I_{_{\alpha}}}$ ) زياد مي شود.

**ّ فصل اول** اگــر ايــن آزمايش را تكــرار كنيد يا در دماهــاي مختلف محيط انجــام دهيد ، ممكن اســت اعداد به دســت آمده در هر آزمايش با هم تفاوت داشــته باشند.  $I_{\rm B}$  مثلاً در مرحله اوّل برای mA  $I_{\rm B}$  =  $\cdot$  /۱  $I_{\text{c}} = \{1 \cdot \text{mA} \mid \text{mA} \}$ به دســت مي آيد و بــراي mA 1/1 = IB ، ممكن اســت شود. اين امر كاملاً طبيعي I<sub>C</sub>= ۱۱ mA است ، زيرا مشــخصات ترانزيستور تابع حرارت اســت وبا تغييــرات دما ممكن است اين مقادير تا ميزان 100 درصد نيز تغيير كند. **يادآوري**

13 **بخش اول**

همان طور كه قبلاً گفته شــد، نســبت جريان I<sub>E</sub> به  $\mathrm{I}_{\mathrm{c}}$  را ضريب تقويت جريان ترانزيســتور مينامند وآن را با حرف β )بتا – Beta ) مشخص مي كنند.

$$
\beta = \frac{I_C}{I_B}
$$
\n
$$
\beta = \frac{I_C}{I_C}
$$
\n
$$
\beta = \frac{I_C}{I_C}
$$

بــا توجه بـــه مقادیر مختلف  $\mathrm{I}_\mathrm{B}$ در جــدول ۱–۱، ضریب تقويت جريان ترانزيســتور در هرمرحله را محاسبه كنيد و در جدول 1-1 بنويسيد.

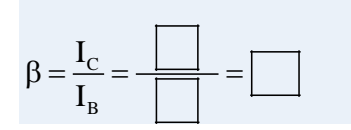

**سوال 1 :** آيا مقدارβ به دست آمده در مراحل مختلف در جدول 1-1 باهم برابر است ؟ توضيح دهيد.

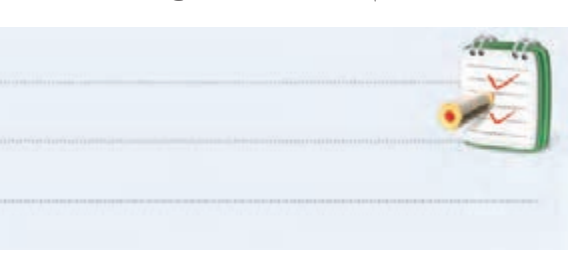

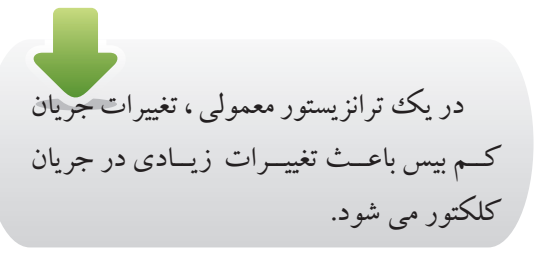

**ســوال 2 :** در اين آزمايش مطابق جــدول 1-1 با تغيير دادن  $\mathrm{I}_\mathrm{B}$ ، مقــدار جريــان  $\mathrm{I}_\mathrm{C}$  تغييــر كــرده اســت. به كمك نقطه يابي منحني  $\mathrm{I}_\mathrm{C}$  را به صورت تابعي از  $\mathrm{I}_\mathrm{R}$  در نمودار شكل 1-17 با مقياس مناسب رسم كنيد.

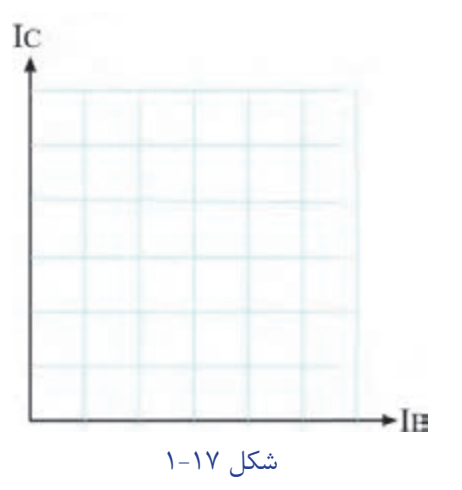

**ســوال 3 :** اين منحني مشــخصه كدام يــك از منحني مشخصههاي ترانزيستور است ؟

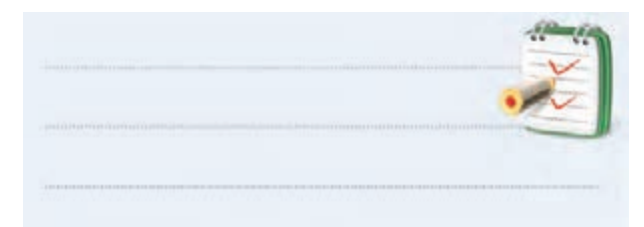

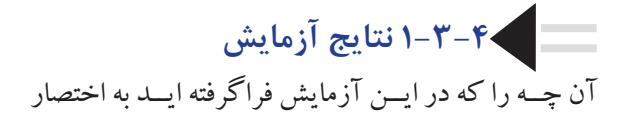

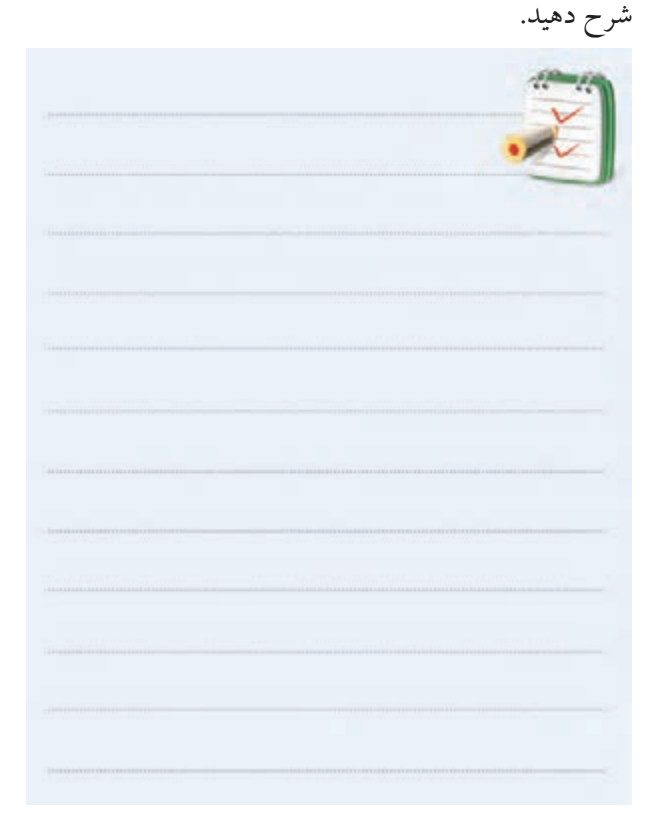

**-4 1 آزمايش شماره 2 ولتاژبندي يا باياسينگ ترانزيستور زمان اجرا: 3 ساعت آموزشي**

**1-4-1 هدف آزمايش :** اندازه گيري ولتاژ و جريان هاي DC ( نقاط كار ( يك ترانزيستور باياس شده.

**1-4-2 تجهيزات،ابزار، قطعات ومواد مورد نياز** 

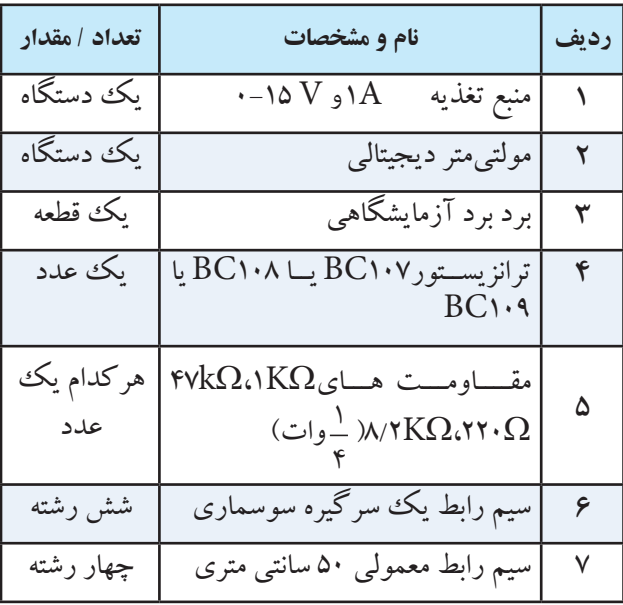

**1-4-3 مراحل اجراي آزمايش :**  منبــع تغذيه را بــا احتياط كامل به برق شــهر وصل كنيد. منبــع تغذيه را روشــن كنيد و ولتــاژ خروجي آن را روي صفر ولت قرار دهيد. مــدار شــكل 1-18 را روي برد برد آزمايشــگاهي ببنديد. ولتــاژ خروجي منبــع تغذيــه را روي 12 ولت تنظيم كنيد.

<span id="page-24-0"></span>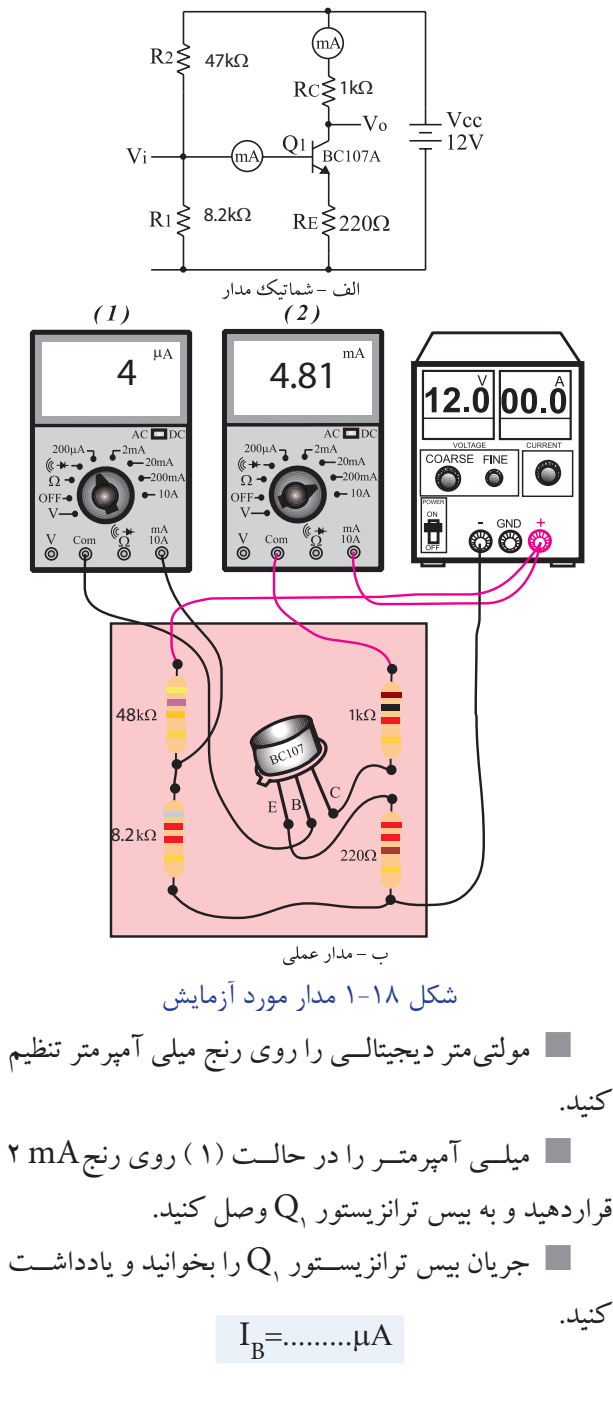

 ميلي آمپر متر را از بيس ترانزيستور جدا كنيد. رنج ميلي آمپر متر را روي ۲۰ mA وار دهيد و آن را  $\blacksquare$ در مســـير كلكتور ترانزيستور $\mathrm{Q}_\backslash,$  بين مقاومت  $\mathrm{K}\,\Omega$ ا ومثبت منبع تغذيه) وصل كنيد، حالت (٢). جريان كلكتور ترانزيستور $\mathrm{Q}_\mathrm{\setminus}$ را بخوانيد و يادداشت  $\blacksquare$ كنيد.  $I_c =$ ...........mA

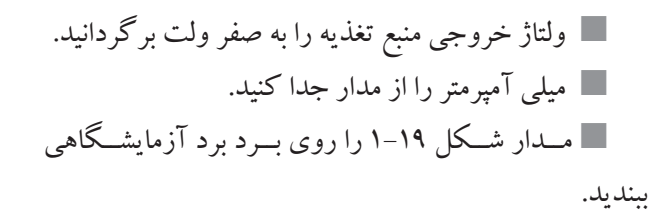

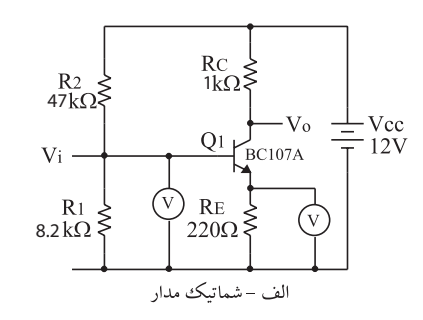

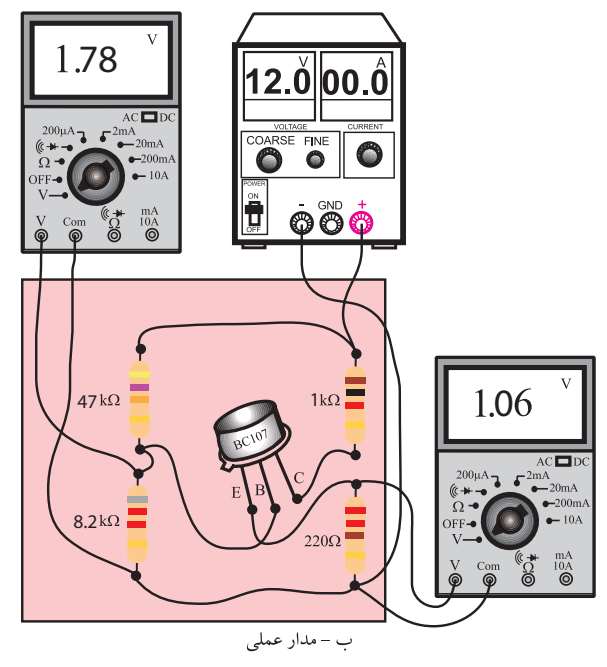

شكل1-19مدارموردآزمايش

 ولتــاژ خروجــي منبــع تغذيــه را روي 12 ولــت تنظيم كنيد. بــه كمــك ولت مترديجيتالــي ولتاژهاي داده شــده درجدول 1-2 را اندازه گيري و يادداشت كنيد. مشخصات نقطه ي كار ترانزيستور را بنويسيد.

جدول 1-2 – مقادير ولتاژ نقاط مختلف تقويت كننده.

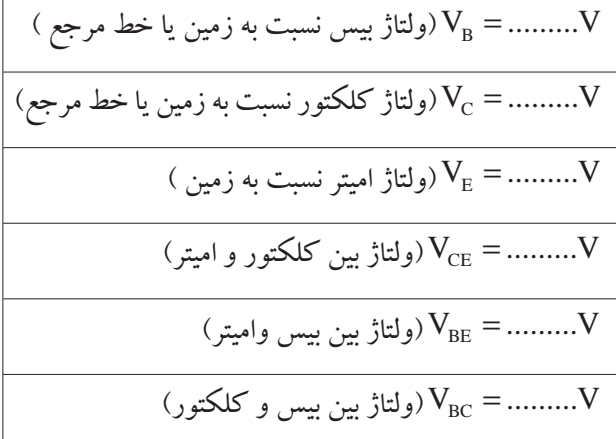

**نقطه كار ترانزيستور:**

$$
IB = \dots \dots mA, IC = \dots \dots mA
$$

$$
VBE = \dots \dots V, VCE = \dots \dots V
$$

**سوال:4** در اين آزمايش با توجه به نقطه ي كار به دست آمــده ترانزيســتور در كدام ناحيــه كار قــرار دارد؟ توضيح دهيد.

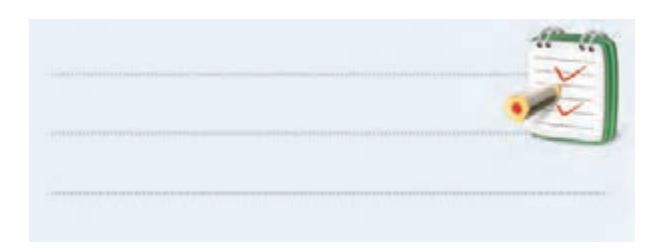

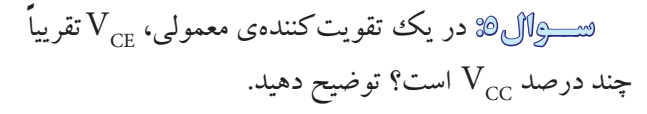

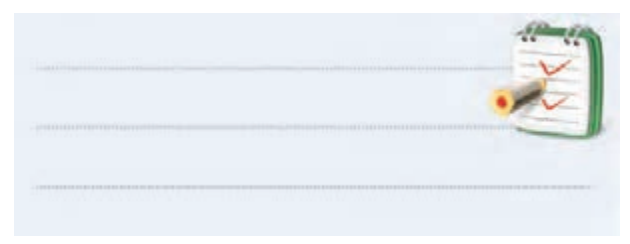

 **-1-4-4 نتايج آزمايش**  آن چه را كه در اين آزمايش فراگرفته ايد به اختصار شرح دهيد.

**1-5 نام گذاري ترانزيستورها**

بــراي نام گذاري ترانزيســتورها ، ســه روش رايج در دنيا وجود دارد ولي تعدادي از ســازندگان قطعــات الكترونيكي ً از سيســتم هاي نام گذاري خاص خود اســتفاده مي كنند. مثال ّ حروف اول شــركت سازنده را روي ترانزيســتور مي نويسند يا حتي به صورت پيش شــماره مي آورنــد . روش هاي رايج نام گذاري عبارتند از :

**الف : روش ژاپني ب : روش اروپايي پ : روش امريكايي**  در ايــن قســمت ، روش هاي رايج نام گــذاري را به طور خالصه شرح مي دهيم :

**1-5-1 روش ژاپني**

<span id="page-26-0"></span>در ايــن روش نام گذاري ، نام ترانزيســتور با پيش وند s2 شروع مي شود و به دنبال آن يكي از حروف D ، C ، B ، A مي آيد كه هر كدام از حروف مفاهيمي به شرح زير دارند . **A :** ترانزيستور PNP ودر فركانس هاي زياد نيز مي تواند كار كند.

**B :** ترانزيستور PNP و در فركانس هاي كم نيز مي تواند كاركند.

C : ترانزيستور NPN و در فركانس هاي زياد نيز مي تواند

D : ترانزيستور NPN ودر فركانس هاي كم نيز مي تواند

 بعد از اين حروف تعداد 2 ، 3 يا 4 رقم عدد قرار مي گيرد كــه با مراجعــه به جدول مشــخصات ترانزيســتورها مي توان مشخصات ترانزيستور را استخراج كرد . براي مثال ترانزيستور 829SC2 ، ترانزيســتور NPN است و در فركانس هاي زياد نيز به خوبي كار مي كند .ســاير مشخصات اين ترانزيستور را مي توان با مراجعه به جدول مشخصات ترانزيستورها استخراج كرد، شكل .1-20

شكل ٢٠- ١ نامگذاري ترانزيستور به روش ژاپني

براي بيان نام ترانزيســتور هاي ژاپني در بســياري از موارد حروف S2 را بيان نمي كنند و آن را به صورت 829C نمايش مي دهند .

**1-5-2 روش اروپايي** در نام گذاري بــه روش اروپايي ، تا ســال 1960 ميالدي ترانزيســتور ها را با پيش وند OD ، OC با دو ، ســه يا چهار رقــم به دنبــال آن مشــخص می كردند . حــروف OC براي

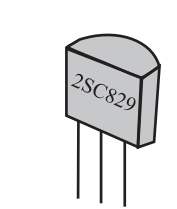

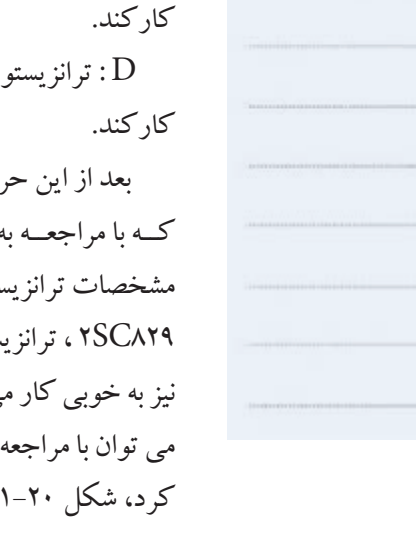

ترانزيســتورهاي كم قــدرت و OD براي ترانزيســتورهاي با قدرت باال به كار مي روند .

در اين نوع نام گذاري ، نوع ترانزيستور ) NPN ، PNP ) جنس نيمه هادي به كار برده شــده يا محدوده فركانســي آن مشــخص نمي شــود. از ســال 1960 ميالدي به بعد ، شيوه ي نام گذاري به روش باال تغيير كرد. به اين ترتيب ترانزيستورهايي كه بيشــتر در راديو و تلويزيون يا وسايل الكترونيكي عمومي به كار برده مي شــدند با دو حرف و سه رقم و ترانزيستورهاي ً خاص با سه حرف و دو رقم مشخص شدند، شكل.1-21 مثال ترانزيستور38BUX ترانزيستور قدرت با فركانس باالست .

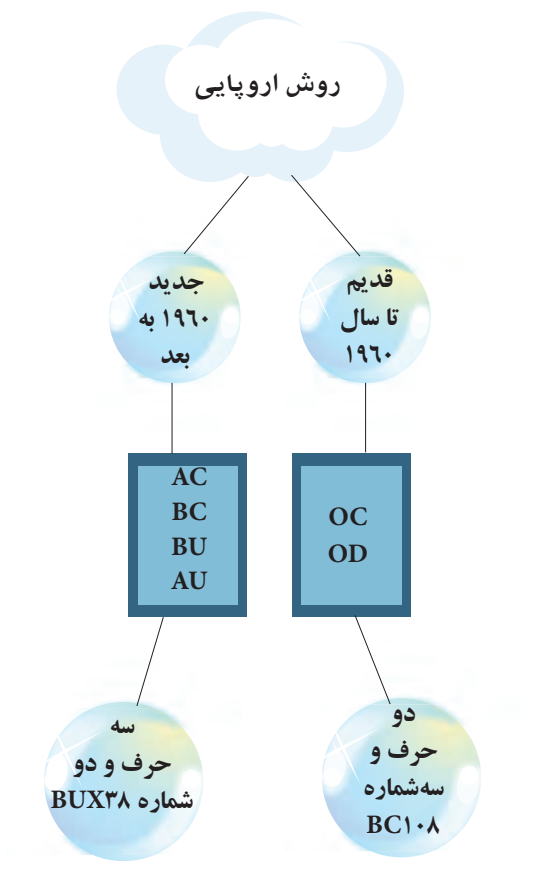

شكل ٢١-١ روش نام گذاري اروپايي ترانزيستورها

18 **بخش اول ّ فصل اول نام گذاري دو حرف وسه رقم**  حــرف اول در اين روش نشــان دهنده جنــس نيمه هادي اســت. اگر جنس نيمه هادي ژرمانيوم باشد با حرف A واگر سيليســيوم باشد با حرف B مشخص مي شود. حرف دوم يكي

از حروف S ، L ، F ، D ، C و يا U اســت معاني هريك از اين حروف در جدول 1-3 آمده است

جدول -1-3 مشخصات حروف دوم ترانزيستور

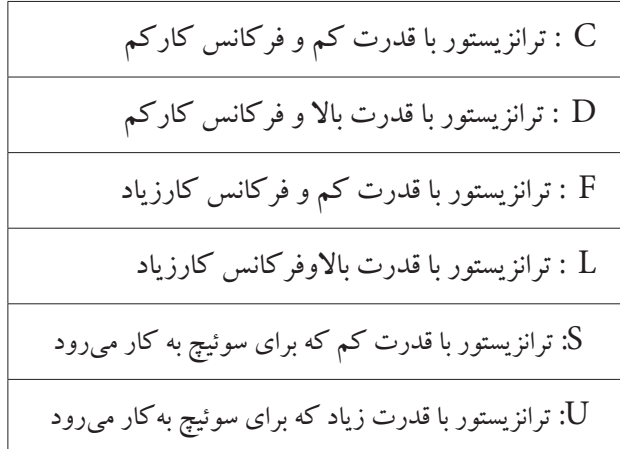

سه رقم بعدي نشان دهنده سري ترانزيستور است. با استفاده از اين سه رقم و جدول مشخصات ترانزيستورها مي توان ساير مشخصات ترانزيستور را استخراج كرد. ً مثال در ترانزيســتور 107BC ، جنس نيمه هادي سيليسيوم )B ) اســت و ترانزيستور با قدرت كم كار مي كند و فركانس كار آن كم ( C ) است . دراين روش نام گذاري ، نوع ترانزيستور)PNP ، NPN) ازروي حروف ترانزيستور مشخص نمي شود.

## **1-5-3 روش آمريكايي**

دراين روش نام گذاري ، ترانزيســتورها و كليه المان هاي ســه قطبي يعني المان هايي كه سه پايه دارند را با N2 مشخص مي كنند و تعدادي رقم را به عنوان ســري ترانزيستور به دنبال آن مي آورنــد. حرف N و عدد2 (2 N ) فقط نشــان مي دهد كه المان از هر نوعي كه باشــد سه پايه دارد. ساير مشخصات ً قطعه مانند نوع قطعه مثال ترانزيستور ، تراياك ، تريستور را

نمي تــوان از روي حــرف و اعــداد اختصاص داده شــده به

ترانزيستور مشخص كرد.

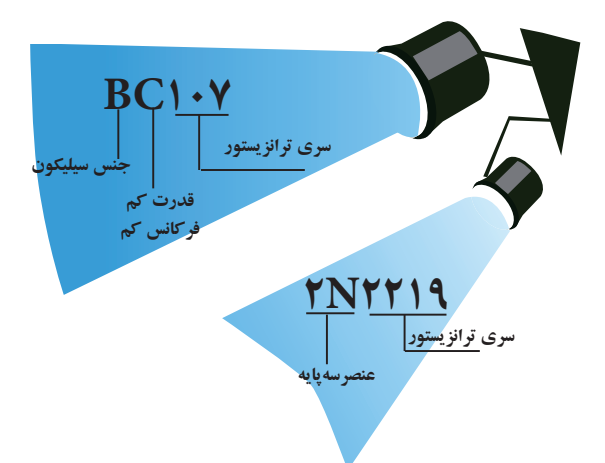

شكل ٢٢-١ روش نام گذاري آمريكايي و اروپايي ترانزيستور

# **1-6 باياسينگ ترانزيستور**

براي اين كه يك ترانزيســتور درســت كاركند، ابتدا بايد مقاديــر ولتاژ و جريان DC ترانزيســتور را تأمين كنيم. تأمين ولتاژ پايه هاي ترانزيســتور را باياســينگ ترانزيستور مي نامند. ولتاژي كه بايد به قسمت هاي مختلف يك ترانزيستور يا يك مدار ترانزيستوري اعمال شود با توجه به نوع و كار مدار است. 1 ً مثال در شــرايطي الزم است مقدار ولتاژ بيس اميتر ترانزيستور  $\frac{1}{\mathsf{Y}}\, \mathsf{V}_{\mathsf{CC}}\,$  حدود ۱٬۶۵ $\cdot$  ولت و ولتاژ كلكتور اميترآن ( $\frac{1}{\mathsf{Y}}\, \mathsf{V}_{\mathsf{CC}}$ باشد، شكل .1-23

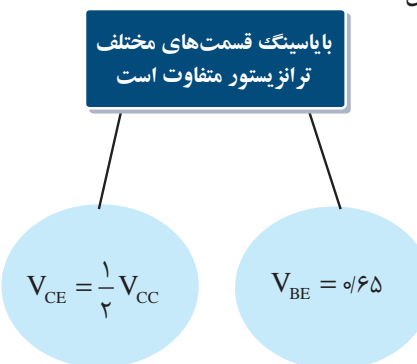

شكل ٢٣-١ باياسينگ ترانزيستور بــراي تأمين ولتاژهاي مورد نياز براي قســمت هاي مختلف يــك تقويت كننــده به كمك فقــط يك منبع تغذيــه ، بايد از تقسيم كننده هاي مقاومتي اهمي استفاده كنيم . براي اين منظور مقاومت هاي اهمي را به صورت هاي مختلف به تقويت كننده

<span id="page-28-0"></span>مي بنديــم و با ايجاد افت ولتاژ كافي ، ولتاژ و جريان هاي DC موردنياز را به دســت مي آوريم. يادآور مي شــود كه انتخاب مقاومت ها ، هدف هاي ديگري مانند تعيين امپدانس ورودي ، امپدانس خروجي ، بهره ي ولتاژ را نيز در برمي گيرد .

براي اين كه با مقاومت هــاي اهمي بتوانيم افت ولتاژ هاي موردنياز را ايجاد كنيم مثال ســاده زير را مورد بررســي قرار مي دهيم .

**مثال1 :** اگربخواهيم در مدار ترانزيستورشكل 1-24 مقادير  $I_B = \gamma$ mA,  $I_C = \gamma$  mA  $V_{BE}$   $\gamma$   $V_V$   $V_{CE} = \gamma V$ باشــد ، مقدار مقاومت هايي كه بايد به ترانزيستور اتصال داده

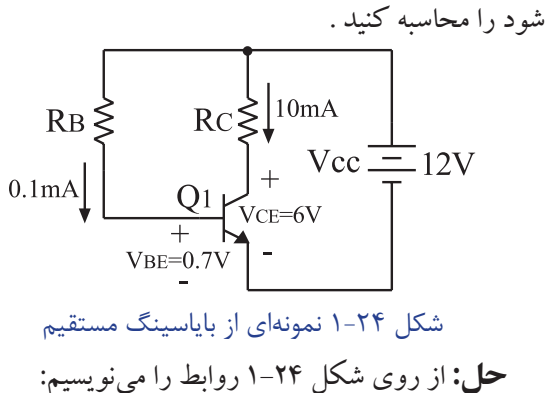

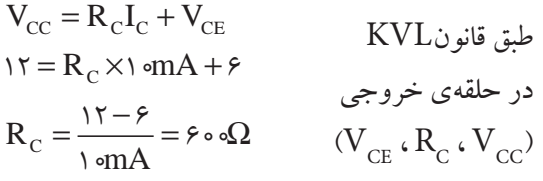

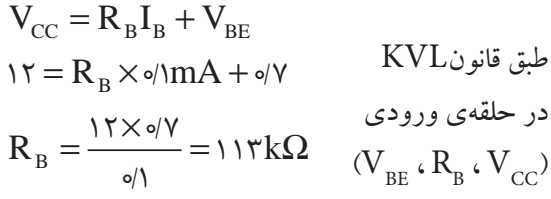

مقادیر $\rm V_{\rm_{CR}}$ ،  $\rm V_{\rm_{IR}}$ ،  $\rm V_{\rm_{IR}}$ ،  $\rm V_{\rm_{CR}}$ ، مقاد كار ترانزيســتور مــي نامند . براي تأمين ولتــاژ و جريان DC مورد نياز عالوه برمدار شــكل 1-24 از مدارهاي ديگري نيز اســتفاده مي شــود. در شــكل 1-25 يك نمونه ديگر از مدار باياســينگ ترانزيستور نشان داده شــده است. اين نوع مدار را **مدار باياسينگ كلكتور ـ بيس** مي نامند .

<span id="page-29-0"></span>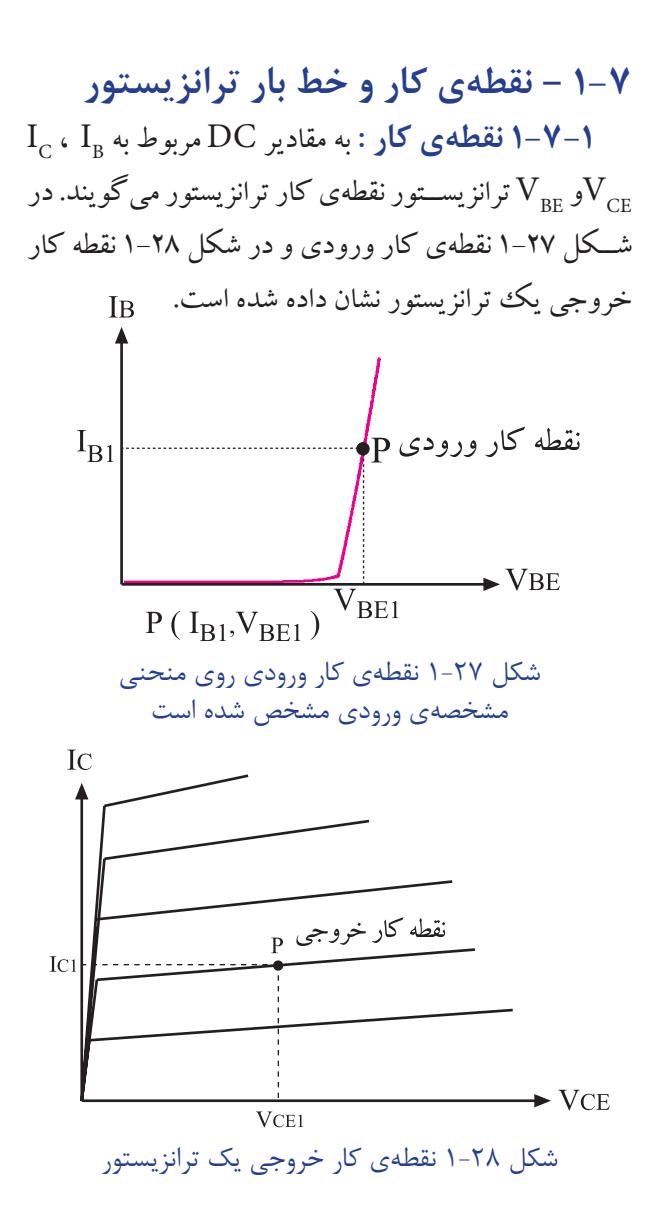

**1-7-2 انتخــاب نقطه ي كار :** بــراي انتخاب نقطه كار ، ابتدا بايد محدوديت هاي ترانزيســتور را در نظر گرفت. از جملــه محدوديت هــا مي تــوان تحمل توان تلف شــده در ترانزيستور، حداكثر جريان كلكتور و حداكثر ولتاژ » كلكتور - اميتر»  $\rm V_{\rm CE}$  را نام برد. توان تلف شده در ترانزيستور تقريباً برابر  $\rm P_{\rm D} = \rm V_{\rm CE}$  است. به همين جهت نقطه $\rm D_{\rm C}$  را بايد  $\rm V_{\rm cr}$ در محلــي انتخاب كنيم كه حاصــل ضرب V $\rm V_{\rm cr}$  در از ماكزيمــم توان قابل تحمل ترانزيســتور كمتر و يا مســاوي آن باشـــد. همچنين نقطهي كار در ۰ =  $\text{I}_{\text{\tiny R}}$  يعني منطقهي قطع ترانزيســتور يا در نقطه ي اشباع ترانزيستور قرار نگيرد. به طور

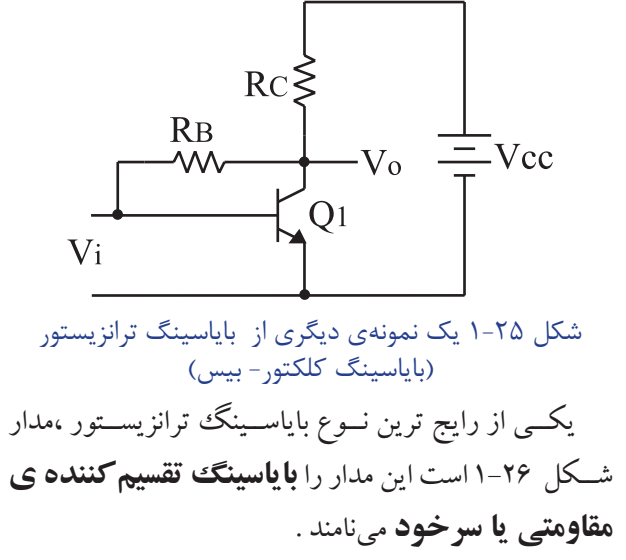

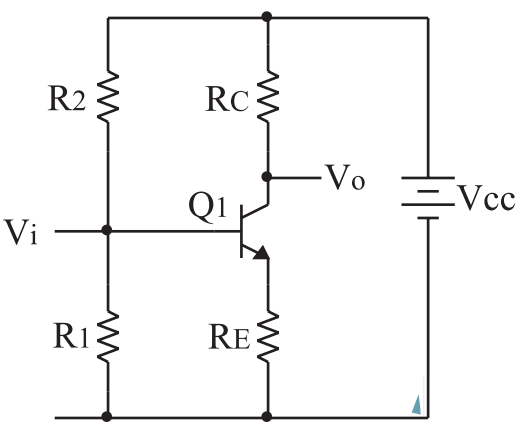

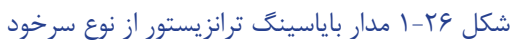

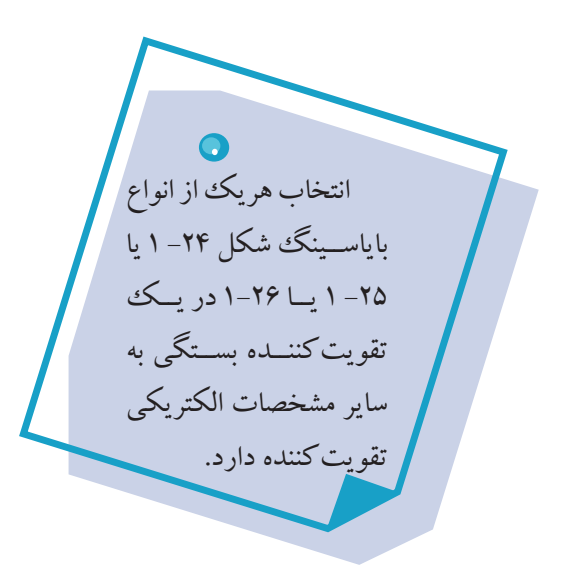

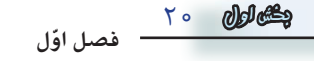

كلي ضمن رعايــت موارد فوق ، نقطــه ي كار بايد در محلي قــرار گيرد كه بتواند ســيگنال را از دو طــرف به يك اندازه تقويت كند .

شكل 1-29 منحني مشخصه ي خروجي ترانزيستور كه در آن حداكثر توان مجاز ترانزيستور مشخص شده است را نشان مي دهد.

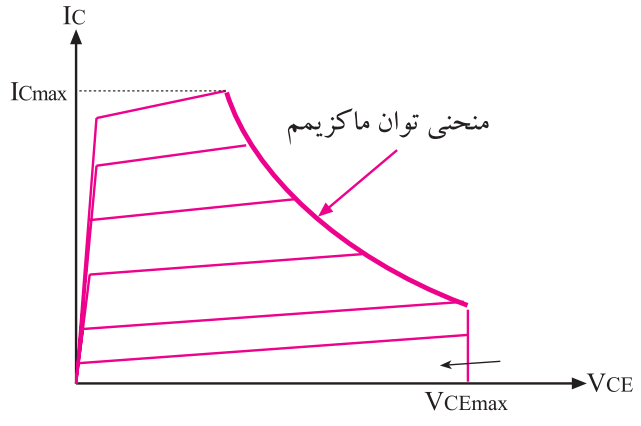

شكل ٢٩-١ محدوديتهاي انتخاب نقطهي كار با توجه به توان مجاز ترانزيستور

**1-7-3 خط بار :** برروي منحني مشــخصه ي خروجي ترانزيســتور مي تــوان نقاط زيــادي را به عنــوان نقطه ي كار نتخاب كرد، شــكل ٣٠-١. با تغيير ولتـــاژ منبع تغذيه،  $\mathrm{R}_\text{B}$  يا نقطهی کار جدیدی به دست می آید. اگر چند نقطه کار  $\rm\,R_{\odot}$  $R_{\rm c}$  را در حالت $\epsilon$ هايي پيدا كنيم كه ولتاژ منبع تغذيه و مقاومت ثابت باشند، مالحظه مي كنيم كه نقاط مذكور روي يك خط مستقيم قرار مي گيرد. به اين خط مستقيم »خط بار ترانزيستور« مي گويند .

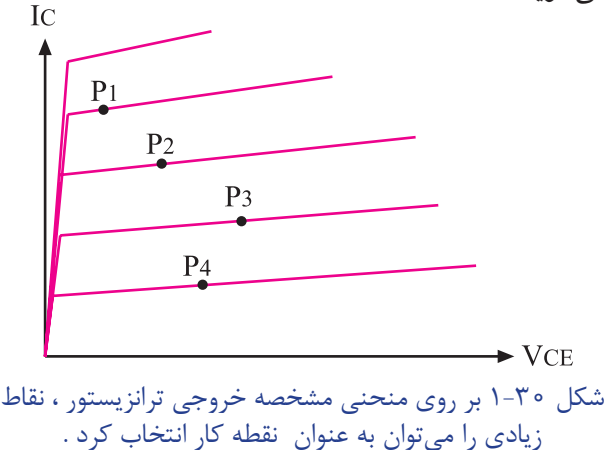

براي رسم خط بار مي توان از معادله ي خروجي ترانزيستور اســتفاده نمود. با توجه به شكل 1-31 معادله ي ولتاژ خروجي را مي نويسيم :

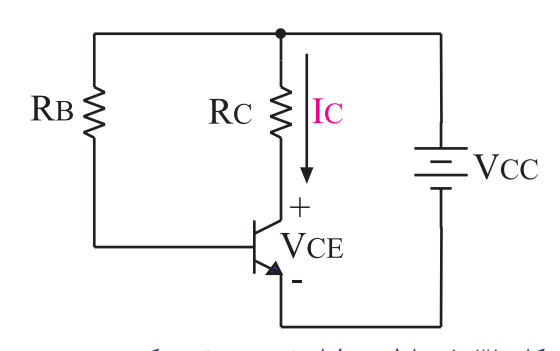

شكل ٣١-١ معادلهی ولتاژ خروجي تقويتكننده به صورت است.  $V_{cc} = R_c I_c + V_{cc}$ چون  $\rm R_c$  ثابت و مقادير  $\rm I_c$  و  $\rm V_{\rm CE}$ متغيراست،يك بار $\rm I_{C}$  و بار ديگر $V_{\rm_{CF}}$ را مساوي صفر در نظر مي گيريم. سپس نقاط به دست آمده را به هم وصل مي كنيم تا خط بار به دست آيد.

نقطه A CE  $C_{\rm CC} = R_{\rm C} I_{\rm C} + \circ \Rightarrow I_{\rm C} = \frac{C_{\rm CC}}{R}$ C V  $V_{\rm CC} = R_{\rm C} I_{\rm C} + \epsilon \Rightarrow I_{\rm C} = \frac{V_{\rm C}}{R}$  $\begin{cases} \nV_{CE} = 0 \\ \nV_{CC} = R_C.I_C + 0 \Rightarrow I_C = \frac{V_{CC}}{R_C} \n\end{cases}$  $\circ$ 

B قفه
$$
B = \begin{cases} I_C = \cdot \\ V_{CC} = \cdot \times R_C + V_{CE} \Rightarrow V_{CE} = V_{CC} \end{cases}
$$

در شكل ٣٢-١ خط بار يك ترانز يستور كه در تقويت كننده شــكل 1-31 به كار رفته است را مشــاهده مي كنيد . با توجه ً به شــرايطي كه قبال ذكر شــد بر روي خط بار مي توان تعداد زيادي نقطه ي كار به دست آورد.

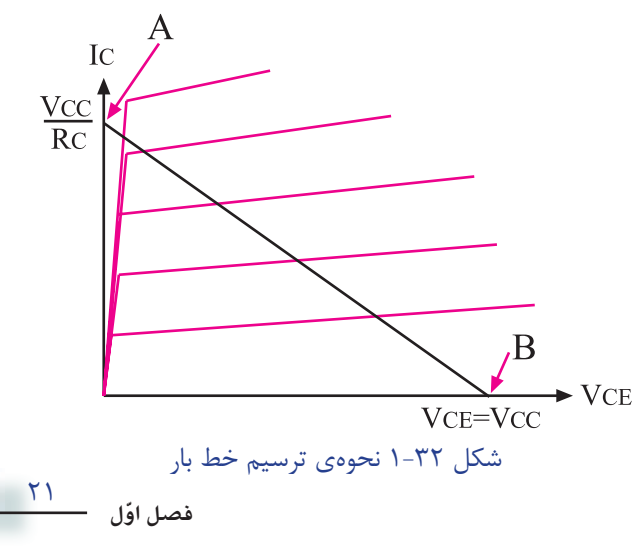

21 **بخش اول**

**1-8 نحوه ي تقويت در ترانزيستور**  براي اين كه بتوانيم يك سيگنال الكتريكي را از نظر دامنه يا جريــان تقويت كنيم، بايد ابتدا ترانزيســتور را از نظر ولتاژ DC باياس كنيم . سپس سيگنال مورد نظر را به ورودي بدهيم و از خروجي تقويت كننده، سيگنال تقويت شده را بگيريم. در شكل 1-33 يك تقويت كننده ساده ي ترانزيستوري نشان داده شده است .

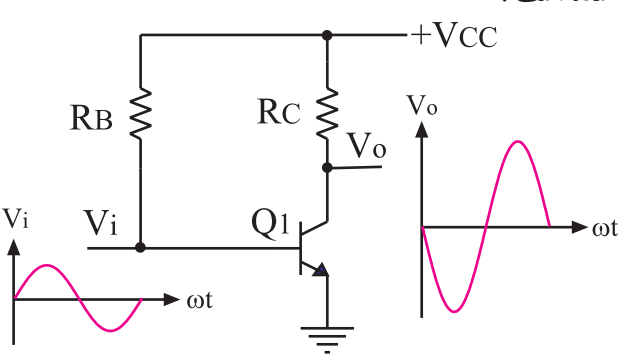

شكل ٣٣-١ يك تقويتكنندهي سادهي ترانزيستوري در شكل 1-34 چگونگي تغيير ولتاژ خروجي با تغيير ولتاژ ورودي را مشاهده مي كنيد.

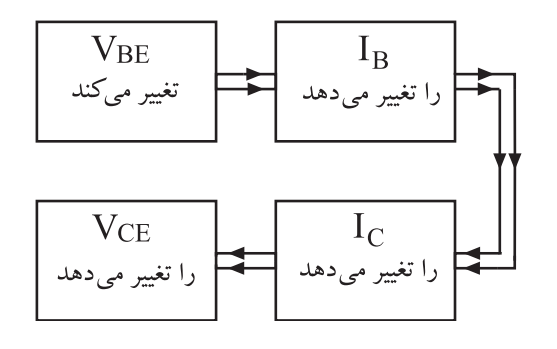

 $\rm V_{\rm_{CF}}$ 111-111 (شكل 7۴-11). $\rm V_{\rm_{RF}}$ بر روی خازن هايي كه در مســير ســيگنال هاي ورودي و خروجي قــرار گرفتــه اند مانــع عبور مقاديــر ولتاژ و جريــان DC از طبقه اي به طبقه ديگر مي شــوند و فقط ســيگنال هاي متغير را عبــور مي دهند. ظرفيت اين خازن هــا در فركانس هاي صوتي حدود ميكروفاراد است .

**ّ فصل اول** ســيگنال خروجي همان ولتاژ دو ســر »كلكتــور – اميتر« است . براي در ك چگونگي تقويت سيگنال با توجه به  $\rm V_{\rm cr}$ 

<span id="page-31-0"></span>نقطه ي كار و خط بار، موضوع را از روي منحني مشخصه هاي ورودي ، انتقالي و خروجي مورد بررسي قرار مي دهيم . ســيگنال ورودي به پايه بيس و اميتر اعمال مي شود بنابراين به ولتاژ  $\rm DC$  بين بيس و اميتر  $\rm V_{_{\rm BF}}$ ) يك ولتاژ متغير اضافه مي شود. اين ولتاژ متغير حول نقطه كار ورودي تغيير مي كند و باعث تغيير : و سبب تغيير در  $\mathrm{I}_\mathrm{C}$  مي شود و تغييرات  $\mathrm{I}_\mathrm{C}$  با توجه به رابطه $\mathrm{I}_\mathrm{R}$ ثابت ثابت  $V_{cc} = R_c$ .  $I_c + V_{CF}$ باعــث ايجاد تغييــر در  $\rm V_{\rm\scriptscriptstyle CE}$  مي شــود. بنابراين خروجي تقويت كننده همان ولتاژ دوســر كلكتور و اميتر است .مراحل تقويت سيگنال را در شكل 1-35 مشاهده مي كنيد.

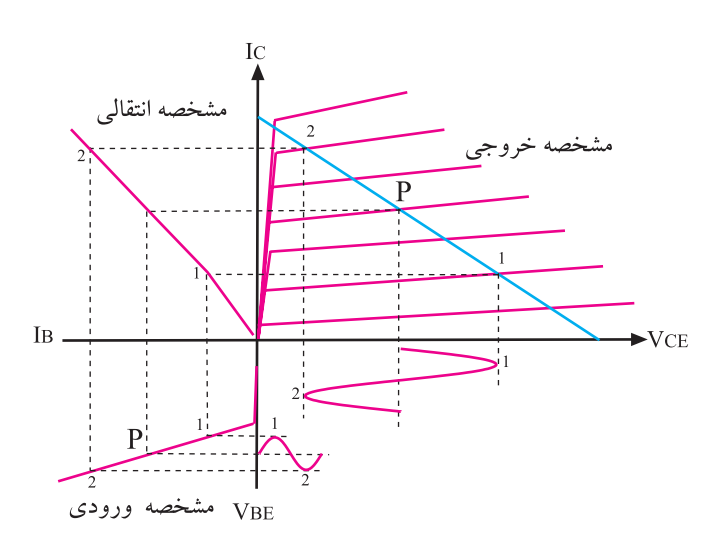

شكل ۲۵-۱ تغيير ولتاژ ورودي (  $\rm V_{_{BE}}$  ) باعث تغيير I $_{\rm B}$ و تغيير  $\rm{I}_{_{C}}$  سبب تغيير  $\rm{I}_{_{C}}$  مي شود. تغيير  $\rm{I}_{_{C}}$  مقدار تغيير مے ردھد

**1-9 مشخصات تقويت كننده هاي ترانزيستوري**  هــر تقويت كننــده ي الكترونيكــي داراي يــك ســري مشخصات كلي و عمومي به شرح زير است : الف : امپدانس ورودي تقويت كننده ب : امپدانس خروجي تقويت كننده ج : بهره ي ولتاژ د : بهره ي جريان هـ : حداقل فركانس كار ) فركانس قطع پايين (

22 **بخش اول**

و : حداكثر فركانس كار ( فركانس

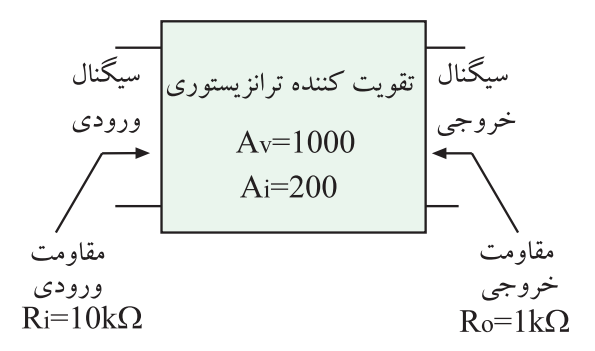

شکل 1-36 بلوك دياگرام يك تقويتكنندهي عمومي

**1-10آرايش ترانزيستور** 

در تقويتكنندههــا ، هميشــه يــك پايه ترانزيســتور بين ورودي و خروجي به صورت مشــترك قــرار ميگيرد، زيرا ترانزيســتور ســه پايــه دارد و ما نياز به دو پايــة ورودي و دو پاية خروجي داريم . لذا بايد يكي از پايههاي ترانزيســتور به صورت مشترك بين ورودي و خروجي ترانزيستور قرار گيرد.

**1-10-1 آرايش اميتر مشترك** 

اگــر پايه مشــترك بيــن ورودي و خروجي اميتر باشــد، تقويتكننده را اميتر مشــترك مي نامند، شــكل .1-37 علت نامگذاري اين آرايش به خاطر مشترك بودن پاية اميتر است.

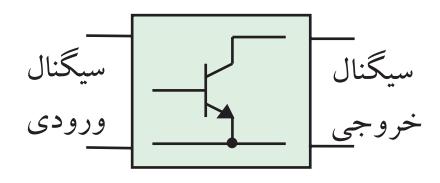

شكل 1-37 تقويتكنندهي اميتر مشترك **1-10-2 آرايش بيس مشترك**  اگــر پاية مشــترك بيــن ورودي و خروجي بيس باشــد، تقويت كننده را بيس مشترك مي نامند، شكل ٣٨-١.

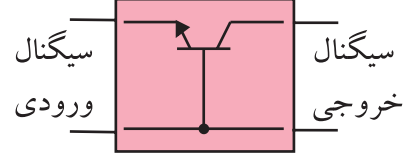

شكل 1-38 تقويتكننده بيس مشترك

<span id="page-32-0"></span>**1-10-3 آرايش كلكتور مشترك**  چنان چه پاية مشــترك بيــن ورودي و خروجي كلكتور باشد، تقويتكننده را كلكتور مشترك مينامند. سگنال سگنال ورودي خروجي

شكل -1-39 تقويتكنندهي كلكتور مشترك

 **نکته مهم:** منظور از مشــترك بــودن يك پايهي ترانزيســتور اشــتراك از نظر AC است ، لذا اگر پايهاي از نظر به منبع تغذيه متصل باشد چون قطبهاي منبع  $\rm DC$ تغذيه با خازن داخلي آن از نظر AC اتصال كوتاه ميشود آن پايه مشترك است .

مشخصات تقويتكننده هاي اميتر مشترك ، بيس مشترك و كلكتور مشــترك با هم متفاوت اســت. در اين قســمت به بررســي مشــخصات كلي و عمومــي تقويتكننــدهي اميتر مشترك مي پردازيم . در شكل ۴۰-۱ يك نمونه تقويت كننده اميتر مشــترك نشان داده شده اســت . در اين تقويتكننده ، ســيگنال ورودي را بــه پايه بيــس اعمال ميكنيم و ســيگنال خروجی را از پايه كلكتور ميگيريم.

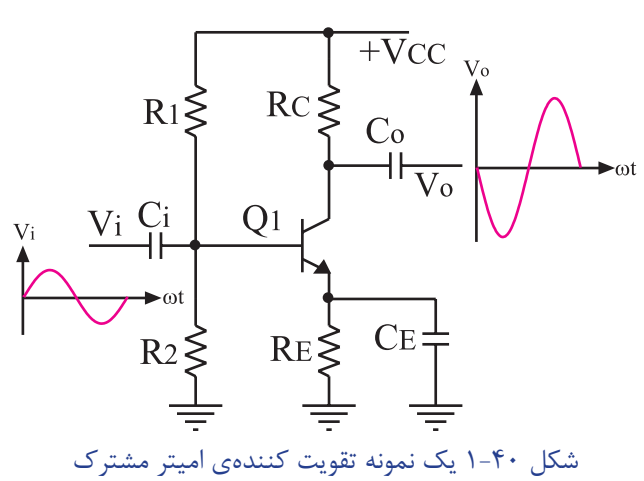

مشخصات تقويتكننده اميتر مشترك به شرح زير است : بیشتر از یک<br>V ) بیشتر از یک i لف :بهره $\frac{0}{\rm V_i}$  ) لف  $\frac{1}{\rm V_i}$ بیشتر از یک<br>I ) بیشتر از یک i ب :بهرهي جريان ( $\frac{\textcolor{red}{\circ}}{I_{i}}$  ) ج : مقاومت ورودي آن متوســط اســت ) در حدود چند كيلو اهم ) د: مقاومت خروجي آن متوسطاســت)درحدودچندكيلو

هـ : بين سيگنال ورودي وخروجي آن 180 درجه اختالف فاز وجود دارد.

اهم(

دليل وجود اختالف فاز 180 درجه بين ورودي و خروجي  $\rm V_{_{\rm BF}}$  اين اســت كه وقتي دامنه سيگنال ورودي زياد مي شود، یز زیاد میشود و مقدار  $\mathrm{I}_\mathrm{B}$  را زیاد میکند .با افزایش  $\mathrm{I}_\mathrm{B}$  مقدار  $\rm V_{CC}$  كه برابر با $\rm B\,I_{B}$  است افزايش مي يابد. از طرفي مقدار در حلقهي خروجي بين مقاومت $\rm\,R_{\rm\,}$  و  $\rm\,V_{\rm\,}$  تقســيم مي شود. چون  $\rm V_{_{RC}}$  ثابت اســت، با زياد شـــدن  $\rm I_c$ مقــدار  $\rm V_{_{CC}}$  زياد و كم مي شود. اين كاهش ولتاژ به معنى وجود اختلاف فاز $\rm V_{\rm\scriptscriptstyle CE}$  $\rm V_{_{RF}}$  درجه بين ورودي وخروجي است. در صورتي كه  $\rm V_{_{RF}}$ كم شود عمل عكس اتفاق ميافتد. باتوجه به شكل1-41داريم:

$$
V_{CC} = R_C I_C + V_{CE}
$$

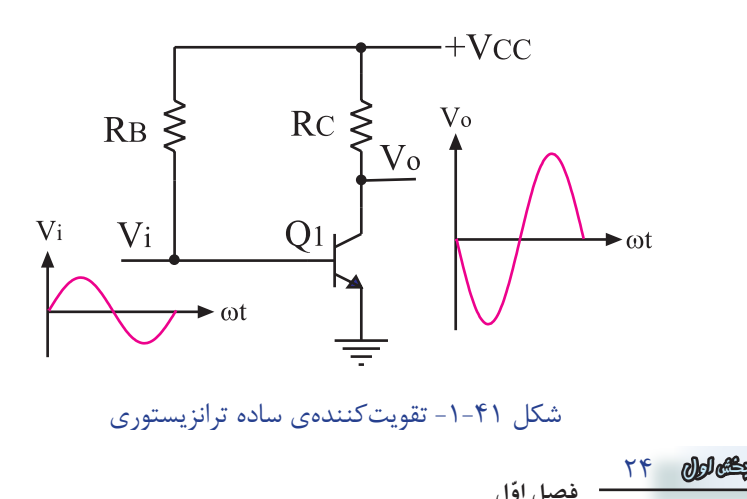

<span id="page-33-0"></span>**1-11 آزمايششماره 3 تقويتكننده اميتر مشترك زمان اجرا : 5 ساعت آموزشي 1-11-1هــدف آزمايش:** بررســي تقويــت ولتاژ در تقويتكنندهي اميتر مشترك **1-11-2 تجهيزات،ابزار، قطعاتومواد موردنياز:**

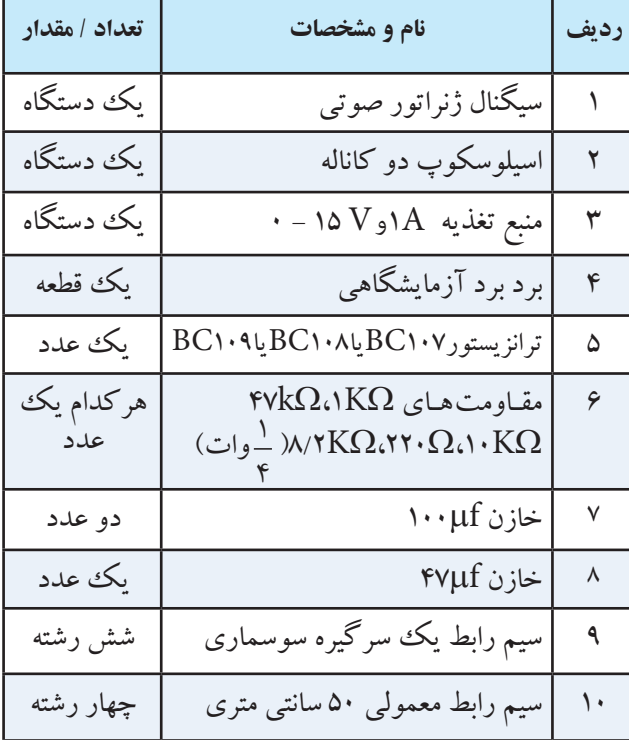

**-3 1-11 مراحل اجراي آزمايش:** 

**الف : بررســي تقويت ولتاژ در تقويتكنندهي اميتر مشترك با خازن باي پاس**  منبع تغذيه را با احتياط كامل به برق وصل كنيد. منبع تغذيه را روشــن كنيد و دامنه خروجي آن را روي صفر ولت بگذاريد. اسيلوسكوپ را روشــن كنيد و تنظيمهاي زير را روي آن انجام دهيد. بــه كمك ولوم INTEN نور اشــعه را به مقدار كافي تنظيم كنيد. به كمك ولوم FOCUS اشعه را تا حد ممكن نازك

 ) باريك( كنيد . كليدسلكتور DIV/TIMEراروي رنج مناسب قرار دهيد. ولوم Level را روي صفر بگذاريد. ولوم variable Time را در حالت cal قراردهيد. ولــوم variable Volt هر دو كانال را در حالت cal بگذاريد.

كليد DC-GND-AC مربوط به هر دو كانال را در حالت GND قرار دهيد.

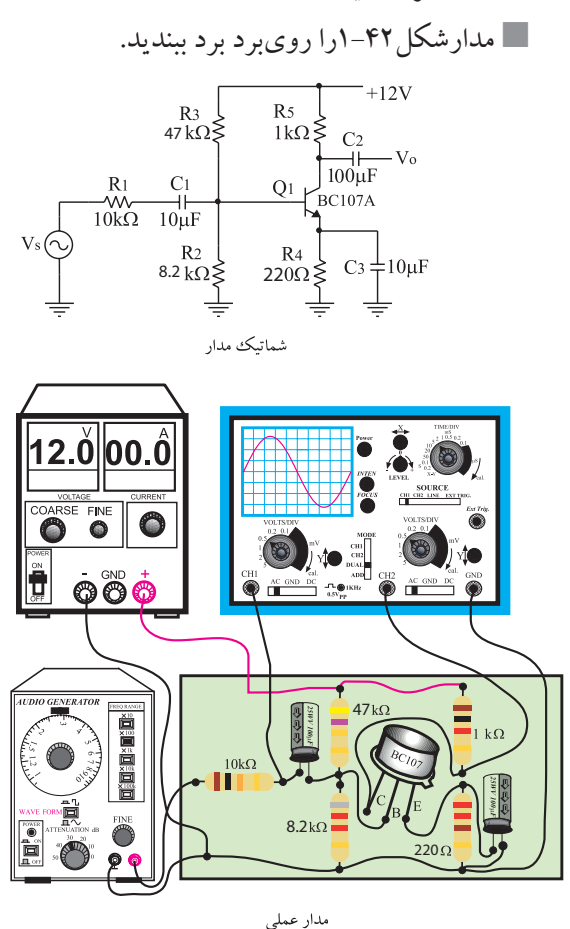

شكل 1-42 مدار عملي تقويتكنندهي اميتر مشترك با خازن باي پاس

ســيگنال ژنراتور را روشــن كنيد. شــكل مــوج ولتاژ خروجي آن را در حالت سينوسي قرار دهيد و فركانس آن را روي KHZ1 بگذاريد. ولوم دامنه خروجي سيگنال ژنراتور را طوري تنظيم كنيد كه دامنه مشاهده شده مربوط به كانال 1CH

اسيلوســكوپ روي صفحه حساس برابر با 50 میلیولت باشد. ولتاژ خروجي منبع تغذيه را روي 12 ولت تنظيم كنيد. كليد MODE اسيلوســكوپ را در حالت ALT قرار دهيد. كليد SOURCE اسيلوســكوپ را در حالت 1CH بگذاريد. مكان صفر اشعه هر دو كانال را در مركز تنظيم كنيد. كليد DC-GND-AC كانــال 1 CH را در حالت  $AC$  قرار دهيد. شكل موج ظاهر شده روي صفحه حساس را در نمودار شكل 1-43 ، با مقياس مناسب رسم كنيد.

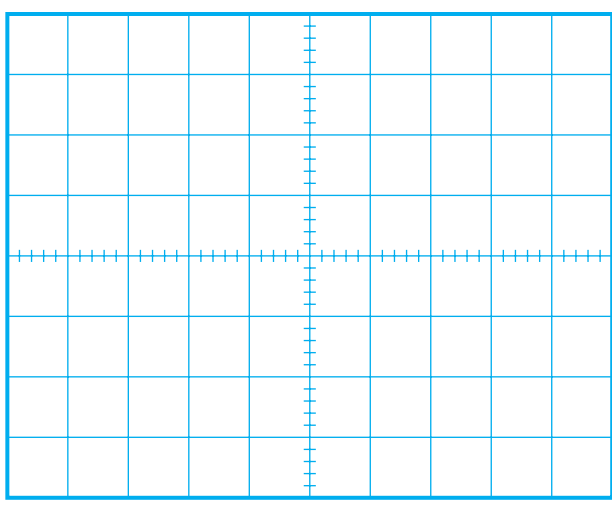

شكل 1-43 شكل موج ولتاژ ورودي تقويتكننده

 $Volts/Div = ......V$ 

ولــوم variable Volt را بــه طــور كامل در جهت حركت عقربههاي ساعت بچرخانيد.

Vm را از روی شــکل موج نشان داده شده روی صفحه حساس به دست آورید. كليــد DC-GND-AC كانــال2 CH را در حالت  $V_m = ......V$ 

AC قراردهيد. شــكل موج نشــان داده شــده روي صفحهي حساس مربوط به 2CH ( خروجي تقويتكننده ( را در نمودار شكل 1-44 با مقياس مناسب رسم كنيد.

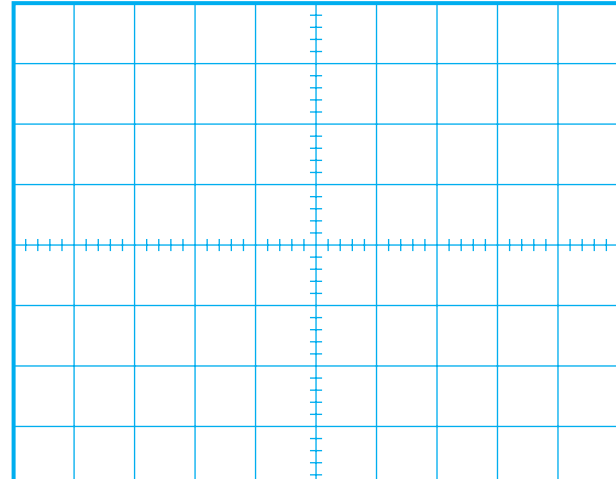

شكل ۴۴-۱ شكل موج ولتاژ خروجي تقويت كننده

مقدار  ${\rm V}_{\rm m}$  برای كانال ۱ و ۲ را از روی شكل ۴۳–۱ و $^{-1}$ 1-44 به دست آوريد.

Vm را از روی شــكل موج نشان داده شده روی صفحه حساس به دست آوريد.  $V_m = ......V$ 

بهره ي ولتاژ تقويت كننده را محاسبه كنيد.

دامنه سيگنال خروجي<br>مارسيسي است = =دامنه سيگنال ورودي

اختــالف فاز بيــن ســيگنال هاي ورودي و خروجي را با مشــاهده ي ســيگنال هاي ورودي و خروجي به طور تقريبي حدس بزنيد و يادداشت كنيد.

درجه......... = اختالف فاز بين سيگنال ورودي و خروجي

26 **بخش اول ّ فصل اول ب : بررســي تقويت ولتــاژ در تقويت كننده ي اميتر مشترك بدون خازن باي پاس**  وسايل مورد نياز را آماده كنيد. منبع تغذيه را با احتياط كامل به برق وصل كنيد. منبع تغذيه را روشن كنيد و دامنه خروجي آن را روي صفر ولت تنظيم كنيد. اسيلوســكوپ را روشــن كنيد و تنظيم هــاي مربوط به مرحله ي الف را روي آن انجام دهيد. مدار شكل 1-45 را روي برد برد آزمايشگاهي ببنديد. ســيگنال ژنراتــور را روشــن كنيد. شــكل موج ولتاژ

خروجي را در حالت سينوســي بگذاريــد و فركانس را روي KHZ1 تنظيــم كنيــد. ولــوم دامنــه ي خروجي ســيگنال ژنراتور را طوري تنظيم كنيد كه دامنهي مشاهده شده مربوط به كانال1CH اسيلوســكوپ روي صفحه ي حساس برابر 50 ميلی ولت باشد.

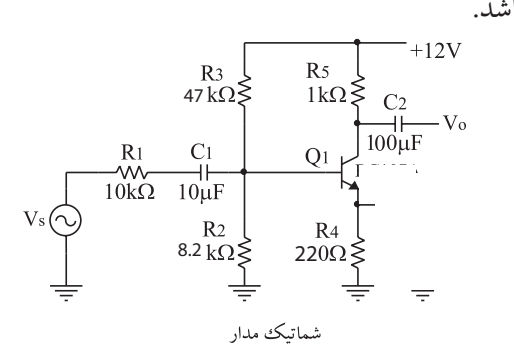

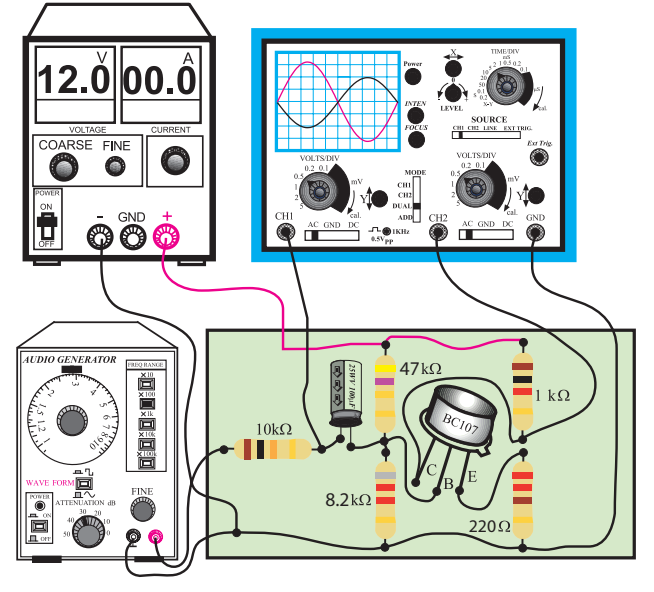

مدار عملى 1-45 مدار عملي تقويت كنندهي اميتر مشترك  $(CE)$  بدون خازن باي پاس ( ولتــاژ خروجــي منبع تغذيــه را روي 12 ولــت تنظيم كنيد. كليد MODE اسيلوســكوپ را در حالت ALT قرار دهيد. كليــد SOURCE اسيلوســكوپ را روي1CH بگذاريد. مكان صفر اشعه هر دو كانال را در مركز تنظيم كنيد.  $C$ كانــال $C$ H كليــد AC-GND-DC كانــال $\blacksquare$  $AC$  قرار دهيد.
شــكل موج ظاهر شــده مربوط به كانــال 1CH را در شكل 1-46 بامقياس مناسب رسم كنيد.

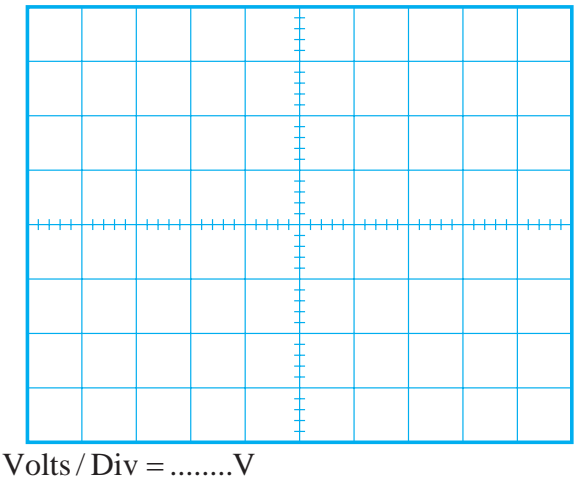

1-46 شكل موج ولتاژ ورودي تقويت كنندهي اميتر مشترك بدون خازن باي پاس

ولــوم variable Volt را بــه طــور كامل در جهت حركت عقربههاي ساعت بچرخانيد. **Vmرااز روي شكل موج نشان داده شده روي صفحهي حساس به دستآوريد. Vm** =

كليــد DC-GND-AC كانــال2CH را در حالت AC قرار دهيد.

شكل موج ظاهر شده مربوط به كانال 2CH ( خروجي تقويت كننده )را درنمودار شكل ۴۷-۱ با مقياس مناسب رسم

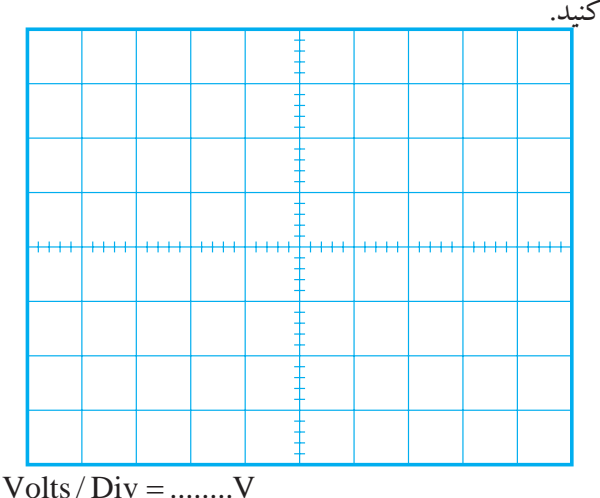

1-47 شكل موج ولتاژ خروجي تقويت كنندهي اميتر مشترك بدون خازن بايپاس

Vm را از روی شــکل موج نشان داده شده روی صفحه حساس به دست آورید. مقدار Vm براي كانال 1 و2 را از روي شــكل 1-46 و 1-47 به دست آوريد. بهرهي ولتاژ تقويت كننده را محاسبه كنيد.  $V_m = ......V$ 

دامنه سيگنال خروجي<br>مارسيست = بهره ولتاژ = <del>|=======</del>|=|............... دامنه سيگنال ورودي

اختــاف فاز بيــن ســيگنالهاي ورودي و خروجي را با مشــاهدهي ســيگنالهاي ورودي و خروجي به طور تقريبي حدس بزنيد و يادداشت كنيد .

درجه = اختالف فاز بين سيگنال ورودي و خروجي = ϕ

**سوال 6 –** چــرا بين سيگنال ورودي و خروجي اختالف فاز وجود دارد ؟ به طور خالصه توضيح دهيد.

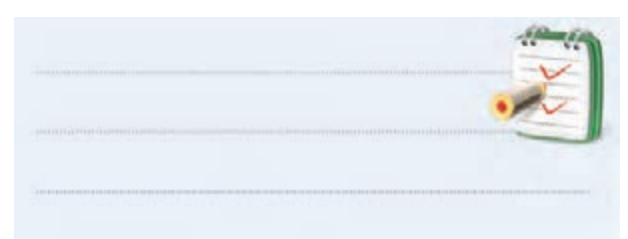

**ســوال -7** چرا هنگام مشاهدهي شــكل موج ها ، كليد DC-GND-AC اسيلوســكوپ را در حالــت AC قــرار داديم؟ اگر در حالت DC قرار مي داديم چه اتفاقي ميافتاد؟ به طور خالصه توضيح دهيد.

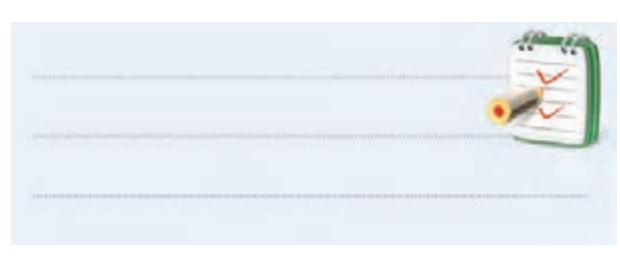

**سوال -8** چرا بهرهي ولتاژ در حالت بودن ونبودن خازن

بای پاس (  $\mathrm{C_{_{E}}}$  در تقویت كنندهى اميتر مشترك ) با يك ديگر تفاوت دارد ؟ توضيح دهيد.

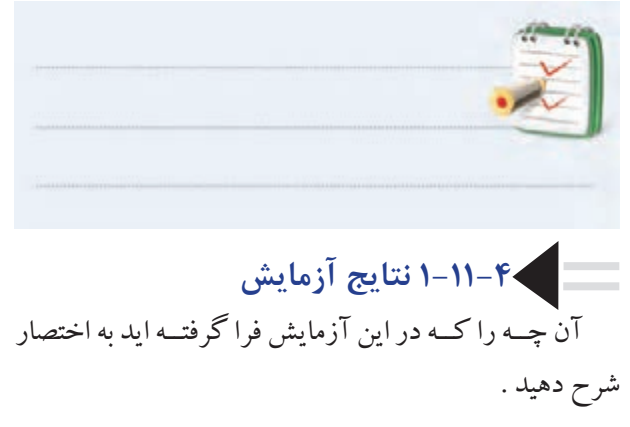

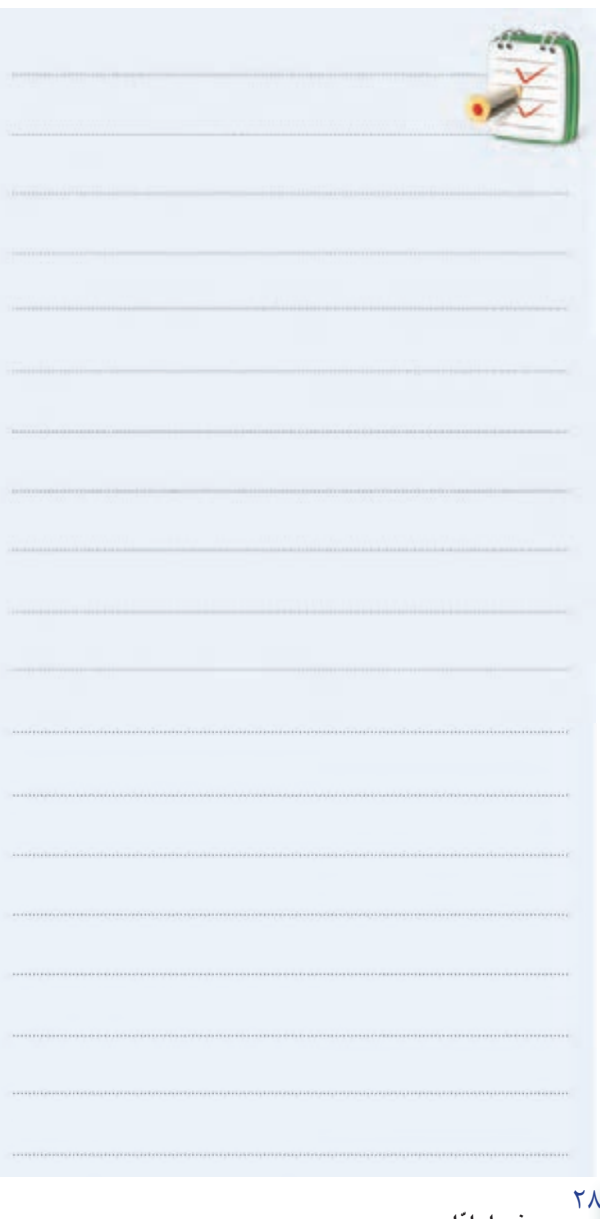

**ّ فصل اول**

**بخش اول**

### **1-12 تقويت كننده ي بيس مشترك**

در شــكل 1-48 يك نمونه تقويت كننده بيس مشــترك

نشان داده شده است.

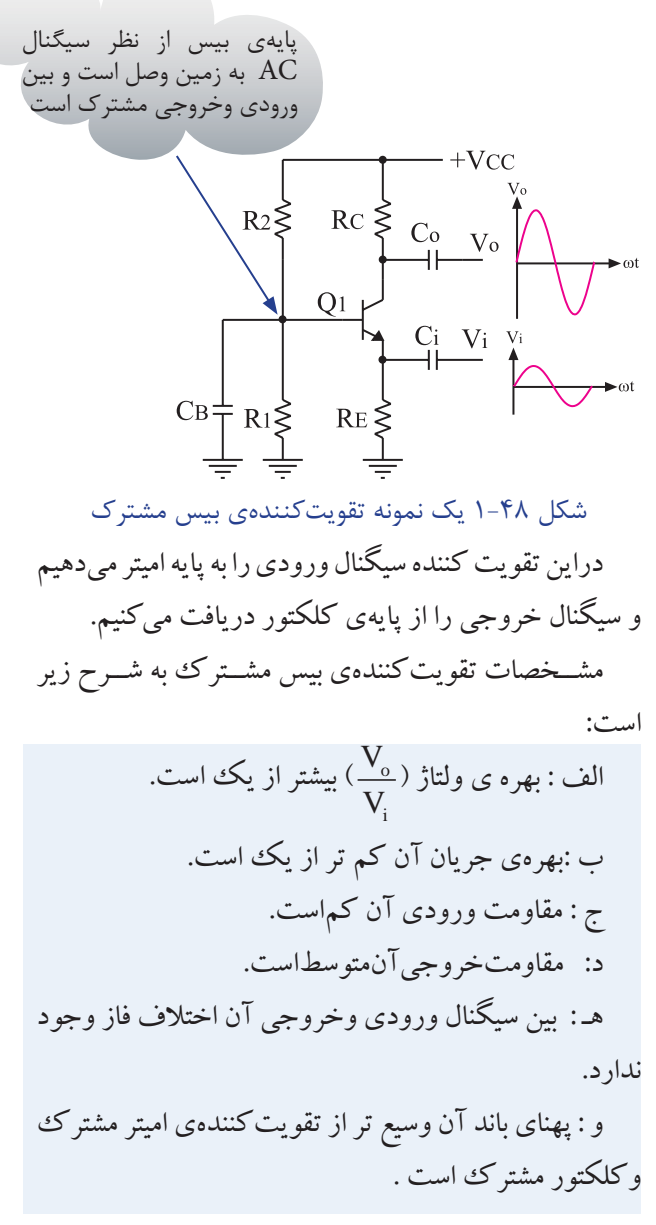

**1-13 آزمايش شماره 4 تقويت كننده ي بيس مشترك زمان اجرا : 3 ساعت آموزشي**

**1-13-1 هدف آزمايش : بررسي تقويت ولتاژ تقويت كننده ي بيس مشترك** 

**1-13-2 تجهيزات،ابزار،قطعات ومواد مورد نياز:** 

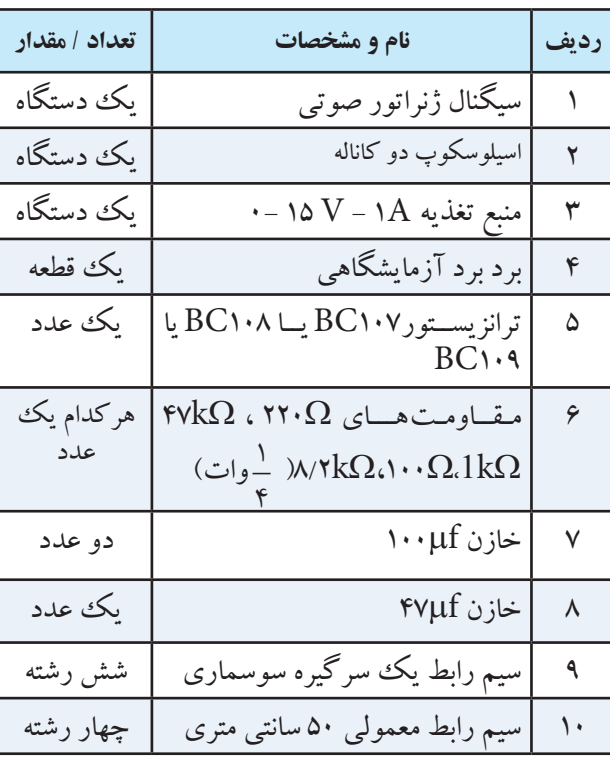

**1-13-3 مراحل اجراي آزمايش:**  منبع تغذيه را با احتياط كامل به برق شهر وصل كنيد. منبع تغذيه را روشــن كنيد و دامنه خروجي آن را روي صفر ولت بگذاريد.

اسيلوسكوپ را روشن كنيد. مــدار شــكل 1-49 را روي بــرد بــرد آزمايشــگاهي ببنديد.

ســيگنال ژنراتور را روشــن كنيد وشــكل موج ولتاژ خروجي آن را در حالت سينوســي قــرار دهيد و فركانس آن

را روي KHZ1 تنظيــم كنيد. بعد از بســتن مدار ، ولوم دامنه خروجي ســيگنال ژنراتور را طوري تنظيــم كنيد كه دامنه ي شــكل موج مشاهده شده مربوط به كانال 1CH برابرmV50 باشد.

ولتاژ خروجي منبع تغذيه را روي 12 ولت تنظيم كنيد.  $R2\xi_{47}k\Omega$   $R4\xi_{1}k\Omega$  $\frac{C_0}{100 \mu F}$ V<sub>o</sub>  $Q<sub>1</sub>$  $BC107A$  $\frac{R_5}{100\Omega}$ 47 8.2kΩ R3≥220 12.ŏlloo.ć 666 47 8.2 220 شكل ۴۹-۱ مدار عملي تقويت كننده بيس مشترك كليد MODE اسيلوســكوپ را در حالت ALT قرار دهيد. كليد SOURCEاسيلوســكوپ را در حالت 1 CH بگذاريد. مكان صفر اشعه هر دو كانال را در مركز تنظيم كنيد. كليــد DC-GND-ACكانــال1CH را در حالت AC قرار دهيد. شــكل موج ظاهر شــده مربوط به كانــال 1CH را در نمودار شكل 1-50 ، با مقياس مناسب رسم كنيد.

29 **بخش اول ّ فصل اول**

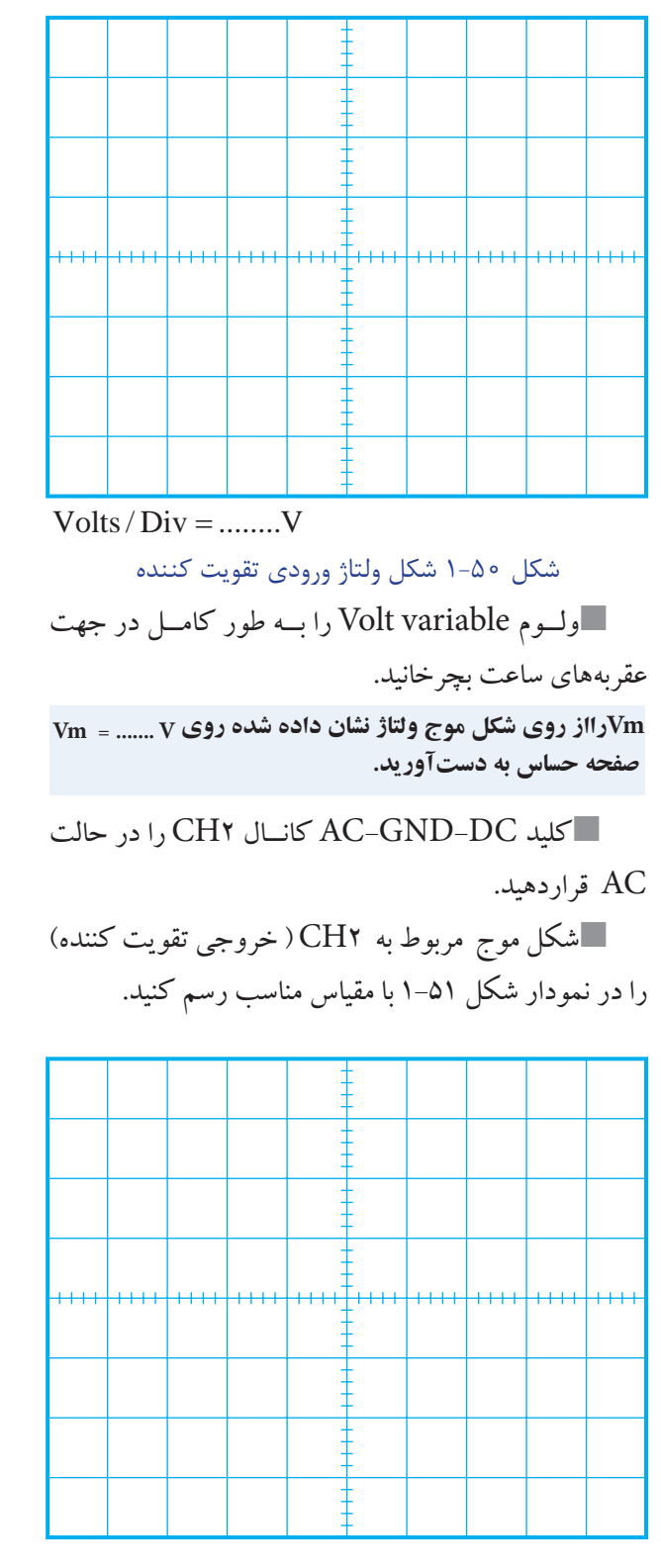

شكل 1-51 شكل موج ولتاژ خروجي تقويت كننده

 $Volts/Div = ......V$ 

**Vmرااز روي شكل موج نشان داده شده روي Vm = ............V صفحه حساس به دستآوريد.**

بهرهي ولتاژ تقويتكننده را محاسبه كنيد.

$$
= \frac{1}{\sqrt{1-\frac{1}{1-\frac{1}{
$$

اختالف فاز بين ســيگنال هاي ورودي و خروجي را با مشــاهده دو سيگنال ورودي و خروجي به طور تقريبي حدس بزنيد و يادداشت كنيد.

درجه .....= اختالف فاز بين سيگنال ورودي و خروجي = ϕ

**سوال9 –** چرا بيــن سيگنال ورودي و خروجي اختالف فاز وجود ندارد ؟ به طور خالصه توضيح دهيد .

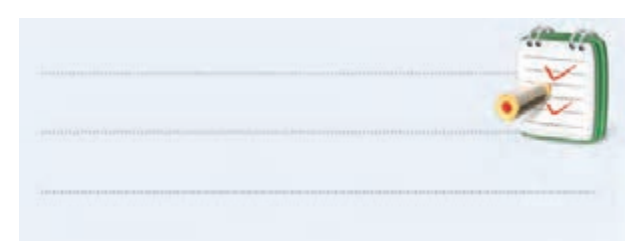

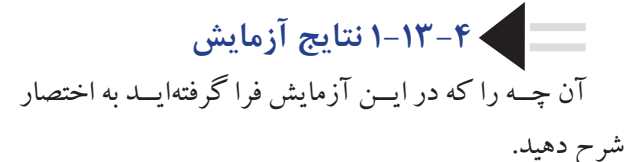

30 **ّ فصل اول بخش اول**

**1-14 تقويت كننده ي كلكتور مشترك**  در شــكل 1-52 يــك نمونــه تقويت كننــده ي كلكتور مشترك نشان داده شده است

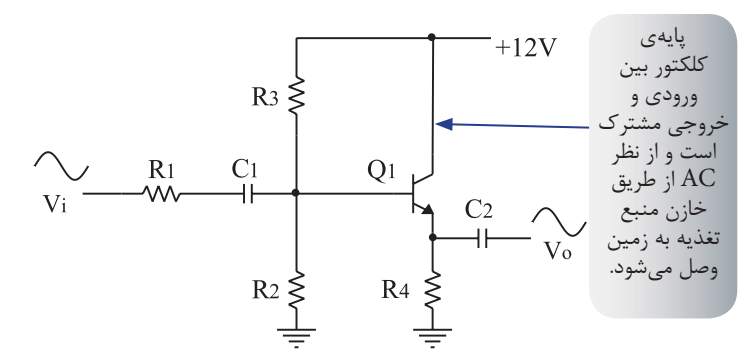

شكل ۵۲-۱ يک نمونه تقويتكننده كلكتور مشترك

در ايــن تقويــت كننــده ، ســيگنال ورودي را بــه پايــه بيس مي دهيم و ســيگنال خروجي را از پايــه ي اميتر دريافت مي كنيم.

مشــخصات تقويت كننده ي كلكتور مشترك به شرح زير است:

الف : بهره ي ولتاژ آن كم تر از يك است. ب : بهره جريان آن بيش تر از يك است. ج : مقاومت ورودي آن زياد است. د: مقاومت خروجي آن كم است. هـ : بين ســيگنال ورودي وخروجــي اختالف فاز وجود ندارد.

**1-15 آزمايش شماره 5 تقويت كنندهي كلكتور مشترك زمان اجرا : 3 ساعت آموزشي** 

**1-15-1 هدف آزمايش :** 

بررسي تقويت ولتاژ تقويت كنندهي كلكتور مشترك **1-15-2 تجهيزات ، ابزار، قطعات و مواد مورد نياز:**

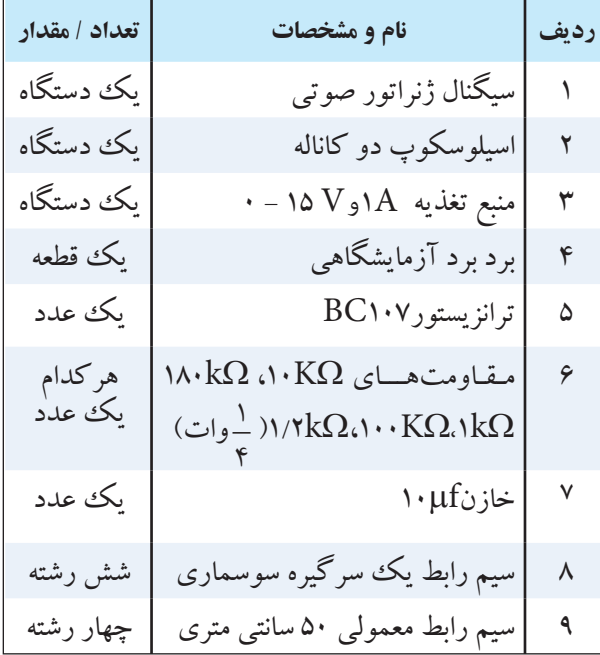

**1-15-3 مراحل اجراي آزمايش:**  منبع تغذيه را با احتياط كامل به برق وصل كنيد. منبع تغذيه را روشــن كنيد و ولتاژخروجي آن را روي صفر ولت تنظيم كنيد. اسيلوسكوپ را مانند آزمايش)1(تنظيم كنيد. كليد DC-GND-AC مربوط به هر دو كانال را در حالت، GND قرار دهيد. مدار شكل 1-53 را روي برد برد ببنديد.

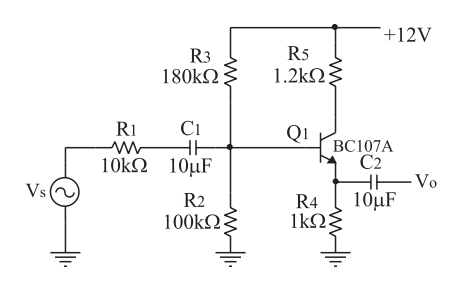

**الف( نقشه ي فني مدار** 

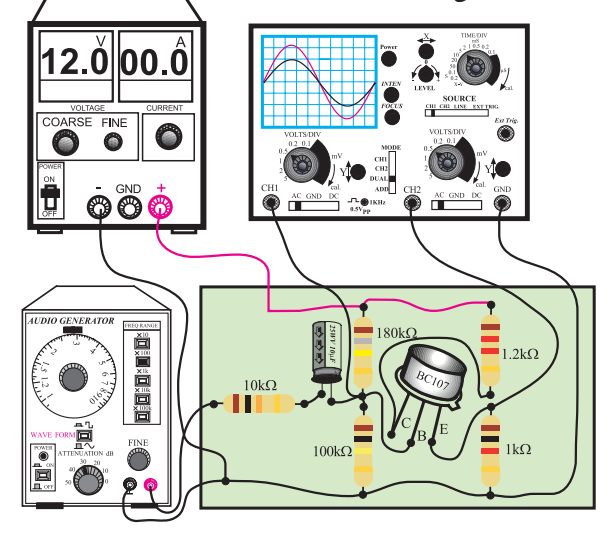

شكل ۵۳-۱ مدار عملي تقويتكنندهي كلكتور مشترك

ســيگنال ژنراتور را روشــن كنيد . شــكل مــوج ولتاژ خروجي آن را در حالت سينوســي قــرار دهيد و فركانس آن را روي KHZ1 تنظيــم كنيد ، ولوم دامنه خروجي ســيگنال ژنراتور را طوري تنظيم كنيد كه دامنه ي شــكل موج مشاهده شده مربوط به كانال 1CH برابر 5 ولت باشد .

ولتــاژ خروجــي منبع تغذيــه را روي 12 ولــت تنظيم كنيد. كليد MODE اسيلوســكوپ را در حالت ALT قرار دهيد. كليــد SOURCE اسيلوســكوب را درحالت 1CH بگذاريد. مــكان صفر اشــعه ي هر دو كانــال را در مركز صفحه تنظيم كنيد.

كليد DC-GND-AC كانــال 1CH را در حالت  $AC$  قرار دهيد. شكل موج ظاهر شده روي صفحه حساس را در نمودار

شكل 1-54 ، با مقياس مناسب رسم كنيد. مقدار Vm ورودي را با استفاده ازنمودار شكل 1-54

محاسبه كنيد.

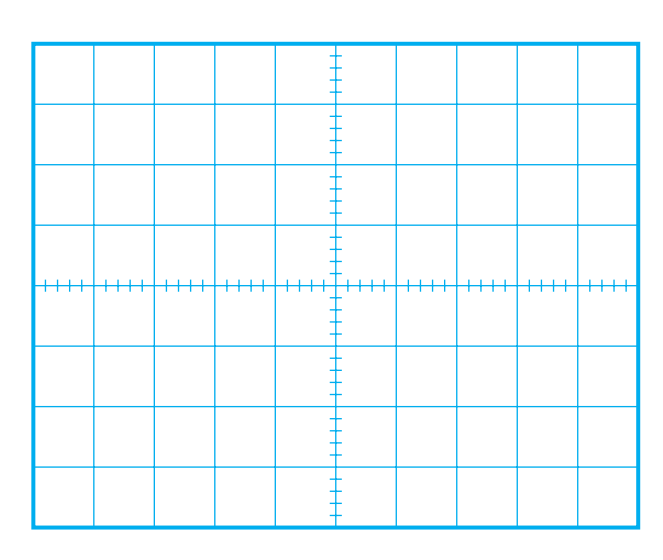

شكل ۵۴–۱ شكل موج ولتاژ ورودي تقويت كننده

 $Volts/Div = ......V$ 

ولــوم variable Volt را بــه طور كامــل در جهت عقربه هاي ساعت بچرخانيد.

**Vmرااز روي شكل موج نشان داده شده روي صفحه ي حساس به دست آوريد. Vm** =

كليــد DC-GND-AC كانــال 2CH را در حالت AC قراردهيد. شكل موج مربوط به CH۲ ( خروجي تقويت كننده ) $\square$ را در نمودار شكل 1-55 با مقياس مناسب رسم كنيد.

> ٣٢ **ّ فصل اول بخش اول**

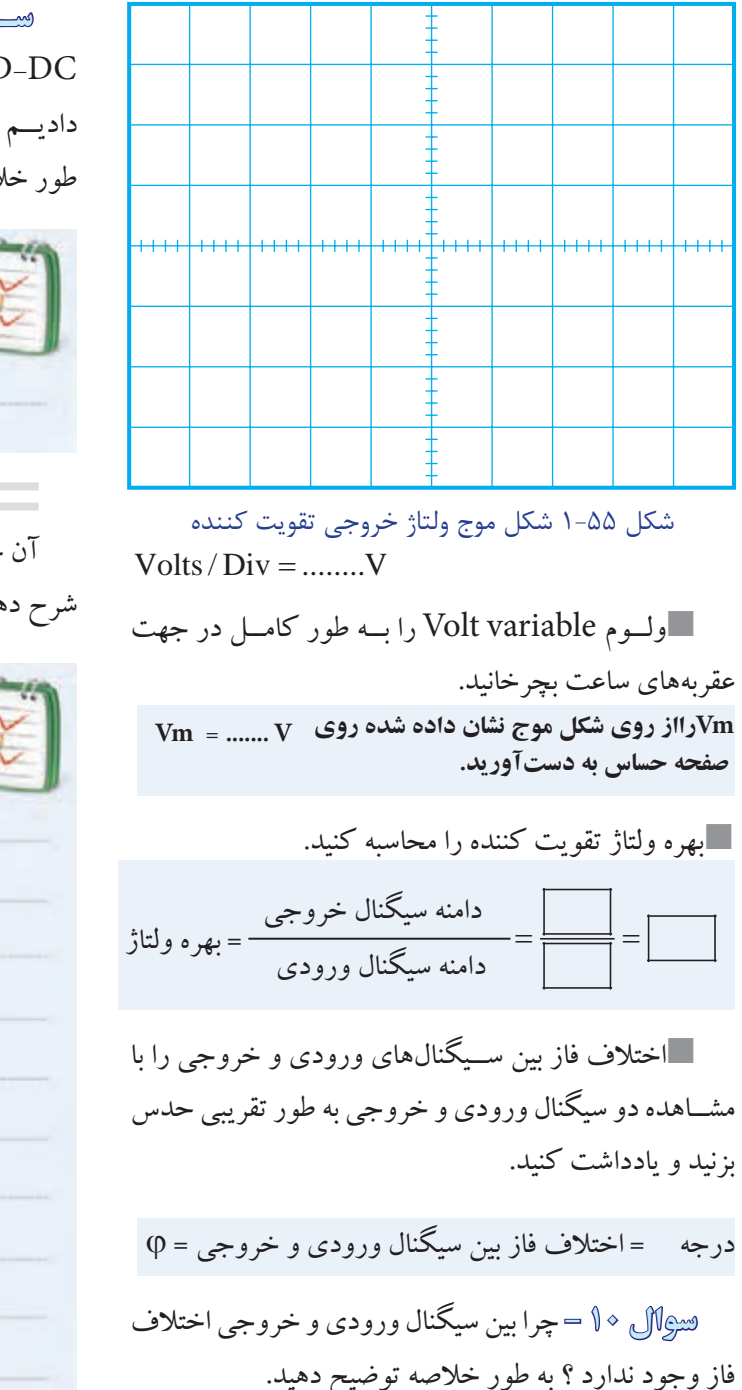

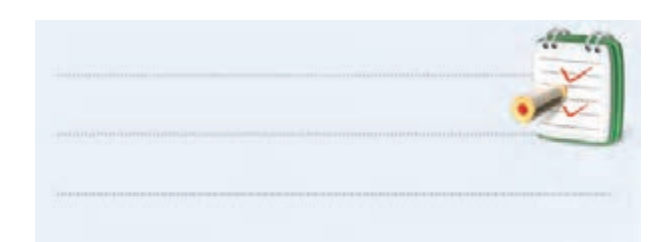

**ســوال -11** چرا هنگام مشاهده شــكل موجها ، كليد DC-GND-AC اسيلوســكوپ را در حالــت AC قــرار داديــم ؟ اگر در حالت DC بگذاريم چــه اتفاقي ميافتد ؟به طور خالصه توضيح دهيد .

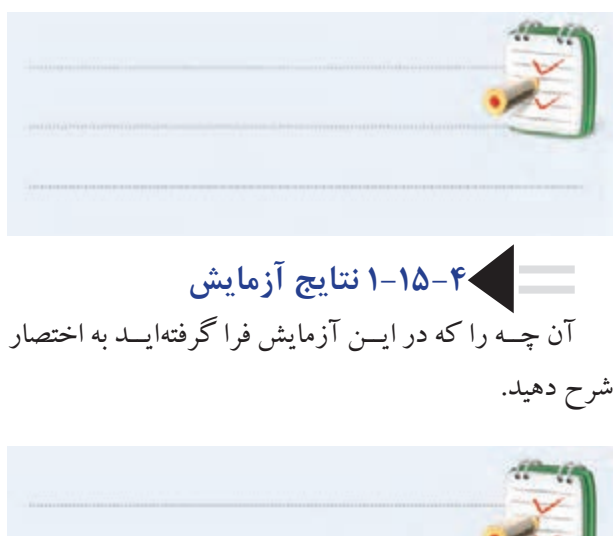

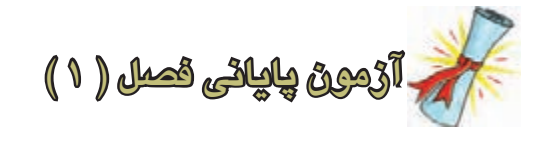

مشــترك نســبت به تقويت كننــده اميتر مشــترك و كلكتور مشترك با يك شماره ترانزيستور كدام است ؟ الف ) اميدانس ورودي بيشتر ب ( بهره ي ولتاژ بيشتر ج ) پهناي باند بيشتر د ( هر سه مورد -4 در كدام تقويت كننده بين ســيگنال ورودي و سيگنال تقويت شده اختالف فاز 180 درجه به وجود مي آيد؟ الف ) اميتر مشترك ب ( كلكتور مشترك ج ) بيس مشترك د ( هر سه مورد

-3 يكي از مشــخصه هــاي خــوب تقويت كننده ي بيس

-5 نحوه ي تقويت شدن يك سيگنال الكتريكي را در يك تقويت كننده اميتر مشــترك به كمك منحني هاي مشــخصه ترانزيستور شرح دهيد.

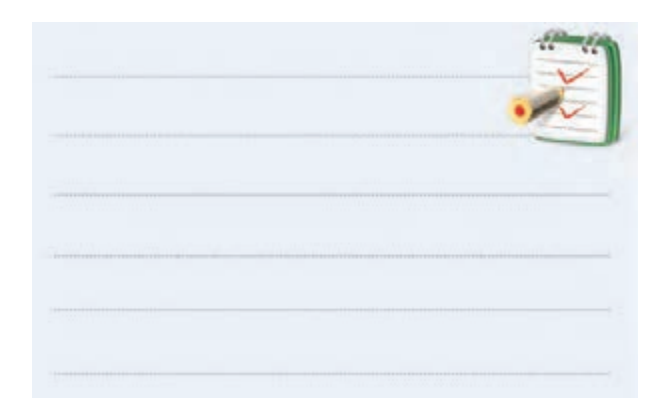

-6درتقويت كننده اميترمشترك،بهره ولتاژ ............ است. الف )كمتر از يك ب ( برابر با يك ج ) بيشتر از يك

1-100 d  
\n-11. 
$$
Ω
$$
نیه ولت است?  
\n4. ( ب  
\n $γ($  1)  
\n $γ($  2)  
\n $π($  1000  
\n $ε($  12V  
\n $β=100$   
\n $β=100$   
\n $β=100$   
\n $β=100$   
\n $β=100$   
\n $β=100$ 

$$
7 - c
$$
ر شکل ۱۵–۱ نسبت (  $\frac{V_o}{V_i}$ ) کدام است ?

الف )یکئ
$$
\rightarrow
$$

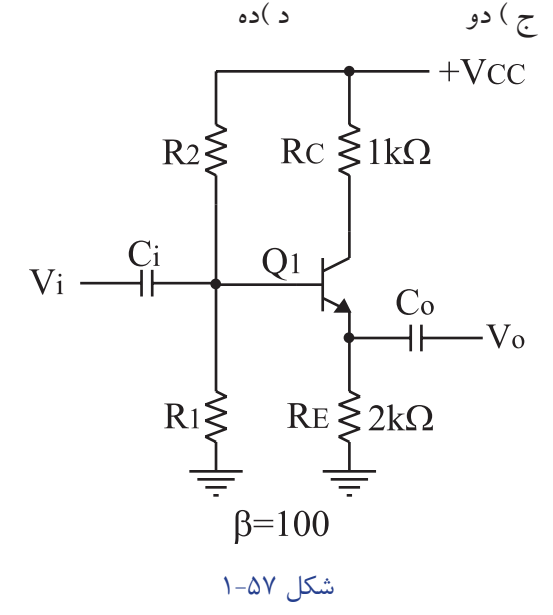

-7 در تقويــت كننده شــكل 1-58 نقش منبع تغذيه DC چيست ؟ خيلي خالصه توضيح دهيد.  $12V =$ تقويت كننده

شكل ٥٨-١

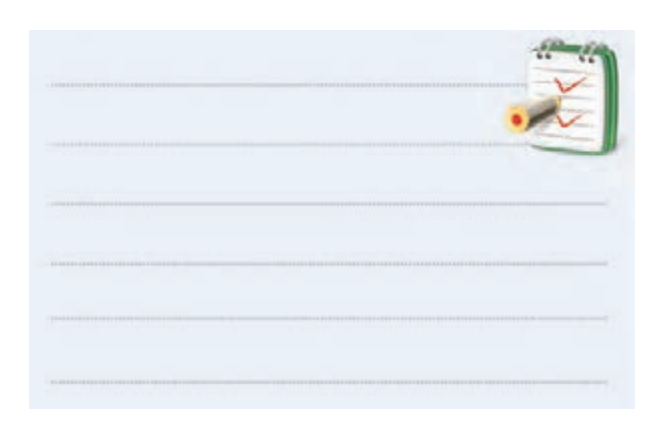

-8 در تقويت كننده ي بيس مشترك ، بهره ي ولتاژ.............. است. الف)كمتر از يك ب) برابر با يك ج ) بيشتر از يك

-9 اختالف فاز بين سيگنال ورودي وسيگنال خروجي در يك تقويت كننده ي بيس مشترك چند درجه است ؟ الف (180 درجه ب ( 90 درجه ج ( 45 درجه د ( صفر درجه -10 در يــك تقويت كننــده معمولــي كالس A ، ولتاژ كلكتور- اميتر چه نسبتی با ولتاژ تغذيه )VCC )دارد؟

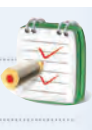

ا – در يــك تقويت كننده معمولــي ،  $\rm V_{\rm CE}$  تقريباً چند  $\rm \sim$ درصد  $V_{cc}$  است ؟ الف) ٢٠  $V$ ۰ ( ب  $9.6$  $\Delta$ ۰ ( د -12 در تقويت كننده كلكتور مشترك بهره ولتاژ.............. است. الف ) برابر با يك ب)كمتر از يك ج ) بيش تر از يك -13 مشــخصات يك تقويت كننده ي اميتر مشــترك را بنويسيد.

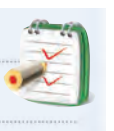

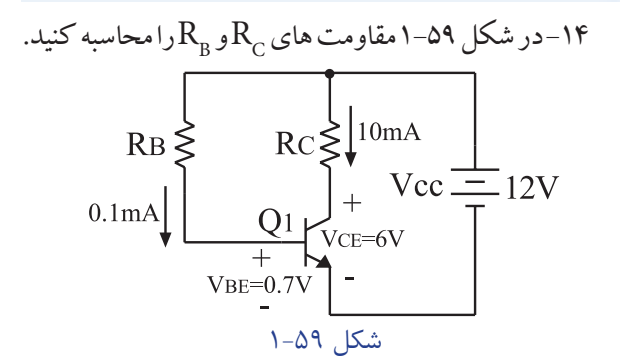

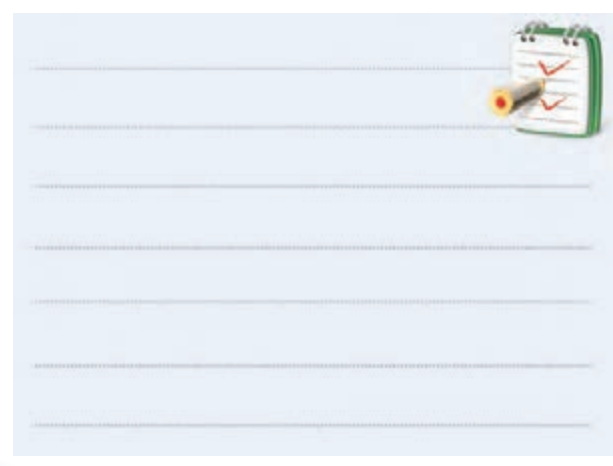

35 **بخش اول ّ فصل اول**

**فصل دوم** 

# **پارامترهاي موثر بر تقويت كننده هاي ترانزيستوري و انواع فيدبك**

**هدف كلي : آموزش نظري و عملي تقويت كننده های ترانزيستوری و انواع فيدبك**

 **هدف های رفتاری: پس از پايان اين فصل از فراگيرنده انتظار مي رود كه:**

-9 ويژگي هاي فيدبك را شرح دهد. -10 فيدبك مثبت ومنفي را شرح دهد. -11 فيدبك ســري در تقويت كننــده ي يك طبقه را شرح دهد. -12 فيدبــك مــوازي در تقويت كننــده يك طبقه را شرح دهد . -13 مدار عملــي تقويت كننده اميتر مشــترك، بيس مشترك و كلكتور مشترك را اجرا كند. -14 كليــه ي اهداف رفتــاري در حيطه عاطفي كه در فصل اول كتاب به آن ها اشــاره شده اســت را در اين فصل مورد توجه قرار دهد .

-1 دليل استفاده از خازن كوپالژ را شرح دهد . -2 نحوه قرار گرفتن خازن باي پاس در مدار و كاربرد اين خازن را شرح دهد . -3 نحوه ي بررسي پارامترهاي يك تقويت كننده مانند بهره ولتاژ و بهره جريان را شرح دهد . -4 چگونگي محاســبه مقاومــت ورودي و مقاومــت خروجي يك تقويت كننده را شرح دهد . -5 ويژگي هاي يك مدار بافر را توضيح دهد . -6 ويژگي هاي تقويت كننده ي دارلينگتون را نام ببرد. -7 وضعيت جريان در زوج دار لينگتون را شرح دهد. -8 فيدبك را تعريف كند.

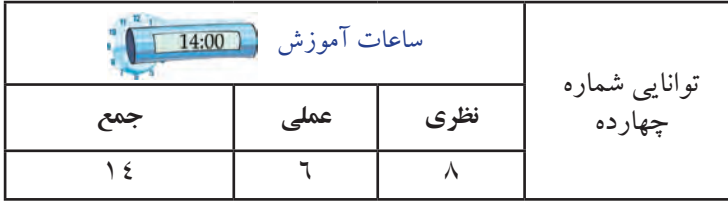

**فصل دوم**

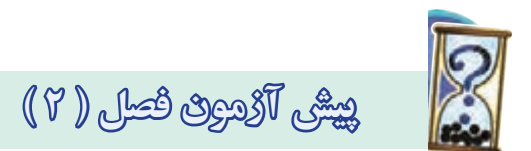

-1خازن كوپالژ در مدار به صورت سري قرار ميگيرد. صحيح □ غلط □ -2در فركانس هاي باال ، خازن باي پاس به صورت اتصال كوتاه عمل ميكند. صحيح □ غلط □ -3 از تقسيم مقدار موثر ولتاژ خروجي به مقدار موثر ولتاژ ورودي، كدام پارامتر تقويتكننده محاسبه ميشود؟ الف ) بهره جريان ب ( بهره ولتاژ ج ) مقاومت ورودي د ) مقاومت خروجي -4 نام بلوك ) 1 ( كدام است؟

**ROكم**

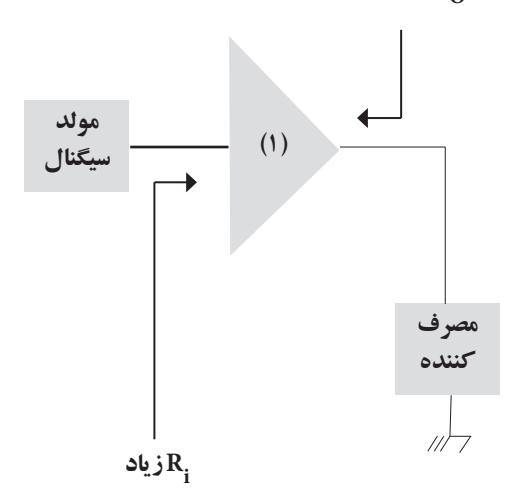

الف ) زوج دارلينگتون ب ) خازن بای پاس ج ) تقویت کننده د ) مدار بافر

-5كداميك از جمالت زير صحيح نيست؟ لــف ) ترانزيســتور هاي قــدرت معمــولا داراي ضريب تقويت جريانكم هستند.

ب ) براي جلوگيري از تغيير پارامترهاي يك تقويت كننده معمولا از فیدبک منفی استفاده می شود. ج ) در نوسان سازها از فيدبك مثبت استفاده مي شود. د ( هر سه مورد

-6 مزاياي فيدبك را شرح دهيد.

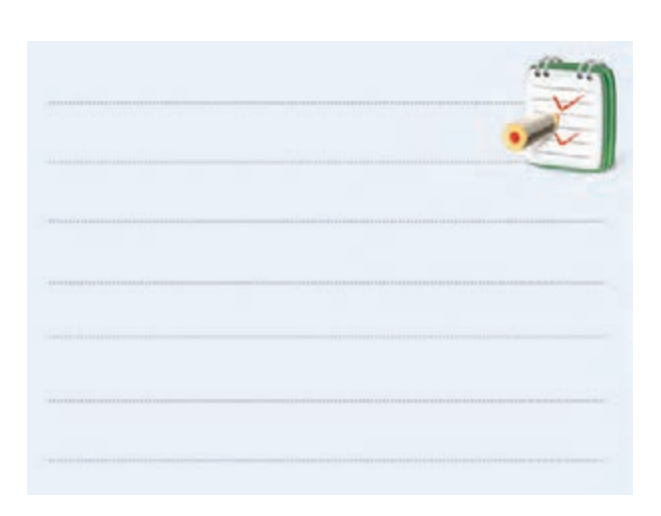

-7 نوع فيدبك در مدار زير كدام است؟ الف ( جريان سري ب ( جريان موازي ج (ولتاژ سري د( ولتاژ موازي

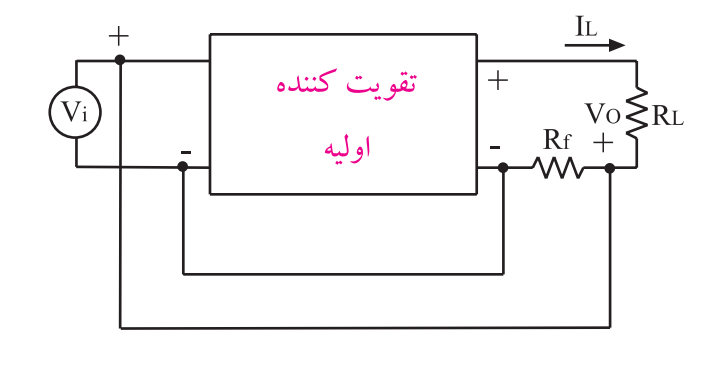

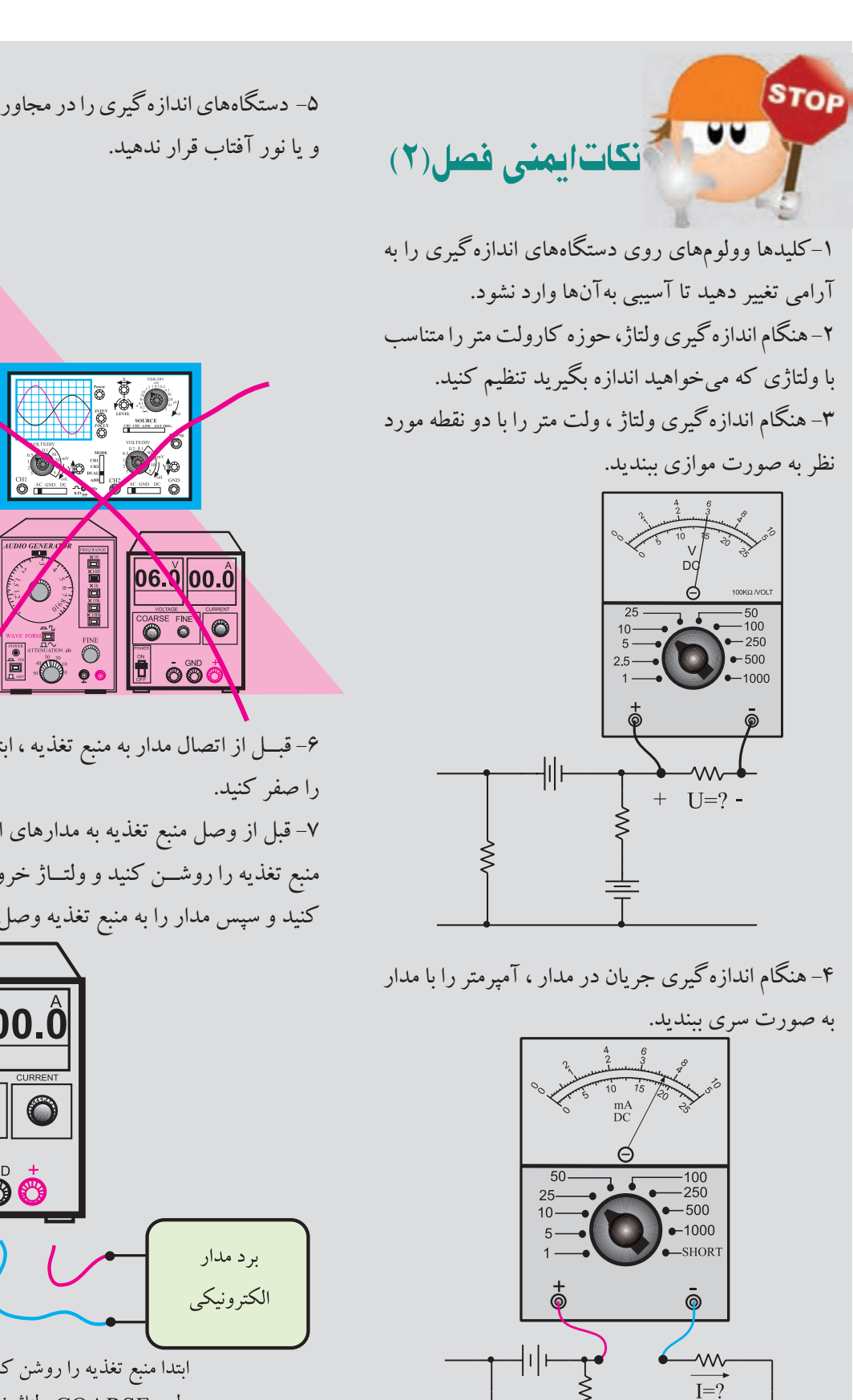

-5 دستگاه هاي اندازه گيري را در مجاورت وسايل گرمازا

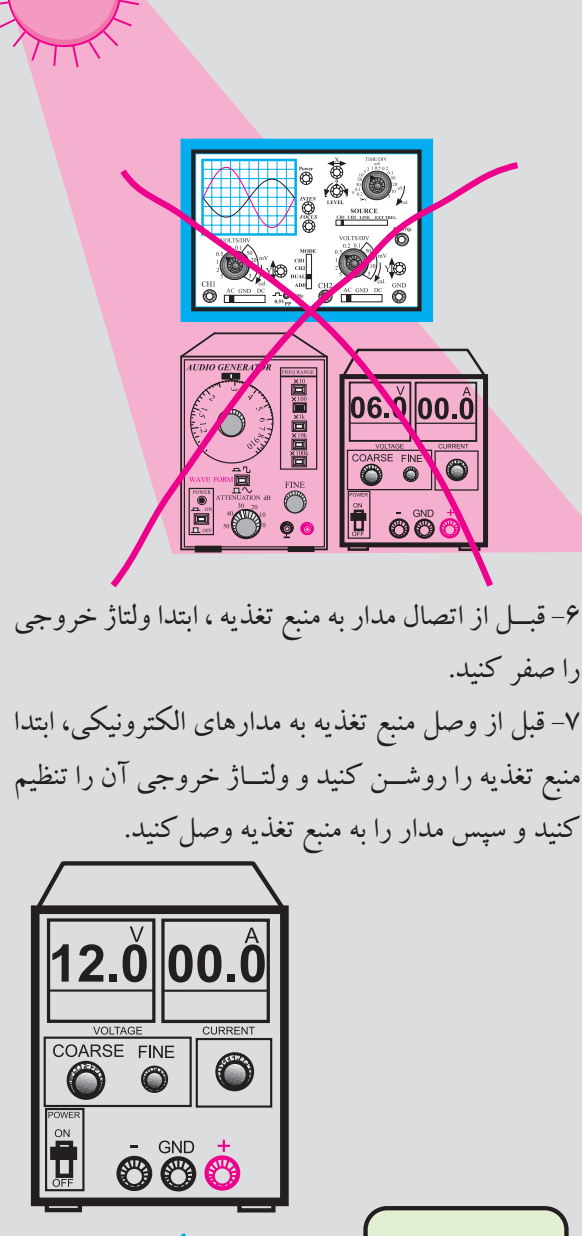

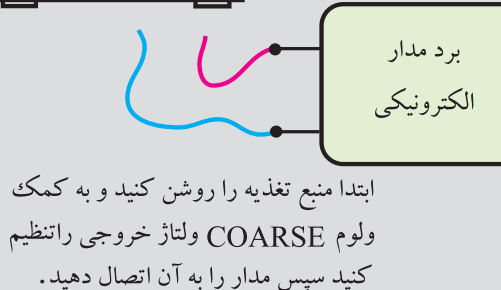

38 **بخش اول**

-8 اگرمنبع تغذيه كه بــا آن كار مي كنيد داراي امكانات Current Limit اســت ، جريان خروجي را حداكثر تا mA 100 محدود كنيد .

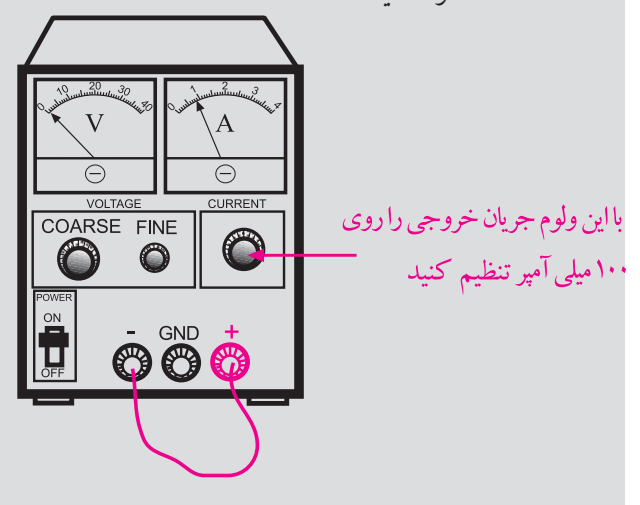

-9 اگر منبع تغذيه اي كه بــا آن كار مي كنيد داراي ولوم محــدود كننده جريان اســت در آزمايش هــاي اين فصل جريان خروجي را روي mA 100 تنظيم كنيد . براي اين كار ابتدا ولتاژ خروجي را روي صفر ولت بگذاريد سپس دو ســر خروجي را اتصال كوتــاه كنيد. ولتاژ خروجي را كمــي زياد كنيد تــا جريان از mA 100 تجــاوز كند . با اســتفاده از ولــوم Current Limit جريان خروجي را روي mA 100 تنظيم كنيد .

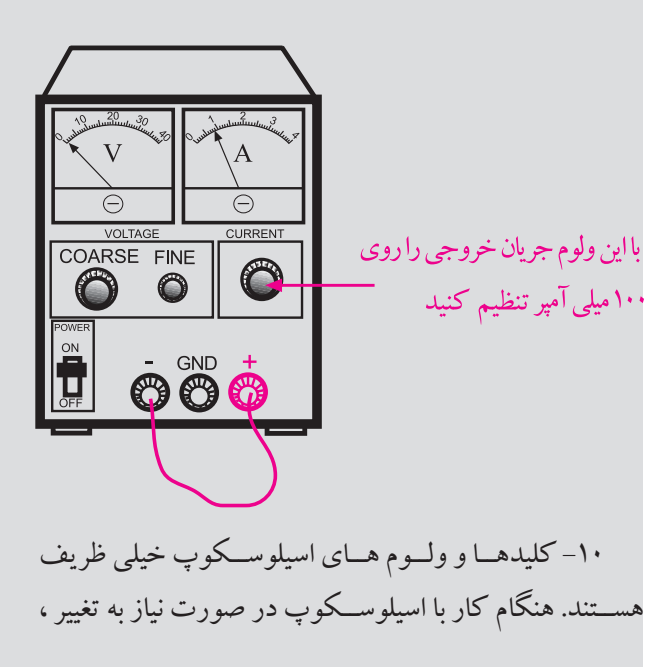

كليدها را خيلي آرام تغيير دهيد . -11 كليد دســتگاه هــاي اندازه گيري را ابتــدا با احتياط كامل به برق وصل كنيد. بعد از روشن كردن، تنظيم هاي الزم را روي آن ها انجام دهيد و سپس به مدار وصل كنيد.

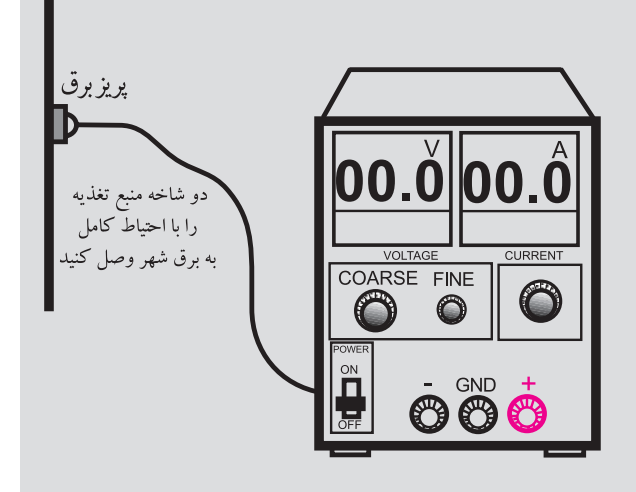

-12 ســيم هاي رابط را به دســتگاه هاي اندازه گيري وبرد مــدار چاپي آمــاده خيلي محكم ببنديد تــا در اثر لرزش قطع

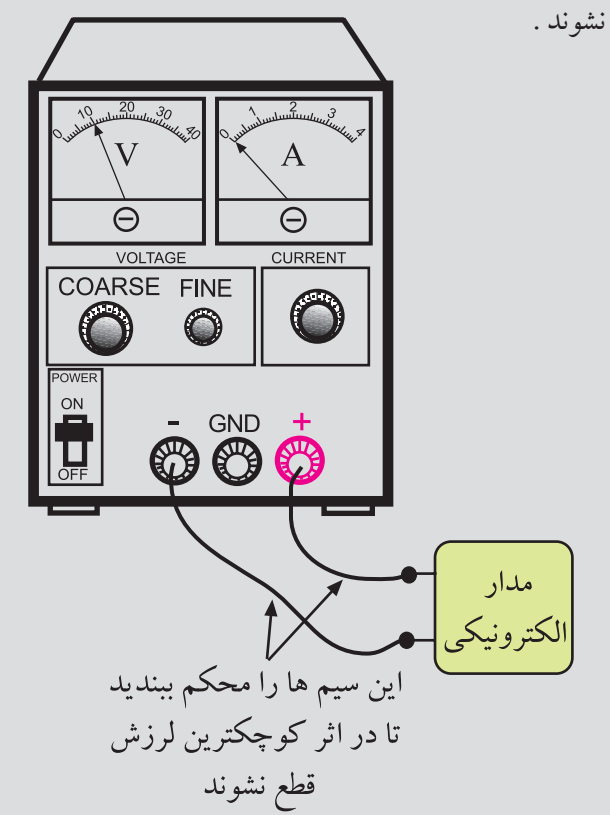

**2-1 خازن كوپالژ**  عكس العمــل خازنــي ( مقاومــت خازنــي ) بــا فركانس رابطه ي عكس دارد و از رابطه زير محاسبه مي شود:  $X_c =$  $\overline{1}$  $\mathsf{r}$ **ظرفيت خازن مقاومت خازنيفركانس**

بــا توجــه بــه رابطــه  $\mathrm{X}_{\mathrm{c}}$ ، در فركانس هاي كـــم و ولتاژ بسيار زياد اســت وخازن مانند مدار X بسيار بن  $\rm X_{C}$  ،(  $\rm F$  = 0 )  $\rm DC$ بــاز عمل مي كند. در فركانس هاي باال ، خازن مي تواند مانند اتصال كوتاه در نظر گرفته شــود. خازن كوپالژ خازني است كه ســيگنال AC را از يك مدار به مدار ديگر منتقل مي كند و مانع عبور سيگنال DC مي شود.

شــكل 2-1 خازن كوپــالژ C را كه بين مولــد و بار قرار گرفته است ، نشان می دهد .

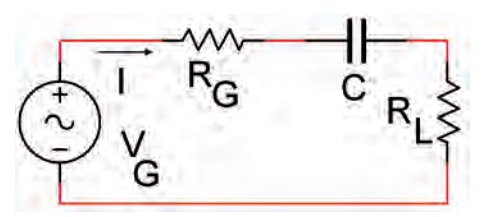

شكل 1-۲ خازن كوپلاژ C كه بين مولد و بار قرار گرفته است. در مدار شــكل 2-2 كــه دو طبقــه تقويت كننده به هم متصل شـــده اند، سه خازن كوپلاژ ۲۰، C و ۳ C و مدار

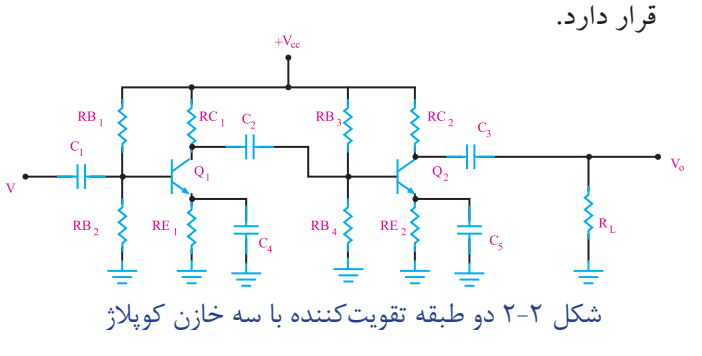

خـــازن كوپــــلاژ  $\mathrm{C}_\mathrm{,}$  ولتاژ  $\mathrm{DC}$  بيس ترانزيســـتور  $\mathrm{Q}_\mathrm{,}$  را  $\mathrm{Q}_\mathrm{v}$  از منبــع  $\mathrm{V}_{\mathrm{in}}$ جدا می كند و ســيگنال متنـــاوب را به بيس

مي رساند.

 ${\rm DC}$  خازن کوپلاژ  ${\rm C\,}$  بین  ${\rm Q\,}$  و  ${\rm Q\,}$  قرار دارد و ولتاژ  $\mathrm{C}_{\!_\gamma}$  کلکتــور  $\mathrm{Q}_{\backslash}$  را از بيس  $\mathrm{Q}_{\gamma}$  جدا مي $\mathrm{C}_{\gamma}$  كاركتــور  $\mathrm{R}_{\mathrm{L}}$  بيـــن كلكتور  $\mathrm{Q}_{\mathrm{v}}$  و مقاومـــت بار  $\mathrm{R}_{\mathrm{L}}$  قـــرار دارد و مانع ورود ولتاژ  $\rm DC$  کلکتور  $\rm Q$  به بار می شود. ظرفیت این خازن ها را طوري محاسبه مي كنند كه مقدار افت ولتاژ AC در فركانس مورد نظر در دو سر آن ها بسيار ناچيز و قابل صرف نظر كردن اســت . همان طوري كه در شكل 2-2 مشاهده كرديد خازن كوپالژ بين طبقات مختلف به صورت سري قرار مي گيرد.

### **2-2 خازن باي پاس**

بــر خالف خــازن كوپالژ ، خــازن باي پــاس در مدار به صورت موازي با يك مقاومت قرار مي گيرد. شكل 2-3 يك خازن بای پاس که به صورت موازی با مقاومت  $\rm R_{L}$  بسته شده است را نشان مي دهد.

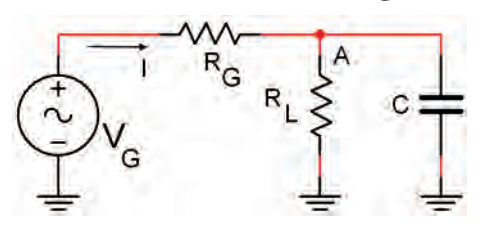

 $\rm R_{_{L}}$  شكل ۳-۲ خازن باى پاس موازى با

در فركانس هــاي بــاال خازن باي پاس بــه صورت اتصال كوتاه عمل مي كند و ولتاژ AC موجود در دو سر قطعه موازي بــا خود را بــه زمين اتصال كوتاه مي كند. بــراي مثال در مدار شــكل 2-3 نقطه ي A از نظر ســيگنال AC بــه زمين اتصال  $\rm R^{}_{L}$  کوتاه شده است. به اين ترتيب مانند شکل ۴–۲ ، مقاومت از نظر سيگنال AC اتصال كوتاه شده است .

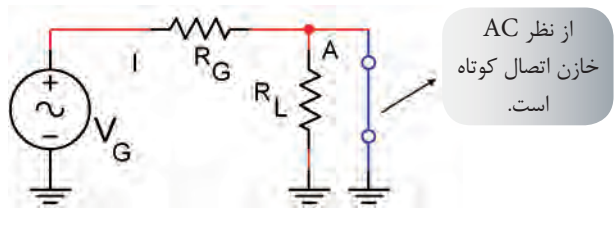

 $\rm R_{_{L}}$  شكل ۴-۲ اتصال كوتاه تقريبي به وسيلة خازن باي پاس

در شــكل ۲-۲ خازن های پ $\, \mathrm{C}_{\, \mathrm{s}} \,$  ،  $\, \mathrm{C}_{\, \mathrm{s}} \,$  نازن های بای پاس رادر مقابـــل ســـيگنال  $\rm{R_{_{E_{1}}}}$  اتصـــال R در مقابــــل ســـيگنال  $\rm{AC}$ کوتــاه می کنند. با بای پاس شـــدن مقاومـــت  $\rm R_{_E}$ ، بهرهٔ ولتاژ تقويت كننده افزايش مي يابد .

# **2-3 بررسي پارامترهاي يك تقويت كننده**

پارامترهای مهم يك تقويت كننده عبارتند از : الف : بهره ولتاژ )AV ) ) AI ب : بهره جريان ) ج : مقاومت ورودي )Rin) د: مقاومت خروجي )RO)

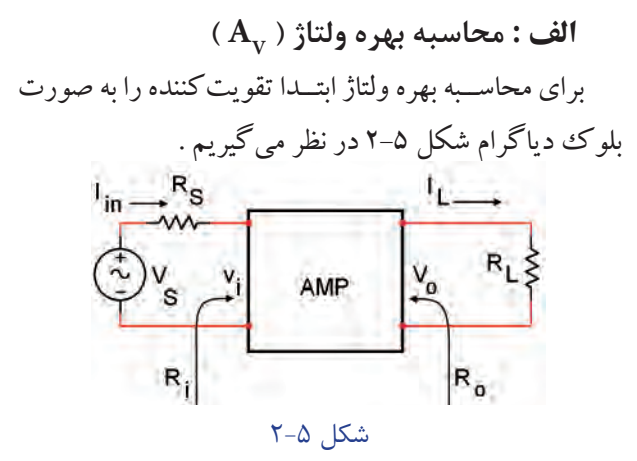

 $V_{\alpha}$ برای به دســت آوردن بهــره ی ولتاژ ، كافی اســت (ولتــاژدو ســربار) و V<sub>in</sub> ( ولتــاژ ورودي ) تقويت كننده را  $V_{\text{in}}$ بــا يكــي از روش هاي متــداول اندازه بگيريــم .  $V_{\text{on}}$ و میتواننـــد مقادیـــر موثر (  $\rm V_e$  )، ماکزیمـــم (  $\rm V_{p_k}$  ) ، پیک تا  $\rm v$  $\frac{V_{\rm O}}{V_{\rm in}}$  بيك (  $\frac{V_{\rm O}}{V_{\rm in}}$  ) باشــند.از تقسيم V $_{\rm in}$ in بهرة ولتاژ را به دست مي آوريم .  $A_v = \frac{V_o}{V_{in}}$ in  **) AI ب : محاسبه بهره جريان )** 

یوہ جریان از تقسیم 
$$
I_{\text{in}}
$$
 به دست می آید:  
\n
$$
A_{\text{I}} = \frac{I_{\text{L}}}{I_{\text{in}}}
$$

جريان عبوري از بار و  $I_{\rm in}$  جريان عبوري از بار و  $I_{\rm L}$ . را می توانیم از رابطهٔ  $\displaystyle \frac{V_{O}}{R_{L}} = \frac{V_{O}}{R_{L}}$  محاســـبه كنیم . برای به دست آوردن  $\rm I_{in}$  ولتاژ دوسر  $\rm R_{s}$  را بر مقدار مقاومت اســت ، تقسيم مي كنيم:  $\rm R_{s}$ 

$$
I_{in} = \frac{V_{R_S}}{R_S} = \frac{V_S - V_{in}}{R_S}
$$

و I<sub>in</sub> و I<sub>in</sub> نيز مي توانند مقادير مؤثر يا پيك تاپيك باشند.

**ج : محاسبه مقاومت ورودي** 

مقاومــت ورودي، مقاومتــي اســت كــه از دوترمينــال ورودي تقويت كننده مشــاهده مي شــود و قابل اندازه گيري اســت. با اندازهگيـــری  $V_{\text{in}}$ و  $I_{\text{in}}$  می توانيم مقاومت ورودی تقويت كننده را از رابطه ی زير محاسبه كنيم.  $R_{in} = \frac{V_{in}}{I_{in}}$ in

**د: محاسبه مقاومت خروجي** 

بـــراي محاسبه مقاومت خروجي ، ابتدا بـار را از خروجي تقويت كننــده جـــدا مي كنيم و ولتاژ خروجــي تقويت كننده را در حالــت بــدون بار اندازه مي گيريم .ايــن ولتاژ را ، ولتاژ  $(V_{\text{ONL}}, NL = \text{NO}\,\text{Load})$  خروجــي بدون بــار (Vond d شكل .2-6

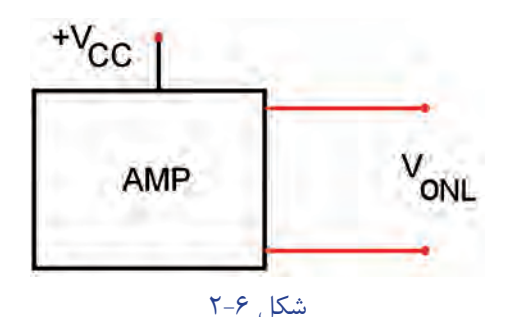

 ســپس باري را به خروجــي تقويت كننده وصل مي كنيم و ولتاژ دو ســر بار را در حالت بارداري اندازه مي گيريم. اين  $(V_{\text{OFL}}, FL = Full Load)$ ولتــاژ را ولتاژ حالــت بارداري ( مي ناميم، شكل .2-7

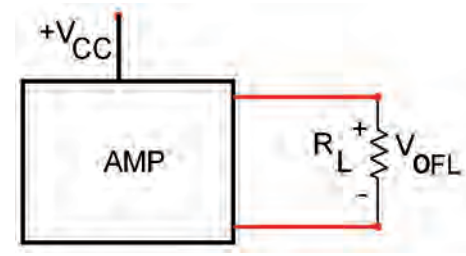

شكل 2-7 ولتاژ خروجي بارداري با استفاده از فرمول زير مقاومت خروجي تقويت كننده را به دست مي آوريم :

$$
R_{\rm O} = \frac{V_{\rm ONL} - V_{\rm OFL}}{V_{\rm OFL}} \times R_{\rm L}
$$

#### **2-4 مدار بافر**

تقويت كننده ي بافر تقويت كننده اي اســت كه مقدار بهره ولتاژ آن برابر با يك (١) اسـت . امپدانس ورودي مدار بافر ، زياد وامپدانس خروجي آن كم است . اين مدار به عنوان تطبيق دهنده ي امپدانس ( تبديل امپدانس زياد به امپدانس كم) مورد اســتفاده قرار مي گيرد. به منظور جلوگيــري از اثر بار گذاري ( كشيدن جريان زياد از مولد ) ، معمولا مدار بافر را بين مولد و بــار قرار مي دهند. به اين ترتيب ســيگنال مولد به بار منتقل مي شــود. در اين حالت به علت امپدانــس ورودي زياد مدار بافر ، بار نمي تواند جريان از مولد بكشــد و روي رفتار آن اثر بگذارد.

شــكل 2-8 مدار بافر را به صورت بلوك دياگرام نشــان مي دهد. همان طور كه مشــاهده مي شــود مدار بافر بين مولد وبار قرار گرفته است.

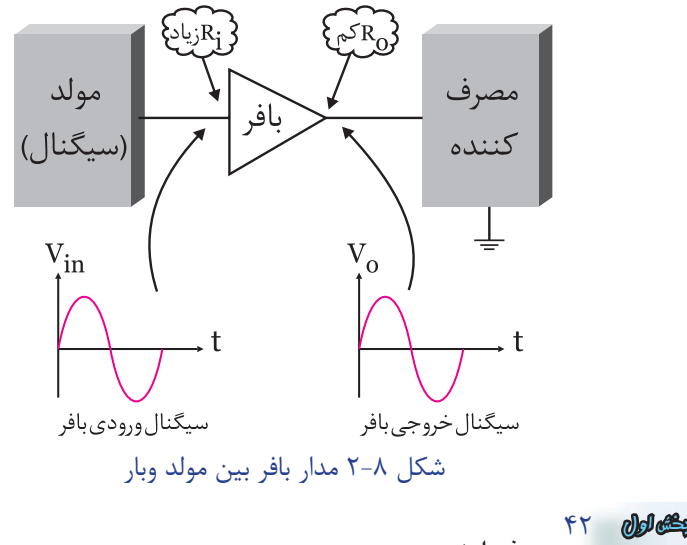

مدار بافر مي تواند با ترانزيســتور هاي معمولي يا آي سي ساخته شود.

**2-5 تقويت كننده با استفاده اززوج دار لينگتون**  ترانزيستور هاي قدرت معمولا داراي ضريب تقويت جريان كم هســتند. براي به دست آوردن ضريب تقويت جريان ) β ) بزرگ تر مي توانيم مطابق شكل 2-9 از تركيب دو ترانزيستور اســتفاده كنيم. اين نوع تركيــب را زوج دارلينگتون مي نامند.

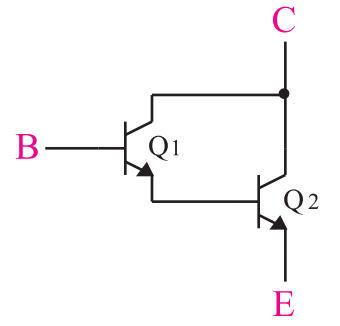

شكل 2-9 زوج دار لينگتون  $\mathrm{Q}_\mathrm{_{1}}$ در شكل ۱۰–۲،اگر ضريب تقويت جريان ترانزيستور  $\beta$ , و ضريب تقويت جريان ترانزيستور  $\mathrm{Q}_\mathrm{v}$  برابر با  $\beta_\mathrm{v}$ باشد ضريب تقويت مجموعه زوج دار لينگتون به طور تقريب از رابطة زير به دست مي آيد:  $\beta = \beta, \beta,$ 

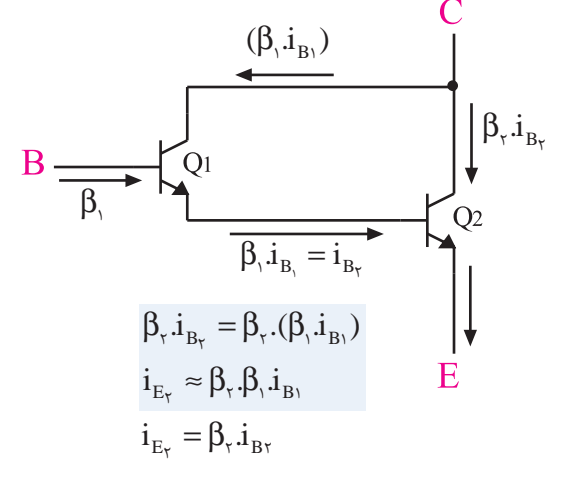

شكل 2-10 وضعيت جريان ها در زوج دارلينگتون يــك مجموعه زوج دار لينگتون ، مانند يك ترانزيســتور معمولي عمل مي كند كه در آن ضريب تقويت جريان برابر با اســت. در شكل 11-۲ يك ترانزيستور كه معادل  $\beta = \beta_1 \beta_{\tau}$ زوج دارلينگتون است را مشاهده مي كنيد.

**فصل دوم**

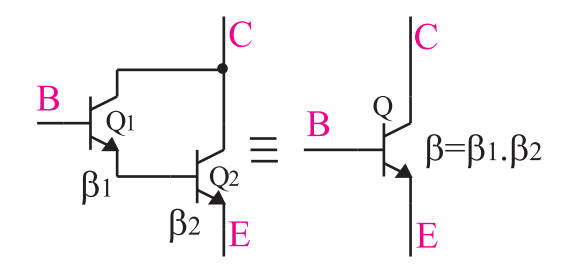

شكل 2-11 زوج دار لينگتون معادل يك ترانزيستور  $\beta = \beta$ با ضريب تقويت جريان  $\beta$ 

در شكل ١٢-٢ يك تقويت كننده قدرت كلاس B از نوع كامپلي منتاري با ترانزيســتورهاي زوج دارلينگتون نشان داده شده است .

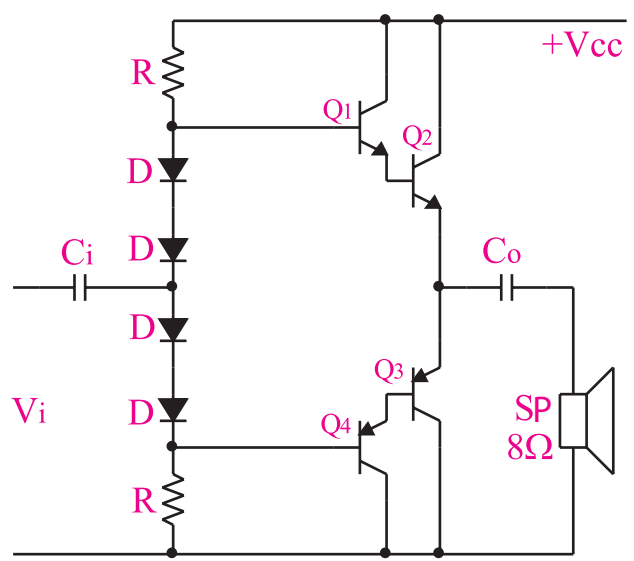

 $B$  شكل 17-۲ تقويت كننده قدرت كلاس با استفاده از ترانزيستور هاي زوج دار لينگتون براي پايداري حرارتي در ترانزيستور هاي زوج دارلينگتون معمولا يك مقاومت بين اميتر ترانزيستور اول و اميتر ترانزيستور دوم قرار داده مي شود، شكل .2-13

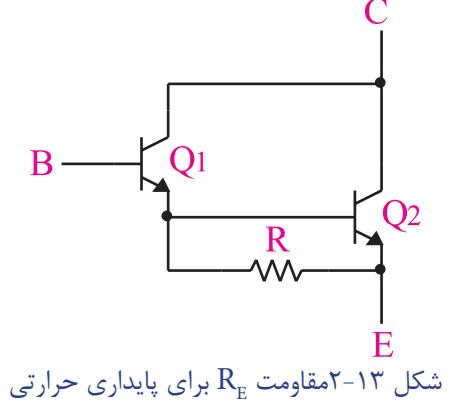

**2-6 اصول كارتقويت كننده هاي فيدبك شده**

وقتي تقويت كننده اي طراحي مي شود انتظار اين است كه بهرة ولتاژ ، بهرة جريان ، امپدانس ورودي ، امپدانس خروجي و ســاير مشخصات و پارامترهاي آن تحت هيچ شرايطي تغيير نكند. اما به دليل اين كه پارامترهاي يك ترانزيستور مانندβ ، به شدت به حرارت بســتگي دارد ، بر اثر تغيير درجه حرارت نقطه كار ترانزيستور تغيير مي كند. هم چنين مشخصات بعضي از قطعات به مرور زمان و در اثر كاركردن ممكن اســت تغيير كنــد و روي عملكرد مــدار اثر بگــذارد. تعويض يك قطعه معيوب با قطعه ســالم نيز روی عملكرد مــدار اثر می گذارد، زيرا مشخصات قطعه جديد با ساير قطعات قديمي و كاركرده انطباق ندارد. هيچ يك از شــرايط ذكر شــده مطلوب و قابل قبول نيست.

براي جلوگيــري از تغيير پارامترهاي يــك تقويت كننده معمــولا از تقويت كننــده با فيدبــك منفى ( فيدبك شــده ) استفاده مي كنند . در شكل 2-14 يك تقويت كننده ي فيدبك شده نشان داده شده است .

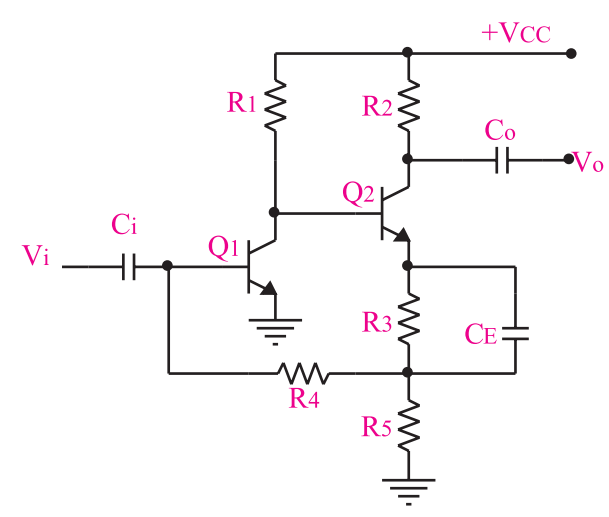

شكل 2-14 يك نمونه تقويت كننده ي فيدبك شده **2-6-1 تعريف فيد بك :** بر گشــت دادن قســمتي از ســيگنال خروجي ) جريان يا ولتاژ ( يك تقويت كننده يا يك سيســتم به ورودي آن را فيدبك يا تغذيه برگشــت مي نامند. شــكل 2-15 يك نمونه از تقويت كننده فيدبك شده را نشان مي دهد.

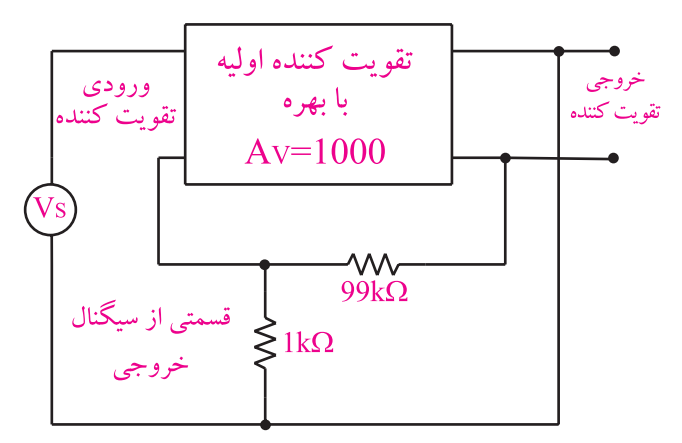

شكل 2-15 يك روش از برگشت دادن سيگنال خروجي به ورودي

**2-6-2 فيدبك مثبت ومنفي**  در صورتي كه ســيگنال برگشــت داده شــده از خروجي تقويت كننــده بــه ورودي آن ، باعــث تضعيــف ســيگنال ورودي شــود ، فيدبــك را از نــوع فيدبك منفــي مي نامند، (شكل ١۶-٢).

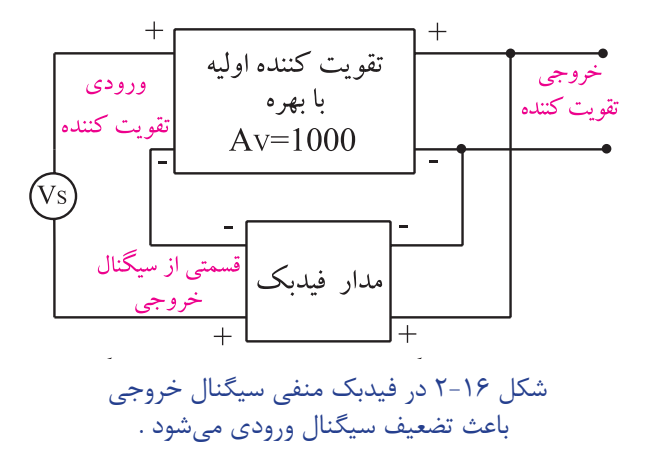

چنــان چــه ســيگنال برگشــت داده شــده از خروجــي تقويت كننــده به ورودي آن، باعث تقويت ســيگنال ورودي شــود فيدبك را از نوع فيدبك مثبت مي نامند، شــكل .2-17 معمولا در تقويت كننده ها از فيدبك منفي و در نوسان سازها از فيدبك مثبت استفاده مي شود.

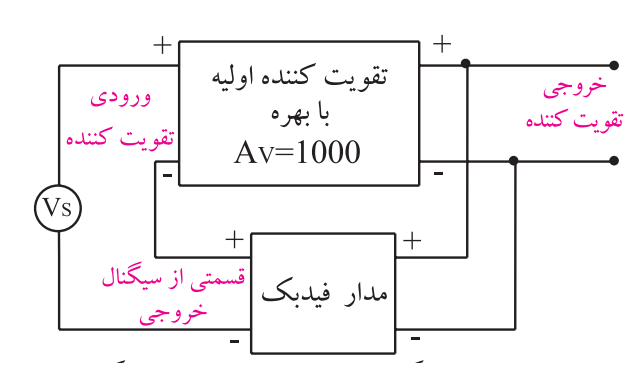

شكل 2-17 در فيدبك مثبت سيگنال خروجي باعث تقويت سيگنال ورودي مي شود.

**-2-6-3 مزاياي فيدبك :** اگــر به تقويت كننده ای فيدبك منفي اعمال شــود، بهــره ي ولتــاژ آن تقويت كننده كاهش مي يابد. در اين شرايط ، تقويت كننده ي فيدبك شده مزايايي را به شرح زير كسب مي كند:

الــف- بهــره تقويت كننده فيدبك شــده همــواره ثابت مي مانــد. در صورتــي كه بهــره ولتاژ تقويت كننــده فيدبك نشده، ممكن است به شدت تغييركند. در شكل 2-18 بهره ي ولتــاژ تقويت كننده ي فيدبك نشــده برابــر 1000 = A<sub>V</sub> و . تقويت كننده ي فيدبك شده برابر با ۹۹ = A  $A_{\text{\tiny{VE}}}$  است.

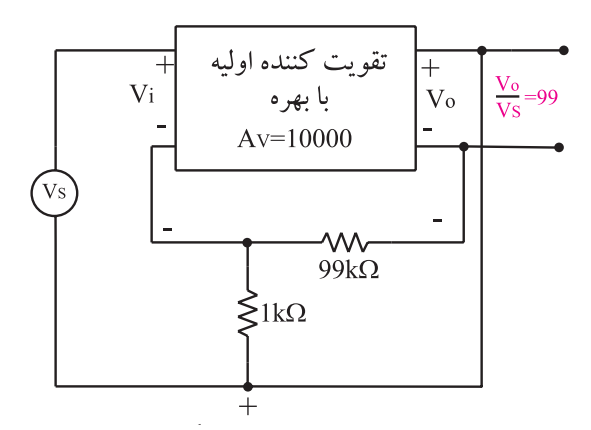

شكل 1.1-۲ به ازاي ۱۰۰۰۰ و دريمكر بهره فيدبك برابر 99 مي شود حال اگر بهــرة ولتاژ تقويت كننده ي فيدبك نشــده را ده

برابــر كنيـــم و آن را بــه ۱۰۰۰۰ =  $A_{\rm V}$  برســـانيم ، بهرهٔ ولتاژ تقويت كنندة فيدبك شده ٩٩/٩ = A<sub>VF</sub> مي شود، شكل1٩-٢. يعني اگر بهرة ولتاژ تقويت كنندة فيدبك نشده ده برابر شود،

> 44 **فصل دوم بخش اول**

بهرة تقويت كننده فيدبك شده فقط يك درصد تغيير مي كند. بنابراين مي توان گفت كه بهره ي تقويت كننده فيدبك شده نقريبا ثابت و مســـتقل از تقويت كنندهى اوليه اســـت و فقط به شــبكه ي فيدبك يعنــي مقاومتهاي k2 و k2 و 49 بســتگي دارد، شــكل .2-20 اين پديــده در مدارهاي عملي نيز صدق مي كند.

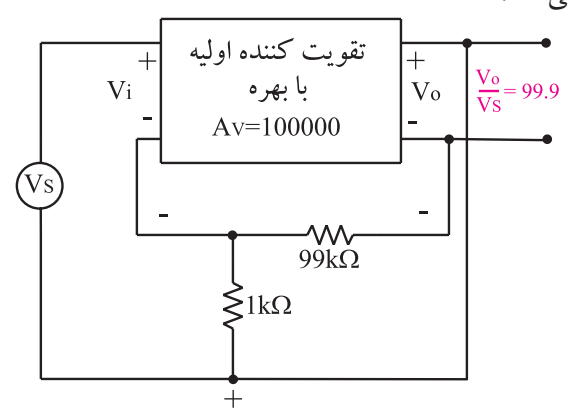

شكل 2-19 اگر بهره تقويت كننده 10 برابر شود بهره تقويت كننده فيدبك شده فقط يك درصد تغيير مي كند.

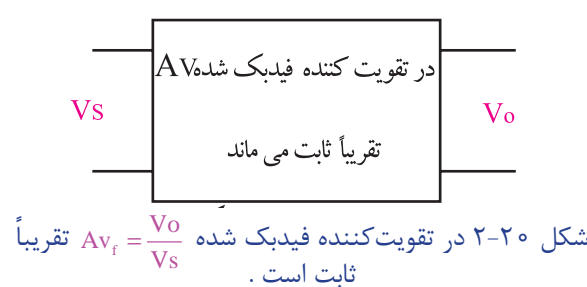

ب ـ با اســتفاده از فيدبــك مي توان امپدانــس ورودي و خروجي تقويت كننده را متناسب با نوع نياز، كم يا زياد كرد، شكل ٢١-٢. ج ـ پهنــاي باند در تقويت كننده ي فيدبك شــده افزايش مي يابد. د ـ ميزان اعوجاج ( تغيير شكل موج) در سيگنال خروجي كاهش مي يابد. هـ ـ ميزان نويز در تقويت كننده هاي فيدبك شده كاهش مي يابد.

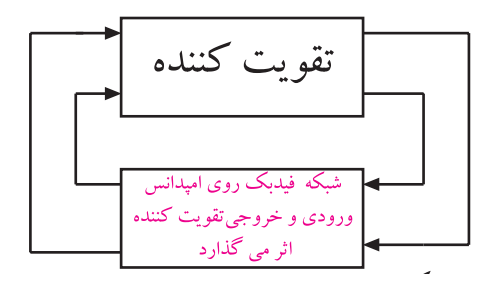

شكل 2-21 فيدبك روي اميدانس ورودي و خروجي اثر مي گذارد. فيدبــك در مدارهاي الكترونيكي معمولا موجب كاهش بهره مي شود و روي امپدانس و پهنــاي باند نيز اثر مي گذارد.

**2-7 فيدبك سري درتقويت كننده ي يك طبقه** در هرنــوع فيدبــك ، ســيگنال برگشــتي از خروجي به ورودي مــي تواند جريان يا ولتاژ باشــد. در فيدبك ســري، ســيگنال خروجي به ورودي برگشت داده مي شود و با ولتاژ ورودي به طور ســري قرار مي گيرد و باعث تضعيف ولتاژ يا جريان ورودي مي شود . اگر سيگنال برگشتي قسمتي از ولتاژ خروجي باشــد فيدبك را ولتاژ سري مي گويند. شكل 2-22 فيدبك ولتاژ سري را نشان مي دهد.

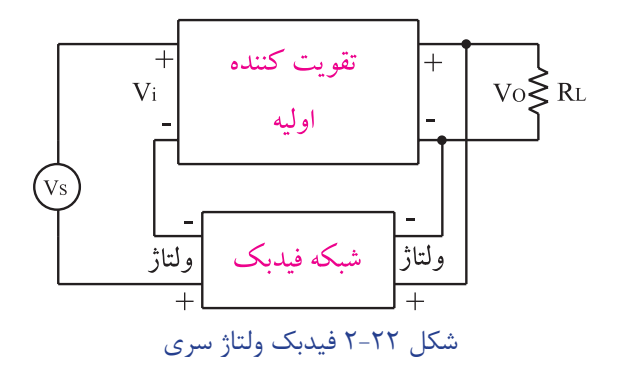

افــت ولتاژروی مقاومــت $\mathrm{R}_\mathrm{E}$ ، همان ولتاژ  $\mathrm{V}_\mathrm{f}$  در شــكل ۲–۲ اســت. مقاومت  $\rm R_{_E}$  باعث كاهش بهرهٔ ولتاژ مىشود و  $\rm r$ امپدانس ورودي را افزايش مي دهد. همچنين تغيير مشخصات ترانزيســتور روي بهــره ولتاژ اثر نمــي گذارد. زيــرا در اين Vi تقويت كننده بهرة ولتاژ از رابطه ي تقريبي زير به دست مي آيد :

$$
A_{VF} \cong \frac{R_C}{R_E}
$$

همان طور كه از رابطه پيداســت ، پارامترهاي ترانزيستور  $\rm R^{}_{E}$  در بهره ی ولتاژ نقشــی ندارند. از طــرف دیگر مقاومت باعث مي شــود كه نقطهي كار ترانزيستور ثابت بماند. دراين مدار ولتاژ بيس نســـبت به زميـــن تقريبا ثابـــت و از رابطه زير CC محاسبه ميشود :  $V_{\rm B} = \frac{V_{\rm CC}R_{v}}{R_{v} + R}$  $1 + \frac{1}{2}$ 

حال اگر  $\mathrm{I}_{\mathrm{C}}$  که تقريبا برابر  $\mathrm{I}_{\mathrm{E}}$  اســت به هردليلي افزايش یابد، افت ولتاژ  $\rm{DC}$  روی مقاومت  $\rm{R_{_E}}$  یعنی  $\rm{V_{_E}}$ زیاد میشود. از طرفــي چون  $V_{\rm_{RF}} = V_{\rm_{B}} - V_{\rm_{B}}$  از رابطه:  $V_{\rm_{RF}} = V_{\rm_{B}} - V_{\rm_{B}}$  به دســت می آیـــد، با زیاد شـــدن  $\rm V_{\rm BE}$  ؛ مقدار  $\rm V_{\rm BE}$  کم می شــود زیرا ، مقدار  $\rm V_p$  ثابت است .

با كم شـــدن  $\rm V_{\rm BE}$  مقدار  $\rm I_{\rm B}$  كاهش مى يابد و در نهايت موجــب كم شــدن  $\Pi_c = \beta$  مي شــود و به حالــت قبلي برميگردد. عكس اين حالت نيز صادق است، شكل .2-26

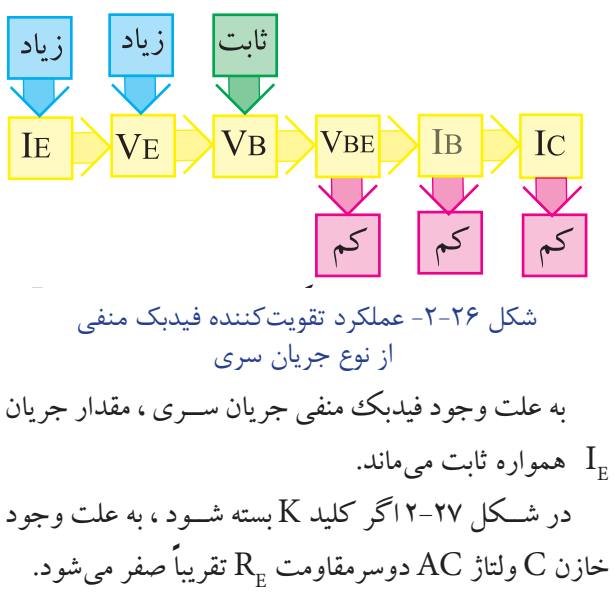

اگر سيگنال برگشتي از خروجي ،تابعي از جريان بار يعني جريان خروجي باشد، فيدبك را جريان سري مينامند. شكل 2-23 فيدبك جريان سري را نشان ميدهد.

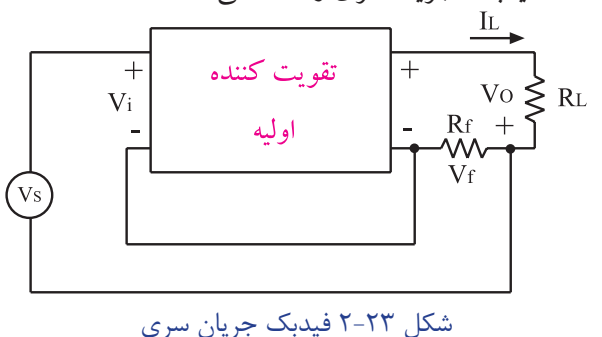

به طور كلي در انواع فيدبك هاي سري ، امپدانس ورودي افزايش مي يابد. **امپدانس خروجي در فيدبك ولتاژ سري كاهش ودر فيدبك جريان سري افزايش مييابد** .

در شــكل 2-24 و 2-25 يــك تقويتكننده با فيدبك از نوع جريان سري ، نشان داده شده است .

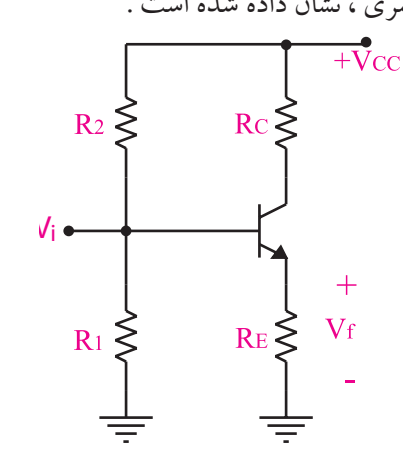

شكل 2-24 تقويتكننده از نوع فيدبك جريان سري

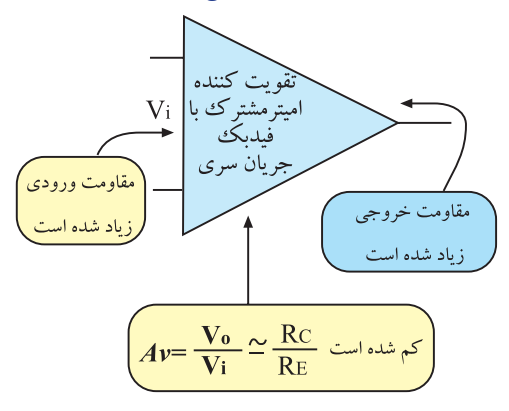

 $\frac{1}{2}$ **فصل دوم بخش اول** شكل 2-25 در تقويتكننده اميتر مشترك با فيدبك جريان سري، مقاومت ورودي و خروجي زياد ميشوند .

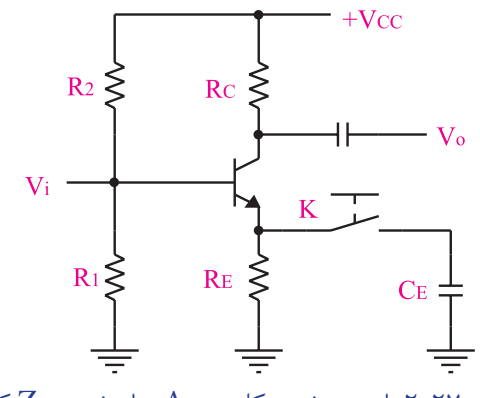

شكل ٢٧-٢ با بسته شدن كليد،  $\rm A_{_{V}}$  زياد شده و  $\rm Z_{_{i}}$  كم مي شود.

در ايــن حالــت فيدبــك AC نداريــم لــذا بهــرة ولتاژ تقويت كننده به شــدت زياد مي شــود. به دليل نبودن فيدبك AC نقطه كار DC ترانزيستور ثابت می ماند و نقطه كار AC تغيير می كند. هم چنين بهرة ولتاژ نيز به پارامترهاي ترانزيستور وابسته مي شود .امپدانس ورودي تقويت كننده نيز با بسته شدن كليد K ، كاهش مي يابد .

## **2-8 – فيدبك موازي درتقويت كننده هاي يك طبقه**

منظــور از فيدبــك منفي موازي اين اســت كه ســيگنال برگشــتي از خروجــي به صــورت مــوازي بــا ورودي قرار مي گيرد و باعث تضعيف ولتاژ يا جريان ورودي مي شود. اگر سيگنال برگشتي از خروجي به ورودي تابعي از ولتاژ خروجي باشــد ، فيدبك را ولتاژ موازي مي گويند. شــكل 2-28 يك تقويت كننده فيدبك شده از نوع ولتاژ موازي را نشان مي دهد.

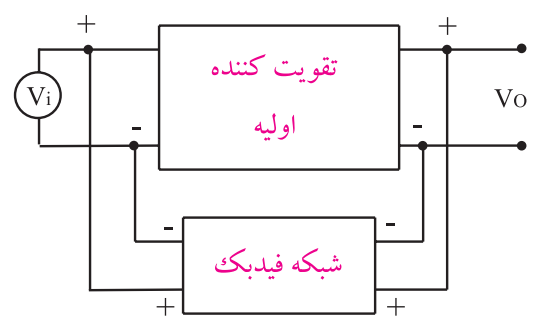

شكل 2-28 يك تقويت كننده فيدبك شده ولتاژ موازي اگر ســيگنال برگشــتي از خروجي بــه ورودي تابعي از جريان خروجي باشــد ، فيدبــك را جريان موازي مي گويند.

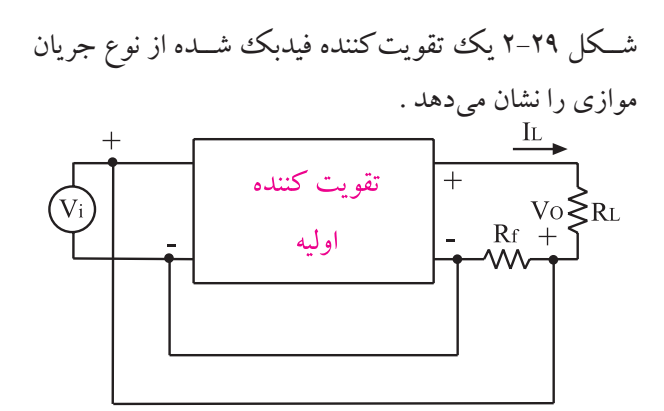

شكل 2-29 يك تقويت كننده فيدبك شده جريان موازي

شكل 2-30 يك تقويت كننده ي فيدبك شده از نوع ولتاژ موازي را نشــان مي دهد و مقاومت kΩ47 شبكه ي فيدبك را تشكيل مي دهد.

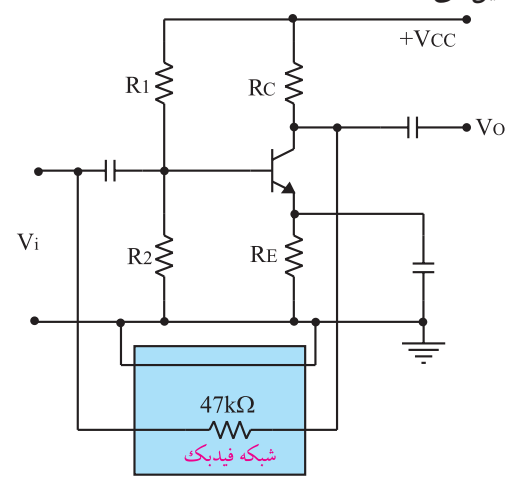

شكل 2-30 يك تقويت كننده فيدبك شده ولتاژ موازي همچنين در شــكل 2-31 يك نمونه تقويت كنندة فيدبك

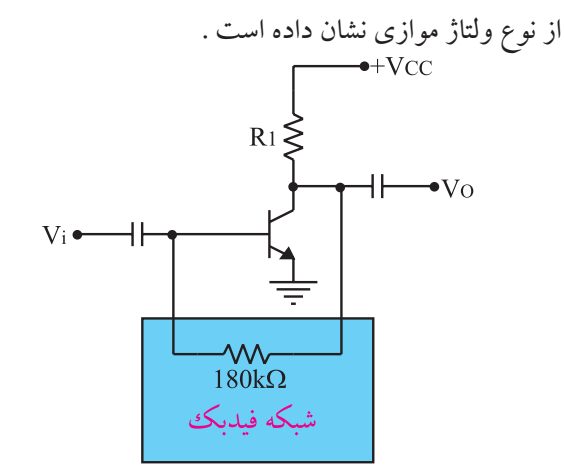

شكل 10-7 مقاومت  $\Omega$ 18^4 به عنوان مقاومت فيدبك

47 **بخش اول**

**فصل دوم**

**-9 2آزمايش شماره 1 مدار عملي اميترمشترك زمان اجرا: 2 ساعت آموزشی**

**2-9-1 هدف آزمايش:** بستن مدار اميتر مشترك و بررسي پارامترهاي مختلف آن در سيگنال AC

**2-9-2 تجهيزات ،ابزار، قطعــات و مواد مورد نياز:** 

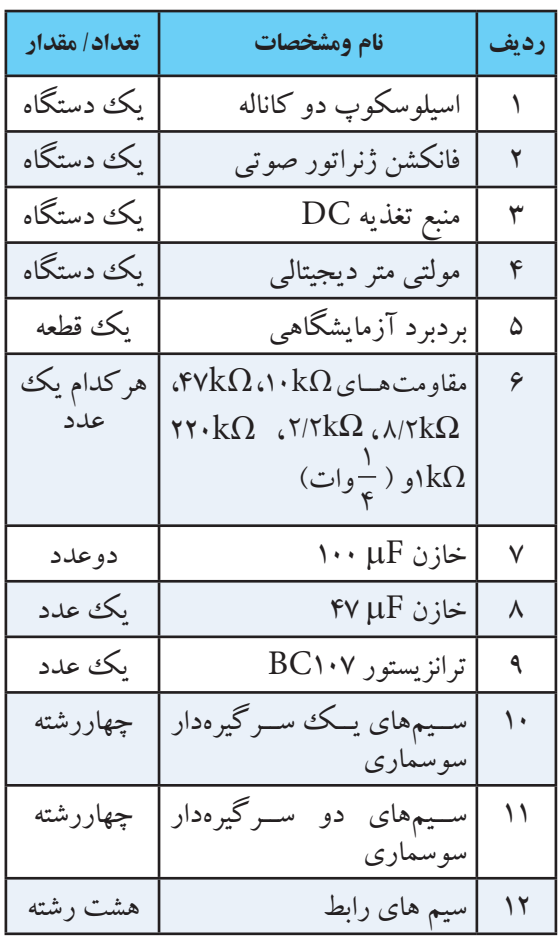

**2-9-3 مراحل آزمايش :**

مدار شكل 2-32 را روي برد برد آزمايشگاهي ببنديد.

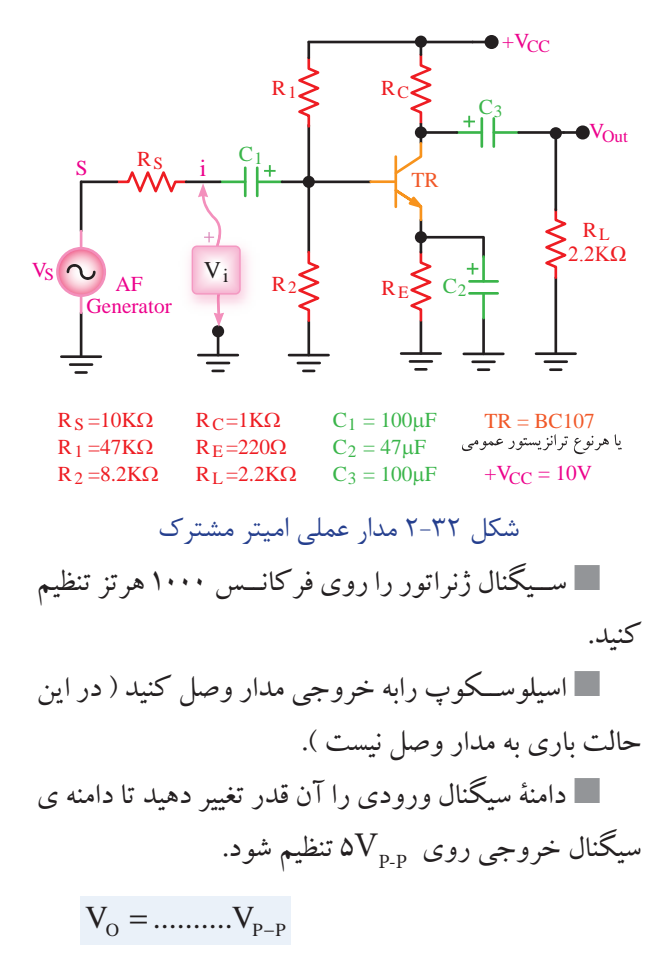

 دامنة ســيگنال ورودي را به وسيله اسيلوسكوپ اندازه بگيريد. بهره ي ولتاژ مدار را محاسبه كنيد. -p) را به خروجي مدار وصل R را به خروجي مدار وصل R را به كنيد. ا با اندازهگیری ولتاژ دو سر بار،  ${\rm I}_{_{\rm L}}$  را محاسبه کنید. ${\rm I}_{\rm L}$  $L = \frac{V_{R_L}}{R}$ L  $I_L = \frac{R_L}{R_L} =$ ............ ولتاژ دو سر  $\rm R_{_{S}}$  را اندازه بگيريد و  $\rm I_{_{i}}$  را محاسبه كنيد. $\blacksquare$  $R_{s}$ i S V  $I_i = \frac{R_s}{R_s} = \dots \dots \dots$  $V = \frac{V}{V}$  $i(p-p)$  $A_V = \frac{V}{V}$  $V_{i(p-1)}$  $=\frac{v_0}{v_1}=\ldots\ldots$ 

 $k$ **فصل دوم بخش اول**

 بهــره جريان مدار را با اســتفاده از مقادير اندازه گيري شده برای  $\mathrm{I}_{_{\mathrm{L}}}$  ،  $\mathrm{I}_{_{\mathrm{I}}}$  ، محاسبه كنيد.  $A_{I} = \frac{I_{L}}{I_{i}} =$  ........... i بـا اندازهگيرى  $\rm V_i$  و  $\rm I_i$ مقاومت ورودى تقويت كننده  $\blacksquare$ را اندازه بگيريد و يادداشت كنيد.  $R_i = \frac{V_i}{I_i} = \dots \dots \dots$ i ولتــاژ خروجي را در حالت بدون بار (  $\mathrm{v_{_{ONI}}}$  ) و ولتاژ  $\blacksquare$ خروجي با بار (  $\rm V_{\rm{out}}$  ) با استفاده از اسيلوسكوپ اندازه بگيريد و يادداشت كنيد. ONL V ...........V = OFL V ...........V = بااستفاده از فرمول زير ، مقاومت خروجي تقويت كننده  $\rm{O}_O=\frac{V_{ONL}-V_{OFL}}{V}\times R_{L}=......$ OFL  $R_{\rm o} = \frac{V_{\rm ONL} - V_{\rm OFL}}{V_{\rm V}} \times R_{\rm L} =$ ...... V  $=\frac{V_{\text{ONL}}-V_{\text{OFL}}}{V} \times R_{\text{L}}=$ به جای مقاومت بار یک پتانســیومتر  $\Omega$ ۱۰k $\Omega$ در مدار  $\Pi$ قرار دهيد و با تغيير پتانســيومتر ولتاژ دو ســر آن را به اندازه ی  $V_{ONL}$ تنظيم كنيد. 2

 مقاومت بار را از مدار جدا كنيد و مقدار پتانسيومتر را با استفاده از اهم متراندازه بگيريد ويادداشت كنيد.

R ..................K <sup>P</sup> = Ω اين مقدار مقاومت برابر اســت با مقاومت  $\rm R_{\rm O}$  كه قبلاً به دست آورده ايد.

**سوال 1 :** مقدار مقاومت پتانسيومتر را كه در اين مرحله انــدازه گرفته<code>اید با مقدار مقاومت</code>  ${\rm R}_{{\rm o}}$  كــه در مرحله قبل به دست آورديد، مقايسه كنيد و درباره آن توضيح دهيد.

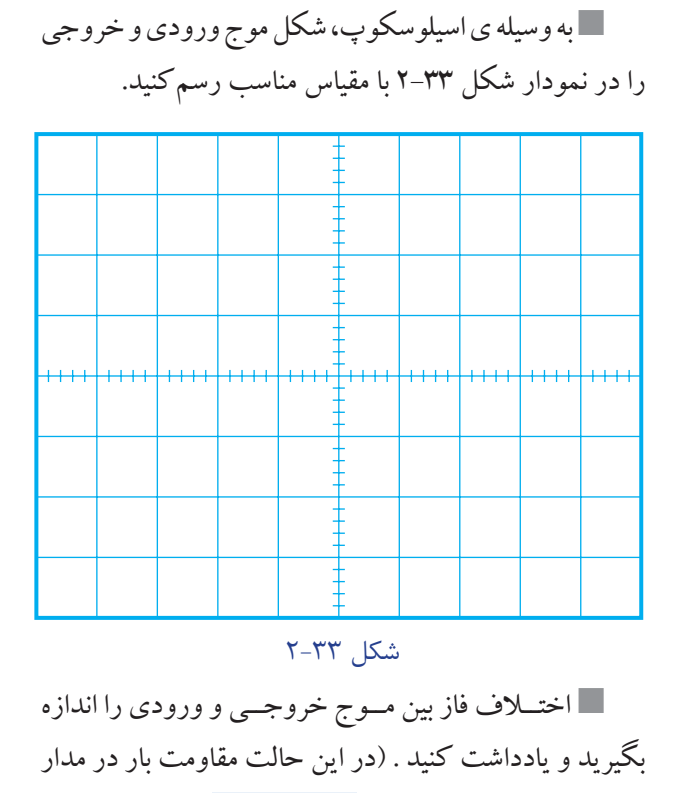

قرار دارد( ........... = ϕ

نتايج به دست آمده را در جدول 2-1 يادداشت كنيد.

جدول 2-1

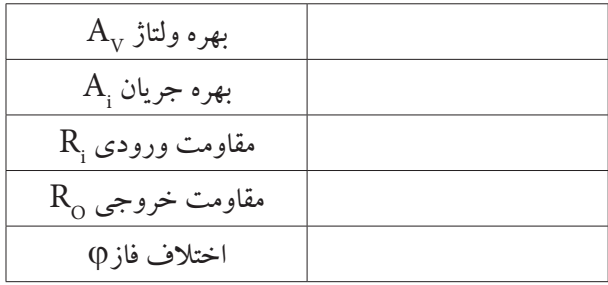

**2-9-4 نتايج آزمايش** آن چــه را كــه در اين آزمايش فرا گرفتــه ايد به اختصار شرح دهيد.

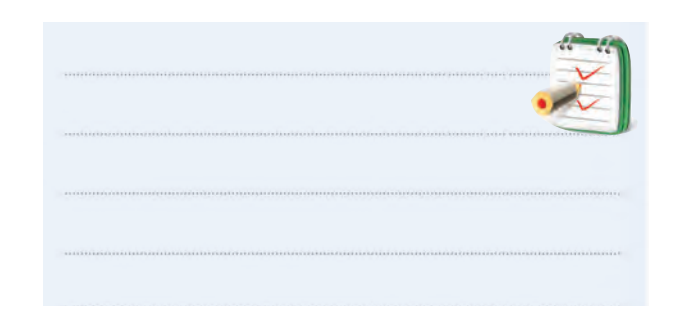

**-10 2 آزمايش شماره 2 مدار عملي بيس مشترك زمان اجرا: 2 ساعت آموزشی**

**2-10-1 هدف آزمايش:** بستن مدار بيس مشترك و بررسي پارامترهاي مختلف آن در سيگنال AC.

**2-9-2تجهيزات، ابزار، قطعات و مواد مورد نياز:** 

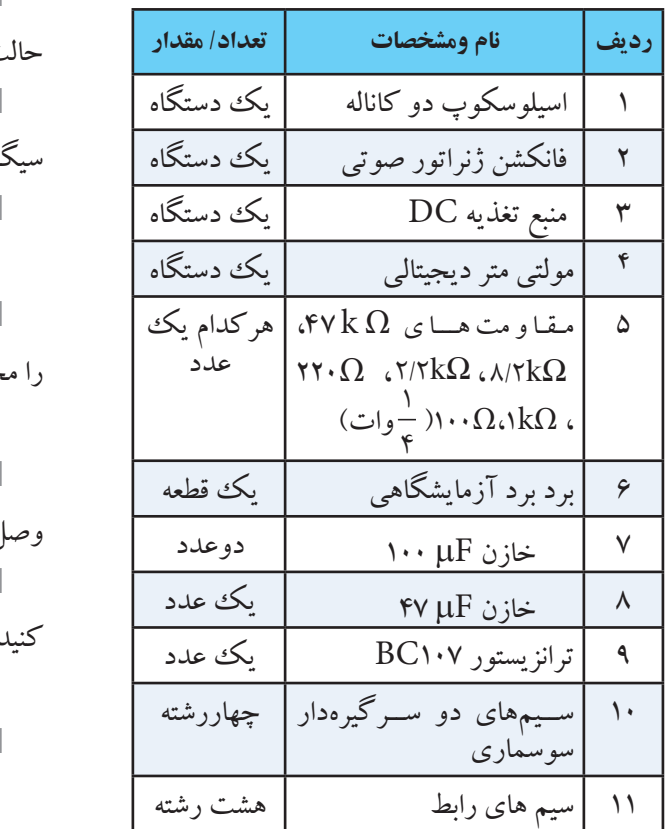

**2-10-3 مراحل اجراي آزمايش :** مــدار تقويت كننده بيس مشــترك شــكل 2-34 را روي برد برد آزمايشگاهي ببنديد.

| R <sub>1</sub>     | R <sub>C</sub>    | R <sub>C</sub> |
|--------------------|-------------------|----------------|
| $C_1$              | $PR$              |                |
| $C_2$              | $PR$              |                |
| $R_1$              | $PR$              |                |
| $R_2$              | $PR$              |                |
| $R_3 = 100\Omega$  | $RC = 100\Omega$  |                |
| $R_2 = 8.2K\Omega$ | $R_1 = 27K\Omega$ |                |
| $R_2 = 8.2K\Omega$ | $R_1 = 20K\Omega$ |                |
| $R_2 = 8.2K\Omega$ | $R_1 = 20K\Omega$ |                |
| $R_2 = 8.2K\Omega$ | $R_1 = 22K\Omega$ |                |
| $R_2 = 8.2K\Omega$ | $R_1 = 22K\Omega$ |                |
| $R_2 = 8.2K\Omega$ | $R_1 = 22K\Omega$ |                |
| $R_2 = 8.2K\Omega$ | $R_1 = 22K\Omega$ |                |
| $R_2 = 8.2K\Omega$ | $R_2 = 22K\Omega$ |                |
| $R_3 = 2K\Omega$   | $R_4 = 2K\Omega$  |                |
| $R_5 = 2K\Omega$   | $R_6 = 2K\Omega$  |                |
| $R_6 = 2K\Omega$   |                   |                |
| $R_7 = 2K\Omega$   |                   |                |
| $R_8 = 2K\Omega$   |                   |                |
| $R_9 = 2K\Omega$   |                   |                |

i

 $\Delta \circ$ **فصل دوم بخش اول**

ا جایگزینی 
$$
V_i
$$
 وجریان ورودی  $I_i$  مقارمت ورودی  
مدار تقویت کننده را به دست آورید .  
 $R_i = \frac{V_i}{I_i} = .........$   
ولتاژ خروجی را در حالت بدون بار (  $V_{\text{ONL}}$ ) و ولتاژ

$$
V_{\rm ONL} = .........V
$$
  
\n $V_{\rm OFL} = .........V$   
\n $\blacksquare$ 

ONL OFL O L OFL V V R R V <sup>−</sup> = × R ........................... <sup>O</sup> =

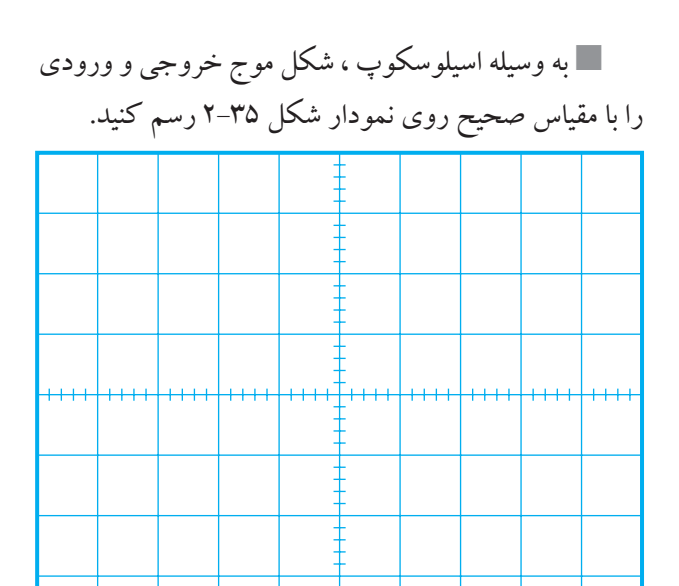

شكل ۲۵-۲

 اختــالف فاز بين مــوج خروجــي و ورودي را اندازه بگيريد و يادداشت كنيد .

درجه ........... = ϕ نتايــج به دســت آمــده را در جدول 2-2 يادداشــت كنيد.

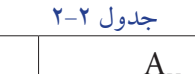

 $\sqrt{ }$ 

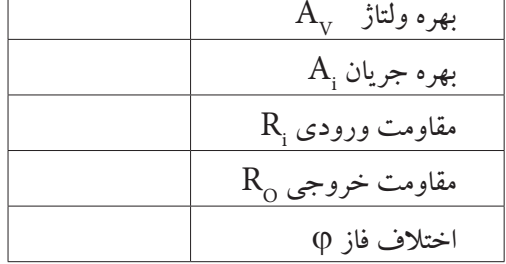

**2-10-4 نتايج آزمايش**  آن چــه را كــه در اين آزمايش فرا گرفتــه ايد به اختصار شرح دهيد.

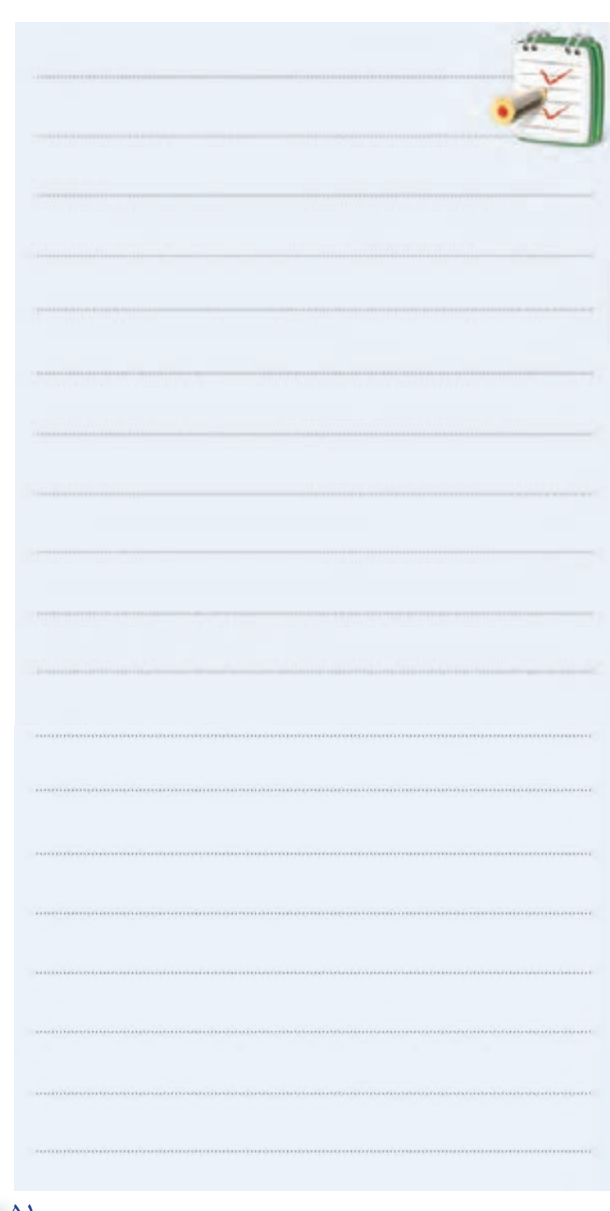

**-11 2آزمايش شماره3 مدارعملي كلكتورمشترك زمان اجرا: 2 ساعت آموزشی**

**2-11-1 هدف آزمايش:** بررسي پارامترهاي يك تقويت كننده ي كلكتور مشترك در سيگنال AC.

**2-11-2تجهيزات،ابــزار، قطعات و مواد مورد نياز**:

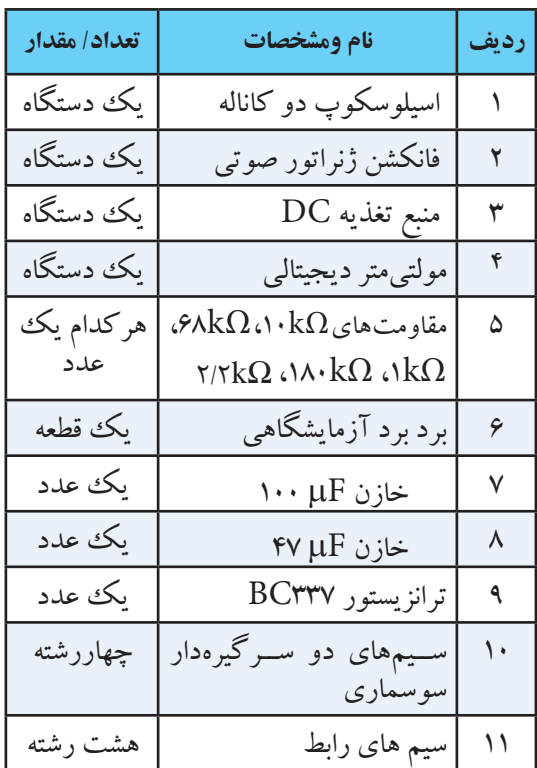

**2-11-3 مراحل اجراي آزمايش :** مدار تقويت كننده كلكتورمشــترك شكل 2-36 را روي برد بردببنديد.

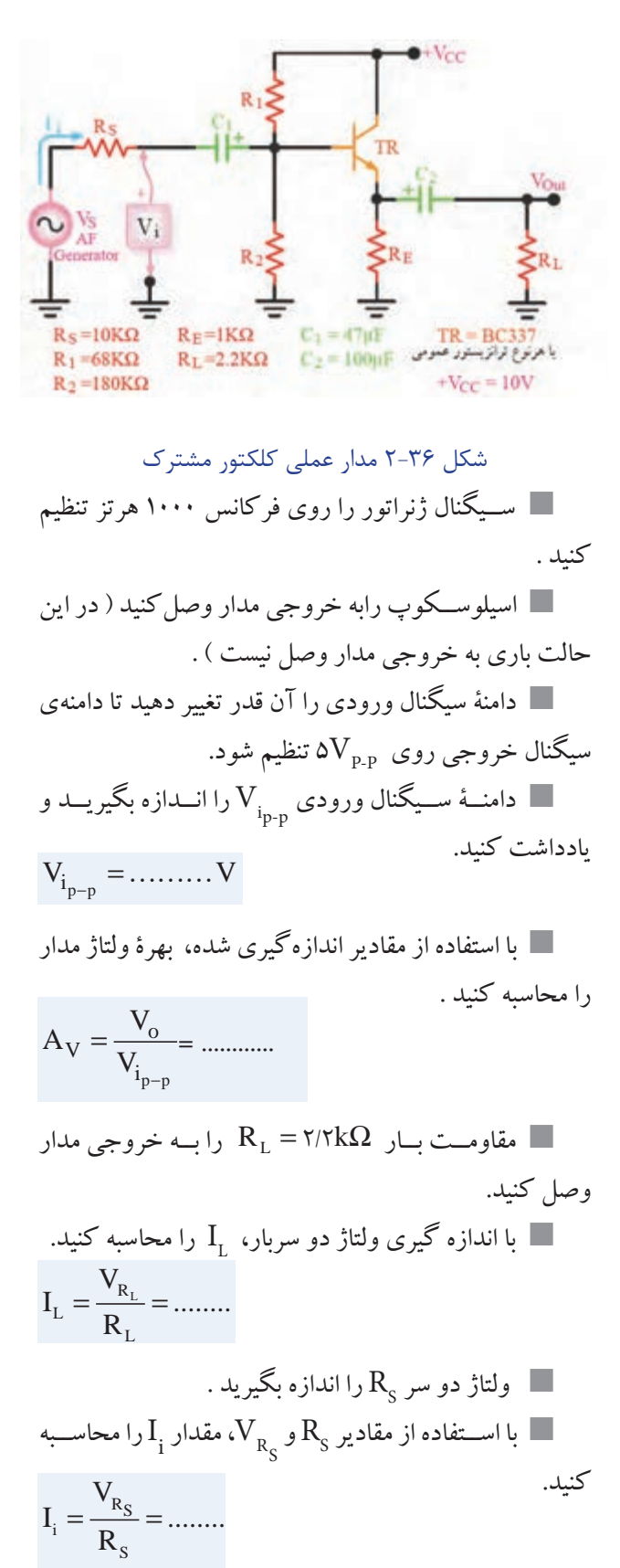

 $\Delta$ **فصل دوم بخش اول**

Ii بهره جريان مدار را محاسبه IL و با استفاده از مقادير كنيد. = ............ Ii )را اندازه بگيريد. Vi و جريان ورودي) مقادير Iمقاومــت ورودي i Vi و بــا اســتفاده از مقاديــر تقويت كننده را محاسبه كنيد. i i i <sup>V</sup> R ........ <sup>I</sup> = = ولتاژ خروجي بدون بار)VONL )و ولتاژ خروجي با بار )VOFL )را اندازه بگيريد و يادداشت كنيد. ONL OFL V ...........V V ...........V = = با استفاده از فرمول زير، مقاومت خروجي تقويت كننده OFL ONL را محاسبه كنيد. O L OFL O V V R R V R .......... <sup>−</sup> = × = Ω به وسيله اسيلوسكوپ ، شكل موج خروجي و ورودي را با مقياس صحيح روي نمودار شكل 2-37 رسم كنيد . شكل 2-37 اختــالف فــاز بين موج خروجــي و ورودي را اندازه بگيريد و يادداشت كنيد . درجه ........... = ϕ كنيد. L i i <sup>I</sup> <sup>A</sup> I =

نتايــج به دســت آمــده را در جدول 2-3 يادداشــت

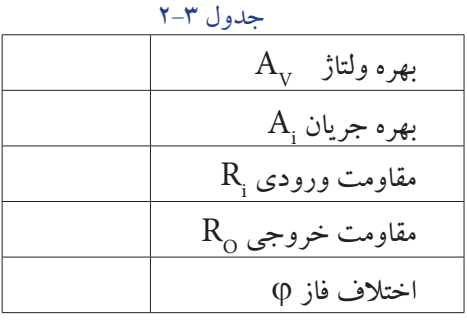

**2-11-4 نتايج آزمايش** آن چــه را كــه در اين آزمايش فرا گرفتــه ايد به اختصار دهيد.

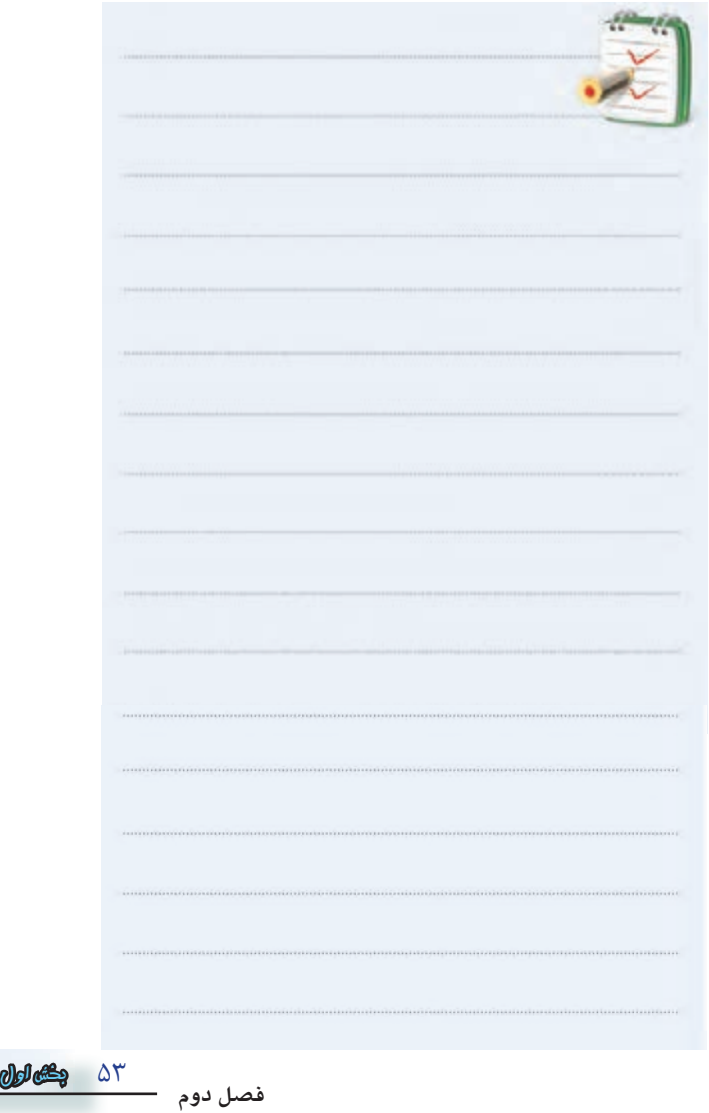

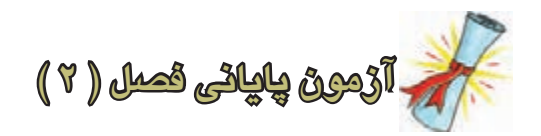

-1چگونــه مــي توانيــم از يــك ترانزيســتور بــه عنوان تقويت كننده استفاده كنيم ؟

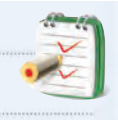

## -2بهره ولتاژ را در يك تقويت كننده تعريف كنيد.

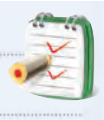

 -3نقــش مقاومــت هــاي اهمــي باياســينگ در يــك تقويت كننده را شرح دهيد.

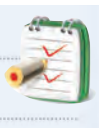

-4براي پايــداري بهره ي ولتاژ در يــك تقويت كننده از كدام نوع فيدبك استفاده مي كنند ؟ الف ( مثبت ب (منفي ج) فقط سری د ) هم مثبت و هم منفی -5در فيدبــك منفــي ، ســيگنال برگشــتي از خروجي به ورودي باعــث ........... ورودي و در فيدبك مثبت ، ســيگنال برگشتي از خروجي به ورودي باعث ....... ورودي مي شود . الف ) تقويت – تقويت ب ب ب ) تضعيف – تضعيف ج ( تقويت – تضعيف د ( تضعيف – تقويت -6 خــازن كوپــالژ در فركانس هاي كــم وDC مانند مدار باز است . صحيح□ غلط □

-7 خــازن باي پاس در مدار به صورت ........... و خازن

كوپالژ در مدار به صورت ........... قرار مي گيرند. الف ( سري ، سري ب ( موازي ، موازي ج ) سري ، موازي ، سري ( د ) موازي ، سري -8پارامترهاي مهم يك تقويت كننده را نام ببريد .

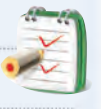

-9 چگونگــي محاســبه ي مقاومــت خروجــي يــك تقويت كننده را شرح دهيد .

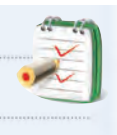

-10 در زوج دارلينگتون مقاومت بين اميتر ترانزيســتور اول و اميتر ترانزيستور دوم را به منظور ....... قرار مي دهند. الف ) تقويت جريان  $(\,\cdot\, \quad \cdot\,$  تقويت ولتاژ ج ) پايداري حرارتي د ) هر سه مورد -11 در صورتي كه سيگنال برگشت داده شده به ورودي باعث تضعيف سيگنال ورودي شود، فيدبك را از نوع فيدبك .............. مي نامند . -12 مزاياي فيدبك منفی در تقويت كننده را بنويسيد.

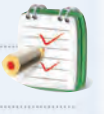

-13 درتقويت كننده ي اميتر مشــترك بــا فيدبك جريان ســري، مقاومــت ورودي ...... و مقاومــت خروجــي ..... مي شوند. الف ) زياد – زياد  $(\cup$  ب ) زياد – كم ج )كم – زياد د ) كم – كم -14 مدار بافر ، تقويت كننده اي اســت كه بهره ولتاژ آن برابر........ است . -15 عملكرد زوج دارلينگتون را شرح دهيد .

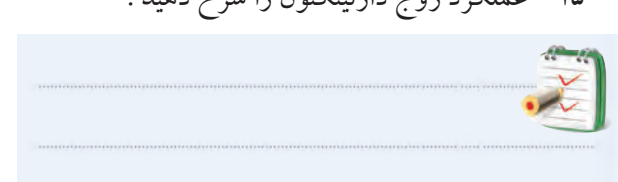

 $Q$ **بخش اول**

**فصل دوم**

**بخش دوم** 

**تقويت كننده ها** 

**هدف كلي : آشنايي با تقويت كننده هاي قدرت ، ترانزيستورهاي اثر ميداني ، تقويت كننده هاي تفاضلي و عملياتي** 

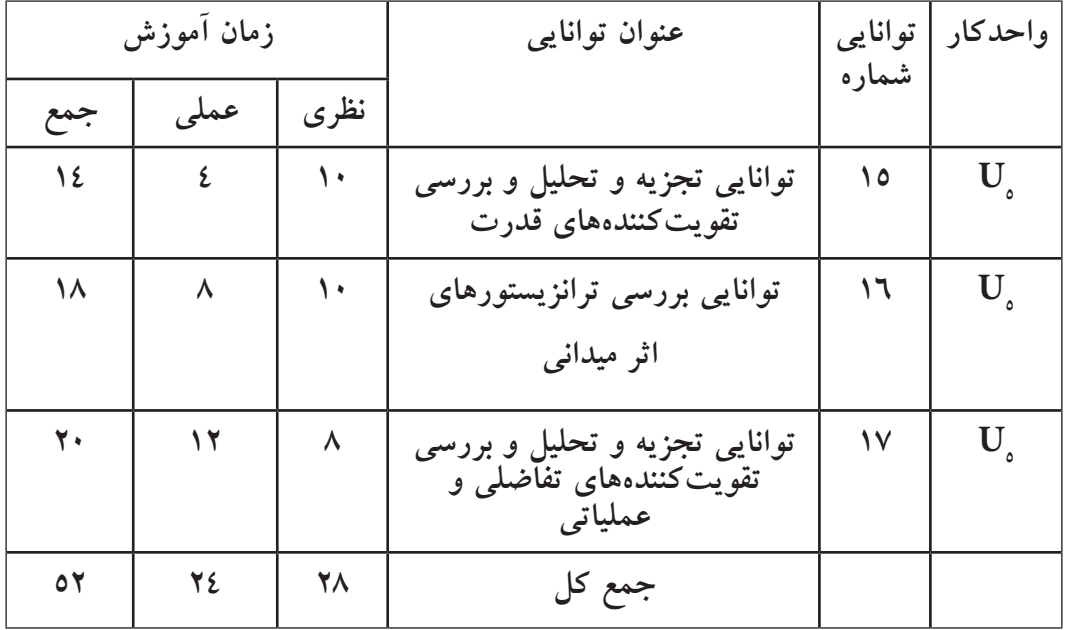

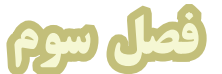

# **تجزيه و تحليل و بررسي تقويت كننده هاي قدرت**

**هدف كلي :** 

**بررسي و تحليل تقويت كننده هاي ترانزيستوري قدرت**

 **هدف هاي رفتاري :**پس از پایان این فصل از فراگیرنده انتظار می رود که :

-10 ویژگي هــاي کوپالژ ترانســفورماتوري را شــرح دهد. -11 تقویت کننده دو طبقه با کوپالژ ترانســفورماتوري را ببندد و بررسی کند (مربوط به سایر استانداردها ). -12مزایــا و معایب اتصال دو طبقــه تقویت کننده را به طور مستقیم به یكدیگر شرح دهد. -13 مــدار تقویت کننــده بــا کوپالژ مســتقیم را ببندد وبررسي کند (مربوط به سایر استانداردها) . -14تقويت كننده پوش – پول بدون ترانسفورماتور را مورد بررسي قرار دهد. -15عملكرد تقويت كننده پوش – پول مكمل را شرح دهد. -16 كليه ي اهداف رفتــاري در حيطه عاطفي كه در فصل اول كتاب به آن ها اشــاره شده است را در اين فصل نيز رعايت كند.

-1 تقویت کننده کالس A را شرح دهد. -2 راندمان تقویت کننده کالس B را نسبت به کالس A مقایسه کند. -3 عملكرد تقویت کننده کالس AB را شرح دهد. -4 ویژگي هاي تقویت کنندۀ قدرت کالس A از نوع ترانسفورماتوري را شرح دهد. -5 چگونگي انتقال حداکثر توان از یك طبقة تقویت کننده به طبقه بعدي را شرح دهد. -6 عمــل تطبیق ولتاژ بین چند طبقــه تقویت کننده را شرح دهد. -7 مزایاي کوپالژ خازني را توضیح دهد. -8 انــواع کوپالژهاي بین طبقــات تقویت کننده را نام ببرد. -9 تقویت کننــده دو طبقــه با کوپــالژ RC را ببندد و بررسي کند.

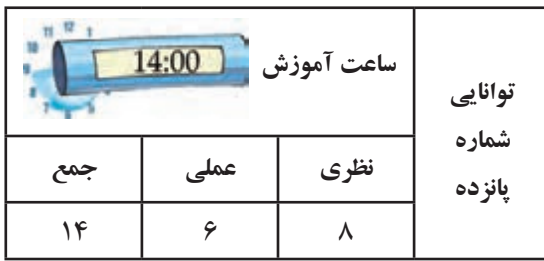

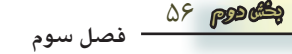

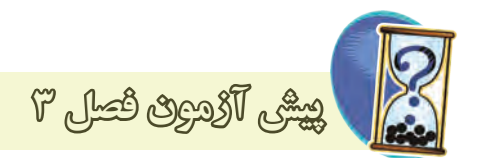

-1 راندمــان تقويتكننــدۀ كالس A بــا كوپالژ RC در ايدهآلترين حالت .........درصد ميباشد. الف ( 50 ب ( 25  $\sqrt{0}$  ( 3  $\sqrt{2}$ -2 در تقويتكنندۀ كالس....... فقط نيم ســيكل مثبت يا نيم سيكل منفي تقويت ميشود.  $B \subset A \subset A$  $C$  (  $\circ$  AB ( $\pi$ 

-3 در كوپالژ دو يا چند طبقة تقويتكننده ، با استفاده از خازن ، سيگنالهاي فركانس كم تقويت نميشود. صحيح غلط

-4 در كــدام نوع كوپالژ ، طبقــات تقويتكننده از نظر ولتاژ و جريان DC مستقل از يكديگر نيستند. الف ) مستقيم ب ( خازني ج ) ترانسفورماتوري -5 امــروزه در تقويتكنندههــاي صوتــي به نــدرت از در كالس B كار ميكنند . كوپالژ...... استفاده ميشود . -6 براي انتقال حداكثر توان از طبقة اول يك تقويتكننده بــه طبقة دوم تقويتكننده ، چه شــرايطي بايد برقرار باشــد ؟ توضيح دهيد.

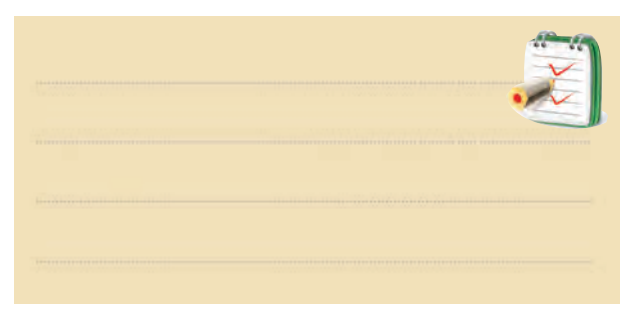

-7 تقويتكننده شكل زير در چه كالسي كار ميكند ؟ ِ<br>تقویت کننده كلاس  $B \subset A \subset A$ الف AB(  $\epsilon$  C ( $\tau$ -8 براي انتقال حداكثر جريان از طبقة اول به طبقۀ دوم . بايد  $Z_{\rm IV}^{\rm I} << Z_{\rm O}^{\rm I}$  باشد. صحيح غلط -9 نحوة اتصال دو طبقــه تقويتكننده به يكديگر را ..... بين دوطبقه مينامند . -10 از مزايــاي كوپــاژ ....... اين اســت كه ميتواند ســيگنالهاي با فركانس خيلي كم و حتــي ولتاژ DC را تقويت كند. -11 يكي از اشكاالت ، تقويت كنندة پوش – پول بدون ترانسفورماتور ، عدم تقارن دو نيم سيكل خروجي است . صحيح غلط -21 تقويت كنندة پوش – پول با ترانزيستورهاي مكمل صحيح غلط -13 چگونگي عملكرد تقويــت كنندة پوش – پول با ترانزيستورهاي مكمل را شرح دهيد . -14 چگونگي قرار دادن ترانزيســتورهاي مكمل را در كالس AB شرح دهيد.

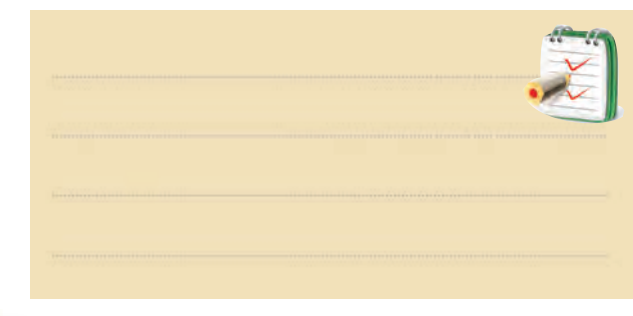

57 **بخش دوم فصل سوم**

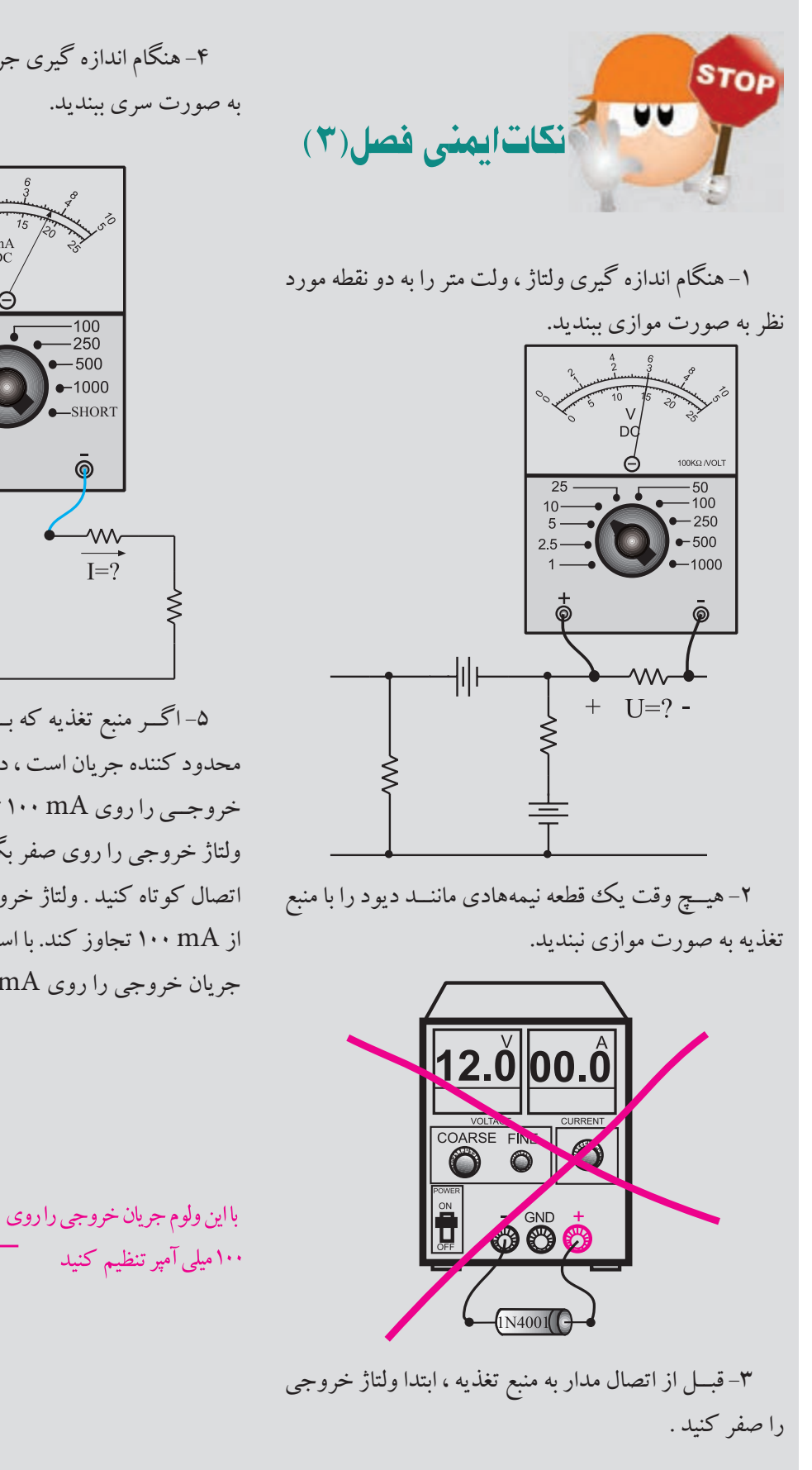

-4 هنگام اندازه گیري جریان در مدار ، آمپرمتر را با مدار به صورت سري ببندید.

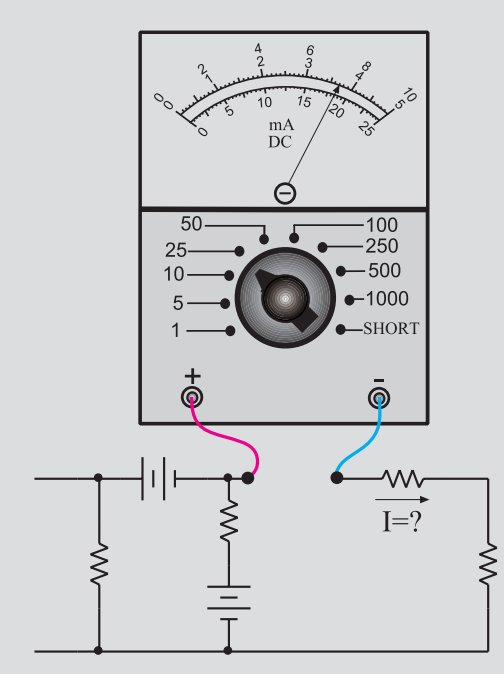

-5 اگــر منبع تغذیه که بــا آن کار مي کنیــد داراي ولوم محدود کننده جریان است ، در آزمایش هاي این فصل جریان خروجــي را روي mA 100 تنظیــم کنید . براي این کار ابتدا ولتاژ خروجي را روي صفر بگذارید سپس دو سر خروجي را اتصال کوتاه کنید . ولتاژ خروجي را کمي زیاد کنید تا جریان از mA 100 تجاوز کند. با استفاده از ولوم limit Current جریان خروجي را روي mA 100 تنظیم کنید.

 $\ominus$ 

COARSE FINE

 $\ominus$ 

€₩

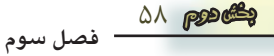

-6 اسیلوســكوپ یا منبــع تغذیه را در مجاورت وســایل گرمازا یا زیرنورآفتاب قرار ندهید.

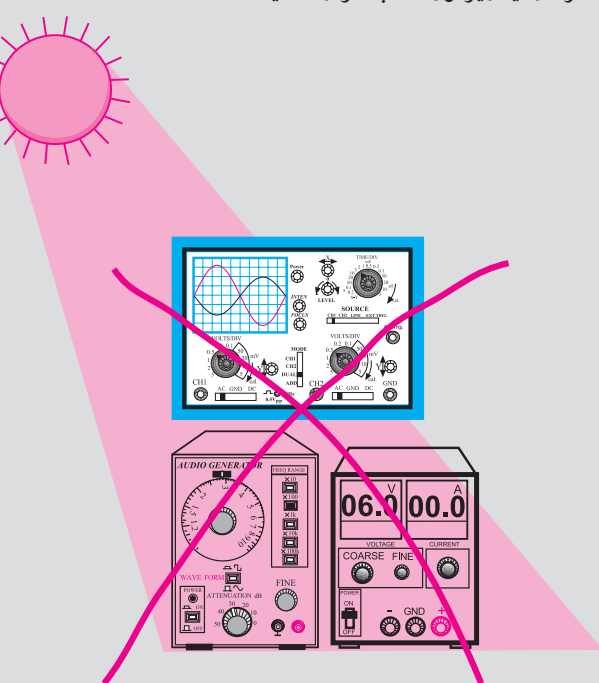

-7 قبل از وصل منبع تغذیه به مدارهاي الكترونیكي ، ابتدا منبع تغذیه را روشن کنید و ولتاژ خروجي آن را تنظیم کنید و سپس مدار را به منبع تغذیه وصل کنید.

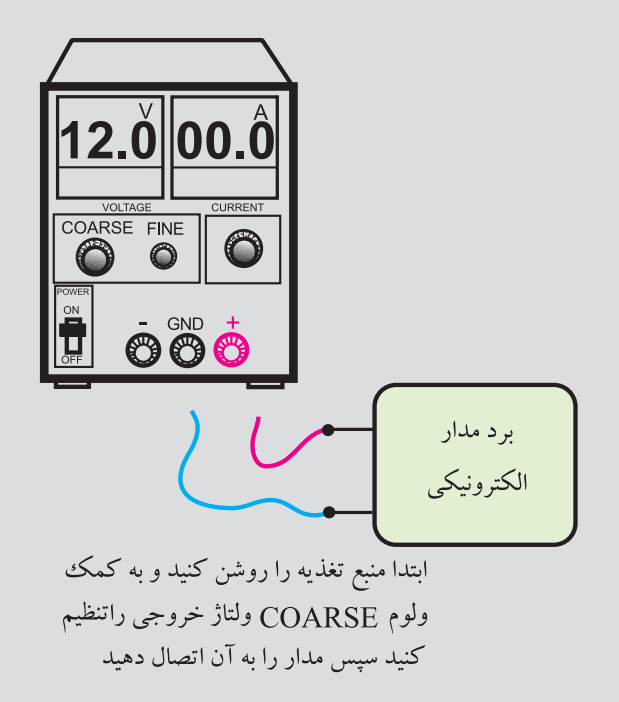

-8 در اسیلوســكوپ کلید x-y را براي کارهاي معمولي هرگــز فعال نكنیــد. زیرا در این حالت اشــعه به صورت یك نقطه نوراني روي صفحه حســاس ظاهر مي شــود و پوشــش ماده فسفرســانس داخلي را در نقطه اي که تابیده شــده است مي ســوزاند در این حالت آن نقطه براي همیشــه روي صفحه حساس به صورت یك لكه سیاه دیده مي شود.

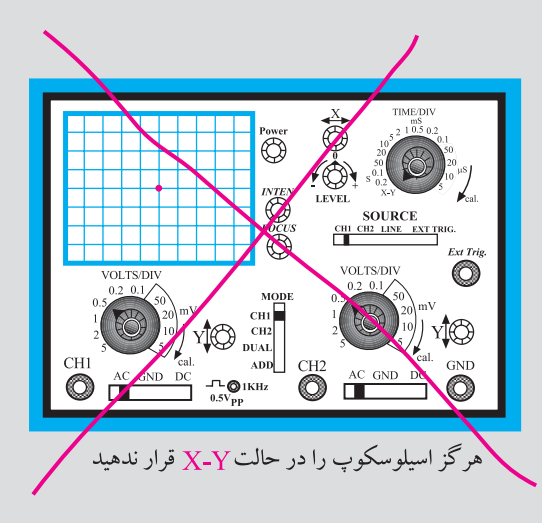

-9 هنگام تعویض حــوزه کار کلیدها و ولوم هاي موجود در اسیلوســكوپ خیلي با احتیاط عمل کنید زیرا این کلیدها خیلي حساس هستند و زود خراب مي شوند . -10 هنگام حمل و نقل دســتگاه هاي اندازه گیري مراقب باشید که به دستگاه ضربه وارد نشود.

**3-1 كالس تقويت كننده ها**  هنگامي کــه یك ســیگنال الكتریكي را بــه ورودي یك تقویت کننــده مي دهیــم ، متناســب بــا این که چــه مقدار از یك ســیكل کامل ســیگنال متناوب ورودي تقویت مي شود، تقویت کننده ها را دسته بندي مي کنند و براساس آن کالس هاي مختلف A ، B ، AB و C شكل مي گیرد.

**3-1-1 تقويت كننده كالس A** در تقویت کنندۀ کالس A ، دامنة سیگنال در تمامي سیكل بــه یــك انــدازه تقویت مي شــود، به عبــارت دیگــر دراین تقویت کننــده هیــچ قســمتي از یك ســیكل کامــل حذف نمي شــود . بلوك دیاگرام تقویت کنندۀکالس A در شــكل 3-1 نشان داده شده است.

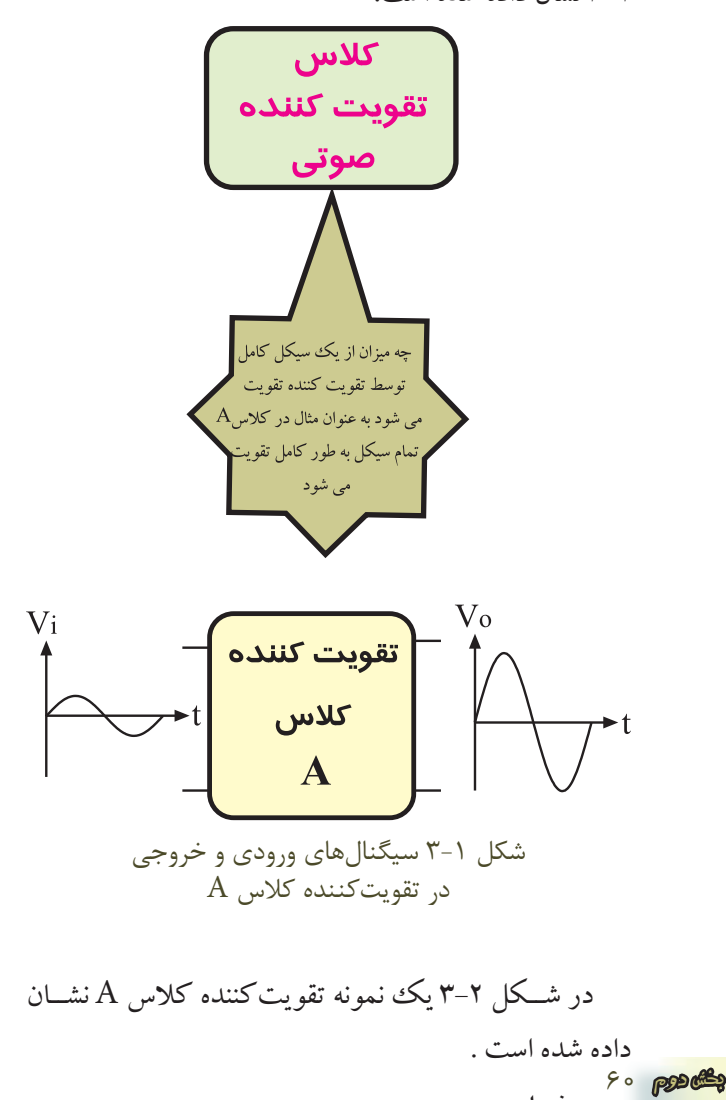

**فصل سوم**

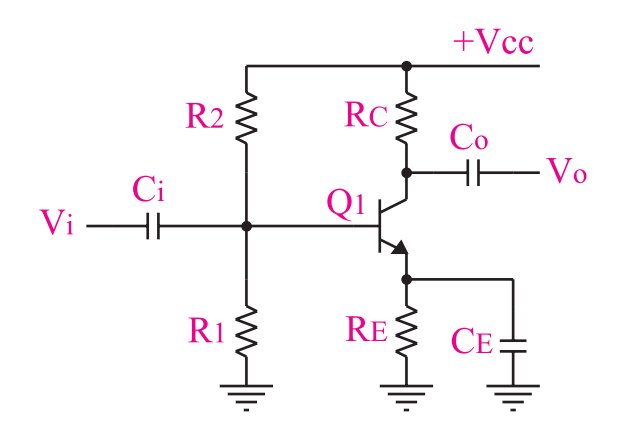

شكل 3-2 تقويت كنندة كالس A

 $\rm V^{}_{\rm CE}$ درایــن گونــه تقویت کنندههــا معمــولاً  $\rm V^{}_{\rm CE}$  =  $\rm \frac{1}{\rm V}$ انتخاب مي شــود . راندمان تقویت کننــده کالس A در عمل کمتر از 20 درصد است. در ایده آل ترین حالت از نظر ریاضي 25درصد مي شود .

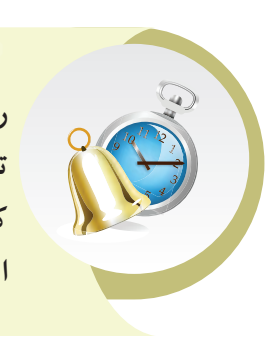

**توجه داشــته باشــيد كه راندمــان 20 درصد براي تقويت كننده هايي اســت كه روي كلكتور آن فقط بار اهمي وجود دارد.**

اکثــر طبقات تقویت کننده هاي صوتي ) به جز طبقه آخر( در کالس A کار مي کنند.

**3-1-2 تقويت كننده كالس B** درایــن تقویت کننــده ، نقطــه کار ترانزیســتور را طوري انتخاب مي کنند که فقط نیم سیكل مثبت یا نیم سیكل منفي از سیگنال ورودي را تقویت کند . در شكل 3-3 بلوك دیاگرام این نوع تقویت کننده نشان داده شده است.

**3-1-3 تقويت كننده كالس AB** این تقویت کننده از نظر DC ، طوري بایاس مي شــود که شكل موج ورودي را بیشتر از 180 درجه و کمتر از 360 درجه تقویت مي کند. در شــكل 3-5 عملكرد این نوع تقویت کننده را مشــاهده مي کنید . بایاس این تقویت کننده مشابه کالس A است با این تفاوت که مقادیر آن فرق مي کند .

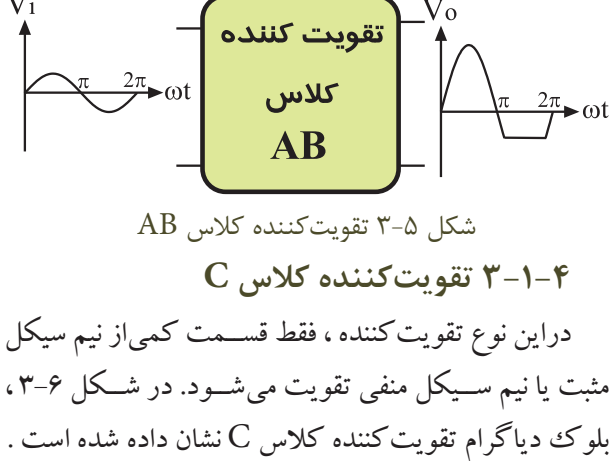

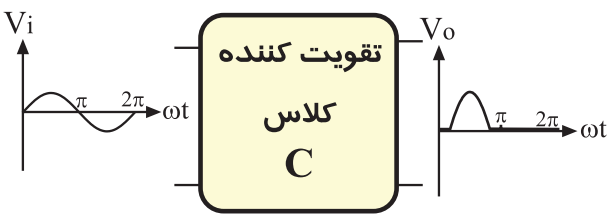

شكل 3-6 تقويت كننده كالس C در شــكل 3-7 یــك نمونه تقویت کننده بســیار ســاده و ابتدایي کالس C نشــان داده شــده اســت ، همان طور که در شــكل مي بینید ، بیس امیتر ترانزیســتور بــه صورت معكوس بایاس شده است .

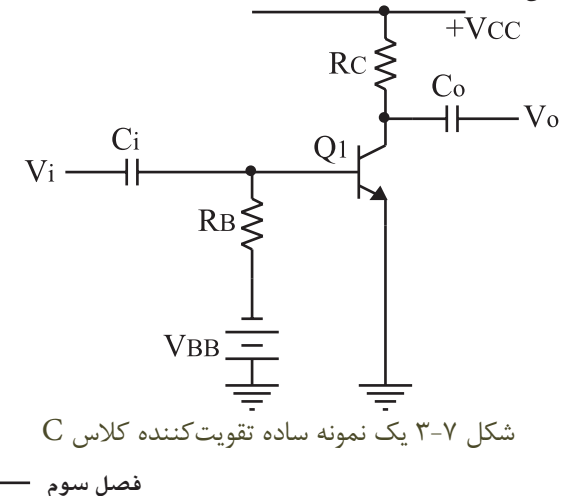

61 **بخش دوم**

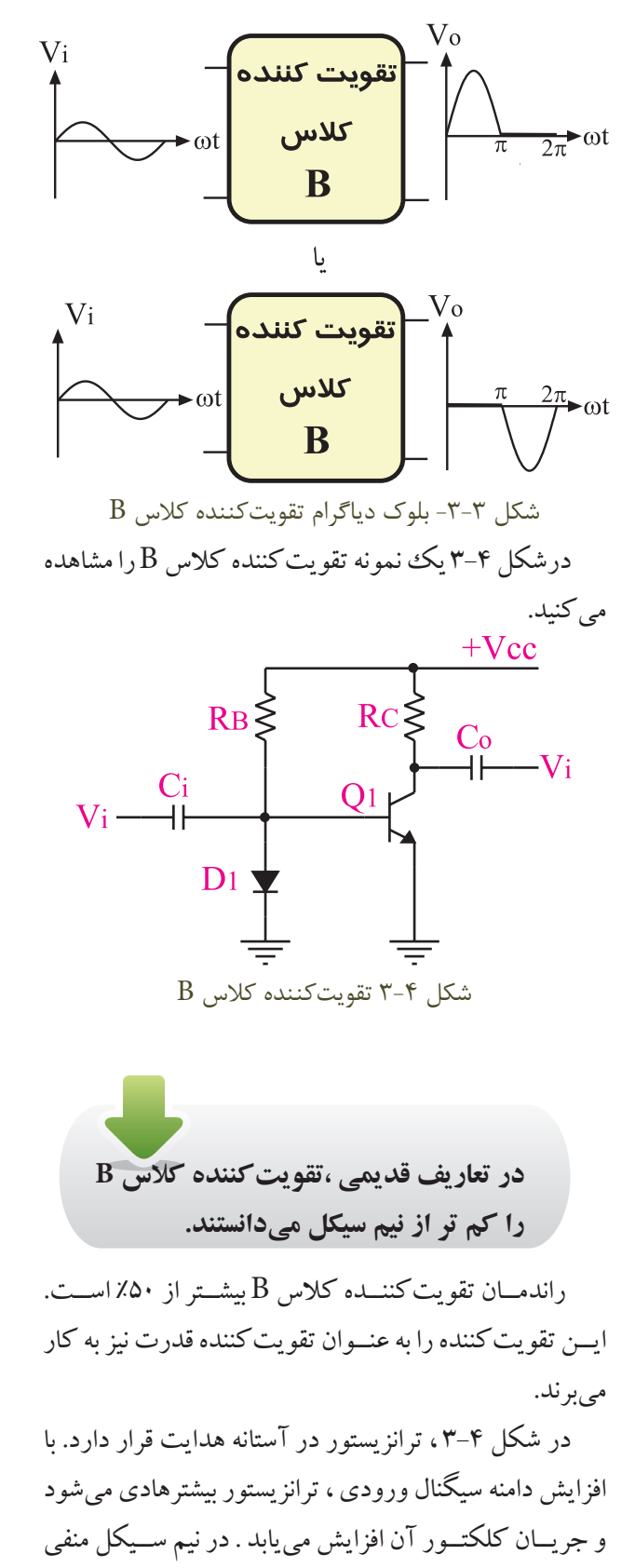

ترانزیستور به حالت قطع مي رود .

**3-2 تقويت كننده ي قدرت كالس A** همــه ي تقویت کننده هایــي که ولتاژ یا جریــان یا هر دو را تقویــت مي کنند در واقع تقویت کننده توان هســتند. منظور از تقویت کننده تــوان (قدرت) تقویت کنندههایی اســت که بتوانند تــوان قابل مالحظــه اي را به بار انتقــال دهند. معموال تقویت کننده هاي قدرت تقویت جریان را بر عهده دارند.

شــكل 3-8 بلوك دیاگــرام تقویت کننــده ي قــدرت را نشان مي دهد. تقويت كننده  $V_i$ قدرت 8Ω

> شكل 3-8 تقويت كننده قدرت معموال جريان را تقويت مي كند .

تقویت کننده قدرت در انتهــاي تقویت کننده هاي صوتي قرار مي گیرد و خروجي آن به بلندگو وصل مي شود . **3-2-1 تقويت كننده قــدرت كالس A ازنوع** 

**ترانسفورماتوري** 

نقويت کننده قدرت کلاس A معمولا بدون ترانسفورماتور ســاخته نمي شود ، زیرا راندمان آن خیلي کم است . در شكل 3-9 تقویت کننده قدرت کالس A از نوع ترانســفورماتوري نشان داده شده است .

 $RB$  $V_i \stackrel{C_i}{\longrightarrow}$  $O<sub>1</sub>$  $CE =$  $RE$  $A$ شكل 9−۳ تقويت كننده قدرت كلاس بااستفاده از ترانسفورماتور **فصل سوم**

در شــكل 3-10 ترانسفورماتور، بلندگو را با تقویت کننده تطبیق مي دهد، زیرا مقاومت اهمي بلندگو خیلي کم اســت و باید حداکثر توان به آن منتقل شود .

این تقویت کننــده کاربرد زیادي ندارد و در گذشــته در رادیوهاي کوچك که با ولتاژ 1/5 تا 3 ولت کار مي کردند به عنوان تقویت کننده نهایي استفاده مي شد.

راندمان این تقویت کننده کمتر از 50درصد و بیشتر از 25 درصد است .

**با استفاده از تقويت كننده ی كالس A ترانســفورماتور فقط در مدارهايی كه با ولتاژ 1/5 ولــت و يا 3 ولت، ماننــد راديوی جيبی كوچک كار می كنند كاربرد دارد.**

امروزه به دليل استفاده از آي سي درگيرنده هاي راديويي، اين نوع تقويت كننده استفاده نمي شود.

### **3-3 انواع كوپالژ در تقويت كننده ها**

**3-3-1 يادآوري :** اگر بخواهيم يك سيگنال الكتريكي را از يك مدار به مدار ديگري انتقال دهيم متناسب با انتقال حداكثر توان ، حداكثر ولتاژ يــا حداكثر جريان كه از مدار اول به مدار دوم انتقــال مي يابد، وضعيت امپدانس ورودي طبقــه دوم و امپدانس خروجي طبقه اول بايد در نظر گرفته شــود. در هريك از حاالت باال شرايط امپدانس ها متفاوت است كه به اختصار به شرح هريك مي پردازيم .

**الف : انتقال حداكثر توان** : براي اين كه بتوانيم حداكثر توان را از طبقه اول به طبقه دوم انتقال دهيم، بايد امپدانس خروجي طبقه اول با اميدانس ورودي طبقه دوم با هم برابر باشــند. دراين حالت مي گوييم در شرايط مدار تطبيق توان وجود دارد، شكل ۱۰–۳.

62  **بخش دوم**
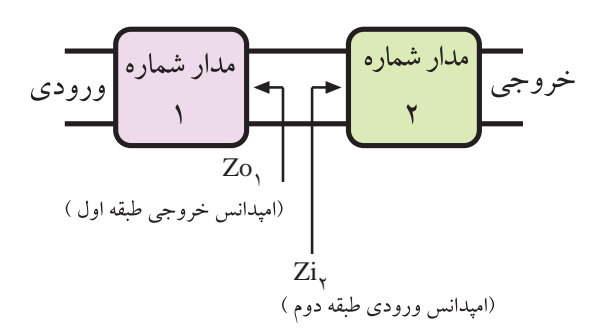

شكل ۱۰-۳ برای انتقال حداكثر توان بايد  $Z$  i باشد.  $Z$  باشد.

**ب : انتقال حداكثر ولتاژ** : براي اين كه بتوانيم حداكثر ولتـــاژ را از طبقه اول ( مدار ١ ) به طبقـــه دوم ( مدار ٢ ) انتقال دهيم بايد امپدانس ورودي طبقه دوم به مراتب بيشتر ) Zi<sup>2</sup> << ZO<sup>1</sup> از امپدانــس خروجي طبقه اول باشــد، ) شكل 3-11 .

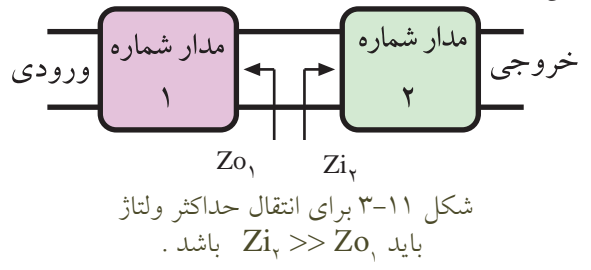

ز نظر تئـــوری بايدې $\mathrm{Zi}_\mathsf{i}$  که امپدانـــس ورودی طبقه دوم است به سمت بي نهايت ميل كند تا حداكثر ولتاژ به آن منتقل شود .

 **در اين حالت مي گوييم در مدار عمل تطبيق ولتاژ صورت گرفته است .**

**ج : انتقــال حداكثر جريان :** در يك مدار الكتريكي يا الكترونيكي براي اين كه بتوانيم حداكثر جريان را از طبقه اول به طبقه دوم انتقال دهيم ، بايد امپدانس ورودي طبقه دوم به مراتب كمتر از امپدانس خروجي طبقه اول باشد، بتكل 1۲−۳. (Zi<sub>۲</sub> << ZO) مدار شماره | مدار شماره| خروجي ورودي

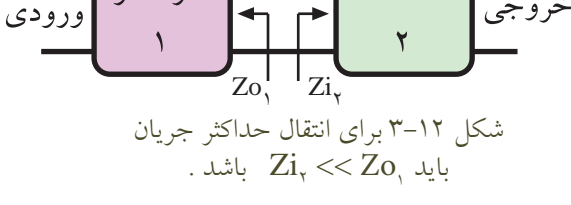

از نظـــر تئوری باید  $\rm{Zi}_v$ که امپدانس ورودی طبقه دوم اســت به سمت صفر ميل كند تا حداكثر جريان به آن منتقل شود. **در اين حالت مي گوييم در مدار عمل تطبيق جريان صورت گرفته است.**

**3-3-2تقويت كننده هاي چند طبقه و كوپالژ بين آن ها**

یــك تقویت کننده یك طبقــه مانند تقویت کننــده امیتر مشــترك نمي تواند بهره ولتاژ ، بهره جریان و بهره توان بسیار بــاال را تولید کند. همچنین در مدارهایی مانند تطبیق توان بین بلندگو و خروجــي یك تقویت کننده ، یا عمــل تطبیق ولتاژ بین یك میكروفــون و ورودي تقویت کننده هاي یك طبقه ، نمي تواند نیاز ما را برآورد کند، شكل 3-13 .

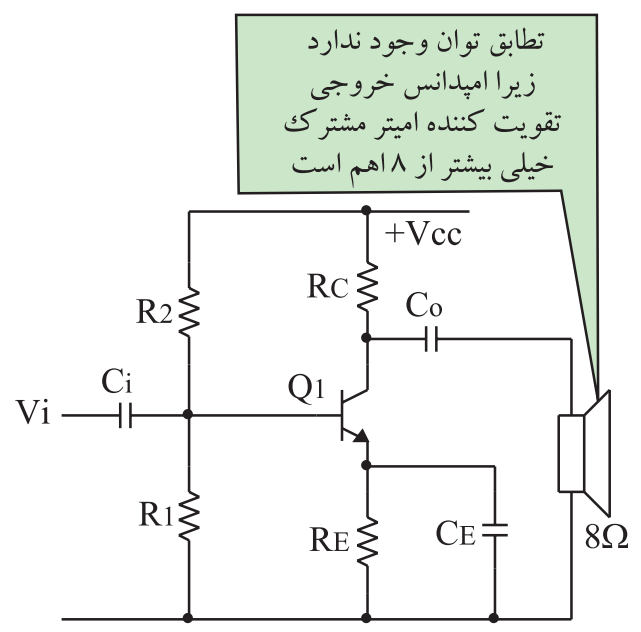

شكل 3-13 امپدانس خروجي تقويت كننده اميتر مشترك ً زياد است لذا عمل تطبيق توان صورت نمي پذيرد. نسبتا بنابراین براي به دســت آوردن مشــخصه های موردنیاز در تقویت کننده هــا ، به جاي اســتفاده از یك طبقه تقویت کننده ً دویا چند طبقــه تقویت کننده یك طبقــه را به دنبال معمــوال هم وصــل مي کنند و ضریب تقویت را بــاال مي برند. بنابراین

یك تقویت کننــده n طبقه از n طبقه تقویت کننده یك طبقه تشكیل مي شود .

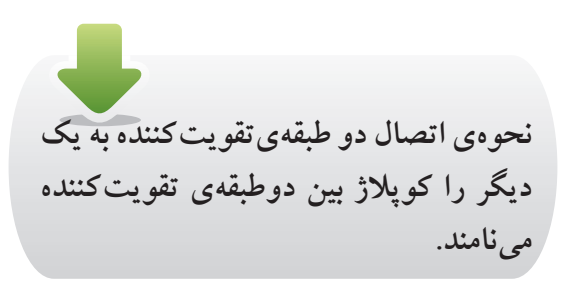

 در زیــر انــواع کوپالژ ها بــه طور خالصــه توضیح داده مي شوند .

**3-3-3 كوپالژ خازني** 

اگر دو یا چند طبقه تقویت کننده را به کمك یك یا چند خازن به یكدیگر وصل کنیم، مي گوییم کوپالژ بین این دو یا چند طبقه تقویت کنندۀ خازني ) RC ) است. شكل 3-14 سه طبقه تقویت کنندۀ را که از طریق کوپالژ خازني به یك دیگر متصل شده اند نشان مي دهد .

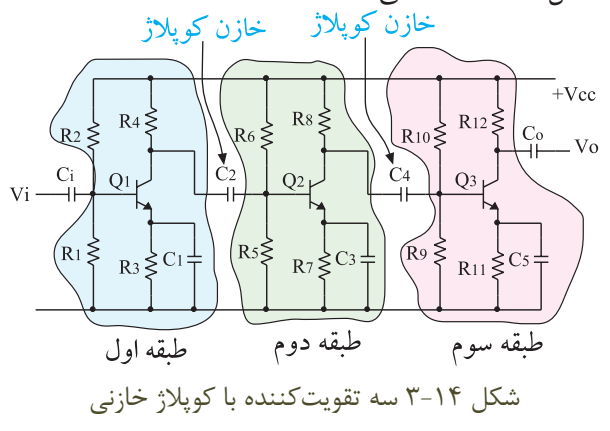

اتصــال دو یا چند طبقــه تقویت کننــده از طریق کوپالژ خازني به یك دیگر ، داراي مزایا ومعایبي اســت که در ادامه به بررسي برخي از آن ها مي پردازیم.

از مزایــاي اتصال چند طبقــه تقویت کننده با اســتفاده از کوپالژ خازني این است که طبقات از نظر مقادیر DC ( نقطه ً کار ترانزیســتور ( کامال مســتقل هستند و تغییر نقطه کار یك طبقه ، روي سایر طبقات اثر نمي گذارد .

طبقات یك تقویت کننده n طبقه مي توانند از نوع کلكتور مشــترك ، بیس مشــترك و یا امیتر مشــترك و یا ترکیبي از ایــن نوع تقویت کننده ها باشــند. در شــكل 3-15 یك نمونه تقویت کننده دو طبقه که طبقه اول آن از نوع کلكتور مشترك و طبقه دوم آن از نوع امیتر مشترك است را مشاهده مي کنید.

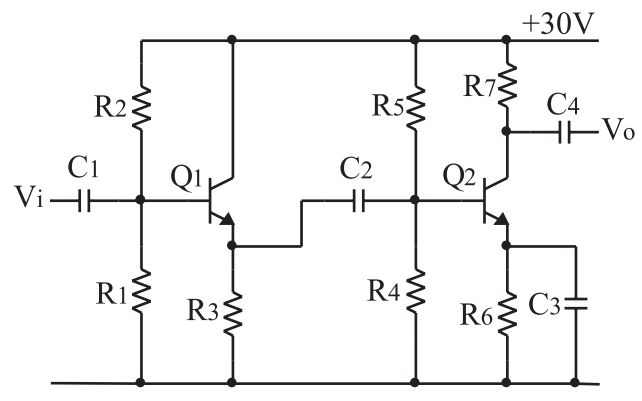

شكل 3-15 يك نمونه تقويت كننده دوطبقه كه از تقويت كننده هاي كلكتور مشترك و اميتر مشترك تشكيل شده است .

انتخــاب نوع تقویت کننده در تقویت کننده هاي چند طبقه بســتگي به نیاز ما دارد . براي مثــال اگر بخواهیم یك بلندگو را بـــه انتهـــای تقویت کنندهای وصـــل کنیم حتمـــا باید طبقه نهایــي تقویت کننده را کلكتور مشــترك انتخاب کنیم ، زیرا امپدانس خروجي آن کم است وبا توجه به کم بودن مقاومت اهمــي بلندگو، عمل تطبیــق توان در آن صــورت مي گیرد، شكل.3-16

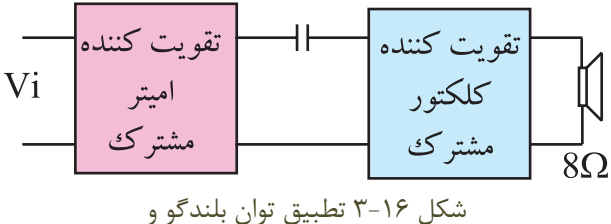

تقويت كننده كلكتور مشترك

از معایــب اتصال دو یــا چند طبقــه تقویت کننده به یك دیگر با استفاده از خازن ، تقویت نشدن سیگنال هاي فرکانس خیلي کم اســت. زیرا در فرکانس هاي خیلــي کم ، امپدانس خازن بســیار زیاد مي شــود و افت ولتاژ دو ســر آن افزایش

مي یابد،شكل .3-17

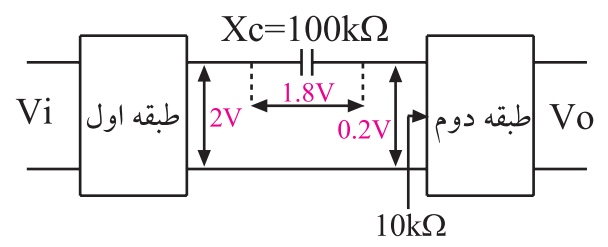

شكل ١٧-٣ در فركانسهاي خيلي كم مقدار  $\rm X_c$ خيلي زياد مي شود وقسمت اعظم دامنه سيگنال دو سر آن افت مي كند .

فرض کنیــم مقــدار X<sub>Cد</sub>ر یک فرکانس خــاص (کم) اشــود و دامنه ســیگنال خروجی طبقــه اول ۲ ولت و $\cdot\kappa\Omega$ امپدانــس ورودي طبقــه دوم KΩ۱۰ اباشــد. در ایــن حالت قســمت اعظم دامنه ســیگنال خروجي ) حــدود90 % ( در دو ســرخازن افــت مي کند. با ایــن وجود کوپــالژ RC یكي از رایج ترین انواع کوپالژهاست.

هر تقویت کننده داراي بهره ي ولتاژی است که مي توان با اســتفاده از روابط ریاضي یا ازطریق آزمایش آن را به دســت آورد. وقتــي دو یا چنــد طبقه تقویت کننــده را به یك دیگر اتصــال مي دهیم ، بهره ي هر تقویت کننده ممكن اســت تغییر کنــد .بهره ي کل یــك تقویت کنندۀ n طبقــه ، بعد از اتصال برابر با حاصل ضرب بهره هاي هر طبقه اســت، شــكل18 .3- گـــر ${\rm A}$  بهره ولتاژ طبقه اول ${\rm A}^{\;}_{\rm VY}$  بهره ولتاژ طبقه دوم و .... باشند بهره کل ولتاژ از رابطه زیر به دست مي آید.

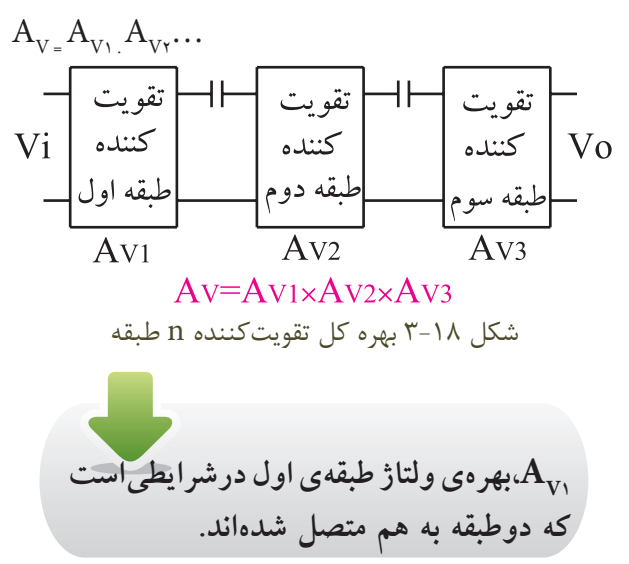

**3-4 آزمايش شماره 1 تقويت كننده دو طبقه با كوپالژ RC زمان اجرا : 3 ساعت آموزشي 3-4-1 هدف آزمايش :** بررسي عملي اتصال دو طبقه تقویت کننده با استفاده از خازن.

**3-4-2 تجهيزات، ابزار، قطعات و مواد موردنياز:**

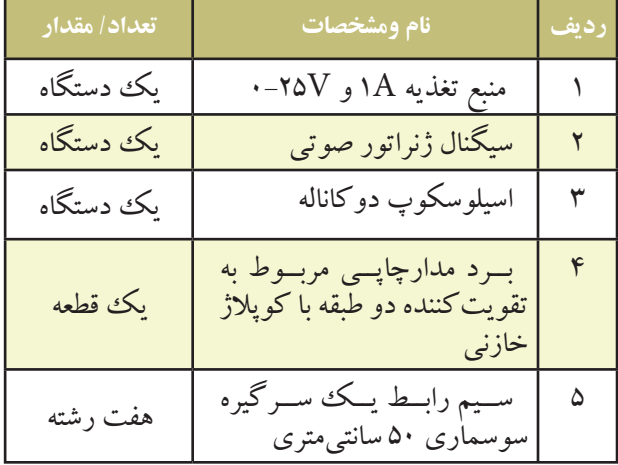

**3-4-3 مراحل اجراي آزمايش:**  منبع تغذیه را با احتیاط کامل به برق شهروصل کنید. منبع تغذیه را روشن کنید و دامنه خروجي آن را روي صفر ولت بگذارید. اسیلوســكوپ را روشن کنید و تنظیم هاي زیر را روي آن انجام دهید. با اســتفاده از ولــوم INTEN نور اشــعه را به مقدار کافي تنظیم کنید. به کمك ولوم FOCUS اشعه را تا حد ممكن نازك ) باریك (کنید . کلیــد ســلكتور DIV/TIME را روي ms 0/2 قرار دهید. ولوم level را روي صفر بگذارید. ولوم variable Time را در حالت cal قراردهید. ولــوم variable Volt هر دو کانــال را در حالت cal بگذارید.

 کلید DC-GND-AC مربوط به هر دو کانال را در حالت GND قرار دهید.

( ۱ ) کانال Volt/Div =  $\phi$ ۵ / V $\text{Div}$  $(Y)$  Volt/Div =  $Y$  V/Div مدار شكل 3-19 را ببندیدو یا از برد مدار چاپي آماده آزمایش استفاده کنید.

 ولتــاژ خروجي منبــع تغذیــه را روي 24 ولت تنظیم کنید.

 ســیگنال ژنراتور را روشــن کنید. شــكل مــوج ولتاژ خروجي آن را در حالت سینوســي بگذاریــد و فرکانس آن روي KHz1 تنظیــم کنیــد. بعد از اتصال آن بــه مدار ، ولوم دامنــه خروجي را طوري تنظیم کنید که دامنه ي شــكل موج ظاهر شده روي کانال 1CH برابر 1 ولت شود .

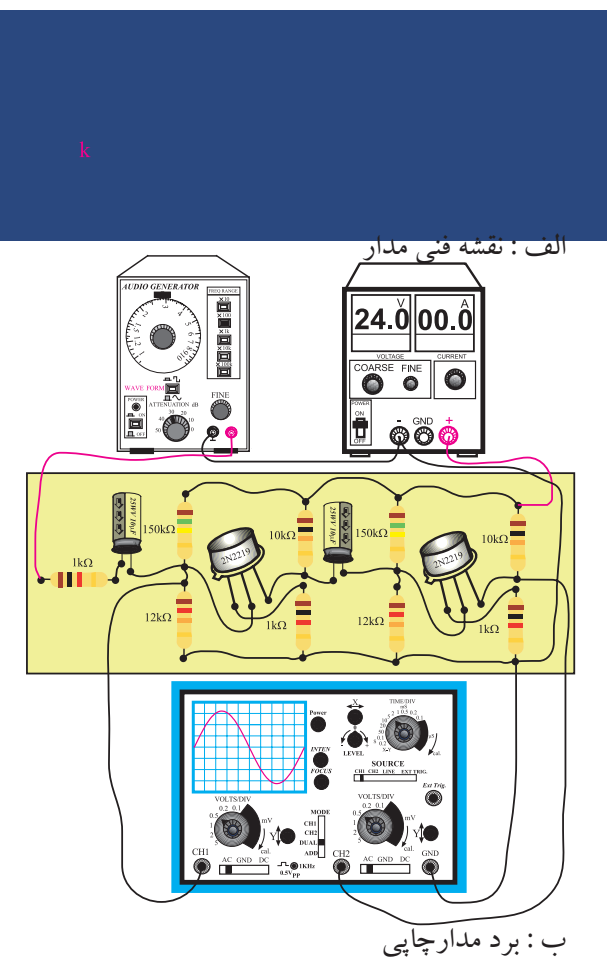

شكل 3-19 مدار تقويت كننده دو طبقه با كوپالژ خازني

 کلید MODE اسیلوسكوپ را در حالت ALT قرار دهید .

 کلیدSOURCE اسیلوســكوپ را در حالت 1CH بگذارید .

 مكان صفر اشعه هر دو کانال را در مرکز تنظیم کنید. کلیــد DC-GND-AC کانال 1CH را در حالت

AC قرار دهید.

 خروجــي تقویت کننده طبقــه دوم را به کانال 1CH وصل کنید و شكل موج خروجي را مشاهده کنید. در صورتي که شــكل موج بریده شده بود ، دامنة ورودي را کاهش دهید تا شكل موج خروجي به حالت طبیعي درآید.

 شــكل موج ظاهر شــده مربوط به کانــال 1CH را با مقیاس مناسب در نمودار شكل 3-20 رسم کنید.

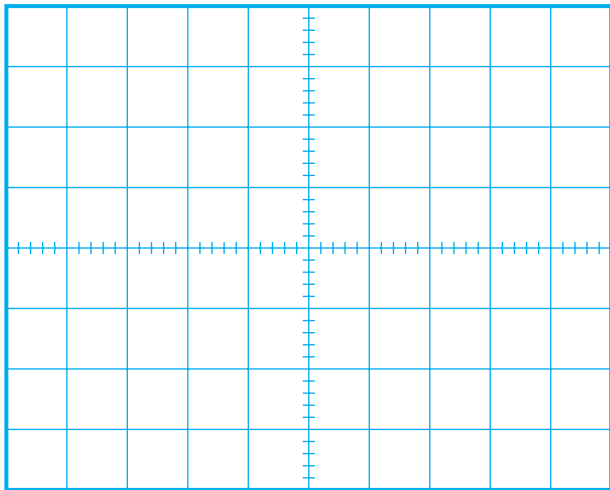

شكل 3-20 شكل موج ولتاژ ورودي تقويت كننده طبقه اول

Volts/  $Div = ... V (CH)$ 

را از روی شــكل موج نشان داده شده روی $\overline{\rm Vm}$  $V_m = ...... (V)$  صفحه حساس به دست آورید.  $V_m = ...$ 

 کلید DC-GND-AC کانــال 2CH را در حالت AC قراردهید.

 خروجــي تقویت کننده طبقه اول را به کانال 2CH را در حالت AC قرار دهید . شــكل مــوج ظاهر شــده مربوط بــه کانــال 2CH

رسم کنید.

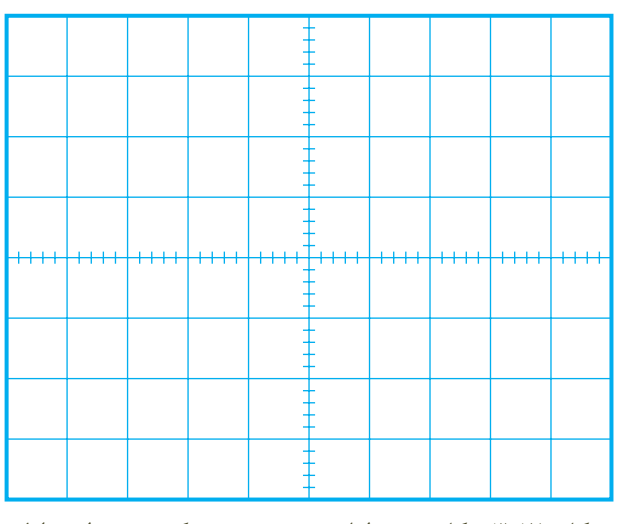

شكل ٢١-٣ شكل موج ولتاژ خروجي تقويت كنندهي طبقه اول Volts/  $Div = ...... V$  ( $CH<sub>1</sub>$ )

\n
$$
V_m = \frac{1}{\sqrt{2\pi}} \int_{\text{m}} V_m
$$
\n

\n\n $V_m = \frac{1}{\sqrt{2\pi}} \int_{\text{m}} V_m$ \n

\n\n $V_m = \frac{1}{\sqrt{2\pi}} \int_{\text{m}} V_m$ \n

\n\n $V_m = \frac{1}{\sqrt{2\pi}} \int_{\text{m}} V_m$ \n

\n\n $V_m = \frac{1}{\sqrt{2\pi}} \int_{\text{m}} V_m$ \n

\n\n $V_m = \frac{1}{\sqrt{2\pi}} \int_{\text{m}} V_m$ \n

دامنه سیگنال خروجي طبقه اول = بهره ولتاژ .............=دامنه سیگنال ورودی طبقه اول

 اختالف فاز بین ســیگنال ورودي و خروجي طبقه اول تقویت کننده را با مشاهده سیگنال ورودي و خروجي به طور تقریبي حدس بزنید و یادداشت کنید.

درجه.......... = ϕ =اختالف فاز بین سیگنال ورودي و خروجي طبقه اول تقویت کننده

ورودي کانال CH۲ را به خروجي تقویت کننده طبقه  $\blacksquare$ دوم وصل کنید.

در صورتي که دامنه شكل موج ظاهر شده روي صفحه حســاس مربوط به کانال 2CHخیلي زیاد بود به آرامي حوزه

) خروجي تقویت کننده طبقه اول ( را در نمودار شكل 3-21 کار کلیــدDiv/Volt را ز ً یاد کنید تا شــكل موج کامال در کادر صفحه حساس قرار گیرد. شــكل موج ظاهر شــده را با مقیاس مناسب در نمودار شكل 3-22 رسم کنید..

شكل 3-22 شكل موج ولتاژ خروجي تقويت كننده طبقه دوم Volts/ $Div = ..... V (CHY)$ 

\n
$$
V_m = \frac{V_m - V_m}{V_m} \quad \text{Var}(V) \quad \text{Var}(V) \quad \text{Var
$$

دامنه سیگنال ورودی طبقه دوم = بهره ي ولتاژطبقه دوم دامنه سیگنال خروجي طبقه دوم

 بهــره ولتاژ کل را با اســتفاده از روابط زیر به دســت آورید.

= بهره ولتاژ طبقه دوم× بهره ولتاژ طبقه اول = بهره ولتاژکل = **....................................×.................................**= بهره ولتاژکل .............=دامنه سیگنال ورودی طبقه اول = بهره ولتاژکل دامنه سیگنال خروجي طبقه دوم

 ّ اختالف فاز بین سیگنال ورودي طبقه اول یعني شكل موج ظاهرشده روي صفحه حساس که مربوط به کانال 1CH اســت و خروجــي تقویت کننده طبقه دوم را با مشــاهده دو سیگنال به طور تقریبي اندازه بگیرید و یادداشت کنید.

> درجه.......... = ϕ =اختالف فاز بین ســیگنال ورودي و خروجي تقویت کننده دو طبقه

**سوال -1** یك مزیت و یك عیب تقویت کننده دو طبقه با کوپلاژ خازنی را شرح دهید.

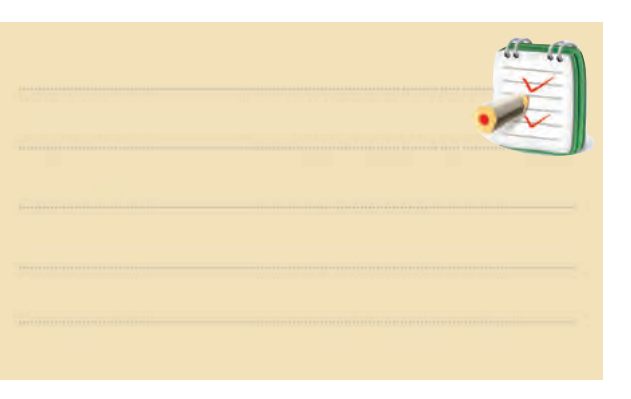

**سوال -2** در مــدار شــكل 3-19 ترانزیستورهای 1Q و به چه صورت ( امیتر مشــترك یا بیس مشترك یا كلكتور  $\mathrm{Q}_\mathrm{r}$ مشترك)قرار دارند؟چرا ؟توضیح دهید.

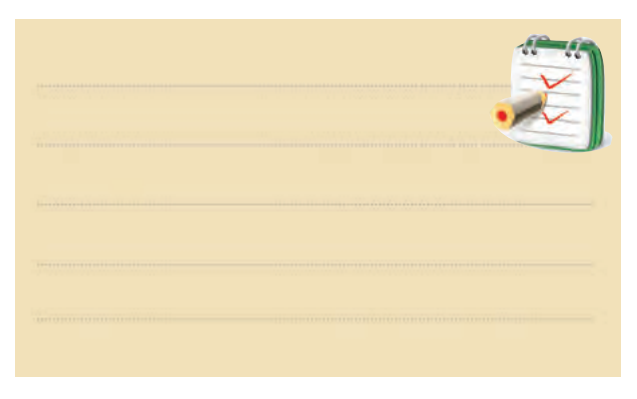

**3-4-4 نتايج آزمايش**  آن چــه را کــه در این آزمایش فرا گرفتــه اید به اختصار

شرح دهید.

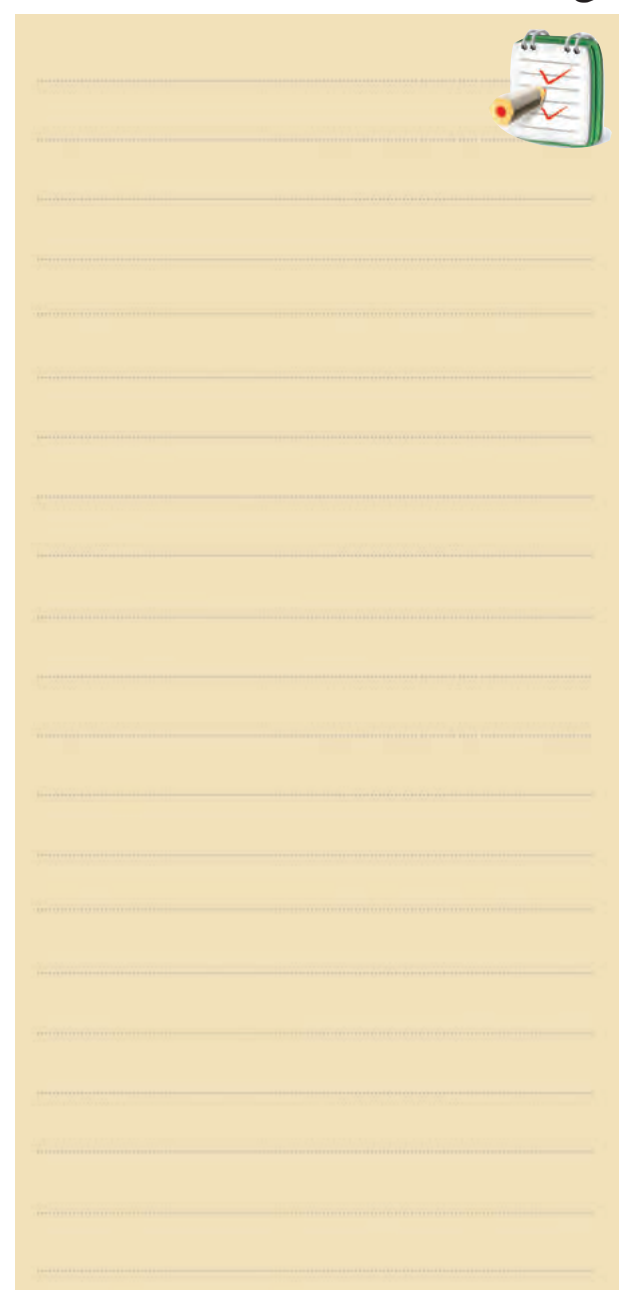

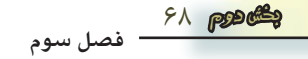

**3-5** – **كوپالژ ترانسفورماتوري**  در کوپــالژ نوع ترانســفورماتوري ، اتصــال بین دو طبقه تقویت کننده به کمك یك ترانســفورماتور انجام مي شــود. شــكل 3-23 چگونگي اتصــال دو طبقــه تقویت کننده را به کمك یك ترانسفورماتور نشان مي دهد.

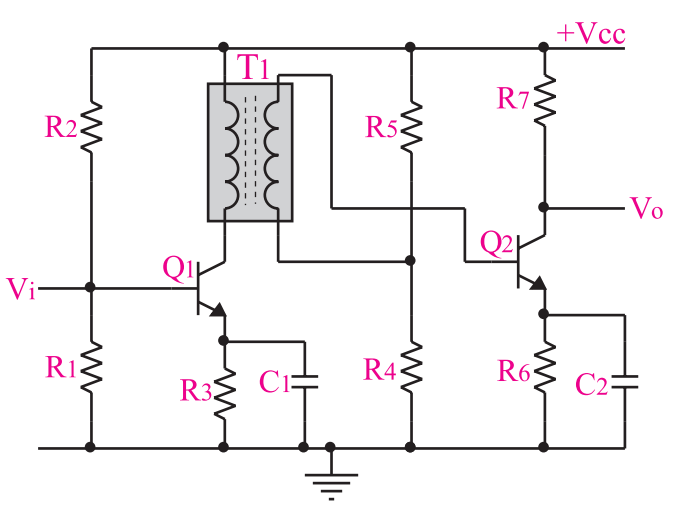

شكل 3-23 چگونگي اتصال دو طبقه تقويت كننده به يك ديگر به كمك يك ترانسفورماتور

در کوپالژ ترانسفورماتوري ، طبقات از نظر ولتاژ وجریان DC کامالً مستقل هستند و تغییرات مربوط به نقطه کار یكي از طبقات به طبقه قبلي و بعدي منتقل نمي شود.

اتصــال دو یــا چنــد طبقــه تقویت کننــده بــه کمــك ترانســفورماتور در تقویت کننده هایي کــه از نظــر امپدانــس نمي توانند با یك دیگر تطابق داشته باشند به کار مي رود.

الزم به یادآوري اســت که امــروزه در تقویت کننده هاي صوتي به ندرت از این کوپالژ اســتفاده مي شــود، زیرا حجم ترانســفورماتور زیاد اســت و از نظر اقتصادي نیــز مقرون به صرفه نیســت. ضمن این که در فرکانس هاي کم ، بهره ولتاژ تقویت کننده هــا به شــدت کاهــش مي یابد.به عبــارت دیگر سیگنال هاي با فرکانس کم تقویت نمي شوند .

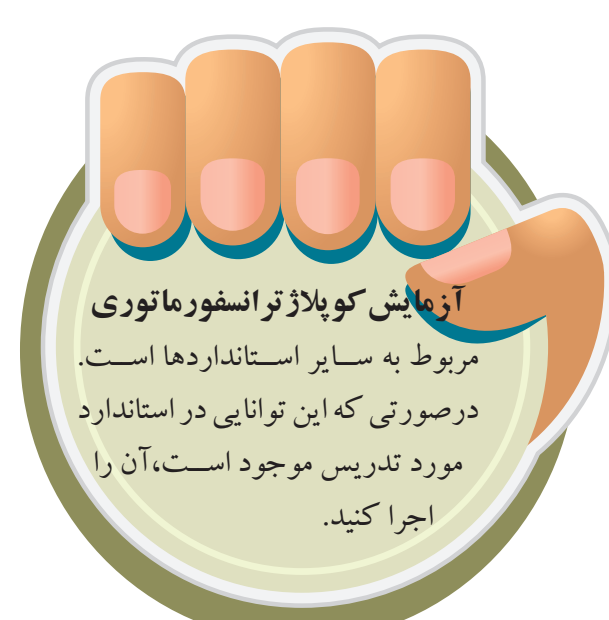

**-3-6 آزمايش شماره 2 تقويت كننده دو طبقه با كوپالژ ترانسفورماتوري زمان اجرا: 2 ساعت آموزشي 3-6-**1 **هدف آزمايش :** اتصال دو طبقه تقویت کننده به کمك ترانسفورماتور

**3-6-2 تجهيزات، ابزار، قطعات و مواد موردنياز:**

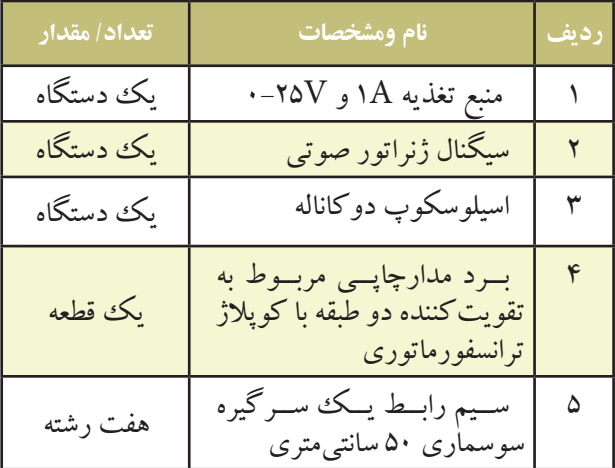

**-3-6-3 مراحل اجراي آزمايش:** وسایل مورد نیاز را آماده کنید.

 منبع تغذیه را با احتیاط کامل به برق شهروصل کنید. منبــع تغذیه را روشــن کنید و دامنــه ي خروجي آن را روي صفر ولت بگذارید.

اسیلوسكوپ را روشن کنید و مانند مرحله ي قبل تنظیم کنید. مدار شــكل 3-24 را ببندیدویا از بــرد مدار چاپي این آزمایش استفاده کنید.

ســیگنال ژنراتور را روشــن کنید. شــكل مــوج ولتاژ خروجــي آن را در حالت سینوســي قرار دهیــد و فرکانس را روي kHz1 تنظیــم کنید و به ورودی مدار اتصال دهید. ولوم دامنه خروجي ســیگنال ژنراتور را طوري تنظیم کنید که دامنه شكل موج ظاهر شده روي کانال 1CH برابر با 0/1 ولت شود.

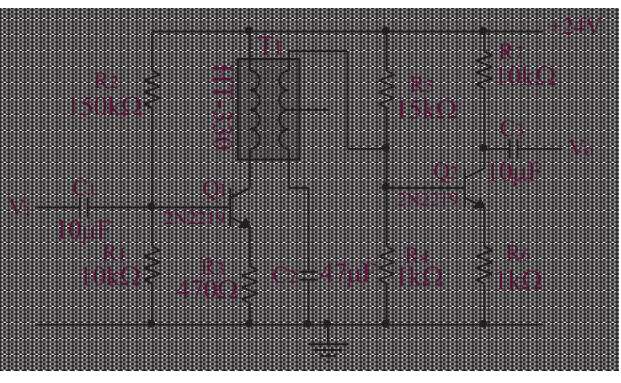

الف : نقشه فني مدار تقویت کننده دو طبقه با کوپالژ ترانسفورماتور

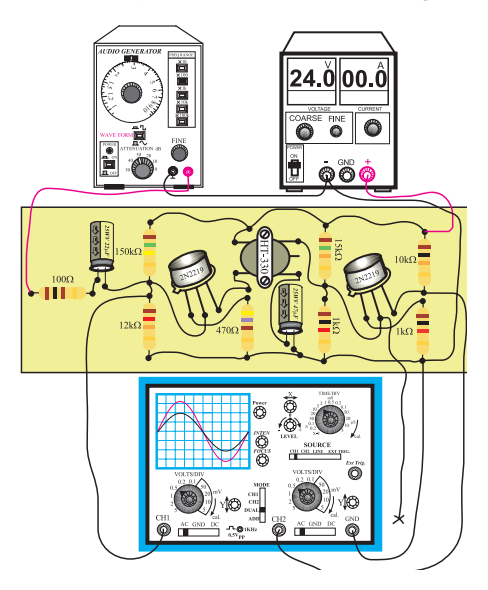

ب : برد مدارچاپي

**فصل سوم**

شكل 3-24 مدار تقويت كننده دو طبقه با كوپالژ ترانسفورماتوري

ولتاژ خروجي منبع تغذیه را روي 24 ولت تنظیم کنید. کلیــد MODE اسیلوســكوپ را در حالــت ALT قرار دهید.

کلید Source اسیلوســكوپ را در حالت 1CH قرار دهید.

مكان صفر اشعه هر دو کانال را در مرکز تنظیم کنید. کلیــد DC-GND-AC کانــال 2CH را در حالت AC قرار دهید.

خروجــي تقویت کننــده طبقه دوم را بــه کانال 2CH وصل کنید و شكل موج خروجي را مشاهده نمایید. درصورتي که خروجي داراي تغییر شكل است، دامنه ورودي را کاهش دهید تا شكل موج خروجي به حالت طبیعي در آید.

کلیــد DC-GND-AC کانــال 1CH را در حالت قرار دهید.  $AC$ 

شــكل موج ظاهر شــده را با مقیاس مناسب در نمودار شكل 3-25 رسم کنید.

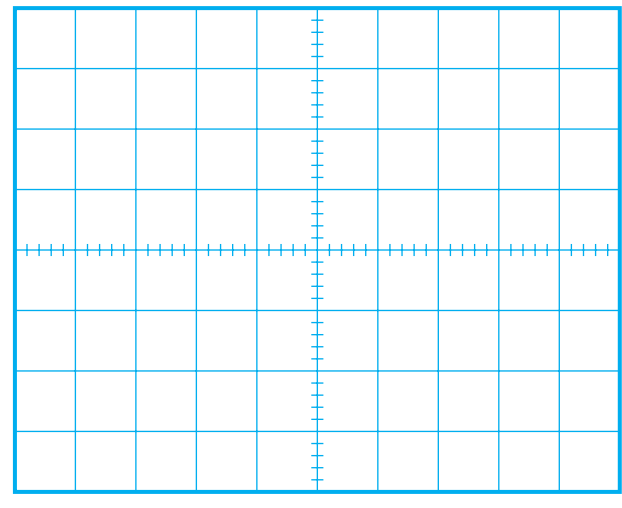

شكل 3-25 شكل موج ولتاژ ورودي تقويت كننده Volts/ $Div = ..... V (CH)$ 

Vm را از روي شــكل موج نشــان داده شده روي  $V_m = ...... (V)$  صفحه حساس به دست آورید.  $V_m = ......$ 

> 70  **بخش دوم**

 ّ خروجي تقویت کننده ي طبقــه اول را به کانال 2CH اسیلوسكوپ وصل کنید. شــكل موج ظاهر شــده مربوط به 2CH را با مقیاس مناسب در نمودار 3-26 رسم کنید.

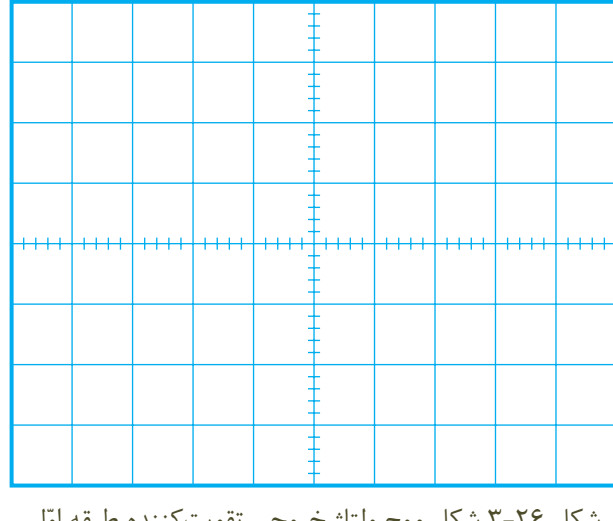

شكل ۲۶-۳ شكل موج ولتاژ خروجى تقويت كننده طبقه اوّل )ورودی طبقه دوم(

Volts/ $Div = ... V (CHY)$ 

Vm را از روي شــكل موج نشــان داده شده روي  $\rm V_m$  =………(V) صفحه حساس به دست آورید.  $\rm V_m$ مقدار Vm را براي کانال 1 و کانال 2 محاسبه کنید. ّ بهره ولتاژ تقویت کننده طبقه اول را با اســتفاده از رابطه زیر به دست آورید.

دامنه سیگنال خروجی طبقه اوّل = بهره ولتاژ
$$
A_{V_1}
$$
  
داست....  
دامنه سیگنال ورودی طبقه اوّل

اختالف فاز بین ســ ّ یگنال ورودي و خروجي طبقه اول تقویت کننــده را با مشــاهده دو ســیگنال ورودي و خروجي به طور تقریبي حدس بزنید و یادداشت کنید:

درجه.......... = ϕ =اختالف فاز بین سیگنال ورودي و خروجي طبقه اول تقویت کننده

ورودي کانــال 2CH را به خروجي تقویت کننده طبقه دوم وصل کنید.

در صورتي که دامنه شكل موج ظاهر شده روي صفحه حســاس مربوط به کانال 2CHخیلي زیاد بود به آرامي حوزه کار کلیــد Div/Volt ً را زیاد کنید تا شــكل موج کامال در کادر صفحه حساس قرار گیرد.

شــكل موج ظاهر شــده را با مقیاس مناسب در نمودار شكل 3-27 رسم کنید.

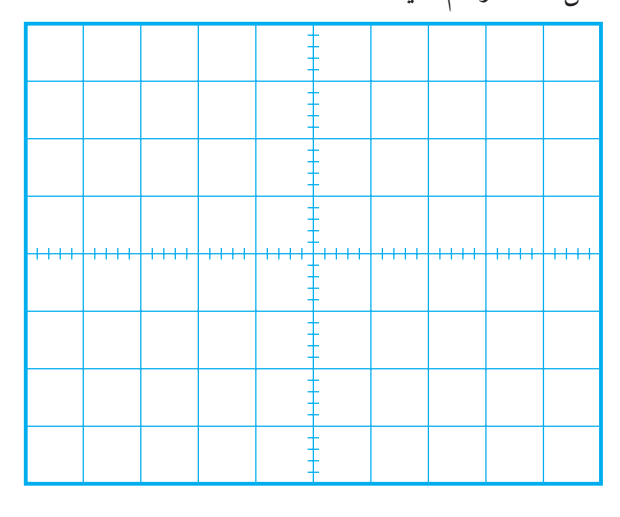

شكل 3-27 شكل موج ولتاژ خروجی تقويت كننده طبقه دوم  $Volts/Div = 1, 2, ..., 3$ 

Vm را از روي شــكل موج نشــان داده شده روي  $V_m = ......(V)$  صفحه حساس به دست آورید.  $V_m = ......(V)$ مقدار  ${\rm Vm}$  را برای کانال ۲ محاسبه کنید. بهره ولتاژ تقویت کننده طبقة دوم را با استفاده از رابطه زیر به دست آورید.

دامنه سیگنال خروجی طبقه دوم = بهره ولتاژطبقه دوم R<sub>V۲</sub><br>دامنه سیگنال ورودی طبقه دوم

بهره ولتاژ کل را با استفاده از روابط زیر به دست آورید.

=............. = بهره ولتاژ کل ّ بهره ولتاژ طبقه دوم× بهره ولتاژ طبقه اول = بهره ولتاژ کل ّ دامنه سیگنال ورودی طبقه اول = بهره ولتاژکل دامنه سیگنال خروجي طبقه دوم AAA V VV = ×1 2

اختــالف فاز بین ســیگنال ورودي طبقه اول)شــكل موج مربوط به کانال 1CH )و خروجي تقویت کننده طبقه دوم را با مشاهده دو سیگنال به طور تقریبي اندازه بگیرید و یادداشت کنید.

درجه.......... = ϕ =اختالف فاز بین ســیگنال ورودي و خروجي تقویت کننده دو طبقه **سوال -1** محدودیت هــاي اتصال دو طبقه تقویت کننده با کوپالژ ترانسفورماتوري را نام ببرید و به طور خیلي خالصه توضیح دهید.

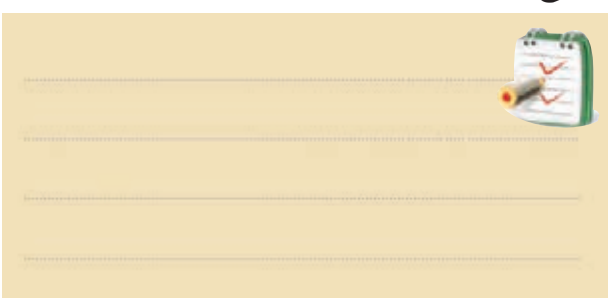

**سوال -2** چرا در عمــل تعدادي از تقویت کننده ها را به دنبال هم قرار مي دهند ؟ خیلي مختصر توضیح دهید.

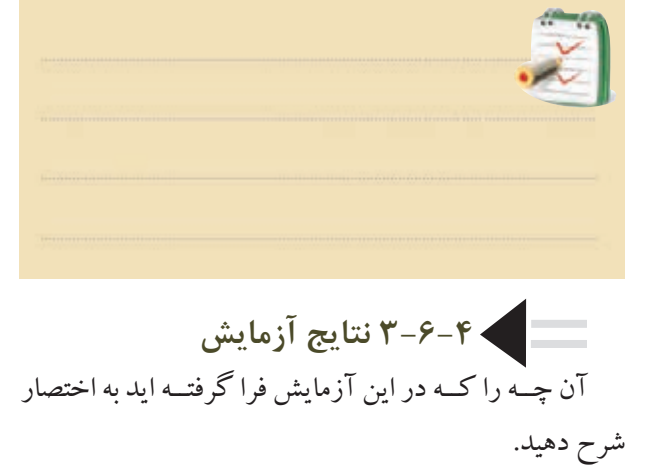

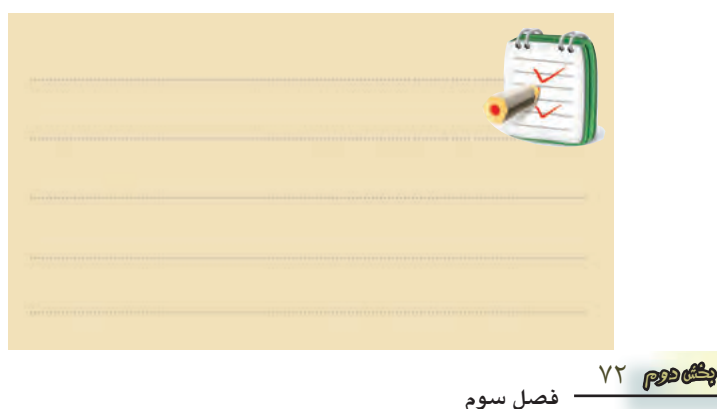

 درایــن نوع کوپالژ ، دو طبقــه تقویت کننده ، به صورت مســتقیم به یك دیگر وصل مي شــوند. شكل ،3-28 دو طبقه تقویت کننده که به صورت مســتقیم به یك دیگر وصل شده اند را نشــان مي دهد، در این شــكل ، هر دو طبقــه تقویت کننده از نوع امیتر مشــترك هستند زیرا در هر دو طبقه سیگنال ورودي به بیس داده شــده است و ســیگنال خروجي از کلكتور آن ها دریافت مي شود .

**3-7 كوپالژ مستقيم** 

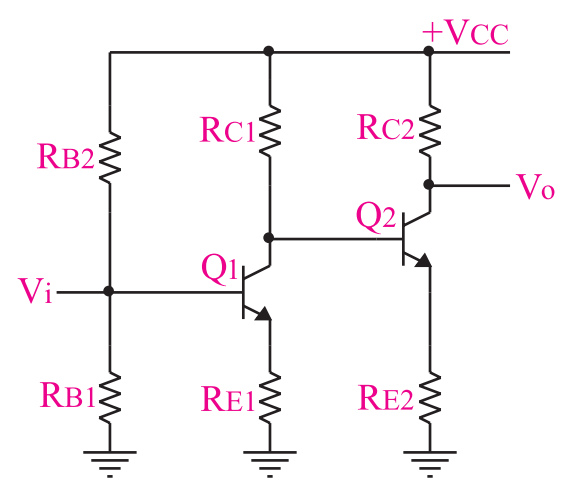

شكل 3-28 يك نمونه تقويت كننده دو طبقه با كوپالژ مستقيم در تقویت کننده هایي که به صورت مستقیم به یك دیگر وصل مي شــوند ، طبقات تقویت کننــده از نظر ولتا ژ و جریان ستقل از یك دیگر نیستندوتغییرات نقطه كار یك طبقه  $\rm DC$ روي نقاط کار ســایر طبقات تقویت کننده اثر مي گذارد. از مزایاي کوپالژ مستقیم این اســت که مي تواند سیگنال هاي با فرکانس خیلي کم و حتي ولتاژ DC را تقویت کند .

امــروزه در الكترونیــك ســعي مي کننــد تا حــد امكان تقویت کننده هــا را به صورت کوپالژ مســتقیم طراحي کنند، زیرا از نظر اقتصادي مقرون به صرفه تر اســت و فرکانس هاي خیلي کم نیز به خوبي تقویت مي شوند .

شــكل 3-29 نمونــه دیگــري از دو تقویت کننــده که به صورت مستقیم به یك دیگر متصل شده اند را نشان مي دهد. در این تقویت کننده ترانزیســتور 2Q به صورت امیتر مشترك

و ترانزیســتور 1Qبه صورت بیس مشترك در مدار بسته شده اســت. این تقویت کننده کاربرد زیادي در فرکانس هاي زیاد دارد.

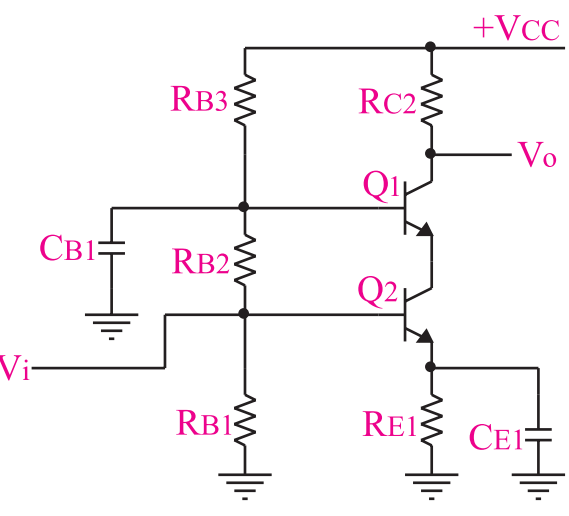

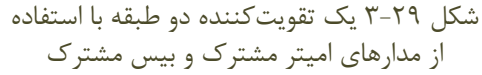

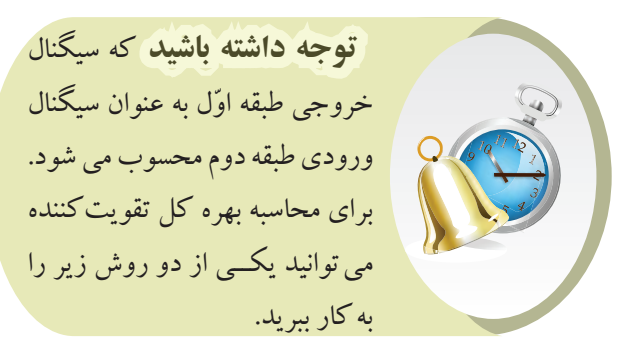

بهره ولتاژ طبقه دوم× بهره ولتاژ تقویت کننده طبقه اول= بهره کل ّ دامنه سیگنال ورودی طبقه اول = بهره ولتاژکل دامنه سیگنال خروجي طبقه دوم یا

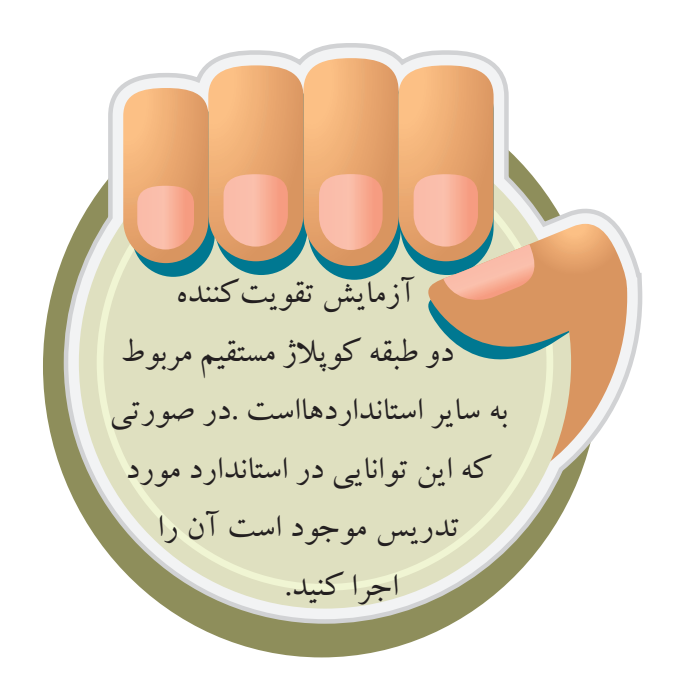

**-3-8 آزمايش شماره3 تقويتكننده دوطبقه با كوپالژ مستقيم زمان اجرا : 2 ساعت آموزشي** 

**3-8-1 هدف آزمايش :** اتصال دو طبقه تقویت کننده به صورت مستقیم.

**3-8-2 تجهيزات، ابزار، قطعات و مواد موردنياز:**

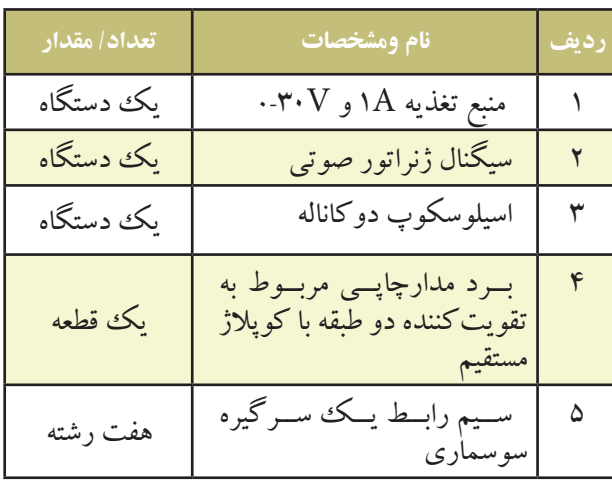

**3-8-3 مراحل اجراي آزمايش**  وسایل مورد نیاز را آماده کنید.

منبع تغذیه را با احتیاط کامل به برق شهر وصل کنید. منبع تغذیه را روشــن کنید و دامنه خروجي آن را روي صفر ولت بگذارید.

تنظیم کنید.

مدار شــكل 3-30 را ببندید یا از برد مدار چاپي آمادۀ این آزمایش استفاده کنید.

ســیگنال ژانرتور را روشــن کنید. شــكل مــوج ولتاژ خروجي را در حالت سینوســي قرار دهیــد و فرکانس آن را روي kHz1 تنظیــم کنید و به مدار اتصــال دهید. ولوم دامنه خروجي را طوري تنظیم کنید که دامنه شكل موج ظاهر شده روي کانال 1CH برابر با 0/1 ولت شود.

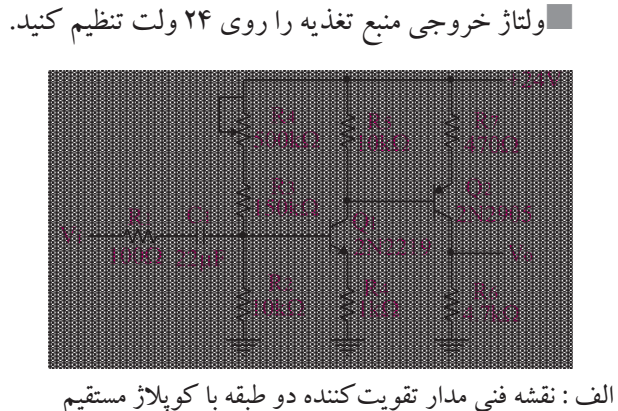

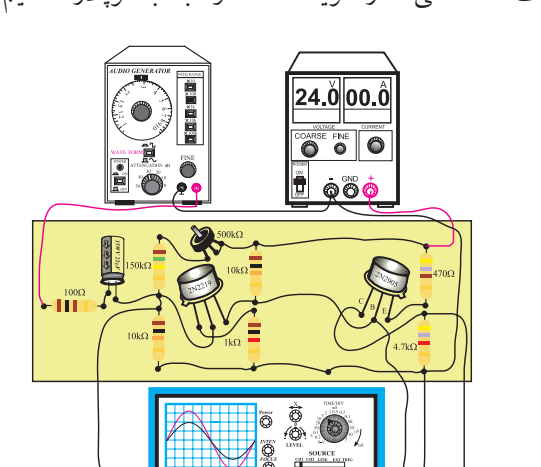

ب : برد مدار چاپي تقویت کننده دو طبقه با کوپالژ مستقیم شكل 3-30 مدار تقويت كننده دو طبقه با كوپالژ مستقيم

کلید AC-GND-DC کانــال 2CH را در حالت AC قرار دهید.

اسیلوسكوپ را روشــن کنید و مانند مرحله قبل آن را وصــل کنید و شــكل موج خروجــي را مشــاهده نمایید. در خروجــي تقویت کننده طبقه دوم را بــه کانال 2CH صورتي که شــكل موج خروجــي تغییر کرده اســت ، دامنة ورودي را کاهش دهید تا شكل موج خروجي به حالت طبیعي درآید.

کلید MODE اسیلوســكوپ را در حالت ALT قرار دهید.

کلید SOURCE اسیلوســكوپ را در حالت 1CH بگذارید.

مكان صفر اشعه هر دو کانال را در مرکز تنظیم کنید. کلیــد DC-GND-AC کانــال 1CH را در حالت

AC قراردهید.

شــكل موج ظاهر شــده را با مقیاس مناسب در نمودار شكل 3-31 رسم کنید.

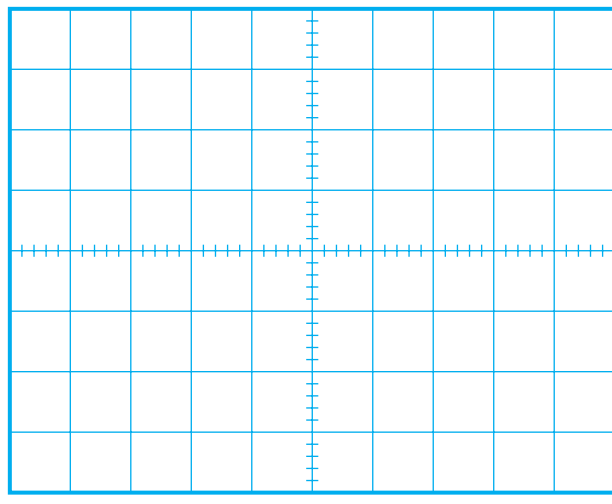

شكل 3-31 شكل موج ولتاژ ورودي تقويت كننده

 $Volts/Div = \dots \dots \dots mv(CH)$ 

Vm را از روي شــكل موج نشــان داده شده روي  $V_m = ......(V)$  صفحه حساس به دست آورید.  $(V_m)$ 

> $Yf$ **فصل سوم بخش دوم**

خروجــي تقویت کننــده طبقه اول را بــه کانال 2CH اسیلوسكوپ وصل کنید.

شــكل موج ظاهر شده مربوط به 2CH که از خروجي تقویت کننده طبقه اول دریافت مي شــود را درنمودار شــكل 3-32 با مقیاس مناسب رسم کنید.

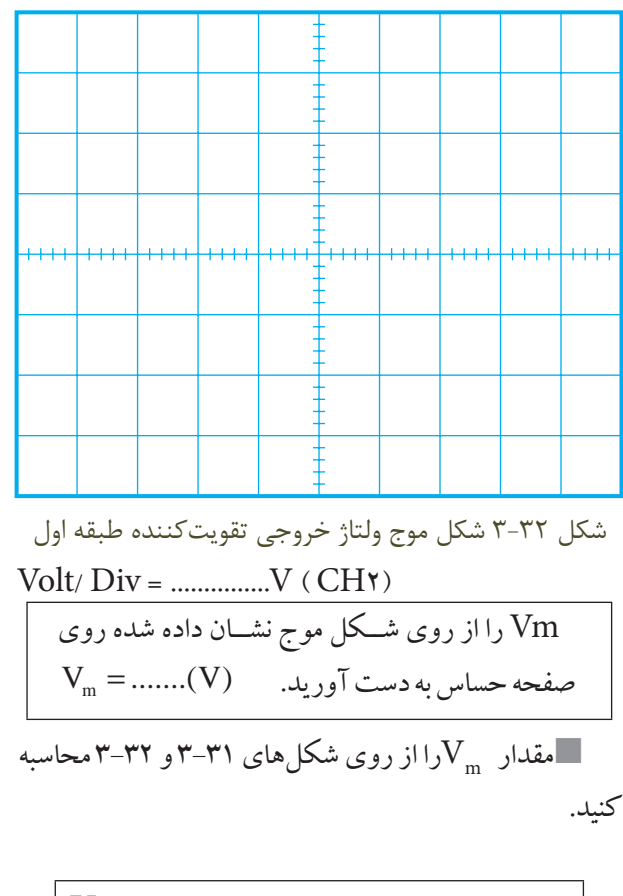

$$
V_m \dots \dots \dots = \bigcup_{m=1}^{\infty} d^m
$$
  
خروجی طبقه اول =

 بهره ولتاژ تقویت کننده طبقة اول را با استفاده از رابطه زیر به دست آورید.

دامنه سیگنال ورودی طبقه اول = بهره ولتاژطبقه اول دامنه سیگنال خروجي طبقه اول

اختالف فاز بین ســیگنال ورودي و خروجي طبقه اول تقویت کننده را با مشــاهده دو سیگنال ورودي و خروجي آن به طور تقریبي حدس بزنید و یادداشت کنید .

> درجه.......... = ϕ =اختالف فاز بین ســیگنال ّ ورودي و خروجي طبقه اول تقویت کننده

ورودي كانـــال CH۲را بـــه خروجي تقويت كننده $\Box$ را بـــه خروجي تقويت كننده طبقه دوم وصل كنيد.

درصورتــي كه دامنه شــكل موج مربــوط به كانال 2CH خيلي زياد اســت به آرامي رنج كليد Div/Volt را زياد كنيد تا شـــكل موج كاملاً در كادر صفحه اسيلوسكوپ قرار گيرد. شكل موج ظاهر شده را در نمودار شكل 3-33 رسم

كنيد. مقدار  $Vm$  را از روی نمودار شـــکل ۳۳-۳ محاسبه

كنيد.

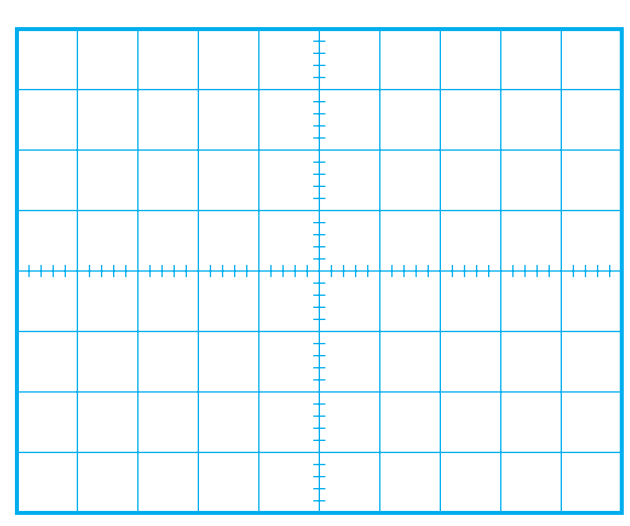

شكل 3-33 شكل موج ولتاژ خروجي تقويت كننده طبقه دوم Volt/ $Div =$ .......... $V (CHY)$ 

Vm را از روي شــكل موج نشــان داده شده روي صفحه حساس به دست آورید. = m) V)....... V

بهره ي ولتاژ تقويت كننده ي طبقه دوم را با استفاده از رابطه زير به دست آوريد.

دامنه سیگنال خروجي طبقه دوم = بهره ولتاژ <sup>2</sup>AV .............= دامنه سیگنال ورودي طبقه دوم بهره ولتاژ كل را با استفاده از رابطه زير محاسبه كنيد. دامنه سیگنال خروجی طبقه دوم = بهره ولتاژکل =<br>دامنه سیگنال ورودی طبقه اول = بهره ولتاژکل = وبهره ولتاژ کل $\mathrm{A_V} = \mathrm{A_{V_\gamma}} \times \mathrm{A_{V_\gamma}}$ ...........×........=بهره ولتاژ طبقه دوم× بهره ولتاژ طبقه اول

اختاف فاز بين سيگنال ورودي طبقه اول ) شكل مربوط بــه كانال 1CH ) و خروجي تقويت كننــده طبقه دوم را با مشاهده دو سيگنال به طور تقريبي اندازه بگيريد و يادداشت كنيد.

> درجه.......... = ϕ =اختــالف فــاز ورودي و خروجي دوطبقه تقویت کننده امیترمشترك

**ســوال -1** يك مزيت و يك عيب تقويت كننده ي دو طبقه با كوپاژ مستقيم را شرح دهيد.

**سوال 2 –** در مدار شكل 3-30 ترانزيستور 2905 N،2 به چه صورت ) اميتر مشــترك ، بيس مشــترك يا كلكتور مشترك ( به كار رفته است؟ چرا ؟ توضيح دهيد.

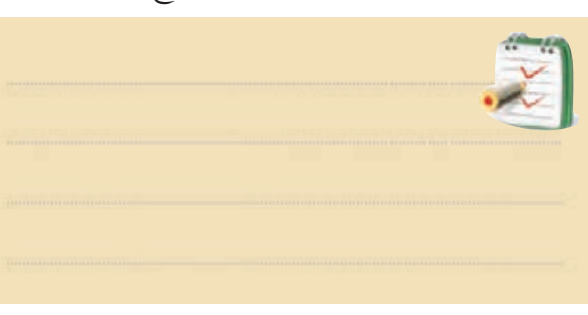

**3-8-4 نتايج آزمايش**  آن چه را كه در ايــن آزمايش فرا گرفته ايد به اختصار

شرح دهيد.

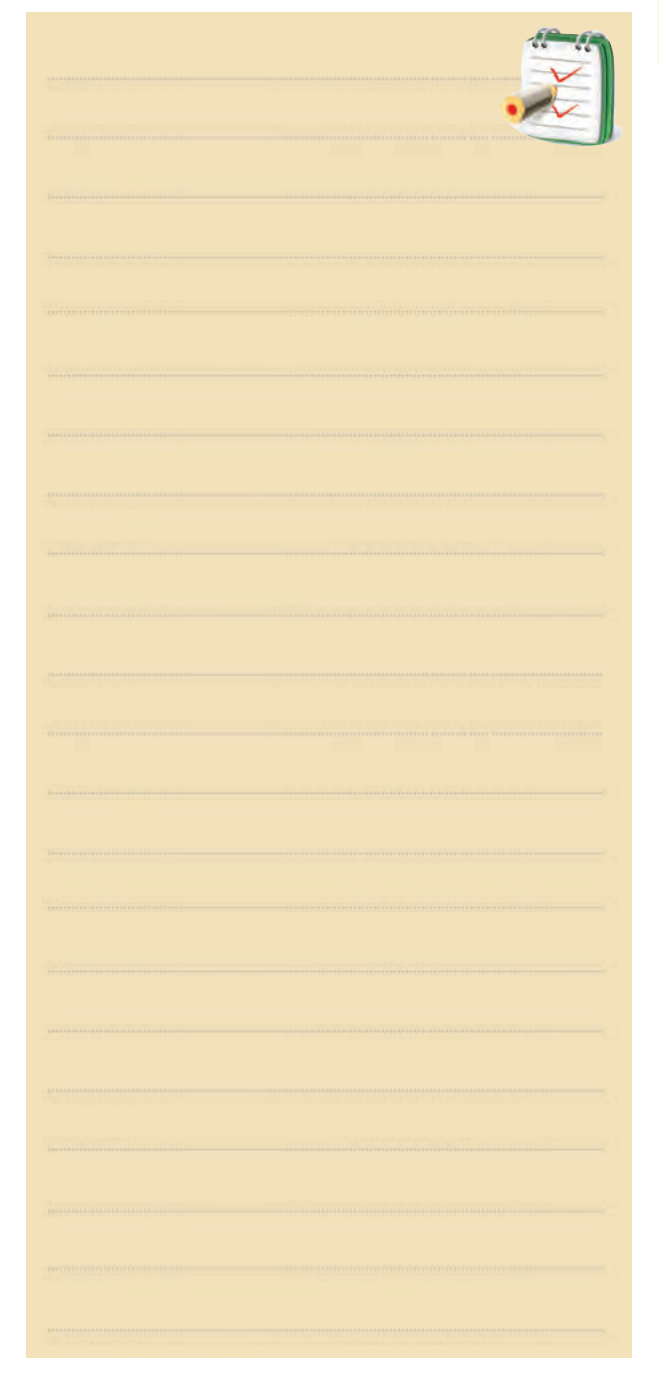

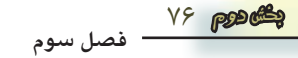

ورودی ( مثبت ) که ترانزیســتور  $\mathrm{Q}_\mathrm{\scriptscriptstyle (}$  فعال است ، از امیتر این ترانزيســتور به سرمثبت خازن C وارد ميشــود و ولتاژ شارژ خازن را افزايش ميدهد .ســيگنال متناوب جريان از سيم پيچ بلندگو نيز ميگذرد و در دو ســرآن افت پتانســيلي متناســب بادامنة ولتاژ ورودي به وجود ميآورد .

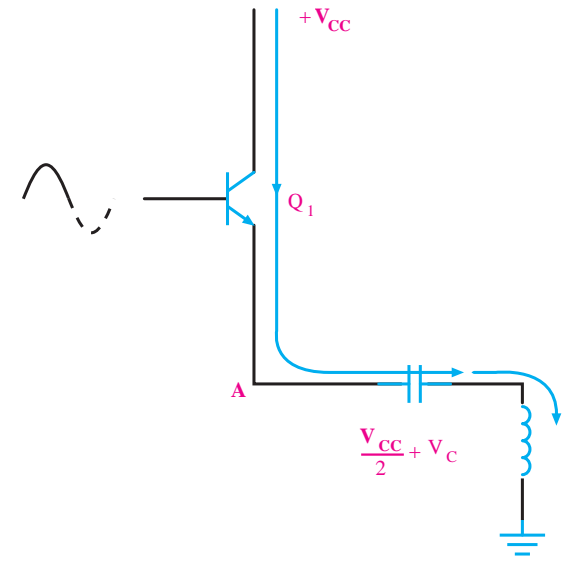

**V i** توسط شــارژ خازن c انجام ميگيرد يعني مسير جريان از سر مثبت خازن به طرف كلكتور <sub>ب</sub> ${\sf Q}_\text{v}$ است و از اميتر اين ترانزيستور شکل ۳-۳ مسیر جریان در نیم سیکل اوّل  $\mathrm{Q}_{\scriptscriptstyle(\bm{\cdot})}$ در نيـــم ســيكل دوم ســيگنال ورودى ، ترانزيســتور خاموش و ترانزيستور  $\mathrm{Q}_\mathsf{v}$  روشن مي شود. در اين حالت چون منبع تغذيه از كلكتور  $\mathrm{Q}_{{}_{\mathsf{y}}}$  قطع مىشود ، تغذيهٔ اين ترانزيستور وارد سر پايين سيم پيچ بلند گو ميشود . لذا در دو سر سيم پيچ بلندگو ولتاژي متناســب با ولتاژ ورودي افت مي كند، شكل  $r-r9$ 

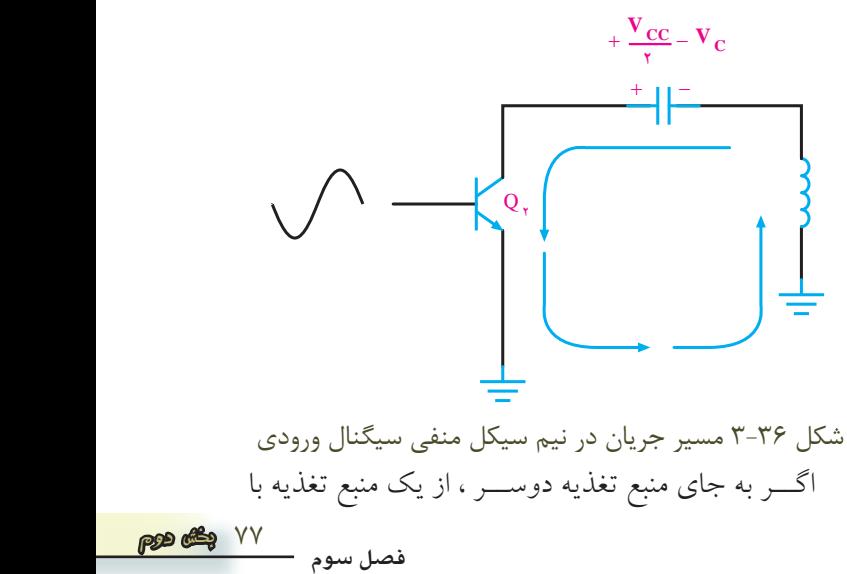

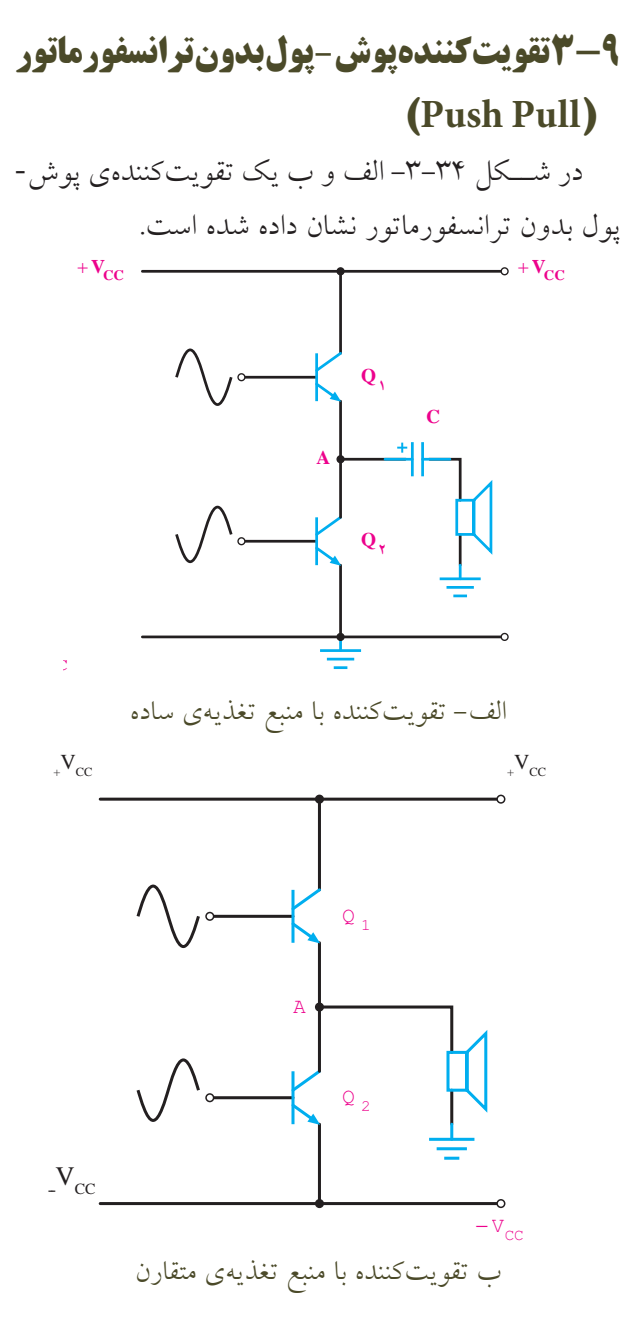

**VCC** <sup>+</sup> شكل 3-34 تقويتكننده پوش – پول بدون ترانسفورماتور

 $\mathbf{V}_{\mathbf{A}} = \frac{\mathbf{v}_{\mathbf{C}\mathbf{C}}}{\mathbf{v}_{\mathbf{A}}}$ **C** <sup>1</sup> 2 ايــن تقويت كننــده در كلاس B كار مي كند. به ورودي هريك از ترانزيســتورها ، يك سيگنال سينوسي با 180 درجه ختـــلاف فاز وصل ميشـــود. هنگامي كه نيم ســيكل مثبت به نرانزیســـتور  $Q_{\!\scriptscriptstyle\backslash}$ میررسد ، خازن c توســط ترانزیستور  $Q_{\!\scriptscriptstyle\backslash}$ به  $\rm V_A = \frac{V_{CC}}{\gamma}$  شارژ میشود (  $\frac{V_{CC}}{\gamma}$ اندازه ّ طبق شكل 3-35 ، مسير جريان در نيم سيكل اول سيگنال

سروسط استفاده كنيم ، چنان چه نقطۀ كار ترانزيستور ها را طوري تنظيم كنيم كه ولتاژ نقطه A مساوي صفرشود ، ديگر به خازن كوپاژ نيازي نيست.يكي از اشكاالت تقويت كننده پوش – پول بدون ترانسفورماتور ، عدم تقارن دونيم سيكل خروجي است.

**3-10 تقويت كننده پوش – پول با ترانزيستورهاي مكمل )Complementary )**

در طبقه ي پوش – پول، هر ترانزيســتور در نيم سيكل از ســيگنال ورودي هدايت مي كند. در ايــن تقويت كننده نرانزيســـتورهاي  $\mathrm{Q}_\mathrm{v}$ و بايد به طور دقيق تنظيم شـــوند ً تا ســيگنال خروجي كاما متقارن باشد . در تقويت كننده ي پوش -پول با ترانزيستورهاي مكمل ، چون هر دو ترانزيستور به صورت كلكتور مشترك عمل مي كنند مشخصات يكساني دارند. لذا سيگنال خروجي كاملاً متقارن است .

در شــكل 3-37 يك نوع تقويت كننده پوش – پول با ترانزيســتورهاي مكمل كه در كاس B كار مي كنند نشان داده شده است .

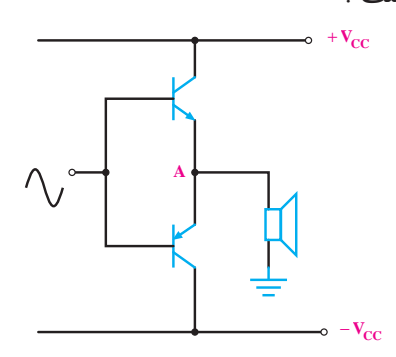

الف)تقويت كننده با منبع تغذيهي متقارن

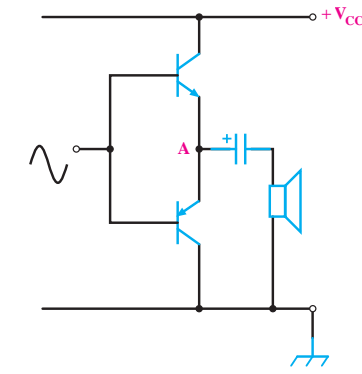

ب)تقويت كننده با منبع تغذيهى ساده شكل 3-37 تقويت كننده پوش – پول با ترانزيستورهاي مكمل در این مدار به جاي دو ترانزیستور مشابه از دو ترانزیستور NPN و PNP استفاده شده است .

يكي از اشــكاالت كاس B ، اين اســت كه قسمتي از سيگنال حذف مي شود. زيرا در حالت عادي ولتاژ پايه بيس ترانزيستورها برابر صفر است، با ظاهر شدن سيگنال ورودي، ترانزيســتور نمي تواند بافاصله هدايت كند. بدين ترتيب سيگنال خروجي داراي اعوجاج تقاطعي مي شود شكل .3-38

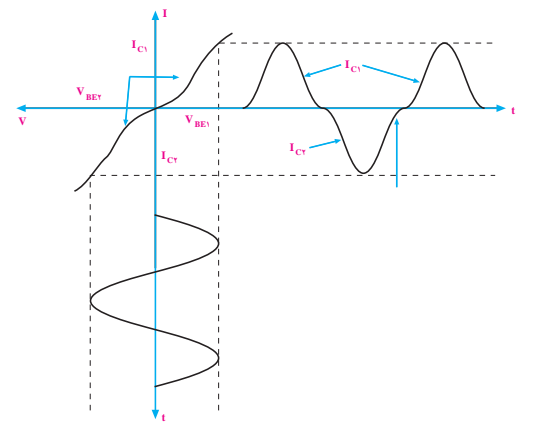

شكل 3-38 سيگنال خروجي تقويت كننده پوش – پول مكمل كاس B همراه با اعوجاج تقاطعي براي برطرف كردن اين عيب بايد ترانزيســتورهارا در

كاس AB بايــاس كنيم . اين كار را به روش هاي مختلف مي توانيم انجام دهيم.

يك روش ساده براي قراردادن ترانزيستورها در آستانه هدايت در شكل 3-39 نشان داده شده است.

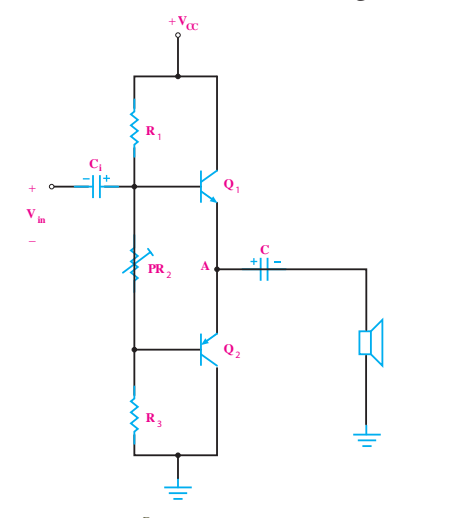

شكل 3-39 قراردادن ترانزيستورها در آستانة هدايت با استفاده از مقاومت هاي مقسم ولتاژ

در ایــن مدار ، پتانســیومتر ${\rm PR}_{{\bm \gamma}}$ را می توانیم طوری تنظیم کنیم که افت پتانســیل دو ســر آن در حدود 1/2 ولت شود تا ترانزیستورها در آستانه ي هدایت قرار گیرند .

اشــكال اين مدار در اين اســت كه مقداری از سيگنال ورودي در دو سر PR افت مي كند و باعث مي شود سيگنال کم تری به بیس ترانزیســـتور  $\mathrm{Q}_\mathrm{v}$  برسد. روش دیگر اصلاح مداربه كاربردن دو ديود سري بين بيس هاي دو ترانزيستور مطابق شكل 3-40 است .

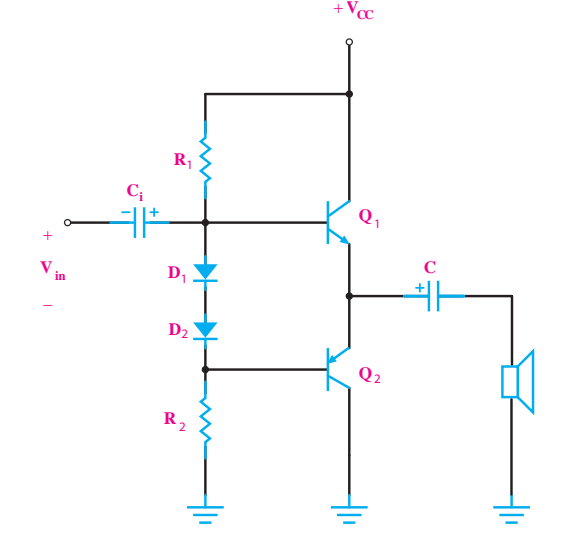

شكل 3-40 نمونه اي ديگر از چگونگي قراردادن تقويت كننده پوش- پول مكمل در كاس AB

در اين روش ، عيب مدار مقسم مقاومتي برطرف مي شود اما ممكن است افت ولتاژ دو سرديودها به قدري زياد شود كه هر دو ترانزيســتور روشن شوند. در اين صورت ، بازده مدار به شدت كاهش مي يابد.

**3-11 آزمايش شماره 4 تقويت كننده پوش –پول بدون ترانسفورماتور زمان اجرا : 3 ساعت آموزشي**

**3-11-1 هدف آزمايش:**  تعیین بهرۀ ولتاژ و جریان مدار تقویت کنندۀ قدرت بدون ترانسفورماتور

**3-11-2 تجهيزات، ابزار، قطعات و مواد موردنياز:**

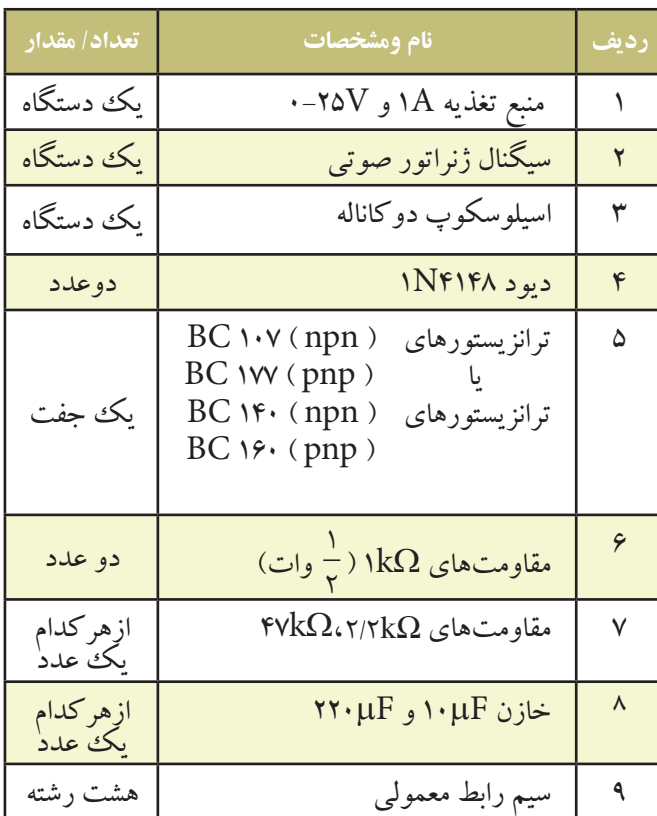

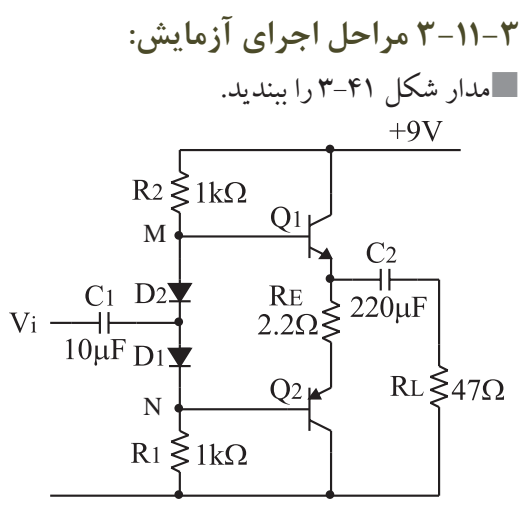

شكل -3-41 مدار تقويت كننده پوش- پول بدون ترانسفورماتور

مولتي متر را در حالت ولت متر قرار دهید . قبل از اعمال ســیگنال متناوب ، پتانســیل dc بین نقاط و  $\mathrm{N}$  را اندازه بگیرید و یادداشت کنید.  $\mathrm{M}$ 

VMN = ……………….

ولتاژ  $\mathrm{BE}_\gamma$ و  $\mathrm{BE}_\gamma$ را اندازه بگیرید و یادداشت کنید.  $\blacksquare$ 

$$
V_{BE} = \dots \dots \dots (v)
$$
  

$$
V_{BEv} = \dots \dots \dots \dots (v)
$$

 $\mathrm{Q}_\mathrm{v}$ ر چــه کلاسی کار **P**ر په کالسي کار  $\mathrm{Q}_\mathrm{v}$ مي کنند ؟

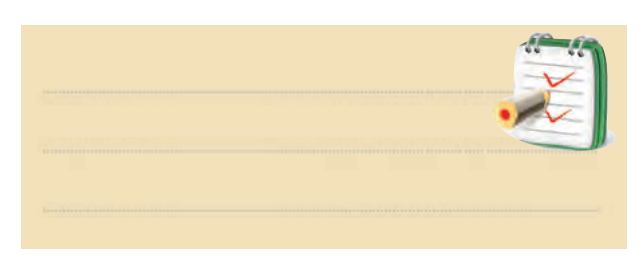

سیگنال ژنراتور را روي یك موج سینوسي با فرکانس kHz1 تنظیم کنید و به ورودي مدار متصل نمایید .

اسیلوســکوپ را به دو ســـر بار  $\rm R_{_{L}}$  وصل کنید و دامنهٔ  $\blacksquare$ ســیگنال ورودي را به گونه اي تنظیم کنید که دامنة ســیگنال خروجي به حداکثر مقدار بدون اعوجاج برسد.

کانال 1CHاسیلوســكوپ را بــه ورودي مدار وصل کنید وشكل موج ورودي را با مقیاس مناسب در نمودار شكل 3-42 رسم نمایید.

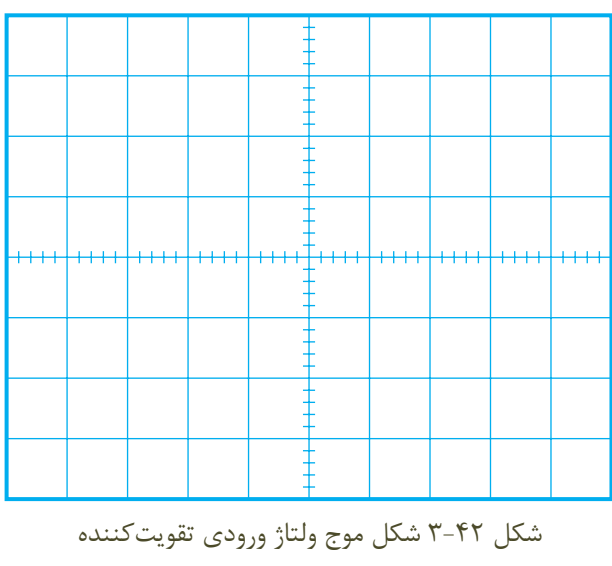

Vm رااز روي شــكل موج نشــان داده شده روي صفحه حساس به دست آورید. = m) V)....... V دامنه پیك تو پیك شكل موج ورودي را اندازه بگیرید و یادداشت کنید. Vip -p = ……….v

اسیلوسکوپ را به دو سر مدار  $\rm R_{L}$  وصل کنید. $\blacksquare$ شكل موج خروجي مدار را با مقیاس مناسب در نموار شكل 3-43 رسم کنید.

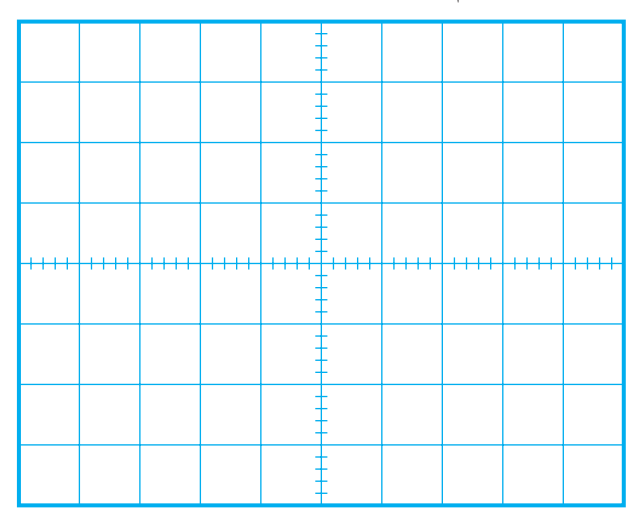

شكل 3-43 شكل موج ولتاژ خروجي تقويت كننده Volts/ Div = .....V ) CH1(

راز روی شکل موج نشان داده شده روی  
صفحه حسابس به دست آورید.  
$$
V_m = .......(V)
$$

دامنهى پىگ تو پىگ شىكل مىوج خروجى را اندازە  
بگيريد و يادداشت كنيد.  
V<sub>0<sub>P-P</sub> = .........v  

$$
A_{V} = \frac{V_{0_{P-P}}}{V_{\text{inp-p}}}
$$
:م  
4. وىلادائىت كنيد، رااز رابطە: 
$$
A_{V} = \frac{V_{0_{P-P}}}{V_{\text{inp-p}}}
$$</sub>

**ســوال:2** آيا تقويت كننده پوش – پــول مكمل مورد آزمايش ، ولتاژ را نيز تقويت مي كند ؟ توضيح دهيد.

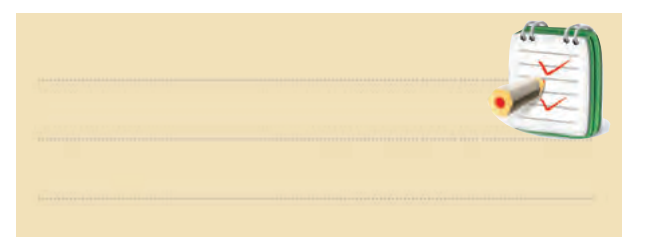

اختــالف فاز بین ولتــاژ ورودي و خروجــي را اندازه بگیرید و یادداشت کنید.

درجه.......... = ϕ =اختالف فاز

مقاومت  $\mathrm{R}_\mathrm{s}$  مســاوی  $\mathrm{k}\Omega$ ۱ را هم با منبع ورودی سری  $\blacksquare$ کنید. به وسیله اسیلوسکوپ دامنهٔ ولتاژ دو سر مقاومت  $\rm R_{c}$  را $\blacksquare$ اندازه بگیریدو یادداشت کنید.  $V_{R_S} = ...... (V)$ با استفاده از رابطه زیر ، جریان ورودي مدار را محاسبه  $R_{\rm s} = \frac{{\bf V}_{\rm R_{\rm s}}}{{\bf D}} = .........{\rm m}{\bf A}$ S V I ............mA <sup>R</sup> = = با توجه بــه دامنة ولتاژ خروجي کــه در مراحل قبل به دست آوردید و با استفاده از رابطه زیر ، جریان بار را محاسبه کنید.

Op p L L V I ........mA R <sup>−</sup> = = مقدار بهره جریان را از رابطه زیر محاسبه کنید. L L S <sup>I</sup> A ....... <sup>I</sup> = = **ســوال3 :** آيا تقويت كننده پوش – پــول مكمل مورد

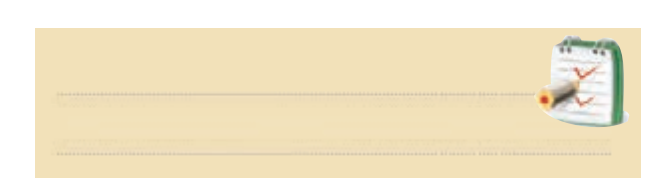

آزمايش ، جريان را تقويت مي كند توضيح دهيد.

**3-11-4 نتايج آزمايش** آن چه را كه درايــن آزمايش فرا گرفته ايد به اختصار

شرح دهيد.

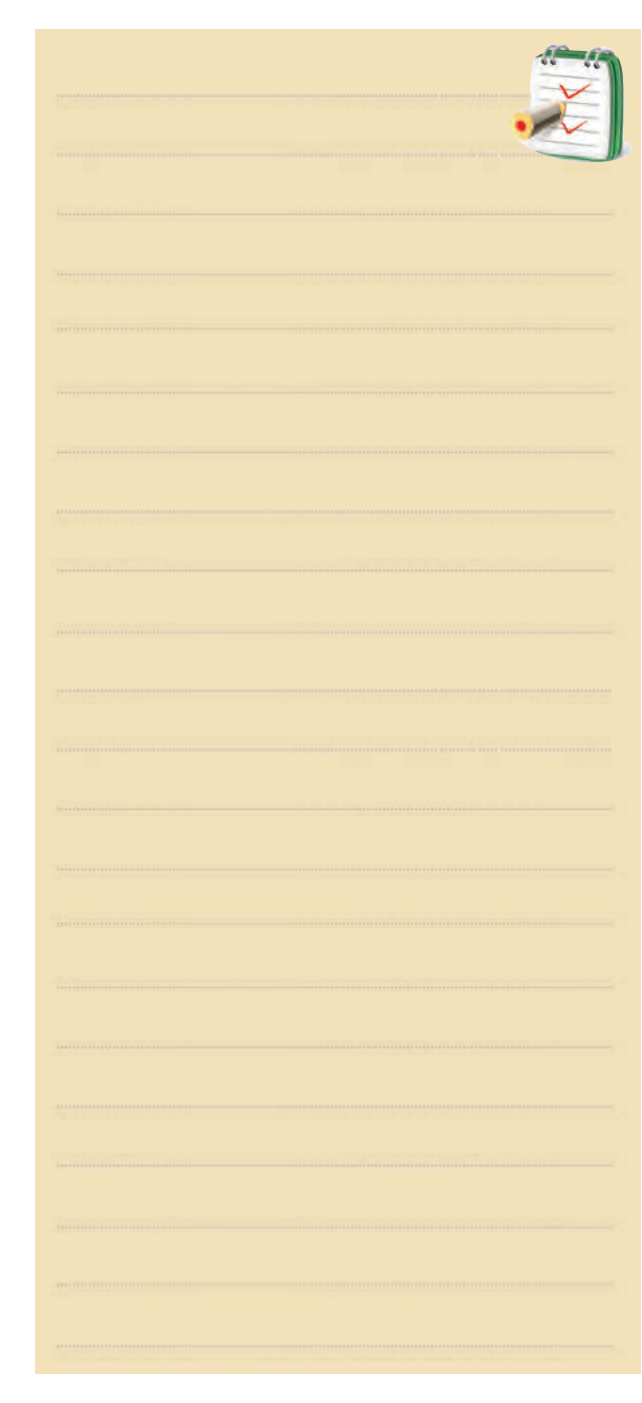

**آزمون پاياني فصل ) 3 (**  V  $\frac{0}{\sqrt{2}}$  کدام است ؟ - در شكل۴۴-۳ نسبت  $\frac{\text{v}}{\text{V}_{\text{i}}}$  نسبت  $\frac{\text{v}}{\text{V}_{\text{i}}}$ i الف) ۱۵۰ ( مسلسله تقويت كننده  $\mathbf{v} \in \mathbb{R}^n$  (  $\mathbf{v} \in \mathbb{R}$  )  $\mathbf{v} \in \mathbb{R}$  $\Delta$  $\cdots$  ( $\tau$ شكل 3-44  $\mathsf{IV} \cdot (\mathsf{I})$ -2 در فرکانس هــاي خیلي کم کدام کوپالژ بین دو طبقه تقویت کننده مناسب تر است ؟ الف) خازني ب) مستقیم ج ) ترانسفورماتوري -3 یكي ازاشكاالت عمده اتصال دو طبقه تقویت کننده با کوپالژ مستقیم این است که .... الف ) تغییـــر نقطه کار یک ترانزیســـتور باعث تغییر نقطه کار ترانزیستور طبقه بعدي مي شود. ب) بهرهي ولتاژ آن خيلي كم است. ج ) فرکانس هاي کم به خوبي تقویت نمي شوند. د ( پهناي باند خیلي کم مي شود. -4 مزایــا و معایب دوطبقــه تقویت کننده به کمك خازن ) کوپالژ RC ) را توضیح دهید.

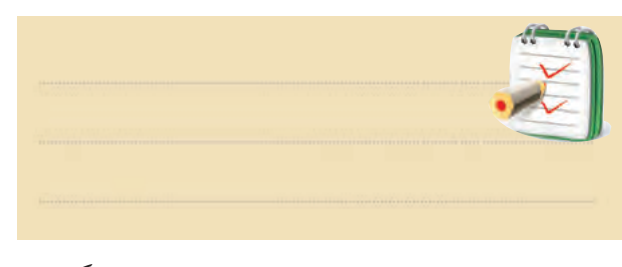

-5 بهره ي کل ولتاژ در تقویت کننده چند طبقه چگونه به دست مي آید؟ توضیح دهید.

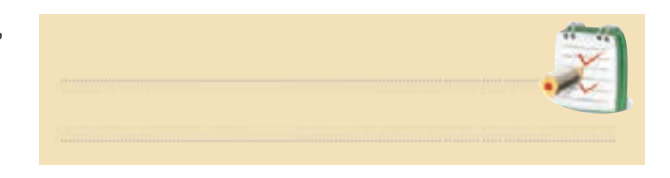

-6 مزایــا و معایــب اتصال دو طبقه تقویت کننده توســط ترانسفورماتور ( کوپلاژ ترانسفورماتوری ) را توضیح دهید.

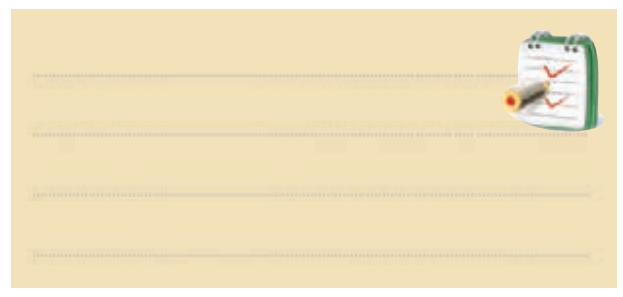

-7 مزایــا ومعایــب اتصــال دو طبقه تقویت کننــده که به صورت مســتقیم به یكدیگر وصل شده اند ) کوپالژ مستقیم( را توضیح دهید .

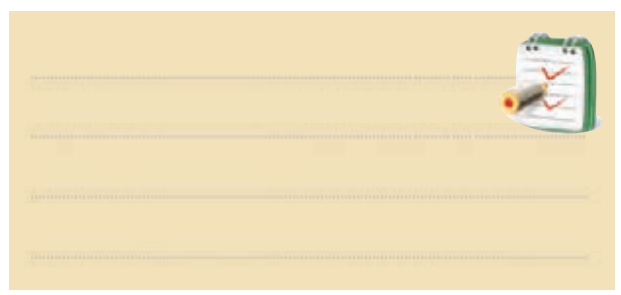

-8 راندمــان تقویت کننده کالس B بیش تر از 50 درصد است. صحیح□ غلط □ -9 بلوك تقویت کننده شــكل45 - 3در چه کالسي کار مي کند ؟  $A($ الف ا<br>کلاس  $B($ ب  $C$  ( $\overline{C}$  $AB($ د شكل 3-45

-10 در تقویت کننده کالس .... فقط قســمت کمي از نیم سیكل تقویت مي شود. -11 طبــق شــكل 3-46 امپدانــس خروجي طبقــه اول با

> $\lambda$ **فصل سوم بخش دوم**

امپدانس ورودی طبقه دوم برابر اســت  $Z_{1}$  = Zi,).دراین مدار انتقال حداکثر ..... صورت گرفته است.

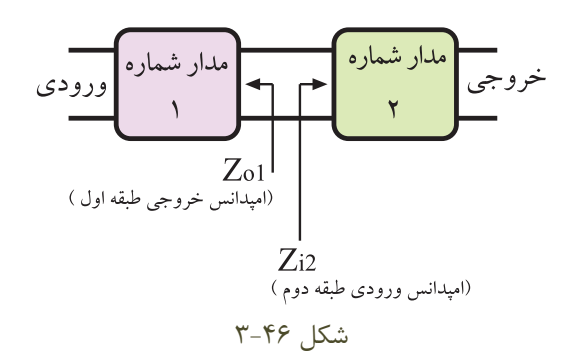

الف )توان ب ( ولتاژ ج ) جریان

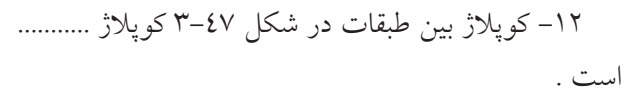

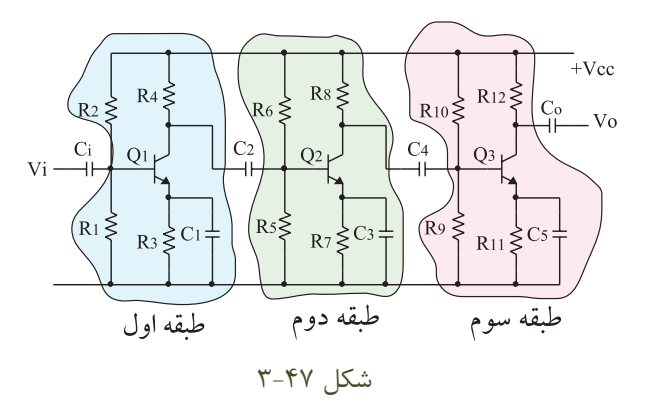

-13 چگونگي عملكرد تقويت كننده پوش – پول بدون ترانسفورماتور را به طور كامل شرح دهيد.

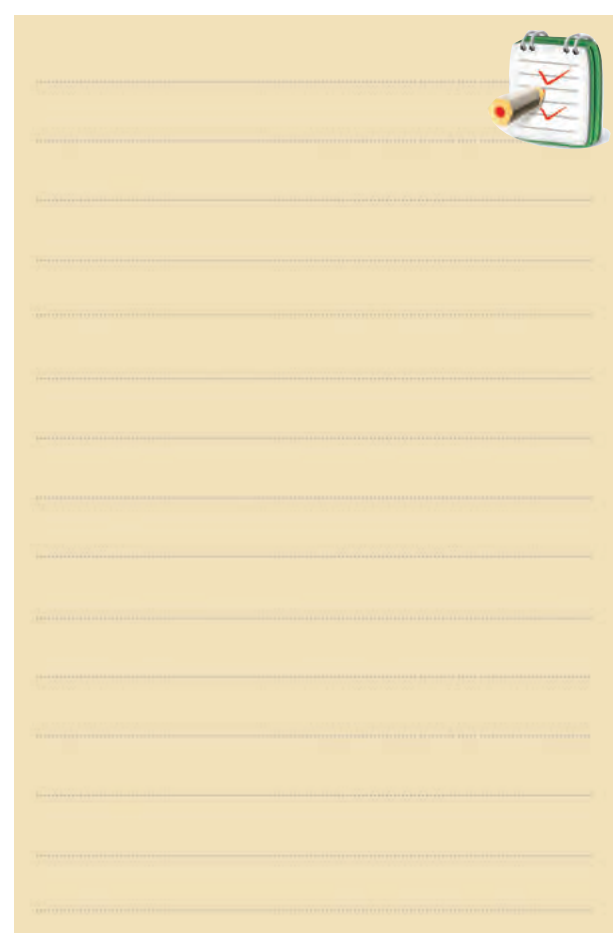

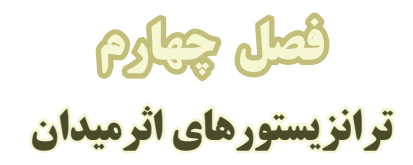

**هدفكلي:** تحليل عملي و نظري مدارهاي تقويت *ك*ننده با ترانز يستوراثر ميدان

**هدفهايرفتاري:**در پایان این فصل از فراگیرنده انتظار می رود که :

-8 عملكرد ترانزیســتور MOSFET تشكیل شونده با کانال N را شرح دهد. -9 چگونگي حفاظت گیت را در MOSFET شــرح دهد. 10 - مدار تقویت کننده درین مشترك را به طور عملي ببندد وعملكرد آن را تحلیل کند. -11 یك مدار تقویت کننده سورس مشترك را به طور عملي ببندد و عملكرد آن را تحلیل کند. -12کلیه هــدف هاي رفتاري درحیطــه عاطفي که در ّ فصل اول این کتاب به آن ها اشاره شده است را در این فصل نیز رعایت کند .

-1 چگونگي کنترل جریان خروجي درترانزیستورهاي اثر میدان را شرح دهد. -2 ســاختمان داخلي یك ترانزیستور JFET را شرح دهد. -3 اساس کار یك ترانزیستور JFET را شرح دهد. -4 چگونگــي بایــاس کردن مدار درین مشــترك را شرح دهد. -5 مدار یك تقویت کننده ســورس مشترك را رسم کرده و چگونگي بایاس کردن آن را شرح دهد . -6 چگونگــي بایــاس کردن مدار گیت مشــترك را شرح دهد. -7 مزایاي ترانزیســتور JFET نســبت به ترانزیستور معمولي )BJT )را شرح دهد.

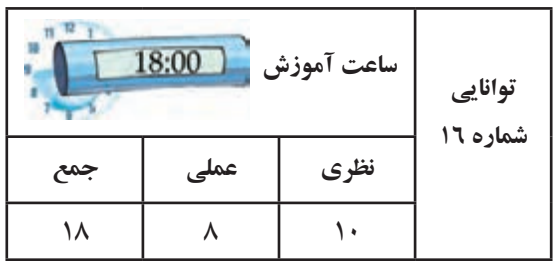

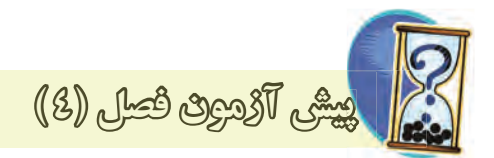

-1 درترانزیســتور شــكل زیر نام پایة )A ) ،( B )،( C ) کدام است؟ الف) درین ، سورس ، گیت ب) سورس ، درین ، گیت ج) درین ، گیت ، سورس د) گیت ،سورس ،درین

-2 در یــك تقویت کنندة ســورس مشــترك ، ســیگنال ورودي به پایة..... داده مي شــود و ســیگنال خروجي از پایة ...... دریافت مي شود. الف) درین ، گیت ، سب ) گیت ، درین ج ) سورس ، گیت ، سورس -3 در شــكل زیر ، اگر مقاومــت Ω100به Ω150تغییر یابد ،  $I_{\rm p}$  چه تغییری می کند ؟

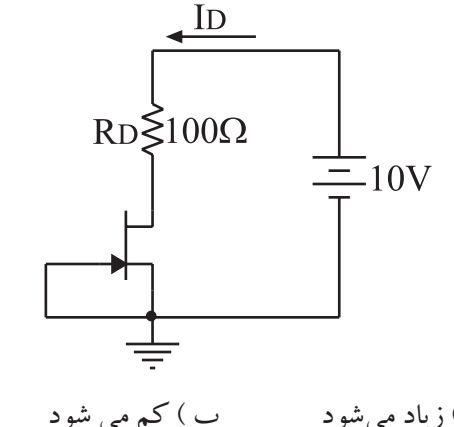

الف) زیاد می شود  $(\begin{array}{ccc} \downarrow & \downarrow & \downarrow \ \downarrow & \downarrow & \downarrow \end{array}$ ج) تغییر نمي کند د) قابل پیش بیني نیست

-4 یك ترانزیستور اثر میدان مي تواند تغییرات ....... را در یك مدار به تغییرات ...... درمدار دیگر تبدیل کند . الف) ولتاژ – ولتاژ  $(- \t\rightarrow$  ب) ولتاژ – جریان ج) جریان – ولتاژ ( مورد الف و ب

-5 ســاختمان یــك ترانزیســتور MOSFET از نــوع تشكیل شــوندة بــا کانال P را رســم کنید و طــرز کار آن را توضیح دهید.

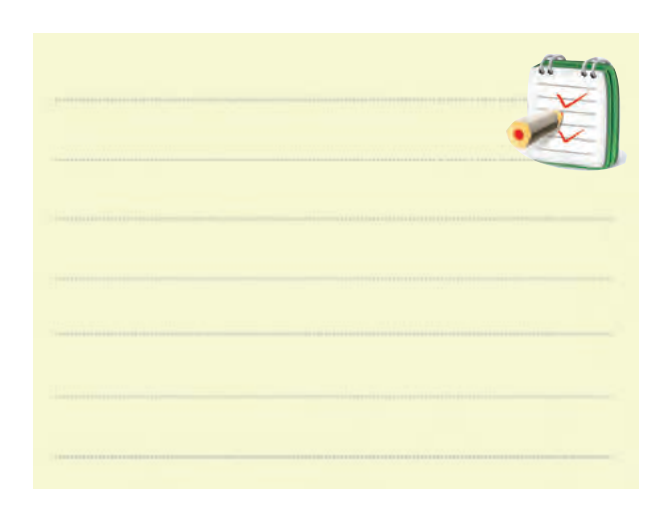

-6 مقــدار جریان درین در JFET با کانال N بســتگي به مقاومت نیمه هادي نوع ...... دارد.  $P$  الف)  $N$  (  $\cup$ -7 مزایاي ترانزیستور JFET نسبت به ترانزیستور معمولي BJT کدام است ؟ الف) ساختمان ساده تر ب) مقاومت ورودي خیلي زیاد ج) نویزپذیری کم تر د) همه موارد -8 دراین نوع ترانزیســتور ، عامل کنترل جریان خروجي ولتاژ ورودي است . الف) ترانزیستور معمولي ب( ترانزیستور FET

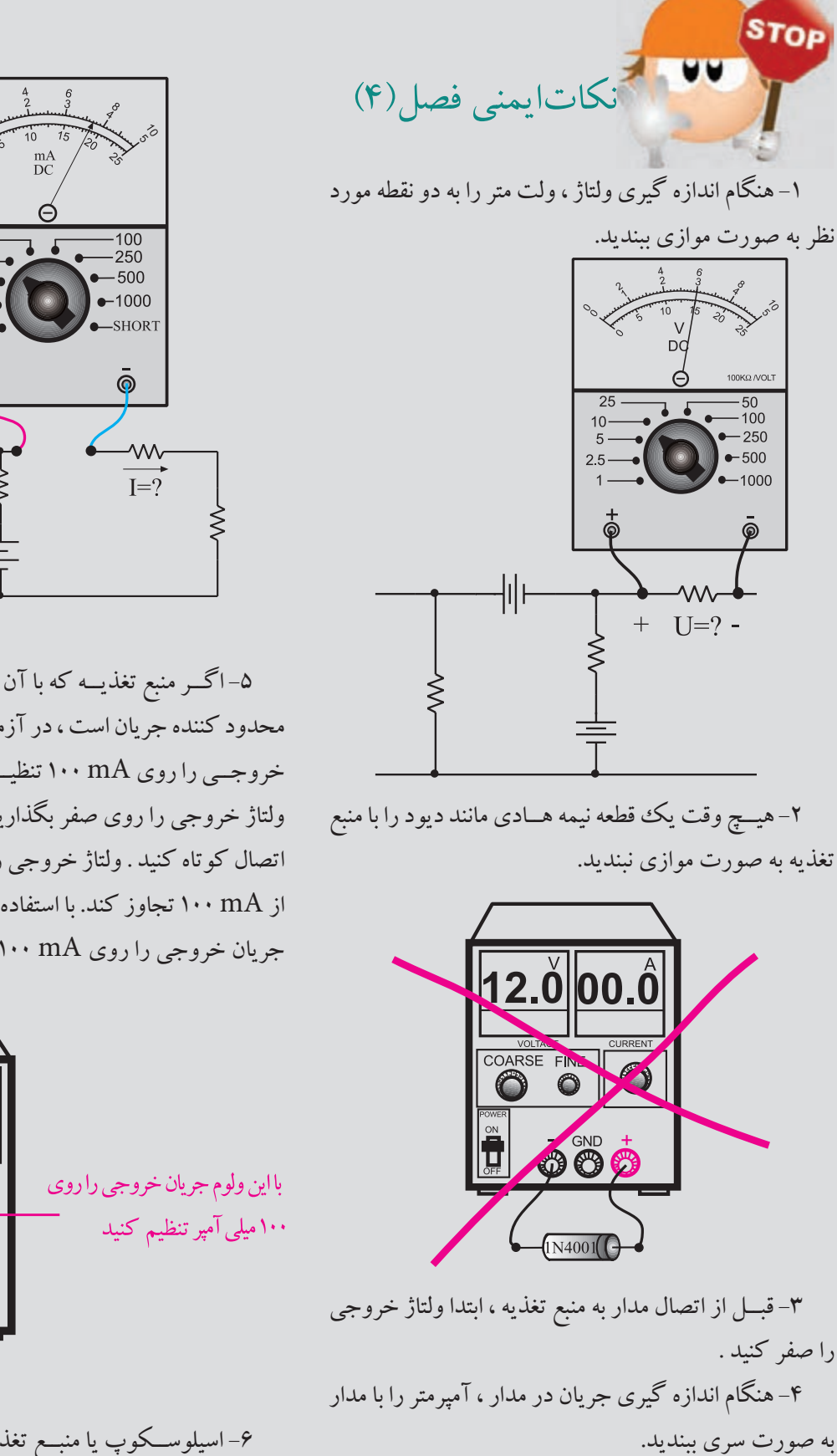

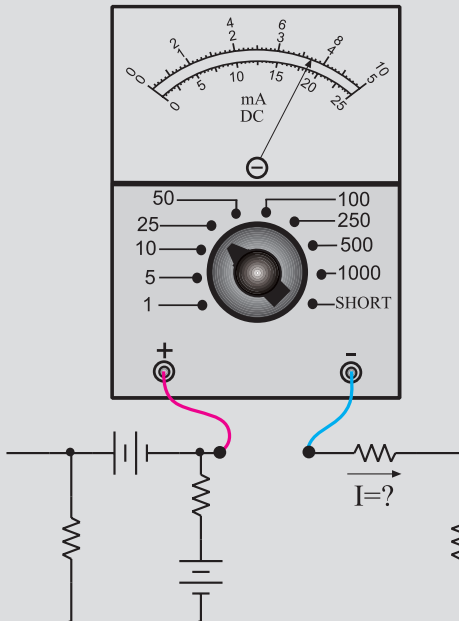

-5 اگــر منبع تغذیــه که با آن کار مي کنیــد داراي ولوم محدود کننده جریان است ، در آزمایش هاي این فصل جریان خروجــي را روي mA 100 تنظیــم کنید . براي این کار ابتدا ولتاژ خروجي را روي صفر بگذارید سپس دو سر خروجي را اتصال کوتاه کنید . ولتاژ خروجي را کمي زیاد کنید تا جریان از mA 100 تجاوز کند. با استفاده از ولوم limit Current جریان خروجي را روي mA 100 تنظیم کنید.

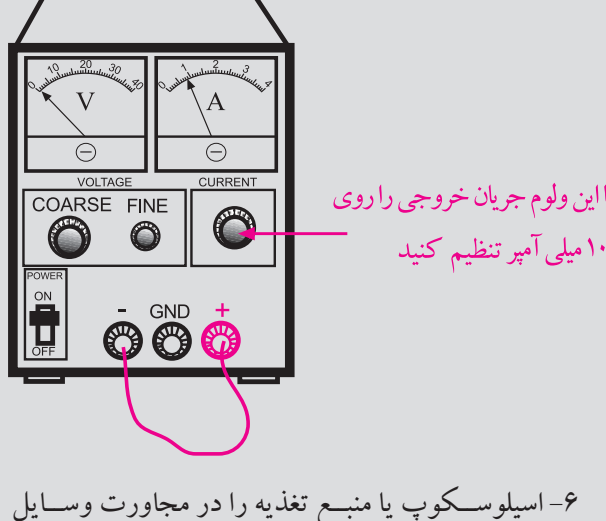

گرمازا یا زیرنورآفتاب قرار ندهید.

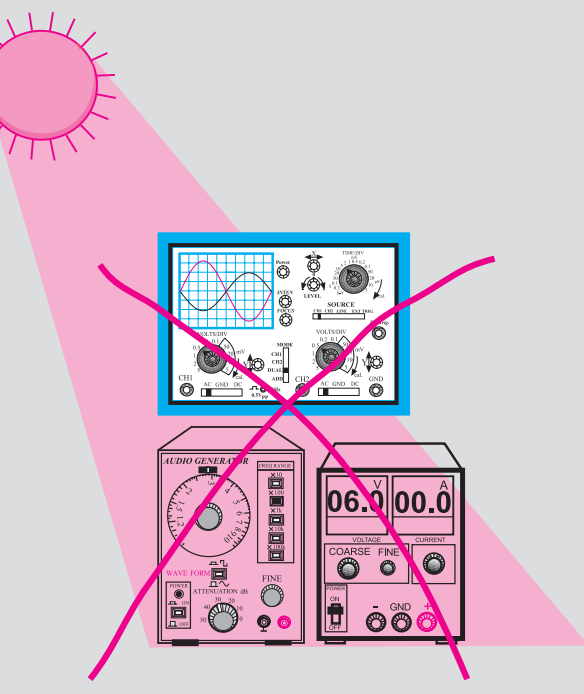

-7 قبل از وصل منبع تغذیه به مدارهاي الكترونیكي ، ابتدا منبع تغذیه را روشن کنید و ولتاژ خروجي آن را تنظیم کنید و سپس مدار را به منبع تغذیه وصل کنید.

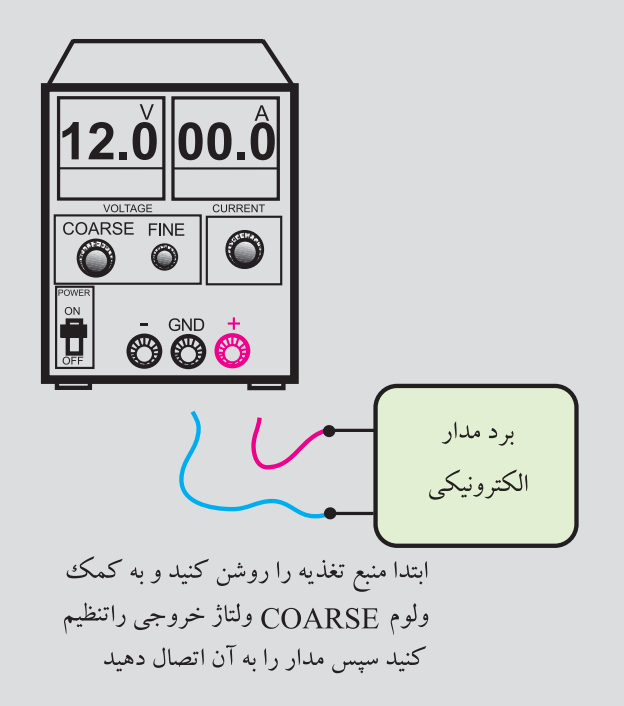

-8 در اسیلوســكوپ کلید x-y را براي کارهاي معمولي هرگــز فعال نكنیــد. زیرا در این حالت اشــعه به صورت یك نقطه نوراني روي صفحه حســاس ظاهر مي شــود و پوشــش ماده فسفرســانس داخلي را در نقطه اي که تابیده شــده است مي ســوزاند. در این حالت آن نقطه براي همیشه روي صفحه حساس به صورت یك لكه سیاه دیده مي شود.

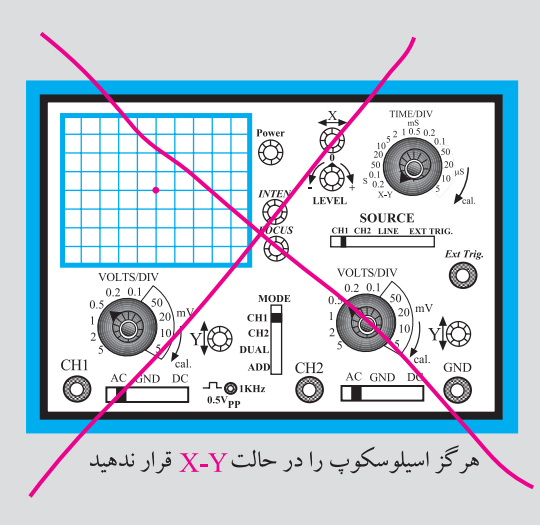

-9 هنــگام تعویض حوزه کار کلیدها و ولوم هاي موجود در اسیلوســكوپ خیلي با احتیاط عمل کنید زیرا این کلیدها خیلي حساس هستند و زود خراب مي شوند . -10 هنگام حمل و نقل دســتگاه هاي اندازه گیري مراقب باشید که به دستگاه ضربه وارد نشود.

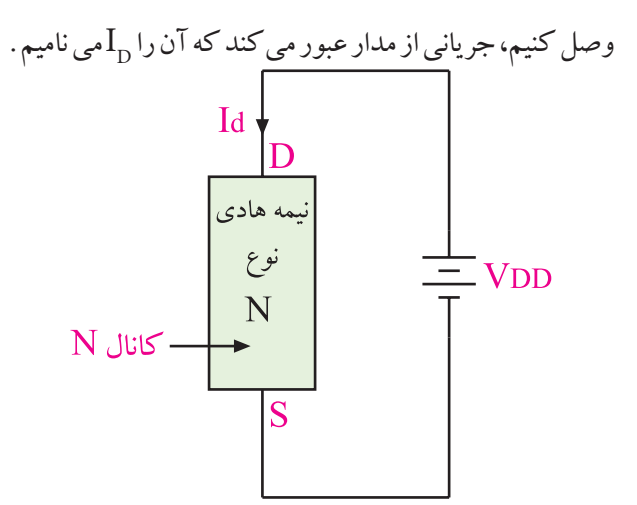

 $\mathrm{N}$  شکل ۳-۴ عبور جریان  $\mathrm{I}_\mathrm{D}$  از میله نوع . مقدار  $\rm N$  بســتگى بــه مقاومت نیمه هادى نــوع  $\rm N$  دارد پایــهای ( الكترودي ) كه قطب مثبت منبــع ولتاژ به آن وصل است را **D(Drain )**و پایه اي که قطب منفي به آن وصل اســت را **S(Source)**یــا منبع الكترون ها مــي نامند .نیمه هــادي نــوع N را که از آن جریان ID عبــور مي کند **كانال** مي گویند . دراین شكل چون نیمه هادي ، نوع N است به آن کانال نوع N گفته مي شود .

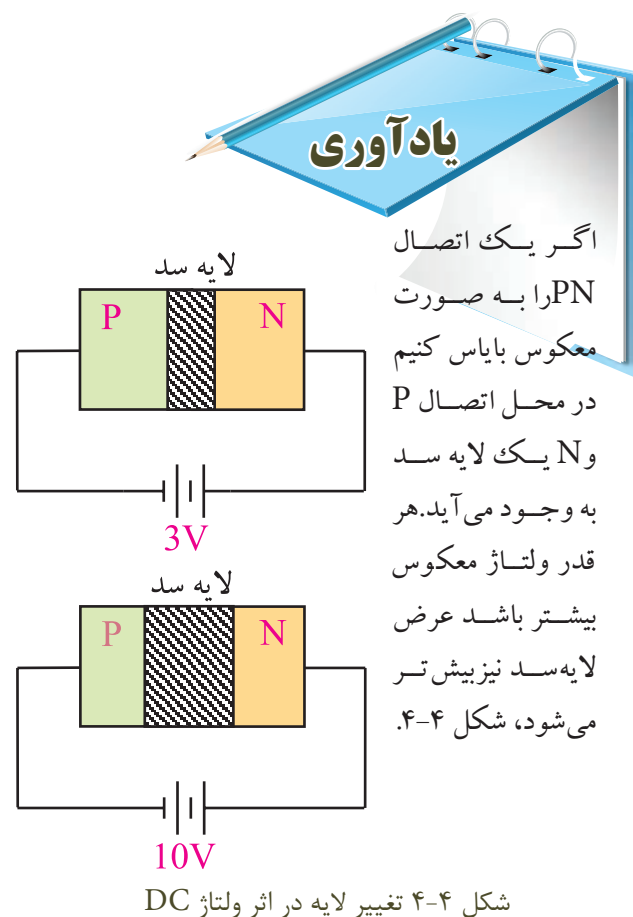

**4-1ترانزيستوربااثرميدانيا )Field Eect Transistor(FET** ترانزیســتورهاي با اثر میدان ، ترانزیستورهایي هستند که عامل کنترل جریان خروجي در آن ها ، ولتاژ ورودي است. به عبــارت دیگر ، هنگامي که ولتــاژ ورودي را تغییر مي دهیم ، تقریبا جریانی از ورودی عبور نمی کند، شکل ۱–۴.

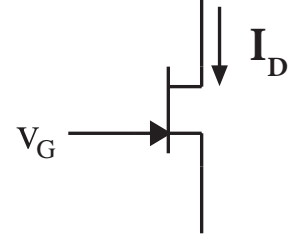

 $I_{\rm D}$  شكل 1-۴ در ترانزيستور FET جريان به وسيله ولتاژ  $\rm V_{\alpha}$  كنترل ميشود در ترانزیســتورهاي معمولــي ، جریــان ورودي ، جریان خروجــي را کنترل مي کند. یعني هنگامــي که ولتاژ ورودي را تغییــر مي دهیم، جریان ورودي تغییر مي کند و باعث تغییر جریان خروجي مي شود، شكل .4-2

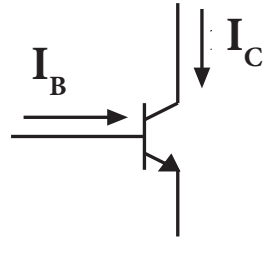

شكل 4-2 در يك ترانزيستور معمولي جريان  $\mathrm{I}_{_{\mathrm{C}}}$  به وسيله جريان  $\mathrm{I}_{_{\mathrm{R}}}$  كنترل مي شود

در ترانزیســتورهاي FET مي تــوان تغییرات ولتاژ نســبتاً کم را به تغییرات نسبتاً زیاد جریان تبدیل کرد. ترانزیســتورهاي FET به دو دسته JFET و MOSFET تقسیم بندي مي شوند.

**4-1-1 ترانزيستور JFET با کانال N:** اگر به دو ســریك قطعه نیمه هادي نوع N ، مانند شكل 4-3 ولتاژ DC

 این الیه سد باعث مي شــود که مقاومت اهمي کانال N زیاد شــود یا به طور کلي تغییر کنــد. در اثر این پدیده ID نیز کم می شــود یا تغییر می کند. هر قدر  $\rm V_{G}$  بیشتر باشد عرض الیه ســد بیشتر مي شود و مقاومت کانال را افزایش مي دهد و جریان  $I_{\scriptscriptstyle \text{D}}$  را کم می کند.

بنابرایــن با تغییرات V<sub>G</sub> ، عرض لایه ســد تغییر می کند و مقاومت کانال را تغییر می دهد. در این شــرایط جریان  $\mathrm{I}_\mathrm{D}$ نیز . متناسب با تغییرات  $\rm V_{G}$  تغییر می کند، شکل ۷-۴

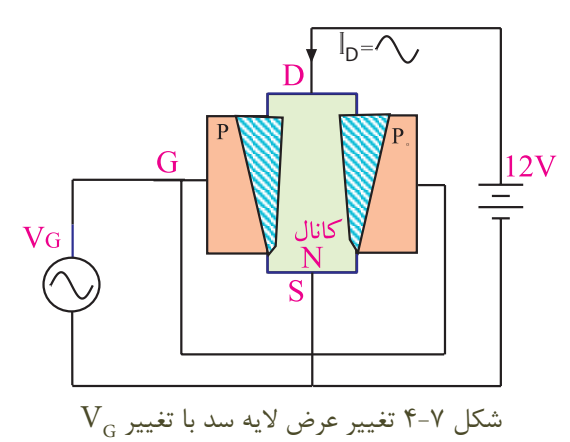

ترانزیستور JFET مي تواند تغییرات کم ولتاژ گیت یعني نســبت به سورس را تبدیل به تغییرات نسبتاً زیاد  $\mathrm{I}_\mathrm{D}$ کند.  $\mathrm{V}_\mathrm{G}$ ترانزیســتور JFET با کانال N را با عالمت قراردادي شكل 4-8 نشان مي دهند.

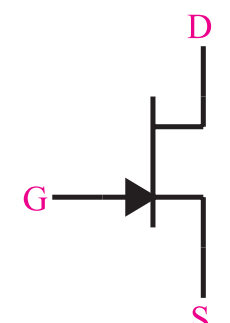

شكل 4-8 عالمت قراردادي ترانزيستور JFET با كانال N

در ترانزیســتورهاي JFET مي تــوان به جاي نیمه هادي نوع N به عنــوان کانال ، از نیمه هادي نوع P اســتفاده کرد، شكل .4-9 گر ولتاژ معکــوس دائما تغییر کند، عرض لایه ســد نیز دائما تغییر میکند.

اگر در اطراف و نیز وســط میله نیمه هادي نوع N ( کانال N )یــك نیمه هادي نوع P نفــوذ دهیم، یك اتصال PN در اطراف میلــه کانال N ایجاد مي شــود . دو طرف نیمه هادي نوع P که در میلــه N نفوذ داده ایم را به هم اتصال مي دهیم و آن پایه را ، دروازه یا گیت ) GATE )مي نامیم و با حرف نشان می دهیم . مجموعه به دست آمده ، ساختمان داخلی  $\rm G$ ترانزیســتور JFET اســت کــه تصویر آن را در شــكل 4-5 مشاهده مي کنید .

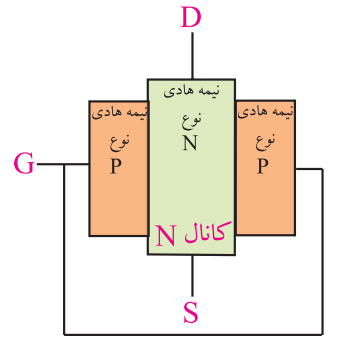

شكل 4-5 ساختمان داخلي ترانزيستور JFET اگر درین (D) وســورس (S) را به منبع ولتاژ  $\operatorname{DC}$  وصل کنیم، جریاني از کانال N عبور مي کند. اگر اتصال PN ( بین گیت و سورس ( را به صورت معكوس بایاس کنیم، یك الیه (سد) در اطراف اتصال PN به وجود مي آيد، شكل ۶-۴.

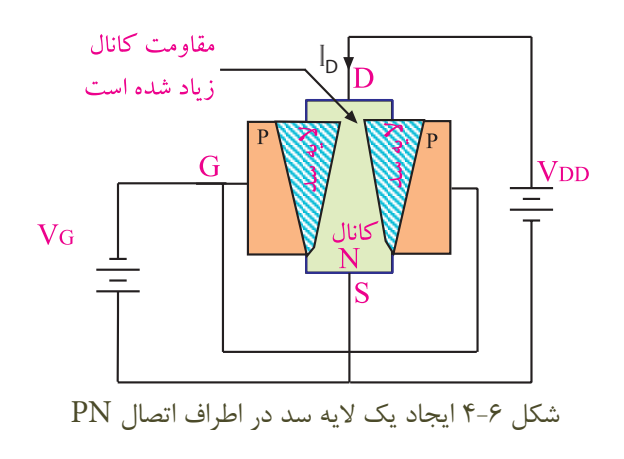

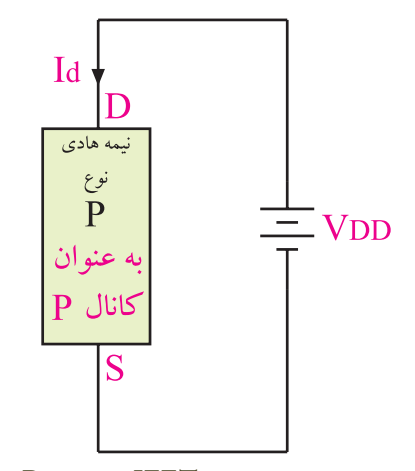

شكل 4-9 ترانزيستور JFET با كانال P اگر اطــراف میلة نیمه هادي نوع P ، کــه به عنوان کانال نــوع P به کار رفته اســت را نیمه هادي نــوع N نفوذ دهیم، ترانزیســتور JFET بــا کانــال P ســاخته مي شــود . در این ترانزیســتور قطب هاي ولتاژ گیت را طوري انتخاب مي کنیم که اتصال PN به صورت معكوس بایاس شود. در این حالت تغییرات  $\rm V_c$  باعث تغییرات  $\rm I_{\rm n}$  می شــود. علامت قراردادی این ترانزیستور در شكل 4-10 نشان داده شده است.

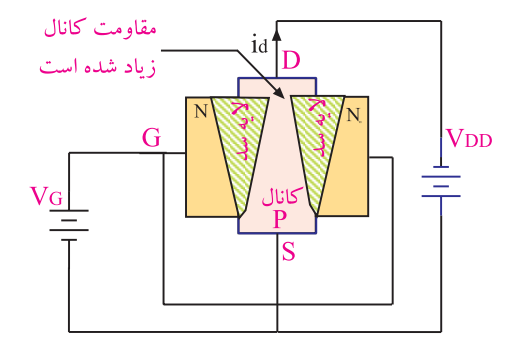

الف( ساختمان داخلي ترانزيستور JFET با كانال P

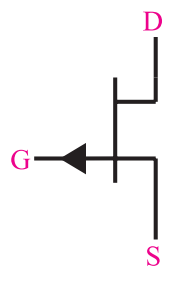

ب ( عالمت قراردادي ترانزيستور JFET با كانال P

شكل -4-10 ساختمان داخلی و عالمت قراردادی ترانزيستور JFET با كانال P

90 **بخش دوم**

**فصل چهارم**

**4-1-2 مدارهاي تقويت کننده باترانزيستور JFET** براي JFET نیز مانند ترانزیستور معمولي ، بسته به این که کدام پایه بین ورودي وخروجي مشــترك باشد، سه نوع مدار تقویت کننده در نظر گرفته مي شود. **الف:مدارسورسمشترك )common source(CS**

 درایــن تقویت کننده ، ســورس بیــن ورودي و خروجي مشــترك اســت. ولتاژ ورودي را به گیت مي دهیــم و ولتاژ خروجــي را از پایه درین دریافت مي کنیم. درشــكل 4-11 مدار ساده این تقویت کننده نشان داده شده است.

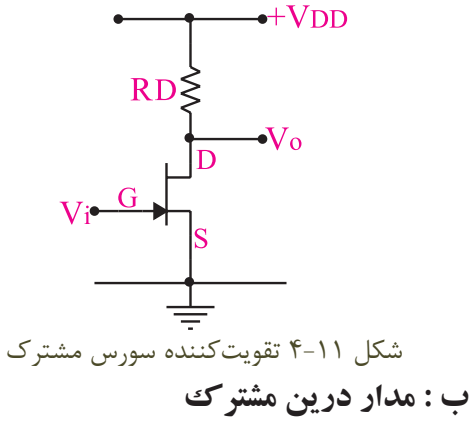

**)common Drain(CD**

درایــن تقویــت کننده ، دریــن بیــن ورودي و خروجي مشــترك اســت. ولتاژ ورودي را به گیت مي دهیــم و ولتاژ خروجي را از پایه ســورس دریافت مي کنیم. در شكل 4-12 مدار ساده این تقویت کننده را مشاهده مي کنید. توجه داشته باشید که از نظر سیگنال متناوب AC پایه هاي زمین مشترك و  $V_{\rm DD}$  به هم متصل هستند.

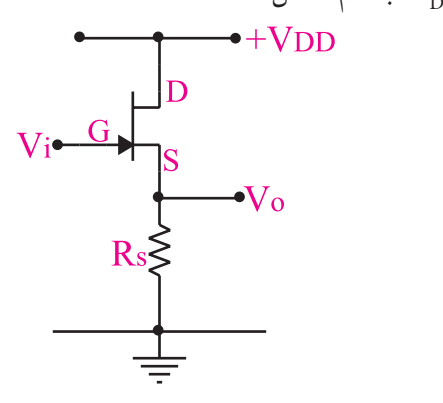

شكل 4-12 تقويت كننده درين مشترك

**ج : گيت مشترك )common Gate(CG** درایــن تقویت کننــده ، گیــت بیــن ورودي و خروجي مشــترك اســت و ولتاژ ورودي را به پایه سورس مي دهیم و ســیگنال خروجي را از پایه درین دریافت مي کنیم. این مدار خیلي کم مورد اســتفاده قرار مي گیرد . در شكل 4-13 مدار این نوع تقویت کننده نشان داده شده است.

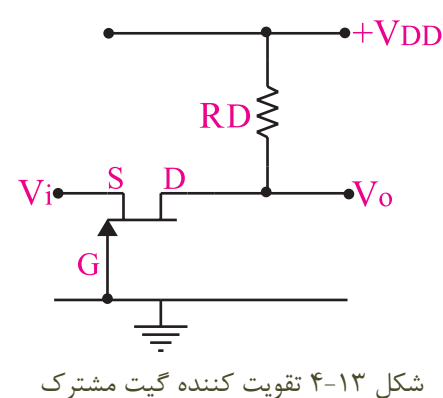

**4-1-3 مزاياي ترانزيســتور JFET نســبت به ترانزيســتور معمولي )BJT):** بعضــي از مزایاي ترانزیســتور JFET نسبت به ترانزیســتور BJT به شرح زیر است:

**الف:**ساختمان ترانزیســتور FETساده تر است و حجم کم تري را اشغال مي کند. **ب:**مقاومــت ورودي ترانزیســتور FET نســبت بــه ترانزیستور معمولي خیلي بیشتر است . **ج:** میزان نویزپذیري FET خیلي کم تر از ترانزیســتور معمولي است. **د:**میــزان وابســتگي به حــرارت FET خیلــي کم تر از ترانزیستور معمولي است. **هـ:** FET بــا ولتاژ هاي خیلــي کم نیز بــه راحتي کار می کند.

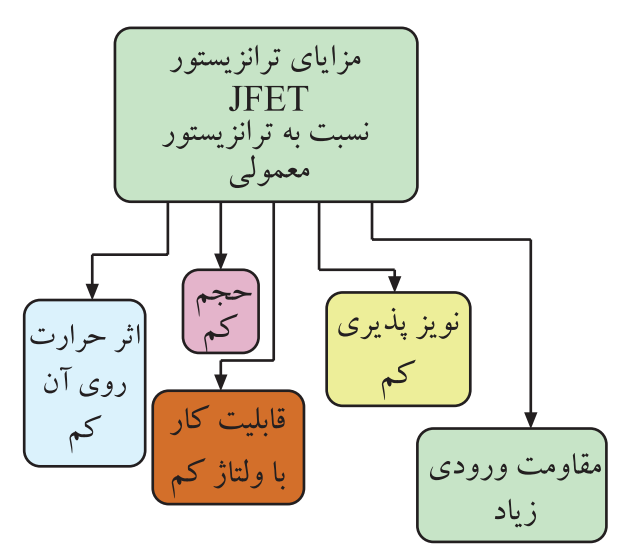

شكل 4-14 مزاياي ترانزيستور JFET نسبت به ترانزيستور معمولي

**4-1-4 انواع روش هاي تغذيه ترانزيســتور JFET :** مشــابه ترانزیســتور BJT ، ترانزیستور JFET را نیز مي توان با روش هاي مختلف با ولتاژ DC تغذیه کرد.

**الف :تغذيه با دو منبع مستقل يا باياس ثابت** 

در ایــن روش با اســتفاده از دو منبع تغذیة مســتقل مانند شكل 4-15 درین سورس و گیت سورس را بایاس مي کنند.

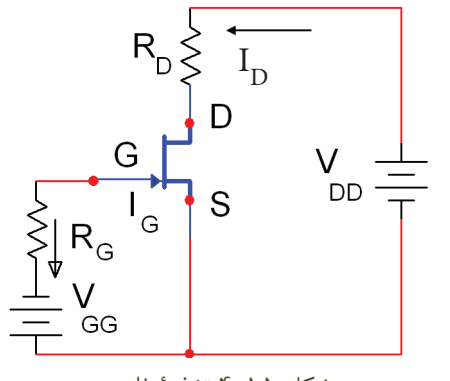

شكل 4-15 تغذية ثابت

باتري  $\rm V_{\rm\scriptscriptstyle D}$  براي باياس درين ســورس به کار مي رود و باتري  $\rm V_{_{CG}}$  گیت ســورس را در بایاس مخالف قرار مي دهد. در این مدار به علــت ناچیز بودن جریان گیت مي توان از آن صرف نظرکرد. در حلقة ورودي داریم:  $+V_{GG} + V_{GS} = 0$  $V_{GS} = -V_{GG}$ 

$$
V_{GS} + R_S I_D = \cdot
$$
  

$$
V_{GS} = -R_S I_D
$$

 $\rm R_{_{\rm S}}$  همان طور که مشــاهده می شــود افت پتانسیل دو سر بعنی  $\rm R_{S}$  پتانسیل  $\rm V_{GS}$ را تامین می کند.

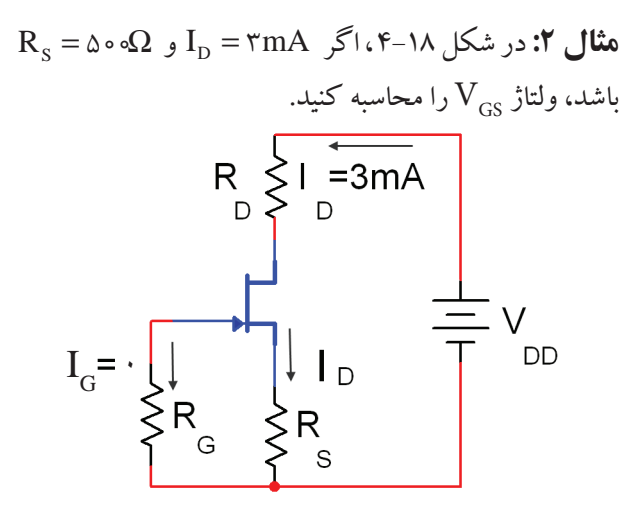

شكل ١٨-۴ **حل:** با نوشتن معادلة KVL در حلقة ورودي داریم :

 $V_{GS} + R_S I_D = 0$  $V_{GS} = -R_{S}I_{D}$ 

۰۰ میم :
$$
R_{\rm S}
$$
یه جای دهیم

 $V_{GS} = -(1/\Delta k\Omega)(\Upsilon mA) = -1/\Delta(V)$  $V_{GS} = -\frac{1}{2} (V)$ 

## **ت : باياس با روش تقسيم كنندة ولتاژ مقاومتي**

درشــكل 4-19 مدار با یاس JFET بــا کانال N با روش تقسیم ولتاژ مقاومتي نشان داده شده است.

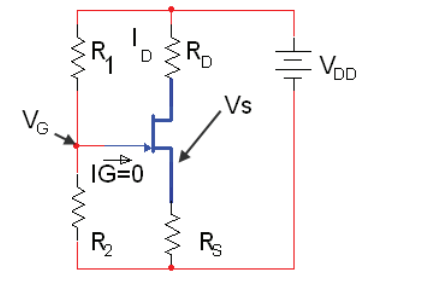

شكل 4-19 مدارباياس با روش تقسيم كنندة ولتاژ مقاومتي

$$
V_{GG} \cdot \mathsf{F} - \mathsf{R}_{\mathsf{G} \mathsf{G}} \cdot \mathsf{R}_{\mathsf{G} \mathsf{G}} \cdot \mathsf{R}_{\mathsf{G} \mathsf{G}} \cdot \mathsf{R}_{\mathsf{G} \mathsf{G}} \cdot \mathsf{R}_{\mathsf{G} \mathsf{G}}
$$

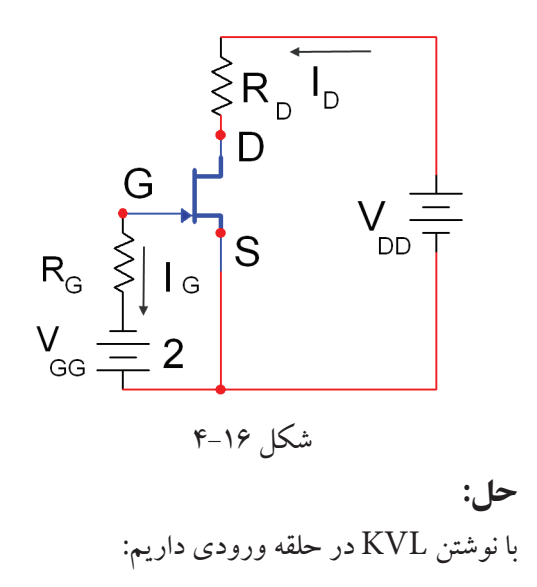

 $V_{GG} - R_G I_G + V_{GS} = \circ$  $V_{GG} - R_G (\circ) + V_{GS} = \circ$  $V_{GS} = -V_{GG} = -\tau$  (V)

**ب:باياسسرخودياBias Self**

در شــكل 4-17 مدار تامین بایاس ســرخود یا bias self براي یك ترانزیستورJFETبا کانال N نشان داده شده است. باتری  $\rm V_{\rm DD}$  برای تامین بایاس درین ســورس و گیت سورس استفاده شده است .

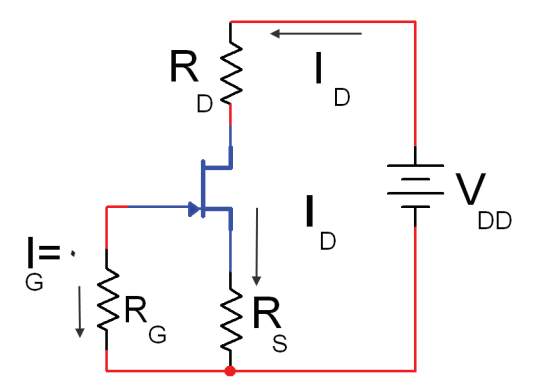

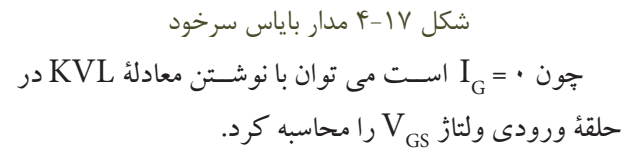

92 **بخش دوم**

**فصل چهارم**

$$
V_{G} = \frac{V_{DD}R_{\tau}}{R_{\tau} + R_{\tau}} = \frac{1 \cdot 0 \times 100}{1000 + 1000}
$$

$$
V_{G} = \frac{10000}{1000} = 1000
$$

تعیین می کنیم:  

$$
R_{S}I_{D} \quad \text{if } V_{S}
$$

$$
V_{S} = R_{S}I_{D} = (1)(\mathbf{v}) = \mathbf{v} \mathbf{v}
$$

مقلار 
$$
V_{\rm GS}
$$
 کنیم  
\n $V_{\rm GS} = V_{\rm G} - V_{\rm S}$   
\n $V_{\rm GS} = V_{\rm G} - V_{\rm S}$   
\n $V_{\rm GS} = \tau - \tau = -1$   
\n $\Rightarrow V_{\rm GS} = -1 \text{ V}$   
\n $\Rightarrow V_{\rm GS} = -1 \text{ V}$ 

مسين كالا**ســـي 1:**1گر در شكل ۲۱-۴ مقدار<br>اگرامبر**ين كلاســـي 1:**1گر در شكل ۲۱-۴ مقدار

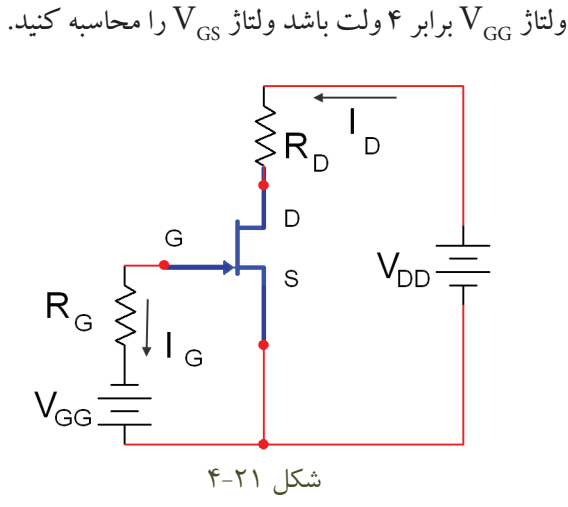

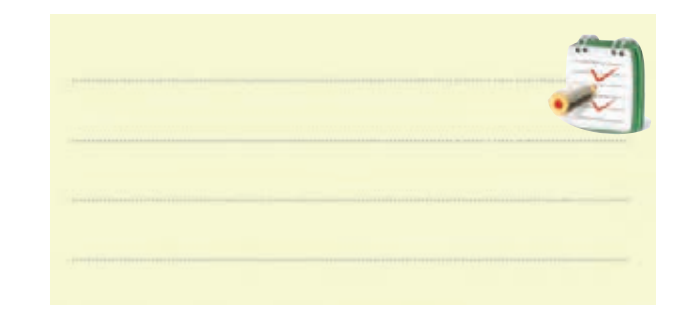

مقاومت های  $\mathrm{R}_{\varsigma}$ به مقاومت های تقســیم کنندهٔ ولتاژ معروف هســتند. با توجه به ناچیز بودن جریان گیت،)0= IG) رلتاژ  $\rm V_{\rm \, \,}$ بین دو مقاومت  $\rm R_{\rm \, \,}$  و  $\rm R_{\rm \, \,}$  تقســیم می شــود. ولتاژ همان ولتاژ دوسر مقاومت  $\rm R_{\rm v}$  است که با استفاده از معادلهٔ  $\rm V_{\rm G}$ زیر مي توان مقدار آن را محاسبه کرد :

DD G V R <sup>V</sup> R R <sup>=</sup> <sup>+</sup> 2 1 2 VS محاسبه مي شود: RS ، مقدار با توجه به مقادیر ID ، V RI S SD = با نوشتن معادلة KVL در حلقة گیت سورس داریم :

$$
-V_{G} + V_{GS} + V_{S} = \bullet
$$
  
-V\_{G} + V\_{GS} + R\_{S}I\_{D} = \bullet  
V\_{GS} = V\_{G} - R\_{S}I\_{D}

می دانیم 
$$
V_{GS}
$$
 باید منفی باشـد تا گیت سورس JFET  
کانال N را در بایـاس مخالف قرار دهد. برایاین منظور باید  
 $V_{GS}V_{S}V_{S}V_{G}$ یشد.  
م**ثال ۲** -۲ در مدارشیکل ۲۰–۴ مقادیر<sub>ی</sub>  $V_{SS}V_{S}V_{S}$ 

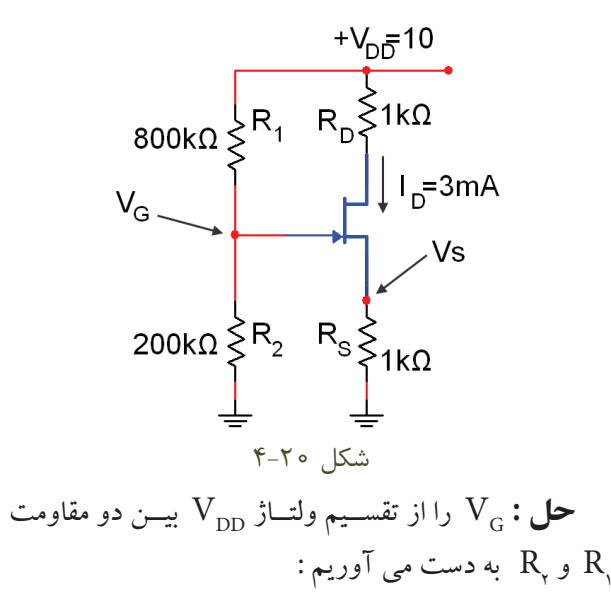

**تمريــن كالســي** 2 : در شــكل 4-22 اگــر و  $\rm R_{S=1}$ باشد ولتاژ  $\rm V_{GS}$ را محاسبه كنيد .  $\rm I_{D}$ =۲mA

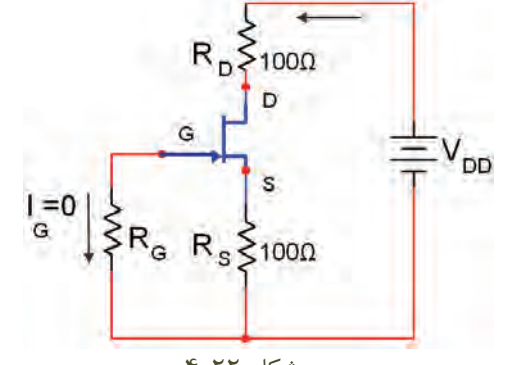

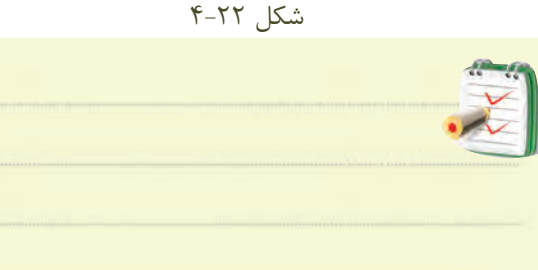

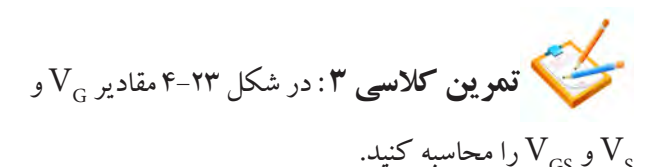

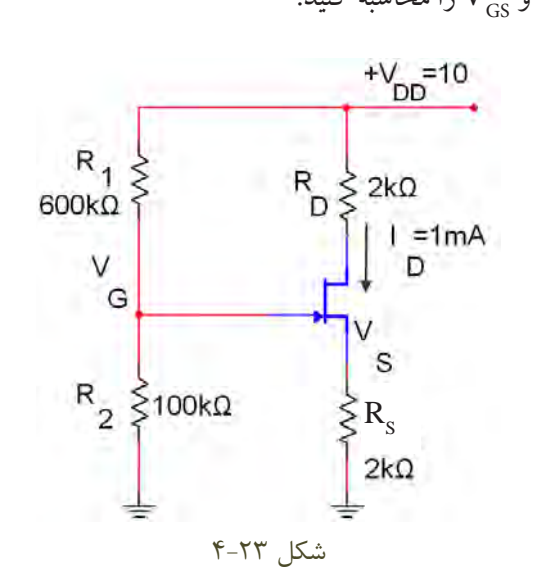

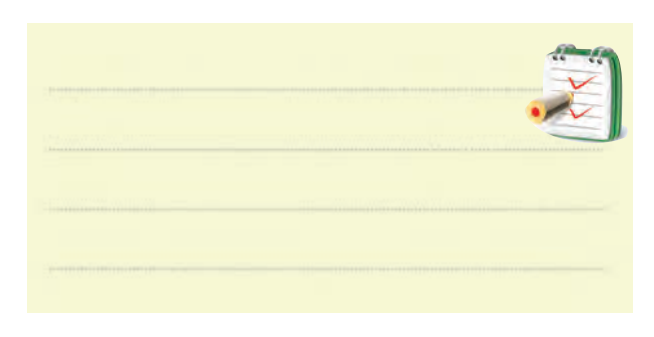

**4-1-5 ترانزيستور MOSFET Metal oxide Semiconductor Field EffectTransistor**

ترانزيســتور MOSFET در دو نوع تشكيل شونده و تهي شــونده با كانال Nو P ســاخته ميشــود. دراين قسمت فقط ســاختمان داخلي MOSFET با كانال تشكيل شونده وتهي شونده نوع N را مورد بررسي قرار مي دهيم .

**الف:ترانزيستورMOSFET باكانالتشكيل شونده نوعN:** اين ترانزيســتور از يك قطعه نيمه هــادي نوع P به عنوان پايه )Substrate )تشــكيل مي شــود. در دو نقطه از  $\mathrm{N}^+$ ین پایه ، دوحفره با نیمه هادی نوع  $\mathrm{N}$  و ناخالصی زیاد ايجاد مي كنند، شكل .4-24 روي حفره ها و پايه با يك اليه عايق پوشانده ميشود .

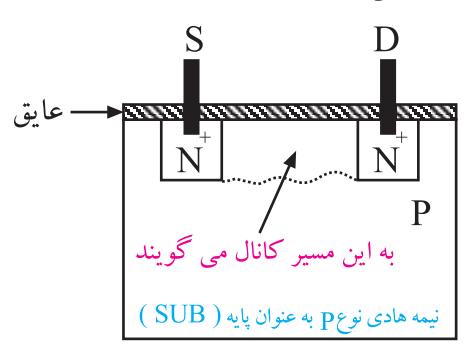

شكل 4-24 ساختمان ترانزيستور MOSFET با كانال تشكيلدهنده N

از هر حفــره يك پايه بيرون ميآيد. يكــي از اين پايه ها درين (D ) و ديگري سورس ( S )ناميده ميشود. اگر بين درين و سورس يك منبع ولتاژ وصل كنيم جرياني از مدار عبور نخواهد كرد. حــال اگر يك پايه فلــزي را روي عايق وصل كنيم، يك

ترانزیستور MOSFET از نوع کانال تشكیل شونده N ساخته مي شود، شكل .4-25

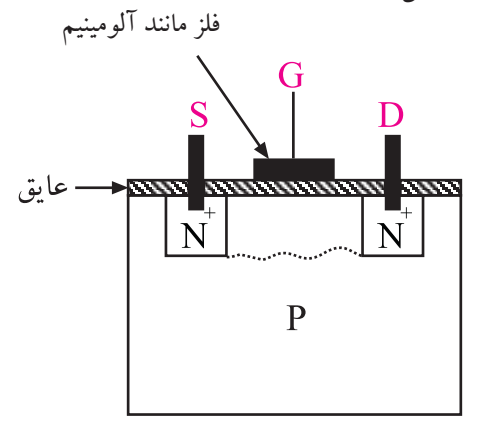

شكل 4-25 ساختمان داخلي ترانزيستور MOSFET با كانال تشكيل شونده N

اگــر بین درین )D )و ســورس )S)یك منبــع ولتاژ DC وصل کنیم، جریاني از مدار عبور نمي کند. حال اگر به گیت یــك ولتاژ مثبت اتصــال دهیم، گیت الكتــرون هاي موجود در نیمــه هادي P را به ســمت خود جذب مــي کند و کانال N را بــه وجود مي آورد. این کانــال باعث عبور جریان از D به S مي شــود، شكل .4-26 دراین شــرایط تغییر ولتاژ گیت، مقاومت کانال تشــكیل شــده را تغییر مي دهد و بر جریان بین درین و سورس (  $\text{I}_\text{ps}$ ) اثر می گذارد.

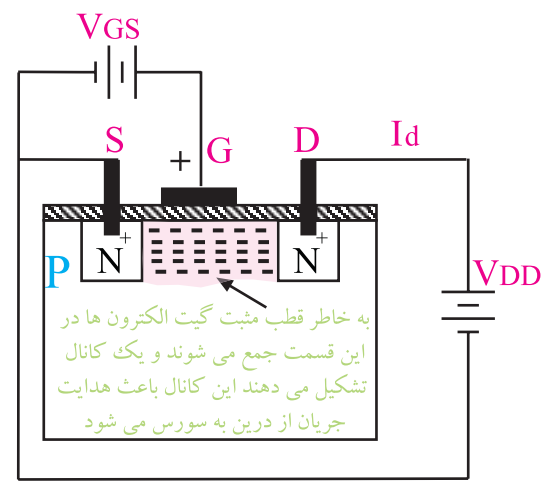

شكل 4-26 ساختمان داخلي ترانزيستور MOSFET با كانال N وتغذيه گيت نماد ترانزیســتور MOSFET از نوع تشــكیل شــونده با کانال N به صورت شكل 4-27 است .

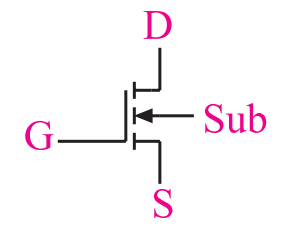

شكل 4-27 عالمت قراردادي ترانزيستور MOSFET با كانال N

بنابرایــن در این نوع ترانزیســتور نیــز تغییرات ولتــاژ گیت منجر بــه تغییر جریــان عبوري از درین و سورس ( $\mathrm{I}_\mathrm{ns}$ ) خواهد شد.

**ب: MOSFET باكانالتهيشونده)تخليهاي(نوعN:**

این ترانزیستور از یك قطعه نیمه هادی نوع P با ناخالصی کــم (مقاومت زیاد ) به عنوان کریســتال پایه تشــكیل شــده اســت. درون این قطعه ، دو ناحیه نــوع N را با ناخالصي زیاد ایجـاد مــي کنند. ایــن دو ناحیه را با ناحیــه اي از نوع ( $\rm N^{\scriptscriptstyle +}$ N با ناخالصي کم به هم وصل مي کنند. کریســتال N متصل شــده بین دو ناحیه را ،کانال مي نامند. شكل 4-28 ساختمان MOSFET و ناحیه هــاي ) +N)و کانال بین آن ها را نشــان مي دهد.

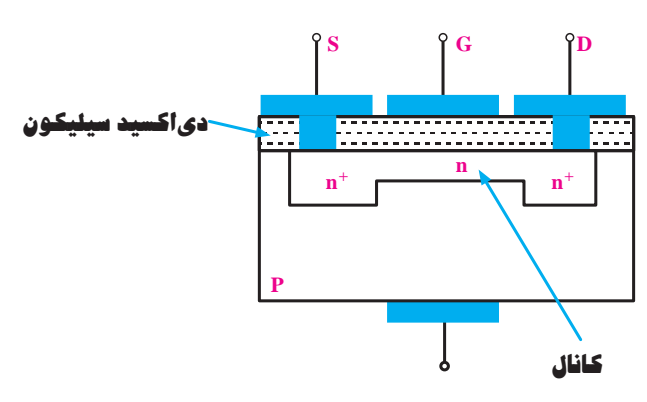

شكل -4-28 ساختمان داخلي MOSFET

از طرفیــن کانــال، اتصال هــاي درین و ســورس خارج شــده اند.روي کانال ناحیه نازکي از یك ماده عایق پوشــیده شــده اســت و صفحه اي فلزي روي آن قــرار دارد که گیت

ناميده ميشــود. در اغلب MOSFET ها، كريســتال پايه از داخل به ســورس وصل است. در مواردي ممكن است اتصال چهارمي از قطعه بيرون آورده شــود كه الزم است اين اتصال به سورس وصل شود .

چنان چه مطابق شــكل 4-29 به درين نســبت به ســورس ولتــاژ مثبتي وصل كنيم، با افزايـــش  $\rm V_{\rm \_{DS}}$  مقدار جريان درين افزايش مي يابد.  $(I_{\text{D}})$ 

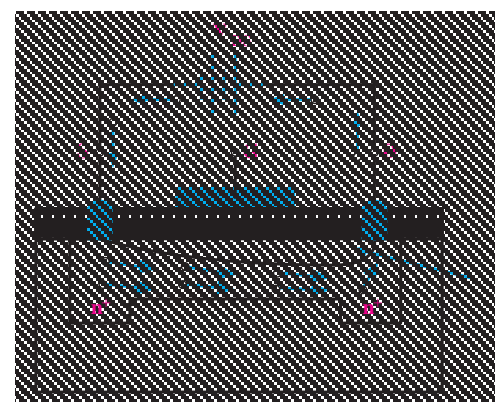

شكل ٢٩-۴ اتصال  $\mathrm{I}_\mathrm{n} \cdot \mathrm{V}_\mathrm{ns}$  را در كانال برقرار ميكند

**n n n**<sup>+</sup> **n**<sup>+</sup> بار در داخل كانال مي شود و جريان درين )ID )كاهش مي يابد. **S G D <sup>V</sup> <sup>V</sup> GS DS** اين افزايش ادامه پيدا مي كند تا به مقدار ثابتي برسد. از آن بس افزايش ولتاژ  $\rm V_{\rm DS}$  در جريان  $\rm I_{\rm D}$  اثر محسوسي ندارد . هرگاه مطابق شــكل 4-30 الف ولتاژ معكوسي بين گيت سورس وصل كنيم ، اين ولتاژ موجب ايجاد يك ناحيه تهي از به اين ترتيب با تغيير ولتاژ  $V_{\rm{GS}}$  مي توان  ${\rm I}_{\rm{D}}$  را كنترل كرد. نماد MOSFET با كانال N تهي شونده مانند شكل 4-30 ب است .

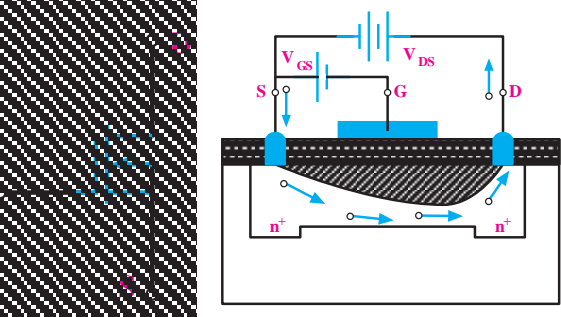

**G**

**4-2 آزمايش شماره 1** 

**V** − **GS** = 1**V V** − 1/5 **GS** = **V D** شكل 4-30 ساختمان داخلی و نماد MOSFET با کانال **<sup>V</sup>** <sup>0</sup>/ **GS** <sup>=</sup> <sup>−</sup> <sup>5</sup>**<sup>V</sup> الف( گسترش بيشتر ناحيه ب( نماد MOSFETبا كانال N تهيشونده تهيشده از الكترون**  تهیشونده N

**S G D** فــراوان دارد. در زير چند نمونــه از كاربردهاي MOSFET **4-1-6 كاربرد MOSFET** ترانزيســتورهاي MOSFET در الكترونيــك ، كاربــرد بيان شده است :

از تركيــب NMOSFETهــا و PMOSFETهــا ، ترانزيســتورهاي CMOSFET ها ســاخته ميشــوند كه در مدارهاي ديجيتالي كاربرد دارند.

**n n n**<sup>+</sup> **n**<sup>+</sup> اســتفاده از ترانزيســتورهاي MOSFET بــه عنــوان تقويتكنندهي قدرت. استفاده از ترانزيستورهاي MOSFET به عنوان سوئيچ

قدرت.

استفاده از ترانزيســتورهاي MOSFET با دو گيت به عنوان مدار ميكسر يا مخلوطكننده.

**n n n**<sup>+</sup> **n**<sup>+</sup> دست بند مخصوص اتصال زمين استفاده شود. **S G D**  $\mathbf{V}$  **CONTRACTED 4-1-7 حفاظتگيت در ترانزيستور MOSFET** به علت ضخامت بسيار كم اليه ي عايق در ترانزيستورهاي MOSFET ، اين آي ســي هــا در برابر بار الكترواســتانيك حساس هستند و در اثر تماس دست آسيب ميبينند. در اين شرايط الزم است هنگام كار با اين آي سي ها ، از

اســتفاده مي كنند. يادآوري مي شــود كه استفاده از ديودزنر<br>. اگــر آی ســی حفاظــت شــده باشــد ، معمــولا در SHEET DATA آن ذكر مي شود. براي حفاظت و محدود كــردن ولتــاژ ورودي ، در اين نــوع آيســيها از ديود زنر موجب كاهش مقاومت ورودي ميشود.

**V GS** = 0 بررســي عملكــرد ترانزيســتور JFET و نحــوه تبديل **V** 0/ **GS** = 5**V بررسي عملكرد ترانزيستور JFET زمان اجرا : 2 ساعت آموزشي 4-2-1 هدف آزمايش:**  . تغييرات ولتاژ $\rm V_{\rm \alpha}$  در يك مدار به تغييرات جريان  $\rm I_{\rm p}$ 

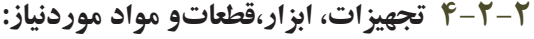

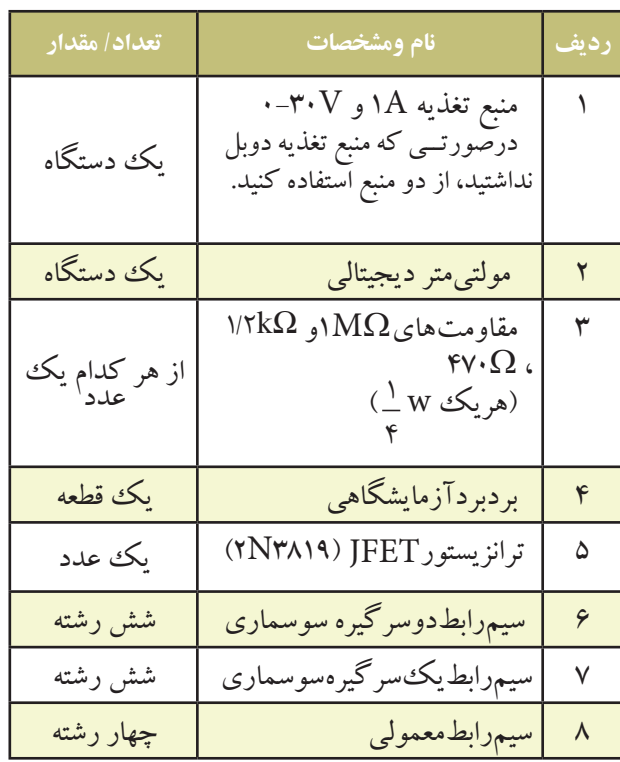

**4-2-3 مراحل اجراي آزمايش:**  مدار شكل 4-31 را روي برد برد ببندید.

کنید. مولتي متر را روي رنج میلي آمپر متر تنظیم کنید. ولت متر را روي رنج20 ولت بگذارید. منبع تغذیه ورودي گیت را روي صفر ولت قرار دهید ومنبع تغذیه درین را روي 12 ولت تنظیم کنید.  $\rm M\Omega$ در این حالت ولت متری که به دو سر مقاومت  $\rm M\Omega$ ۱ متصل است باید صفر ولت را نشان دهد. مولتي متر را روي رنج ميلي آمپر متر  $\operatorname{DC}$  قرار دهيد. $\blacksquare$ حــوزه کار میلــي آمپــر متــر DC را روي mA 20 بگذارید. هنگامــي کــه  $\rm V_{_{GS}}$  برابر با صفر اســت، مقدار جریان $\blacksquare$ درین  $\mathrm{I}_{\mathrm{n}}$  را اندازه بگیرید و در جدول ۱–۴ یادداشت کنید. مولتي متر را روي رنج ولت متر  $\rm{DC}$  قرار دهید و ولتاژ $\blacksquare$ را اندازه بگیرید و در جدول ۱-۴ یادداشت کنید.  $({\rm V}_{\rm ps}) {\rm V}_{\rm v}$ 

مجهز است ، جریان خروجي را روي 100 میلي آمپر محدود

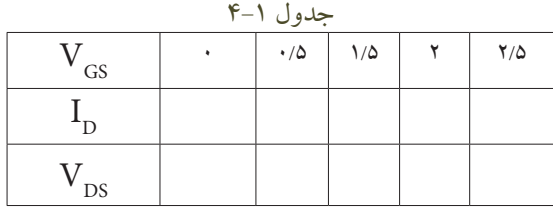

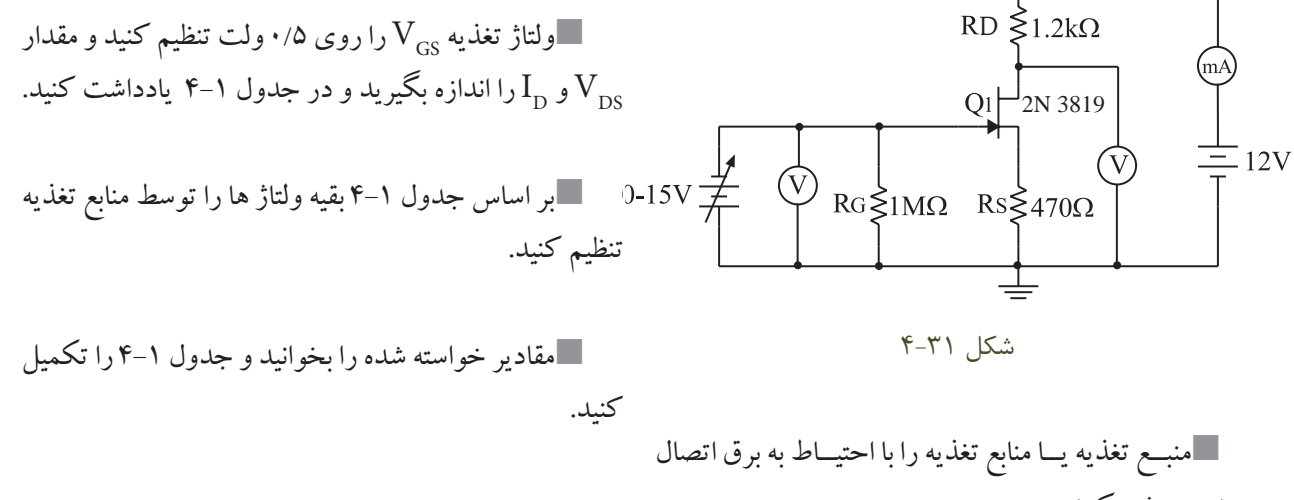

دهید و روشن کنید. ولتاژ هاي خروجي را روي صفر ولت تنظیم کنید. اگر منبع تغذیه به سیستم محدود کننده جریان خروجي

**باتوجه** به جدول 4-1 تغییرات ولتــاژ  $\rm V_{_{CS}}$  در یك مــدار باعث تغییر جریـــان ( $\mathrm{I}_\mathrm{o}$ ) در مدار دیگر مي شود.  $\rm V_{cs}$ همچنیــن تغییــرات ولتــاژ  $\rm V_{cs}$ باعث تغییرات ولتاژ  $\rm V_{\rm \scriptscriptstyle DS}$  می شود.

**با توجه به جدول 4-1 به سوال هاي زير پاسخ دهيد: ســوال:1** به ازاي تغییرات 0/5 ولــت ولتاژ در ورودي ولتــاژ  $\rm V_{\rm \, \, \,N}$ چنــد ولت تغییر کرده اســت ؟ اعداد را از  $\rm V_{\rm \, \, cs}$ داخل جدول انتخاب و در زیر یادداشت کنید.

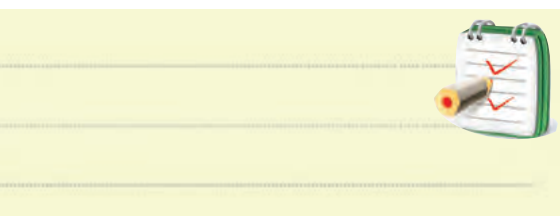

**سوال:2** با توجه به جدول 4-1 به طور خالصه عملكرد ترانزیستور JFET را شرح دهید .

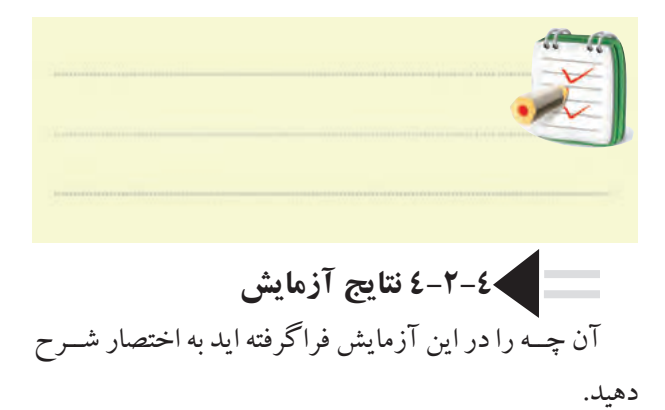

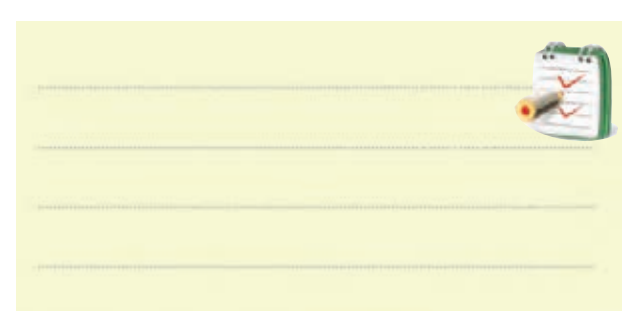

**4-3 آزمايش شماره2 تقويت کننده سورس مشترك زمان اجرا : 3 ساعت آموزشي** 

**4-3-1 هدف آزمايش :** بررسي نحوه تقویت کنندگي در یك تقویت کننده سورس مشترك با استفاده از ترانزیستور اثرمیدان.

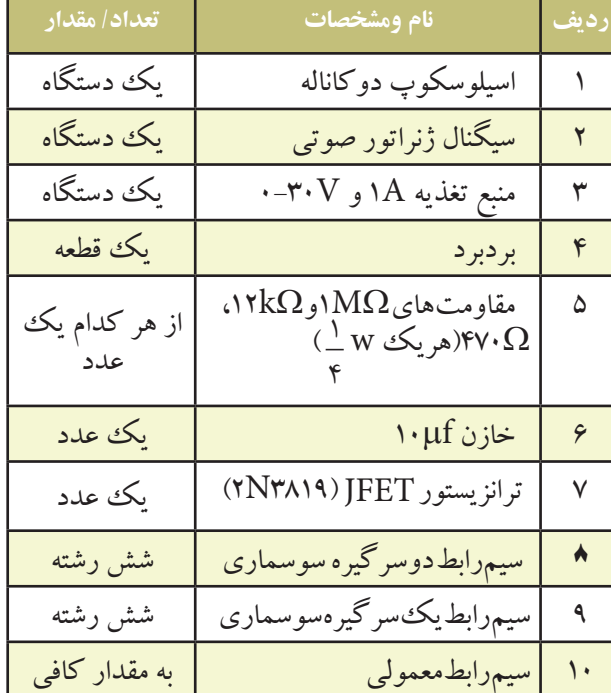

**4-3-2 تجهيزات،ابزار،قطعاتوموادموردنياز:**

**4-3-3 مراحل اجراي آزمايش:** مــدار شــكل 4-32 را روي بــرد بــرد آزمایشــگاهي ببندید.
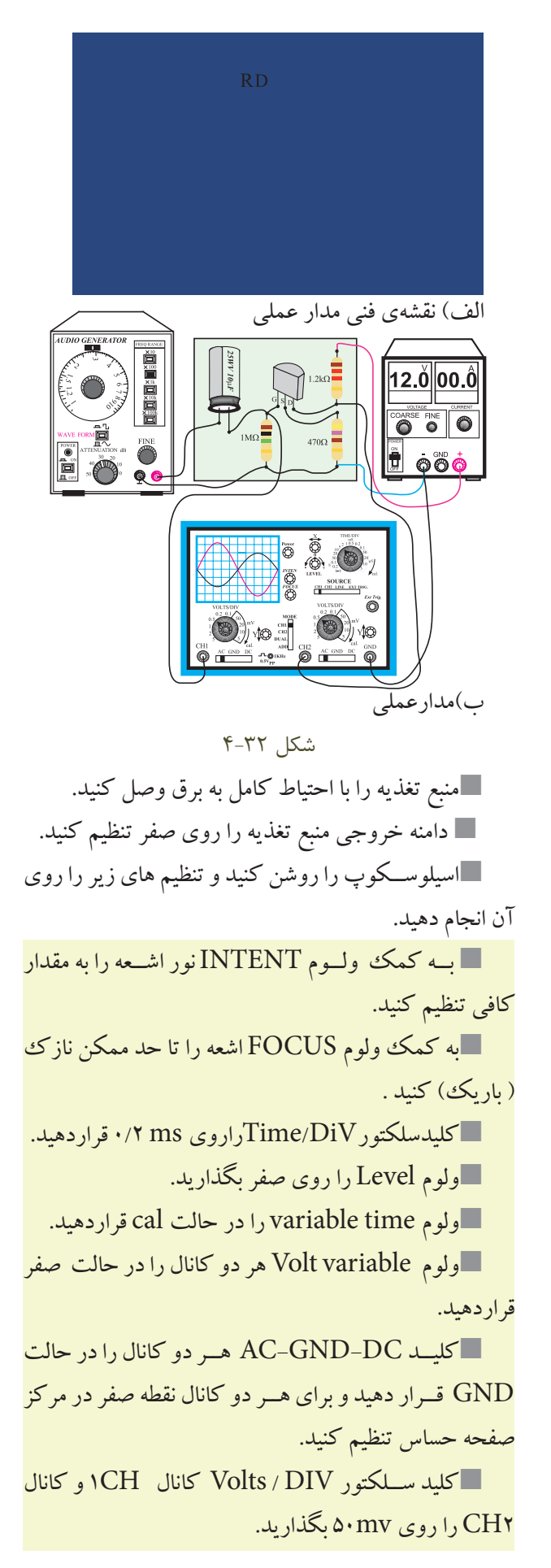

کلید MODE اسیلوسكوپ را در حالت 1CH قرار دهید.

ســیگنال ژنراتور را روشــن کنید. فرکانس آن را روي KHZ1 بگذاریــد و دامنــه ولتاژ خروجــي آن را روي 0/1 ولت تنظیم کنید.

منبع تغذیه را روشــن کنید و ولتاژ خروجي آن را روي 12 ولت قرار دهید.

کلید DC-GND-AC کانــال 1CH را در حالت  $AC$  قرار دهید.

شکل موج ورودی مشاهده شده توسط کانال ا $\rm CH$  را $\blacksquare$ در شكل 4-33 با مقیاس مناسب رسم کنید و دامنه آن را دقیقا اندازه بگیرید و در زیر نمودار شــكل 4-33 با مقیاس مناسب یادداشت کنید.

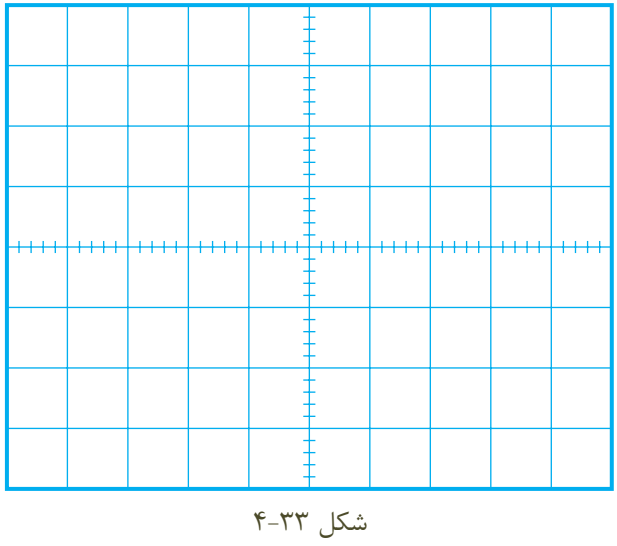

#### $(CH)$

Volts  $/Div = \triangle \cdot mv/Div$ 

کلید MODE اسیلوسكوپ را در حالت 2CH قرار دهید.  $\mathrm{Vi}_{\mathrm{max}} = \Delta \cdot \mathrm{mv} \times \mathrm{mv}$ تعداد خانه ها  $\mathrm{v} = \mathrm{v} \cdot \mathrm{mv} \times ... \cdot \mathrm{mv} = \mathrm{V}$ 

99 **بخش دوم فصل چهارم** کلید DC-GND-AC کانــال 2CH را در حالت AC قرار دهید. شــكل موج خروجی مشاهده شده توسط کانال 2CH را در نمودار شــكل 4-34 با مقیاس مناسب رسم کنید و دقیقا

دامنه آن را اندازه بگیرید.

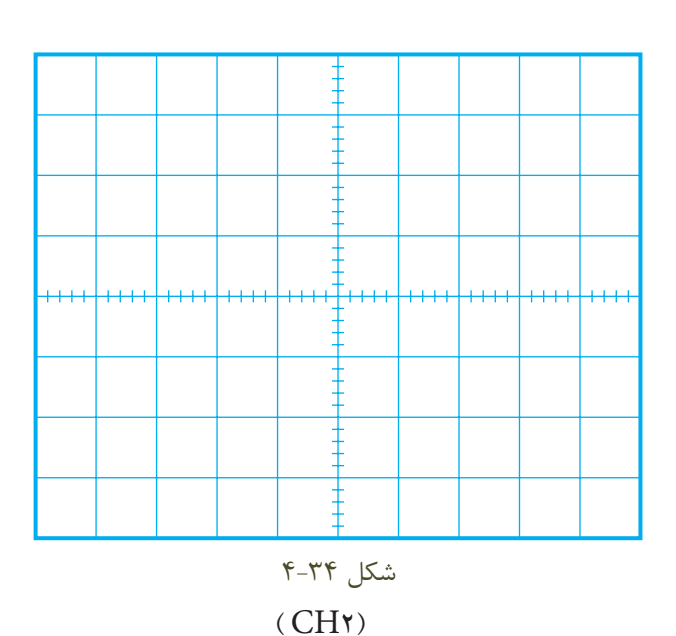

Volt / Div V / Div =0/5 Vo mv max = × = ×= 50 ها خانه تعداد 50mv ...... V بهره ولتاژ را به کمك AV به دست آورید.

$$
A_{v} = \frac{V_{\text{Omax}}}{V_{\text{imax}}} = \frac{V_{\text{oeff}}}{V_{\text{ieff}}} = \underline{\hspace{2cm}} =
$$

همان طور که از عدد به دســت آمده برای $\rm A_{\rm V}$  مشــخص اســت، مي توانید دامنه ســیگنال را به کمك ترانزیســتور اثر میدان تقویت کرد. با تغییر مقاومــت هاي مدار مي توانید بهــره ولتاژ را تغییر

دهید .

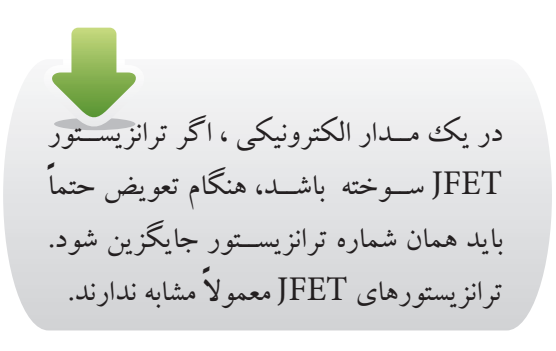

**4-3-4 نتايج آزمايش** آن چــه را کــه در این آزمایش فرا گرفتــه اید به اختصار شرح دهید.

$$
\frac{1}{\sqrt{2}}
$$

100 **فصل چهارم بخش دوم**

**-4 4 آزمايش شماره 3 تقويت کننده درين مشترك**  تقویت در یك تقویت کننده درین مشترك. **4-4-2 تجهيزات،ابزار،قطعاتوموادموردنياز:**

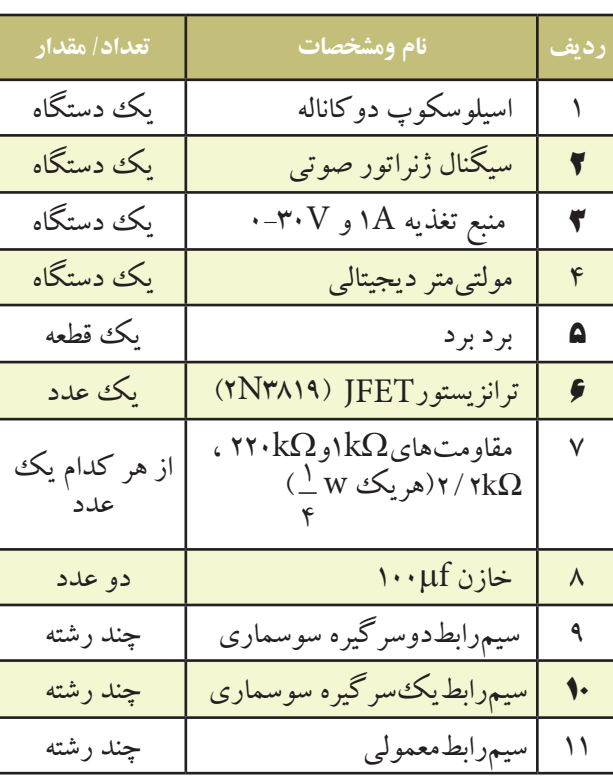

**4-4-3 مراحل اجراي آزمايش:** مدار شكل 4-35 را روي برد برد آزمایشگاهي ببندید.

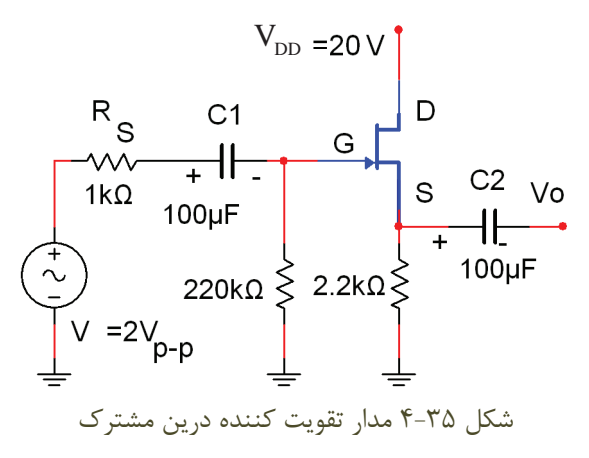

**زمان اجرا : 3 ساعت آموزشي**  اسیلوسكوپ را مانند مرحله قبل تنظیم کنید. **4-4-1 هــدف آزمايش :** بررســي چگونگي عمل قبل از اتصال ســیگنال ژنراتور به مــدار ، مقادیر ولتاژ منبع تغذیه  $\rm{DC}$  را روی ۲۰ ولت بگذارید.  $\blacksquare$ و  $\rm V_{_{GS}}$  را انــدازه بگیرید و V $\rm V_{_{GS}}$ ،  $\rm V_{_{S}}$ ،  $\rm V_{_{G}}$ ، ب $\rm DC$ یادداشت کنید.

$$
V_{D} = \dots \dots \dots V_{v}
$$
  
\n
$$
V_{S} = \dots \dots \dots V_{v}
$$
  
\n
$$
V_{G} = \dots \dots \dots V_{v}
$$
  
\n
$$
V_{GS} = \dots \dots \dots V_{v}
$$

 ســیگنال ژنراتور را روي فرکانس 1000 هرتز و دامنه حداقل تنظیم کنید و به ورودي مدار اتصال دهید.

کانال 2CH اسیلوســكوپ را به خروجي مدار متصل کنیــد و دامنــه ورودي را تــا حــدي افزایش دهیــد که موج خروجي بدون تغییر شكل باشد.

کانال 1CH اسیلوســكوپ را بــه ورودي مدار وصل کنید و شــكل مــوج ورودي را با مقیاس مناســب در نمودار شكل 4-36 رسم کنید.

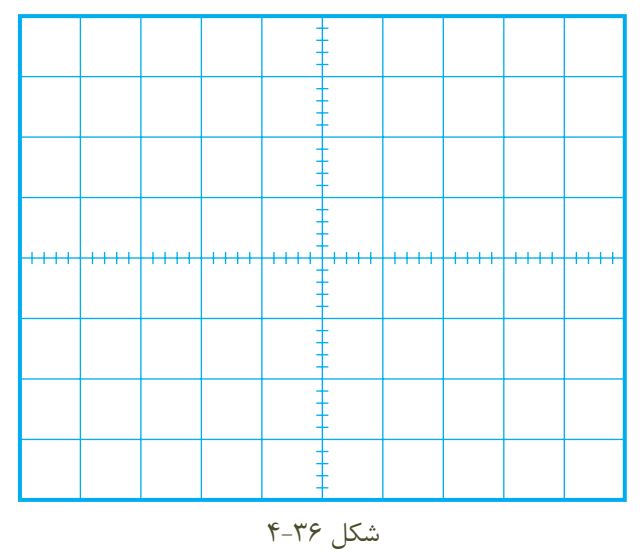

 $(CH)$ 

Volt /  $Div = \triangle \cdot mV / Div$ 

 $\text{Vi}_{\text{max}} = \Delta \cdot \text{mV} \times \text{mV} \times \text{m$ 

101 **بخش دوم فصل چهارم**

با اســتفاده از کانال 2CH اسیلوسكوپ ، شكل موج **-4-4 4نتايج آزمايش** خروجي را با مقیاس مناســب در نمودار شــكل 4-37 رســم آن چــه را کــه در این آزمایش فرا گرفته ایــد به اختصار کنید.

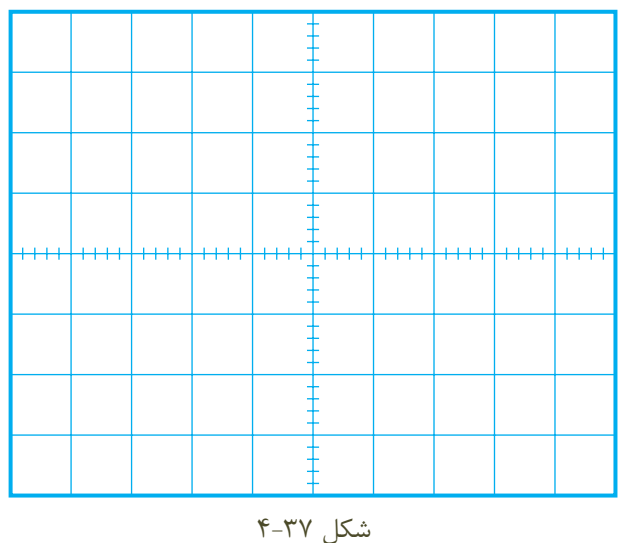

$$
(\mathop{\rm CH}\nolimits\!\mathop{\rm Y}\nolimits)
$$

 $Volt / Div = \triangle \cdot mV / Div$  $\mathrm{Vo}_{\max} = \delta \cdot \mathrm{mv} \times \mathrm{v}$ ه  $\delta = \mathrm{v} \cdot \mathrm{mv} \times \mathrm{v}$ ه  $\delta = \mathrm{v} \cdot \mathrm{mv} \times \mathrm{v}$ ه

دامنه ولتاژ خروجي و ورودي را با توجه به نمودارهاي شكل 4-36 و شكل 4-37 به دست آورید و یادداشت کنید.

$$
V_{i_{max}} = \nV_{i_{max}} = \nV_{i
$$

با توجه به رابطه: 
$$
\frac{N_{\rm o}}{N_{\rm v}} = \frac{V_{\rm o}}{V_{\rm i}}
$$
نید.

$$
A_{v} = \dots \dots \dots
$$

شرح دهید.

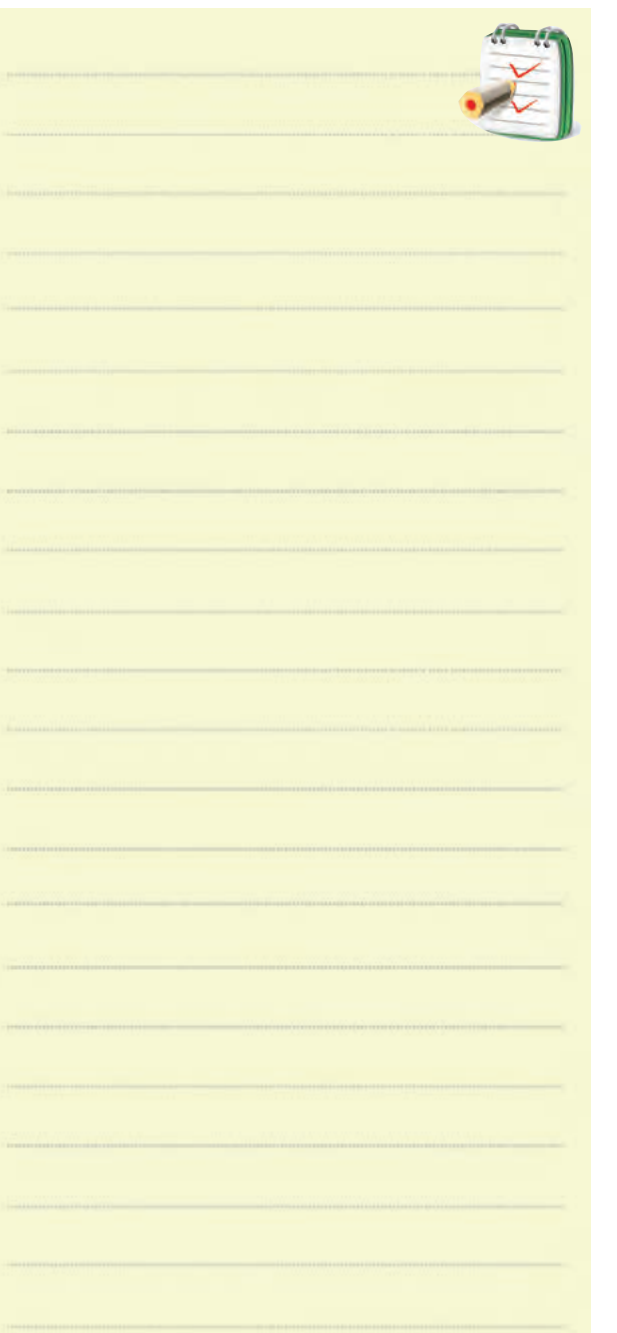

**آزمون پاياني فصل ) 4 (** 

-1 در ترانزیســتورهاي با اثر میــدان ، عامل کنترل جریان خروجي ، ولتاژ ورودي است. صحیح غلط

-2 عالمــت قــراردادي شــكل 4-38 مربــوط بــه کدام ترانزیستور است ؟

ب( JFET با کانال N

الف( JFET با کانال P ج( MOSFET با کانال P د( MOSFET با کانال N  $+7$ 4, شكل  $+7$ 

-3 کــدام گزینه، مزایاي ترانزیســتور JFET نســبت به ترانزیستور BJT را بیان مي کند ؟ الف(ساختمان FET ساده تر است. ب) میزان نویزپذیری FET خیلی کم تر است. ج) وابستگي به حرارت FET خیلي کم تر است . د) هر سه مورد

-4 نوع بایاس JFET شكل 4-39 کدام است ؟

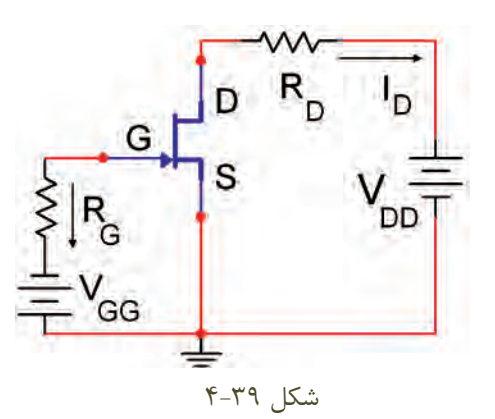

الف) بایاس ثابت( با دو منبع مستقل) ب) بایاس سرخود ج) بایاس تقسیم کننده ولتاژ مقاومتی  $R_s = \kappa \Omega$  و T<sub>D</sub> = ۲mA هــر شــكل ۴۰-۴ اگــر باشد ،ولتاژ $\rm V_{\rm GS}$  را محاسبه کنید.

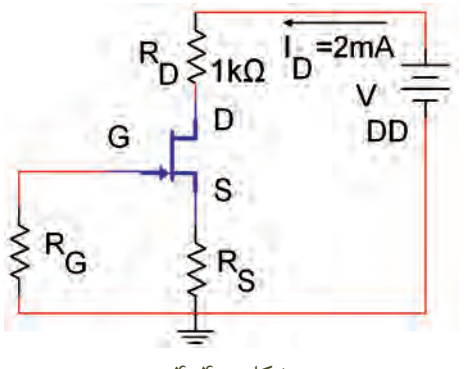

شكل 4-40

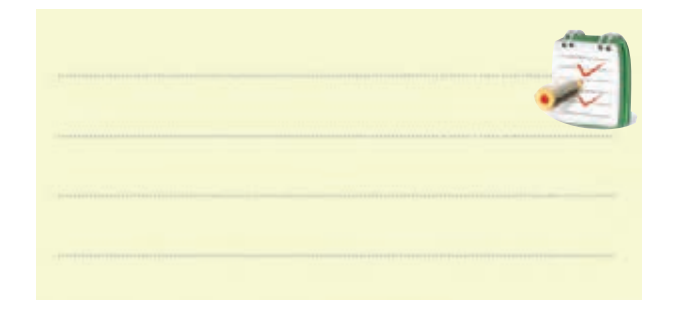

-6 در ترانزیســتور MOSFETشــكل 4-41 نام پایه ي 1(......... 2 (......... 3(.......... است .

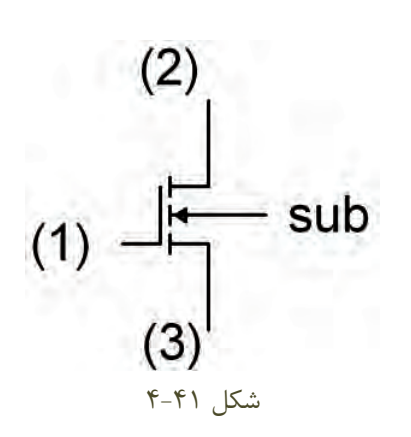

103 **بخش دوم فصل چهارم**

-7 طــرز کار یك ترانزیســتور MOSFET با کانال تهي شونده ( تخلیه ای ) نوع N را شرح دهید.

-8کار برد MOSFET ها را در الكترونیك نام ببرید.

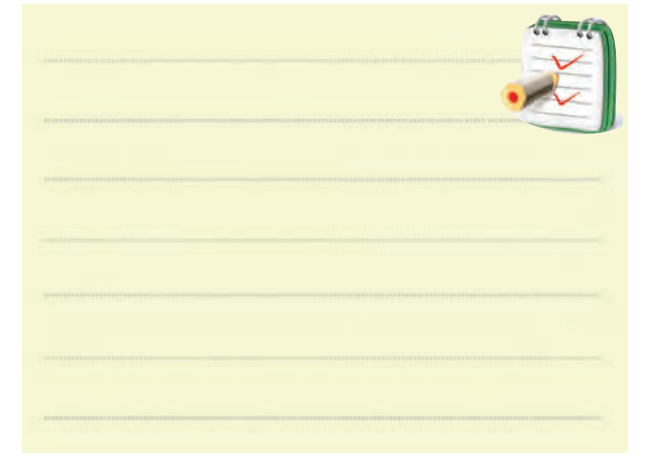

-9 نحوه حفاظت گیت در MOSFET را شرح دهید.

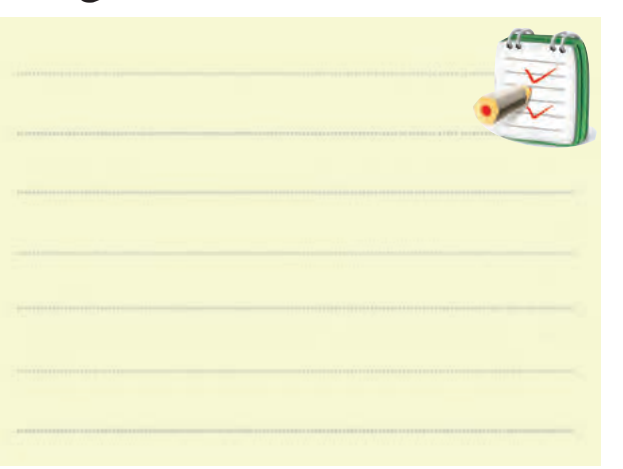

-10 عملكرد یك تقویت کننده ســورس مشــترك را با رسم شكل شرح دهید.

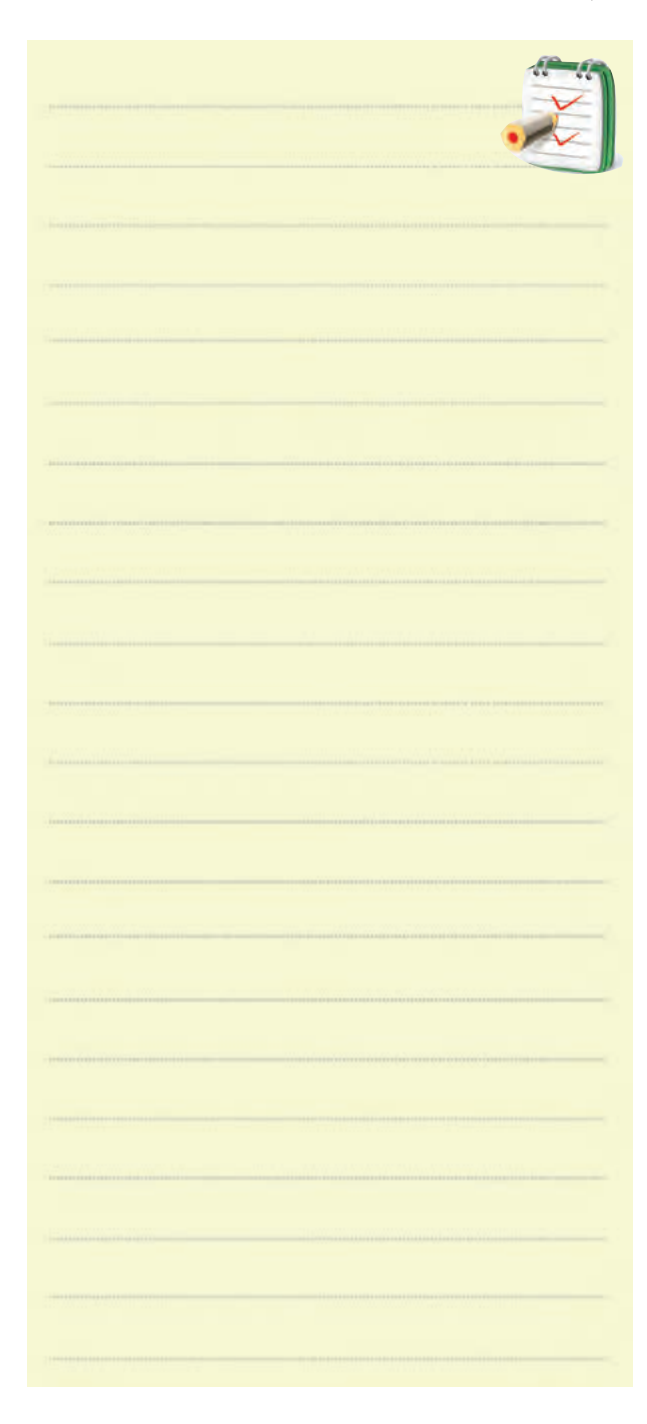

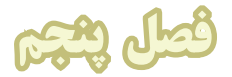

## **تجزيه و تحليل و بررسي مدارهاي تقويت كننده تفاضلي و عملياتي**

تحليل نظري و عملي مدارهاي تقويت كنندههاي تفاضلي و عملياتي

**هدفهايرفتاري:**در پایان این فصل از فراگیرنده انتظار می رود که :

**هدفكلي:**

شكل مدار شرح دهد. -11 تقویت کننــده غیر معكوس کننــده را به طور عملي ببندد. -12 مدار جمع کننده را توضیح دهد. -13یك مدار جمع کننده را به طور عملي ببندد . -14 مدار مشتق گیر و شكل موج هاي ورودي و خروجي آن را شرح دهد. -15مدار مشتق گیر را به طور عملي ببندد. -16مــدار انتگرال گیــر را با رســم شــكل مدار و شــكل موج هاي ورودي و خروجي شرح دهد. -17 یك مدار انتگرال گیر را به طور عملي ببندد. -18 کلیــه اهداف رفتاري در حیطه عاطفي را که در فصل اول این کتاب به آن ها اشــاره شــده است را در این فصل نیز رعایت کند.

۱- بلــوک دیاگرام یــک تقویت کننده تفاضلی را رســم شکل مدار شـ . کند. -2 رفتار DC تقویت کننده تفاضلي را شرح دهد. -3 رفتار AC تقویت کننده تفاضلي را بارســم شكل شرح دهد. -4 مــدار یــك تقویت کننــده تفاضلي را به طــور عملي ببندد. -5 رفتار تقویت کننده تفاضلي را تحلیل کند . -6 مشخصات تقویت کننده عملیاتي ایده آل را نام ببرد. -7 چگونگــي عملكرد تقویــت کننده عملیاتي را شــرح دهد. -8 تقویت کننده عملیاتي معكوس کننده را با رســم شكل توضیح دهد. -9 تقویت کننده معكوس کننده را به طور عملي ببندد. 10 - تقویت کننده عملیاتي غیرمعكوس کننده را با رســم

.

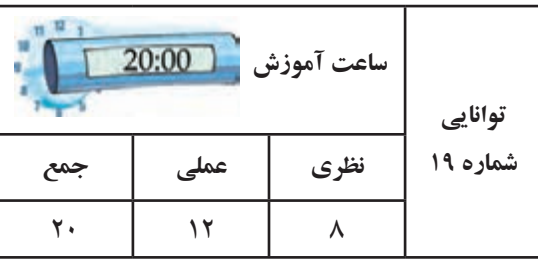

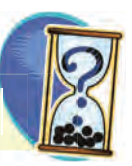

# **پيش آزمون فصل ) 5 (**

-8 نام مدار مقابل کدام است ؟ الف ( بافر منفي ب ( بافر مثبت ج ( تقویت کننده د ( مشتق گیر -9 مدارهــاي مشــتق گیر از شــكل موج ورودي مشــتق مي گیرند صحیح غلط -10 نام مدار زیر در صورت داشتن شرایط مناسب کدام  $\dot{V}_O$ الف ( مشتق گیر ب( انتگرال گیر ج ) بافر مثبت د ( بافر منفى ب -11 در مــدار ......... ولتاژ خروجي همــان ولتاژ ورودي ۱۲– در مدار شکل زیر مقاومت  $\rm R_{_{F}}$  را محاسبه کنید. RF=25k Ω $\frac{\mathbf{R}}{\lambda}$ **V i** 1**K** Ω **V o**  $A_v=25$  $R_f$ R

-1 بلــوك دیاگرام یــك تقویت کننده تفاضلي رارســم کنید.

-2 عملكــرد تقویت کننده تفاضلــي در حالتي که هر دو ورودي وجود دارند را به طور کامل شرح دهید .

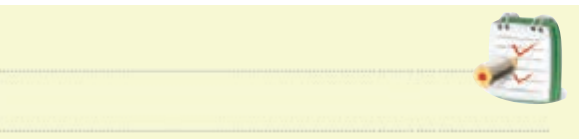

۳- ولتــاژ خروجی یــک تقویت کننده تفاضلــی از کدام ‱ است ؟ رابطه به دست مي آید؟  $V_o = A_v(V)$  ( $V_o = A_v(V, -V)$  ) (الف)  $V_0 = A_V(V_\tau)$  (s  $V_0 = A_V(V_1 + V_\tau)$  ) -4 در یــك تقویت کننــده عملیاتي ، طبقــه ورودي یك تقویت کننده تفاضلي است. صحیح□ غلط □ -5 تقویت کننده عملیاتي مي تواند حداکثر...... ورودي و ........ خروجي داشته باشد . الف) دو ، یك ب ایك ، دو ا ج) یك ، یك د ( دو ، دو ) -6 در یــك تقویت کننــده عملیاتــي ایــده ال مقاومــت است و بهره ولتاژ واحد است. ورودي..... است. -7 ضریــب تقویــت ولتــاژ در مــدار شــكل زیــر کدام است؟  $V_{c}$  $R_i$  $V_i$ 

> $\frac{-R_i}{R_i}$  د ) R  $\frac{-R_f}{R}$  (  $\tau$   $\frac{-R_f}{R_f}$ R  $\frac{-R}{R_f}$  (  $\leftarrow$   $\frac{R}{R_f}$ R لف )  $\overline{\mathsf{R}_{\mathrm{f}}}$  (

> > $108$ **فصل پنجم بخش دوم**

#### **5-1 تقويتكننده تفاضلي**

 اگر دو موج با دامنه مســاوي و اختالف فاز 180 درجه به طور هم زمان به بیس ترانزیســـتورهای  $Q_{\shortparallel}$  اعمال شود ، دو ســيگنال تقويت شده روي كلكتور ترانزيستورها ظاهر ميشود كه در فاز مخالف است . چنانچه دو سيگنال بــا دامنه مســاوي واختالف فاز صفر درجــه ) هم فاز( را هم زمان بــه دو ورودي تقويتكننده تفاضلي بدهيم، روي كلكتور ترانزيســتورها ، ســيگنالي ظاهر نمي ً شود و تقريبا بدون تغيير ميماند.

ســيگنال هاي ورودي ، جريان هــاي خروجي كلكتور هريــك از ترانزيســتورها را در دو جهــت مخالف تغيير ميدهنــد و يك ديگر را خنثي ميكنند. به اين ترتيب تغيير ً جريان هر كلكتور تقريبا صفر است .

اين نوع رفتار مدار ، يكي از مزاياي استفاده از تقويت كننده تفاضلي به شــمار ميآيد . زيرا در صورتي كه ســيگنال هایی مانند پارازيت ، تغييــرات ولتاژ منبع تغذيه و درجه حرارت به ورودي داده شــود ، به دليل اين كه تغييرات آن ها در هر دو ترانزيستور دريك جهت است، كاملاً حذف مي شود .

**5-2 رفتار DC تقويتكننده تفاضلي** 

در شــكل 5-3 مدار تقويتكننده تفاضلي نشان داده شده است. در اين مدار پتانســيومتر PR ميتواند مدار را به حالت تعادل درآورد .

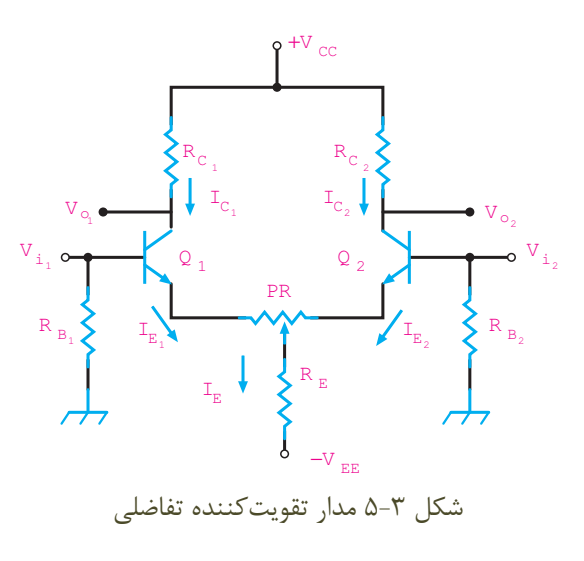

 **)Differential Amplifier(** 

تقويتكننــده تفاضلي به تقويتكننده اي گفته ميشــود كــه دو ورودي دارد واختــاف فاز موجود بين دو ســيگنال ورودي را تقويت كند . شــكل 5-1 بلــوك دياگرام اين نوع تقويتكننده را نشان ميدهد .

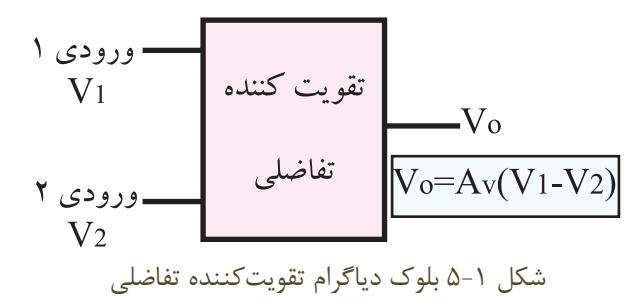

تقويت ً كننــده ي تفاضلــي داراي دو ترانزيســتور كامــا مشابه است كه اميتر آن ها مستقيما به يكديگر وصل مىشود، شكل ٢-۵.

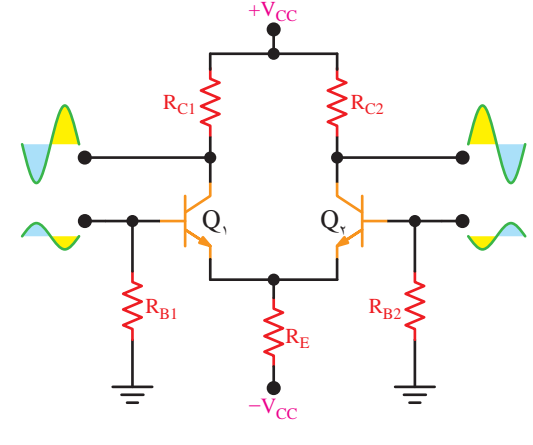

 $\begin{array}{ccc} \bullet & & \bullet & \bullet & \bullet \\ \bullet & & & \bullet & \bullet \end{array}$ شكل 5-2 مدار تقويتكننده تفاضلي

هــر دو ترانزيســتور  $\mathrm{Q}_\mathrm{v}$ ، اختلاف بين دو ســيگنال اعمال شــده بــه بيس ترانزيســتورها را تقويــت ميكنند . در تقويتكننــده تفاضلي ، قطعات بــه كار رفته در طبقات مدار كاملاً مشابه هستند .  $R_{C_1} = R_{C_2}$  $R_{B_1} = R_{B_2}$  $Q_1 = Q_r$ 

**عملكرد ورودي تفاضلي** شكل ۵- ۵ رادر نظر مي گيريم و فرض مي كنيم به هريك از ورودي ها به طور جداگانه ســیگنال داده شــده اســت. در این شــرایط مي خواهیم خروجي ها را در برابر مقادیر ورودي بررسي کنیم .

نسبت به هم باشند .

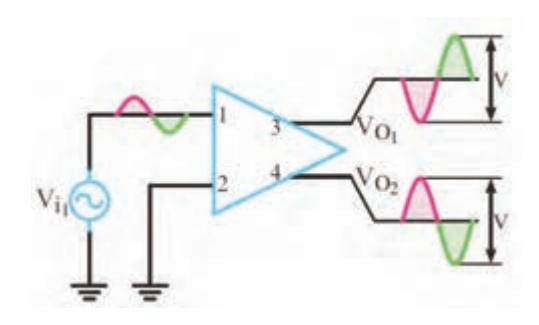

 $\rm V_{i,\,$  شكل ۵–۵ تقويت كننده تفاضلي با ورودى $\rm \circ$ 

 $V_{i_r} = \circ$  در شــكل6-۵ ، خروجــي ها را بــراي ورودي  $V_{i_r} =$  $\rm V_{o_1}$  نشان داده ایم . در این حالت دامنه سیگنال های خروجی و  $\rm V_{O_r}$  مســاوی  $\rm V$  فرض شده اســت که در فاز مخالف قرار دارند .

در شــكل ۶–۵ ، خروجــي را بــراي ° =  $\rm V_{i_{_1}} = \rm V_{i_{_1}}$  معين نشان داده ایم .

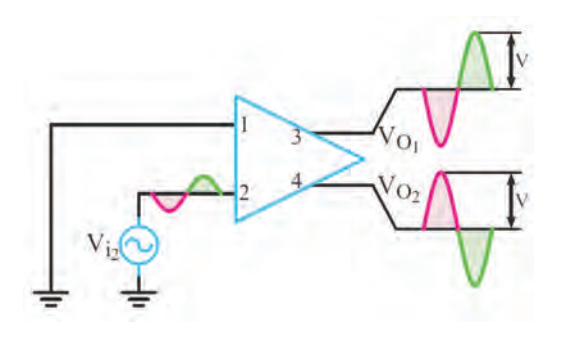

 $\rm V_{i_{_Y}}$  شكل ۶–۵ تقويت $\rm z$ ننده تفاضلي با ورودي

در شرایط عادی ، ولتاژ های کلکتور ترانزیستورهای  $\mathrm{Q}_\mathrm{\scriptscriptstyle (\,}$ و وي هســـتند. چنان چه  $\beta$  ترانزیستورها خیلي بزرگ باشــد، مي توانیم از جریان بیس ترانزیســتور صرف نظر کنیم. دراین شرایط روابط زیر حاکم است:  $I_{C_{\gamma}} = I_{E_{\gamma}}$  $I_{C_1} = I_{E_1}$ ــا توجه بــه مدار شــكل ٣-۵ جريــان  $I_{\rm E}^{}$  برابــر مجموع . جریانهای  $\rm I_{E_{\gamma}}$  و  $\rm I_{E_{\gamma}}$  است در بعضی از مدارها به جای مقاومت  $\rm R_{_E}$  طبق شــکل ۴−۵ از یك منبع جریان استفاده مي شود . **Q**<sup>1</sup>  $+$ **V**  $\rm{cc}$  $\mathbf{Q}_{\pmb{\gamma}}$  $\mathbf{V_{o}}$  $\bf{v}_{i}$ <sub>1</sub>  $\mathbf{R}_{\mathbf{B}_1}$  $\mathbf{I}_{\mathbf{0}}$  $\mathbf{R}_{\mathbf{C}_1}$  $\mathbf{R}_{\mathbf{C}, \mathbf{C}}$  $\mathbf{I}_{\mathbf{E}_1}$  $\mathbf{I}_{\mathrm{E}_{\mathrm{v}}}$  $\mathbf{R}_{\mathbf{B}_2}$  $\mathbf{v}_{\mathbf{o}},$  $\mathbf{v}_{i}$ −**V EE** شكل 5-4 تقويت كننده تفاضلي با منبع جريان

در این حالت  $\rm I_{E_1} = I_{E_1} + I_{E_2}$  برابر با مقدار ثابتی اســت به این ترتیب با افزایــش  $\mathrm{I}_{\mathrm{E},-}$  جریان  $\mathrm{I}_{\mathrm{E},-}$ کاهش می $\mathrm{I}$ بد و با C E E . کاهش  $\rm I_{E_v}$ ، جریان  $\rm I_{E_v}$  افزایش مییابد

C E I I = 1 1 **5-3 رفتارتقويت كننده تفاضلي درسيگنال AC** يك تقويت كننده تفاضلي ممكن اســت در چهار حالت به شرح زير مورد استفاده قرار گيرد : الف ) یک ورودي ، دو خروجي ب( دو ورودي ، دو خروجي ج )یك ورودي ، یك خروجي د ) دو ورودي ، یك خروجي کاربرد معمول حالت دو ورودي و یك خروجي ، زماني اســت که دو ســیگنال ورودي با دامنه مساوي در فاز مخالف

> 108 **فصل پنجم بخش دوم**

درایــن حالت نیز ســیگنال هــاي خروجــي داراي دامنه v هســتند و در فــاز مخالف قــرار دارند . حال اگــر به هر دو با  $\rm V_{i}$  و  $\rm V_{i}$  تقویت کننده تفاضلی ، ســیگنال  $\rm AC$  با دامنه یكسان و اختاف فاز 180 درجه بدهیم ، در خروجي دو ســیگنال حاصل از ورودي با هم جمع مي شوند. به این ترتیب طبق شكل ۷−۵ در خروجی های  $\rm V_{O_{v}}$  و  $\rm V_{O_{v}}$  دو سیگنال با دامنهV2 و اختاف فاز 180 درجه قابل دریافت است .

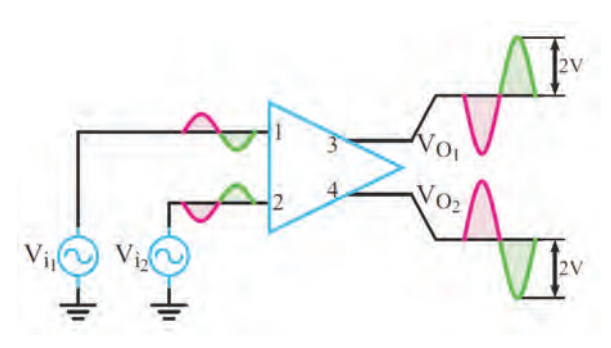

شكل 5-7 عملكرد تفاضلي تقويت كننده ) هر دو ورودي وجود دارند (

**5-4 آزمايش شماره 1 تقويت كننده تفاضلي زمان اجرا: 2 ساعت آموزشي** 

**5-4-1 هدف آزمايش :** بســتن مــدار تقویت کننده تفاضلي و تجزیه و تحلیل عملي آن.

**4-4-2 تجهيزات،ابزار،قطعاتوموادموردنياز:**

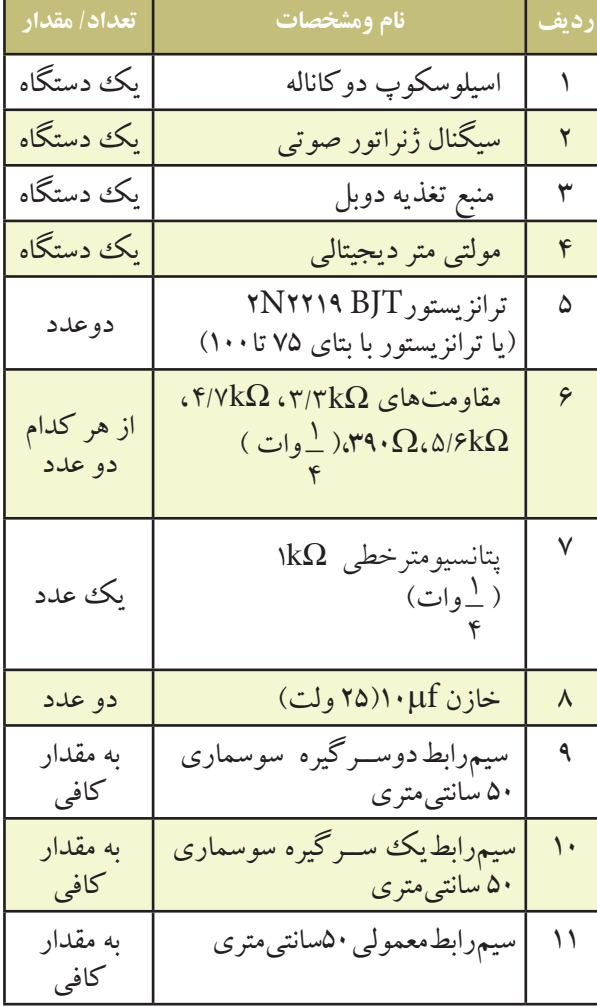

**5-4-3 مراحل اجراي آزمايش:**  مدار شكل 5-8 را روي برد برد ببندید. در صورت نداشــتن وقت کافي ، از برد آماده استفاده کنید.

 $\mathbb{R}^2$ درترانزیستور کاملا با یکدیگر مساوی شوند. 5.6KΩ 5.6KΩ قــرار دهید و آن را به گونه اي تنظیــم کنید که ولتاژ کلكتور +10V براي یكسان سازي دقیق نقاط کار ترانزیستور ها، مطابق شــكل 5-9 ، پتانسیومتر Ω K1 را در مسیر امیتر ترانزیستورها

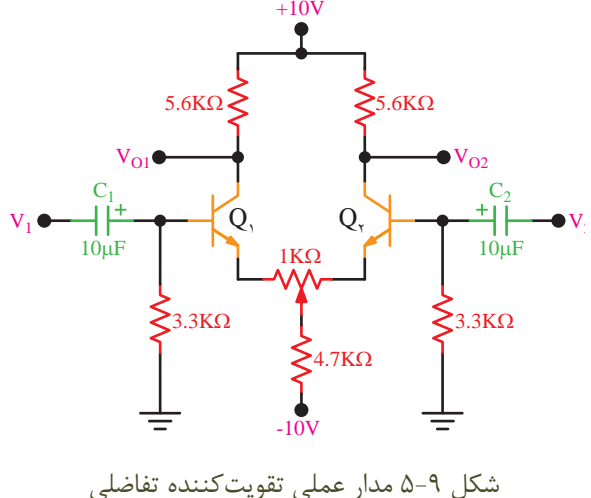

با وجود پتانسيومتر  $\& \Omega$ ۵ در مدار

به وســیله یك ولــت متر، ولتــاژ DC پایــه هاي دو ترانزیســتور  $\mathrm{Q}_\mathrm{v}$ و $\mathrm{Q}_\mathrm{v}$ را نســبت بــه زمین ( ولتاژ مبنــا ) اندازه بگیرید و در جدول 5-2 یادداشت کنید.

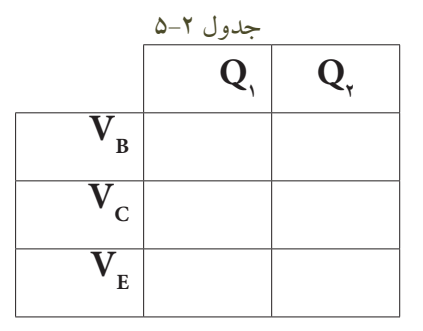

**سوال:2**با توجه به مقادیر جدول 5-2 آیا نقطه کار دو ترانزیستور  $\mathrm{Q}_\mathsf{v}$ و  $\mathrm{Q}_\mathsf{v}$ کاملاً مشابه هستند ؟ توضیح دهید.

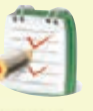

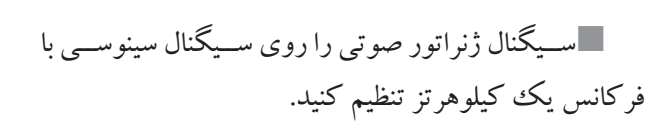

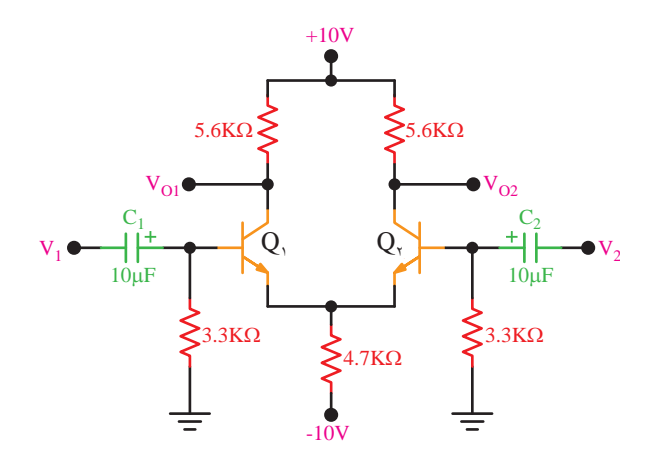

شكل ۸–۵ مدار عملى تقويتكننده تفاضلي<br>. شكل ∆−۵ مدار عملي تقويت *ك*ننده تفاضلي

■مولتی متر دیجیتالی را روی رنج ولت متر تنظیم کنید. قبل از وصل کردن ســیگنال های  $\rm AC$  ورودی ، ولتاژ $\blacksquare$  ${\rm DC}$  بایههای دو ترانزیســتور  ${\rm Q}^{}_{\rm v}$  را به وســـیله ولت متر .<br>سبت به زمین اندازه بگیرید و در جدول ۱–۵ یادداشت کنید.

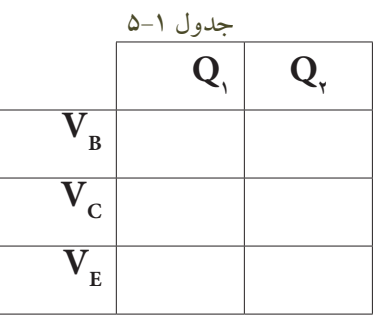

**ســوال:1**با توجه به مقادیر جدول 5-1 ، آیا نقطه کار دو ترانزیستور تقریبا مشابه است ؟ توضیح دهید.

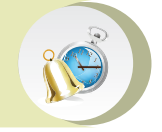

**باتوجه** به شــرایط مدار ، باید نقاط کار تقریبا مشابه باشد .

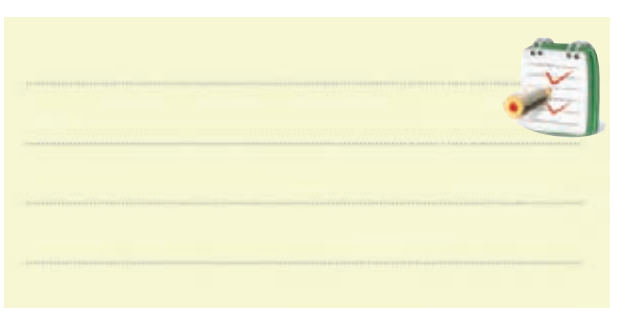

خروجي ســيگنال ژنراتور را هم زمان به ورودي هاي و  $\rm V_{v}$  اعمال كنيد. در اين صورت دو ســيگنال هم فاز وهم  $\rm V_{v}$ دامنه به ورودي هاي تقويتكننده تفاضلي اعمال شده است.

اسيلوســكوپ را روشن كنيد و تنظيم هاي زير را روي آن انجام دهيد .

با استفاده از ولوم INTEN نور اشعه را به مدار كافي تنظيم كنيد .

 با استفاده از FOCUS اشــعه را تا حد ممكن نازك (باريك )كنيد.

كليد سلكتور Time/Div را روي  $_{\rm v}$ 7ms/0 قراردهيد. ولوم level را روي صفر بگذاريد.

ولوم variable Time را در حالت cal قراردهيد. ولــوم variable Volt هر دو كانــال را در حالت cal بگذاريد.

كليد DC-GND-AC هــر دو كانال را در حالت GND قرار دهيد.

اسیلوسکوپ را به خروجی  $\rm V_{_{O_1}}$ وصل كنید.  $\blacksquare$ ولوم كنترل دامنه ســيگنال ژنراتور را به گونه اي تنظيم كنيـــد كه خروجــــى  $\rm V_{O_{\backslash}}$  به حداكثـــر دامنه ممكـــن و بدون اعوجاج برسد.

شكل موجي خروجي  $\rm V_{O_{\backslash}}$ را در صورت موجود بودن  $\blacksquare$ با مقياس مناسب روي نمودار شكل 5-10 رسم كنيد.

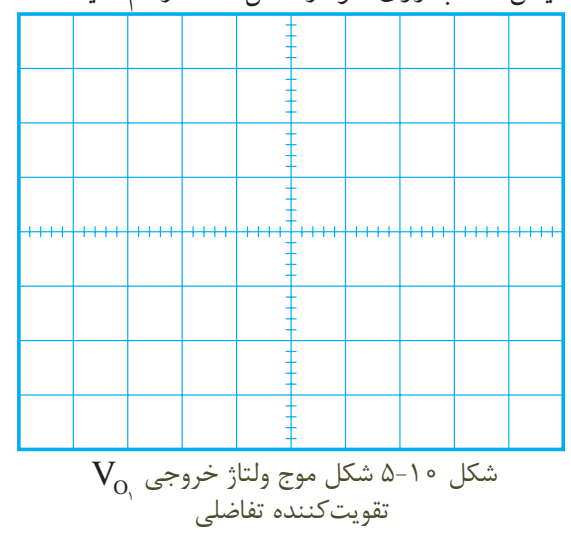

 $V_{O_1} = ......V$  $Volts/Div = ...... V$ اسيلوسكوپ را به خروجي  $\rm{v_{o_{\rm v}}}$ وصل كنيد. ولوم كنترل دامنه ســيگنال ژنراتور را به گونه اي تنظيم كنيد كه خروجي  $\rm v_{O_v}$  به حداكثر دامنه ممكن بدون اعوجاج برسد. شكل موج خروجي  $\rm\,V_{O_v}$  را در صورت موجود بودن  $\blacksquare$ با مقياس مناسب روي نمودار شكل 5-11 رسم كنيد .  $\rm V_{O_{2}}$ شكل 11-0 شكل موج ولتاژ خروجي تقويتكننده تفاضلي Volts / Div=.........V /Div  $V_{0} = ......V$ با توجه به شكل موج هاي نمودار شكل 5-10 و 5-11 اختالف فاز خروجي تقويتكننده تفاضلي را اندازه بگيريد و يادداشت كنيد . درجه .......... = ϕ با توجه به نمودارهاي ترســيم شــده در شــكل 5-10 و ۱۱-۵ اختــلاف دامنــه تفاضلي دو ســيگنال  $\rm V_{_{O\gamma}}$  و  $\rm V_{_{O\gamma}}$  را اندازه بگيريد و يادداشت كنيد .

 $V_{O_d} = V_{O_1} - V_{O_2}$ 

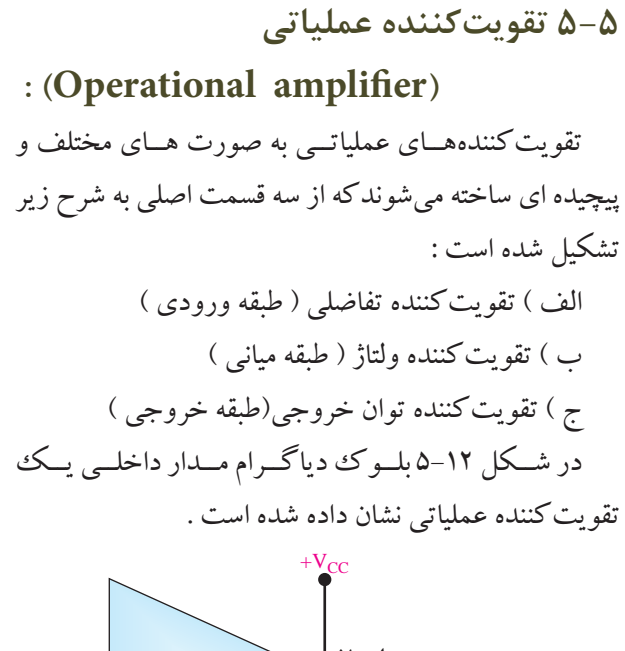

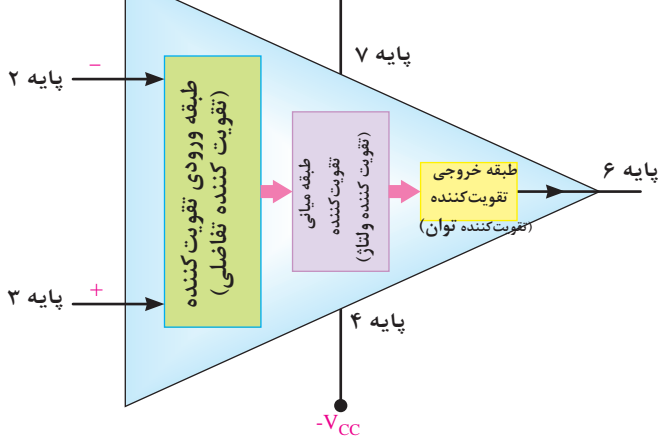

شكل 5-12 بلوك دياگرام مدار داخلي تقويتكننده عملياتي

تقويتكننده عملياتي را بــه اختصارamp Op مينامند. تقويت كننده عملياتي داراي دو ورودي و يك خروجي است. ورودي تقويتكننــده عملياتي كه با عالمت منفي مشــخص شده است را ورودي معكوسكننده ) inverting )مينامند. چنان چه سيگنالي به ورودي معكوسكننده داده شود،سيگنال تقویــت شــده با 180 درجــه اختالف فــاز در خروجي ظاهر ميشود. ورودي ديگر كه با عالمت مثبت مشخص شده است راورودي غير معكوس كننــده ( Non inverting) مي نامند و چنان چه ســيگنالي به ورودي غيــر معكوسكننده بدهيم ، ســيگنال بدون اختالف فاز و تقويت شــده در خروجي ظاهر ميشود .

**5-4-4 نتايج آزمايش**  آن چــه را كه تا كنون فراگرفته ايد به طور خالصه شــرح دهيد.

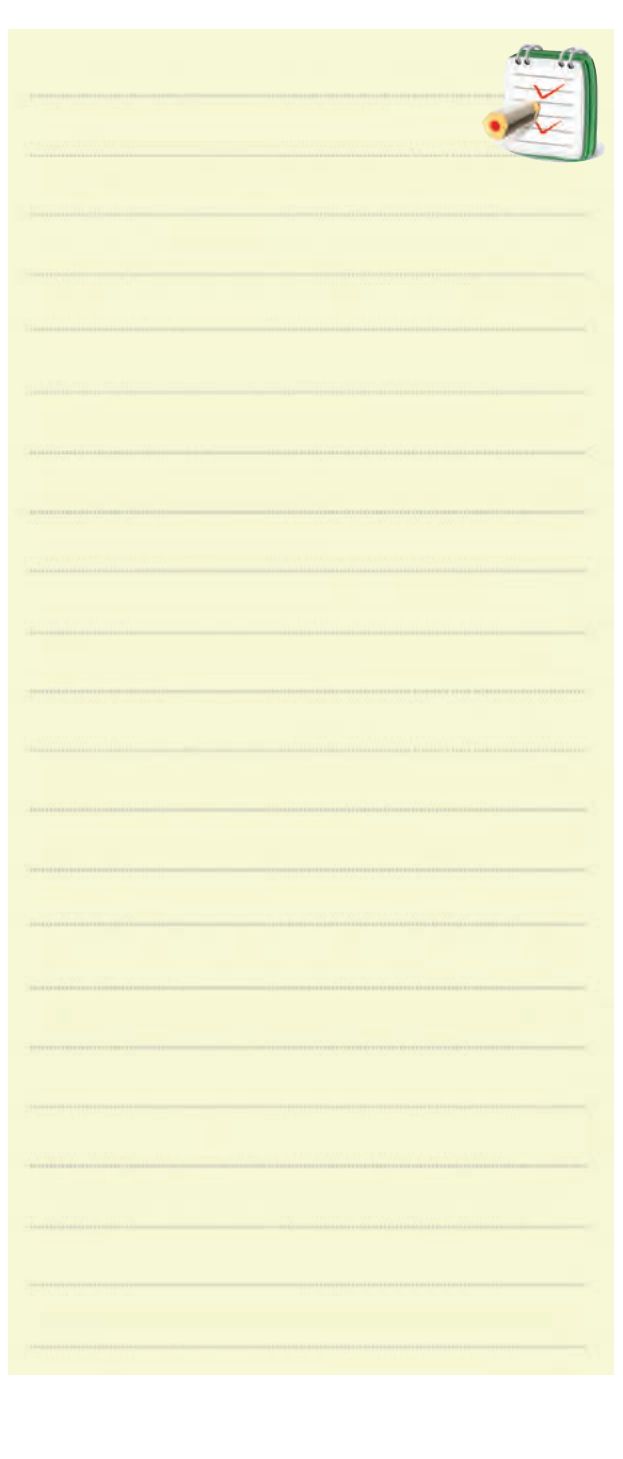

**6−6 تقويتكننده عملياتي ايده آل** یک تقویتکننده عملیاتی ایده آل دارای مشـــخصاتی به شرح زير است : الف) مقاومت ورودي بي نهايت. ب ) مقاومت خروجي صفر. ج ) بهره ولتاژ بی نهایت . د ) بهره جريان بي نهايت . تقويتكننــده عملياتــي ايده آل ، در عمــل وجود ندارد ولي كارخانه هاي سازنده ســعي ميكنند تا حد امكان به اين ضرايب نزديك شوند. تقويتكننده هاي عملياتي به صورت مدارهاي مجتمع )يك پارچه IC ) عرضه ميشوند كه يكي از *Metal Can Package* معمول ترين آن ها باشماره 741µA است .آي سي 741µA NC داراي مشخصات به شرح زير است : 1 7 مقاومت ورودی $\rm R_{I}^{\phantom{T}}$  ۲  $\rm M$   $\Omega$ مقاومت خروجى $\rm R^{\vphantom{\dagger}}_{O}$  = ۵۰  $\rm \Omega$ بهره ولتاژ $A^{\vphantom{\dagger}}_{\rm V}$  = ۲  $\times$  ۱۰  $^2$ ه ۱×۵ ${\rm A}^{\phantom{\dagger}}_1 = \beta$ بهره جريان در شــكل۱۳ – ۵ پايه های اين نوع تقويت كننده عملياتی كه به صورت 8 پايه ساخته شده را مشاهده ميكنيد. *Dual-In-Line or S.O. Package*  $\sum_{i=1}^{n} \binom{n}{i}$ Note 7: For military specifications see RETS741X for LM741 and RETS741AX for LM741A. انفویت کننسانه عملیات<sub>ی</sub> آیده آل ) در عمسل وجود ندارد  $\epsilon$ *Connection Diagrams*  $\Delta_{\mathrm{I}} = \Delta_{\mathrm{I}} = 0$  اینجره مجموعات OFFSET NULL V− سماره ۱۱ **+ −**<br>مقا•مت • ۱۰ 8 7 6 5 1 2 3 4 *LM741J* NC.  $\mathbf{V}$ C<sub>2</sub>  $\mathsf{C}$  and  $\mathsf{C}$ OFFSET NULL V−

 $\mathbb{E}[\Delta V \mathfrak{S}_{1,1}, \Delta V \mathfrak{S}_{2,1}]$ شكل ۱۳−۵ مشخصات پايه های تقويتكننده ۱۴۱ µA

كاربردهاي تقويتكننده عملياتي تقويتكنندههــاي عملياتي كاربردهــاي متنوعي دارند. در اين قســمت چند نمونه كاربردهاي مهم آن را بررســي مي كنيم.

**5-7 تقويتكننده عملياتي معكوسكننده )باضريب تقويت منفي (**  مدار شــكل ١۴-۵ يــك تقويت كننــده معكوس كننده را نشان مي دهد.

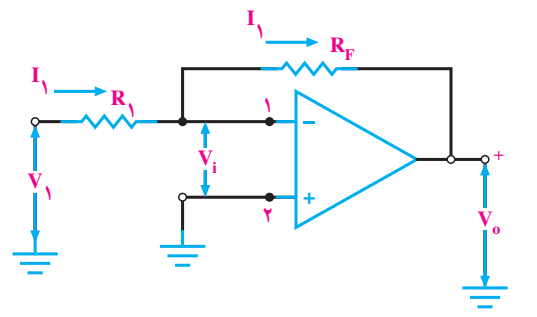

شكل 5-14 تقويتكننده معكوسكننده درايـــن مدار Vi تقريباً صفر اســـت و پايانه شـــماره يك تقويتكننده به صــــورت مجازي زمين شــده است. اين پايه واقعا به زمين اتصال كوتاه نشده ولــي در پتانسيل زمين (صفر) قرار دارد. زيرا با توجــه به اين كه بهره ولتاژ تقويتكننده در حالت ايدهآل بي نهايت است داريم :

$$
A_{v} = \frac{V_{o}}{V_{i}} = \infty
$$
ي نهایت

در یکٰ تقویت کننده تفاضلی سیگنال ورودی (Vi) براہر  
\n
$$
A_{V} = \frac{V_{O}}{V_{i}^{+} - V_{i}^{-}}
$$
\n
$$
V_{i}^{+} - V_{i}^{-} = \frac{V_{O}}{A_{V}}
$$
\n
$$
V_{i}^{+} - V_{i}^{-} = \frac{V_{O}}{A_{V}}
$$
\n
$$
V_{i}^{+} - V_{i}^{-} = \frac{V_{O}}{\infty} = \circ
$$
\n
$$
V_{i}^{+} - V_{i}^{-} = \circ
$$
\n
$$
V_{i}^{+} - V_{i}^{-} = \circ
$$
\n
$$
V_{i}^{+} - V_{i}^{-} = \circ
$$
\n
$$
V_{i}^{+} = V_{i}^{-}
$$
\n
$$
V_{i}^{+} = V_{i}^{-}
$$
\n
$$
V_{i}^{+} = V_{i}^{-}
$$
\n
$$
V_{i}^{+} = \circ \text{Li} V_{i}^{+} = \circ
$$

113 **بخش دوم**

**فصل پنجم**

صورتے که دارای امپدانس ورودی KΩ۱ و بهره ولتاژ ۲۵–  
ی باشد مقدار<sub>۲</sub> R را محاسبه کنید ونقشه مدار را بکشید.  

$$
R_i = \frac{k\Omega, A_V = r\Delta}{\Delta}
$$

<sup>R</sup> R k <sup>−</sup> −= → = Ω 1 25 25 چون تقويتكننده عملياتي معكوسكننده است بهره ولتاژ V i آن از رابطه زير به دست ميآيد:

$$
A_{v} = \frac{-R_{f}}{R_{v}}
$$

$$
-\tau \Delta = \frac{-R_{f}}{k\Omega} \rightarrow R_{f} = \tau \Delta k \Omega
$$

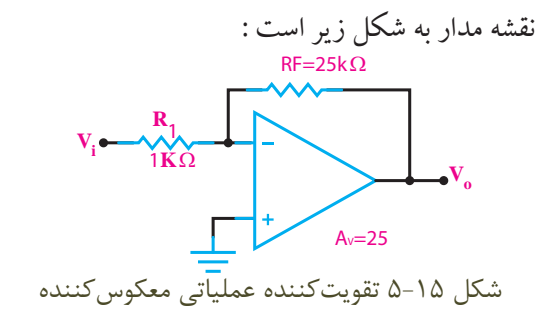

**5-7-1 بافر منفي**   $\rm R_{_F}$  در تقویت کننده عملیاتی معکوس کننده شکل ۱۶–۵ $\rm R_{_F}$ m مســـاوی  ${\rm R}$ و مســـاوی  ${\rm R}$  انتخاب كرده ايم در اين مدار بهره ولتاژ برابر -1 ميشــود. اين تقويتكننده را **تقويتكننده عملياتي با ضريب تقويــت منفي يك** مينامند . دامنه ســيگنال خروجي در اين نوع تقويتكننده با سيگنال ورودي برابر اســت و در فاز مخالف قراردارد . از مدار بافر براي عمل تطبيق امپدانس استفاده ميكنند.

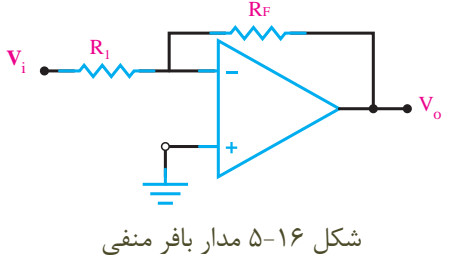

( پایانه شماره یکه) در پتانسیل صفر است .  
\nپا توجه به این نکته میتوانیم جریان موری از ,R  
\n
$$
I_{\eta} = \frac{Vi}{R_{\eta}}
$$
\n
$$
I_{\eta} = \frac{Vi}{R_{\eta}}
$$
\n
$$
I_{\eta} = \frac{Vi}{R_{\eta}}
$$
\n
$$
I_{\eta} = \frac{Vi}{R_{\eta}}
$$
\n
$$
I_{\eta} = \frac{Vi}{R_{\eta}}
$$
\n
$$
I_{\eta} = \frac{Vi}{R_{\eta}}
$$
\n
$$
I_{\eta} = \frac{Vi}{R_{\eta}}
$$
\n
$$
I_{\eta} = \frac{Vi}{R_{\eta}}
$$
\n
$$
I_{\eta} = \frac{Vi}{R_{\eta}}
$$
\n
$$
I_{\eta} = \frac{1}{R_{\eta}}
$$
\n
$$
I_{\eta} = \frac{1}{R_{\eta}}
$$
\n
$$
I_{\eta} = \frac{1}{R_{\eta}}
$$
\n
$$
I_{\eta} = \frac{1}{R_{\eta}}
$$
\n
$$
I_{\eta} = \frac{1}{R_{\eta}}
$$
\n
$$
I_{\eta} = \frac{1}{R_{\eta}}
$$
\n
$$
I_{\eta} = \frac{1}{R_{\eta}}
$$
\n
$$
A_{\eta} = \frac{V_{0}}{V_{0}} = \frac{-I_{1}R_{\eta}}{I_{1}R_{\eta}}
$$
\n
$$
A_{\eta} = \frac{-I_{0}}{R_{\eta}}
$$
\n
$$
A_{\eta} = \frac{-R_{\eta}}{R_{\eta}}
$$
\n
$$
A_{\eta} = \frac{-R_{\eta}}{R_{\eta}}
$$

عالمت منفي نشان دهنده اين است كه قطب ولتاژ خروجي مخالف قطب ورودي است و به عبارت ديگر ولتاژ خروجي با ورودي 180 درجه اختالف فاز دارد.

 **نکته مهم:** توجه داشــته باشــيد كه پايه شــماره یک، از نظر پتانســیل با زمین هم پتانســیل است ولی به دلیل اتصال کوتاه نبودن با زمین ، دارای مقاومت بي نهايت است .

ه**ثال 1:** يك تقويت كننــده عملياتيمعكوس كننده، در

**5-8آزمايش شماره 2**  <mark>تقويت *ك*نندەعملياتي معكوس كنندە</mark>  **زمان اجرا : 2 ساعت آموزشي** 

**5-8-1 هدف آزمايــش :** بررســي عملــي مدار تقويت كننده عملياتي معكوس كننده (با ضريب تقويت منفي) **5-8-2 تجهيزات، ابزار،قطعاتو مواد موردنياز:**

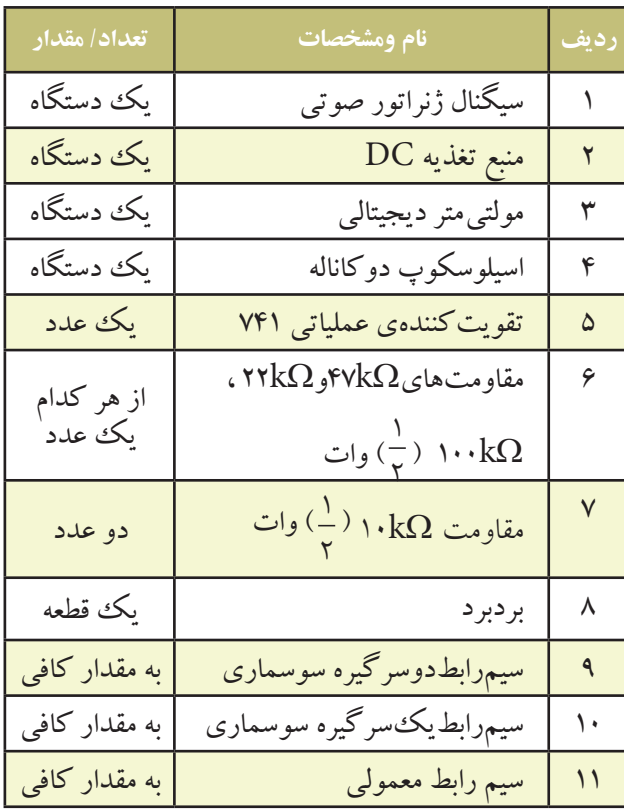

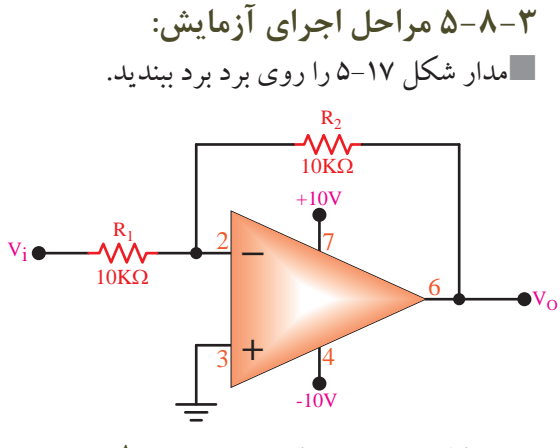

مولتی متر را روی حالت ولت متر  $\rm DC$  تنظيم كنيد. $\blacksquare$ شكل 5-17 تقويتكننده منفي Amp- op

به وســيله مولتي متر DC ، ولتاژ پايه هاي آي ســي را نســبت به شاسي ) زمين ( در حالتي كه سيگنال ورودي وجود ندارد، اندازه بگيريد و يادداشت كنيد.

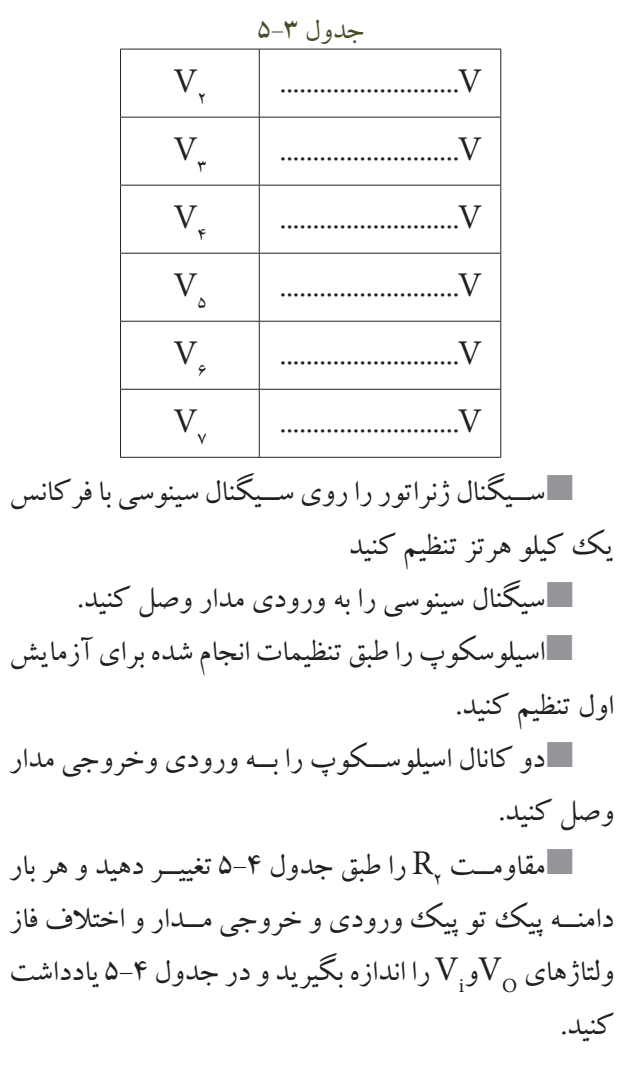

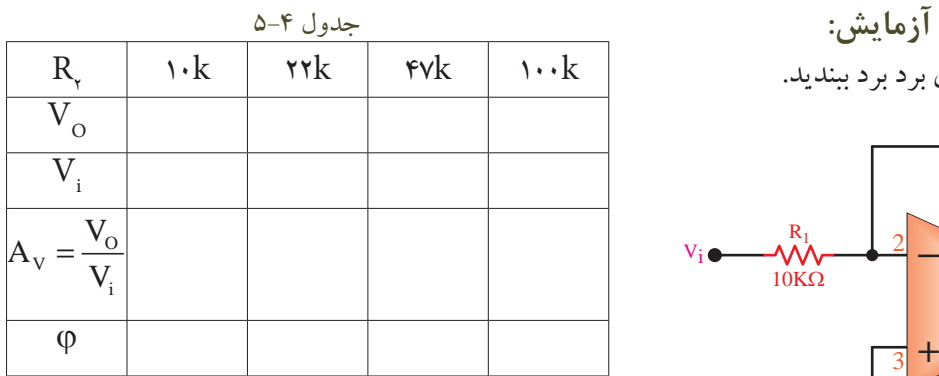

ولتاژ را در هر مرحله محاسبه كنيد و در جدول۴−۵ بنويسيد. با توجه به مقادیـــر  $\rm V_{_6}$  در جدول ۴–۵ مقدار بهره $\blacksquare$ 

 $\mathbf{v}_{\mathbf{u}}$ اس**ــوال 3°**؛ با توجه به مقادیر  $\mathbf{V}_{\mathbf{0}}$  در کدام حالت تقويتكننده بــه مدار بافر منفي تبديل ميشــود ؟ در اين حالت  $\rm A_{\rm v}$  چه قدر است ؟ توضيح دهيد.

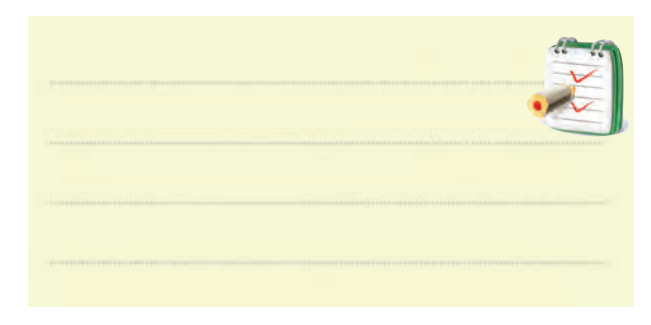

**5-8-4 نتايج آزمايش**  آن چه را كه در ايــن آزمايش فرا گرفته ايد به اختصار شرح دهيد.

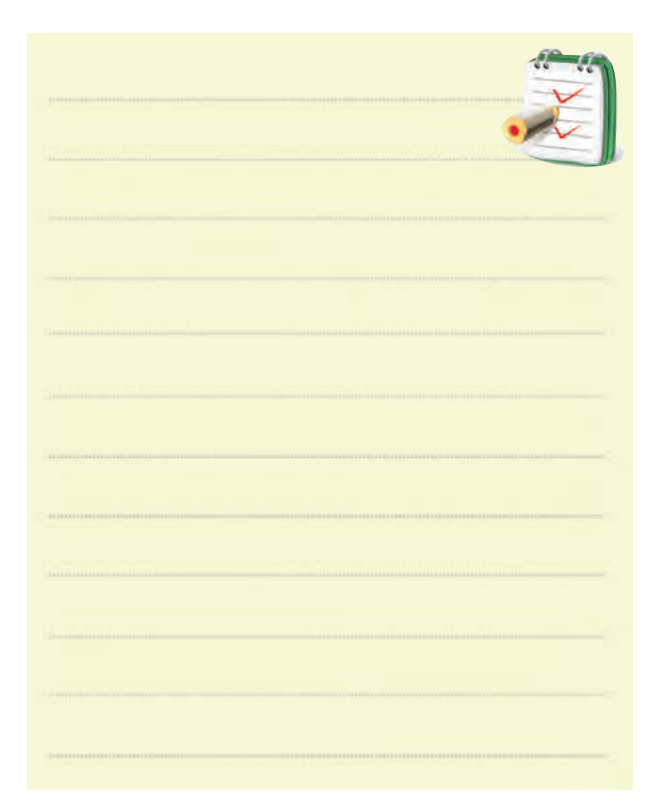

**5-9 تقويتكننده عملياتي غيرمعكوسكننده )با ضريب تقويت مثبت (** در شــكل 5-18 يــك تقويتكننــده عملياتــي غيــر معكوسكننده نشان داده شده است.

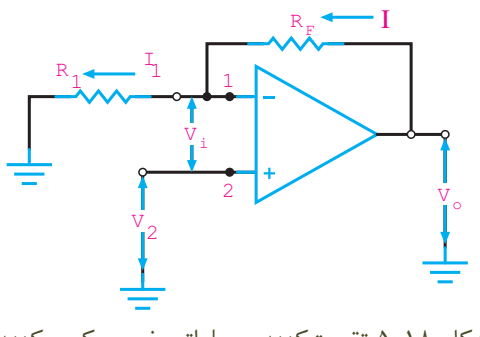

شكل 5-18 تقويتكننده عملياتي غير معكوسكننده

ولتاژ ورودی  $\rm V_{_{\it v}}$  بین زمین و پایه شماره ۲ یعنی به ورودی غير معكوسكننده داده شــده اســت. در اين مدار ، ســيگنال خروجي با ســيگنال ورودي هم فاز اســت. اگر ولتاژ ورودي را تقريبــاً صفــر در نظــر بگيريـــم، چون هيــچ جرياني به  $\rm V_{i}$ تقويتكننده وارد يا از آن خارج نميشــود هر جرياني كه از عبور میکند از  $\rm R_{_{F}}$  هم عبور میکند. چون انتهای ســمت  $\rm R_{_{\backslash}}$ چپ  $\mathrm{R}_\mathrm{q}$ زمین شـــده اســـت ، ولتاژ خروجی  $\mathrm{V}_\mathrm{O}$  مجموع افت ولتاژ های دو سر مقاومت  $\mathrm{R}_\mathrm{r}^{\mathrm{}}$  است. مطابق آن چه كه قبلاً بيان شده است.  $V_i^- = V_i^+$ 

: وچون  $\rm V_i^+$  =  $\rm V_i^-$  است لذا  $V_i^- = V_i$ 

با توجه به اين كه مقاومت ورودي Amp- op در حالت ايــده آل بي نهايت اســت، لذا جريــان ورودي آن در حالت ايدهآل صفر است. ميتوان حلقه زير را در نظر گرفت :

 $-V_{\rm O} + R_{\rm f}I + R_{\rm g}I = 0$  $V_o = (R_f + R_l)I$ 

مدار نهایي به صورت شكل 5-19 در مي آید :

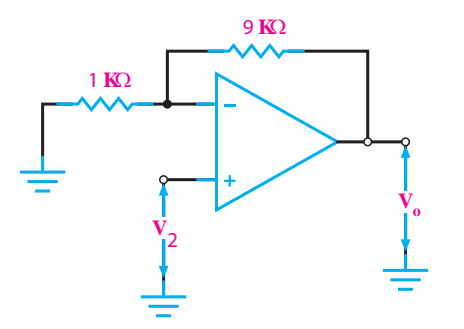

شكل -19 5 ترسيم مدار تقويت كننده غيرمعكوس كننده

**5-9-1 بافر مثبت**  مدار شكل 5-20 یك بافر مثبت است . سیگنال ورودي به ترمینال 2 داده مي شــود. یك ولتاژ خروجي هم فاز با ورودي تولید میکند . خروجی هم مســتقیما به ترمینال ۱ متصل شده اســت، بنابراین در همان پتانســیل ترمینال 1 قرار دارد و چون ترمینال ۱ تقریبا همیشــه در همان پتانسیل ترمینال ۲ قرار دارد، مقدار • = ، $\rm V_i$ میشــود. پس ولتاژ خروجی همان مقدار ولتاژ ورودي است، بنابراین بهره ولتاژ مدار برابر با یك مي شود .

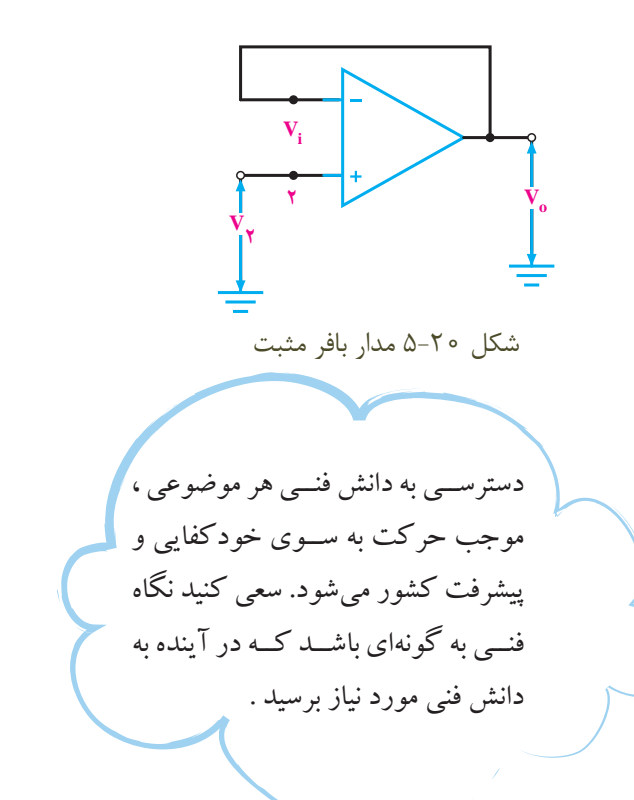

ازطرفی جریان I که همان جریان I است: 
$$
I_{\gamma}
$$
نیطه زیر  
\n
$$
I_{\gamma} = I = \frac{V_{i}}{R_{\gamma}}
$$
  
\n
$$
I_{\gamma} = I = \frac{V_{i}}{R_{\gamma}}
$$
  
\n
$$
V_{0} = (R_{f} + R_{\gamma}) \times \frac{V_{i}}{R_{\gamma}}
$$
  
\n
$$
A_{V} = \frac{V_{0}}{V_{i}} = \frac{R_{f} + R_{\gamma}}{R_{\gamma}}
$$
  
\n
$$
A_{V} = \frac{R_{f} + R_{\gamma}}{R_{\gamma}}
$$
  
\n
$$
A_{V} = \frac{R_{f} + R_{\gamma}}{R_{\gamma}}
$$
  
\n
$$
A_{V} = 1 + \frac{R_{f}}{R_{\gamma}}
$$

امپدانــس ورودي تقویت کننــده غیــر معكوس کننده از تقویت کننده معكوس کننده بســیار زیادتر است ، چون تقریبا هیچ جریاني از پایه شماره 2 نمي گذرد . **مثال 2 :** اگــر درتقویت کننده غیر معكوس کننده،بهره ولتاژ

برابر با ۱۰ و مقـــاومت  $\mathrm{R},$ برابر با یک کیلو اهـــم باشد ، مقــدار . مقاومت  $\mathrm{R_{f}}$  را به دســت  $\mathrm{F_{c}}$ ورید و نقشـــه فنی مدار را بکشید **حل:**

$$
A_{v} = \frac{R_{f} + R_{v}}{R_{v}}
$$

$$
:\mathsf{R}_\backslash\mathsf{A}_\mathsf{V}\mathsf{A}_\mathsf{V}
$$
 باب جایگزین کردن مقدار

$$
1 \circ = \frac{R_f + 1}{1} \to \frac{1 \circ}{1} = \frac{R_f + 1}{1}
$$
\n
$$
\Rightarrow \text{Var}(R_f + 1) \times 1
$$
\n
$$
1 \circ X = (R_f + 1) \times 1
$$
\n
$$
1 \circ = R_f + 1 \to 1 \circ -1 = R_f
$$
\n
$$
R_f = 9k\Omega
$$

**فصل پنجم**

117 **بخش دوم**

**5-10 آزمايش شماره ی 3 مدار تقويت كننده ی عملياتي غير معكوس كننده زمان اجرا : 2 ساعت آموزشي** 

**-1 5-10 هــدف آزمايش :** بررســي عملــي مدار تقویت کننــده عملیاتي غیر معكوس کننــده )باضریب تقویت مثبت ).

**5-10-2 تجهيزات،ابزار،قطعاتوموادموردنياز:**

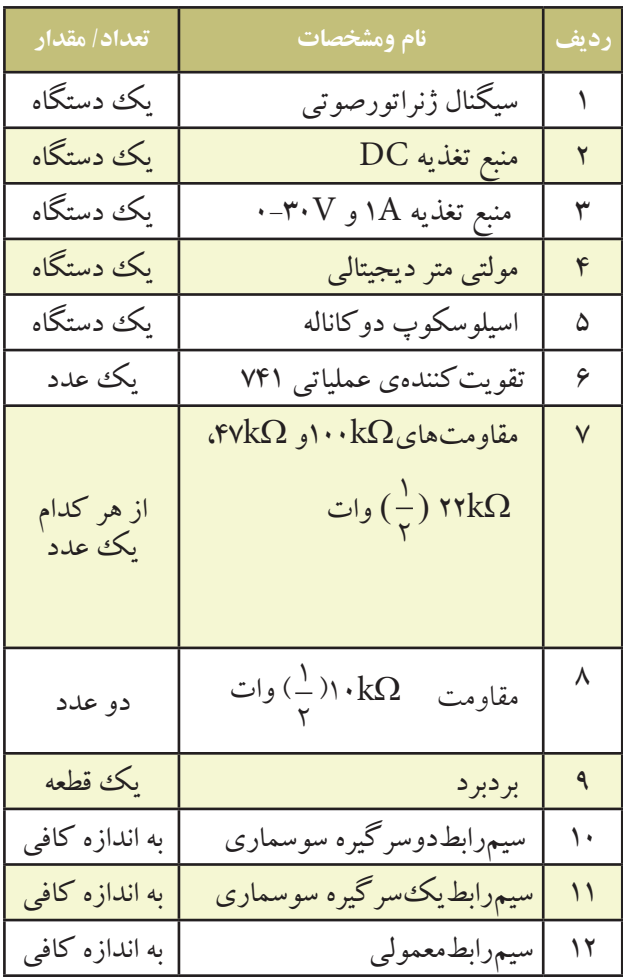

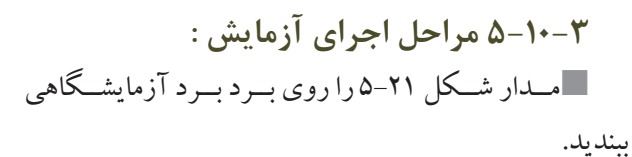

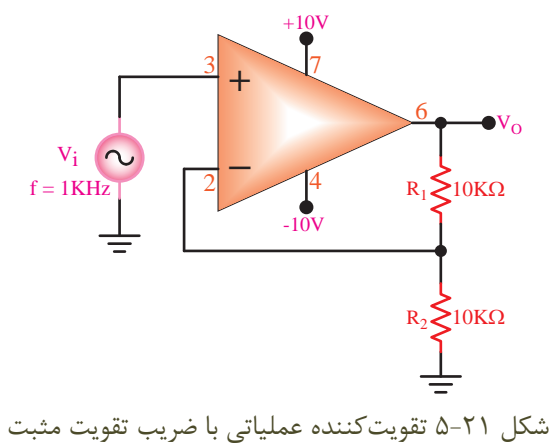

مولتي متررا روي حالت ولت متر DC تنظیم کنید . به وســیله مولتي متر DC ، ولتاژ پایه هاي آي ســي را نسبت به شاسی (زمین ) در حالت بدون سیگنال ورودي اندازه بگیرید و در جدول 5-5 یادداشت کنید .

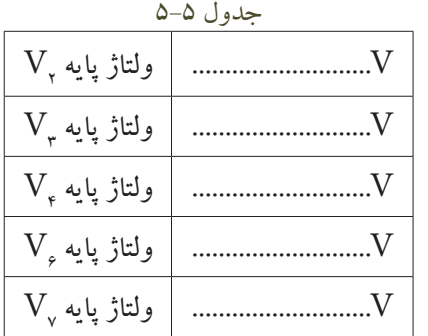

ســیگنال ژنراتور را روي ســیگنال سینوسي با فرکانس 1 کیلو هرتز تنظیم کنید. سیگنال سینوسي رابه ورودي مدار وصل کنید. اسیلوسكوپ را طبق تنظیمات انجام شده در آزمایش اول تنظیم کنید. دوکانال اسیلوســكوپ را بــه ورودي و خروجي مدار وصل کنید. مقاومــت  $\mathrm{R}_\mathrm{c}$  را طبق جدول ۶–۵ تغییــر دهید و هر بار  $\blacksquare$ 

> 118 **فصل پنجم بخش دوم**

دامنه پيك تو پيك ســيگنال هــاي ورودي و خروجي مدار و ختــلاف فاز ولتاژ های  $\rm V_{_{i}}$ و $\rm V_{_{i}}$ را اندازه بگیرید و در جدول 5-6 يادداشت كنيد .

جدول 5-6

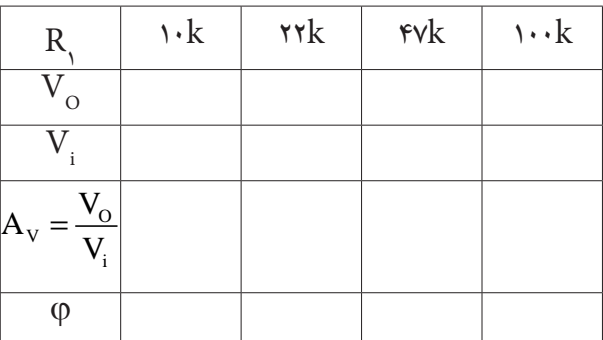

مقدار بهــره ولتاژ را در هر مرحله محاســبه كنيد و در جدول 5-6 بنويسيد .

**5-10-4 نتايج آزمايش**  آن چــه را كه درايــن آزمايش فرا گرفته ايــد به اختصار شرح دهيد .

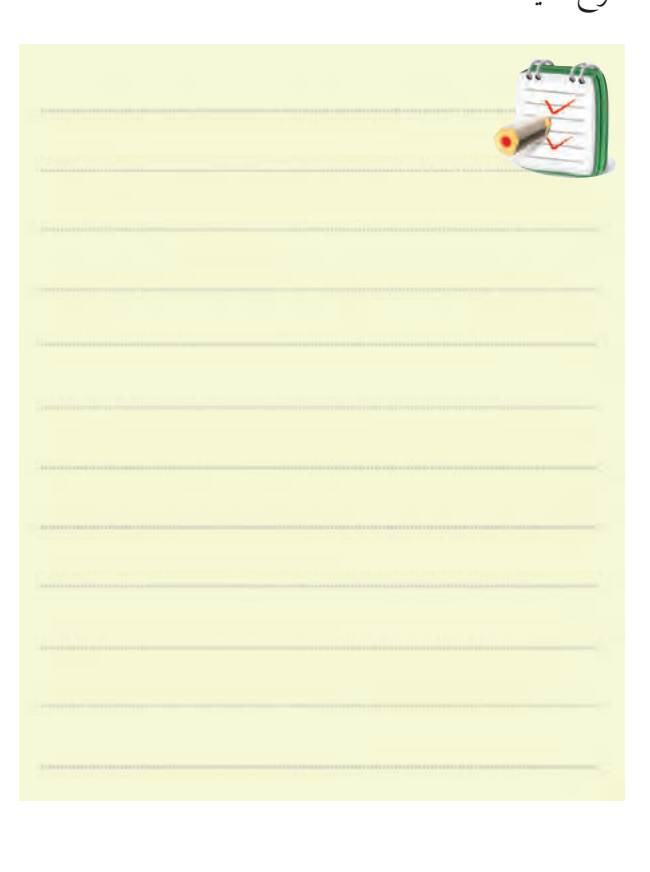

**5-11 مدار جمعكننده**  يكي ديگــر از كاربردهاي مفيــد تقويتكننده عملياتي ، مدار جمع كننده اســت، اين مــدار داراي دو يا چند ورودي و يــك خروجي اســت. بــراي مثال مدار شــكل 5-22 يك جمع كننده باســه ورودي را نشان ميدهد. هر يك از ولتاژها و  $\rm V_{\rm v}$  بــه ترتيب باعث عبور جريــان هايي از داخل  $\rm V_{\rm v}$  ،  $\rm V_{\rm v}$ . مقاومت $\, {\rm R}_{{\rm v}} \cdot {\rm R}_{{\rm v}} \cdot {\rm R}_{{\rm v}}$  می شوند

طبــق قانون كريشــهف ، مجموع جريان هــاي ورودي به يك اتصال بايد مســاوي جريان هاي دور شونده از آن باشد، بنابراين جرياني كه از مقاومت  $\mathrm{R}_\mathrm{f}$ عبور ميكند ، برابر با جمع جبري سه جريان ورودي است .

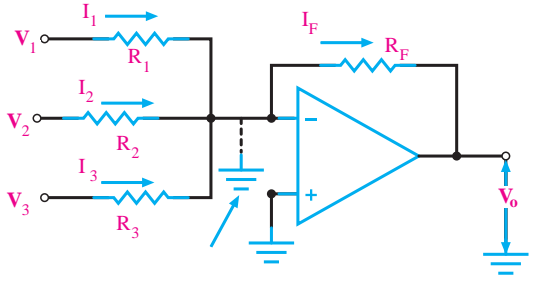

شکل ۲۲–۵ جمع کننده  
\nهمچنین، ولتاژ خروجی برابر با جمع جبری سه ولتاژ  
\n
$$
I_{\eta} = \frac{V_{\eta}}{R_{\eta}}, I_{\eta} = \frac{V_{\eta}}{R_{\eta}}, I_{\eta} = \frac{V_{\eta}}{R_{\eta}},
$$
\n
$$
I_{\eta} = \frac{V_{\eta}}{R_{\eta}}, I_{\eta} = \frac{V_{\eta}}{R_{\eta}},
$$
\n
$$
I_{\eta} = I_{\eta} + I_{\eta} + I_{\eta}
$$
\n
$$
V_{0} = -R_{F}I_{F}
$$
\n
$$
V_{0} = -R_{F}(\frac{V_{\eta}}{R_{\eta}} + \frac{V_{\eta}}{R_{\eta}} + \frac{V_{\eta}}{R_{\eta}})
$$
\n
$$
V_{0} = -(V_{\eta} + V_{\eta} + V_{\eta})
$$
\n
$$
V_{0} = -(V_{\eta} + V_{\eta} + V_{\eta})
$$
\n
$$
V_{0} = -\frac{1}{2} \int_{\eta}^{2\eta} \int_{\eta}^{2\eta} \int_{\eta}^{
$$

 **نکته مهم:**  قغییر شکل موج توسط عملیات ریاضی مشتق انجام میشود و روابط خاصی را دارد که وارد  ${\rm y}^\prime$  بحث آن نمی شــویم. مثلاً مشتق تابع  ${\rm y}$ =  ${\rm y}$ را با y a ′ = **−** 0.1 0.2 0.3 0.4 0.5 0.6 0.7 0.8  $y = a$ به صورت  $y' = y' = y'$  در می آید.

 $\sim$ 

**5-13 مدار انتگرال گير يا تغييردهنده شكل موج**  عکس عمل مشتق گیری را عمل انتگرال گیری میiامند. یعنی اگر مشتق یک تابع داده میشود، برای تعیین اصل تابع باید از آن انتگرال بگیریم . عمل انتگرال گیري را مي توان توسط مدارهاي الكترونیكي انجام داد، شكل .5-25 هنگامي كه از موجي انتگرال يا مشــتق مي گيريم شكل آن تغییر مي کند ، به این سبب به این گونه مدارها ، مدارهاي تغییر دهنده شكل موج مي گویند.

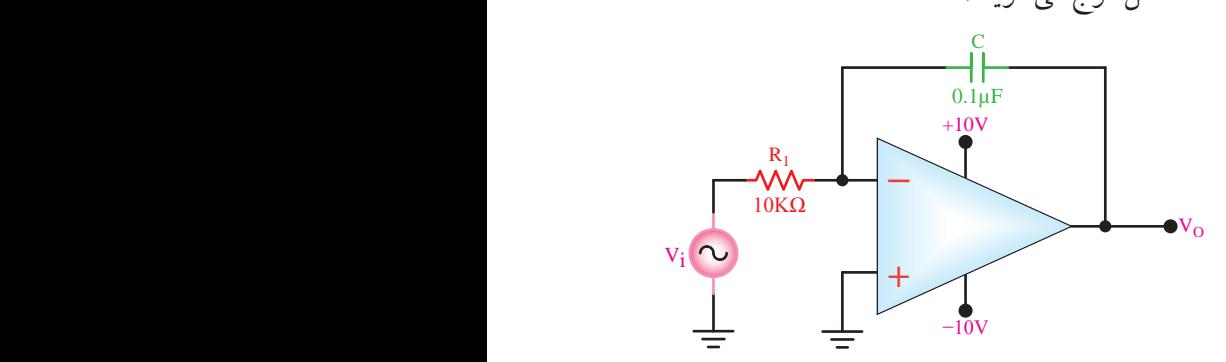

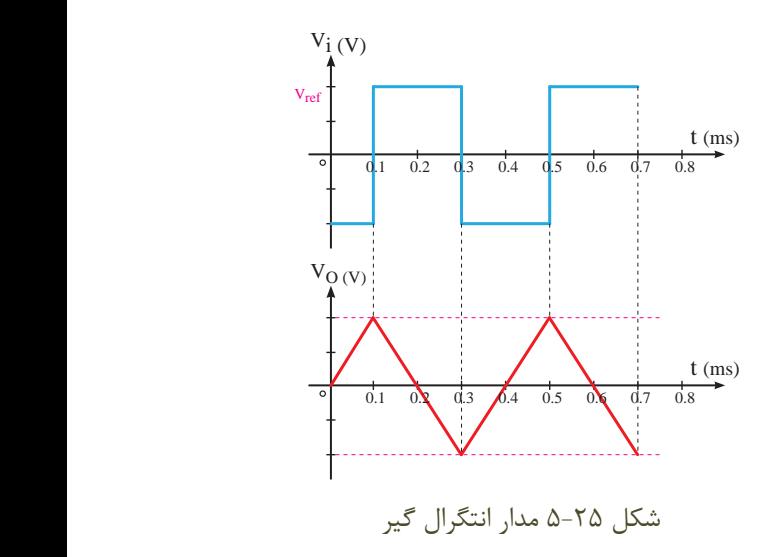

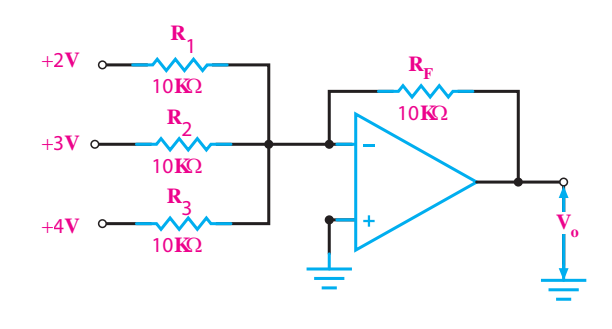

شكل 5-23 جمع كننده ولتاژ براي مثال 3 **5-12 مدار مشتق گير )تغييردهنده ي شكل موج (**  مدارهاي مشــتق گیر مدارهایي هســتند که از شكل موج R ورودی ( تابع ورودی ) مشتق می گیرند به عبارت دیگر شكل موج ورودي را تغییر شكل مي دهند. براي مثال اگر به ورودي Vi **−** 0.1 0.2 0.3 0.4 0.5 0.6 0.7 0.8 شكل ۲۴-۵ ولتاژ مثلثي داده شود در خروجي آن ولتاژ مربعي که همان مشتق ولتاژ ورودي است ظاهر مي شود. **+**

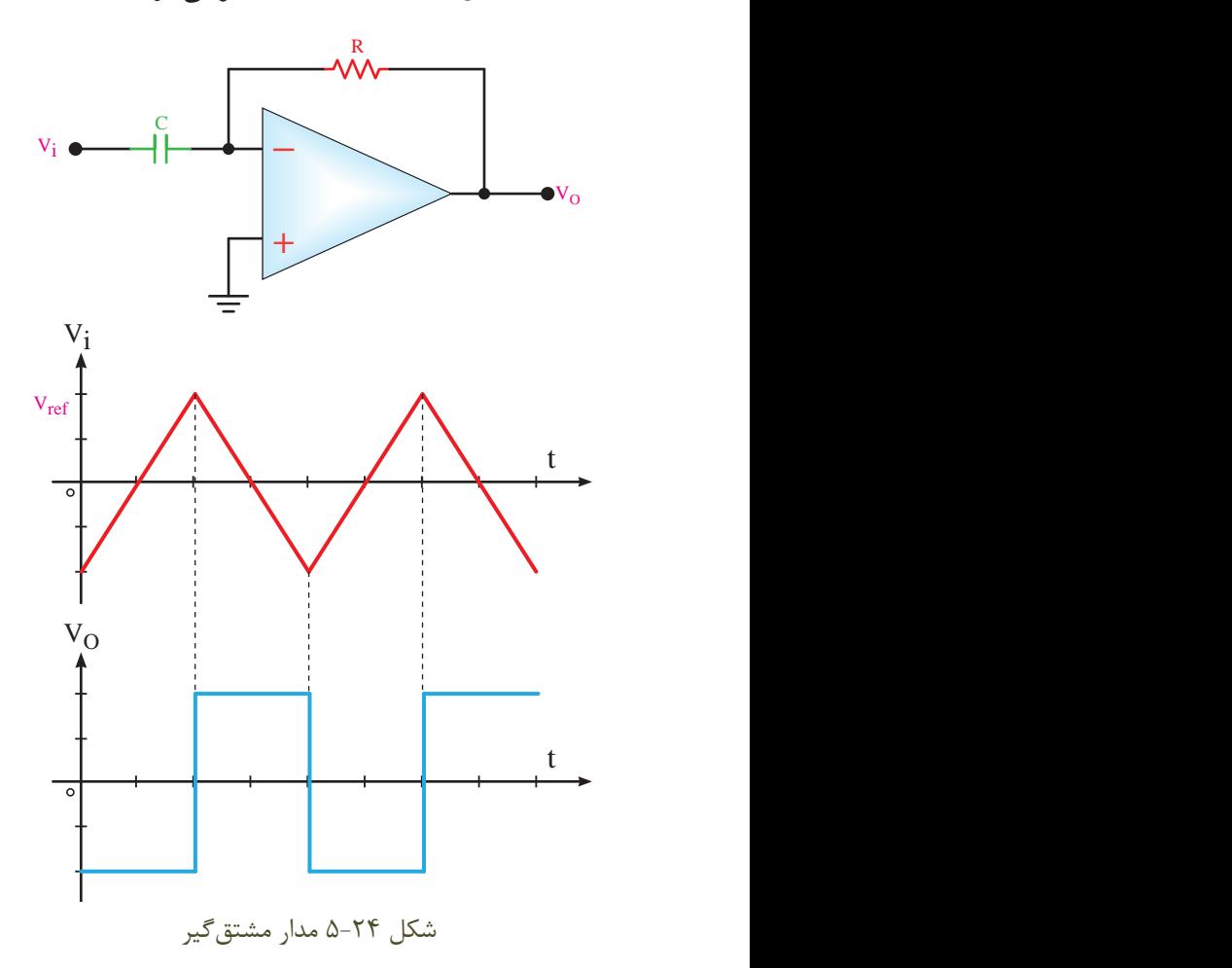

 $120$ **فصل پنجم بخش دوم** t

**5-14 آزمايش شماره 4 مدار جمع كننده زمان اجرا: 2 ساعت آموزشي -1 5-14 هدف آزمايش :** بســتن مدار جمع کننده و بررسي عملي آن.

**5-14-2 تجهيزات،ابزار،قطعاتوموادموردنياز:**

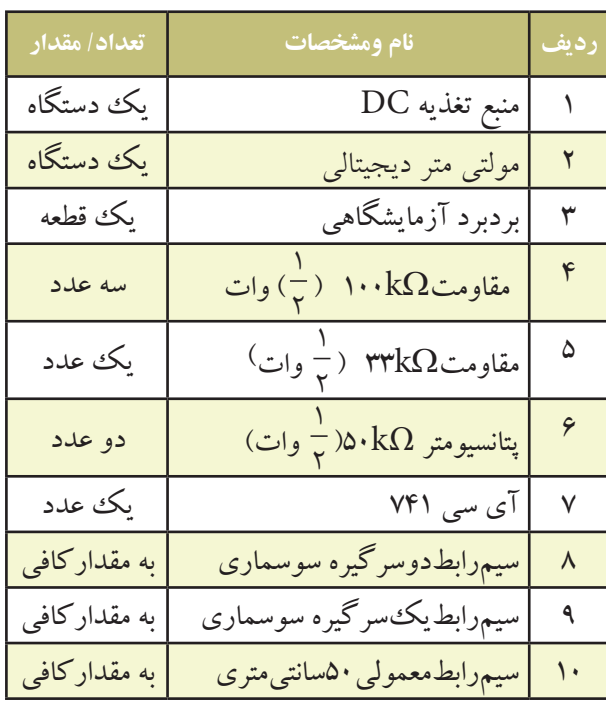

**5-14-3 مراحل اجراي آزمايش:** 

مدار شكل 5-26 را روي برد برد آزمایشگاهي ببندید. درصورت نداشتن وقت کافي ، از برد آماده استفاده کنید.

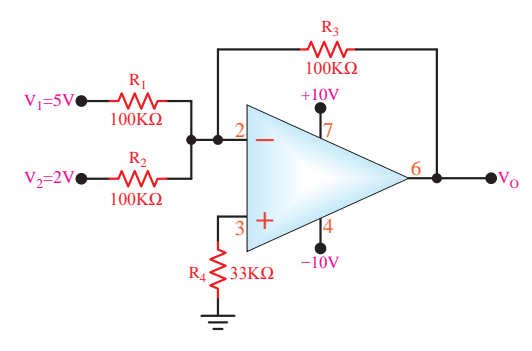

شكل ۲۶-۵ جمع كننده با op - Amp<br>.

با استفاده از دوپتــــانسیومتر 50 کیلواهــم، ولتــاژهاي تهیه  $V_{\rm CC}$  و  $V_{\rm r}$  1 از منبــع تغذیـــه  $V_{\rm CC}$  تهیه  $V_{\rm c}$  تهیه  $V_{\rm c}$ 2نید و به ورودی  $\rm V\rm_v$  و صل کنید . مولتــي متر دیجیتالي را روي رنج ولت متر DC تنظیم کنید. توســط ولت متر DC ، ولتاژ خروجــي مدار را اندازه بگیرید و یادداشت کنید. V ..................V <sup>O</sup> =

 $V_i = rV$ با تغییر پتانسیومترهای ۵۰ کیلو اهم ، ولتاژ  $V$ و V  $V_r$  = ۴V انتخاب کنید. در این حالت ، توسط ولت متر DC ، ولتاژ خروجي را اندازه بگیرید و یادداشت کنید . V ..................V <sup>O</sup> =

**ســوال:4**آیا مي توان نتیجه گرفت در هر مرحله ، مقدار ولتاژ خروجي از مجموع ولتاژهاي ورودي به دســت مي آید؟ توضیح دهید.

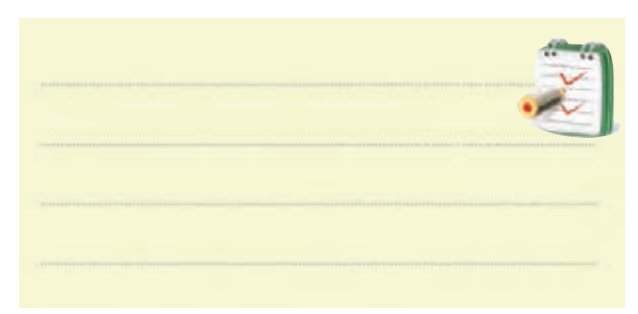

**سوال:5**چگونه مي توان یك مدار جمع کننده را با دو ورودي به یك مدار تفریق کننده تبدیل کرد ؟ با رســم شكل شرح دهید .

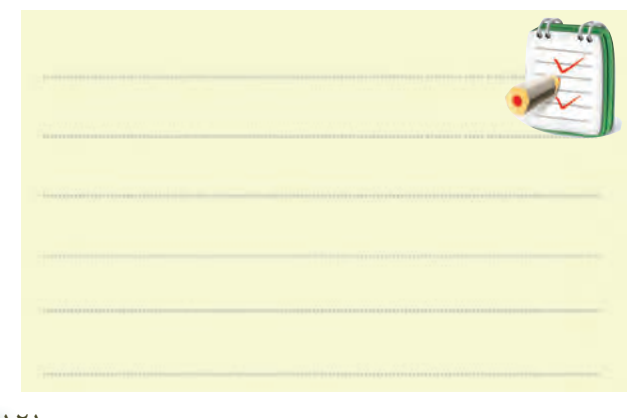

**5-15آزمايش شماره5 مدار مشتق گير زمان اجرا: 2ساعت آموزشي**

**5-15-1 هدف آزمايش:**بررسي عملي مدار مشتق گیر

#### **5-15-2 تجهيزات،ابزار،قطعاتوموادموردنياز:**

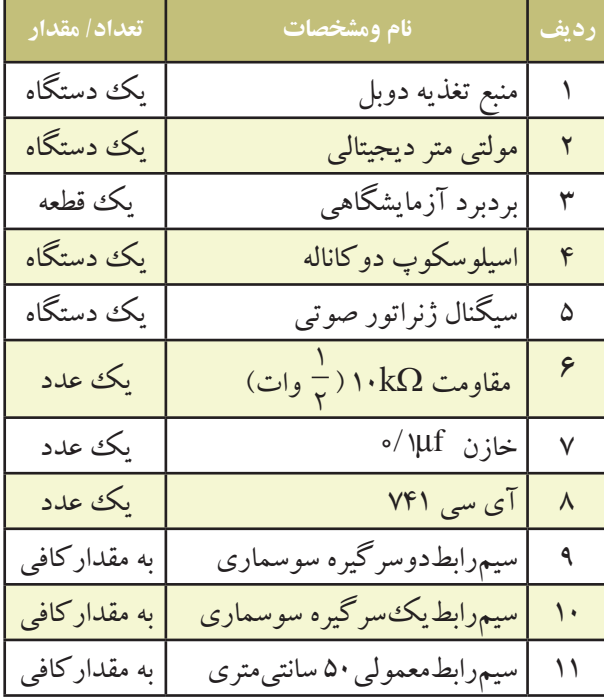

**5-15-3 مراحل اجراي آزمايش:**  مدار شكل 5-27 را روي برد برد ببندید.

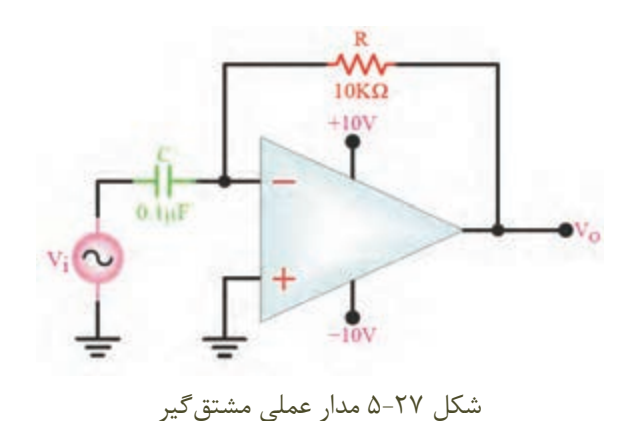

**5-14-4 نتايج آزمايش** آن چــه را که درایــن آزمایش فرا گرفته ایــد به اختصار شرح دهید.

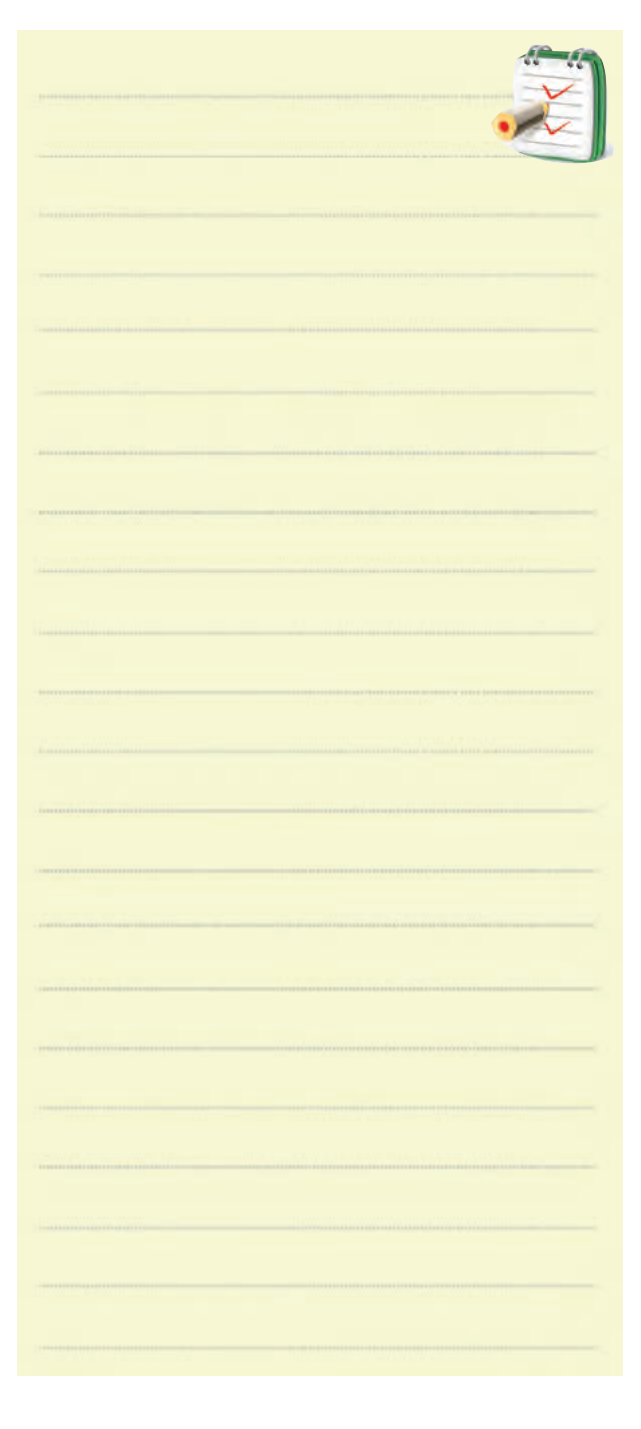

 $152$ **فصل پنجم بخش دوم**

سیگنال ژنراتور صوتي را روي شكل موج مثلثي تنظیم کنید. دامنه این موج ورودي را روي یك ولت تنظیم کنید. فرکانس مــوج ورودي را روي یك کیلو هرتز تنظیم کنید. اسیلوسكوپ را تنظیم کنید. یــك کانال اسیلوســكوپ را بــه ورودي مدار و یك کانال دیگر اسیلوسكوپ را به خروجي مدار وصل کنید.

شكل موج هاي ورودي و خروجي رابا مقیاس مناسب روي نمودار شكل 5-28 رسم کنید.

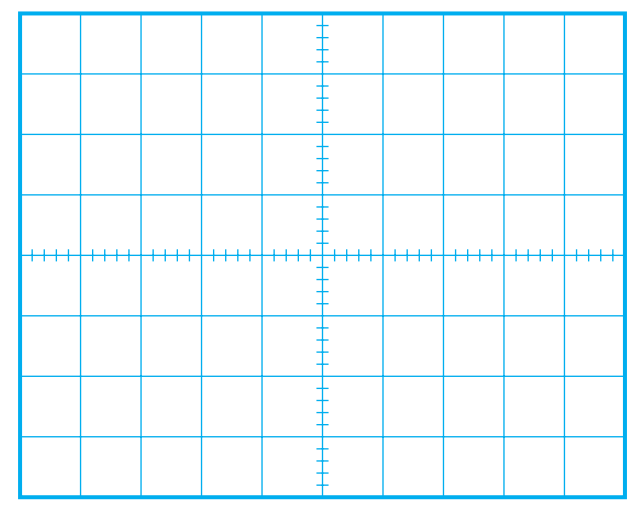

شكل 5-28 شكل موج ولتاژهاي ورودي و خروجي مدار مشتق گير Volt Div V / 0/2 =

دامنــه ولتــاژ ورودي و خروجــي را انــدازه بگیرید و یادداشت کنید.  $V_{in} =$  ........... $V$ 

$$
V_0 = \dots V
$$

**سوال:6**دامنه سیگنال ورودي را دو برابر کنید ، در این حالت دامنه ســیگنال خروجي چه تغییــري مي کند ؟ توضیح دهید.

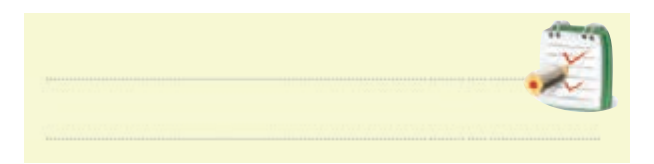

**5-15-4 نتايج آزمايش** آن چــه را کــه در این آزمایش فرا گرفتــه اید به اختصار

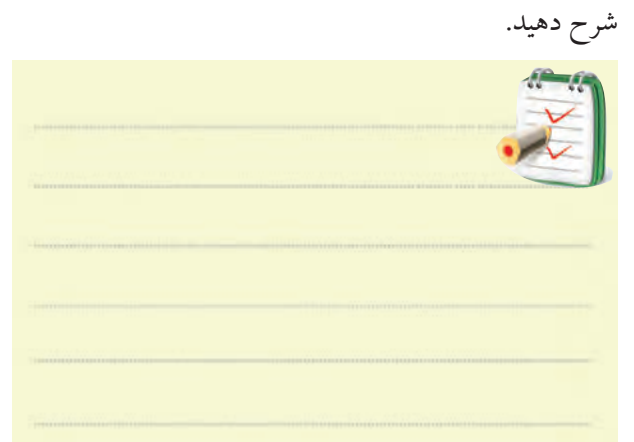

**5-16 آزمايش شماره 6 مدار انتگرال گير زمان اجرا: 2 ساعت آموزشي 5-16-1 هــدف آزمايش :** بررســي عملــي مدار انتگرال گیر

**5-15-2 تجهيزات،ابزار،قطعاتوموادموردنياز:**

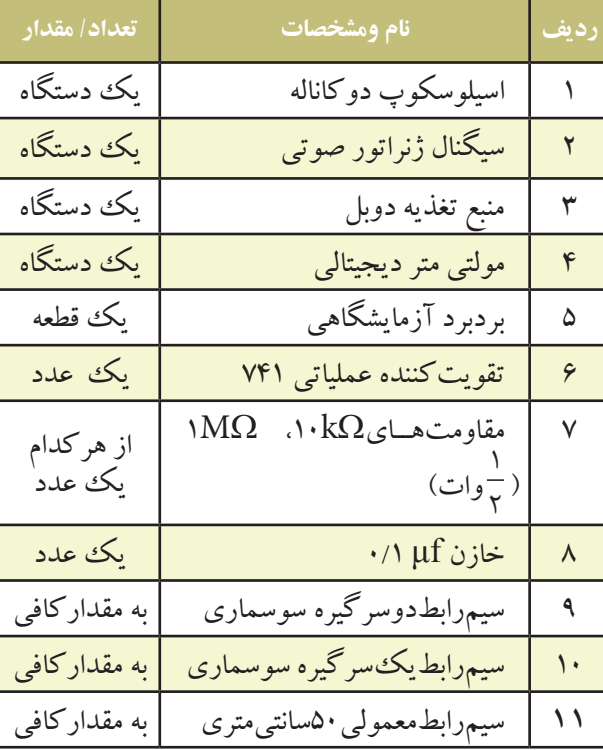

123 **بخش دوم**

**فصل پنجم**

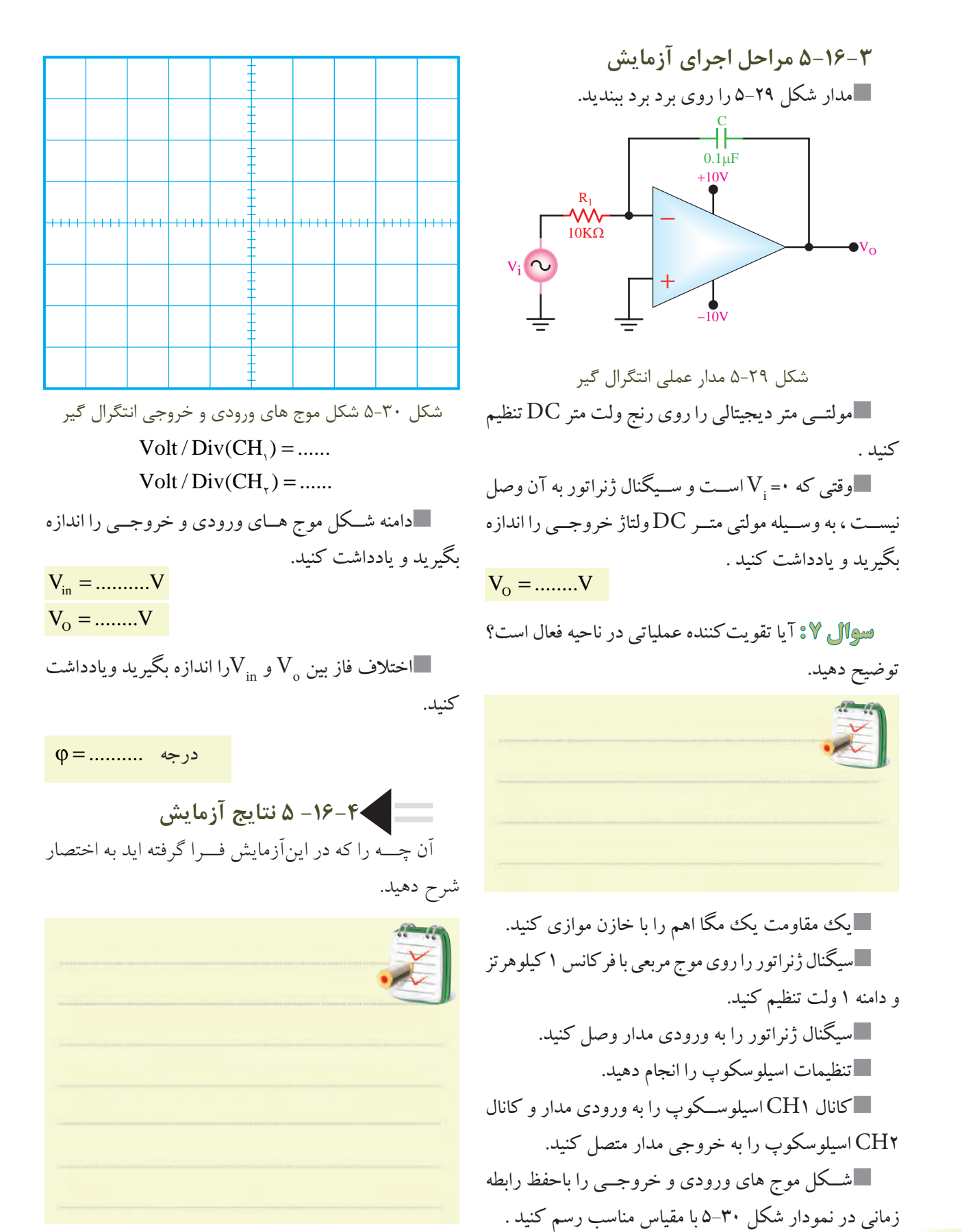

124 **فصل پنجم بخش دوم**

**آزمون پاياني فصل ) 5 (** 

-1 مدار تقویت کننده تفاضلي را از نظر رفتار DC شــرح

دهید.

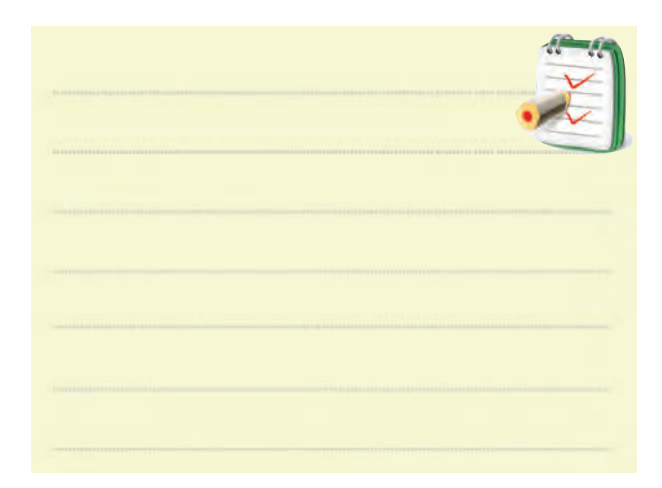

-2 چگونگي عملكرد تقویت کننده تفاضلي رادر AC به طور کامل و با رسم شكل موج ها شرح دهید.

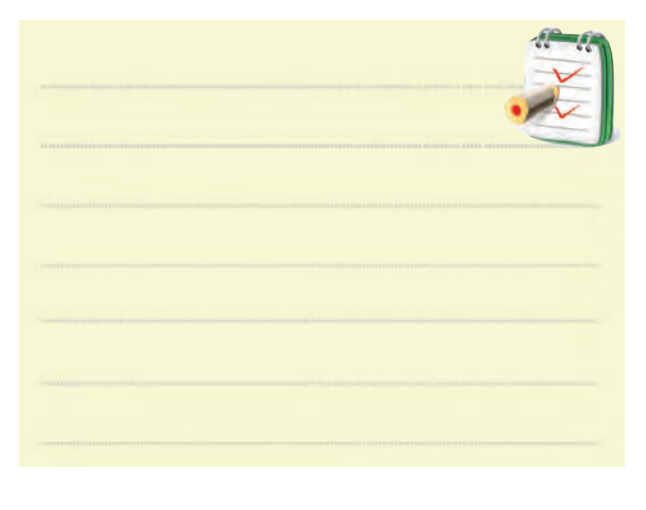

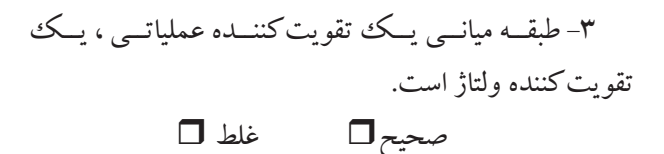

-4 کــدام یــك از جمات زیــر در مــورد تقویت کننده عملیاتي ایده آل صحیح نیست ؟ الف ) مقاومت ورودي بي نهايت ب) مقاومت خروجي بي نهايت ج ) بهره ولتاژ بي نهایت د) بهره جریان بي نهایت -5 بهره ولتاژ مدار شكل 5-31 چه قدر است ؟

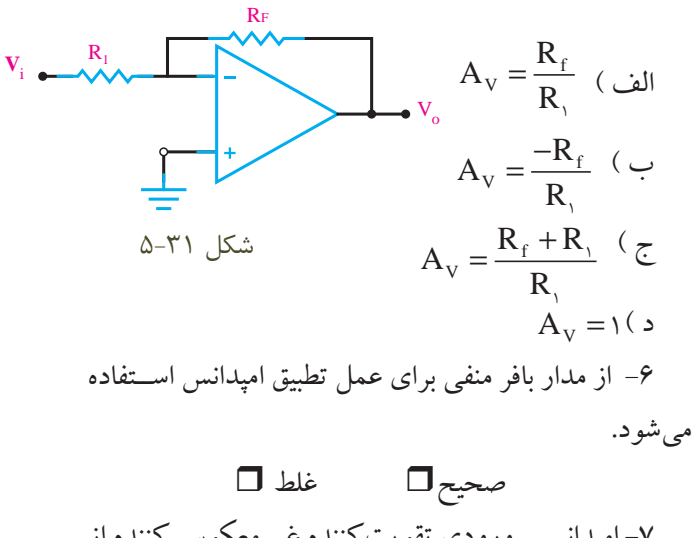

-7 امپدانــس ورودي تقویت کننده غیر معكوس کننده از تقویت کننده معكوس کننده بسیار زیادتر است. صحیح غلط -8 بهره ولتاژ مدار بافر مثبت ، برابر..... است. -9 در مــدار شــكل5-32 در صورتي که بهــره مدار 20 باشد، مقدار مقاومت  $\rm R_{_F}$  را محاسبه کنید.

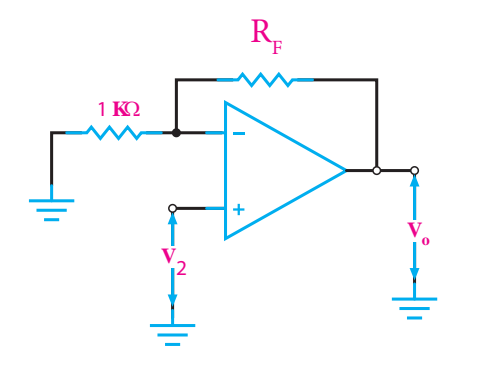

شكل ٣٢-۵

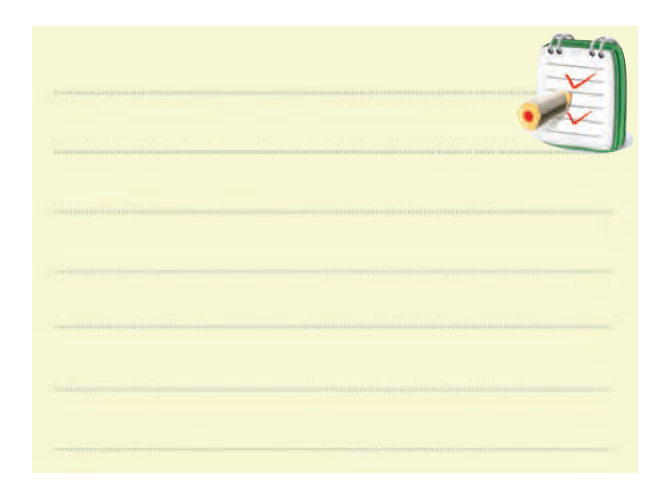

۱۰– معمولاً به وســیله یــك ...... میتــوان تقویت كننده تفاضلي را متعادل کرد. الف ) مقاومت متغیر ب ) سیم پیچ متغیر ج ) خازن متغیر د ) مقاومت ثابت ۱۱- تقویت کننده تفاضلی می تواند......... را تقویت کند. <sup>به</sup> الف) اختلاف بين دامنه سيگنال هاي ورودي ب ( اختالف دامنه سيگنال هاي ورودي و زمين ج ) اختلاف بين دامنه سيگنال هاي ورودي و ولتاژمبنا د ( مجموع دامنه سيگنال هاي ورودي و ولتاژ مبنا -12 مدار مشتق گیر را رسم کنید و در صورتي که سیگنال مثلثي به ورودي آن اعمال شــود ، شكل موج خروجي آن را رسم کنید.

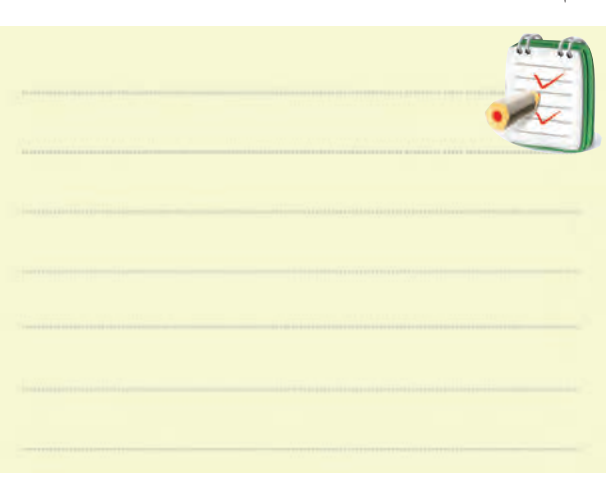

-13 به مدارهاي مشتق گیر و انتگرال گیر مدارهاي.......... شكل موج مي گویند. -14 بهره ولتاژ مدار شكل 5-33 زیر کدام است ؟

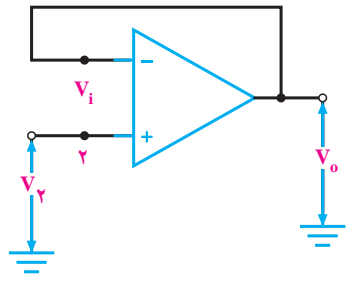

$$
\Delta - \Upsilon \Upsilon
$$
شکل

الف ( -1 = AV ب ( 1 = AV ج(∞ = AV د ( 0 = AV -15 حذف سیگنال هاي مشترکي که به وسیله ي پارازیت به وجود مي آید ، از مزایاي این تقویت کننده است . الف( تفاضلي ب ( عملیاتي

ج ( بافر مثبت د(مشتق گیر

**بخش سوم** 

**ساخت منبع تغذيه** 

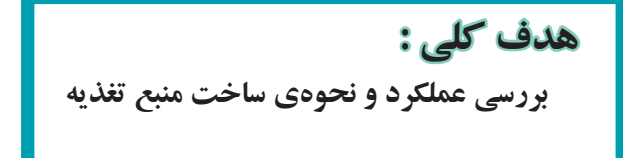

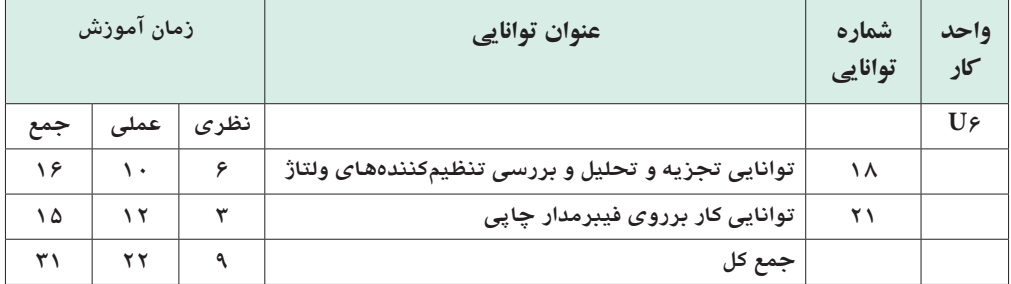

127 **بخش سوم فصل ششم**

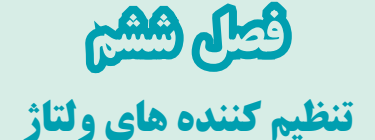

**هدف كلي : بررسي عملكرد مدارهاي تنظيم كننده ي ولتاژ ترانزيستوري و مدار مجتمع** 

 **هدف هاي رفتاري :**پس از پایان این فصل از فراگیرنده انتظار می رود که :

مدارهاي مجتمــع 7805 و ً 7905 را عمال مورد آزمایش قرار دهد. -6 براي درك بهتر مطلب از نرم افزارهاي شــبیه ساز استفاده کند. -7 کلیــه ي هدف هاي رفتــاري در حیطه ي عاطفي که درفصل اول بهآن ها اشــاره شده اســت را در این فصل نیز اجرا کند.

-1 طرز کار مدار منبع تغذیه ی ساده را شرح دهد. -2 طرز کار مدار تنظیم کننده ی ولتاژ ترانزیســتوري را شرح دهد. -3 کار بــرد مدار تنظیم کننده ولتاژ ترانزیســتوري را ً عمال مورد آزمایش قرار دهد. -4 طــرز کار مدار تنظیم کننده ی ولتاژ با اســتفاده از مدار مجتمع را شرح دهد. -5 کاربــرد مــدار تنظیــم کننــده ولتاژ با اســتفاده از

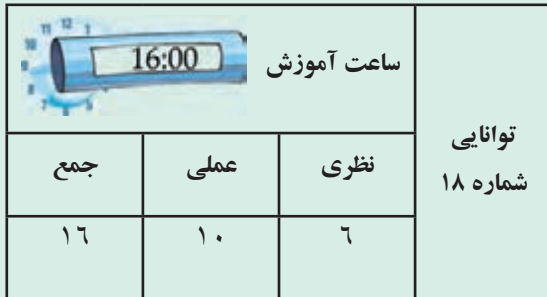

**فصل ششم**

 $11<sub>1</sub>$ 

**بخش سوم**

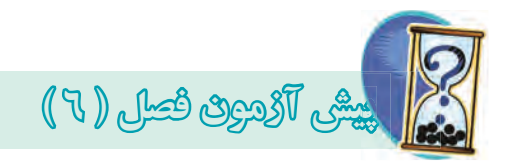

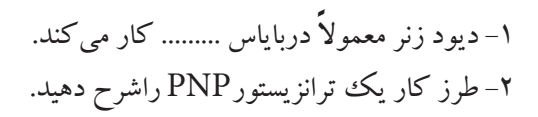

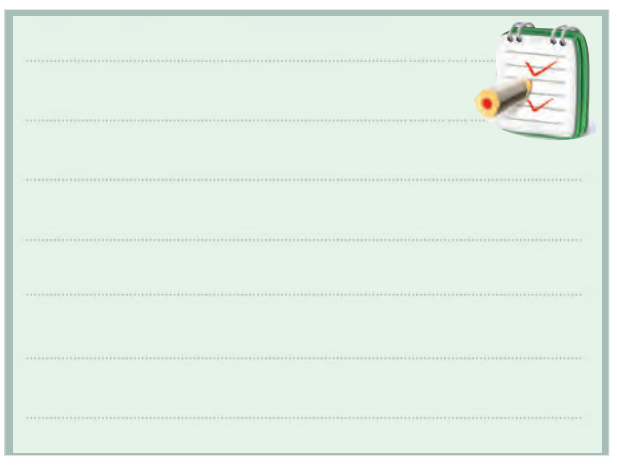

-3 مشخصات کلي یك تقویت کننده را نام ببرید.

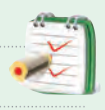

-4 رابطه ي مربوط به محاســبه ي توان تلف شــده در یك ترانزیستور را بنویسید.

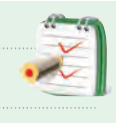

-5 تفاوت بین ترانزیستور BJT و JFET را شرح دهید.

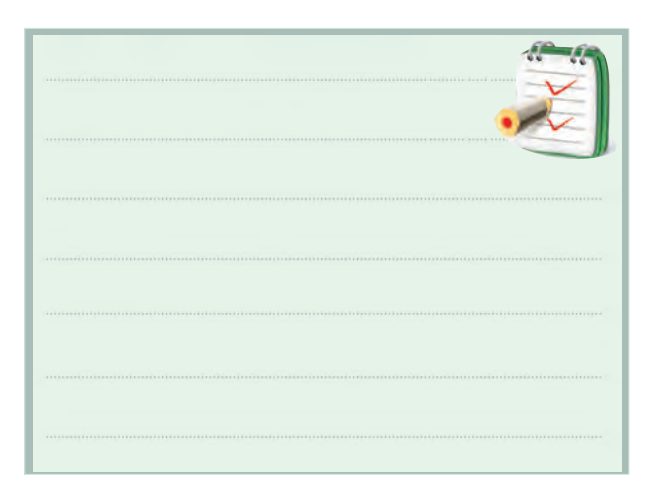

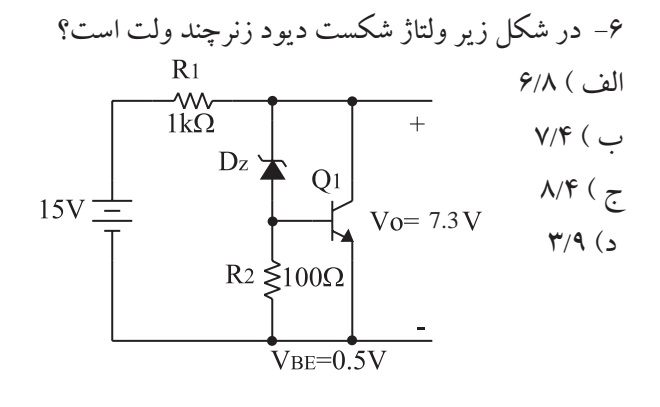

-7 مدار یك منبع تغذیه با استفاده از یك سو ساز نیم موج و صافي خازني را رسم کنید.

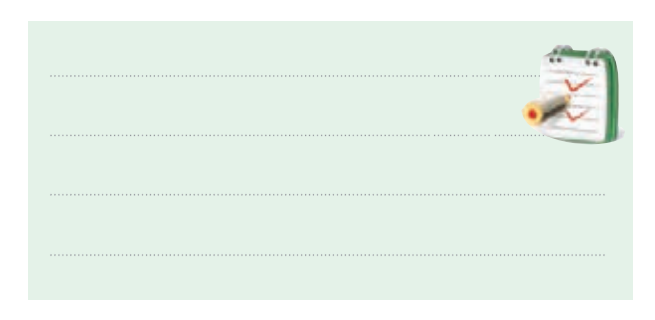

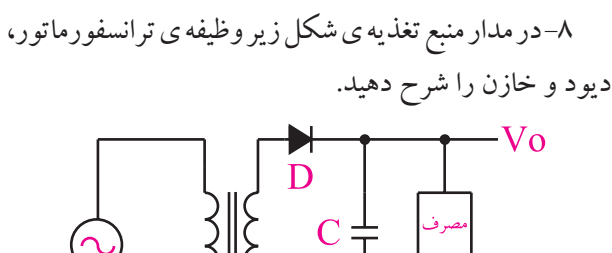

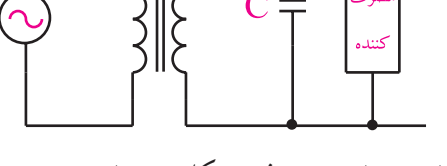

-9 معایب مدار منبع تغذیه شكل زیر را شرح دهید.

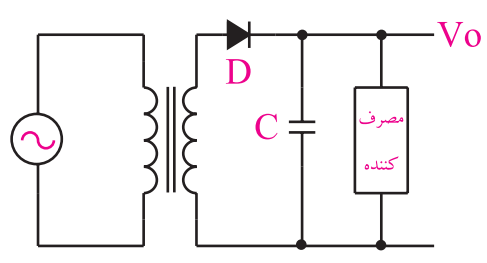

-10 ویژگي هــاي یــك منبع تغذیه ی ایــده ال را توضیح

دهید.

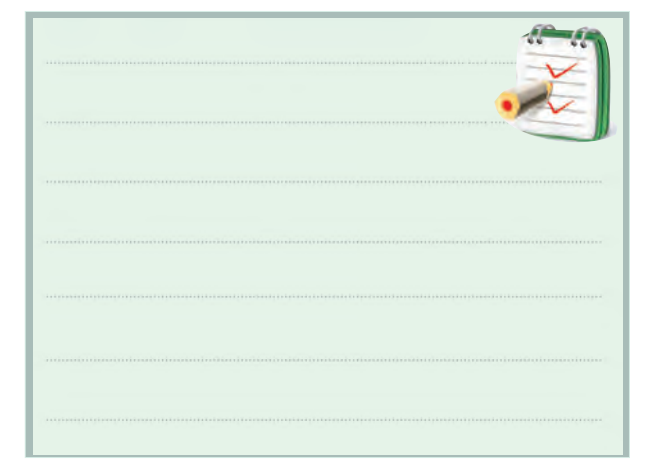

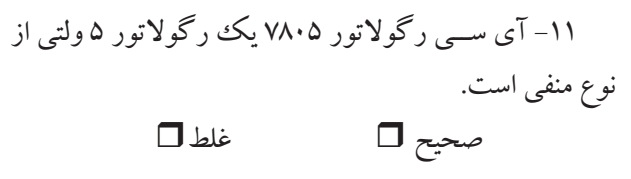

-12 مدار یك نمونه تنظیم کننده ی ولتاژ از نوع ســري را رسم کنید.

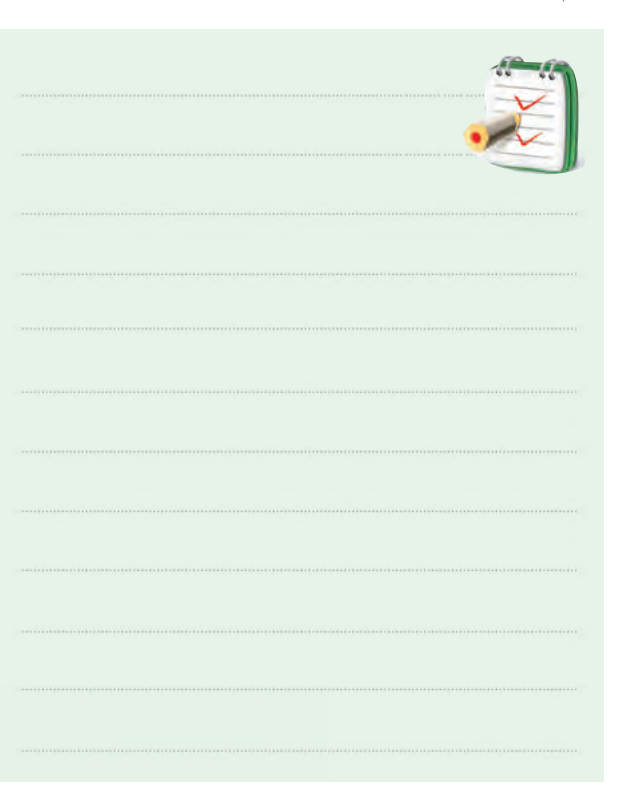

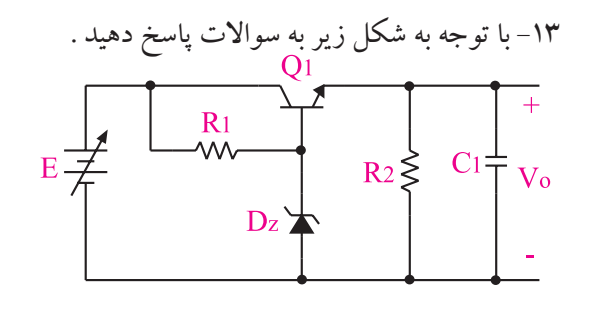

الف ) نام مدار را بنویسید. ب ) وظیفه دیود زنر ، ترانزیستور ، مقاومت  $\mathrm{R}_{\gamma}$  و خازن را شرح دهید .  $\mathrm{C}_\mathrm{v}$ ج ( اگر به هر دلیلي ولتاژ خروجي کم شود ، عملكرد مدار را تشریح کنید.

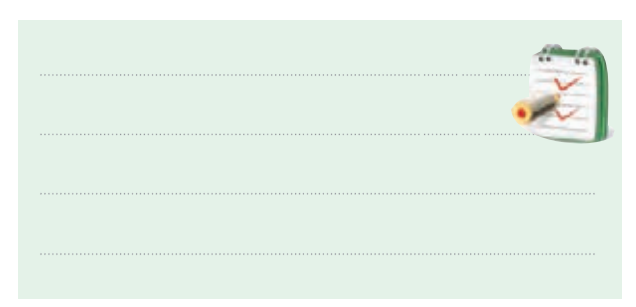

-1۴ در شكل زیر ، مقدار  $\mathbf{V}_{_{\mathrm{o}}}$  و  $\mathbf{I}_{_{\mathrm{L}}}$ را محاسبه كنید.

 $\begin{array}{c} R1 \\ \hline \text{VV} \\ 1 \text{k} \Omega \end{array}$  $\mathbf{I}_{\text{L}}$  $\begin{array}{c}\n\bigcup_{\mathbf{v} \in \mathcal{V}} \mathbf{v} \setminus \mathbf{v} \end{array}$  $R_2 \leq 1k\Omega$  $\begin{array}{c}\nD_1 \\
5.1\nV\n\end{array}$  $E = 8V$ 

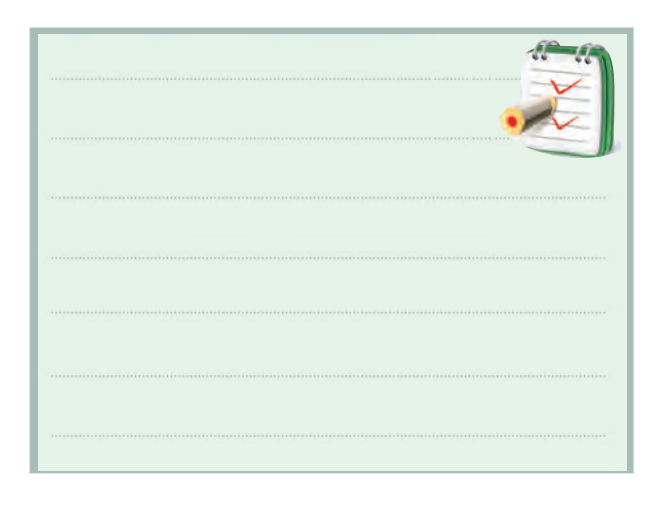

 $150$ **فصل ششم بخش سوم**

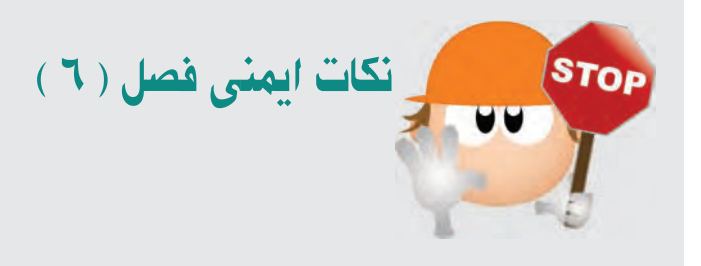

-1 خروجــي تنظیم کننــده ي ولتاژ ســري را هرگز مانند شــكل زیر اتصال کوتــاه نكنید ، زیرا در ولتاژ ســري تمامي جریان اتصال کوتاه از ترانزیستور عبور مي کند و ممكن است آن را بسوزاند .

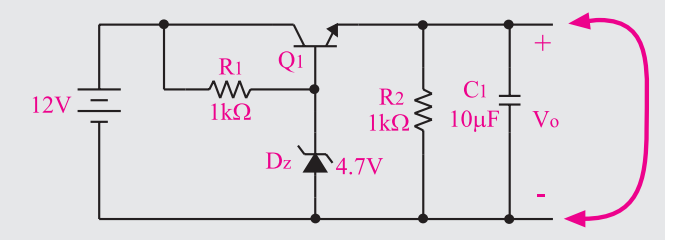

-2 هنگام بستن مدار ، پایه هاي ترانزیستور را به طور صحیح در مــدار قــرار دهید . براي ایــن کار باید قبل از شــروع کار پایه هاي ترانزیستور را شناسایي کنید.

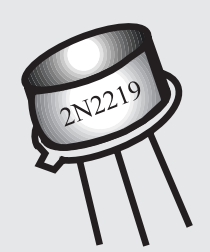

-3 هنــگام اندازه گیــري ولتــاژ خروجــي تنظیم کننده ی ولتاژ ، چنان چه مولتي متر یا ولت متر شما از نوع عقربه اي است هنگام اندازه گیري ولتاژ ، حوزه ي کارســلكتور ولتاژ ولت متر یا مولتي متر را درســت انتخاب کنید و بــه ورودي ولت متر یا مولتي متر توجه داشته باشید تا عقربه پس نزند. اگر با مولتي متر دیجیتالي کار مي کنید ســعي کنید کلید ولت متر را در حوزه ي کار اتوماتیك ) خودکار ( قرار دهید.

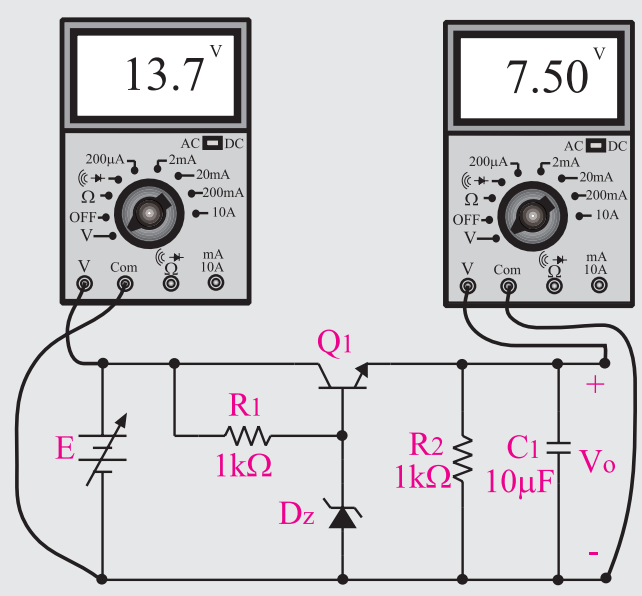

**6-1 منابع تغذيه** 

در اكثــر مدارها و دســتگاههاي الكترونيكــي براي تامين قــدرت خروجــي وتــوان مصرفي دســتگاه ، به منابــع تغذيه نيازمنديم.

اين منابع ميتواند از نوع منبع ولتاژ يا منابع جريان باشند. منابع تغذيه ، ولتاژ AC مورد نياز را از برق شــهر دريافت ميكنند و پس از تبديل به ولتاژ DC بادامنه مورد نياز ، آن را به بار ميرســانند. چنان چه جريان بار (مصرف كننده) ، ولتاژ ورودي منبع تغذيه یا شــرايط محيــط ) درجه حرارت ( تغيير كند ولتاژ خروجــي تغييرميكند. اثر تغيير ولتاژ خروجي منبع تغذيه روي دستگاه هايي مانند وسايل آزمايشگاهي ، مدارهاي كامپيوتر و سيســتمهاي ناوبري پرواز هواپيما محســوس بوده وممكن است موجب بروز حوادث ناگوار شود.

براي رفع اشــكاالت ناشــي از تغيير ولتــاژ خروجي ، بايد ولتــاژ خروجي منابع تغذيه را تثبیت كنيم. براي اين منظور از رگوالتورها يا تنظيمكنندههاي ولتاژ استفاده ميكنيم.

> منبع تغذيه يكي از اساســي ترين قسمت هر دســتگاه الكترونيكي اســت كه وظيفه تأمين ولتاژ مدارهاي الكترونيكي را برعهده دارد.

 رگوالتورهــاي اوليه ســاخته شــده، از نــوع رگوالتور زنراســت .دربارهي اين رگوالتور در كتاب الكترونيك پايه بحث كردهايم.

از تركيب رگوالتور زنر با عناصري ديگري مانندترانزيستور و تقويتكنندههــاي عملياتــي، مدارهــاي رگوالتور ســري وموازي شــكل ميگيــرد. هم چنيــن رگوالتورهــاي مدرن استفاده شــده در منابع تغذيه سوئيچينگ امروزه در مدارهاي الكترونيكــي كاربرد فراواني دارند كه بيان آن از بحث كتاب خارج است.

### **6-2 تنظيمكنندهی ولتاژ**

**فصل ششم**

132 **بخش سوم**منبع تغذيه اساســي ترين قسمت هر دســتگاه الكترونيكي است كه وظيفهي تامين ولتاژ مدارهاي الكترونيكي را برعهده

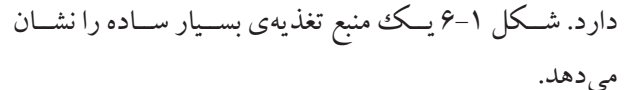

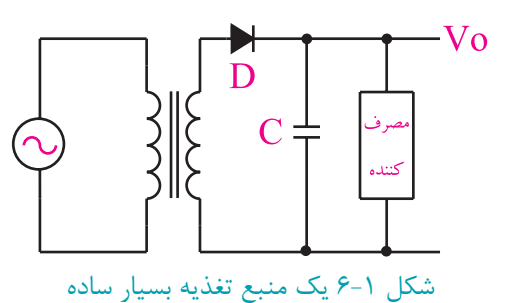

اين منبع تغذيه از يك ترانســفورماتور ، يك ديود و يك خازن تشــكيل شده است. وظيفه ترانســفورماتور تبديل ولتاژ ً موجود مانند ولتاژ برق شــهر به ولتاژ مورد نياز دســتگاه مثال 12 ولت اســت. ديود ، نيم سيكلهاي منفي را حذف ميكند وخازن عمل صاف كردن ولتاژ خروجي را برعهده دارد. شــكل 6-2 \_الف ، ب و ج عملكرد هر قســمت را نشان

مي دهد.

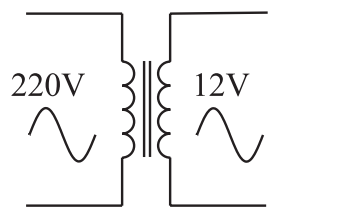

الف – ترانسفورماتور ولتاژ موجود را به ولتاژ

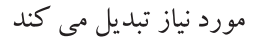

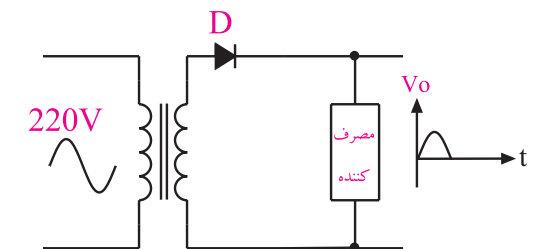

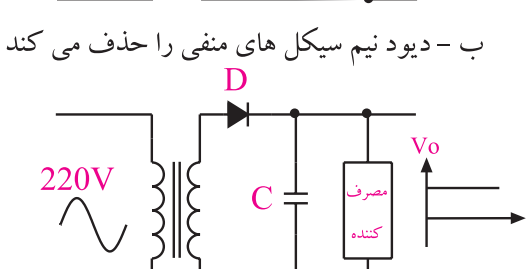

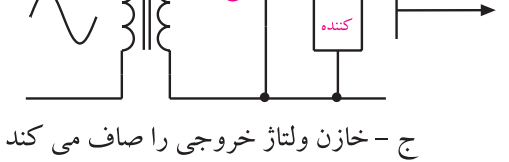

شكل 6-2 طرز كار قسمتهاي مختلف يك نمونه منبع تغذيهي ساده

منبع تغذيه شــكل 6-1 با وجودي كه ساده است هنوز در بعضي از مدارهاي الكترونيكي كاربرد دارد. يكی از اشكاالت منبع تغذيه شكل 6-1 اين است كه اگر ولتاژ ورودي كم شود ولتاژ خروجي  $\rm V_{\rm o}$  كه در دو ســر مصرف كننده قرار ميگيرد نيز كم ميشــود. همچنيــن اگرولتاژ ورودي زياد شــود ولتاژ خروجي نيز زياد ميشــود. بنابراين ولتــاژ خروجي تابع ولتاژ ورودي است و هر تغييري در ولتاژ ورودي ، ولتاژ خروجي را تحت تاثير قرار مي دهد.

شــكل 6-3 اثر تغیيرات ولتاژ ورودي را روي ولتاژ ثانويه يك ترانسفورماتور نشان ميدهد .

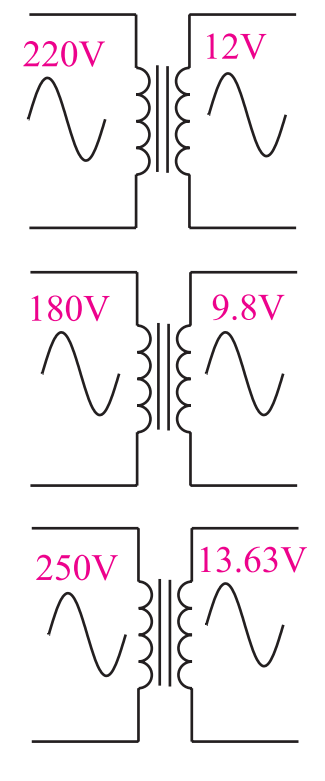

شكل 6-3 اثر تغيير ولتاژ ورودي روي ولتاژ ثانويه ترانسفور ماتور

ولتاژ خروجي ترانسفورماتور بستگي به تعداد دور ســيم پيچهــاي اوليه و ثانويــه آن دارد. همچنيــن ولتاژ ثانويــه به مقدار ولتــاژ اوليه بستگي دارد .

از طرف ديگــر با وجود ثابت بودن ولتــاژ ورودي ،ولتاژ خروجي در اثر تغيير مقاومت بار( يعني جريان مصرف كننده) نيز تغييــر قابل مالحظهاي ميكند. شــكل6-4 ولتاژ خروجي دوسردو نوع بار مختلف رابا ولتاژ ورودي ثابت نشان ميدهد.

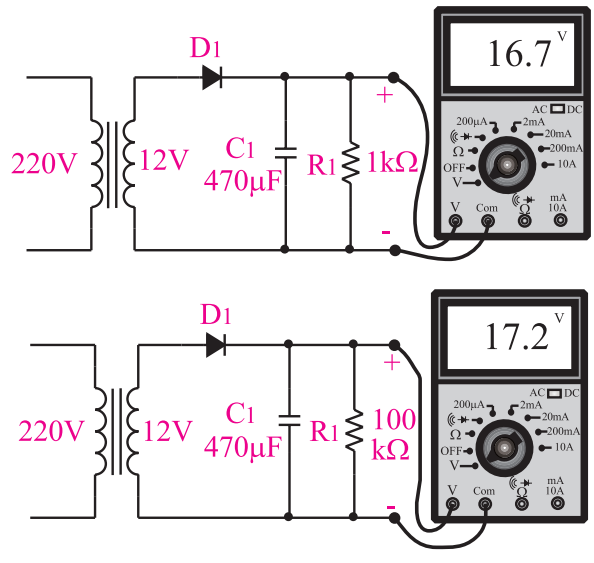

شكل 6-4 با زياد شدن جریان مصرف كننده، ولتاژ دو سر بار كم تر ميشود

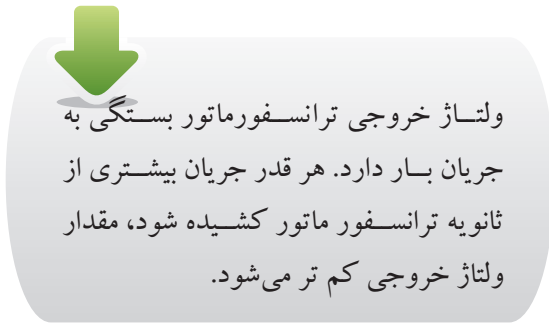

همان طور كه مشــاهده كرديد ، بــا تغيير دو عامل جريان مصرفكننــده ) مقاومت اهمي بار ( و ولتــاژ ورودي ، ولتاژ خروجــي منبــع تغذيه تغييــر ميكنــد. ولتــاژ خروجي يك منبــع تغذيه ايــده ال بايد ثابت باشــد و با تغييــرات احتمالي ولتــاژ ورودي یا تغیيرات جريان بار ( مصـــرف كننده ) تغيير نكند. شــكل 6-5 عملكــرد يك منبع تغذيه ايده ال را نشــان ميدهــد .در اين مدارها ولتاژ ورودي و جريان بار تغيير كرده است ولي ولتاژ خروجي ثابت باقي مانده است.

133 **بخش سوم فصل ششم**

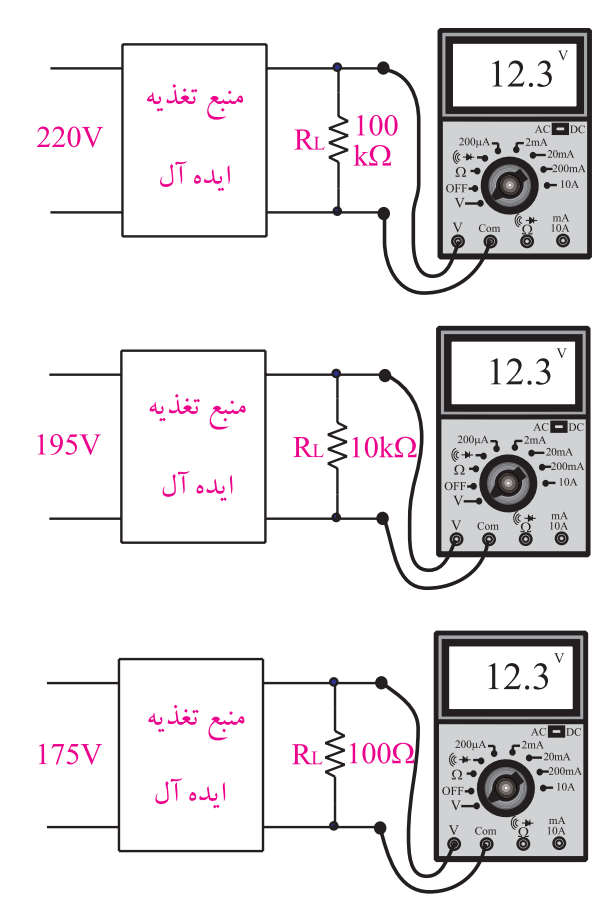

شكل 6-5 اثر تغيير بار و تغيير ولتاژ ورودي درمنبع تغذيه ی ايده ال

درعمــل منبــع تغذیه کامــ ًال ایــده ال وجود نــدارد ولي مي توانیــم به کمك مدارهــاي الكترونیكي ، منبــع تغذیه اي طراحي کنیم کــه در برابر تغییرات ولتــاژ ورودي و تغییرات جریــان مصرف کننده ) بــار ( ، حداقل تغییــرات ولتاژ را در خروجي داشــته باشــد. براي این منظور از رگوالتور استفاده مي کنیم . تنظیم کننده ي ولتاژ ، یك مدار الكترونیكي اســت که اگر به ورودي آن یك ولتاژ تنظیم نشده بدهیم، مي توانیم از خروجی آن یک ولتاژ نسبتا ثابت دریافت کنیم.

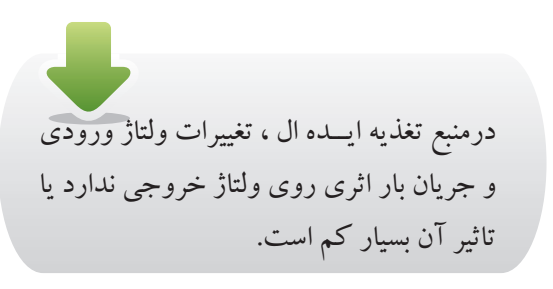

 $146$ 

**بخش سوم**

**فصل ششم**

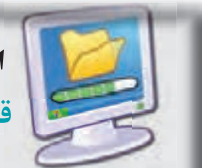

استفاده از نرم افزار  **قابل توجه مربي محترم** 

<mark>با استفاده از نرم افزار مولتی سیم، مدار مربوط</mark> به منبع تغذیه را شـبیه سـازی کنید و برای هنر جويان به نمايش درآوريد.

#### **6-2-1 تنظيم كننده ي ولتاژ سري**

همان طور که در قســمت 6-1 گفته شد، تنظیم کننده هاي ولتاژ ، مدارهای الکترونیکی نســبتا سادهای هستند که با توجه به تغییرات ولتاژ ورودي، تغییرات جریان بار و تغییرات درجه حرارت، ولتاژ DC ثابتی تولید می کنند .

تنظیم کننده هاي ولتاژ ترانزیســتوري ساده به دو نوع سري و موازي تقســیم مي شوند . در این قسمت به بررسي نوع سري تنظیم کننده ی ولتاژ ترانزیســتوري مي پردازیم . در شكل 6-6 بلوك دیاگرام و در شكل 6-7 مدار الكترونیكي تنظیم کننده ی ولتاژ سري نشان داده شده است .

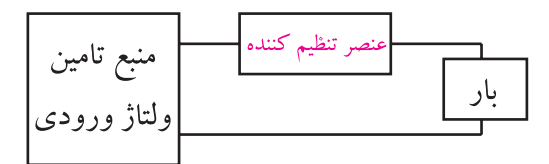

شكل 6-6 بلوك دياگرام تنظيم كننده ی ولتاژ سري

 $\mathsf{R}1$  $C_1 \ddagger$  $R_2$  $D_z$ 

شكل 6-7 مدار يك نمونه تنظيم كننده ي ولتاژ سري

در ایــن نوع تنظیم کننده ها ، عنصــر کنترل جریان یا ولتاژ
به صورت ســري با بار قرار مي گیرد. در رگوالتور شكل 6-7 عنصر کنترل کننده ولتاژ خروجی (  $\rm V_{\alpha}$ ) ترانزیســتور اســت و دراین مدار ولتاژ خروجي از رابطه زیر محاسبه مي شود :

ولتاژ خروجي  $V_{\rm o} = V_{\rm Z} - V_{\rm BE}$ 

وظیفه دیود زنر ثابت نگه داشــتن ولتاژ بیس ترانزیســتور اســت. حال اگــر ولتاژ خروجــي بخواهد به دالیلــي از قبیل فزایـــش ولتاژ ورودی ، زیاد شــود ولتاژ امیتـــر  $\rm V_{_E}$  نیز زیاد می شــود. دراین حالت  $\rm V_{_{RF}}$  که برابر با $\rm V_{_{B}}-V_{_{B}}$  ) اســت بـه دلیل ثابت بودن  $\rm V_{_B}$ ،کاهش می یابد. کاهش  $\rm V_{_{BE}}$  ســبب کاهش  ${\rm I}_{\rm E}$ و  ${\rm I}_{\rm C} = \beta {\rm I}_{\rm E} = {\rm I}_{\rm C} = {\rm I}_{\rm E}$  میشود و  ${\rm V}_{\rm CE}$ ترانزیستور را افزایش مي دهــد. به این ترتیب ولتاژ دو ســر بار کاهــش مي یابد و به حالت پایدار قبلي برمي گردد، (شكل ٨-۶).

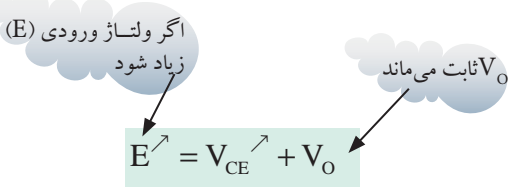

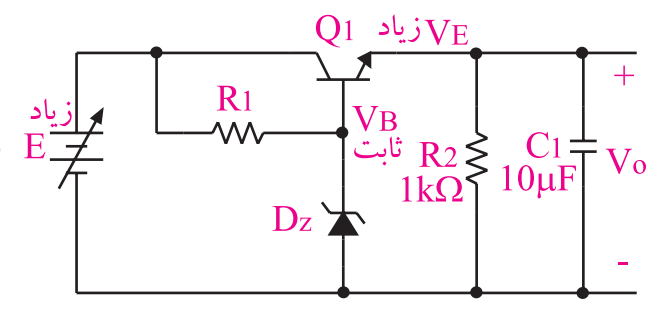

شكل 6-8 عملكرد رگوالتور سري هنگام افزايش ولتاژ ورودي

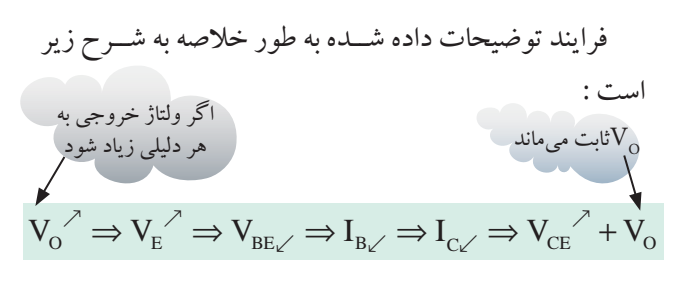

برعكــس ، اگــر ولتــاژ خروجي بــه هر دلیلــي مانند کم شـــدن ولتاژ ورودی کم شــود ،  $\rm V_{\rm _E}$  کاهــش می $\rm \mu$ به و مقدار  $I_B$  ،  $V_{BE}$  افزایش افزایش او $V_{BE} = (V_B - V_E)$ و  ${\rm I_c} = \beta {\rm I_b}$  زیاد می شــود و  ${\rm V_{_{CF}}}$  را کم می کند. با برقراری این شرایط  $V_{\alpha}$  به حالت قبلی بر  $\alpha$  گردد، شكل ۹-۶

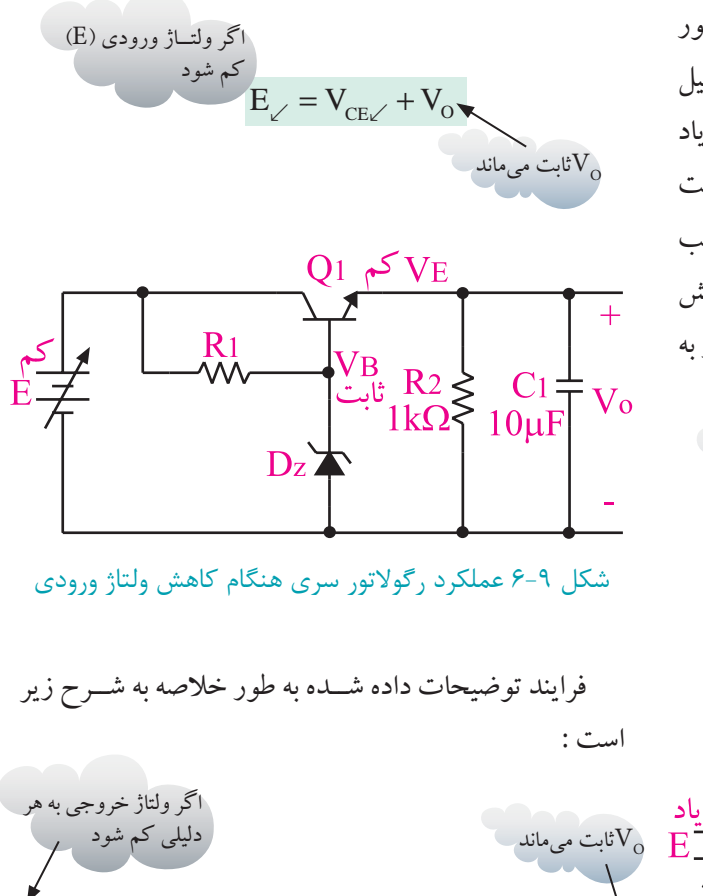

 $V_{O\swarrow} \Rightarrow V_{E\swarrow} \Rightarrow V_{BE} \nwarrow \Rightarrow I_B \nwarrow \Rightarrow I_C \nwarrow \Rightarrow V_{CE\swarrow} + V_O$  $\angle$   $\angle$   $\angle$   $\angle$   $\angle$   $\angle$   $\angle$  BE  $\angle$   $\angle$  B  $\angle$   $\angle$  C  $\angle$   $\angle$  CE $\angle$ 

مقاومت در خروجي مدار شــكل6-9 به منظور بسته شدن حلقه ی خروجي مدار الكتریكي رگوالتور و ایجادولتاژ ثابت در مدار قرار گرفته اســت. خــازن µf10 ضمن کاهش دادن ولتاژ ریپل خروجي، میزان نویز را به شدت کم مي کند.

**3**

135 **بخش سوم فصل ششم**

**6-3 آزمايش شماره 1 زمان اجرا: 4 ساعت آموزشي** 

**6-3-1 هدف آزمايش :**  بررســي عملــي طــرز کار یــك تنظیم کننــده ي ولتــاژ ترانزیستوري نوع سري.

قبل از شــروع آزمایش، نكات ایمني که در ابتداي فصل 6 آمده است را مطالعــه کنیــد و در جریــان اجراي ً آزمایــش هــا عمــال آن هــا را به کار ببرید.

**6-3-2 تجهيزات، ابزار، قطعات ومواد مورد نياز :**

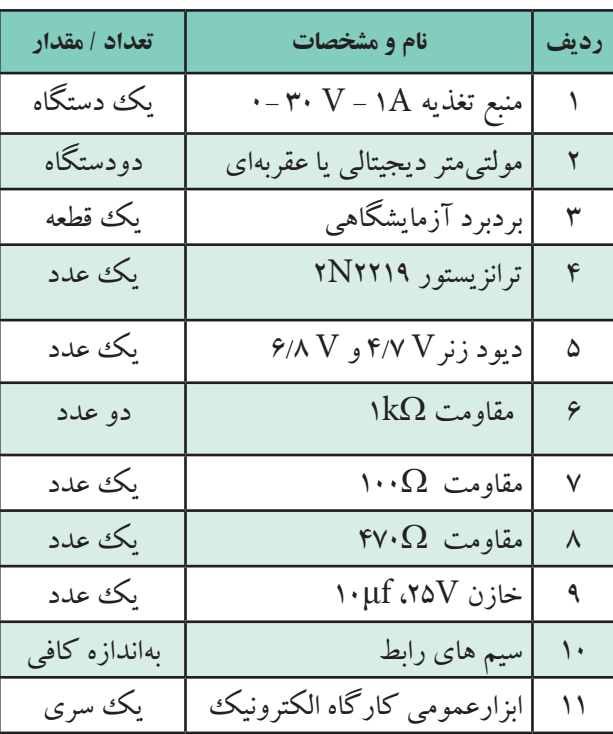

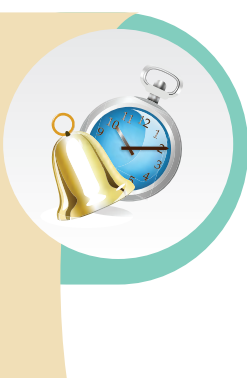

**توجه داشته باشيد** که براي عیب یابي تنظیم کننده ولتاژسري، باید همین آزمایش را روي مدار معیوب انجام دهید. اندازه گیري ولتاژ هاي قســمت هــاي مختلف تنظیم کننــده ي ولتــاژ و تحلیــل ارتباط بین مقادیــر اندازه گیري شــده مي توانــد شــما را در پیدا کردن عیب، کمك کند.

**6-3-3 مراحل اجرای آزمايش:**  وسایل مورد نیاز را آماده کنید. مدار شــكل 6-10 را روي برد برد یا برد آزمایشگاهي

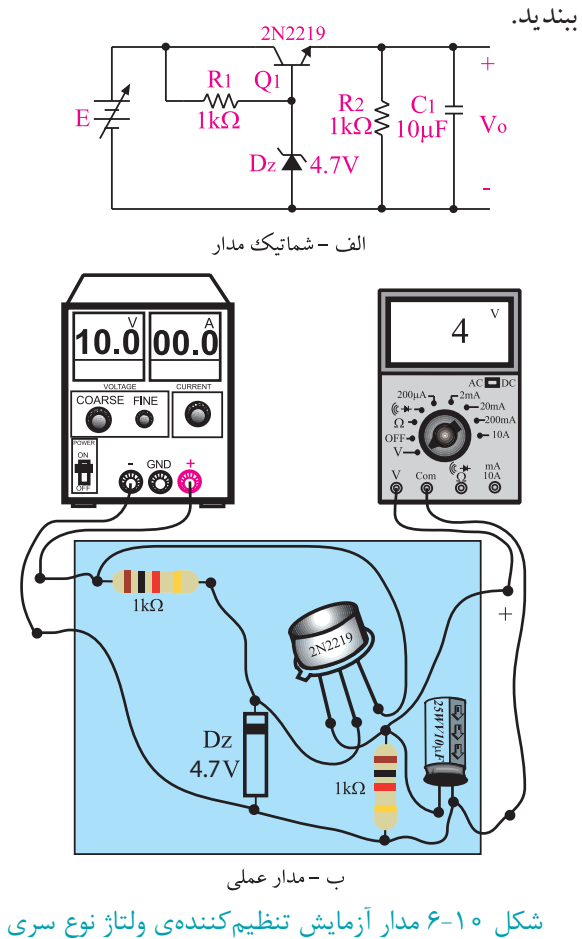

ولتــاژ خروجــي منبع تغذیــه را روي 10 ولت تنظیم

کنید.

 $175$ **فصل ششم بخش سوم**

 ولتاژ خروجي را توسط ولت متر اندازه بگیریدومقادیر اندازه گیري شده را در جدول 6-1 یادداشت کنید. ولتــاژ منبع تغذیه را در تقســیمات یــك ولتي مطابق

جدول 6-1 زیاد کنید. ولتاژ خروجي را توســط ولت متر اندازه بگیرید و در

جدول 6-1 بنویسید.

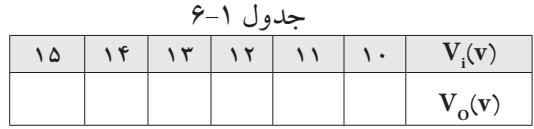

**سوال 1 :** چه نتیجه اي از جدول 6-1 مي گیرید ؟ توضیح دهید.

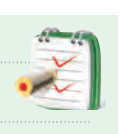

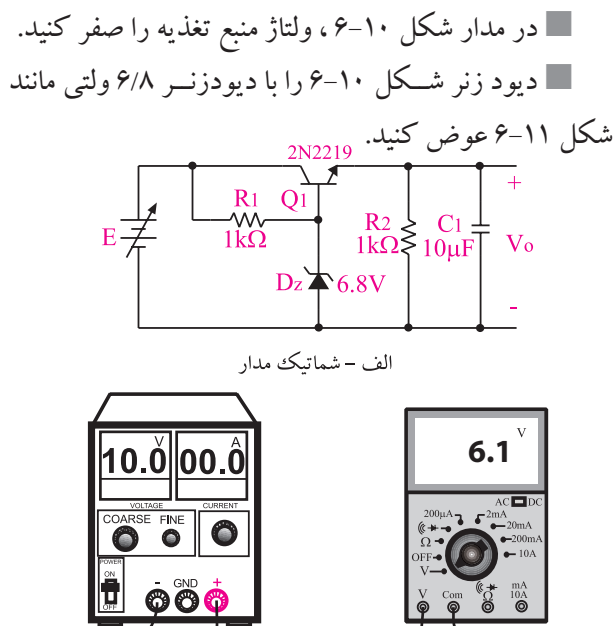

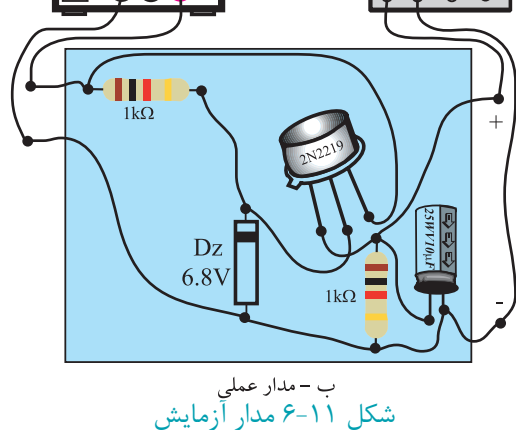

 ولتاژ منبع تغذیه را روي 10 ولت قرار دهید . ولتاژ خروجي را اندازه بگیرید. ولتاژ اندازه گیري شــده را در جدول 6-2 یادداشــت کنید. با افزایش ولتاژ ورودي در پله هاي یك ولتي ، مطابق جدول 6-2 ، ولتاژ هاي خروجي را اندازه بگیرید و یادداشت کنید. **ســوال 2 :** ولتاژ VO بیش تر به کدام قطعــه یا قطعات بستگي دارد ؟ توضیح دهید. جدول ۲-۶

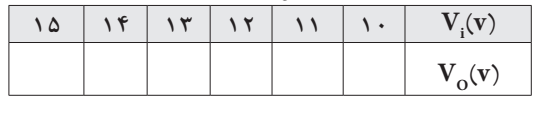

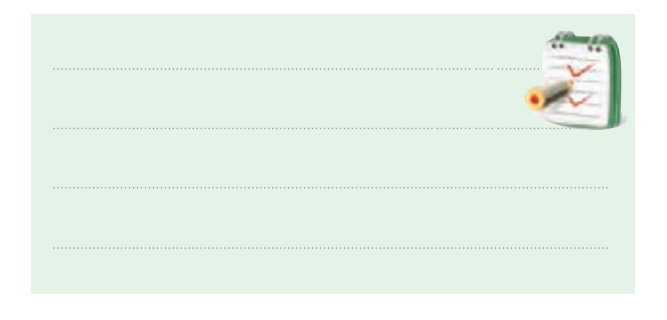

**سوال 3 :** چه نتیجه اي از جدول 6-2 مي گیرید؟ توضیح دهید.

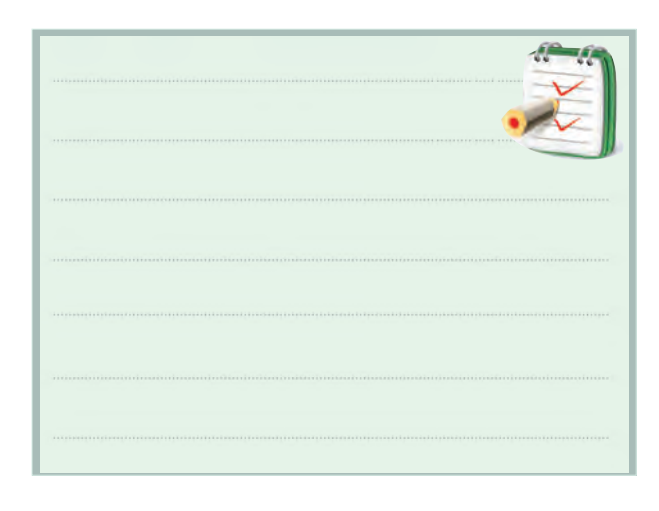

137 **بخش سوم فصل ششم**

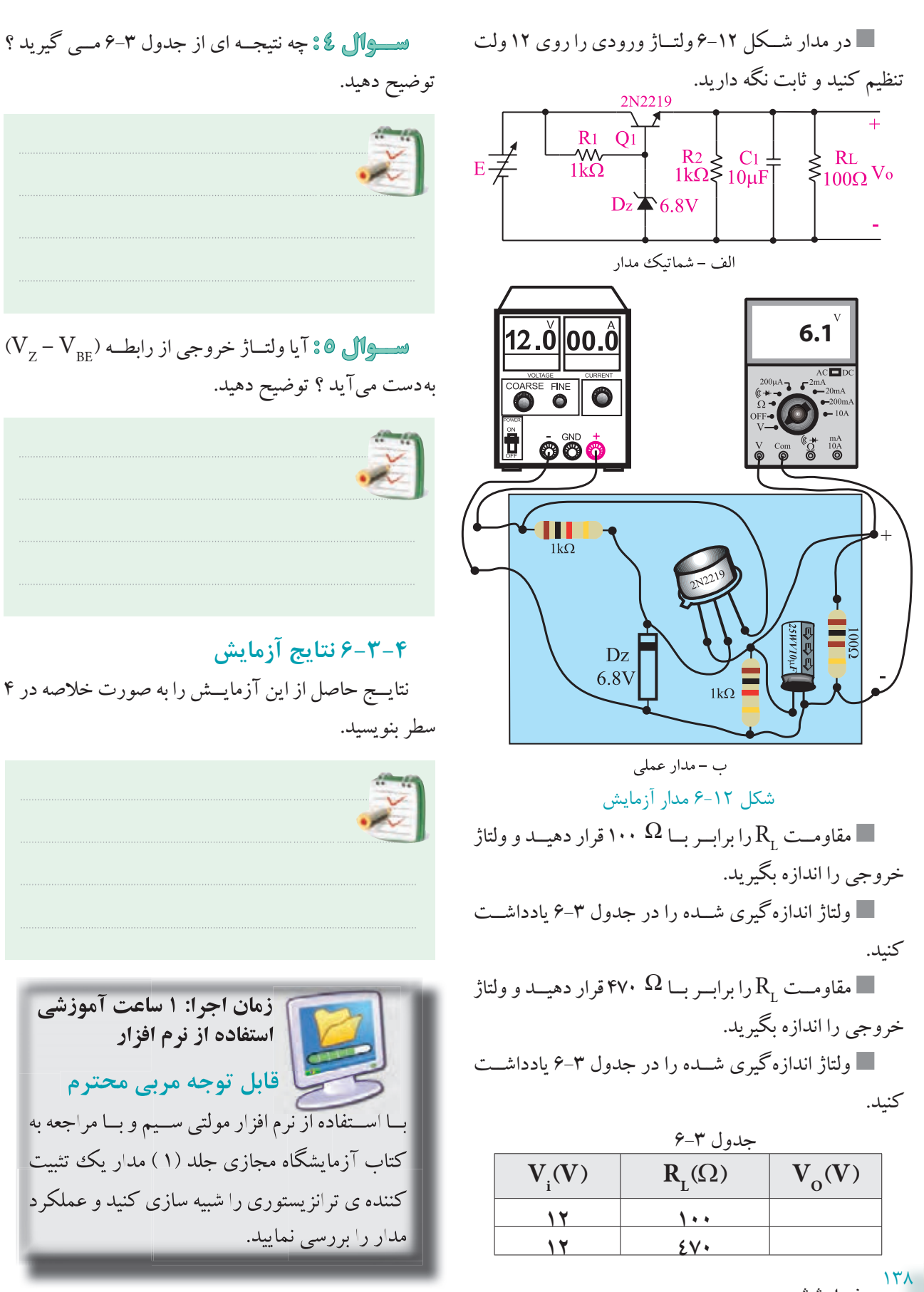

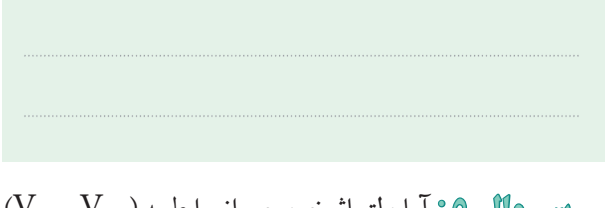

**ســوال 5 :** آیا ولتــاژ خروجي از رابطــه )VBE – VZ )

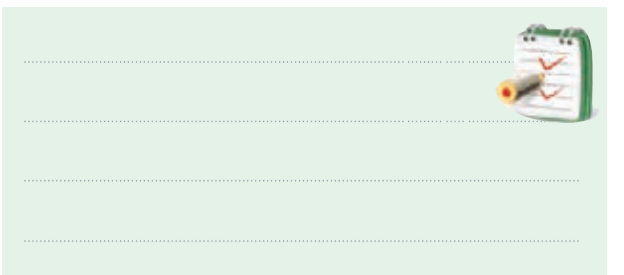

نتایــج حاصل از این آزمایــش را به صورت خالصه در 4

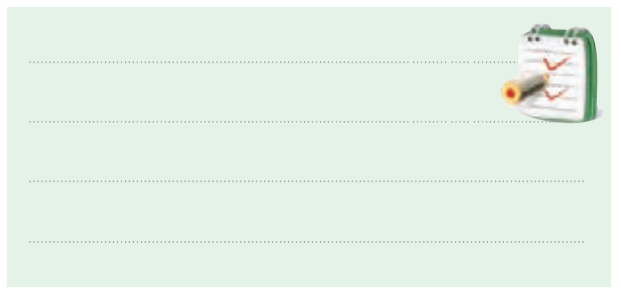

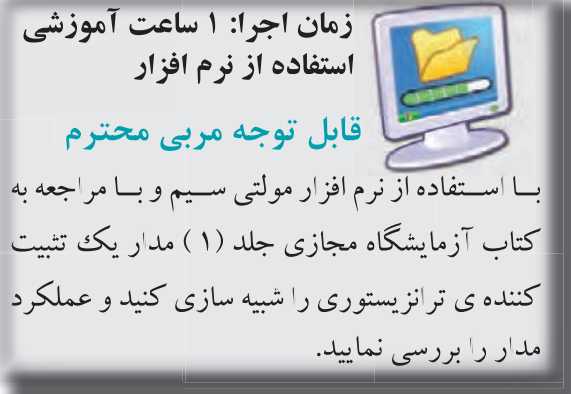

**بخش سوم**

#### **6-4 تنظيمكنندههاي ولتاژ مجتمع سه سر**

امــروزه به ابعاد فيزيكي وبهاي عناصر الكترونيكي بســيار اهميت ميدهند. رگوالتور ســه پايــه يك رگوالتور ولتاژ به صورت مدار مجتمع است.

مشــخصات الكتريكي وفيزيكــي اين نــوع رگوالتورها را ميتوان از كتابهاي اطالعات مربوط به كارخانهي ســازنده و sheet Data بهدست آورد. اكثر رگوالتورهاي سه پايه مطابق شــكل 6-13 به مدار متصل ميشوند. ولتاژ رگوله نشده ) تثبيت نشده ) را به پايهي ورودي رگولاتور ميدهيم و ولتاژ رگوله شده را از خروجي دريافت ميكنيم. سيم مشترك آيسي رگوالتور بــه بدنه متصل ميشــود. در اين رگوالتورها بايــد دامنهي ولتاژ ورودي از دامنهی ولتاژ تثبيت شده بيشتر باشد.

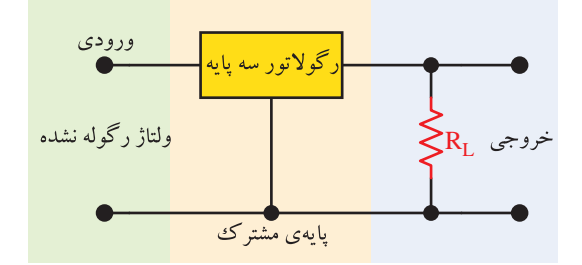

# شكل ۱۳-۶ مدار رگولاتور سه پايه

اكثــر رگوالتورهاي ســه پايه از نوع مثبت هســتند ، يعني قطــب مثبت ولتاژ غيــر رگوله بــه ورودي رگوالتور و قطب منفي نيز به پايهي مشــترك وارد ميشود و ولتاژ تثبيت شدهي مثبــت از رگوالتور خــارج ميشــود. در مدارها گاهي الزم اســت از رگوالتورهاي منفي استفاده كنيم. در رگوالتورهاي ســه پايهی منفي ، برعكس رگوالتورهاي مثبت ، قطب منفي ولتاژ غيررگوله را به ورودي رگوالتور متصل ميكنيم. دراين حالت پايهي مشــترك به ســيم مثبت متصل ميشــود و قطب منفي ولتاژ تثبیت شده را از خروجي رگوالتور ميگيريم. رگوالتورهاي ســه پايه با ولتاژهــا و جريانهای مختلف ، ساخته ميشوند كه به بررسي چندنمونه از آنها ميپردازيم. **الف :** رگوالتورهاي سري xx78 **ب :** رگوالتورهاي سريxx 79 **ج :** رگوالتورهاي سري LMxxx

#### **6-4-1 رگوالتورهاي سري xx78**

آيســيهاي ســري xx78 از نــوع مثبت هســتند. دراين نــوع رگوالتورها عددي كه بعــد از 78 ميآيد ، مقدار ولتاژ خروجي رگوالتور است. به عنوان مثال رگوالتور 7805AN ميتوانــد ولتــاژ 5 ولتي با جريان يك آمپــررا به مدار بدهد، شكل 6-14

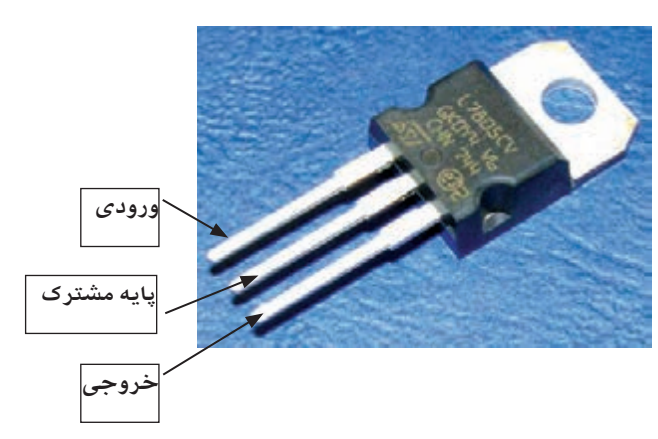

شكل 6-14 رگوالتور 7805

#### **6-4-2 رگوالتورهاي سري xx 79**

آيسيهاي سري xx 79 از نوع منفي هستند. يعني قطب منفي ولتاژ رگوله نشده رابه ورودي رگوالتور متصل ميكنيم و ولتاژ منفي تثبيت شــده را از پايهی خروجي آن ميگيريم ، شكل .6-15

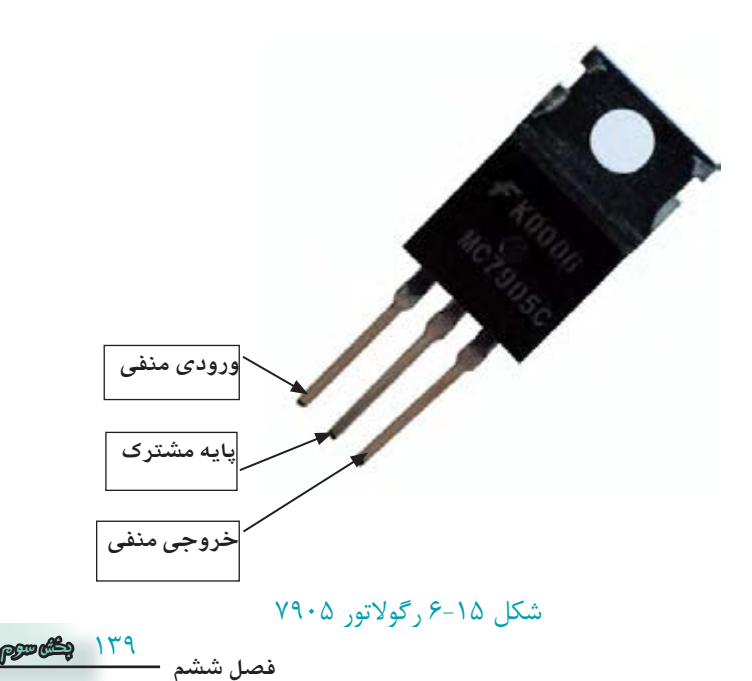

**6-4-3 رگوالتورهاي سري xxx LM** آي ســي هاي ســري LM نیز از نوع رگوالتورهاي ســه پایــه هســتند. براي مثــال رگوالتــور 309 LM در دو نوع با جریان دهي متفاوت ســاخته مي شــود. در شــكل 6-16 یك نمونه آي سي رگوالتور 309 LM نشان داده شده است .

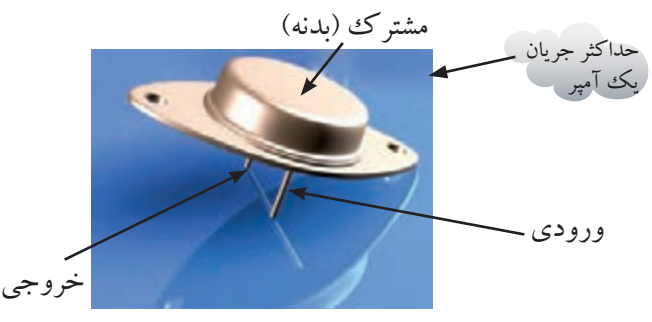

شكل 6-16 رگوالتور سه پايه از نوع سري 309LM

رگوالتــور 317 LM تنظیم کننــده ی ولتــاژ از نوع مثبت اســت ، این رگوالتورسه پایه دارد و مي تواند جریان بار 1/5 آمپر را براي ولتاژ هاي خروجي 1/25 تا 37 ولت تأمین کند. رگوالتور 320 LM نیز یك رگوالتور منفي با ولتاژ تثبیت شده 5 - ولت و جریان خروجي حداکثر 1/5 آمپر است .

**تمرين كالسي 1** مدار یك منبع تغذیه 5 ولتي را با خازن صافي و آي ســي رگوالتور رسم کنید.

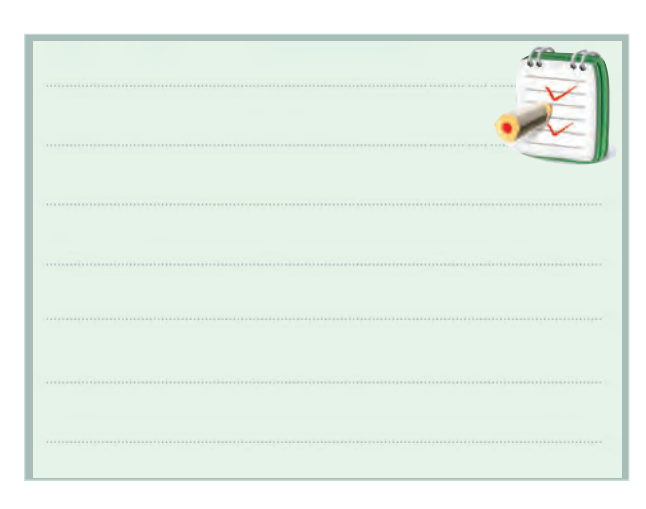

**6-5 آزمايش شماره 2 زمان اجرا : 4 ساعت آموزشي**

**6-5-1 هدف آزمايش :**  بررســي طــرز کار تنظیم کننده هــاي ولتاژ با اســتفاده از مدارهاي مجتمع سه سر IC ( آي سي) .

**6-5-2 تجهيــزات ، ابزار ، قطعــات و مواد موردنياز :**

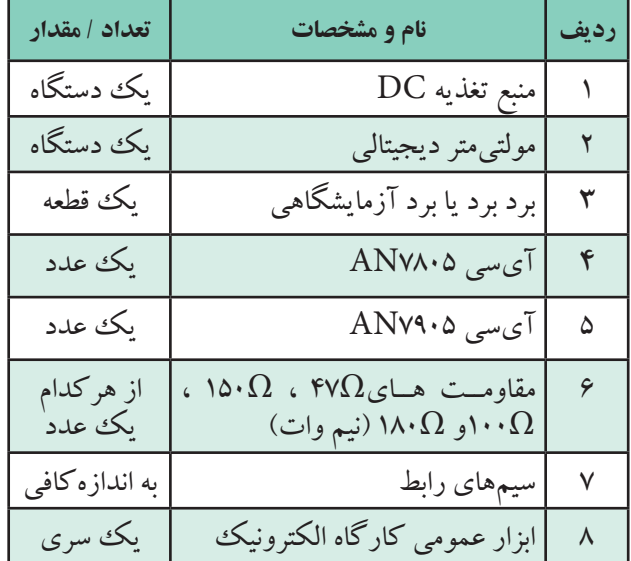

**6-5-3 مراحل اجراي آزمايش: الف :** رگوالتور 7805AN وسایل مورد نیاز را آماده کنید. مدار شــكل 6-17 را روي برد برد یا برد آزمایشگاهي ببندید.

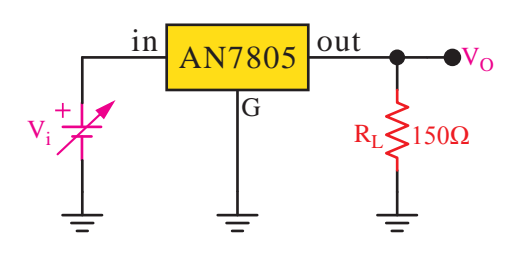

 $160$ **فصل ششم بخش سوم**

شكل 6-17 مدار آزمايش

 منبع تغذیه را روي 1 ولت تنظیم کنید. ولتاژ خروجي را توســط ولت متــر اندازه بگیرید و در جدول 6-4 یادداشت کنید.

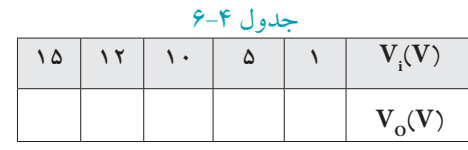

 ولتاژ منبــع تغذیه را مطابق جــدول 6-4 زیاد کنید و در هر حالت  $\rm V_{o}$  را اندازه بگیرید و مقادیر را در جدول ۴-۶ بنویسید.

 کمترین ولتاژ ورودي کــه در آن تنظیم کننده به کار مــي افتد چند ولت اســت ؟ مقدار ولتاژ اندازه گیري شــده را بنویسید.

ولت.................... = V کم ترین ولتاژ ورودی

 در شكل 6-17 ولتاژ ورودي را روي 15 ولت تنظیم کنید. دار مقاومت  $\mathrm{R}_{_{\mathrm{L}}}$  را مطابق جــدول ۵–۶ تغییر دهید  $\blacksquare$ و در هــر حالت ، ولتاژ خروجــي را اندازه بگیرید و در جدول 6-5 بنویسید.

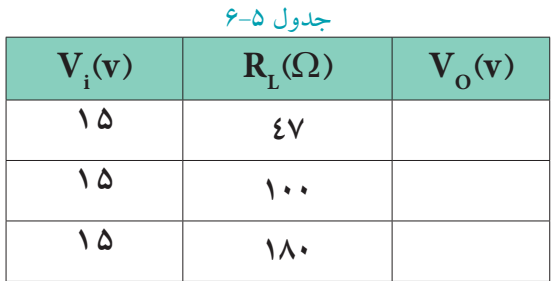

 با توجه به مقادیر ولتاژ خروجي اندازه گیري شــده در مرحلــه ی قبل ، مقدار جریان خروجي را محاســبه کنید و در جدول 6-6 بنویسید.

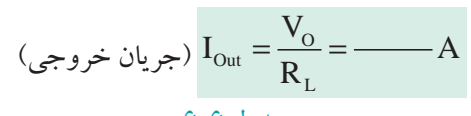

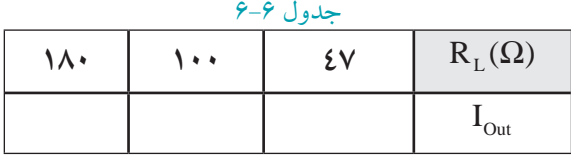

**سوال 6 :** چه نتیجه اي از مقادیر به دست آمده در جدول 6-6 مي گیرید؟ توضیح دهید.

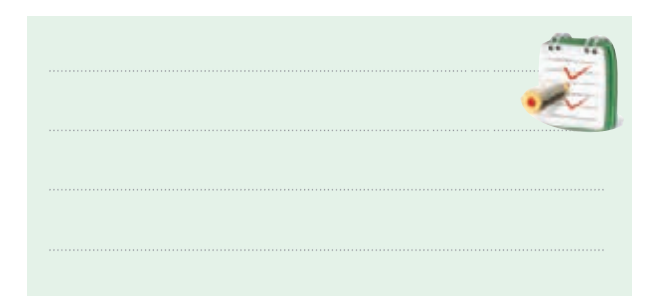

**ب :** رگوالتور 7905 مشــخصات پایه هاي آي ســي 7905 AN در شــكل 6-18 را بــا اســتفاده از کتــاب راهنماي آي ســي رگوالتور استخراج کنید و نام پایه ها را بنویسید.

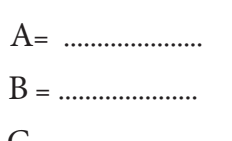

C = .....................

شكل 6-18 رگوالتور 7905

**A**

**B**

**C**

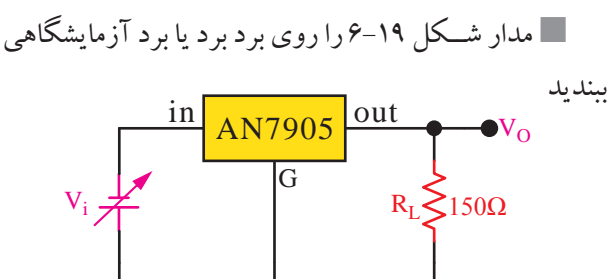

شكل 6-19 مدار آزمايش منبع تغذیه را روي )-1 ( ولت تنظیم کنید.

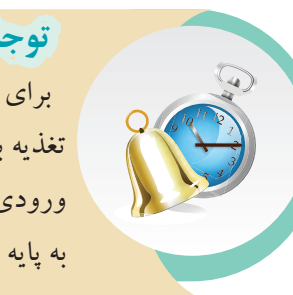

**توجه داشته باشيد** که براي اتصــال ولتاژ منفــي منبع تغذیه به مدار، قطــب منفي را به ورودي آي ســي و قطب مثبت را به پایه مشترك وصل کنید .

141 **بخش سوم فصل ششم**

ولتاژ خروجي را توسط ولتمتر اندازه بگيريد و در جدول 6-7 يادداشت كنيد.

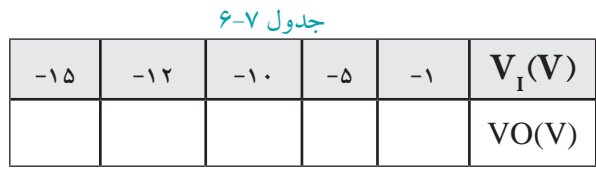

 ولتــاژ منبع تغذيه را طبــق جدول 6-7 زياد كنيد و در هر حالــت  $\rm V_{\alpha}$  را اندازه بگيريد و مقاديــر را در جدول ٧-۶ بنويسيد.

 در ايــن مرحلــه كمتريــن ولتــاژ ورودي كــه در آن تنظیم كنندهی سه پایه به كار می|فتد چند ولت است ؟

ولت.................... = V کم ترین ولتاژ ورودی

 در شــكل 6-19 ولتــاژ ورودي را روي)-15( ولت تنظيم كنيد.

دار مقاومت  $\rm R_{_{L}}$  را مطابق جــدول ٨–۶ تغيير دهيد  $\blacksquare$ و در هــر حالت ،ولتاژ خروجــي را اندازه بگيريد و در جدول 6-8 بنويسيد.

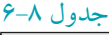

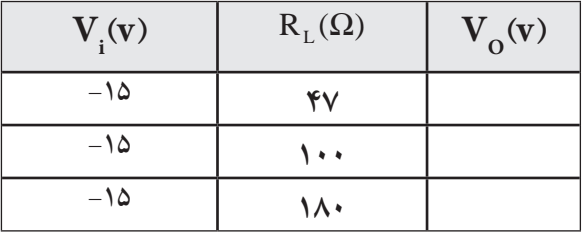

 با توجه به مقادير ولتاژ خروجي اندازهگيري شــده در مرحلهيقبــل ،مقــدار جريان خروجي را محاســبه كنيد و در جدول 6-9 بنويسيد .

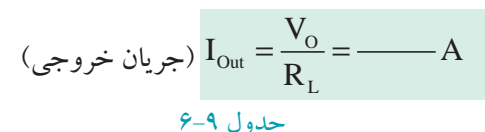

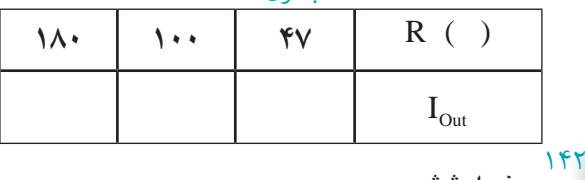

**سوال 7 :** چــه نتيجهاي از مقادير جدول 6-9 ميگيريد؟

توضيح دهيد.

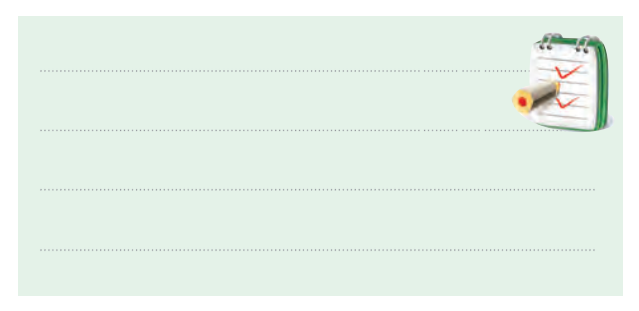

## **6-5-4 نتايج آزمايش**

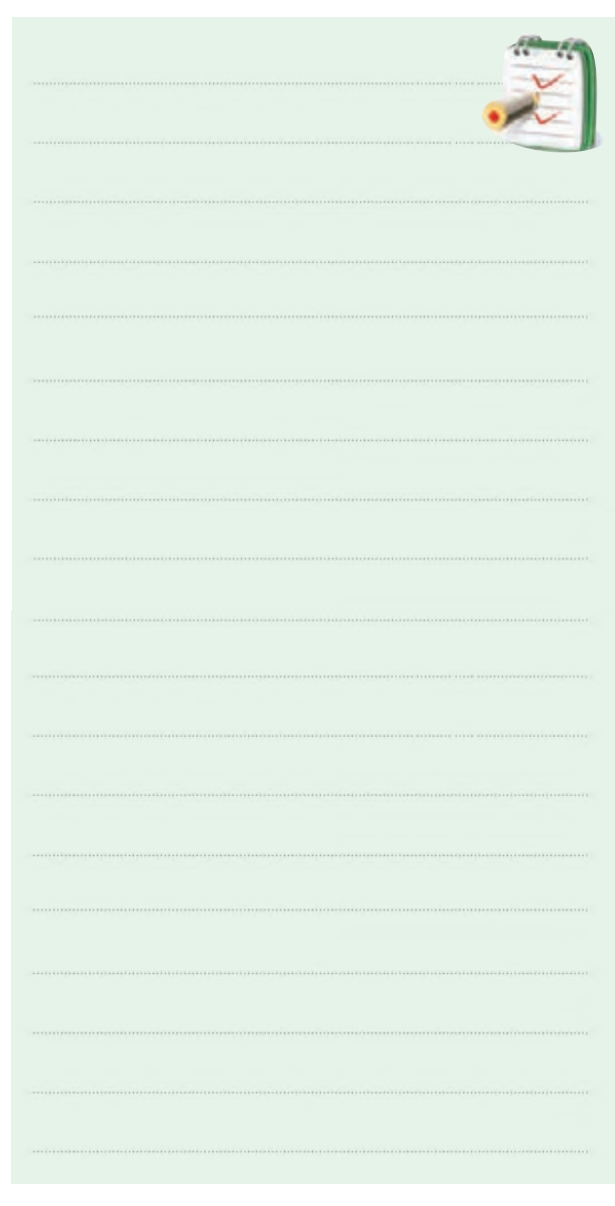

**فصل ششم**

**بخش سوم**

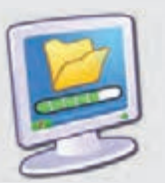

**استفاده از نرم افزار**

 **قابل توجه مربي محترم زمان اجرا : 1 ساعت**

با استفاده از نرم افزار مولتي سیم مدار تثبیت کننده ی ولتاژ زنری شكل 6-20 را شبیه سازي کنید.

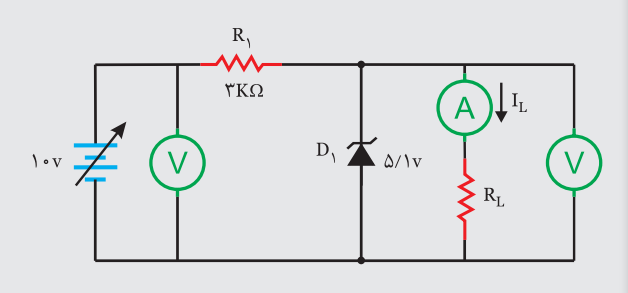

شكل 6-20

،مقاومــت  $\rm R_{_{L}}$  را مطابق جـــدول ۱۰−۶ تغییر دهید ســپس مقادیر جریان  $\rm I_{_{L}}$  و ولتاژ  $\rm V_{_{R_{L}}}$  را اندازهگیری کنید.

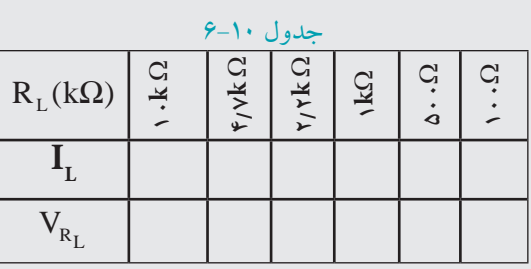

**ســوال 8 :** در چه محــدوده اي از مقاومت بــار ، مدار رگوالتور عمل تثبیت ولتاژ را انجام مي دهد ؟

143 **بخش سوم فصل ششم**

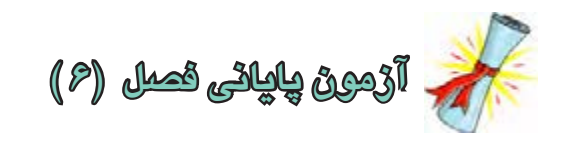

-1براي تغيير ولتاژ تثبيت شــده ی خروجی در مدار تنظیم کننده ی ولتاژ شــكل ،6-21 مقدار كــدام عنصر را بايد تغيير دهيم ؟

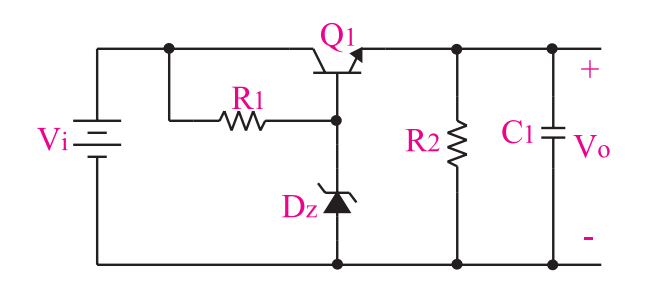

شکل 6-21  $\rm (V_{_i}^{\,})$  الف ) منبع ولتاژ ورودی تنظیم کننده  $\mathrm{R},~$ ب ) مقدار مقاومت ج ) مقدار مقاومت R۲ د ( ولتاژ شكست ديودزنر

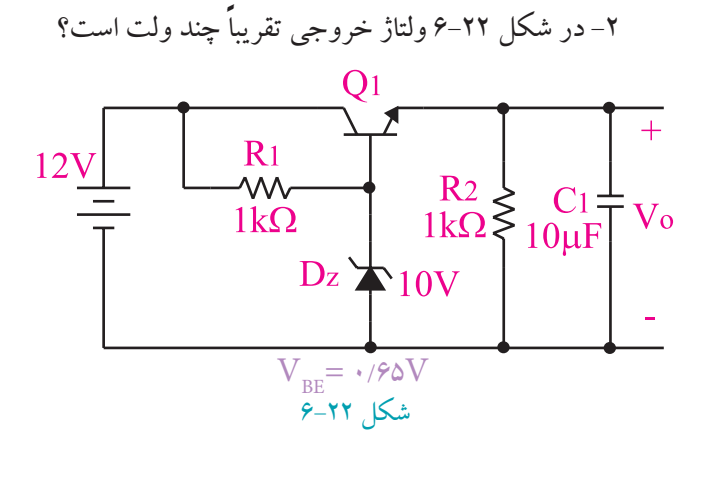

الف) ١٠/۶۵ ( ب) ١٠/۶۵ ج) ١٢ (ح

-3 طــرز كار يــك تنظيمكنندهی ولتاژ ســري را شــرح

دهيد.

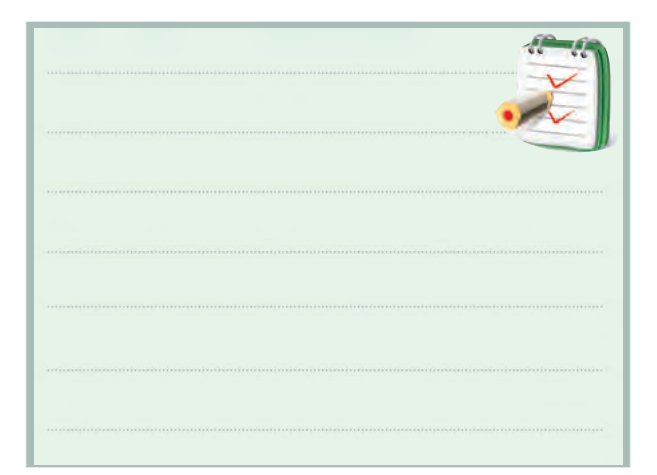

-4 اگرولتاژ خروجي تنظيم كننده شــكل 6-23 را اتصال کوتاه كنيم ، كدام یک از قطعات زیر آسیب می بیند ؟

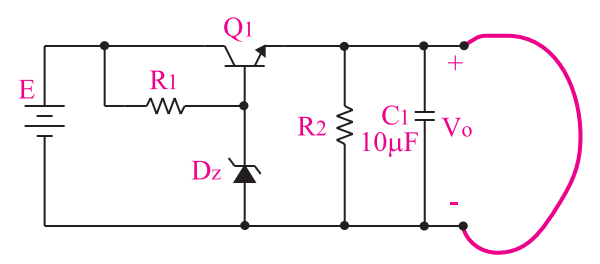

شکل 6-23

الف ) ترانزيستور ب ( ديودزنر  $\rm R$  مقاومت  $\rm R$  $\rm R_{_{\gamma}}$  مقاومت -5 در مدار شــكل 6-24 اگر به هر دليلي ولتاژ خروجي زياد شــود ، مــدار چگونه عمل ميكند تــا ولتاژ خروجي را روي مقدار تعيين شده ثابت نگه دارد ، مراحل را بنويسيد.

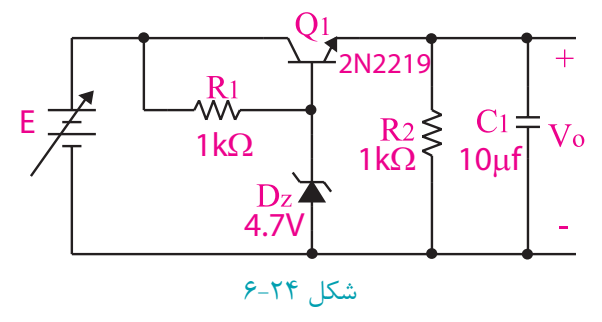

144 **فصل ششم بخش سوم**

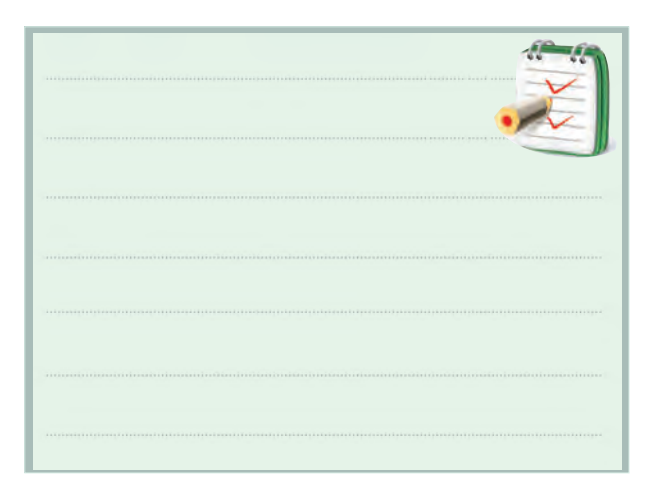

-6 در مدار شــكل 6-23 رابطه ی مربوط به محاســبه ی ولتاژ خروجي را بنویسید.

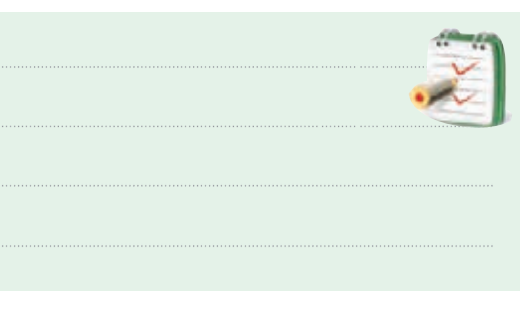

-7 مــدار یــك منبع تغذیــه 5 ولتــي با یكسوســاز تمام موج پل ، خازن صافي و رگوالتور را رسم کنید.

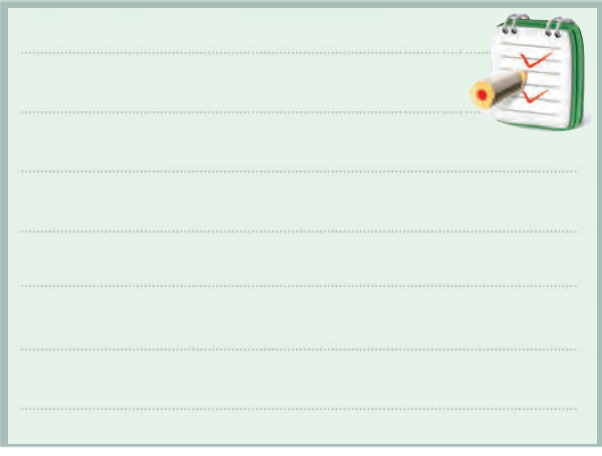

-8 بــراي طراحي مدار رگوالتوری کــه ولتاژ مثبت قابل تنظیــم ، در خروجي مــي دهد از آي ســي .......... اســتفاده مي کنیم.

-9 آي ســي رگوالتور 7905 یــك رگوالتور 5 ولتي از نوع منفي است . صحیح غلط -10 بــا اســتفاده از کتــاب راهنماي آي ســي رگوالتور مشــخصات پایه ها و شكل ظاهري آي ســي هاي 7905AN ، 7805AN ، 309LM و 317LM را مشخص نمایید.

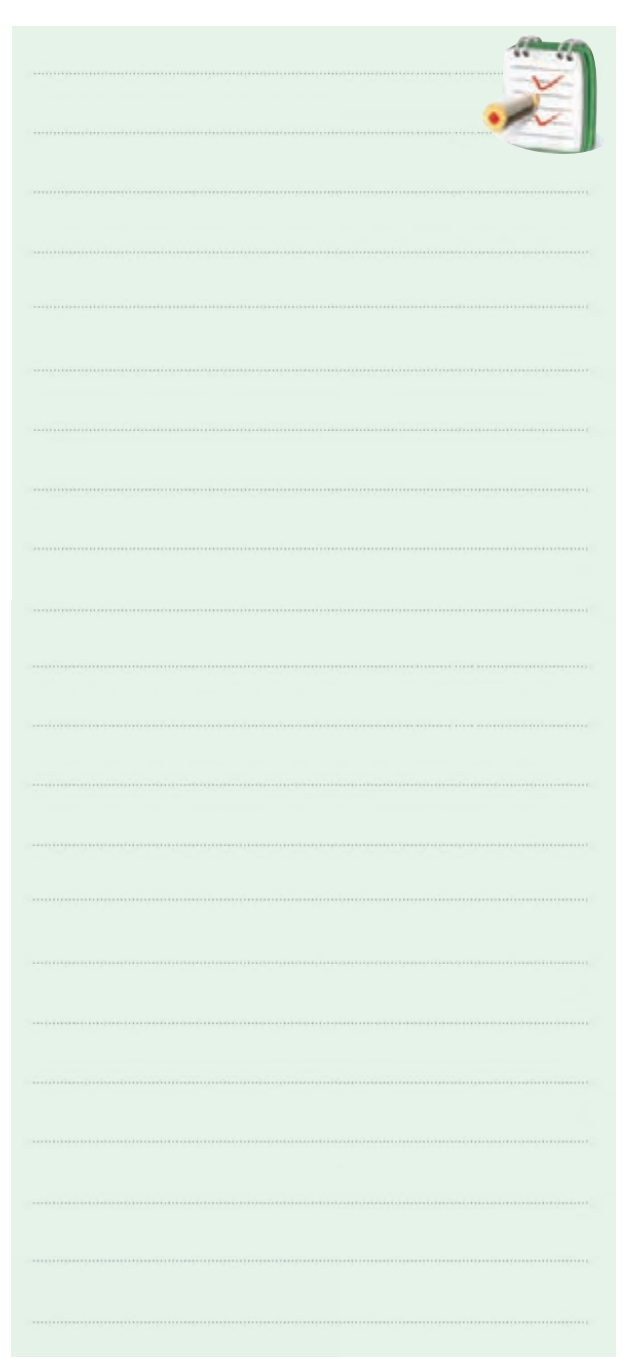

145 **بخش سوم فصل ششم**

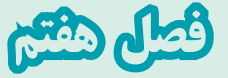

هدف كلي : **آموزش روشهاي مختلف تهيه فيبر مدار چاپي و ساخت منبع تغذيه** 

**هدفهايرفتاري:**پس از پایان این فصل از فراگیرنده انتظار می رود که :

با مدار مجتمع را طراحي کند. -8 قطعــات مدار منبــع تغذیه تمام مــوج را روي مدار چاپي تهیه شده مونتاژ کند. -9 مدار منبع تغذیه تمام موج با اســتفاده از مدار مجتمع را عیب یابي کند . -10 کلیه ي هدف هاي رفتــاري در حیطه ي عاطفي که درفصل اول بهآن ها اشــاره شده اســت را در این فصل نیز اجرا کند.

-1 انواع فیبر مدار چاپي را از یكدیگر تمیز دهد. -2 استاندارد هاي نحوه طراحي مدارچاپي را شرح دهد. -3 نقشه ي مدار چاپي را مطابق استاندارد تهیه کند. -4 به روش هاي مختلف ، نقشــه مــدار چاپي را روي فیبر انتقال دهد. -5 به روش هاي مختلف فیبر مدار چاپي را تهیه کند. -6 به روش صحیــح قطعــات را روي فیبر مدار چاپي

مونتاژ کند.

-7 نقشــه ي مدارچاپي یك مدار منبع تغذیه تمام موج

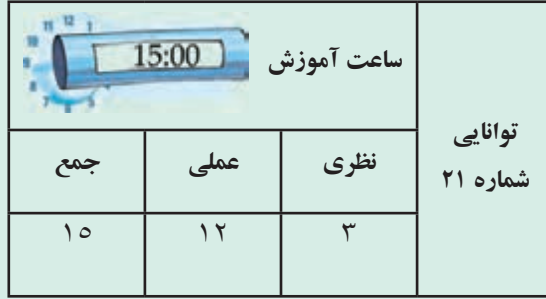

**فصل هفتم**

146

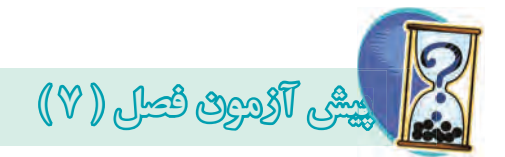

-1 مقاومت فیبر فایبر گالس بیش تر از فیبر فنولي است. صحیح□ غلط □ -2 در روش طراحي با اســتفاده از ................... نوردهي استفاده نمي شود . -3 هــر چه ضخامت الیــه مس خطوط ارتباطــي درمدار چاپــي بیش تر باشــد ، جریان ) کم تــري بیش تري )را مي تواند تحمل کند . -4 قطعــات حرارتي نظیــر مقاومت ها و ترانزیســتورهاي پروات نباید درکنار المان هاي حساس به حرارت قرار گیرد. صحیح□ غلط □ -5بهترین انتخاب درطراحي مدار چاپي کدام است ؟

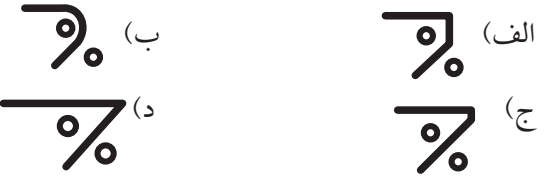

-6مواردي که باید در ترســیم نقشــه الكترونیكي رعایت شود را بنویسید.

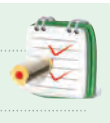

-7 فیبر فنولی در مقابل حرارت ........... الف ) مقاوم است. ب ) مقاومت زیادي ندارد. ج ) هادي است . د ) كاملاً شكننده است. -8کــدام روش طراحي، کیفیت باال و دقت خوب دارد و در کارهاي ظریف و دقیق و حرفه اي استفاده مي شود؟ الف) روش چاپ سیلك ب) روش كار با لامينت ج ) روش پوزیتیو ۲۰ د ) کار بالتراست و ماژیک -9درطراحــي مــدار چاپــي از اســید ........... اســتفاده مي شود.

-10 مزایــاي اســتفاده از مــدار چاپــي را در مقایســه با سیم کشي شرح دهید .

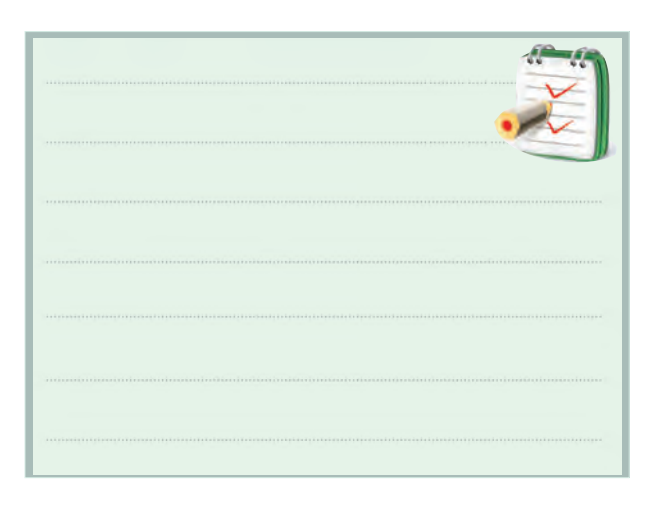

-11 شــكل ) الف ( مدار یك منبع تغذیه متقارن و شكل )ب ( طراحــي مدار چاپي آن اســت . جــاي قطعات را روي طراحي مدار چاپي مشخص کنید. الف) منبع تغذیه متقارن

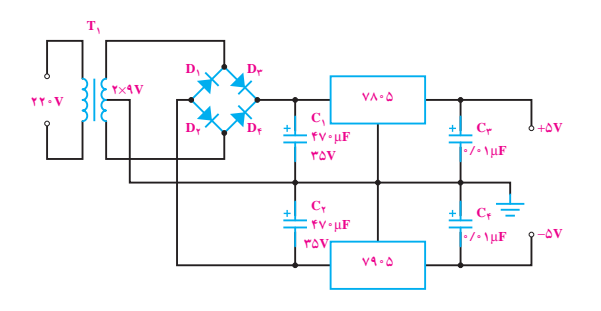

ب ( نقشه مدار چاپي براي منبع تغذیه متقارن

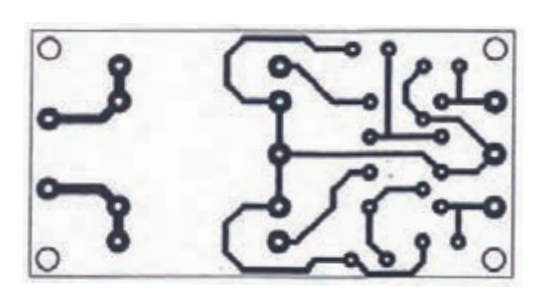

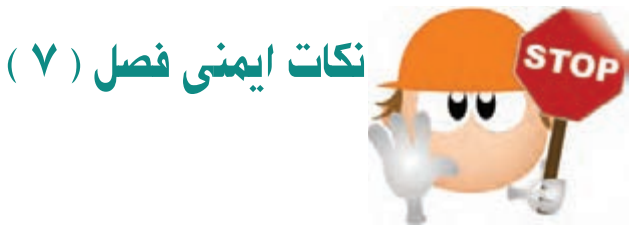

ً از روپوش کار در هنــگام تهیه برد مدار چاپي حتمــا استفاده کنید .

 در هنگام تهیه و کار با اسید مدار چاپي دقت الزم را به عمل آورید تا روپوش ، فضاي کارگاه و قسمت هاي مختلف بدن شــما با اسید تماس پیدا نكند زیرا اسید خطرناك است و لكه آن به سختي پاك مي شود .

 هنگام حرارت دادن اســید ، نكات ایمني را به دقت به کارببرید ، توصیه مي شــود از وان اسید استاندارد ) ضد اسید( استفاده کنید.

 بخار متصاعد شــده از اســید مضر است الزم است از ماسك مناســب استفاده کنید، نمونه اي از ماسك را در شكل زیر مشاهده مي کنید.

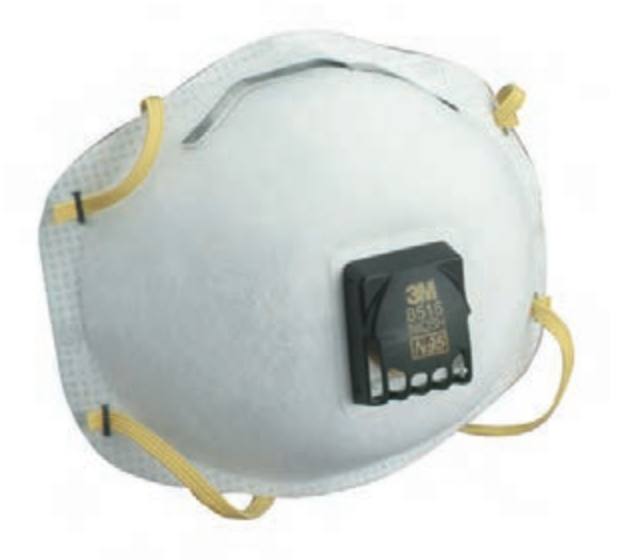

 هنگام مونتاژ قطعات روي برد از هویه با وات مناســب اســتفاده کنید و به زمان لحیم کاري مجــاز توجه کنید، زیرا قطعــات در اثــر حرارت زیاد آســیب مي بیند. در شــكل زیر

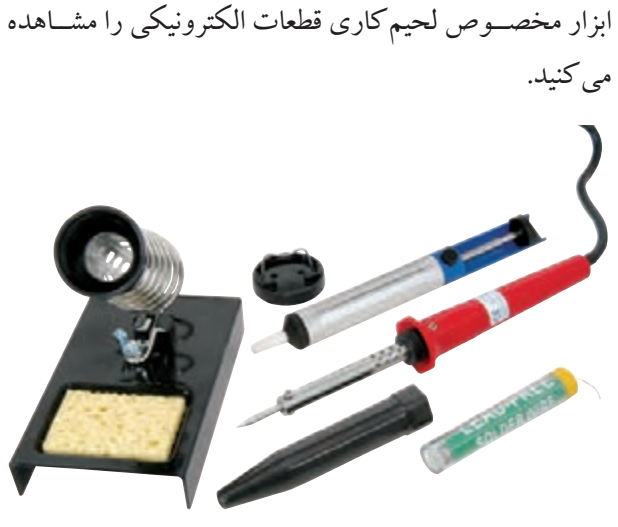

 کارگاه مونتــاژ وطراحــي مــدار چاپي بایــد مجهز به هواکش قوي باشد.

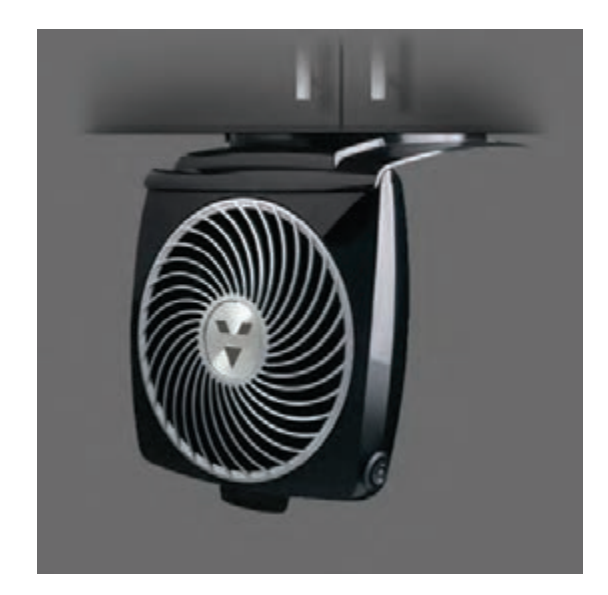

 پــس از عمل لحیم کاري روغــن اضافي در روي برد مدار چاپي را توسط الكل یا تینر فوري پاك کنید زیرا وجود روغن موجب آسیب رساندن به برد مدار چاپي مي شود . بردهاي مدار چاپي بسیار حساس هستند و در اثر ضربه دچار شكســتگي مي شوند در نگهداري آن ها دقت الزم را به عمل آورید .

> 148 **فصل هفتم بخش سوم**

**7-1 مقدمه** 

در گذشــته براي ســاختن یك مــدار الكترونیكــي ابتدا نقشــه ي مدار را روي فیبر مخصوص قرار مي دادند. سپس جاي پایه هاي المان هاي الكترونیكي را روي فیبر سوراخ مي کردند و پایه ها را طبق نقشــه از زیر با دو سیم به هم اتصال مي دادند. این عمل به علت اشــغال جاي زیاد ، وجود ســیم هاي متعدد وعبور ســیم ها از روي یكدیگر، پارازیــت زیادي را در مدار به وجود مي آورد. امروزه به علت پیشــرفت علم الكترونیك و پیچیده تر شــدن مدارات الكترونیكي این طریقه سیم کشي دیگر اســتفاده اي ندارد و از مدار چاپي اســتفاده مي شود. در شكل 7-1 یك نمونه فیبر مدار چاپي که به روش قدیمي تهیه

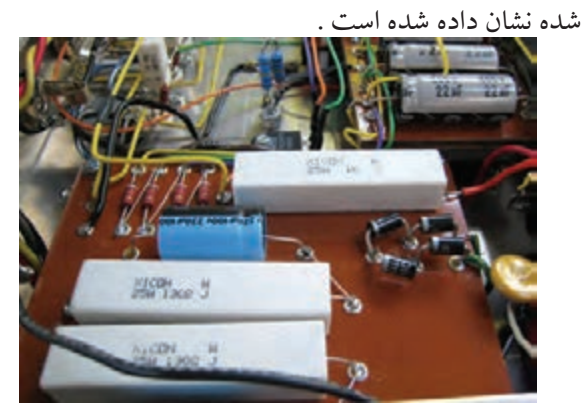

شكل 7-1 فيبر مدار چاپي به روش قديمي در یك مــدار چاپي عناصــر روي یك طــرف فیبر قرار مي گیرند و خطوط ارتباطي به وســیله الیه نازك مسي که در طرف دیگر فیبر وجود دارد برقرار مي شــود ، استفاده از مدار چاپي حجم مدار را کوچك مي کند، عالوه بر این که دراین روش مي تــوان ضخامت و فواصل خطوط عبــور جریان رابه طور دقیق ترســیم کرد و مانع ایجاد ظرفیــت خازني پراکنده شد ، شكل .7-2

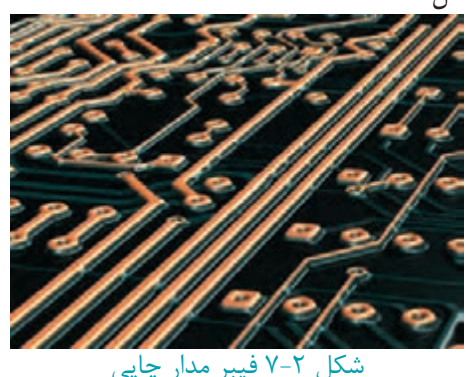

بــه طور کلي مزایاي مــدار چاپي در مقایســه با مدار هاي سیم کشي به شرح زیر است : -1 از شــلوغ شــدن اتصاالت و سیم کشــي ها جلوگیري مي شود. -2 اندازه ي مدارها کوچك مي شود، شكل .7-3 -3 بــه هنگام تعمیر مدار دنبال کردن خطوط به ســهولت انجام مي شود. -4 مونتاژ مدار سریع و آسان و مقرون به صرفه است. -5 تكثیر و تولید زیاد لوازم الكترونیكي آسان تر است. مزایاي فوق ســبب شــده اســت کــه تمــام کارخانه هاي تولید کننده ي لوازم الكترونیكي از مدار چاپي استفاده کنند .

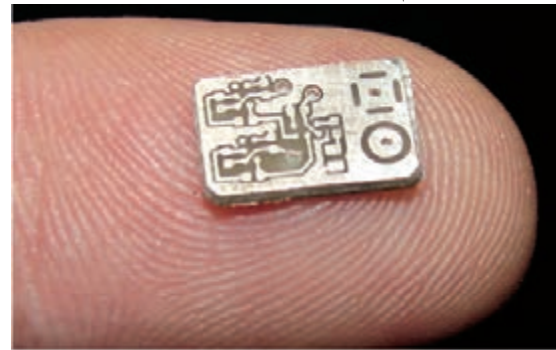

شكل 7-3 فيبر مدار چاپي با حجم كوچك صــرف نظر از روش هاي مختلــف طراحي و تكثیر مدار چاپي اجراي مراحل زیر در تمام روش ها مشابه است : -1 چســباندن ورقــه نازك مس روي فیبــر عایق ) مرحله ساخت فیبر (. -2 طراحــي مدار چاپي با در نظــر گرفتن اندازه حقیقي و

استانداردهاي موجود، شكل 7-4 و شكل .7-5

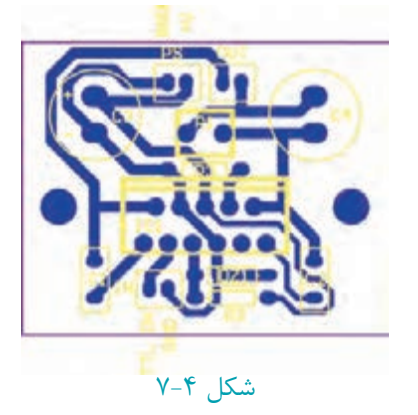

149 **بخش سوم فصل هفتم**

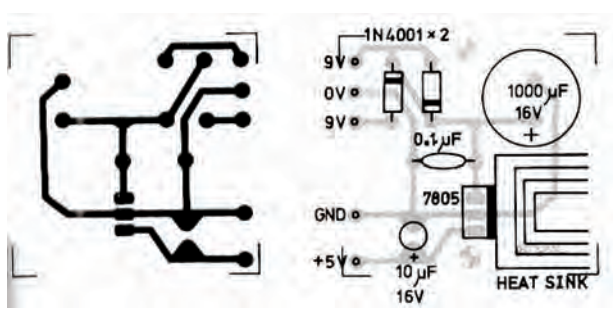

شكل 7-5 طراحي مدار چاپي

-3 اســتفاده از روش هاي رایج در انتقال مدار روي فیبر ،

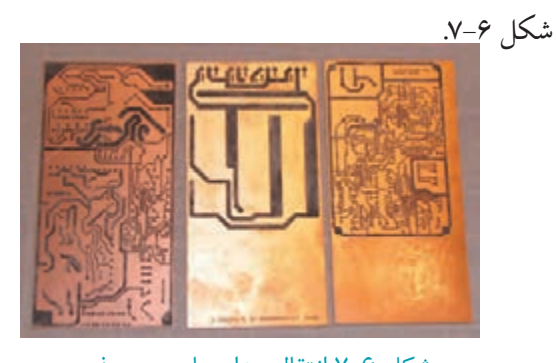

شكل 7-6 انتقال مدار چاپي روي فيبر -4 قرار دادن فیبر در داخل اســید و از بین بردن مس هاي اضافي .

-5 تمیز کردن فیبر و ســوراخ کردن آن . شكل 7-7 یك نمونه دریل دســتي و شــكل 7-8 ســوراخ کاري فیبر با دریل برقي را نشان مي دهد.

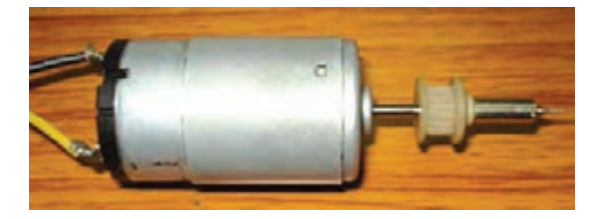

شكل 7-7 دريل دستي

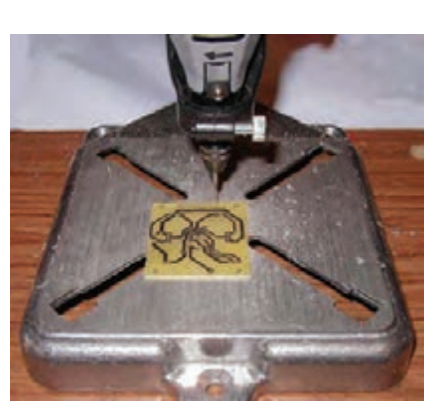

**فصل هفتم** شكل 7-8 سوراخ كاري با دريل برقي

150 **بخش سوم**

-6لحیم کاري و مونتاژ عناصر روي فیبر،شكل 7-9 و .7-10

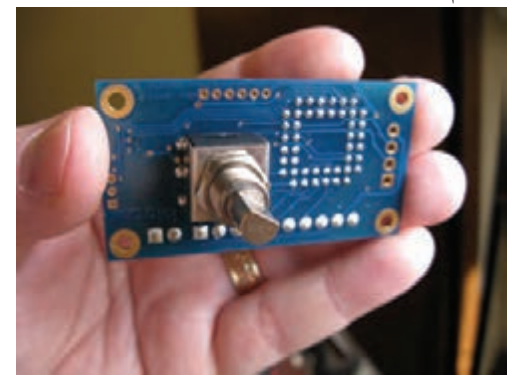

شكل 7-9 مونتاژ قطعات روي فيبر

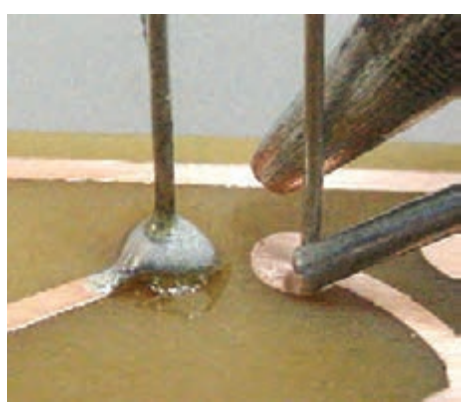

شكل 7-10 مونتاژ قطعات روي فيبر

## **7-2 استانداردهاي فيبر مدار چاپي**

فیبــر مدار چاپي بــه دو صورت کلي یــك الیه و دوالیه ســاخته مي شــوند. در فیبر یك الیه فقط در یك طرف فیبر ، الیه مس وجود دارد. در این نوع فیبرها ، ارتباط بین پایه هاي قطعــات و هدایت جریان فقط در یك طرف انجام مي شــود وقطعات در طرف دیگر قرار مي گیرند، شكل .7-11

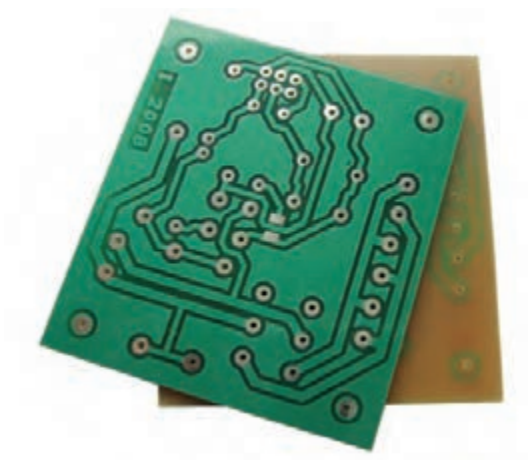

شكل 7-11 فيبر مدار چاپي يك اليه

در فیبرهــاي دو الیه ، در دو طرف فیبر الیه مســي وجود دارد، بــراي ارتبــاط بین پایه هــاي قطعــات از دو طرف فیبر اســتفاده مي شــود . فیبر دو الیــه ، براي مدارهایــي با ارتباط زیاد و حجم کم اســتفاده مي شود ، اخیراً در مدارهاي پیچیده الكترونیكي از فیبر هاي چند الیه اســتفاده مي شود که داراي تكنولوژي پیش رفته اي است. جنس فیبرها از دو نوع فنولي و فایبرگالس است. در شكل 7-12 دو نمونه فیبر مدار چاپي را مالحظه مي کنید.

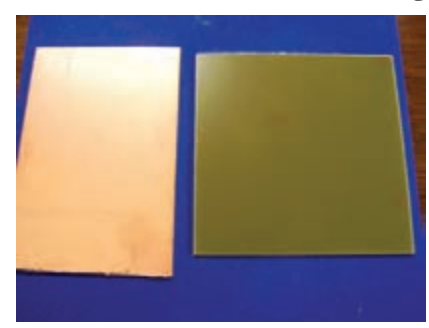

شكل 7-12 دو نمونه فيبر مدارچاپي **7-3 استاندارد طراحي مدار چاپي** 

تبدیل یك نقشه الكترونیكي به نقشه مدار چاپي باید طبق اســتانداردهاي موجود انجام پذیرد. مدارچاپي باید با رعایت فواصــل پایه ها ، حجــم المان ها و با انــدازه ي حقیقي قطعات طراحي شــود. عالوه بر رعایت انــدازه ي قطعات، نكات مهم زیر نیز در طراحي مدار چاپي باید رعایت شود :

-1 نقشه هاي الكترونیكي به صورتي به نقشه ي مدار چاپي تبدیل شــود کــه ورودي ها در یك طــرف و خروجي ها در طرف دیگر قرارگیرند ، شكل 7-13 .

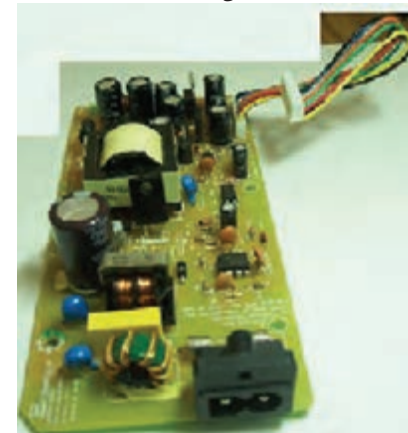

شكل 7-13 قرار گرفتن ورودی ها در يك طرف و خروجي ها در طرف ديگر

-2 قطعــات حرارتي نظیــر مقاومت ها و ترانزیســتورهاي پروات درکنارالمان هاي حســاس به حــرارت مانند دیودها و ترانزیستورهاي کوچك قرار نگیرد.

-3 قطعات در مدار بــه صورتي کنار یكدیگر قرار گیرند که هنگام تعمیر به راحتي بتوان آن ها را تعویض کرد.

-4 مكان هایي که در نقشه ي الكترونیكي دیده نمي شوند مانند رادیاتور، جاي پیچ و غیره باید در نظر گرفته شود، شكل  $N-19$ 

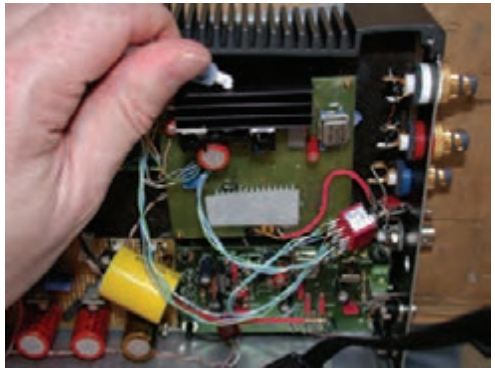

شكل 7-14 محل نصب هيت سينك

-5پهناي خطوط باید متناسب با جریان عبوري و مقاومت ایجاد شده باشد ، شكل .7-15

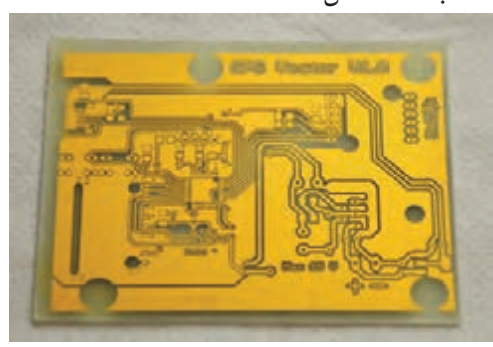

شكل 7-15 پهناي خطوط مدار چاپي متناسب باجريان عبوري از قطعات

## **7-4 طرز تهيه طرح مدار چاپي**

براي طرح مدار چاپي باید مراحل زیر اجرا شود: -1 با استفاده از نقشــه ي مدار ، روي یك صفحه کاغذ با ابعاد مناســب جاي قطعات را مشخص مي کنیم . جاي قطعات نباید از ابعاد قطعات کوچك تر باشد. محل قطعات را مي توان تغییر داد ، شكل .7-16

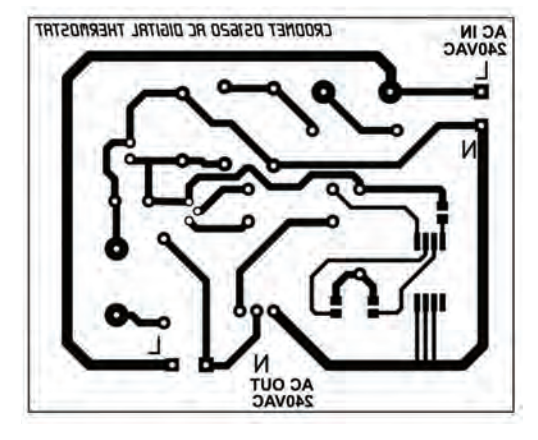

شكل 7-16 مشخص نمودن جاي قطعات روي صفحه كاغذ

-2 بــراي پایه ي هر قطعه یــك دایره منظور مي کنیم حتي اگر در یك منطقه چندین پایه نزدیك به یكدیگر قرار داشته باشند باید براي هر پایه یك دایره منظور شود، شكل .7-17

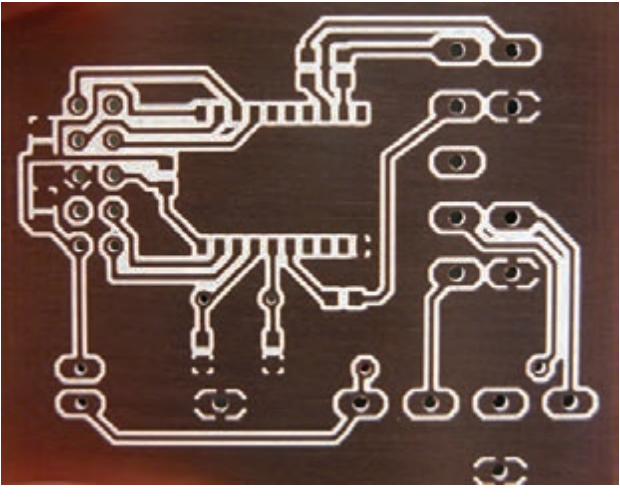

شكل 7-17 پايه قطعات

-3 فواصل پایه هــا باید با فواصل حقیقي مطابقت داشــته ً باشــد. مثال اگــر فاصله ي پایه هاي یــك مقاومت 2 واتي که به طور افقــي روي فیبر قرار مي گیرد mm17 باشــد باید در طراحــي مدار چاپي نیز حداقل mm17 فاصله بین دو پایه در نظر گرفته شود .

-4 پایه هایي را که بر روي نقشــه به یكدیگر متصل هستند با کوتاه ترین فاصله ممكن به هم وصل کنید. باید توجه داشته باشید که اگر دو سیم از روي یكدیگر عبور کنند ولي اتصال

نداشــته باشــند این خطوط روي فیبر مدار چاپــي نباید به هم وصل شوند، شكل .7-18

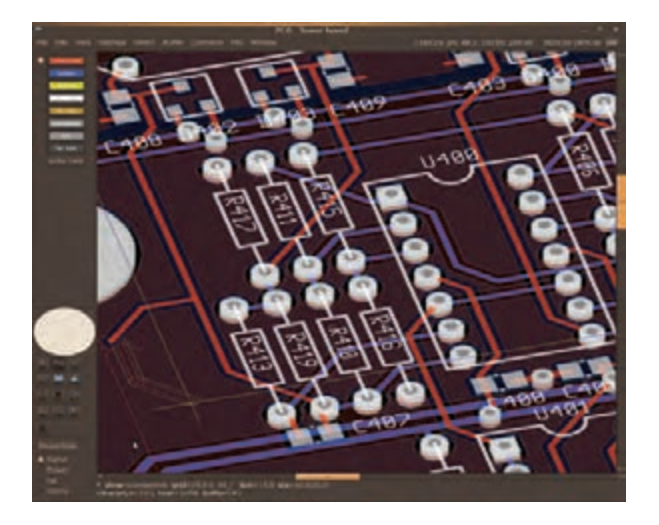

شكل 7-18 نحوه اتصال پايه ها

-5 چــون قطعات مدار در یك طرف فیبــر و مدار چاپي در طــرف دیگر فیبر قرار مي گیرنــد باید طرح مدار چاپي که از روي نقشه به دســت مي آید معكوس شود در شكل 7-19 طرح اصلي و معكوس آن دیده مي شود.

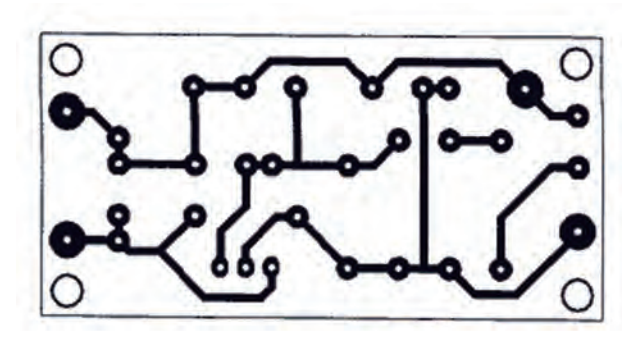

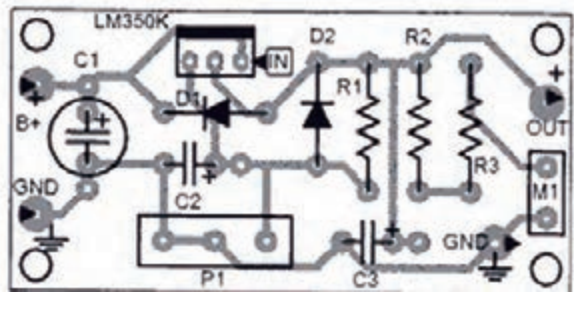

شكل 7-19 طرح اصلي ومعكوس

 $102$ **فصل هفتم بخش سوم**

**7-5 نكته هاي مهم در طراحي مدار چاپي** 

نكاتي که باید در طراحي مدار چاپي و ارتباط پایه ها رعایت شود در شكل 7-20 آمده است:

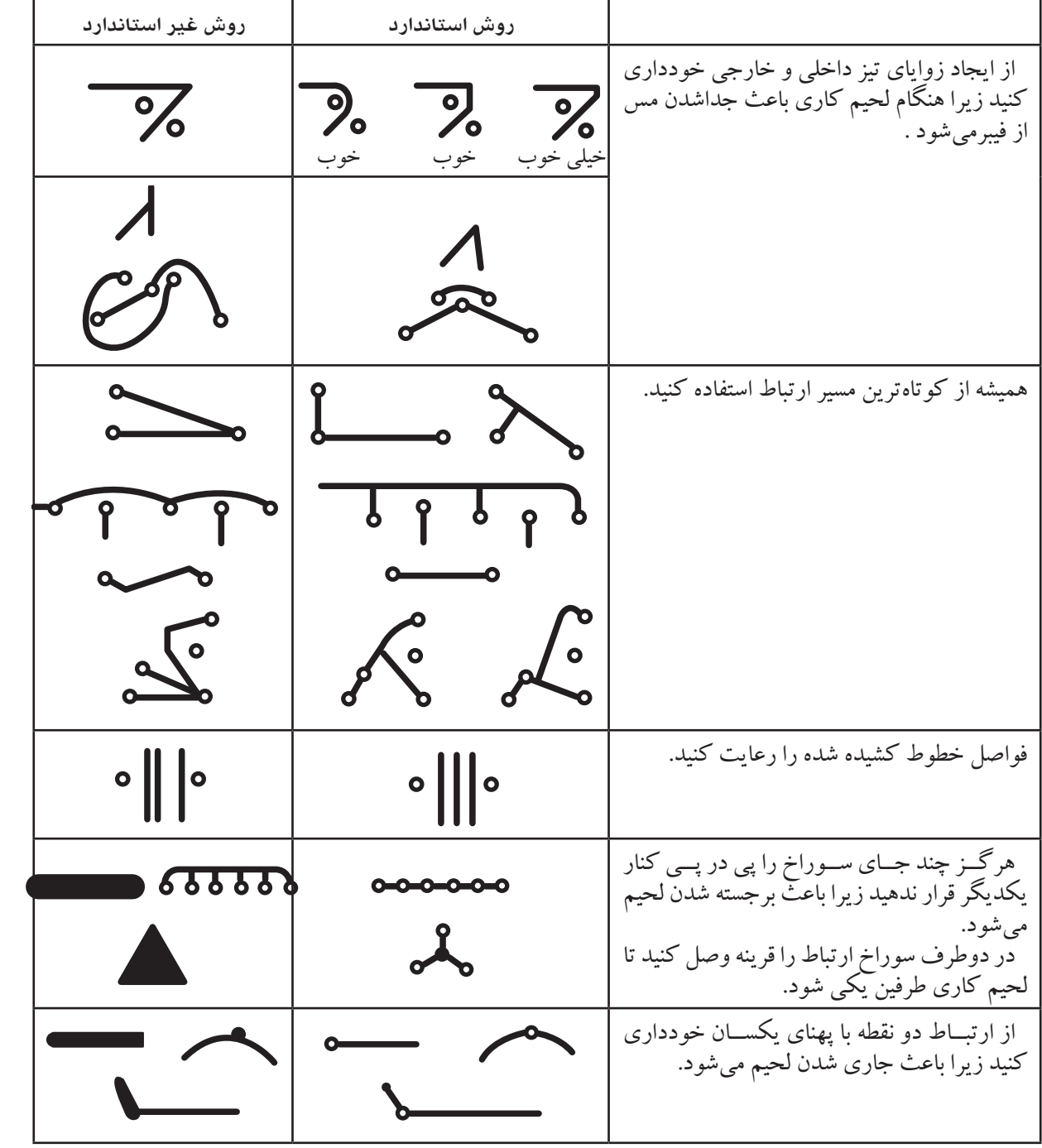

شكل 7-20 نكات مهم در طراحي مدار چاپي

**-7-6 چند نمونه طرح مدار چاپي** در زیر چند نمونه مدار الكتریكي وطرح مدار چاپي آن ها نشان داده شده است **7-6-1 مثال 1 :** شكل 7-21 نقشه مدار الكتریكي یك

تقویت کننده دو طبقه است .

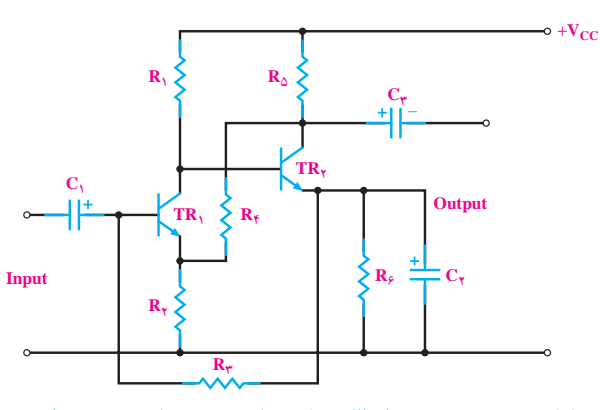

شكل 7-21 نقشه مدار الكتريكي يك تقويت كننده دو طبقه در شكل 7-22 مدار کمي ساده تر شده و ارتباط عناصر با یكدیگر مشخص شده است .

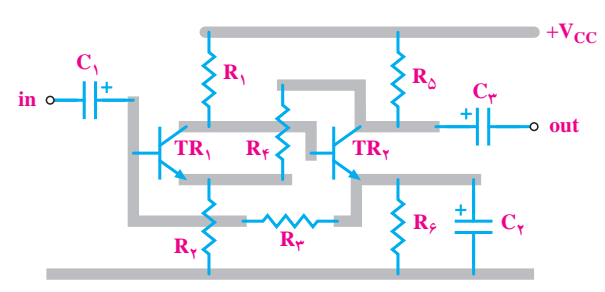

شكل 7-22 نقشه مدار تقويت كننده دو طبقه شــكل 7-23 با در نظر گرفتن اندازه حقیقي قطعات مدار

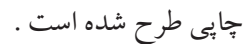

**فصل هفتم**

**بخش سوم**

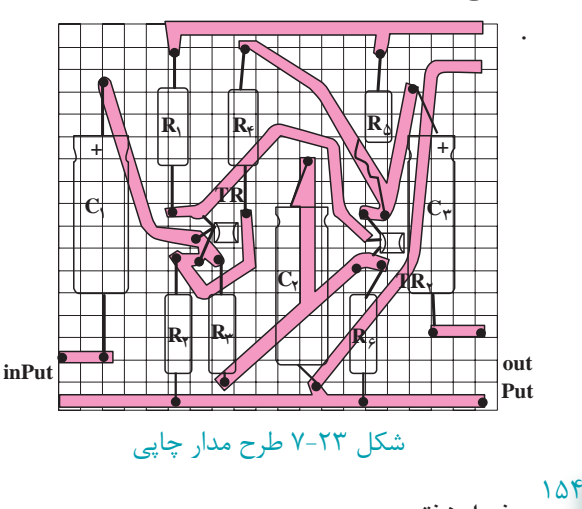

در شكل 7-24 نقشه معكوس روي فیبر منتقل شده است.

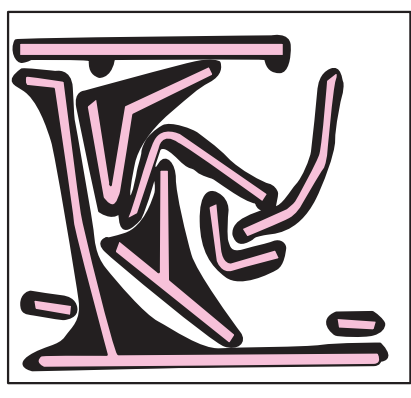

شكل 7-24 طرح معكوس شده مدار چاپي

**7-6-2 مثال :2** در شــكل 7-25 مــدار یك مولتي

ویبراتور بي ثبات ( نوســان ســازموج مربعي ) نشان داده شده

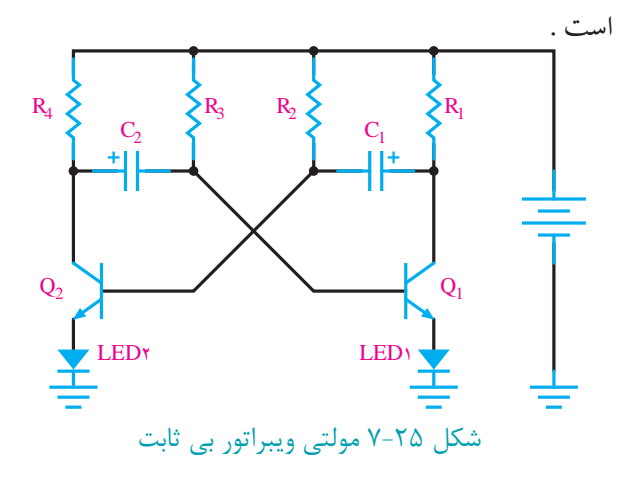

در شكل 7-26 طرح مدار چاپي آن رسم شده است .

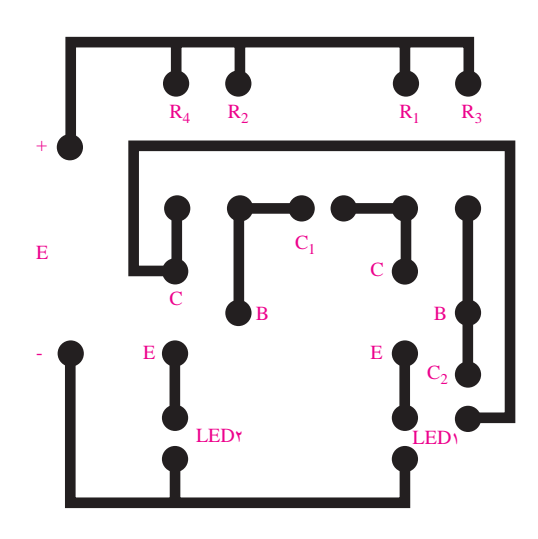

شكل 7-26 طرح مدار چاپي مولتي ويبراتور

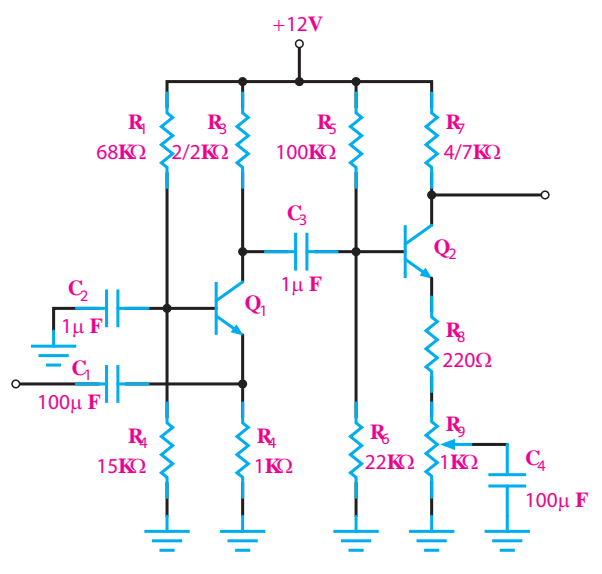

شكل 7-30 نقشه ي الكترونيكي يك آمپلي فاير ترانزيستوري

در شــكل 7-31 برد مــدار چاپي و جــاي قطعات آن در اندازه واقعي رسم شده است .

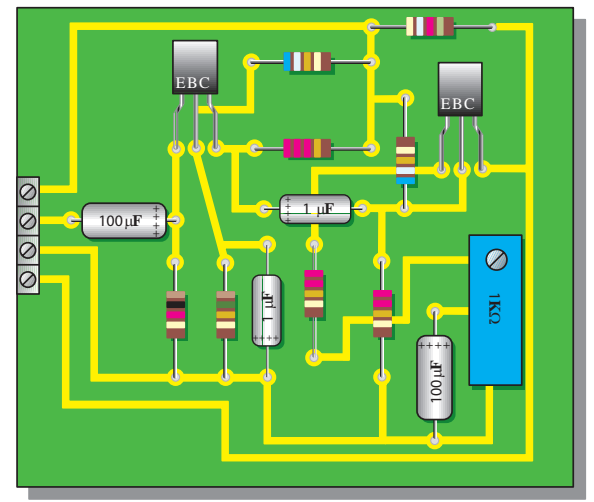

شكل ٣١-٧- برد مدار چاپي و جاي قطعات در اندازههاي واقعي

**7-7 طراحي مدار چاپي بااستفاده از رايانه** 

امروزه طراحي مدار چاپي با استفاده از رایانه و نرم افزارهاي مربوطه انجام مي شود. استفاده از رایانه و نرم افزارهاي مرتبط با مدار چاپي،کار طراحي را بسیار ساده کرده است .

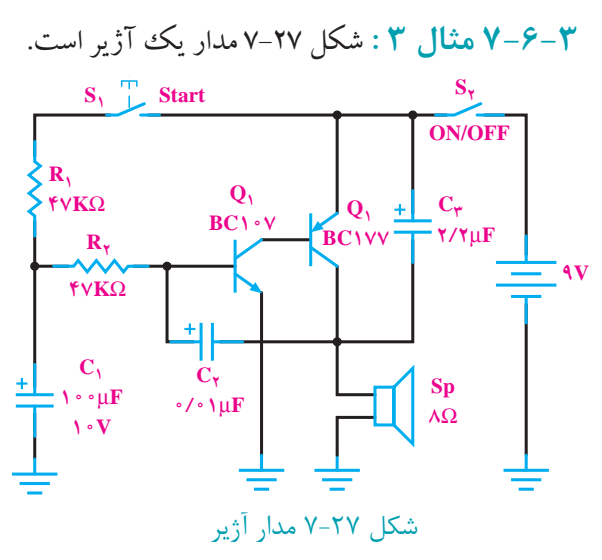

درشكل 7-28 طرح مدار چاپي آن رسم شده است .

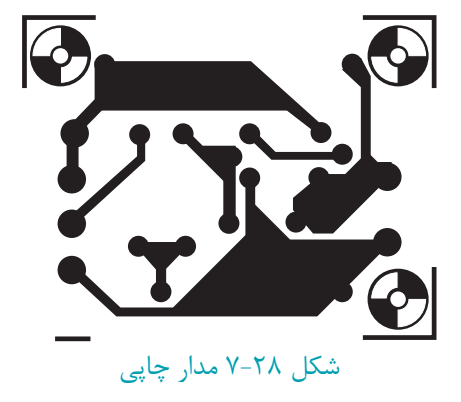

شــكل 7-29 جاي قطعات را روي فیبر مدار چاپي نشــان

مي دهد .

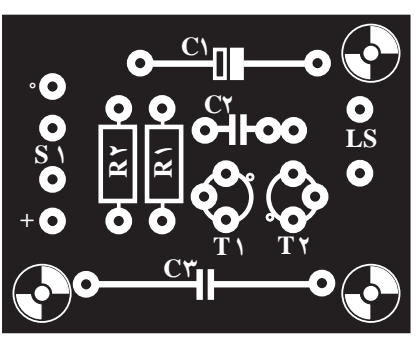

شكل 7-29 جاي قطعات

**7-6-4 مثال 4 :** در شــكل 7-30 نقشــه الكترونیكي یك آمپلي فایر ترانزیستوري رسم شده است شماره ي هر دو ترانزیستور 3904N2 مي باشد.

**7-8 آزمايش شماره 1 زمان اجرا : 6 ساعت آموزشي 7-8-1 هدف آزمايش: طراحيمدارچاپي**

**7-8-2 تجهيزات،ابزار،قطعاتوموادموردنياز:**

- **رديف نامومشخصات تعداد/مقدار** 1 ابــزار طراحــي مــدار چاپي نظیــر: کاغذ، مــداد، پاك کن، خط کش، کاربن و .... -
- **7-8-3 مراحل اجراي آزمايش:** وسایل مورد نیاز را آماده کنید. نقشه فني یكي از مدارهاي نشان داده شده در شكل 7-32 را انتخاب کنید و براي اجراي کار عملي به تأیید مربي کارگاه برسانید.

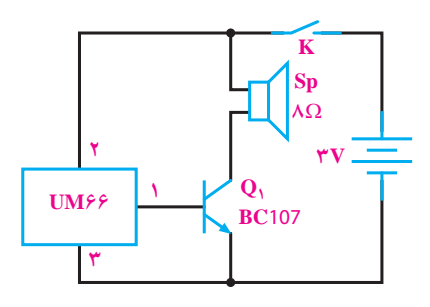

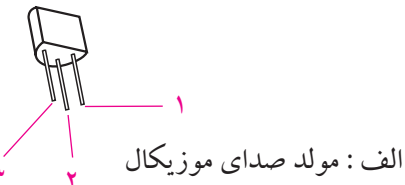

**بخش سوم**

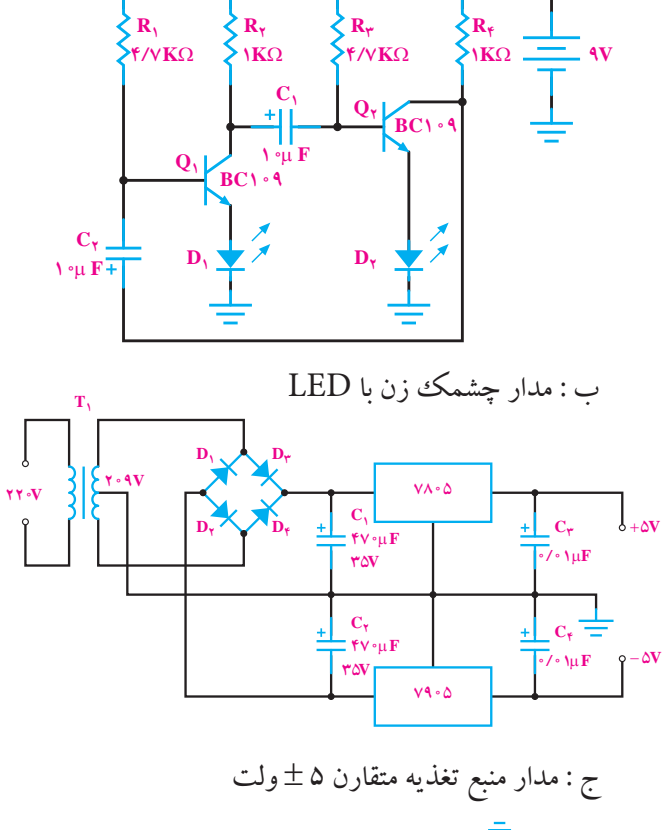

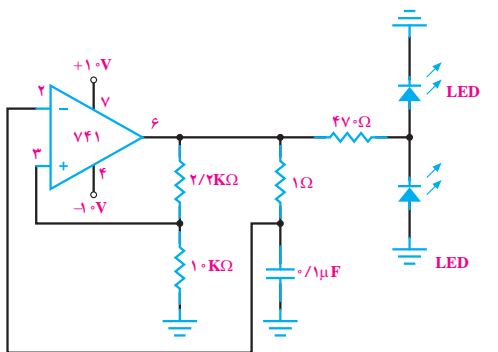

د : مدار چشمك زن با آي سي 741

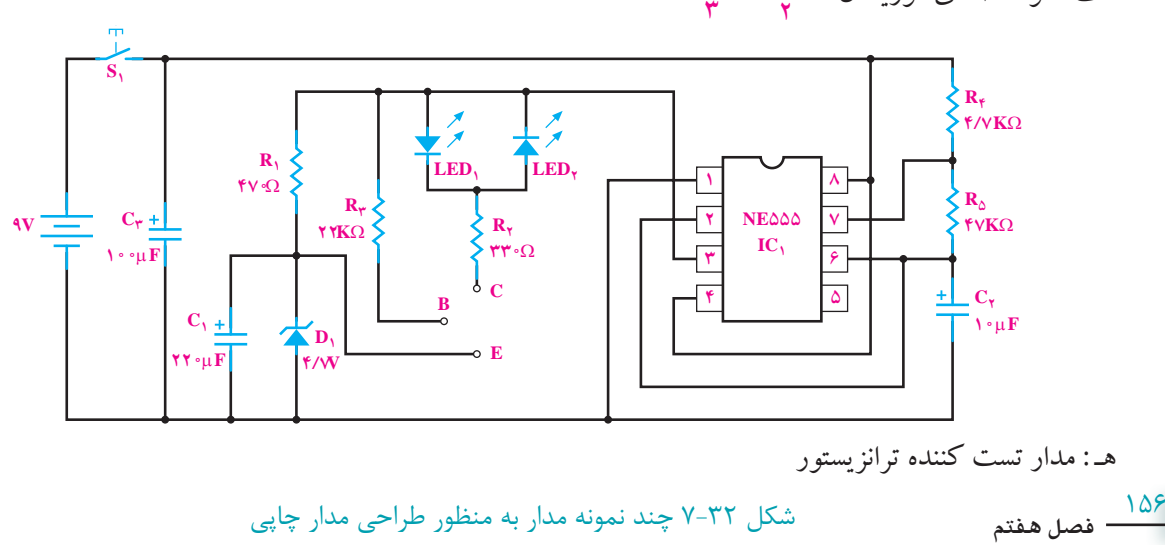

 با اســتفاده از نقشه ي مدار ، روي یك صفحه کاغذ با ابعاد مناسب جاي قطعات را مشخص کنید.

**توجه**

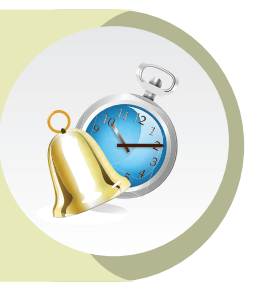

جــاي قطعــات نبایــد از ابعــاد قطعــات کوچك تر باشــد. محل قطعات را مي توان تغییر داد.

 براي پایه هر قطعه یك دایره منظور کنید. پایه هایي راکه بر روي نقشــه به یكدیگر متصل هستند با کوتاه ترین فاصله ي ممكن به هم وصل کنید . طرح مدار چاپي نقشه را در ابعادي که مورد تایید مربي مربوطه است در محل تعیین شده در شكل 7-33 بچسبانید.

**محلچسباندنطرحمدارچاپي**

در صورت وجود امكانات ، طرح مدار چاپي موردنظر را توسط رایانه وبه کمك مربي خود اجرا کنید و تصویر طرح مدار چاپي را در شكل 7-34 بچسبانید.

> **محلچسباندنطرحمدارچاپي تهيه شده با نرمافزار**

شكل 7-34 محل چسباندن طرح مدار چاپي تهيه شده با نرم افزار

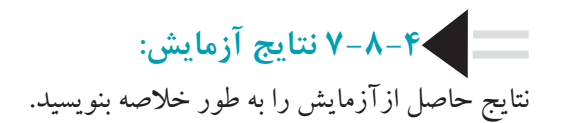

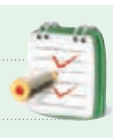

شكل 7-33 محل چسباندن طرح مدار چاپي

157 **بخش سوم فصل هفتم**

**7-9 روشهايانتقالنقشهمدارچاپيروي فيبر**  پس از تبديل نقشــهي الكترونيكي به نقشه مدار چاپي بايد آن را روي فيبــر منتقل كرد . در زير چنــد روش انتقال مدار چاپي روي فيبر توضيح داده ميشود :

#### **7-9-1 روش ماژيك يا لتراست**

ً ابتدا فيبر مدار چاپي را كامال تميز كنيد سپس نقشه مدار چاپي تهيه شده را معكوسكنيد. به وسيله كاربن نقشه را روي فيبر مدار چاپي انتقال دهيد. با كشيدن قلم روي خطوط و پايههاي قطعات اثر طرح روي مس فيبر مدار چاپي منتقل ميشود و با استفاده از ماژيك ضد اســيد اثر به جا مانده از كاربن را پررنگ كنيد .در ايــن مرحله ميتوانيــد پايه عناصر رابا شــابلون دايره و يا شــابلون مورد نظر روي فيبر رســم كنيد و با اســتفاده از خط كــش پايهها را به يكديگر ارتباط دهيد . هنگام كار با ماژيك بايد دقت كنيد كه ماژيك چند بار روي فيبر در جهت عكس يكديگر كشيده نشود.خطوط ترســيم شده بايد پررنگ باشد زير ا در صورت كم رنگ بودن، اسيد روي آنها اثر مي كند و مسهاي خطوط ارتباطي را از بين ميبرد .

بــه جاي ماژيك ميتوانيد از لتراســت اســتفاده كنيد. در اين روش لتراســت قطعه مورد نظــر را روي فيبر قرار دهيد و قلــم را روي عالمت مورد نظر بكشــيد تا لتراســت روي فيبر منتقل شــود، بايد توجه كنيد كه قلم فقط روي عالمت مورد نظر كشيده شود و روي عاليم اطراف آن كشيده نشود ، زيرا عاليم جانبي روي فيبر اثر ميگذارد و هنگام اسيدكاري مس قسمت هايي كه مورد نظر نيست روي فيبر باقي ميماند .

**7-9-2 روش پوزيتيو )20 positive ) :** از اين روش براي توليد زياد اســتفاده ميشود و عالوه برتكثير سريع مي توان مدار را با دقت زياد طراحي كرد .

در اين روش ابتدا بايد نقشــه مدار چاپي طراحي شــده را روي كاغذ شفاف انتقال داد . براي اين منظور ازكاغذ كالك و راپيدوگراف اســتفاده ميشــود . ابتدا كالك را روي نقشه بچســبانيد وسپس با راپيد و شــابلون پايه قطعات را رسم كنيد

و در انتها خطوط ارتباطي را بكشــيد. به علت عدم استفاده از ماژيــك در اين روش ، ميتوان خطــوط ارتباطي را نزديك به هم ترســيم كرد و پس از آماده شــدن كاغذ كالك ، براي اطمينان از پررنگ بودن نقشــه وصحت اتصال قطعات نقشه را مقابل نور بگيريــد و پر رنگي خطوط را كنترل كنيد. به علت شــفاف بودن كالك از پشــت كاغذ كالك ، به عنوان نقشــه معكوس شده استفاده ميشود .

به جاي انتقال نقشــه روي كاغذ كالك ميتوانيد نقشه را روي طلق شــفاف منتقــل كنيد. براي انتقال نقشــه روي طلق شــفاف از لتراست مخصوص استفاده ميشــود . اين لتراست در يــك طرف داراي چســب اســت و به راحتــي روي طلق ميچسبد.

براي اين منظور ابتدا پايه قطعات را روي طلق بچســبانيد، سپس ارتباط بين پايه ها را توسط نوارهايي كه براي اين منظور ساخته شــده است برقرار كنيد.شــكل7-35 و 7-36 نحوهي چســباندن لتراســت مربوط به پايه قطعات و اتصال نوار ها را نشان مي دهد .

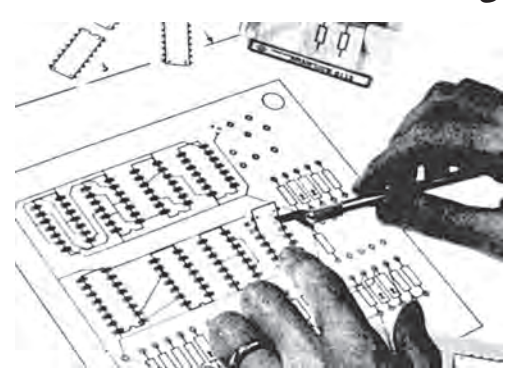

شكل 7-35 نحوهي چسباندن لتراست مربوط به پايه قطعات

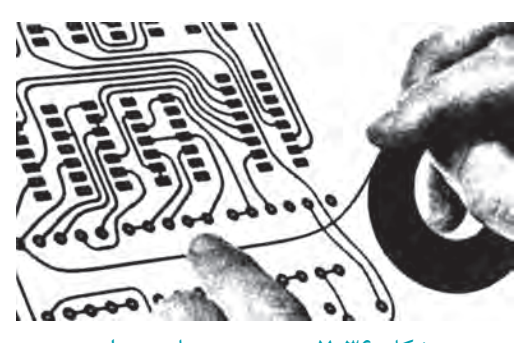

شكل 7-36 نحوهي چسباندن نوار

پــس از انتقال نقشــه روي طلق ، براي اســتحكام بیش تر مي توان روي تمام نقشــه را با طلق نازك دیگري پوشــاند تا لتراســت هاي چسبانده شــده در جاي خود محكم تر شده و جا به جا نشــوند. پس از این مرحله فیبــر مدار چاپي را که در ً ابعاد معین بریده شده است کامال تمیز کنید و در محل تاریك خانه ( مي توان تاريك خانه را با نور قرمز روشن كرد)، روي فیبر را با اســپري مخصوص که نســبت به نور حســاس است بپوشانید. درابتدا اسپري به صورت قطرات ریز روي فیبر ظاهر مي شود و پس از چند لحظه سراسر فیبر را مي پوشاند . پس از خشــك شدن کامل اسپري نقشه آماده شده را روي فیبر قرار دهیــد و آن را جلوي نور بگیرید. زمــان تابش نور آفتاب 15 دقیقه وبرای یک لامپ ۲۰۰ وات ۱۰دقیقه است .

بعــد از این مرحله فیبر را در محلول ســود ســوز آور قرار دهید. بعد از چند لحظه به خاطرخاصیت اســپري قسمت هایي از فیبر که زیر خطوط نقشه بوده وتحت تابش نور قرار نگرفته است، پررنگ مي شود .

حال فیبر را با آب بشویید و آن را براي اسید کار ي آماده کنید .

**7-9-3 روش چاپ سيلك ) سيلك اسكرين (**  از این روش در اغلب کارخانه هــا وکارگاه هاي تولیدي اســتفاده مي شــود. تولید وتكثیر مدارها با این روش ســریع تر انجام مي گیرد . این روش نســبت به دو روش قبل داراي دقت بیش تري اســت. در ایــن روش ابتدا باید نقشــه مدار چاپي را روي کاغذ معمولي و یا طلق شــفاف طراحي کنید ســپس از طرح آماده شده عكس بگیرید و فیلم آن را آماده کنید .

پارچهى سـيلك را كه داراى استانداردهاى ۶۸-۹۰-۱۱۰ سوراخ در ســانتي متر مربع اســت به اندازه مورد نظر ببرید و ً پارچه را روي قاب چوبي به صورت کامال کشیده وصل کنید. در یــك تاریك خانه یادرمحلي با نــور قرمزرنگ باکاردك ماده ي مخصوص چاپ ســیلك را روي پارچه سیلك بمالید، سپس فیلم را از طرف بیرون قاب روي سیلك قراردهید . حال به وسیله یك لامپ ۱۰۰ وات از فاصله ۳۰ سانتي متري به مدت

15 دقیقه به فیلم نور بتابانید. بعد از این مرحله پارچه را بشویید. به خاطــر خاصیت ماده مخصوص ســوراخ هایي از پارچه که مورد تابش نور قرار نگرفته اند به وســیله ماده مخصوص بسته نمي شوند . اما بقیه ي سوراخ که مورد تابش نور قرار گرفته اند به وسیله ي ماده مخصوص مسدود مي شوند. پس از انجام این مرحله فیبر مســي را پشــت قاب چوبي قرار دهید و با استفاده از قلم نقاشــي روي پارچه را جوهر ضد اســید بمالید . جوهر از طریق سوراخ هایي بسته نشــده مطابق نقشه روي فیبر منتقل مي شــود. از یك سیلك مي توان تعداد زیادي فیبر مدار چاپي تهیه کرد. مي توان پس از شســتن سیلك به وسیله کلر یا آب ژاول نقشــه دیگــري را روي آن طرح کرد. در شــكل 7-37 روش چاپ سیلك نشان داده شده است .

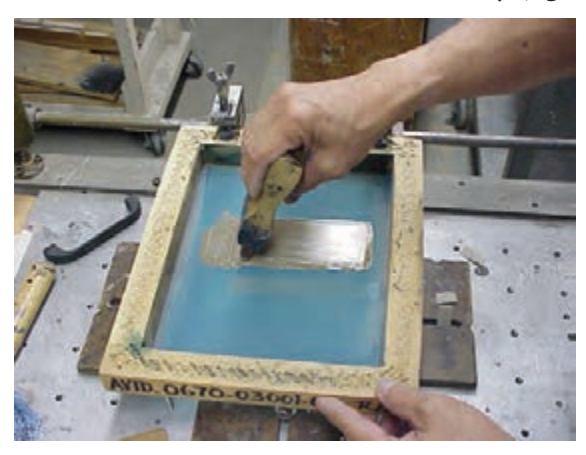

شكل 7-37 چاپ سيلك

**7-9-4 روش كار با المينت**

**ابن**<br>ا المینت ماده اي اســت ژالتیني و حساس به نور که معموال بین دو الیه ي ورق طلق پالســتیكي قرار داده مي شود. به علت داشــتن کیفیت بالا و دقت خوب معمولا در کارهای ظریف و دقیق و حرفه اي و چاپ به تعداد زیاد ، این روش بیش تر مورد اســتفاده قرار مي گیرد. المینت بایددر تاریكي مطلق ، دور از مجاورت هوا ودر دماي زير C ۲۵ْ نگه داري شود.

**فصل هفتم كار با المينت چهار مرحله دارد :**  مرحله اول :حساس كردن فيبر به كم*ك* لامينت ً ابتدا فیبر مدار چاپي راباید کامال تمیز و صاف نمود. سپس

159 **بخش سوم**

در تاريك خانه لامينت را به اندازه سطح فيبر مدار چاپي برش داد . چون المينت بين دو ورق طلق قرار دارد يكي از اين اليه طلق پالستيكي نازك تر و نرم تر از ديگري است )اليه طرف داخل رول ) ، طلق پلاسـتيكي روي لامينت را از اين لايه به آرامي از يك گوشه برداشته ، در همين لحظه المينت را روي ســطح مسي ، فيبر مدار چاپي به آرامي بچسبانيد .بايد با دست روي المينــت را مالــش داد تا هيچ حبابي زيــر آن نماند ، در ضمن حرارت ايجاد شــده توسط مالش سبب چسبيدن كامل المينت به مس مي شود . مي توان براي اطمينان كار پارچهاي نخــي را روي المينت قرار داده و توســط اتو با حرارت كم ، روي المينت چسبيده به فيبر را اتو كرد ، شكل .7-38

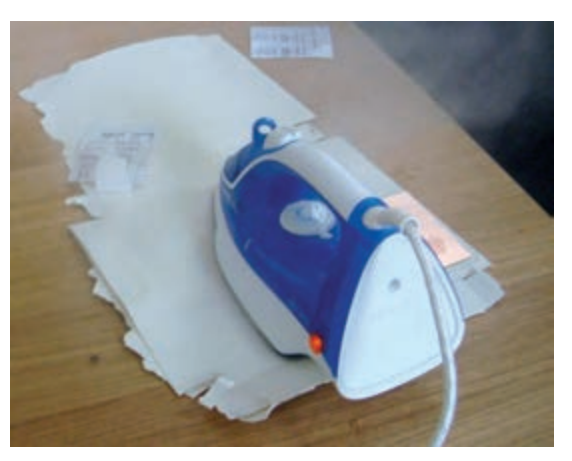

شكل 7-38 مرحلهي اول كار با المينت

**مرحله دوم : نوردهي** 

از طــرح مدار چاپي مورد نظر بايد يك نســخه فيلم منفي (نگاتيــو )تهيه نمــود. اين عمل از طريق عكاســي يا كامپيوتر انجام ميگيـــرد . فيلم منفي طرح مدار چاپـــي را كه قبلاً تهيه كردهايد بايددر تاريك خانه روي فيبر مدار چاپي حســاس به المينت قرار داده وســپس شيشــهاي تميز روي آن قرار دهيد. حدود2 تا 5 دقيقه توســط نور مســتقيم خورشيد به سطح فيبر نــور دهيد . البته ميتوان توســط المپ معمولي با وات زياد يا چند المپ فلورســنت نيز به سطح فيبر نور داد. ميزان نور دهي باالمپ بســيار مهم اســت زيرا نور زياد يا نور كم باعث پايين آمدن كيفيت يا ظاهر نشدن طرح ميشود. ) ميزان نور و زمان

دقيق نوردهي با لامپ بهتر است تجربه شود ).

پــس از نــور دادن بــه فيبر شيشــه و فيلــم را از روي فيبر برداريد، ســپس اليه دوم طلق را كــه روي المينت قرار دارد برداريد ) اليهي دوم طلق ضخيم تر و شفافتر ازاليهي اول طلق است (.

در شکل 7-39 ميز نور جهت استفاده در مرحلهي نوردهي نشان داده شده است.

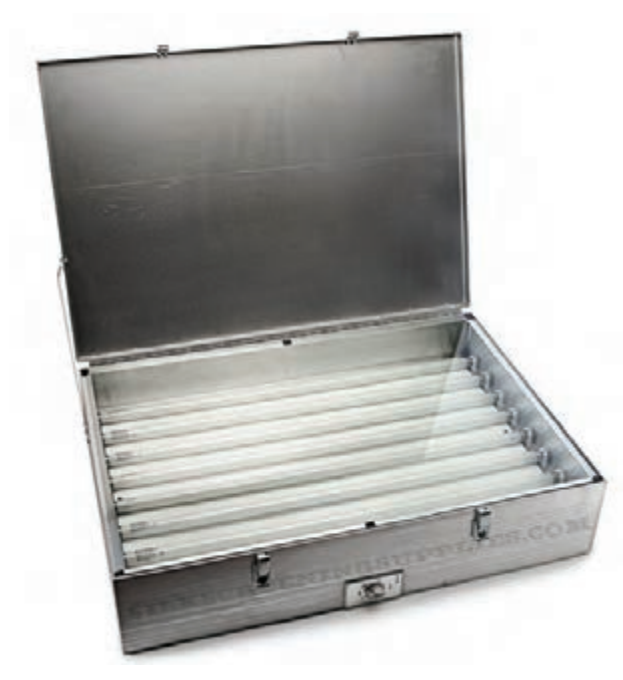

## شكل 7-39 ميزنور **مرحله سوم : ظاهر نمودن طرح**

حدود 10گرم پودر ســفيد رنگ مخصوص ظهور المينت را در يك ليتر آب سرد ريخته ومحلول را خوب به هم بزنيد. درتاريك خانه فيبر نور خورده را در محلول ظهور تهيه شــده قــرار داده و به آرامي آن را تكان دهيد . به تدريج طرح روي فيبر ظاهر ميشود. پس از ظاهر شدن كامل طرح و پاك شدن كامل المينت در نقاط خارج از طرح ، فيبر را از محلول ظهور خارج نموده و بالفاصله آن را با آب شستشــو دهيد تا محلول ً ظهور كامال ً از روي سطح فيبر پاك شود . سپس فيبررا كامال خشك كنيد تا هيچ قطره آب يا رطوبتي روي فيبر نماند. مرحله ظاهر نمودن طرح در شكل 7-40 نشان داده شده است.

> 160 **بخش سومفصل هفتم**

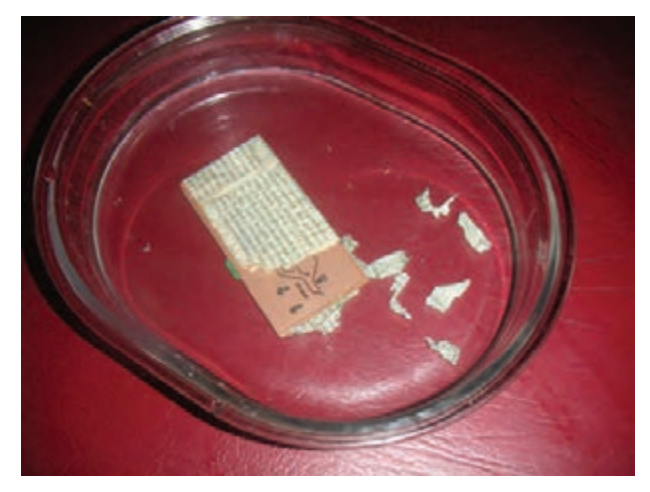

شكل 7-40 ظاهر نمودن طرح

**مرحله چهارم : اسيدكاري و پاك كردن المينت**  براي حل کردن مس هاي اضافي فیبر مدار چاپي ازاســید اســتفاده مي کنیم. البته مس هاي اضافي فیبــر مدار چاپي تهیه شده به روش هاي دیگر هم توسط اسید حل شده و فیبر مدار چاپي براي مونتاژ قطعات آماده مي شود .

# **7-10 طرز تهيه محلول اسيد وآماده نمودن فيبر براي مونتاژ**

ســید مورد اســتفاده معمولا پرکلرور دو فر است. هنگام درست کردن اسید باید به نكات زیر توجه کنید : ًٌ از ظروف شیشه اي ،لعابي یا چیني استفاده کنید. -1 حتما -2 در ظــرف به انــدازه اي آب بریزید تابا قــراردادن فیبر در داخــل آن ، محلول حدود 2 میلي متر باالتر از ســطح فیبر قرارگیرد . ً آب را گرم کنید یــا این که آب گرم در ظرف -3 حتمــا بریزید. اگر از ظرف پیرکس اســتفاده مي کنید ظرف را روي حرارت خیلي کم نگه دارید. -4 بــه پرکلروردوفــر تا انــدازه اي آب اضافــه کنید که محلول تقریبا غلیظی به دستآید. -5 فیبر مدار چاپي را در داخل محلول قرار دهید و محلول را به آرامي تكان دهید.

-6 پس از خورده شدن مس اضافي فیبر ، فیبر را از محلول ً خارج کنید و آن را کامال بشویید.

در شكل 7-41 نحوه اسیدکاري نشان داده شده است.

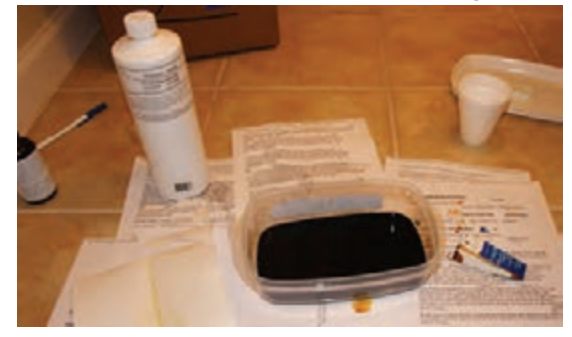

شكل 7-41 اسيد كاري

#### **7-11 پاك كردن مواد المينت**

براي پاك كردن مواد لامينت روي ســطح خطوط مســي فیبر مدار چاپی معمولا از محلول غلیظ ســود سوزآور استفاده مي کنند. حدود 20 گرم سود رادر یك لیتر آب سرد ریخته و پس از حل نمودن کامل سود در آب فیبر مدار چاپي تهیه شده را در محلول قرار مي دهند. پس از گذشــت حدود چند دقیقه کلیــه ي مواد المینت از روي فیبر مدار چاپي پاك مي شــود، البته هرچه محلول سود غلیظ تر باشد پاك شدن مواد المینت ســریع تر انجام مي گیرد. پس از پاك شدن مواد المینت باید فیبر مدار چاپي را با آب شست وشو داد، شكل .7-42

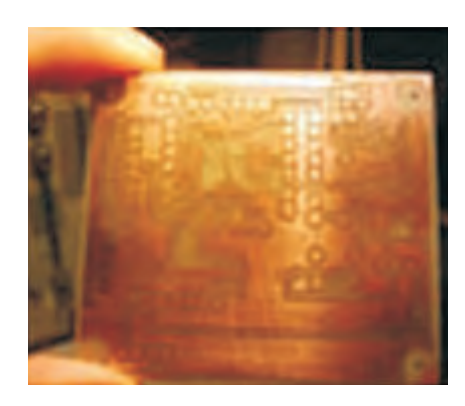

شكل 7-42 پاك كردن سطح فيبر

161 **بخش سوم فصل هفتم**

#### **7-12 سوراخ كاري و نصب قطعات**

پــس از آماده نمــودن فیبر مــدار چاپي بایدجــاي پایه ي قطعات رابه وســیله دریل ویا مته با قطر مناســب سوراخ نمود. مته ي مناسب براي پایه ي قطعاتي نظیر مقاومت ، خازن ، دیود و ترانزیســتور و آي سي مته شماره یك است. پس از سوراخ نمــودن فیبر قطعات را در جاي مناســب آن قرار داده و پایه ي قطعات را روي سطح مس لحیم مي نمایند .

شكل 7-43 چند برد مدارچاپي و قطعات مونتاژ شده روي آن ها را نشان مي دهد .

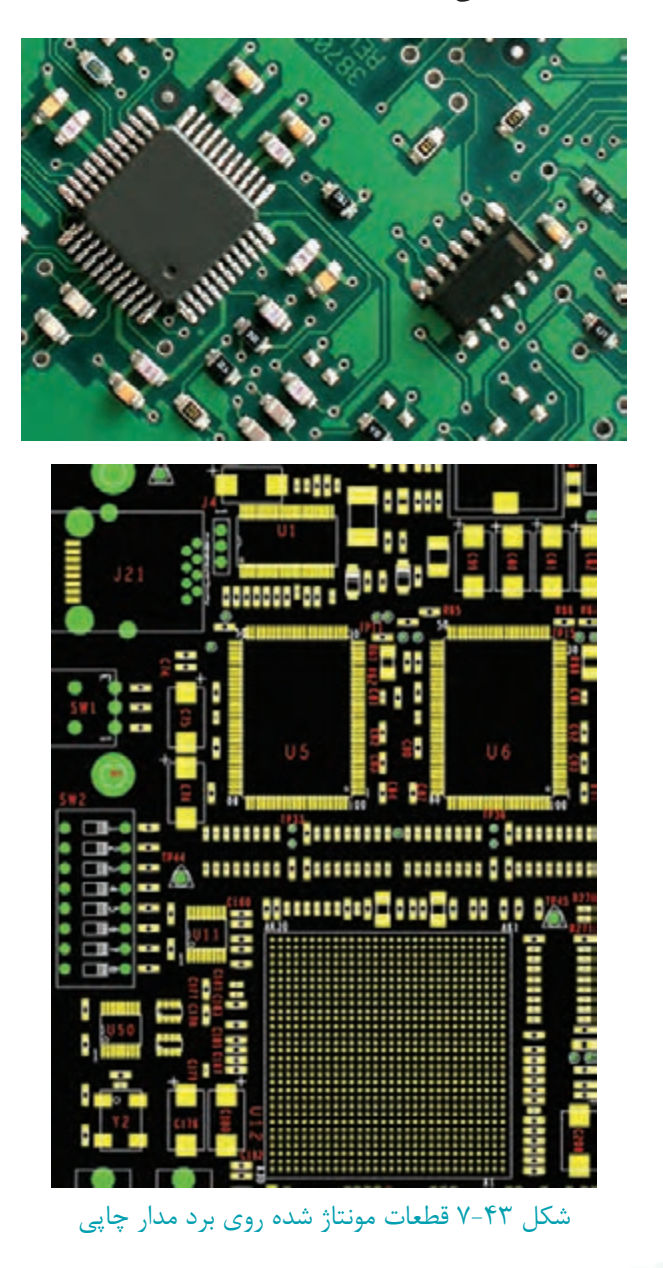

182

**بخش سوم**

**فصل هفتم**

**7-13 آزمايش شماره2**

**زمان اجرا : 6 ساعت آموزشي**

**7-13-1 هــدف آزمايش :** تهیه فیبر مــدار چاپي و مونتاژ قطعات

**7-13-2 تجهيزات،ابزار،قطعاتوموادموردنياز:**

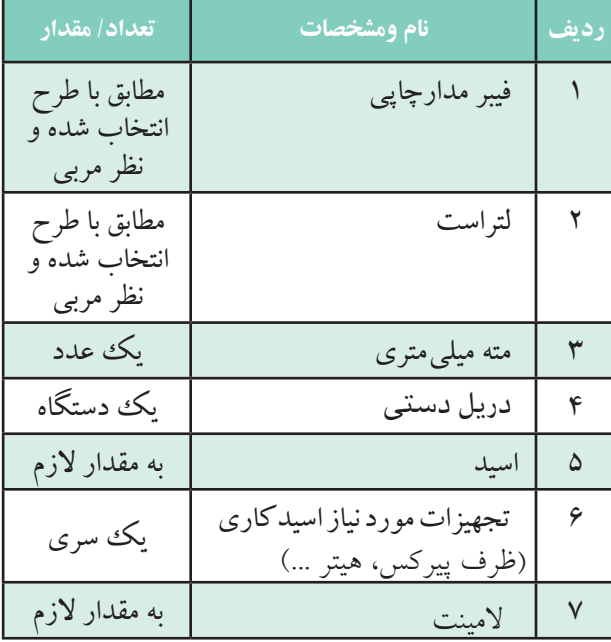

**7-13-3 مراحل اجراي آزمايش:**  طــرح مدار چاپي مربوط به منبع تغذیه که در آزمایش قبل آماده شد را به تأیید مربي کارگاه برسانید.

 از طــرح مــدار چاپي ) طــرح رو ( آماده شــده طرح معكوس تهیه کنیــد و یك نمونه کپي از طرح معكوس را در شكل 7-44 بچسبانید.

**محلچسباندنطرحمدارمعكوس**

شكل 7-44 محل چسباندن طرح معكوس فیبر مدار چاپي را در ابعاد مورد نظر تهیه کنید و سطح فیبر را توسط مواد پاك کننده تمیز نمایید.

 طــرح مدار چاپي ) طرح معكوس ( را روي فیبر انتقال دهید. ) انتقال طرح با توجــه به امكانات موجود در کارگاه از طریق لتراست ، المینت یا هر روش دیگر انجام گیرد. (

 با رعایت نــكات ایمني فیبر مورد نظــر را براي انجام عمل اسید کاري آماده نمایید و در محلول اسید قرار دهید.

 پس از خورده شدن مس اضافي فیبر ، فیبر را از محلول ً خارج کنیــد و آن را کامال شستشــودهید، ) چنانچه از روش المینت براي انتقال طرح اســتفاده نمودید ، مواد المینت را از روی سطح خطوط مسی فیبر مدار چاپی پاک کنید ).

 قبل از انجام ســوراخ کاري ، صحت کلیه اتصاالت را توســط مولتي متري که در حالت تســت اتصال کوتاه است ،

مورد بررسي قرار دهید .

 جاي پایه ي قطعات را به وسیله ي دریل دستي یا دریل نصب شــده بر روي میز کار ، با مته ای با قطر مناسب، سوراخ کنید.

 قطعات را پس از تســت صحت آن ها در جاي مناسب قرار دهید و پایه ي قطعات را روي سطح مس لحیم نمایید .

 **نکته مهم:**  با رعایــت کلیهی نکات ایمنی و با نظر مربی کارگاه، ورودی مدار آماده شـــدهی منبع تغذیه را به بسرق ۲۲۰ ولت وصل کنید،ملدار را راه اندازی نمایید و صحت کار آن را مورد آزمایش قرار دهید.

ولتاژ خروجي منبع تغذیه را اندازه گیري و مقدار آن را یادداشت کنید.  $V_{O_{DC}} =$ ...............

 در مورد نحوه ي عملكرد در مدار منبع تغذیه ي ساخته شده توضیح دهید .

#### **7-13-4 نتايج آزمايش**

نتایج حاصل از آزمایش را در چند ســطر به طور خالصه بنویسید.

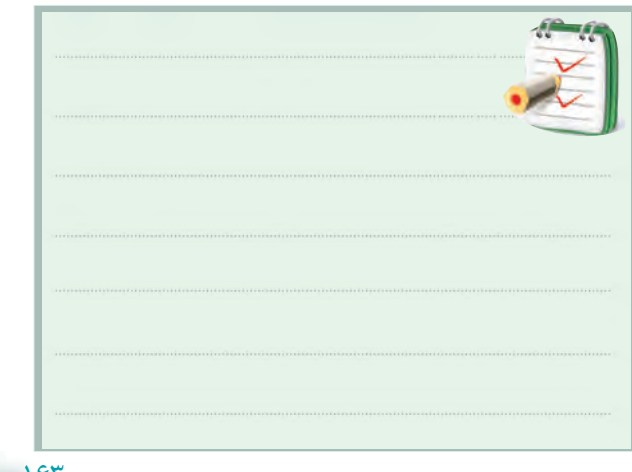

163 **بخش سوم فصل هفتم**

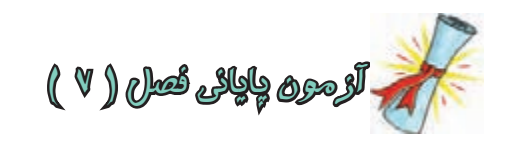

-1 زمــان لحیــم کاري روي فیبــر فنولی بیش تــر از فیبر فایبرگالس است. صحیح غلط -2 در روش هــاي طراحــي پوزیتیــو 20 و.... و ....... از نوردهي استفاده مي شود . -3 هر چه فاصله بین دوخط مســي مجــاور هم روي فیبر مــــــدار چاپي )کم تر بیش تر ) باشد ، ولتاژ بیش تري

> را مي توان بین دوالیه اتصال داد . -4 کدام طراحي مدار چاپي صحیح است ؟

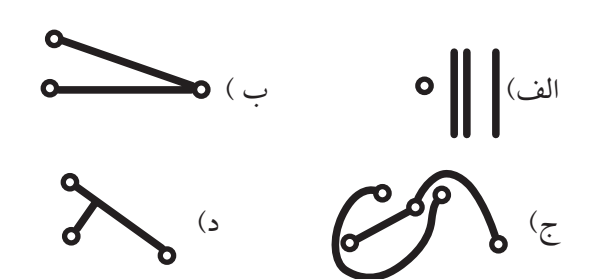

-5 طرح مدار چاپي که از روي نقشه الكترونیكي به دست مي آید ، مطابق با کدام گزینه است ؟ الف( مطابق نقشه ب ( معكوس نقشه -6 درتهیه مدار چاپي مزایاي اســتفاده از فیبر فایبرگالس نسبت به فیبر فنولي کدام است ؟ الف ( استحكام زیاد ب ( قدرت تحمل حرارت ج ( مونتاژو تعمیر آسان د ( همه موارد -7 در کدام روش طراحي مدار چاپي از نوردهي استفاده نمي شود ؟ الف ( پوزیتیو 20 ب ( چاپ سیلك ج ( لتراست و ماژیك د ( المینت

-8 بــراي حــل کردن مس هــاي اضافي فیبر مــدار چاپي ً از اسید پرکلروردوفر استفاده مي کنیم . معموال

صحیح غلط -9 هرگز در لحیم کاري، چند ســوراخ پي درپي را کنار یــك دیگر ومماس بــر هم قرار ندهید ، زیرا با عث برجســته شدن لحیم مي شود. صحیح□ غلط □

-10 بــراي ارتباط دونقطه در طراحي مدار چاپي همیشــه از(کوتاه ترین $\square$  خط مستقیم $\square$  مسیر ارتباط استفاده کنید.

-11 مراحلي که در تهیه ي طــرح مدار چاپي باید به اجرا درآوریم را شرح دهید.

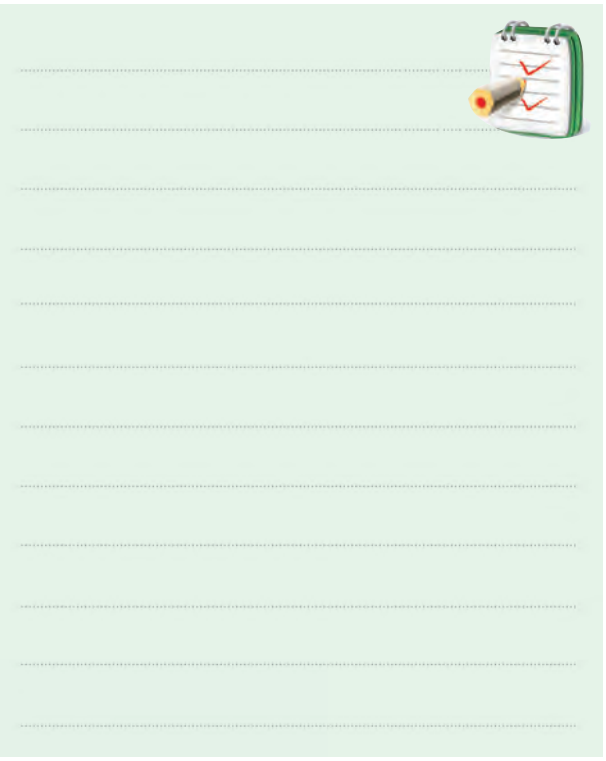

164 **فصل هفتم**

**بخش سوم**

-12 مراحــل تهیه طرح مدار چاپي را به روش المینت ، به ترتیب اجراي کار شرح دهید.

-13 شــكل 7-45 مداریــك منبع تغذیه ي متغیرو شــكل 7-46 نقشه مدار چاپي آن است . جاي قطعات را روي طرح مدار چاپي مشخص کنید.

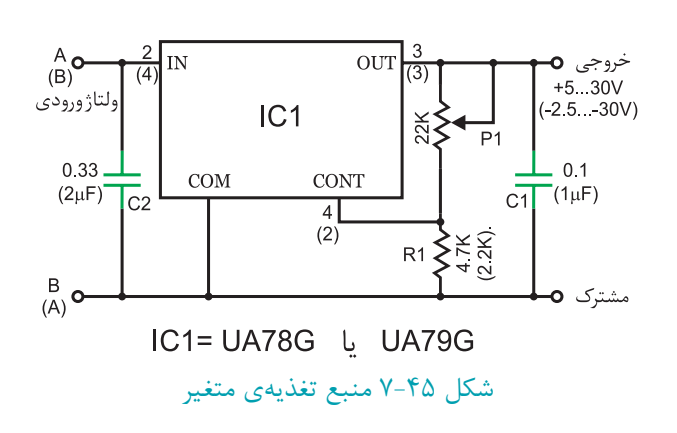

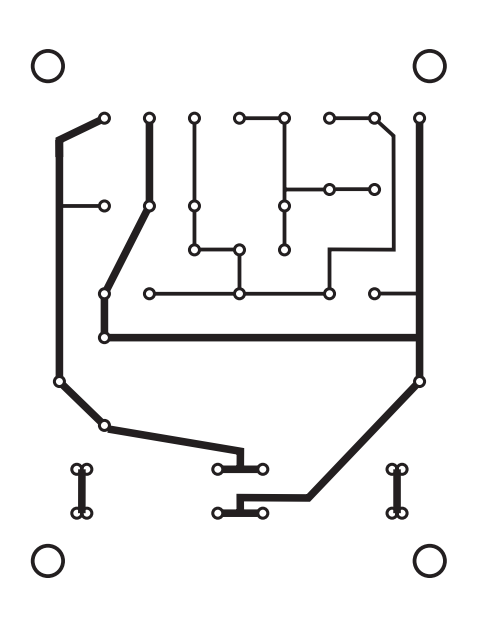

شكل 7-46 نقشه مدار چاپي براي منبع تغذيه ي متغير

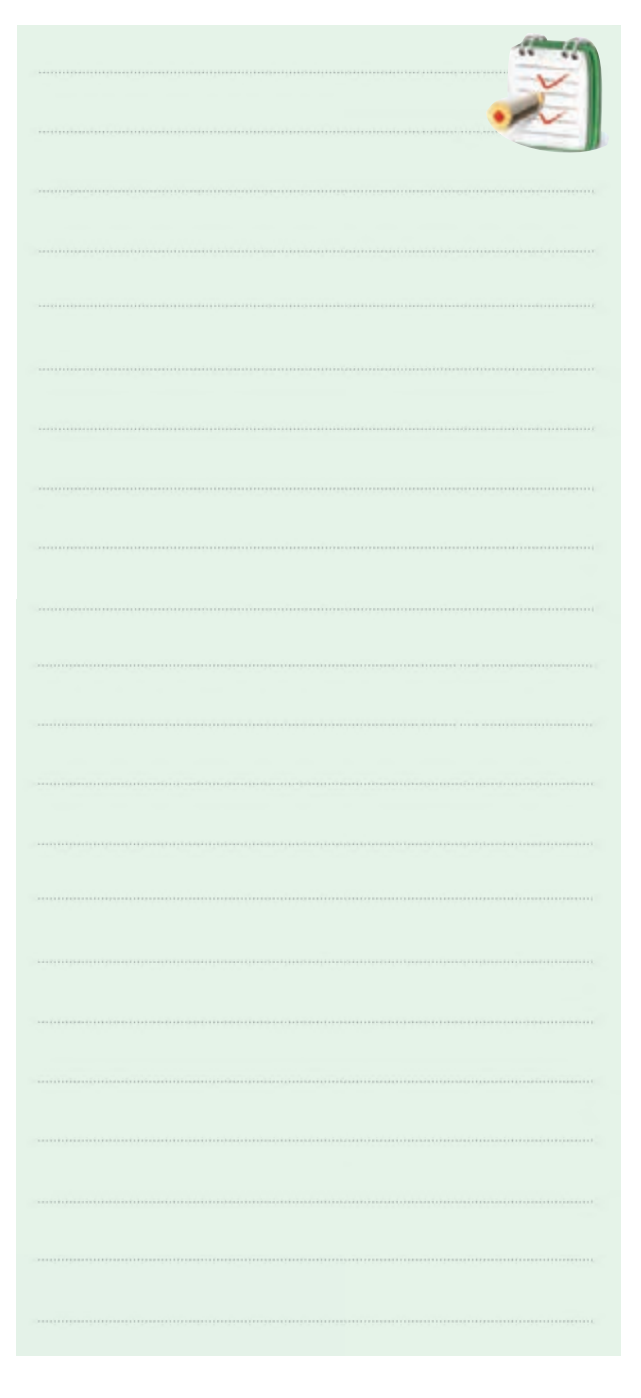

165 **بخش سوم فصل هفتم**

**بخش چهارم** 

**نوسان سازها**

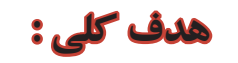

**تحليل نظري و عملي انواع نوسان سازهاي سينوسي و غيرسينوسي**

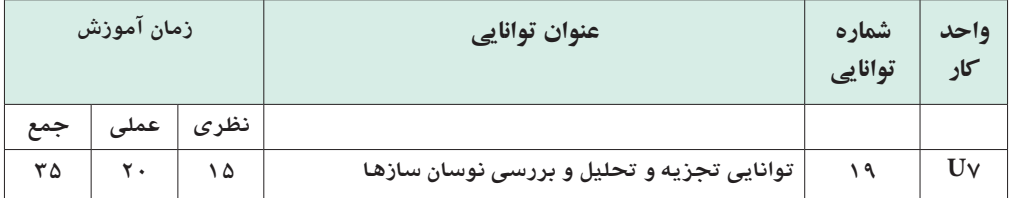

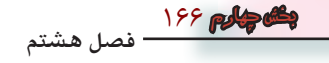

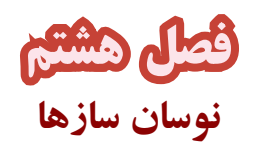

**هدف كلي :**

**آموزش اصول كار نوسان سازهاي سينوسي و غيرسينوسي**

 **هدف هاي رفتاري :**در پایان این آزمایش از فراگیرنده انتظار میرود که :

-12مولتــي ويبراتورهــاي بی اســتابل ، مونواســتابل و آاستابل را شرح دهد. -13 شــكل موج هــاي خروجي مولتــي ويبراتورهاي بي اســتابل ، مونواســتابل و آ اســتابل را رســم كند و فركانس آن را اندازه بگيرد. -14تفاوت مولتي ويبراتور بی اســتابل ، مونواســتابل و آاستابل را تشريح کند. -15پايه هاي IC تايمر 555 را تشخيص دهد. -16 مدار مولتي ويبراتور آ استابل و مونواستابل ) تایمر( را با استفاده از IC تايمر 555 شرح دهد. -17مــدار مولتي ويبراتور آ اســتابل و مونواســتابل را ببندد. -18 شــكل موج خروجــي مدار هاي مولتــي ويبراتور آاســتابل و مونو استابل با اســتفاده از IC تايمر 555 را رسم کند و فركانس آن ها را اندازه بگيرد. -19 ساختمان ترانزيستور UJT راشرح دهد. -20 مدار نوســان ســاز موج دندانه اره اي با استفاده از ترانزيستور UJT را عملاً مورد آزمايش قرار دهد .

-1 نوسان ساز را تعريف كند. -2 مشخصات يك نوسان ساز و شرط ادامه ي نوسان در يك نوسان ساز را شرح دهد. -3 نقش شبكه ي فیدبك در يك نوسان ساز را شرح دهد . -4 اصول نوسان ساز LC سري و موازي را شرح دهد. -5 نوسانســاز هارتلــي را از نوسانســاز كولپيتس تشخيص دهد. -6 مدار نوســان ســاز هارتلي و كول پيتــس را ببندد وشكل موج خروجي آن ها را رسم كند. -7 مزاياي اسیالتور كريستالي را شرح دهد. -8 اســيالتور كريســتالي را عمالً ببندد و شــكل موج خروجي آن را مشاهده كند. -9 اصول نوســان ســاز آرمســترانگ و تانك را شرح دهد. ً -10 نوســان ســاز آرمســترانگ و تانك را عمال ببندد وشكل موج خروجي هريك را رسم كند. -11 مولتــي ويبراتور را تعريف كنــد وبلوك دياگرام مولتي ويبراتور را رسم كند.

.

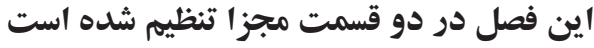

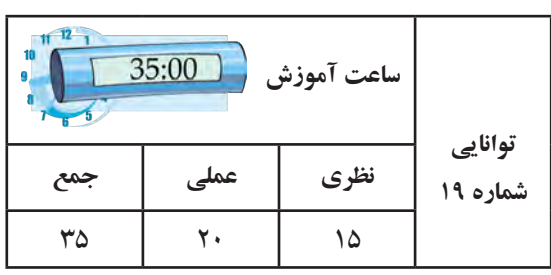

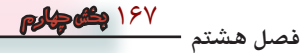

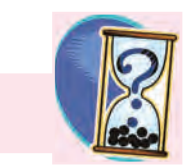

**پيش آزمون 8-1 نوسان سازهاي سينوسي**  -1 مشــخصات کلي یك شــكل موج سینوســي را شرح

**پيش آزمون فصل) 8 (**

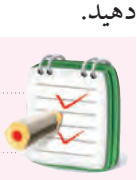

-2 پارامترهــاي مهم یك ترانزیســتور معمولي را شــرح دهید.

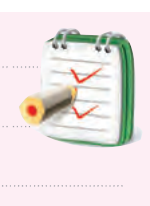

-3 به چــه دلیل در تقویت کننده هاي چند طبقه از فیدبك منفي استفاده مي کنند؟

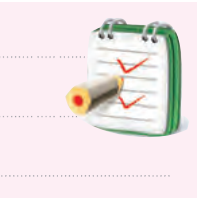

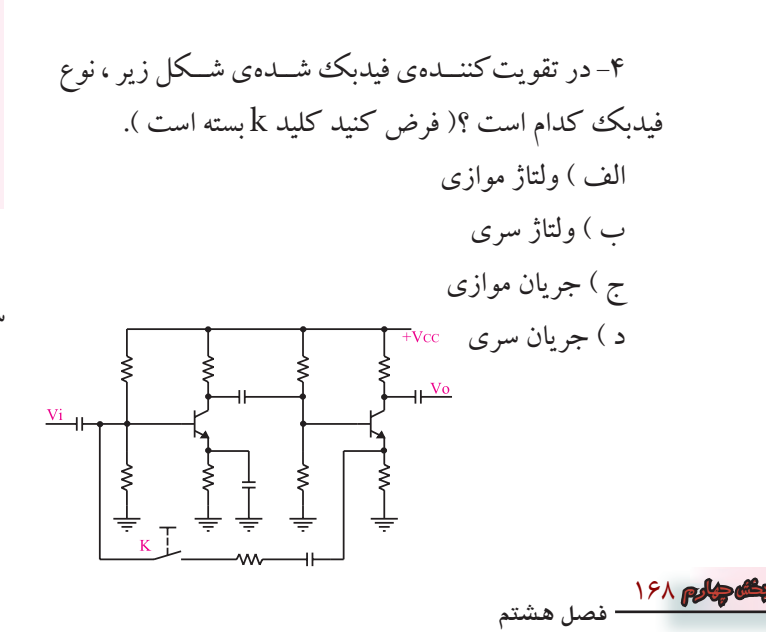

-5 در شــكل زیراگرکلیــد k بســته شــود،کدام اتفاق مي افتد؟ الف) بهره ولتاژ کم می شود.

> ب) بهره ولتاژ زیاد می شود. ج) امپدانس خروجي به شدت زياد مي شود . د ( امپدانس ورودي به شدت کم مي شود.

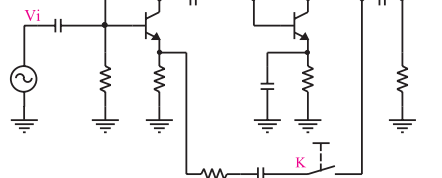

-6 تفاوت بین فیدبك مثبت ومنفي را شرح دهید.

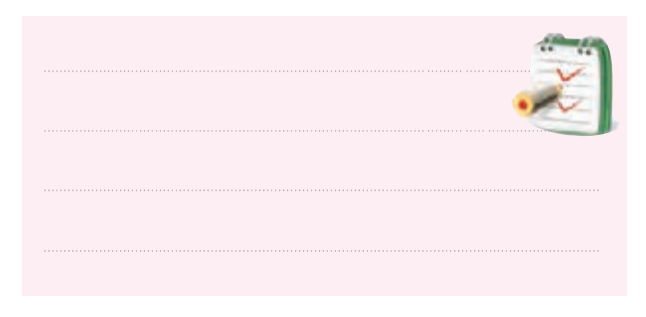

-7 مدار هماهنگي نوســان ســاز هارتلي را رســم کنید و رابطه محاسبه ي فرکانس نوسان ساز را بنویسید.

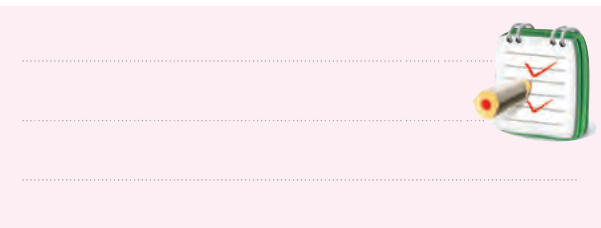

-8 با توجه به شــكل زیر شرط ادامه نوسان در یك نوسان

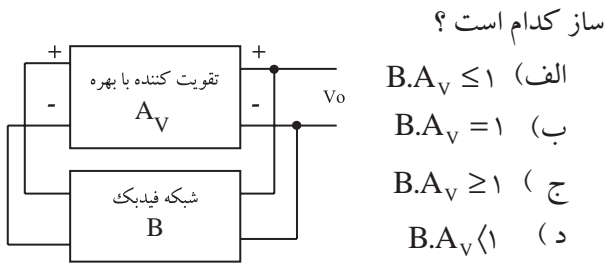

-9کدام نوسان ساز موج سینوسي تولید مي کند ؟ الف) کول پیتس ب( هارتلي ) ج) آرمسترانگ د) هر سه مورد -10 فرکانس نوســان در یك اسیالتور LC وابسته به چه عناصري است ؟

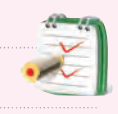

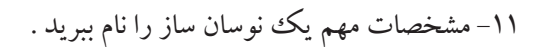

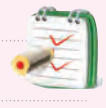

-12 نوسان در یك نوسان ساز چگونه شروع مي شود؟

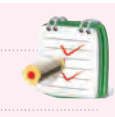

-13 چــرا در مدارهــاي الكترونیكــي از تنظیم کننده هاي ولتاژ استفاده مي کنند ؟

-14 در نوســان ســازها از کــدام نــوع فید بك اســتفاده مي شود ؟ الف)فقط مثبت ب) فقط منفي ج) مثبت ومنفي د( مثبت یا منفي -15 در تقویت کننده هااز کدام نوع فیدبك استفاده مي شود ؟ الف)فقط مثبت ب) فقط منفي ج) مثبت ومنفي د) مثبت یا منفي -16 عناصر فیدبك در نوســان ســازهاي سینوســي را نام

ببرید ؟

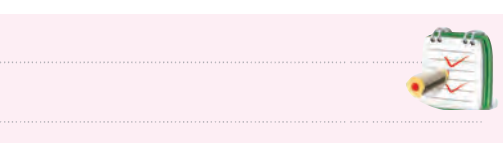

-17 مدار هماهنگ نوسان ساز کول پیتس از ) یك – دو( خازن و ( یك – دو ) سلف تشكیل مي شود. -18 مدار هماهنگ نوســان ســاز ............از یك خازن و یك ترانسفورماتور تشكیل شده است. -19 نوســان ســازهاي سینوســي در چه مدارهایي به کار

مي رود؟

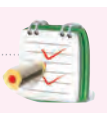

-20 مدارهاي نوســان ســاز سینوســي که در این فصل به آن ها اشاره شده است را نام ببرید .

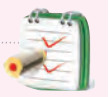

-21 انواع نوســان ســاز را از نظر شــكل موج تولیدي نام

ببرید .

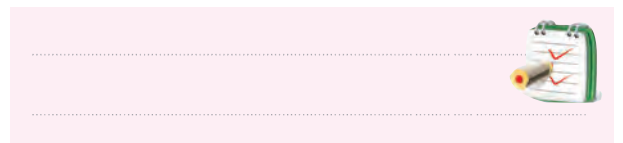

-22 در مــدار رزونانس موازي ،ضریب کیفیت مدار به مقدار مقاومت موازي بستگي دارد.

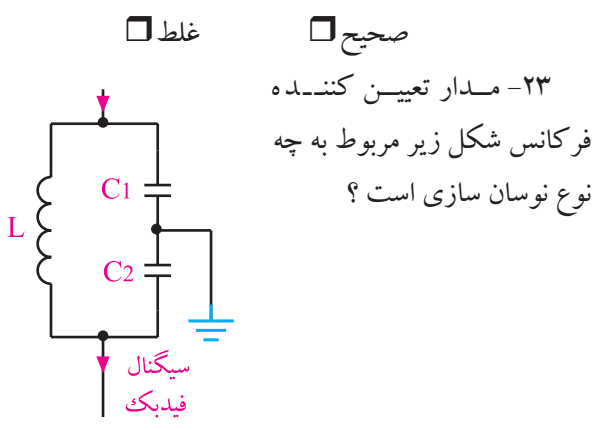

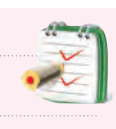

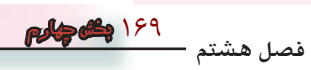

**بعد از مطالعه قسمت اول فصل ) 8 ( به سؤاالت پيش آزمون 8-2 پاسخ دهيد .**

**پيش آزمون 8-2 نوسان سازهاي غيرسينوسي** ۲۴– در یک مولتی ویبراتــور ، مدار کوپلینگ معمولا از کدام عناصر تشكیل مي شود؟ الف ( مقاومت اهمي ب ( سلف ج) خازن د ( هر سه مورد -25 آیــا مولتــي ویبراتور شــكل زیــر از نو ع آ اســتایل است؟  $R_1 \geq$  $R_1$ الف ) بلي  $R<sub>2</sub>$ ب ( خیر ج ) بستگی به مقادیر عناصر دارد $\stackrel{\blacktriangle}{=}$ -26 IC تایمر 555 چند پایه دارد ؟ Reset الف )۲۴ ( ج ) ۱۴ ( ج ) ۱۴ د ) -27 آیــا با IC تایمــر 555 مي توان مــوج مربعي تولید کرد؟ الف) بلي بر ب ج) بستگی به مقادیر عناصر دارد. د) بستگي به جريان عبوري از خروجي آي سي دارد. -28 کــدام مدار معادل مربوط به یك ترانزیســتور UJT است ؟  $\Box$  (  $\Box$  ) (  $\Box$  )

-29 η در UJT طبق کدام رابطه تعریف مي شود؟

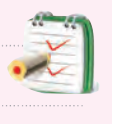

دهید .

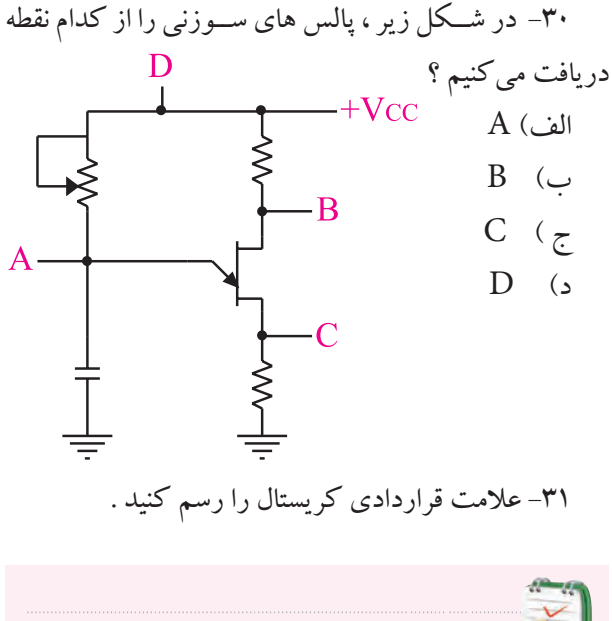

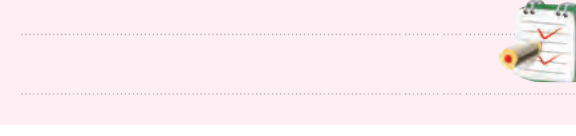

-32 مزیت اســتفاده از کریستال در نوسان سازها را شرح

-33 مولتــي ویبراتــور بي اســتابل داراي دو حالت پایدار است . صحیح غلط -34به نوسان ســاز مونواستابل نوسان ساز موج مربعي هم مي گویند. صحیح غلط

> 170 **فصل هشتم بخش چهارم**
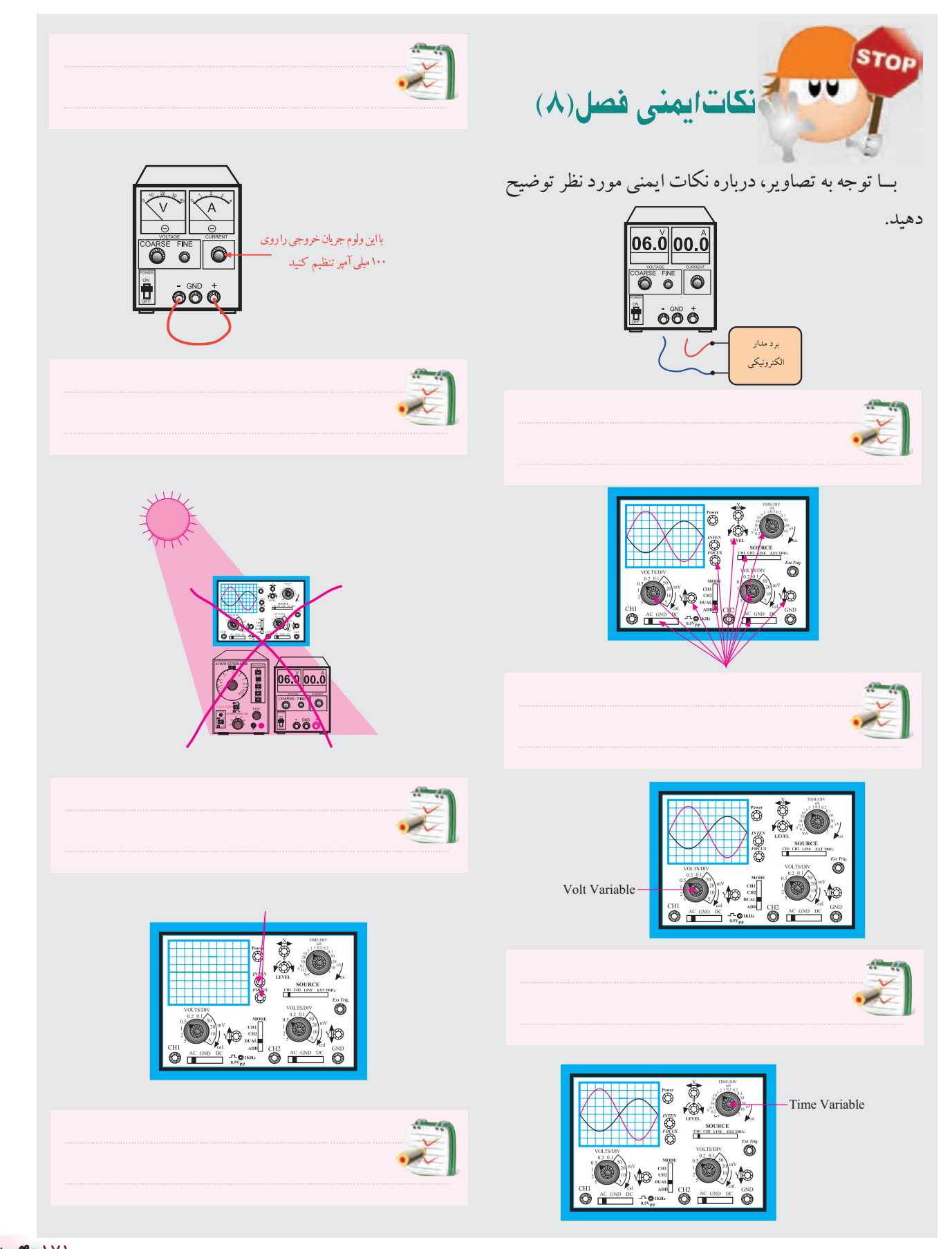

**8-3 اصول كار مدارهاي نوسان ساز**  براي این که یك نوسان ساز به نوسان در آید ، باید عناصر و شرایط زیر وجود داشته باشد.

الف)تقویت کننده( مانند تقویت کننده ي امیتر مشترك ) ب ( فیدبك مثبت در نوســـان ساز معمولا سيگنال برگشتي از مدار فيدبك به ورودي مــدار تقویت کننده داده مي شــود و از خروجي آن نوســان هاي تولید شده دریافت مي شــود. شكل 8-3 بلوك دیاگرام یك نوسان ساز را نشان مي دهد.

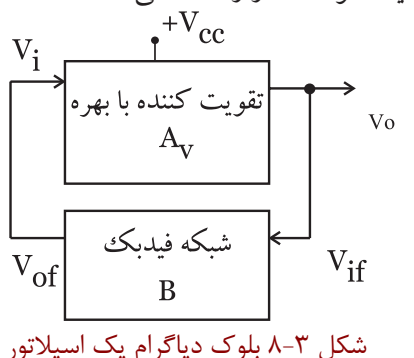

معمولا شــبكهى فيدبك ســيگنال خروجــي را تضعيف مي کند. براي ادامه ي نوسان در یك نوسان ساز باید دو شرط زیر برقرار باشد.

**الف(** بــه میزاني که شــبكه فیدبك ســیگنال خروجي را تضعیف مــي کند، تقویت کننــده نیز حداقل بــه همان میزان ســیگنال را تقویت مي کند. اگر میزان ضریب بهره ي شــبكه فیدبــك را B و بهــره ي تقويت كننــده را  $\rm A_{_{\rm v}}$  بنامیم در یك نوسان ساز همواره باید شرط زیر برقرار باشد.  $BA_v = 1$ 

**ب(** به دلیل نیاز به فیدبك مثبت جهت نوســان ســازي ، باید اختالف فاز بین ورودي تقویت کننده و خروجي شبكه ي فیدبك صفر باشد، شكل 8-4 . قبــل از شــروع قســمت اول فصل)8(بــه ســواالت پیش ازمون8-1 پاسخ دهید.

**قسمت اول- نوسان سازهاي سينوسي**

**8-1 تعريف نوسان ساز** 

یك نوســان ساز یا اسیالتور ، یك مدار الكترونیكي نسبتا ســاده است که بدون ســیگنال ورودي مي تواند ولتاژ DC را به ولتاژ متناوب تبدیل کند .اگر ولتاژ متناوب، سینوســي باشد مدار نوسان ساز را سینوسي مي نامند، شكل 8-1 .

مدارهاي نوسان ساز سینوسي مهم ترین قسمت دستگاه هاي فرستنده و گیرنده رادیویي را تشكیل مي دهند.

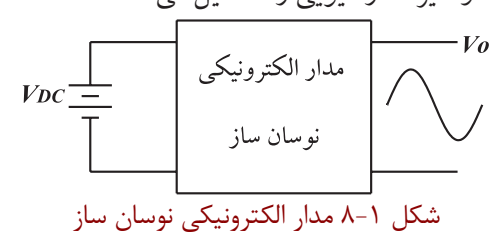

**8-2 انواع نوسان ساز ازنظر شكل موج توليدي** 

نوســان ســازها مي توانند انواع شــكل موج ها را به وجود آورند. در شكل 8-2 چهار نمونه نوسان ساز به صورت بلوك دیاگرام و با توجه به شــكل موج خروجي آن ها ترســیم شده است. این نوسان ساز ها مي توانند امواج زیر را تولیدکنند.

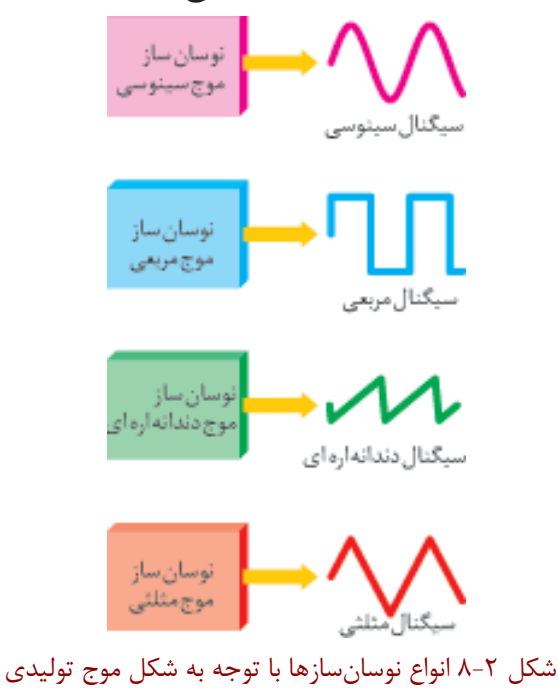

**توجه داشــته باشيد** كه در مدار فيدبك معمــولا از قطعات غير فعال مانند L ،RوC اســتفاده مي شــود. لذا ســيگنال خروجي شبكهي برگشتي نسبت به ورودي آن ، دامنــهي كمتري دارد. يعني ســيگنال تضعيــف مــي شــود و ضريــب تقويت آن كمتــر از 1 مي شو د. ضريب تقويت شبكه فيدبك<br> $\mathrm{B} = \frac{\mathrm{V_{of}}}{\mathrm{V_{if}}} \langle \rangle$ if

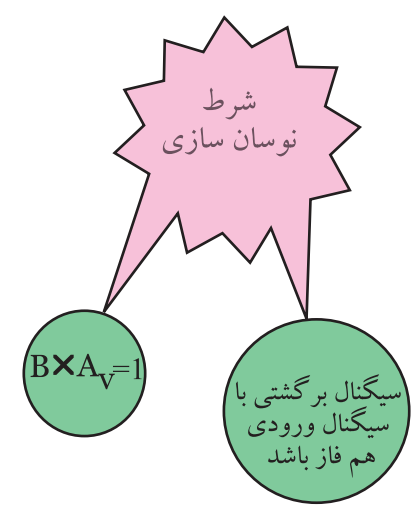

شكل 8-4 شرايط نوسان سازي

چگونگي توليد نوسان در نوسان ساز به اين صورت است كه ابتدا نويز و ســيگنال هاي حالــت هاي گذراي موجود در مدار توســط تقويتكننده تقويت مي شــود. ســپس در مدار فيدبك تنها در يك فركانس خاص اختالف فاز بين خروجي و ورودي صفريا 180 درجه مي شــود. توجه داشــته باشيد كه نويز، تركيبي از تعدادي فركانس اســت كه با توجه به شرايط مدار ، فركانس مورد نظر از بين آن ها انتخاب مي شــود و به

ورودي مي رســد . سيگنال برگشتي دوباره تقويت مي شود و به ورودي برميگردد. اين رفت و برگشــت سيگنال تا پايدار شدن مدار ادامه مييابد.

فيدبك مثبــت زماني اتفاق مي افتد كــه اختالف فاز بين ورودي و خروجي صفر باشــد. به عبارت ديگر سيگنال هاي ورودي و خروجي هم فاز باشند .

**8-4 اصول كار نوسان سازهاي LC سينوسي** 

همانطوركهگفتــه شــد يــك نوسانســاز شــامل يــك تقويتكننده نســبتاً ساده است كه در آن فيدبك مثبت به كار مي رود. يعني ســيگنال خروجي كه به ورودي برگشت داده مي شود بايد با ورودي همفاز باشد.

براي ايجاد نوسانهاي سينوسي خالصبا فركانس زياد، از نوسان ساز LC ، استفاده مي كنيم، شكل 8-5 .

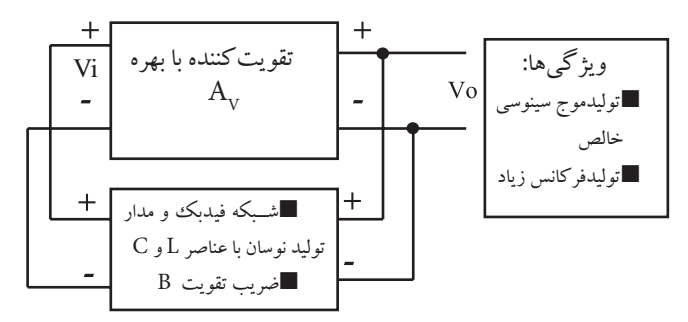

شكل 8-5 بلوك دياگرام يك نوسانساز سينوسي با فيدبك LC

در نوسانســازLC در مســير كلكتور يا اميتر ، يك مدار هماهنگي LC(موازي) قرار مي دهند. در فركانس رزونانس، دامنــهي ولتــاژ دو ســر مــدار LC ، حداكثر مقــدار را دارد وسيگنال برگشت داده شده به ورودي نيز از مدار LC موازي گرفته ميشود. در شكل 8-6 انواع روشهاي دريافت سيگنال خروجي و انتقال آن به ورودي تقويتكننده نشــان داده شده است. توجه داشته باشيدكه فيدبك بايد مثبت باشد. .

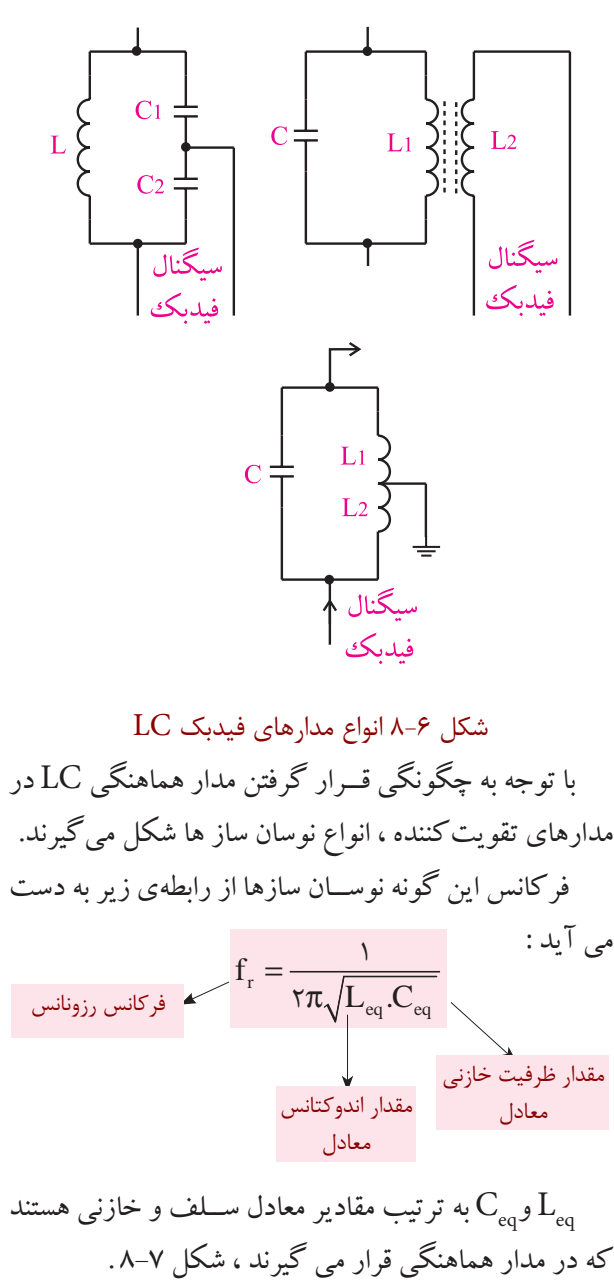

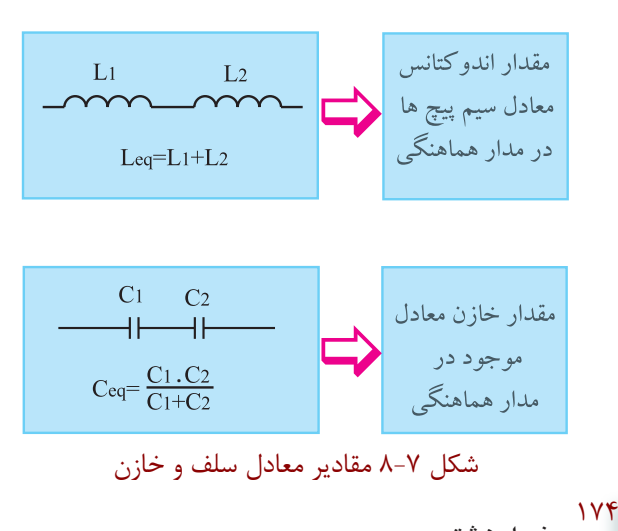

**فصل هشتم**

**بخش چهارم**

مطالب 8-5 و 8-6 در اســتاندارد الكترونيككار صنعتي وجود ندارد و مربوط به ســاير استانداردها است. چنانچه در اســتاندارد مورد آموزش اين موضوع وجود دارد، آن را اجرا كنيد.

 **زمان اجرا: 3 ساعت آموزشي** 

**8-5توليدنوساندرمدارتانک)رزونانسموازي(**  مي دانيم چنان چه يك ســيم پيچ با يك خازن به صورت موازي بســته شود ، مدار تانك يا مدار رزونانس موازي شكل می گیـــرد . معمولا با وارد کردن یک پالـــس به مدار تانک، انرژي در خازن ذخيره مي شــود. سپس انرژي ذخيره شده در خازن در داخل سيم پيچ تخليه مي شود وميداني را در اطراف ً آن به وجود مي آورد. هنگامي كه خازن كامال دشــارژ شــد، انرژي ذخيره شده در سيم پيچ ، خازن را دوباره شارژ مي كند ونوســان تداوم مي يابد. طبق شكل -8-8 الف، با اتصال كليد به منبع تغذيه ، خازن با پالس اوليه ي توليد شــده توسط منبع تغذيه به اندازه ي ولتاژ منبع تغذيه شــارژ ميشــود. حال اگر كليــد را طبق شــكل ٨-٨- ب تغيير حالت دهيـــم و آن را به ســيمپيچ وصلكنيم ، ولتــاژ خازن در داخل ســيم پيچ تخليه ميشــود و ميداني را در اطراف آن بــه وجود ميآورد. پس از دشــارژ كامل خازن ، انرژي ذخيره شده در سيم پيچ دوباره خازن را شــارژ مي كند. با شــارژ و دشــارژ پيدرپي سلف و خازن ، نوسان هاي ميرا شونده به وجود مي آيد .

اين نوسانها در شكل ٨–٨- ج نشان داده شده است .

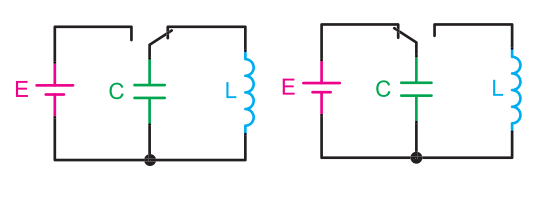

**الف( اتصال كليد به منبع ب( اتصال كليد به سيمپيچ**

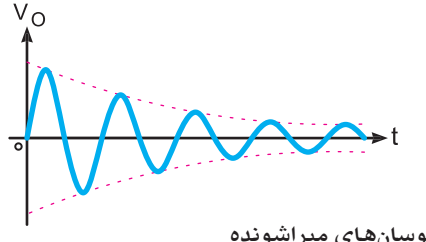

**ج( نوسانهاي ميراشونده** 

شكل ۸-۸- نوسانهاي ميراشونده

در صورتی که مقاومت اهمی ســیم پیـــچ صفر و مقاومت **۶** عایق خازن ) نشتي خازن ( بي نهایت باشد ، نوسان هاي تولید شده پایدار مي شــوند. از آن جا که در عمل این مقادیر صفر و بي نهایت نیســتند ، نوسان هاي تولید شده پایدار نیستند وبعد از مدت معیني که مقدار آن به مقاومت سیم پیچ بستگي دارد، میرا مي شــود. فرکانس نوسان هاي تولید شــده از رابطه زیر قابل محاسبه است.

$$
f_{\rm r} = \frac{1}{\gamma \pi \sqrt{LC}}
$$

 بــراي پایــدار کــردن نوســان میراشــونده بایــد از مدار تقویت کننــده ومدار فیدبك اســتفاده کنیم. در شــكل 8-9 بلوك دیاگرام یك نوسان ساز رسم شده است.

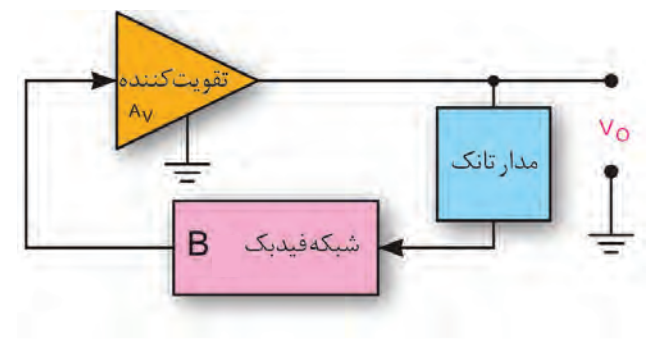

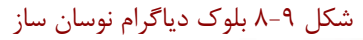

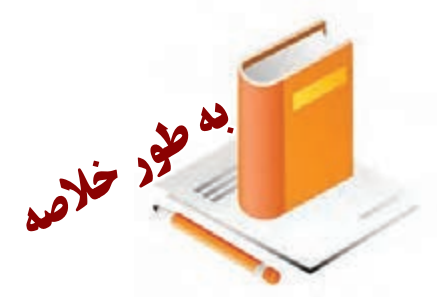

**عناصر مورد نياز براي نوسان سازي الف(** مدار تقویت کننده **ب(** مدار تولید کننده نوسان **ج(** مدار فیدبك

> **شرايط نوسان سازي الف(** برقراري فیدبك مثبت  $A_v \times B = 1$  (  $\rightarrow$

**8-6 آزمايش شماره 1 زمان اجرا: 2 ساعت آموزشي**

**8-6-1 هدف آزمايش :**  بررسي چگونگي نوسان هاي میرا شونده در مدار تانك

**8-6-2 تجهيزات، ابزار، قطعات و مواد موردنياز:**

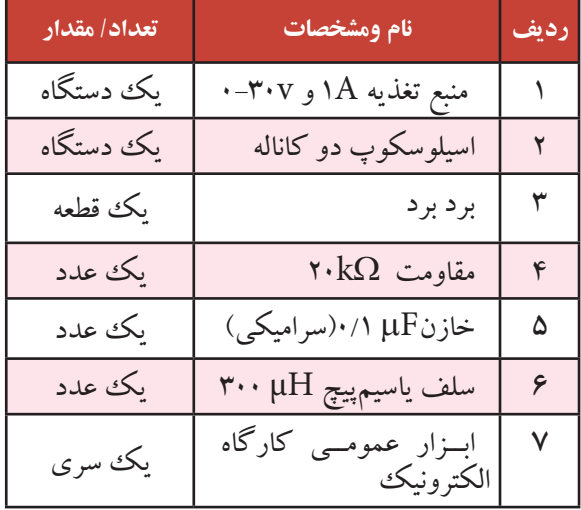

**8-6-3 مراحل اجراي آزمايش:**  وسایل مورد نیاز را آماده کنید. مدار شكل 8-10 را روي برد برد ببندید.

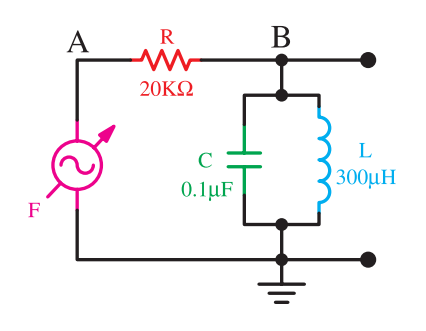

شكل 8-10 مدار آزمايش

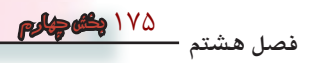

 فانكشن ژنراتور را روشن كنيد و روي سيگنال مربعي با فركانس خروجي kHz2 تنظيم كنيد.

 دامنــه خروجي فانكشــن ژنراتــور را روي بيش ترين مقدار بگذاريد.

 پــروب كانــال يــك اسيلوســكوپ ) 1CH ) را بــه نقطــهي A و پــروب كانال دو اسيلوســكوپ ) 2CH ) را به نقطه B متصل كنيد.

 كليد DC-GND-ACاسيلوسكوپ را در وضعيت AC بگذاريد.

شــكل موج نقاط  $A$ و $B$  را مشاهده كنيد و آن ها را در  $\blacksquare$ نمودار شــكل 8-12 و شــكل 8-13 با مقياس مناسب به طور دقيق بكشيد.

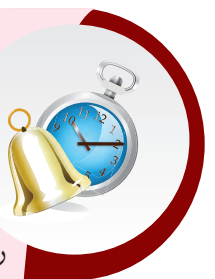

**توجه** 

در لبهي بالا رونده موج مربعي خازن شارژ ميشود. سپس انرژي خازن در سلف تخليه ميشود وسلف را شارژ ميكند. پس از شارژ كامل سلف انرژي ســلف در خازن تخليه ميشود و آن را دوباره شــارژ ميكند. اين فرآيند تــا پايان يك نيم ســيكل از موج مربعي ادامــه مييابد . به دليــل وجود مقاومت ســيم پيچ، نوســانها ميرا ميشوند. اين فرآينــد در لبهي نزولي مــوج مربعي نيز رخ ميدهد. چنانچه نوسان ميراشونده، به درستي روي صفحه ظاهر نشده است ، فركانس موج مربعي راكمي تغيير دهيد. به طور كلي شــكل موج توليد شده بايد مشابه شكل 8-11 باشد .

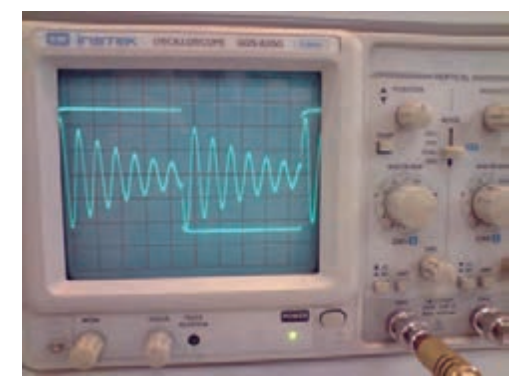

شكل 8-11 نوسانهاي ميرا شونده

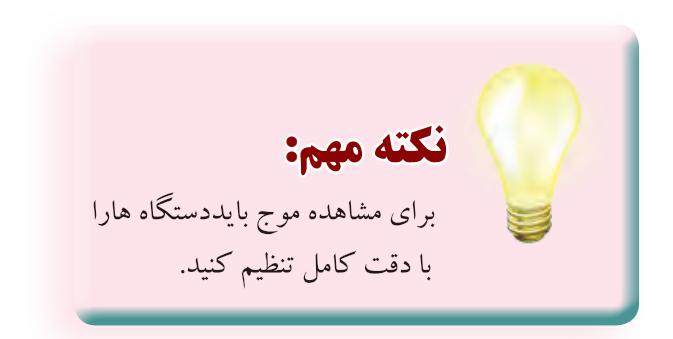

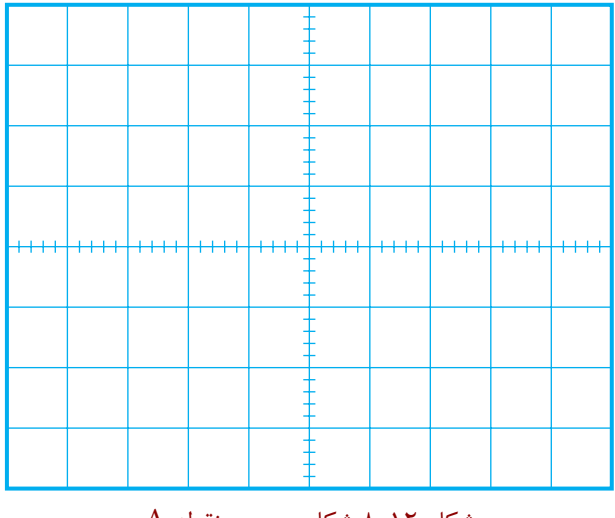

شكل 8-12 شكل موج در نقطه A

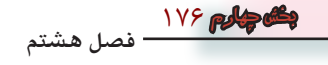

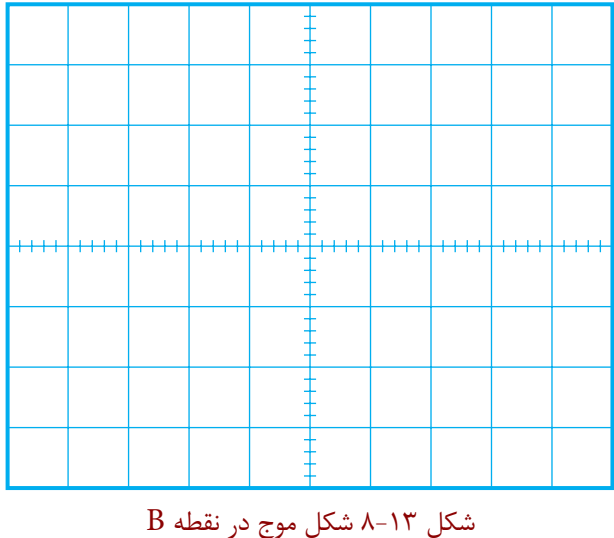

**ســوال -1** روي کــدام یــك از لبه هاي مــوج مربعي نوسان هاي میرا شونده ظاهر مي شود ؟ توضیح دهید.

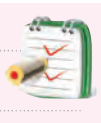

 فرکانس نوســان هاي میرا شــونده را اندازه بگیرید و یادداشت کنید.

T = ............ هرتز .............. = F

**سوال -2** فرکانس اندازه گیري شده چند برابر فرکانس موج مربعي است ؟

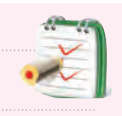

 مقــدار فرکانس ورودي را یك بار روي 5 کیلو هرتز وبار دیگــر روي 100 کیلو هرتز قرار دهیــدو اثر آن را روي ســیگنال نقاط A و B مشاهده کنید و درباره ي نتایج به دست آمده توضیح دهید.

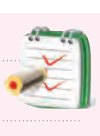

 کلیــد DC-GND-AC در اسیلوســكوپ را روي DC بگذارید و اثر آن را روي شــكل موج مشــاهده کنید و درباره آن توضیح دهید.

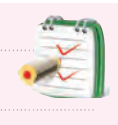

 خازن µF0/1 یا سیم پیچ موازي شده با آن را از مدار جداکنید. آیا باز هم نوســان هاي میراشــونده ظاهر مي شود؟ توضیح دهید.

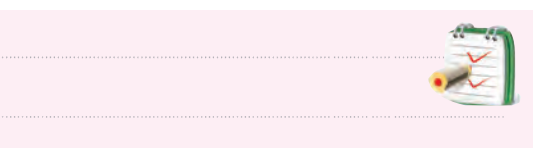

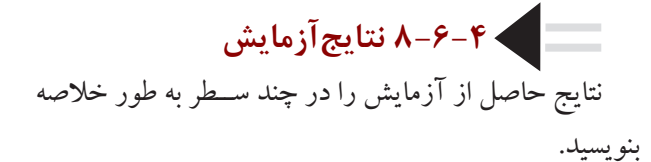

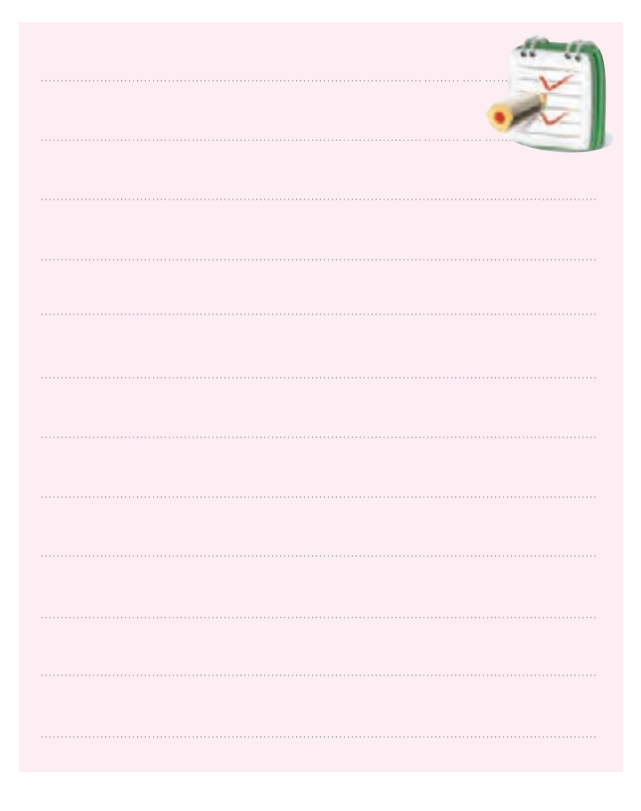

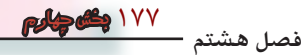

**8-7 نوسان ساز هارتلي )Hartley )**  اگر در یك نوســان ســاز ، مــدار هماهنگي مانند شــكل 8-14 – الف باشــد ، نوســان ســاز را ، نوســان ســاز هارتلي )Oscillator Hartley ) مي نامند.

در شــكل -8-14 ب یــك اســیالتور هارتلي که تقویت کننده ي آن به صورت امیتر مشــترك بســته شــده اســت را مشاهده مي کنید.

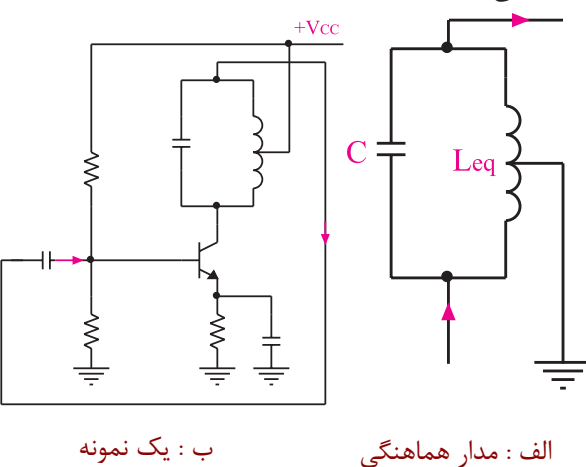

ب : يك نمونه اسيالتور هارتلي

شكل 8-14 نوسان ساز هارتلي

نوسان ساز هارتلي

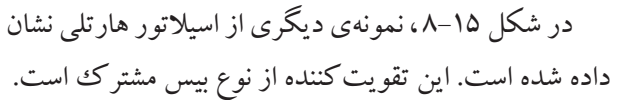

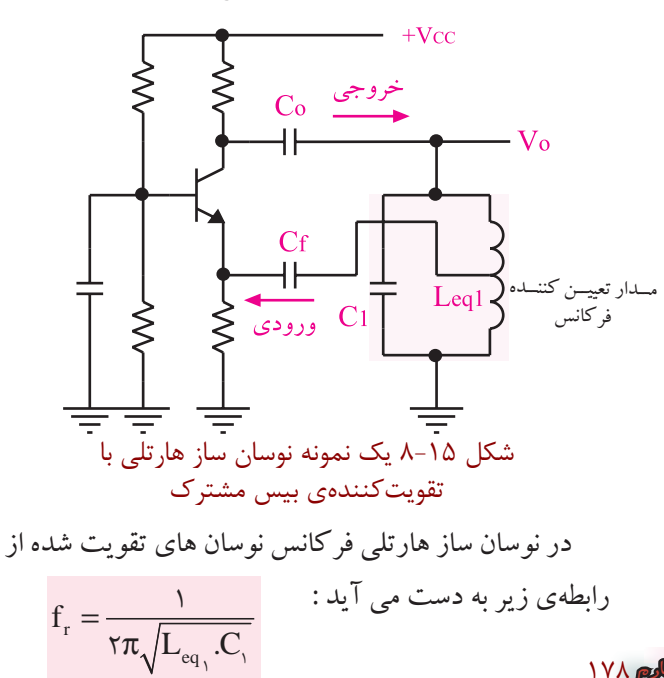

178

**بخش چهارم**

**فصل هشتم**

منظور از L<sub>eq۱</sub> ، ســـلف معادل<sub>ی</sub> اســت که بــه طور موازی با خــازن درمــدار هماهنگي قرار مــي گیرد. بــراي دریافت ســیگنال خروجی معمولا مانند شــکل ۱۶–۸ بر روی ســلف پ چند دور سیم به عنوان ثانویه ترانسفورماتور می $\mathrel{\mathfrak{L}}_{\mathrm{eq}}$ وولتاژ سینوسي القا شده در آن را دریافت مي کنند . هم چنین مي توان با قراردادن یك خازن مطابق شــكل 8-15 ســیگنال خروجي را دریافت کرد.

خــازن هــاي  $\rm C_{_f}$ و  $\rm C_{_f}$ خازن هــاي کوپلاژ هســتند. اين خازن ها مانع زمین شدن ولتاژ DC کلكتور و امیتر ترانزیستور ز طریق سیم پیچ ( ،Leq ) می شوند.

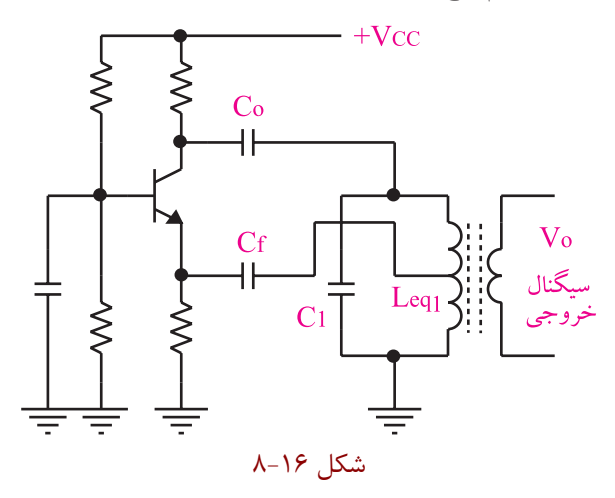

**آشنايي با مخترعين و دانشمندان**  آقاي رالف وینتون لیون هارتلي در 1886 ســال در Ralf Vinton Lyon Hartley ایالــت نواداي آمریكا به دنیــا آمد. وي تحصیالت خود را در طي دوره هاي کارداني در دانشگاه یوتا و کارشناسي را در دانشگاه آکسفورد گذراند و پس از بازگشت به آمریكا به عنوان محقق در کمپاني وســترن الكتریك شروع به کار کرد. وي در ســال 1915 نوسان ساز هارتلي را اختراع کرد که باعث تغییرات اساســي در سیستم هاي رادیو تلفن شد او همكاري هاي خود را با شــرکت بــل ادامه داد. هارتلي درسال 1970 در گذشت.

**8-8 آزمايش شماره 2** 

الف- نقشه ي فني مدار

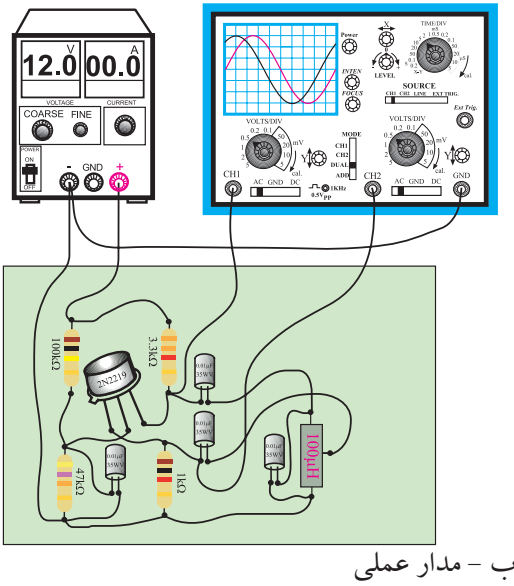

شكل 8-17 مدار آزمايش

 منبــع تغذیــه را روي 12 ولت تنظیــم و آن را به مدار وصل کنید. اسیلوسكوپ را روشن کنید و تنظیم هاي الزم را روي آن انجام دهید. پروب کانال CH۱ اسیلوســکوپ را به نقطه A وصل $\mathbb I$ کنید. شكل موج نقطهA را در نمودارشكل8-18 رسم کنید.

**زمان اجرا: 3 ساعت آموزشي** 

**8-8-1 هدف آزمايش :**  بستن مدار نوسان ساز هارتلي و بررسي شكل موج خروجي آن

**8-8-2 تجهيزات، ابزار، قطعات و مواد موردنياز:**

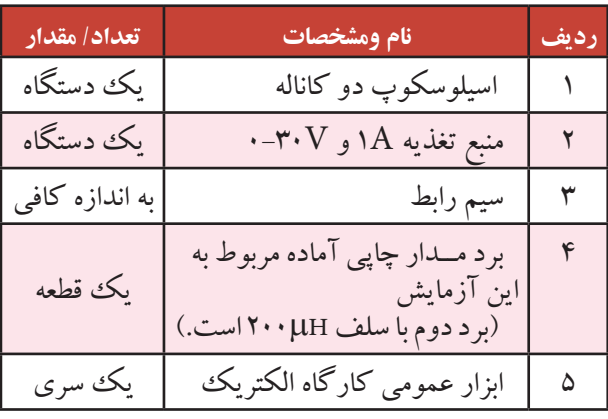

**توجه** چنانچــه ترانــس با سروســط، وجود نــدارد مي توانیددوســلف راسري نموده و از سر مشترك به عنوان سروسط استفاده کنید.

**8-8-3 مراحل اجراي آزمايش:**  وسایل مورد نیاز را آماده کنید. مدار شكل 8-17 که روي مدار چاپي بسته شده است و بــه صورت آماده در اختیار شــما قرار مي گیرد را بررســي کنید.

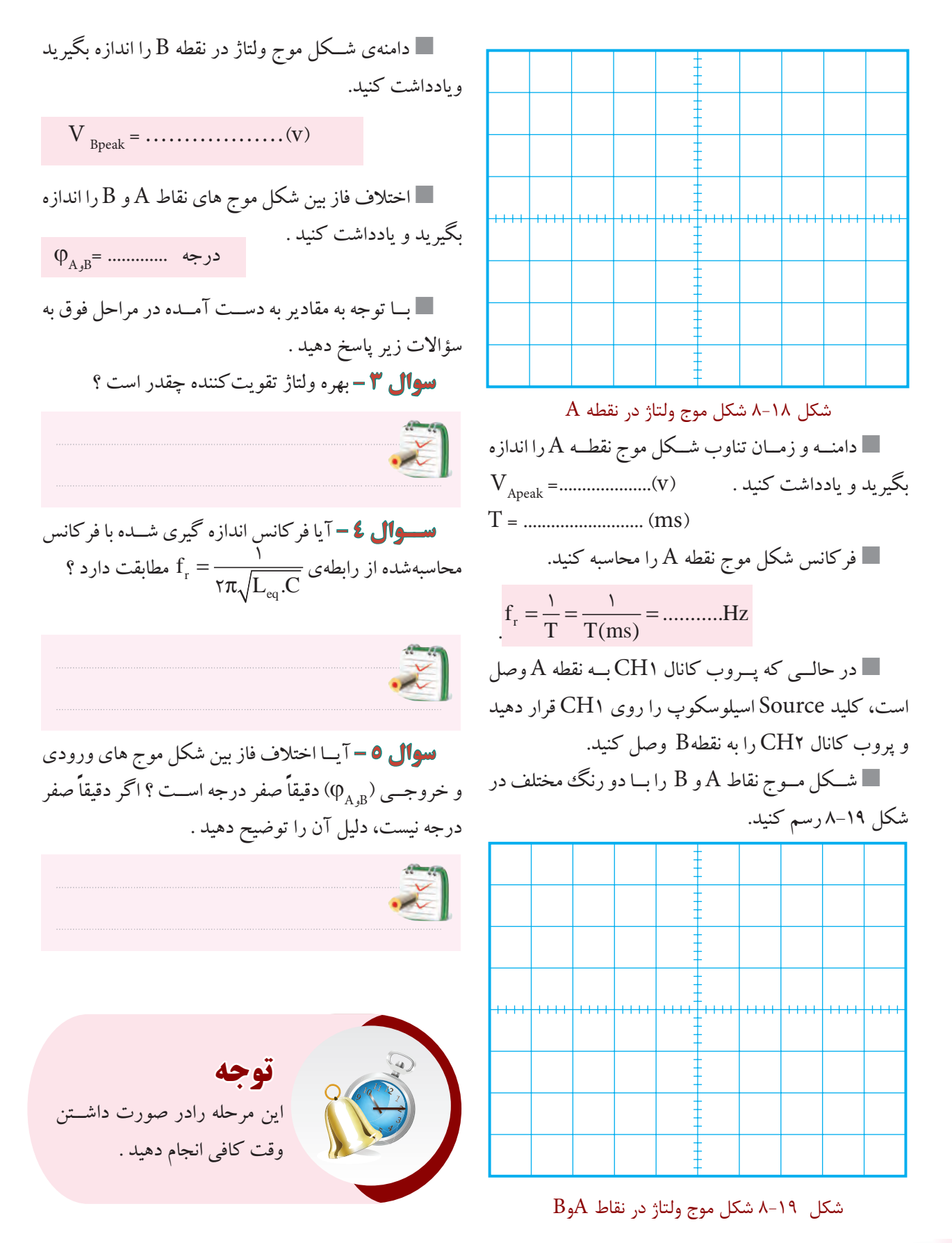

180 **فصل هشتم بخش چهارم** **8-9 نوسان ساز كول پيتس**

## **)Colpitts Oscillator(**

مدار فیدبك و تولید نوســان در نوســان ساز کول پیتس، مطابق مدار شــكل 8-20 -الف اســت. این مــدار یك مدار هماهنگی  $\mathrm{LC}$ اســت کــه در آن خــازن (  $\mathrm{C}^{\mathstrut}_{\mathstrut_{\mathstrut}}$  و یک سلف وجود دارد.

اگــر مــدار هماهنگــي شــكل 8-20 -الــف در یــك تقویت کننده بیس مشــترك یا امیتر مشترك قرار گیرد ، یك مدار نوسان ســاز کول پیتس شكل مي گیرد .شكل -8-20 ب یك نمونه نوسان ساز کول پیتس با تقویت کننده امیتر مشترك را نشان مي دهد .

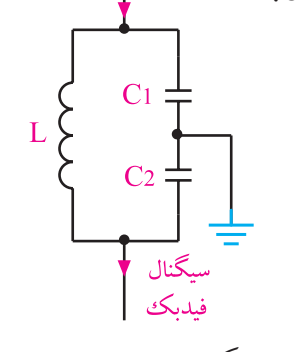

الف( مدار هماهنگي نوسان سازکول پیتس

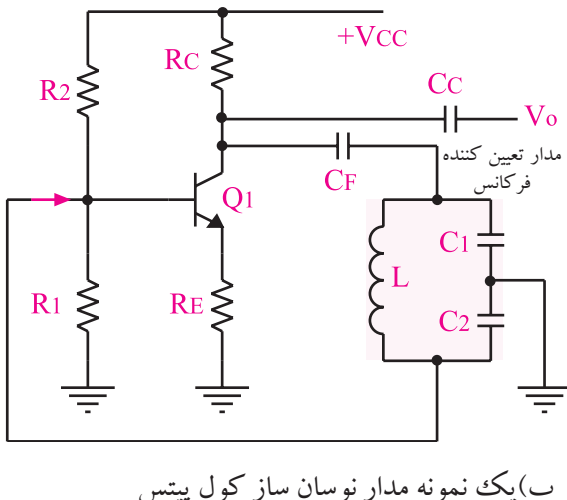

شكل 8-20 نوسان ساز كول پيتس

در مدار آزمایش شكل ۱۷-۸به جاي سلف $\mathsf{HH}$ در مدار آزمایش شكل $\blacksquare$ <sup>µ</sup>H 200 قــرار دهید. فرکانس جدید را از طریق اندازه گیري زمان تناوب از روي اسیلوسكوپ به دست آورید .

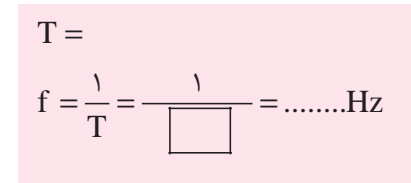

**سوال 6 -** با توجه به قراردادن سلف µH 200به جاي ســلف µH 100 چه نتیجه اي حاصل شــده اســت ؟ شرح دهید.

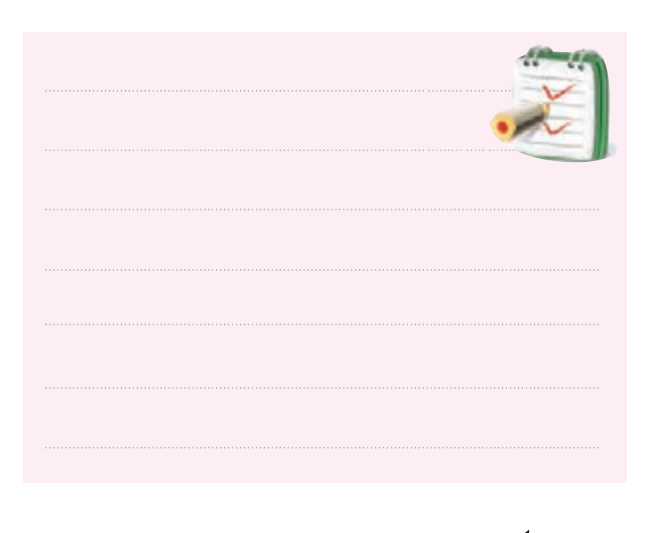

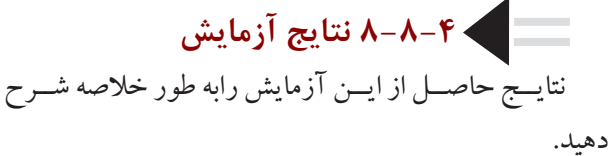

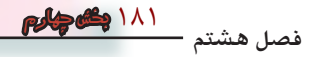

فرکانس نوسان هاي نوســان ساز کول پیتس از رابطه زیر به دست مي آید : r eq  $f_r = \frac{1}{\tau \pi \sqrt{L.C}}$  $\mathsf{r}$ خازن معادل  $\mathrm{C}_\mathrm{v}$ و  $\mathrm{C}_\mathrm{v}$  اســت و از رابطه زیر به دست  $\mathrm{C}_\mathrm{eq}$ مي آید : eq eq  $C_{eq} = \frac{C_1 C}{C}$  $C_{eq}$  C<sub>r</sub>  $C_{\gamma}$  eq  $C_{\gamma}$  + C  $=\frac{1}{2}+\frac{1}{2} \Rightarrow C_{eq}$ +  $\frac{1}{1-r}$  $\gamma$   $\epsilon_1$   $\epsilon_2$  $\frac{1}{1} - \frac{1}{1} + \frac{1}{1}$ 

**8-10 آزمايش شماره 3 زمان اجرا: 3 ساعت آموزشي** 

**8-10-1 هدف آزمايش :** بســتن مدار نوسان ســاز کول پیتس و بررسي شكل موج خروجي آن

**8-10-2 تجهيزات، ابزار، قطعات و مواد موردنياز:**

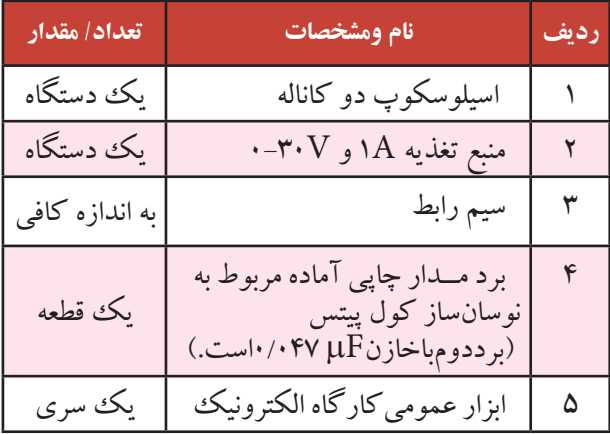

 $\lambda$ **فصل هشتم بخش چهارم 8-10-3 مراحل اجراي آزمايش :** وسایل مورد نیاز را آماده کنید . مدار شــكل 8-21 - الف را که بــه صورت برد مدار چاپي ساخته شده،مورد بررسي قرار دهید و ورودي و خروجي

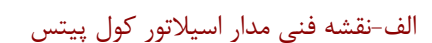

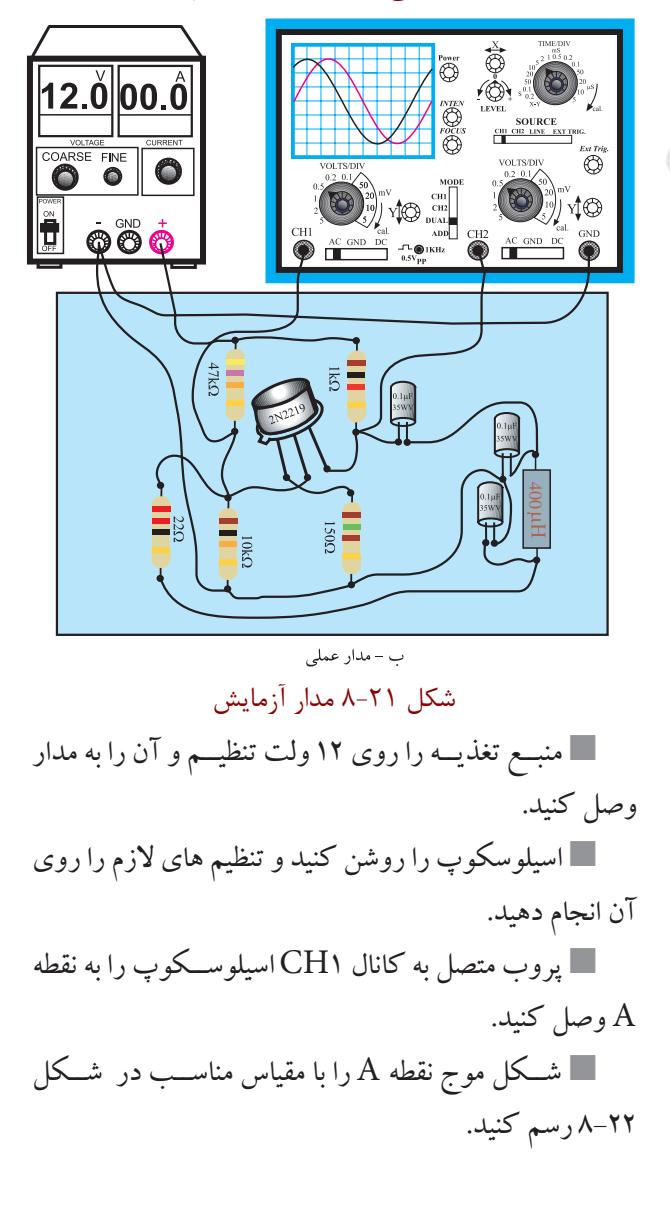

آن را مشــخص کنید. در شــكل -8-21 ب برد مدار چاپي را مشاهده مي کنید.

 $0.1<sub>u</sub>F$ 

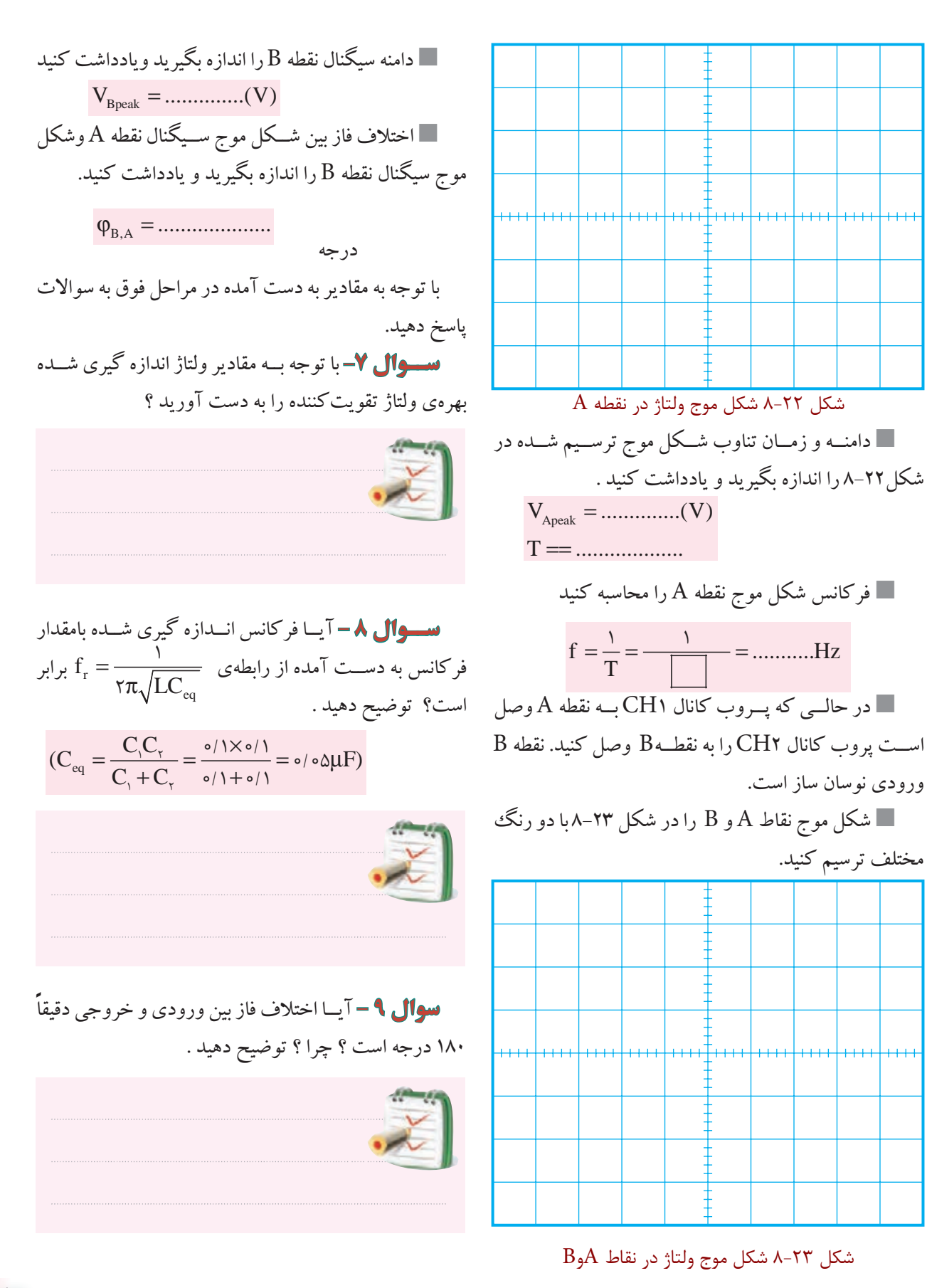

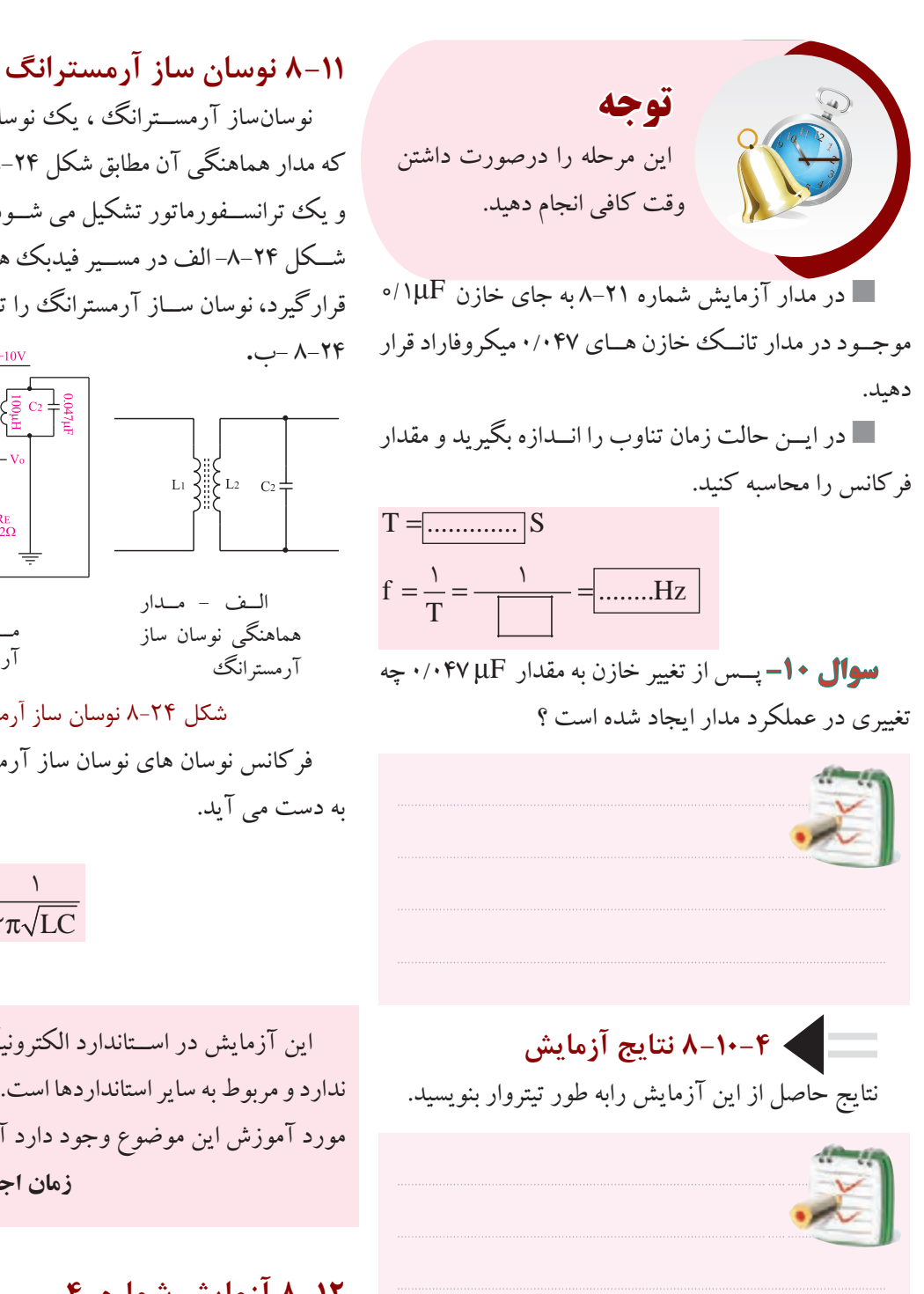

نوسان ساز آرمســترانگ ، یك نوسان ساز سینوسي است که مدار هماهنگي آن مطابق شكل -8-24 الف از یك خازن و یك ترانســفورماتور تشكیل مي شــود .اگر مدار هماهنگي شــكل -8-24 الف در مســیر فیدبك همراه بــا تقویت کننده قرارگیرد، نوسان ســاز آرمسترانگ را تشكیل مي دهد، شكل

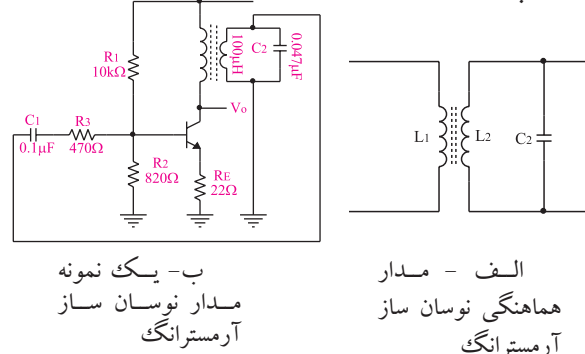

شكل 8-24 نوسان ساز آرمسترانگ فرکانس نوسان های نوسان ساز آرمسترانگ از رابطه زیر

> $f_r = \frac{1}{\tau \pi \sqrt{LC}}$  $\mathcal{L}(\mathcal{L})$

این آزمایش در اســتاندارد الكترونیك کارصنعتي وجود ندارد و مربوط به سایر استانداردها است. چنان چه در استاندارد مورد آموزش این موضوع وجود دارد آن را اجرا کند. **زمان اجرا: 2 ساعت آموزشي** 

**8-12 آزمايش شماره 4 زمان اجرا: 2 ساعت آموزشي** 

**8-12-1 هدف آزمايش :** بســتن مدار نوســان ســاز آرمسترانگ و بررسي شكل موج خروجي آن.

> 184 **فصل هشتم بخش چهارم**

### **8-12-2 تجهيزات، ابزار، قطعات و مواد موردنياز:**

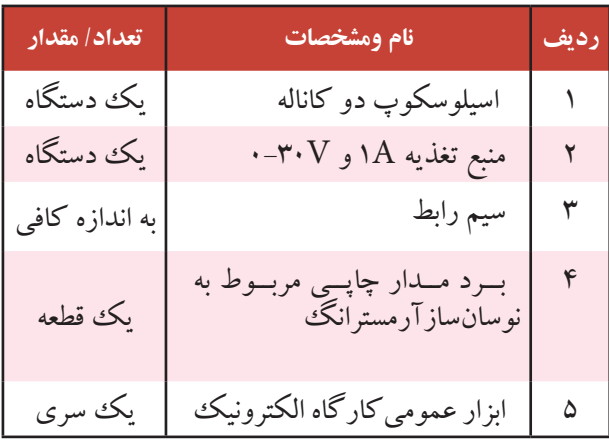

# **8-12-3 مراحل اجراي آزمايش :**

 وسایل مورد نیاز را آماده کنید . مــدار شــكل -8-25 الف که به صــورت مدار چاپي

آمــاده در اختیار شــما قرار دارد را مورد بررســي قرار دهید، ورودي وخروجي آن را شناســایي کنید. در شكل 8-25 -ب برد مدار چاپي را مشاهده مي کنید.

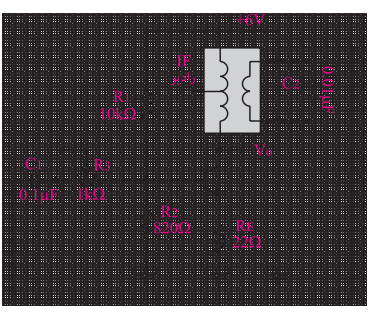

الف)نقشه فني مدار نوسان ساز آرمسترانگ

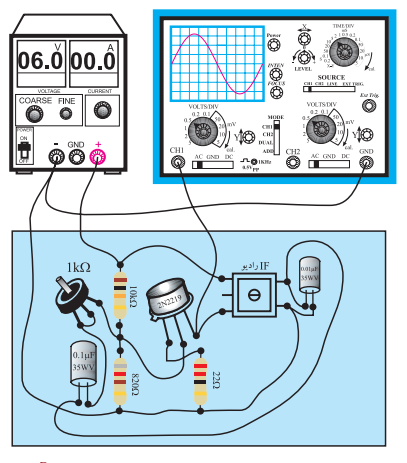

ب- مدار عملي و برد مدار چاپي نوسان ساز آرمسترانگ شكل 8-25 مدار آزمايش

 منبع تغذیه را روي 6 ولت تنظیم کنید و آن را به مدار اتصال دهید. اسیلوسكوپ را روشن کنید و تنظیم هاي الزم را روي آن انجام دهید. خروجي مــدار را به کانال 1CH اسیلوســكوپ وصل کنید. شــكل موج مشاهده شــده روي اسیلوســكوپ را در نمودار شكل 8-26 ترسیم کنید.

شكل 8-26 شكل موج خروجي نوسان ساز آرمسترانگ اگر نوسان ساز نوسان نكرد ، پتانسیومتر kΩ1 را کمي تغییر دهید تا نوسان ساز به نوسان در آید. مقادیر زمان تناوب $\mathrm{(T)}$  ودامنه ولتاژ  $\mathrm{V}\mathrm{_{peak}}$  را اندازه  $\blacksquare$ بگیرید و یادداشت کنید . peak V ..............(V) = T ....................(mA) = فرکانس را محاسبه کنید. f .............Hz T T(ms) == = = 1 1 1000

**ســوال-11** براي تغییر فرکانس مدار نوسان ساز شكل 8-25 کدام عناصر را باید تغییر دهیم ؟ توضیح دهید.

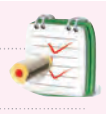

**ســوال 12 –** نقش پتانســیومتر kΩ1 را درمدار شكل 8-25 شرح دهید.

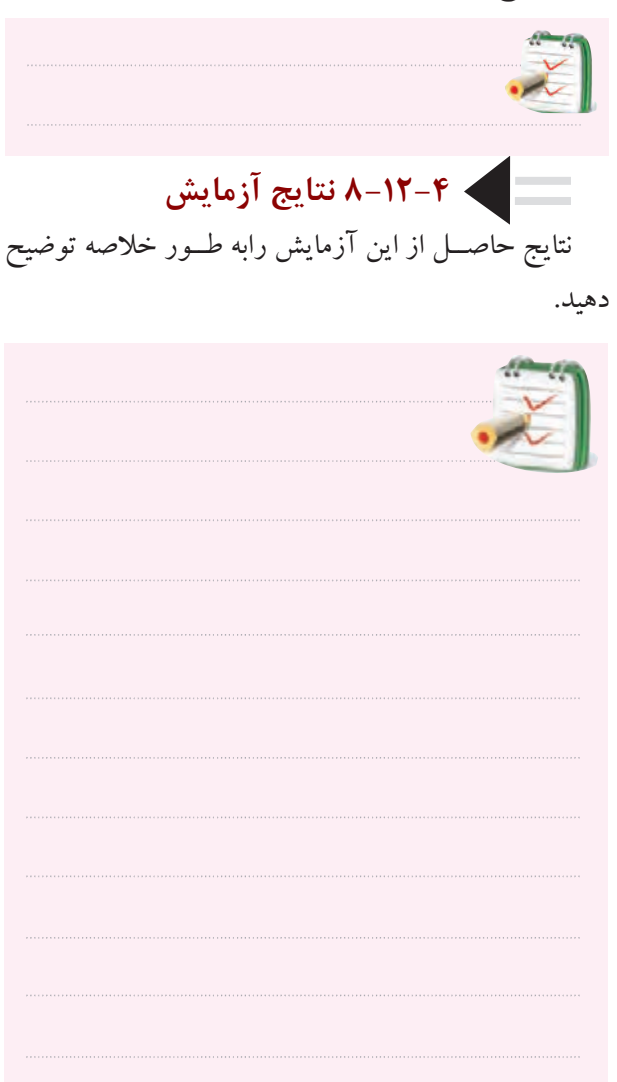

**8-13 نوسان ساز كريستالي**  براي این که فرکانس نوســان ســاز پایــدار بماند ودر اثر تغییرات درجه ي حرارت و مشخصات سایر عناصر مدار تغییر نكند از نوسان ساز کریستالي استفاده مي کنیم .کریستال یك ماده معدني است که خواصي به شرح زیر دارد. **الف -**اگر ضربه اي به آن وارد شــود یا تحت فشار قرار

نتایج حاصـــل از این آزمایش رابه طـــور خلاصه توضیح گیرد در لحظهی ورود ضربه وفشـــار، در دو ســـر آن ولتاژ به وجود مي آید.

**ب -** اگــر ولتاژي به آن اعمال شــود مي تواند به ارتعاش درآید.

**ج -** یك قطعه کریستال با توجه به برش و شكل مكانیكي آن مــي توانــد در یــك فرکانس کامــ ًال ثابت بــه رزونانس درآید.

شــكل ظاهري چند قطعه کریســتال در شكل 8-27 نشان داده شده است.

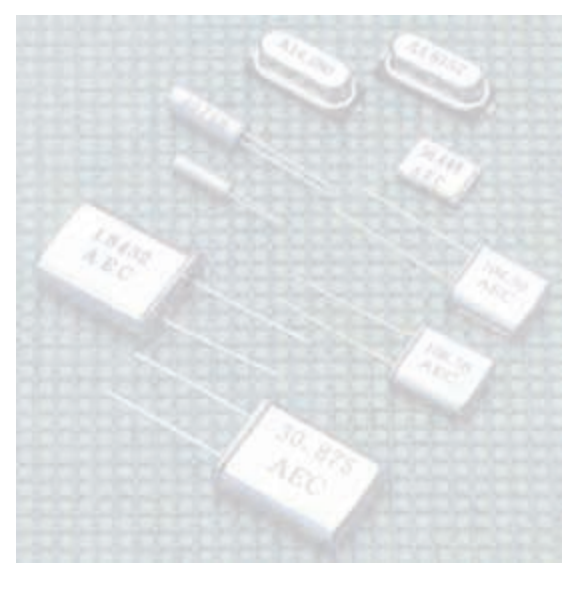

شكل 8-27 شكل ظاهري چند نمونه كريستال

عالمــت قــراردادي یــك قطعــه کریســتال در شــكل -8-28 الف نشان داده شده اســت . از نظر الكتریكي یك کریســتال مي تواند مدار الكتریكي معادلي مطابق شكل 8-28 -ب داشته باشد .

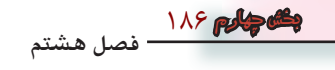

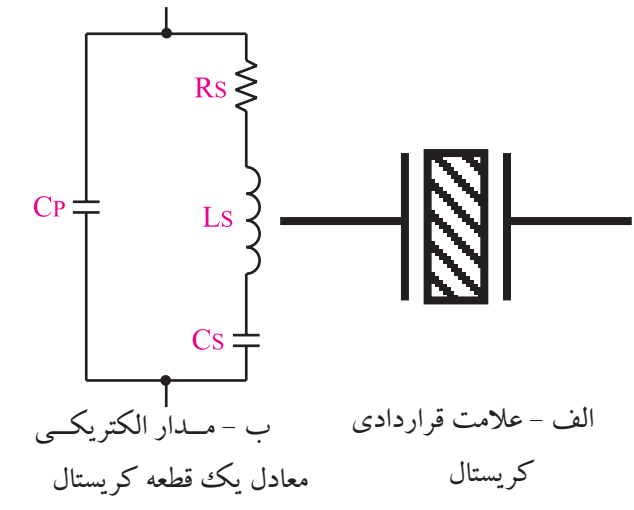

شکل 8-28 کريستال در شــكل 8-29 يك نوسانساز كريستالي نشان داده شده

است.

نوسانسازهاي كريســتالي را در راديوهاي ديجيتالي و در بعضي از فيلترهاي IF در راديوهاي جديد به كار ميبرند.

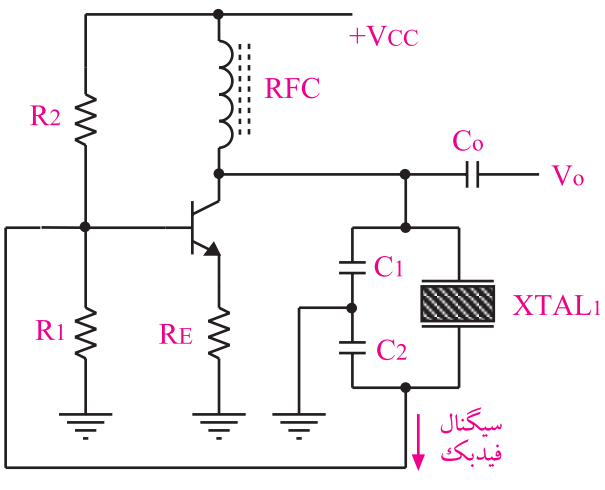

شكل 8-29 مدار يك نوسان ساز كريستالي براي تعيين مشــخصات كريســتال الزم اســت به برگهي اطالعات )sheet Data) كريستال مراجعه كنيد.

از مزاياي كريســتال ميتوان پايــداري فركانس و ضريب كيفيت باالي آن را نام برد .

RFC در اســيالتورهاي فركانس باال، جهت جداسازي ولتاژهاي AC ، DC بهكار گرفته ميشــود و تحت عنوان "چوك فركانس راديويي" است.

**8-14 آزمايش شماره 5 زمان اجرا: 2ساعت آموزشي 8-14-1 هدف آزمايش :**  بررســي عملكرد نوسان ســاز كريســتالي واندازه گيري فركانس آن

**8-14-2 تجهيزات، ابزار،قطعاتو مواد موردنياز:**

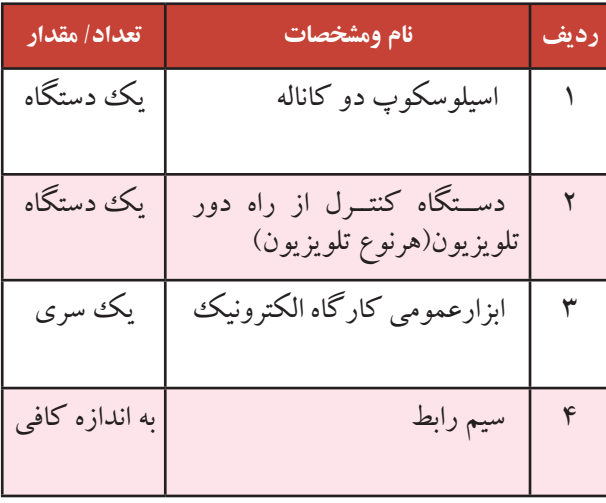

**توجه**

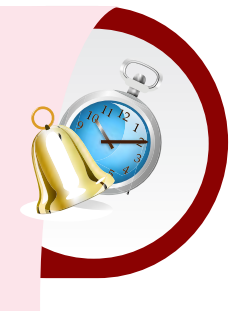

كريســتال در مدار نوســان ســاز LC سينوسي يا مربعي قرار مي گيرد و بــراي پايــداري فركانــس به كار ميرود. اين آزمايش براي آشنايي با يك مدار كاربردي واقعي و استفاده از كريســتال در مــدار نوســان ســاز انتخاب شده است. دراين مدار نوســان هــاي ايجاد

شده در خروجي ، مربعي هستند .

**8-14-3 مراحل اجراي آزمايش :** وسايل مورد نياز را آماده كنيد.

 کنتــرل از راه دور تلویزیونــي نظیــر گروندیك یا هر تلویزیون دیگري که در دسترس دارید را در اختیار بگیرید. از روي مدار چاپي نقشــه ي فني دستگاه کنترل از راه دور راکه در اختیار دارید، به صورت بلوکي رسم کنید.

محل ترسیم نقشه ي فني کنترل از راه دور

در شــكل 8-30 نماي ظاهري و بخشــي از نقشــه ي فني فرســتنده کنترل از راه دور تلویزیون رنگي گروندیك نشــان داده شده است.

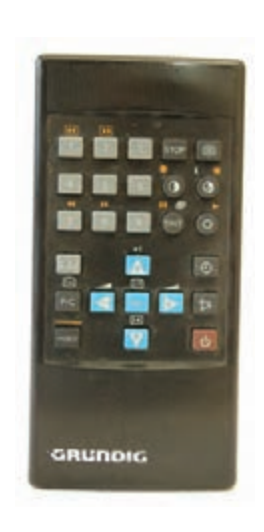

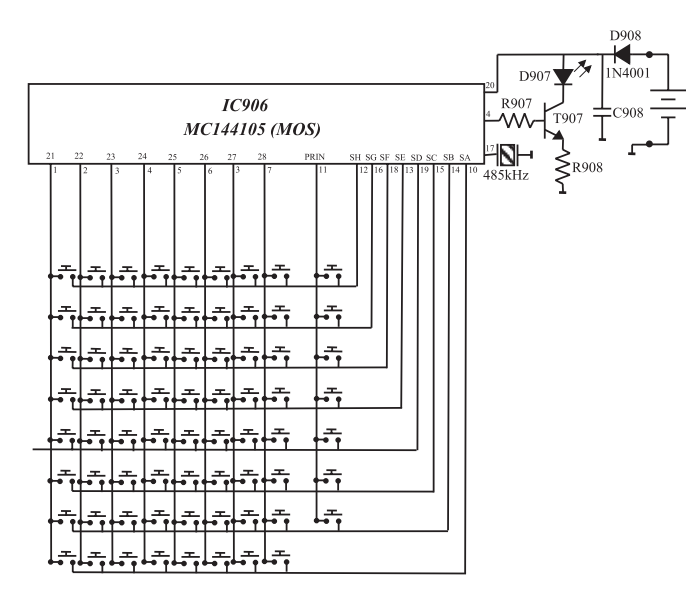

الف) نماي ظاهري فرستنده كنترل از راه دور با مدار داخلي فرستنده كنترل از راه دور

شكل 8-30 يك نمونه فرستنده كنترل از راه دور تلويزيون رنگي

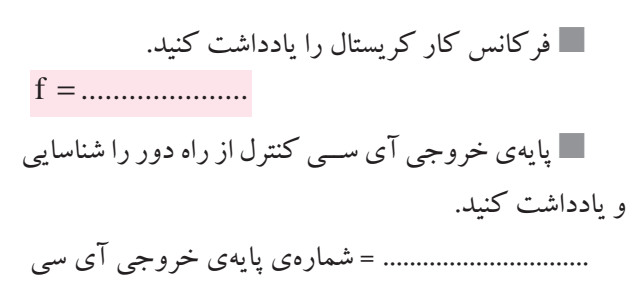

 همان طور که مشــاهده مي شــود ، براي پایدار کردن نوســان هاي تولید شــده درداخل آي ســي از یك کریستال استفاده شده است. شماره ي فني آي سي را یادداشت کنید. ...................................................= شماره ي فني آي سي

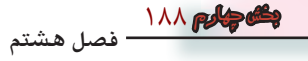

اسیلوسكوپ را مطابق شكل ۳۱-۸ به بیس ترانزیستور $\blacksquare$ 907T وصل کنید. **D908**  $\frac{1}{1N4001}$ D907  $IC906$ R907  $\frac{1}{1907} \frac{1}{1}$ C908 – **MC144105 (MOS)**<br>
<sup>22</sup> <sup>23</sup> <sup>24</sup> <sup>25</sup> <sup>26</sup> <sup>27</sup> <sup>28</sup> PRIN SH SG SF SE SD SC SB SA<br>
<sup>17</sup> <sup>17</sup> <sup>14</sup> <sup>5</sup> <sup>6</sup> <sup>5</sup> <sup>3</sup> <sup>7</sup> <sup>11</sup> <sup>12</sup> <sup>16</sup> <sup>18</sup> <sup>13</sup> <sup>19</sup> <sup>18</sup> <sup>14</sup> <sup>10</sup> 485kHz  $\sum_{\mathsf{R}^{908}}$ **ســوال -13** آیا فرکانس تولید شــده توســط آي سي ارتباطي با فرکانس کار کریستال دارد ؟ توضیح دهید؟  $AC GND DC TQ1$ شكل 8-31 اتصال اسيلوسكوپ به بيس 907T با فشــار دادن یكي از دکمه هــاي کنترل از راه دور و با تنظیم کلید ســلكتور هاي اسیلوســكوپ ، شكل موج بیس ترانزیستور T۹۰۷ ( خروجی آی سی ) را مشاهده کنیدو شکل **8-14-4 نتايج آزمايش** موج را با مقیاس مناسب در نمودار شكل 8-32 رسم کنید. نتایج حاصل از آزمایش را در چند ســطر به طور خالصه بنویسید. شكل 8-32 شكل موج پالس هاي توليد شده در دستگاه كنترل از راه دور فرکانس پالس هاي تولید شده را محاسبه کنید T = ............... F = .............. 189 **بخش چهارم فصل هشتم**

**8-15 ضريب كيفيت مدار نوسان ساز**  عواملــي ماننــد درجه حــرارت ، تغییرات ولتاژ و ســایر کمیت ها مي توانند روي فرکانس نوسان ساز اثر بگذارند. هــم چنین در صورتي که ضریــب کیفیت مدار رزونانس LCباال باشــد، پایــداري فرکانس بیش ترخواهــد بود. مقدار ضریب کیفیت مدار رزونانس LC نشــان داده شده در شكل به مقاومت موازی مدار  $(\rm R_p)$  بستگی دارد.  $\sim$ ۳۳

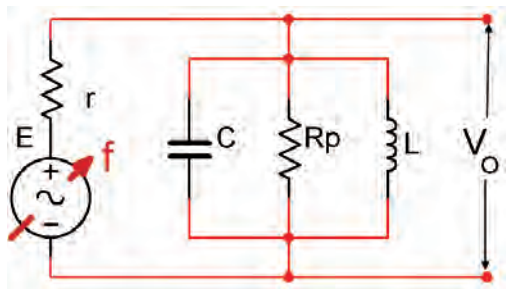

شكل 8-33 رزونانس موازي

ضریب کیفیت مدار ) Q )از رابطه زیر محاسبه مي شود.

P  $Q = \frac{R_P}{X_L}$ 

 ${\rm LC}$  هر قدر مقدار مقاومت مــوازی  ${\rm (R_p)}$  مدار رزونانس بیش تر باشد ، ضریب کیفیت مدار بیش تر است. براي افزایش ضریب کیفیت مدار از کریستال کوارتز استفاده مي شود.

### **يادداشت كنيد: نكات مهم فصل هشتم**

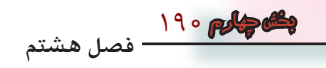

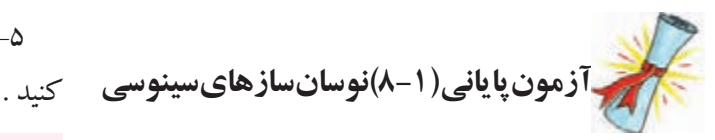

-1 نوسان ساز را تعریف کنید.

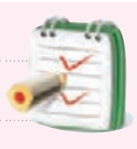

-5 سه نمونه مدار فیدبك در نوسان سازهاي LC را رسم

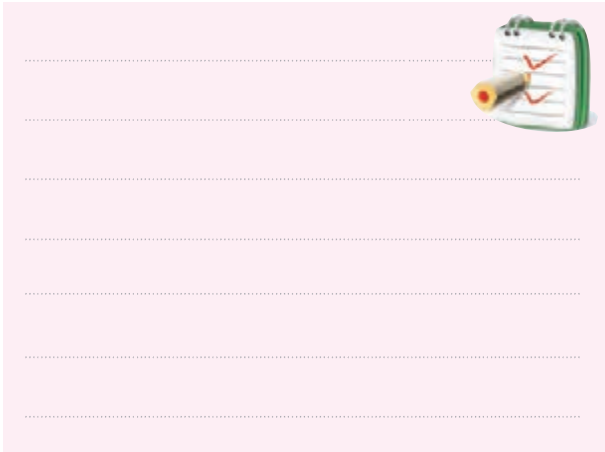

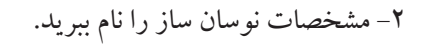

-3 اساس کار نوسان ساز را شرح دهید.

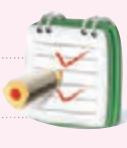

-6 رابطه فرکانس نوسان ساز هارتلي را بنویسید.

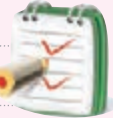

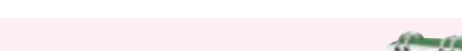

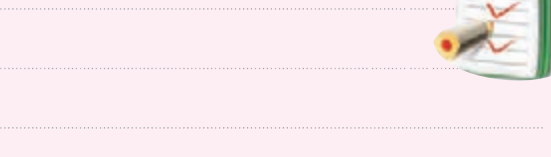

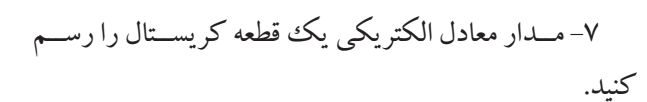

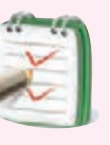

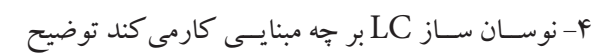

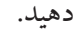

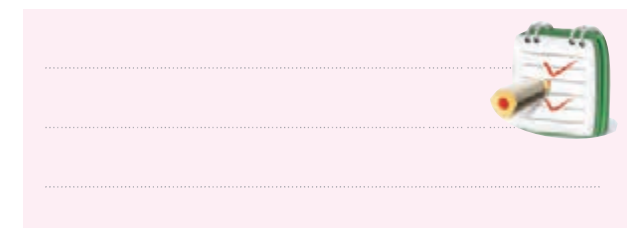

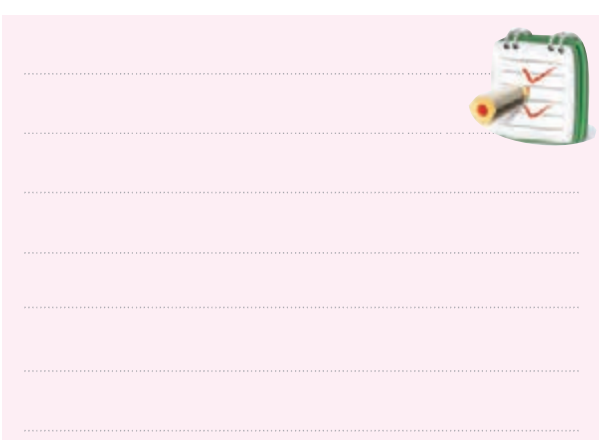

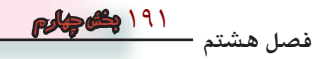

-8 در نوســان ساز هارتلي مورد آزمایش اختالف فاز بین ســیگنال ورودی و خروجی تقویت کننـــده تقریبا چند درجه \_ بنویسید. است ؟

الف ( صفر ب ( 45 ج ( 180 د ( 90 -9 به طور خالصه طرز کار نوسان ساز هارتلي را توضیح دهید .

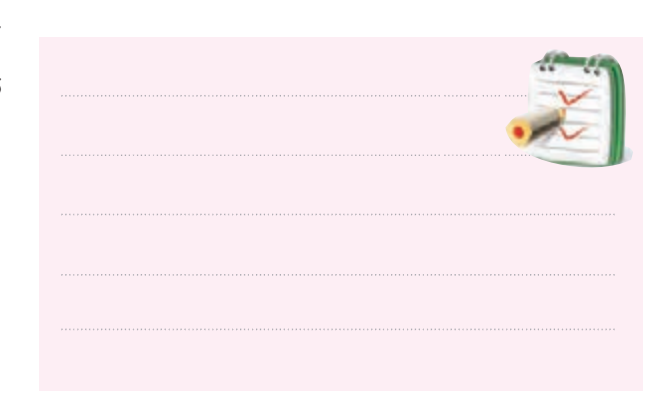

-10 تفاوت نوســان ســاز هارتلي را با آرمســترانگ شرح

دهید.

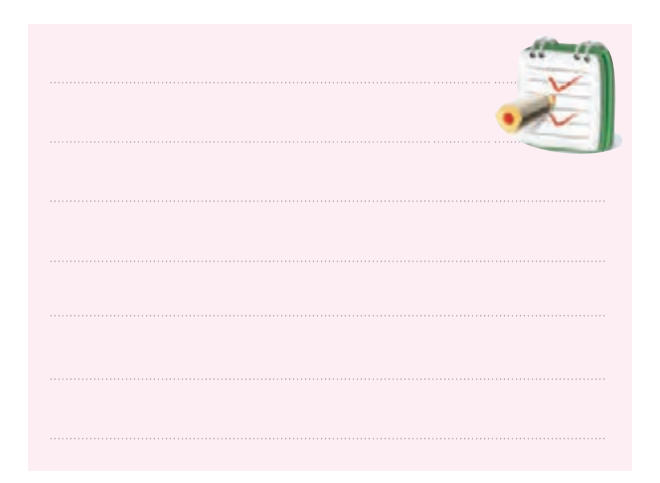

-11 در نوســان ســاز کول پیتــس باید اختــالف فاز بین ســیگنال ورودي و خروجي مدار فیدبك چند درجه باشــد تا مدار نوسان کند؟ الف ( صفر ب ( 90

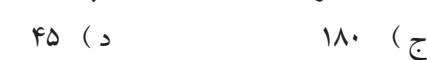

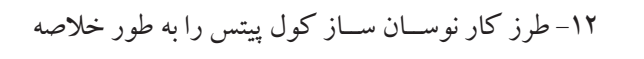

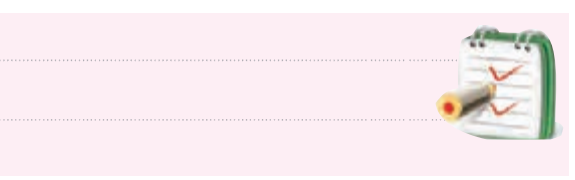

-13 فرکانس ســیگنال خروجي نوســان ساز شكل 8-34 تقریبا چند هرتز اســت ؟ ( فرض بر این اســت که نوسان ساز نوسان می کند) .<br>+10V

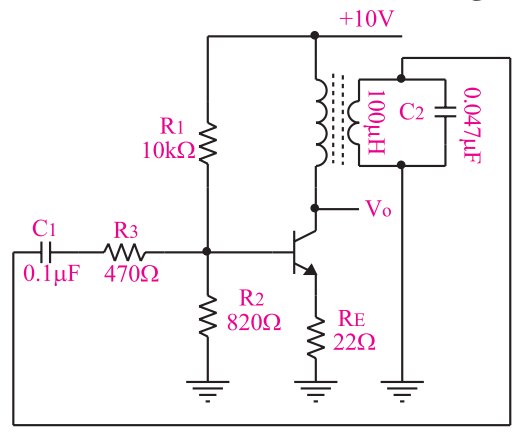

شكل8-34 نوسان ساز آرمسترانگ

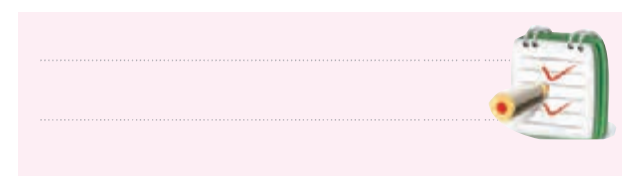

-14 با توجه به مدار نوســان ســاز شكل 8-35 به سواالت پاسخ دهید.

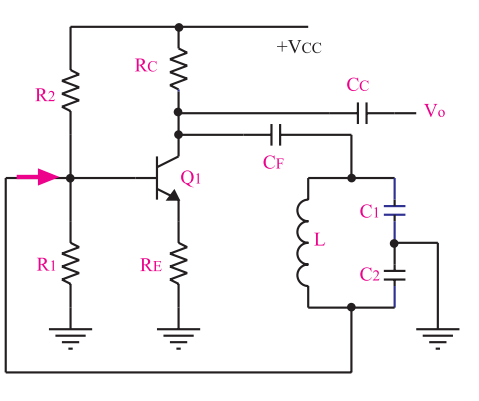

شكل ۲۵-۸

192 **فصل هشتم بخش چهارم**

الف ) نام مدار را بنویسید.

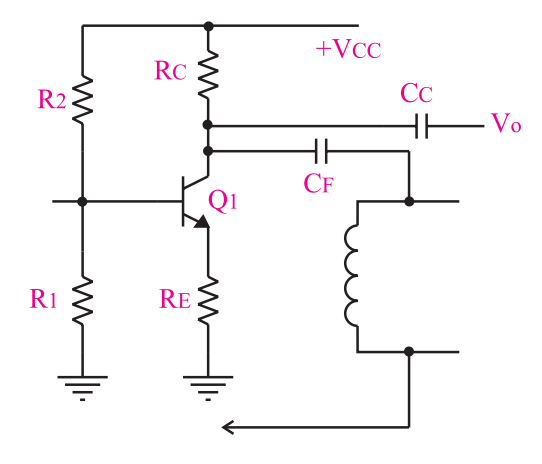

شكل 8-36 مدار يك نوسان ساز كول پيتس

-16 مدار نوسان ساز هارتلي شكل 8-37 را کامل کنید.

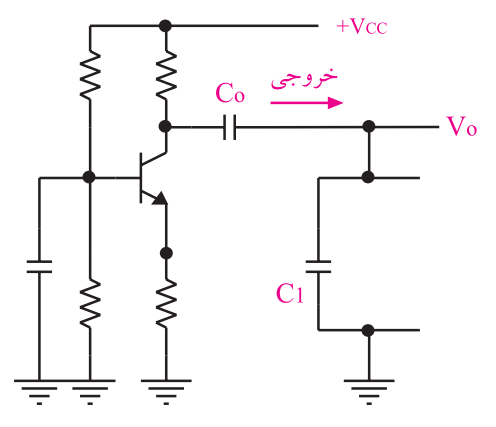

شكل 8-37 مدار يك نوسان ساز هارتلي

-17 مدار نوسان ساز کریستالي شكل 8-38 را کامل

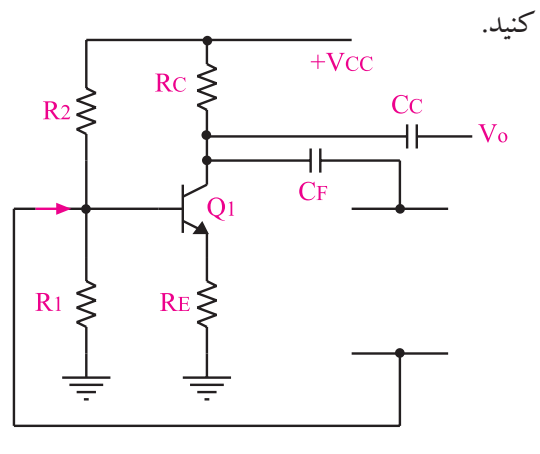

شكل 8-38 مدار يك نوسان ساز كريستالي

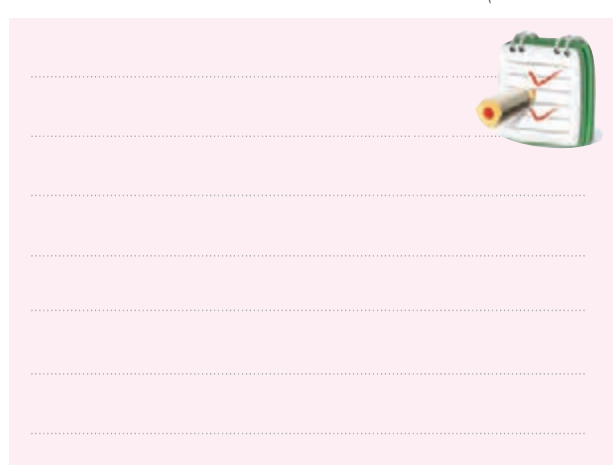

ب ( قطعات مدار تعیین کننده فرکانس را مشخص کنید

ج ) نوع آرایش ترانزیستور را بنویسید.

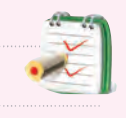

د ) براي محاســبهي فركانس نوسان هاي خروجي نوسان ساز از چه رابطه اي استفاده مي شود؟

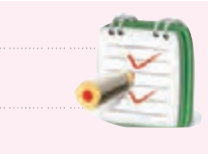

-15 مدار نوســان ســاز کول پیتس شــكل8-36 را کامل کنید.

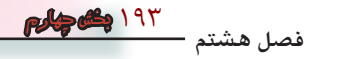

قبــل از شــروع قســمت دوم فصل)8(بــه ســواالت پیش ازمون8-2 پاسخ دهید.

## **قسمت دوم: نوسان سازهاي غيرسينوسي 8-16 اصول كار مولتي ويبراتورها**

هــر تقویت کننده اي که در آن فیدبــك مثبت به کار رود و داراي دو حالت ثابت باشــد را مولتي ویبراتور مي نامند. در شــكل 8-39 بلوك دیاگرام یك مولتــي ویبراتور در حالت کلي نشــان داده شده اســت. همان طور که مشاهده مي شود بک مولتی ویبراتــور از دو تقویت کننده  $\rm A_{v}$  و  $\rm A_{y}$  و دو مدار رابط )Coupling ) که مي تواند خازني ، ســلفي یا مستقیم )DC )باشد تشكیل شده است.

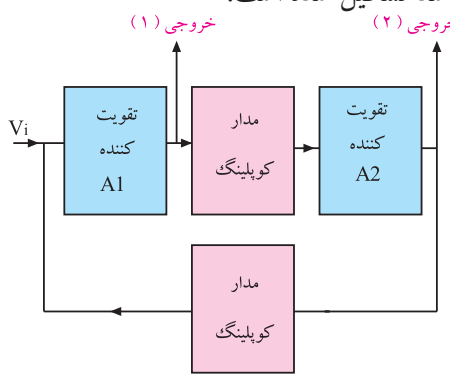

شكل 8-39 بلوك دياگرام يك مولتي ويبراتور

در صورتي که از خارج یا داخل مدار سیگنالي را به عنوان فرمــان بــه ورودي بدهیم ، مــدار مي تواند از یــك حالت به حالت دیگر تغییر وضعیت دهد . در شــكل 8-40 این سیگنال در ورودی مدار توســط تقویت $\,$ کننـــده های  $A,$  و $\,$   $A$  تقویت مي شــود و دوباره به ورودي 1A مي رســد. چون ســیگنال تقویت شده. با ســیگنال ورودي هم فاز است، دوباره تقویت مي شود. این عمل آن قدر ادامه مي یابد تا دو تقویت کننده را به شرایط مرزي یعني قطع و اشباع ببرد و از افزایش بیشتر دامنه جلوگیري کند، شکل ۴۰-۸.

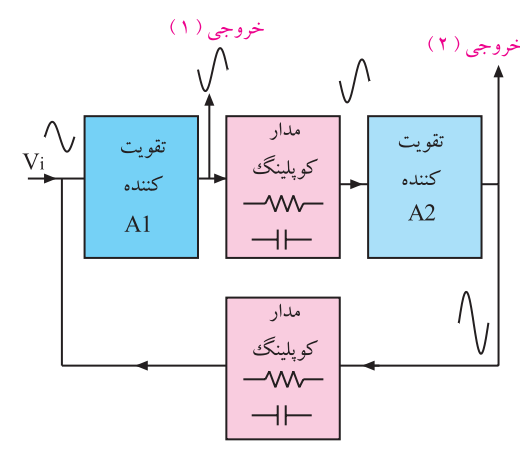

شكل 8-40 فرايند فيدبك در مولتي ويبراتور اگر نوع کوپالژ، مســتقیم باشــد ، خروجي هــا تا اعمال تحریك بعــدي ثابت باقي مي ماند. اگــر کوپالژ به صورت ســلفي یا خازني باشــد، عمل فیدبك مثبــت دوباره صورت مي گيرد و تغييرات تكرار مي شود، شكل ۴۱-۸

.

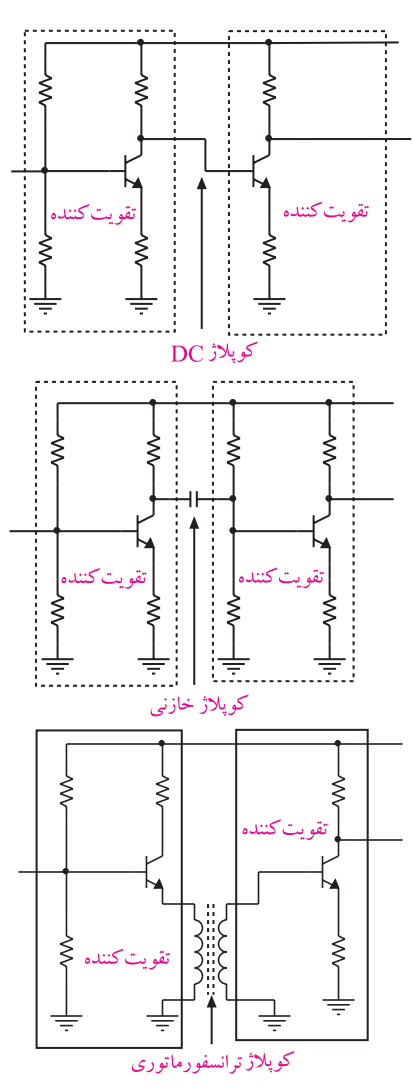

194 **فصل هشتم بخش چهارم**

شكل 8-41 انواع كوپالژ بين دو طبقه تقويت كننده

**كوپالژ ها به سه دسته تقسيم مي شوند : الف ( در كوپــالژ DC couple Direct بين دو طبقــه هيچ عنصريا قطعه الكترونيكي قرارندارد . ب ( در كوپالژ خازني بيــن دو طبقه يک خازن قرار مي گيرد. ج ( در كوپالژ ترانسفورماتوري بين دو طبقه يک ترانسفورماتور قرار مي گيرد . به طور كلي مولتي ويبراتورها به سه دسته به شرح زير تقسيم مي شوند: بي اســتابل ) Bistable ) ، مونواســتابل .) Astable ( آاستابل ، ( Monostable(**

**8-16-1 مولتي ويبراتور بي استابل** 

ایــن مولتي ویبراتور داراي دو حالت پایدار اســت )Bi به معني 2( یعني هنگامي کــه در یك حالت پایدار قرار گرفت در آن حالــت ثابت باقي مي ماند تا تحریك خارجي بعدي به مدار وارد شــود . در شــكل 8-42 یك نمونه مولتي ویبراتور بي استابل با استفاده از ترانزیســتورهاي BJT نشان داده شده است .

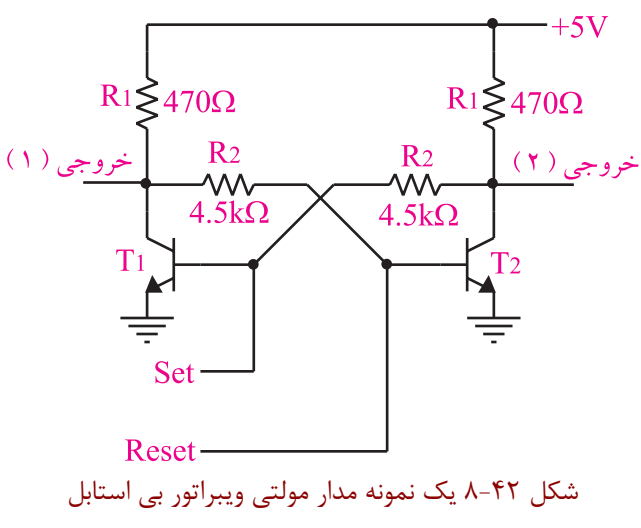

فرض کنید در لحظه شروع، هر دو ترانزیستور از هرجهت مشــابه و داراي شرایط یكسان باشند در این حالت هیچ اتفاقي

نمي افتد اما چون در عمل به علت تولرانس هاي موجود چنین شــرایطي امكان پذیر نیســت، عملاً جریان های ترانزیستورها یكســان نخواهد بود. این موضوع ممكن است باعث افزایش ولتــاژ پایه  $\mathrm{T}, \,$ در مقایســـه با  $\mathrm{T}, \,$ به مقدار بســـیار جزیی شـــود ) عكــس این حالت نیز امكان پذیر اســت (.فــرض کنید این  $\text{T}{}_{\text{\tiny {\gamma}}}$  نوزایش روی پایه $\text{T}{}_{\text{\tiny {\gamma}}}$ ظاهر شود. دراین حالت ولتاژ پایه باعــث افزایش  $\rm I_{_{C1}}$ و در نتیجه کاهش  $\rm V_{_{C1}}$ و  $\rm V_{_{C1}}$  می شــود. کاهـــش  $\rm V_{_{C}}$ به نوبه خود کاهش  $\rm I_{_{C^{\gamma}}}$ و افزایش بیشـــتر  $\rm V_{_{B^{\gamma}}}$ و درنهایت افزایش  $\rm V_{_{B1}}$ را به همراه دارد. در اثر ادامه این عمل،  $T,$  در  $\omega$ در مدت زمانی کوتاه  $T,$ به اشباع و  $T,$ به قطع کامل می  $\mathrm{T}_{_{\mathrm{V}}}$ در این هنــگام خروجی  $\mathrm{T}_{\mathrm{v}}$  در حــدود ۵ ولت (  $\mathrm{V}_{\mathrm{CC}}$ ) د . ولتاژ روی کلکتور  $(\mathrm{T},\, \mathrm{I})$ حدود ۰/۲ ولت باقی می

 $\mathrm{T}_{_{\gamma}}$  پیس ترانزیســـتور  $\mathrm{T}_{_{\gamma}}$  را پایه $\mathrm{T}_{_{\gamma}}$ Reset مي نامیم . حال اگر پایه Reset را یك لحظه ي کوتاه به ولتاژ ۵۷+ وصل کنیم خروجی  $\mathrm{T},$ برابر با ۵ ولت و خروجی <sup>2</sup>T برابر با صفر ولت مي شــود. به این ترتیب این مدار داراي دو حالت پایدار است، شكل 8-43 .

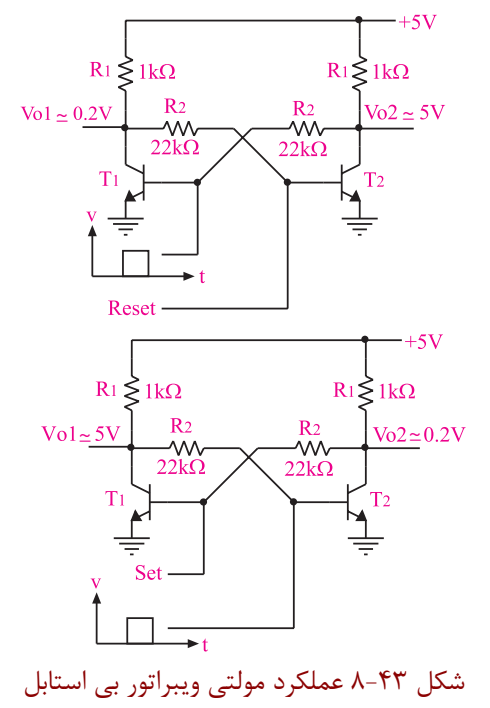

**8-16-2 مولتي ويبراتور مونواستابل**  مولتي ويبراتور مونواستابل همان طور كه از نامش پيداست داراي يــك حالــت پايــدار اســت. چنانچه مولتــي ويبراتور مونواســتابل با تحريك خارجي به حالت ناپايدار برده شــود ، پــس از تاخير زماني معيني دوباره به حالت پايدار برميگردد. شكل 8-44 يك نمونه مدار مونواستابل را نشان مي دهد.

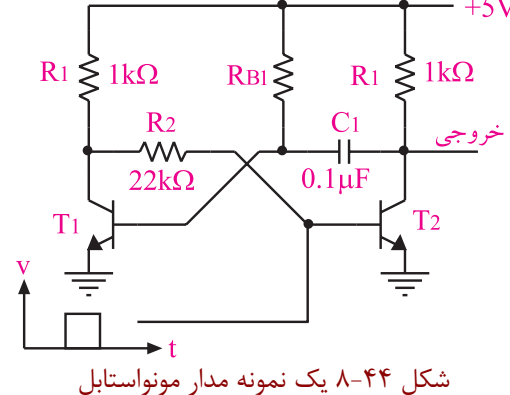

اين شــكل شــبيه مدار بي استابل اســت با اين تفاوت كه يكي از مدارهاي كوپالژ آن مستقيم )DC )و ديگري خازني است. در حالت پايدار  $\mathrm{T}_{_{\gamma}}$  اشباع و  $\mathrm{T}_{_{\gamma}}$  قطع است . زيرا  $\mathrm{AC}$ یس ترانزیســـتور  $\rm T,$  از طریق مقاومت  $\rm R_{_B},$  که به بیس وصل ســت به اشــباع می رود و ولتاژ  $\rm V_{\rm _C},~V$  راتا حــدود ۰/۲ ولت کاهــش مى دهد . در نتيجــه  $\rm V_{_{\rm Br}}$ همان حدود ۰/۲ ولت باقى می ماند و ترانزیستور  $\mathrm{T}_\mathsf{v}$  را در حالت قطع نگه می دارد و ولتاژ خروجي آن را به v5 + مي رســاند. حال اگر يك پالس مثبت به بیس  $\mathrm{T}_\mathrm{v}$  اعمال کنیم،  $\mathrm{T}_\mathrm{v}$  اشــباع می شود و ولتاژ خروجی تن بــه ۰/۲ ولت مي رســد. از طرف ديگر ولتــاژ بيس ,T نيز كم مي شــود زيرا خازن ، تغييــرات ولتاژ را از يك صفحه به صفحه دیگرخود منتقل می کنـــد. در این حالت  $\mathrm{T}_\gamma$  خاموش می شــود. پس از اين مراحل خازن C۱ از طريق  $\mathrm{R}_\mathrm{B}$ شــروع به شــارژ شدن مي كند و وقتي ولتاژ دو سر آن به حدي رسيد که بتواند $\mathrm{T}_{_{\gamma}}$  را به اشباع ببرد ، مجدداً  $\mathrm{T}_{_{\gamma}}$  به اشباع و  $\mathrm{T}_{_{\gamma}}$  به قطع مــي رود. بنابراين ، اين مــدار داراي يك حالت پايدار و يك حالت ناپايدار است، شكل 8-45 .

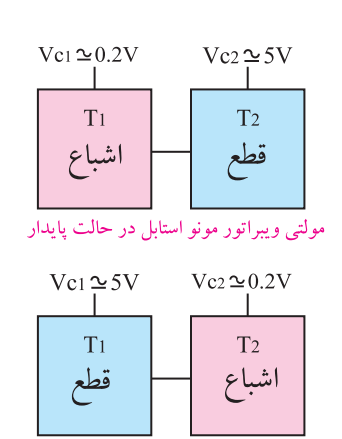

مولتی ویبراتور مونو استابل در حالت نا پایدار

شكل 8-45 حالت پايدار و ناپايدار مولتي ويبراتور مونواستابل **8-16-3 مولتي ويبراتور آاستابل**  اين نوع مولتي ويبراتور داراي حالت پايدار نيســت ودائما ازحالتي به حالت ديگر تغيير وضعيت مي دهد . به همين دليل به آن نوسان ساز موج مربعي هم مي گويند. شكل 8-46 يك نمونه مولتي ويبراتور آاستابل را نشان مي دهد.

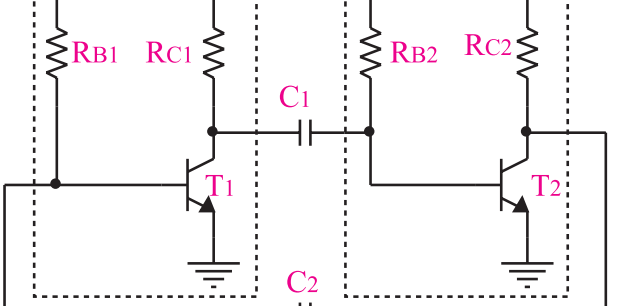

شكل 8-46 يك نمونه مدار آ استابل

طرز كار مدار شــكل 8-46 به اين صورت اســت كه در ابتدا فرض مي كنيم هر دو ترانزيستور به طور يكسان در ناحيه هدايت كار مي كنند. اگر كليه ي مشــخصات و شــرايط دو ترانزيستور يكســان باشد ، مدار به همين صورت بدون نوسان باقي مــي ماند . اما در عمــل چنين چيزي امــكان ندارد زيرا به علت تولرانس هاي مدار ، يكي از ترانزيســتورها بيشــتر از ديگري هدايت مي كند وتعادل مدار را به هم مي زند به عنوان مثال اگر ولتاژ  $\rm V_{\rm B}$  مقدار خیلی جزیی بیشــتر از  $\rm V_{\rm B}$ شــود افزايش جريان كلكتور  $\mathrm{T}_\mathsf{v}$  بيش تر از  $\mathrm{T}_\mathsf{v}$  خواهد بود.

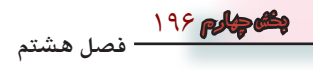

 $\rm V_{C_1}$  بنابرایـــن كاهش ولتاژ  $\rm V_{C_1}$ نیز بیش تر از كاهش می شـــود. این کاهش ولتاژ از طریق خازن  $\mathrm{B}_\mathrm{v}$  به  $\mathrm{B}_\mathrm{v}$  منتقل می شــود، جریان کلکتور  $\mathrm{T}_\gamma$ را کاهــش می دهد و باعث فزايش  $\rm V_{C_1}$  مىشود در نتيجه ، افزايش  $\rm V_{B_7}$  تداوم مى يابد و در زمانی کوتاه  $\mathrm{T}_\gamma$ را اشــباع و  $\mathrm{T}_\gamma$  را به قطع می برد. در و پتانســيل  $V_{\rm B}$  و پتانســيل (+V $_{\rm CC}$  و بتانســيل () است. چنين حالتي پايدار نخواهد ماند، زيرا  $\rm V_{\rm C_1}$  - ۱٬۲ $\rm V$ خازن  $\mathrm{C}_\mathrm{v}$  از طریق  $\mathrm{R}_\mathrm{B}$  و ترانزیســتور  $\mathrm{T}_\mathrm{v}$  شارژ می شود و ولتــاژ  $\mathrm{B}_\mathrm{r}$  را زيــاد مى كند. به محض اين كــه  $\mathrm{V}_\mathrm{B_1}$  به حدود ۰/۵۵۷ برســد  $\mathrm{T}$  شــروع به هدايت مى كند و  $\mathrm{T}_\mathrm{v}$  را به سوى قطع مي برد . اين ســيكل به طور مداوم تكرار مي شود، شكل 8-47) الف – ب - ج(.

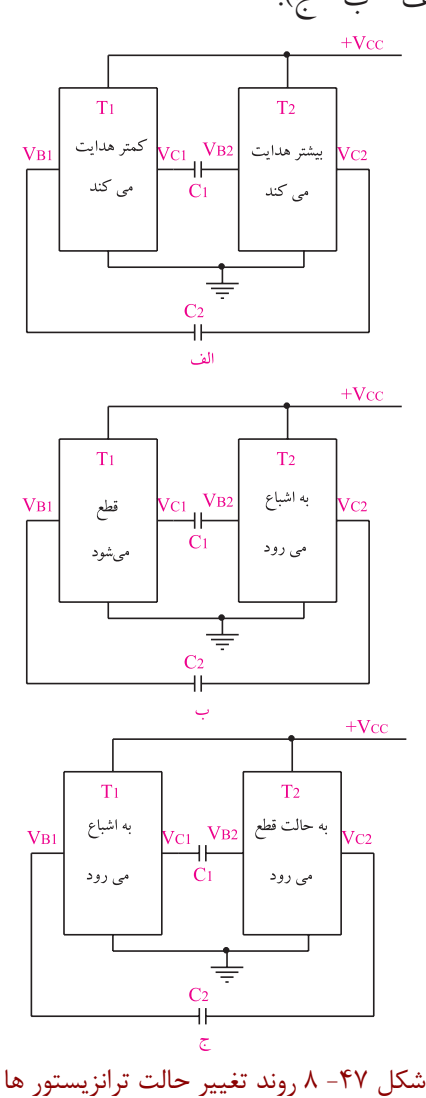

در مولتي ويبراتور آاستابل

**8-17 آزمايش شماره 6 زمان اجرا: 6 ساعت آموزشي 8-17-1 هدف آزمايش :** بســتن مدارهاي مولتي ويبراتور آ اســتابل ، مونواستابل و بي استابل و ترسيم شكل موج و اندازه گيري فركانس آن **8-17-2 تجهيزات، ابزار،قطعاتو مواد موردنياز:**

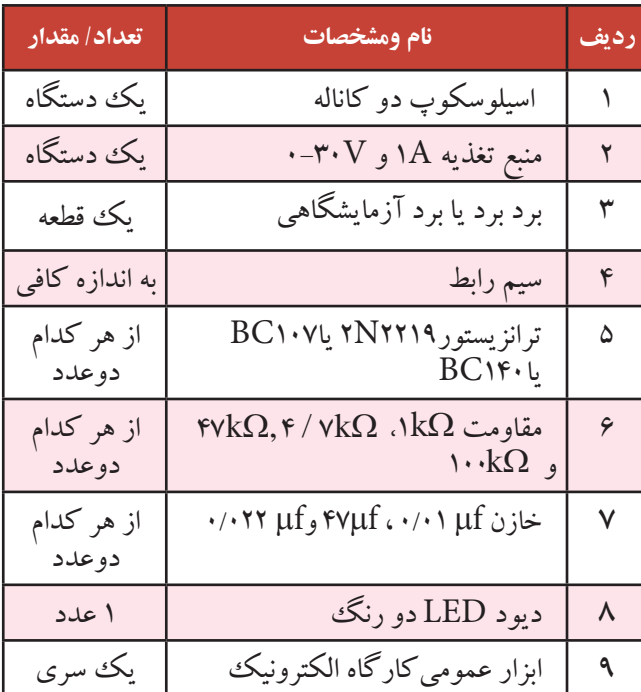

**8-17-3 مراحل اجراي آزمايش : الف – بررسي مدار مولتي ويبراتور آاستابل**  وسايل مورد نياز را آماده كنيد. مدار شــكل 8-48 را روي برد برد يا بردآزمايشگاهي

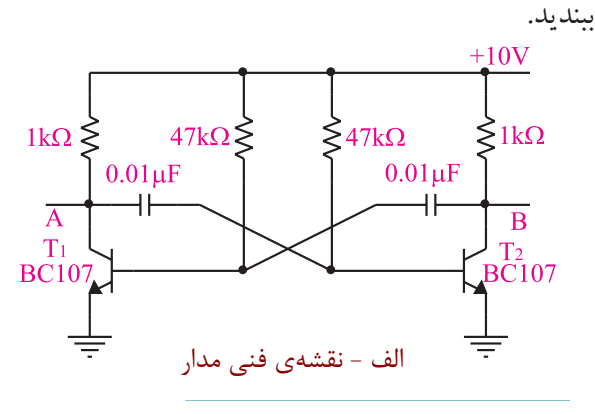

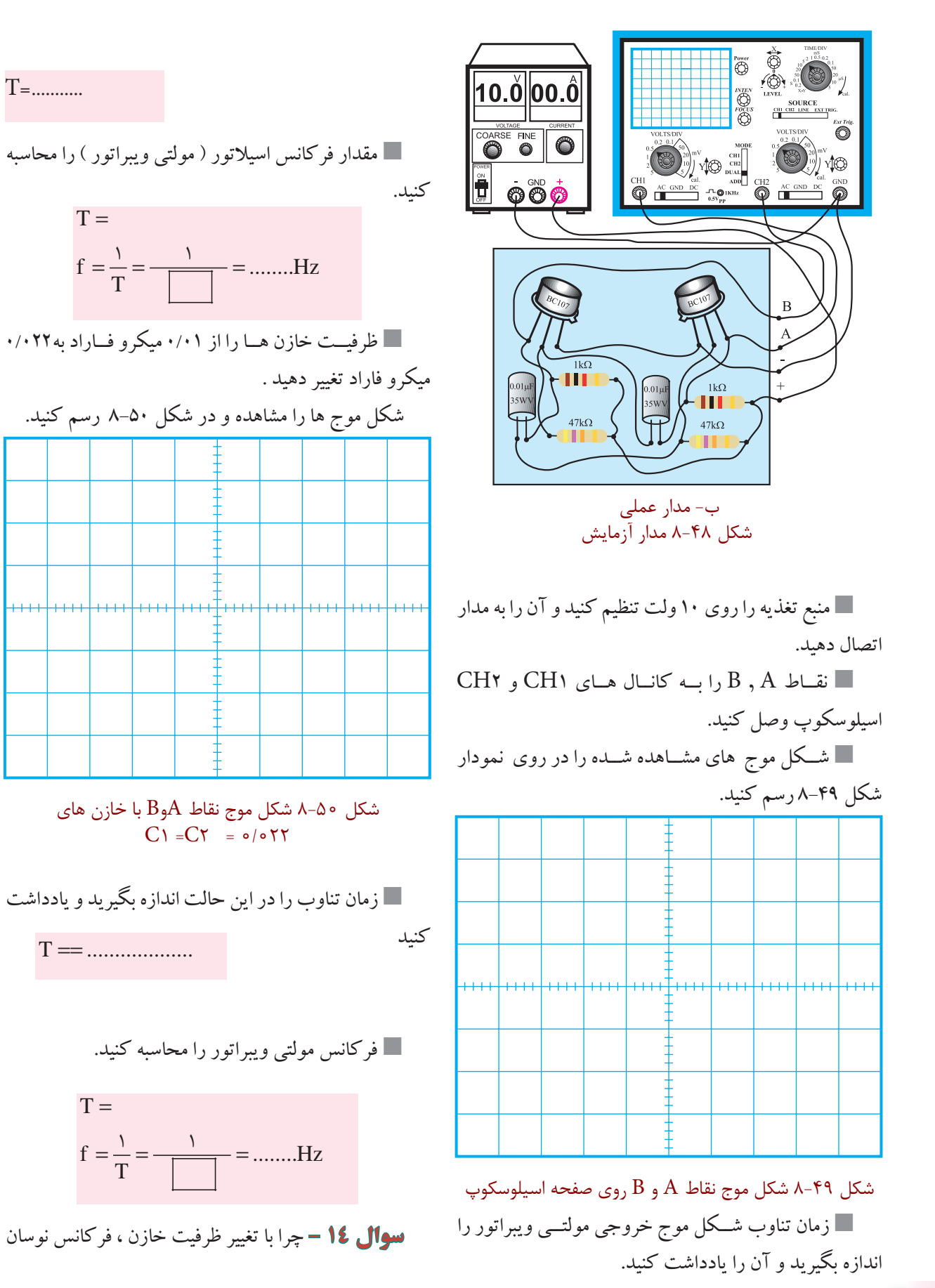

198 **فصل هشتم**

**بخش چهارم**

تغییر مي کند ؟ توضیح دهید.

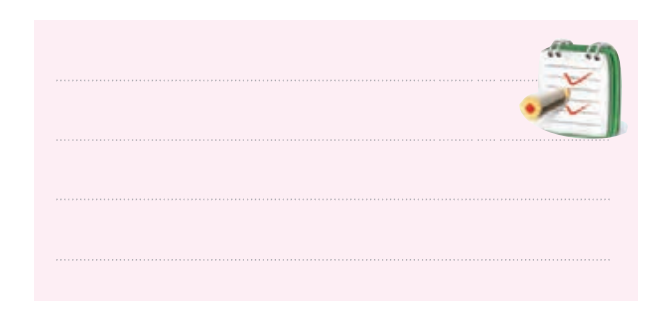

ظرفیــت یکی از خازن ها را $\mu$  ۰/۰۱ و ظرفیت خازن  $\blacksquare$ دیگر را $\mu$ F ۲۲ انتخاب کنید. شــكل موج نقاط AوB را به کمك اسیلوسكوپ دو

کاناله درنمودار شكل 8-51 رسم کنید.

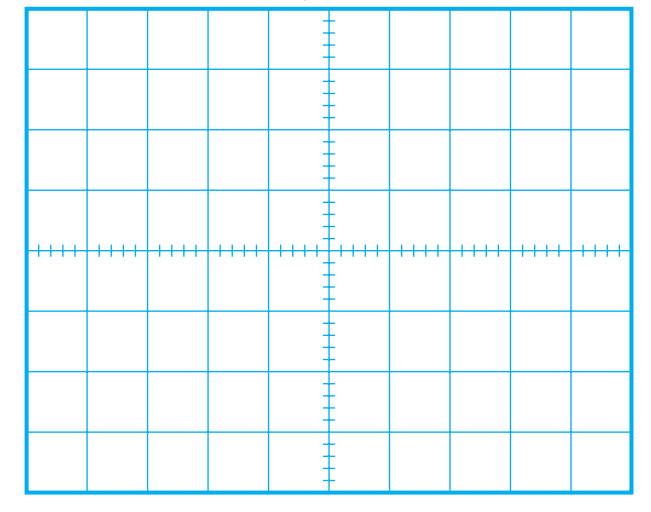

 $\cdot$ /۰۲۲ (شكل ۵۰-۸ شكل موج نقاط A وBبا خازن  $\mu$ f  $\mu$  (۰/۰۲ و ۱/۰۲۲

 **سوال -15** چــرا شــكل موج ها قرینه نیســتند ؟ توضیح

دهید.

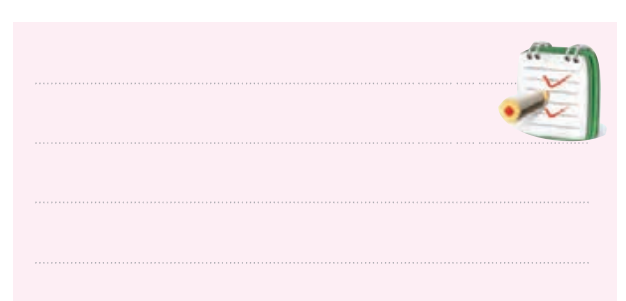

**ب : بررسي مدار مولتي ويبراتور مونواستابل**  وسایل مورد نیاز را آماده کنید . مدار شــكل 8-52 را روي برد برد یا برد آزمایشگاهي

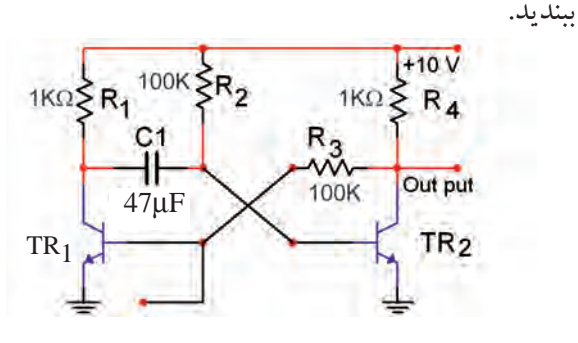

شكل 8-52 مدار مولتي ويبراتور مونواستابل منبــع تغذیــه را روي 10 ولت تنظیم کنیــد و آن را به مدار وصل کنید.  $\mathrm{T}_{_{\mathbf{R}\gamma}}$  ولتاژ  $\mathrm{DC}$ کلکتور – امیتر ترانزیستورهای  $\blacksquare$  و را اندازه بگیرید ویادداشت کنید.  $V_{CE_{TR_1}} =$ .............  $V_{CE_{TR_{\tau}}} =$ ............. 1 ۲

با مقایســه مقادیر ولتاژ کلکتور ترانزیستورهای  $\mathrm{T}_{_{\mathrm{R}\text{1}}}$  و  $\blacksquare$ 2 ، کدام ترانزیستور قطع و کدام ترانزیستور اشباع است؟  $\rm T_{_{\rm R}}$ وضعیت  $\text{T}_{\text{R1}}$  =……………… <sup>2</sup>TR وضعیت = ....................

برای یک لحظه بیس ترانزیستور  $\mathrm{T_{\mathsf{R}^\backprime}}$ را تحریک کنید  $\blacksquare$ براي این منظور کافي اســت بیــس را از طریق یك مقاومت ابــه منبــع ولتــاژ +10 ولت براي يــك لحظه وصل $\mathrm{K}\Omega$ وسپس قطع کنید.

کانــال )1( اسیلوســكوپ و) 1CH )را بــه کلكتــور ترانزیســـتور  $T_{\sf R\tau}$ وصل کنید و شکل موج کلکتور ترانزیستور را مشاهده کنید.  $\rm T_{\rm \scriptscriptstyle p}$ 

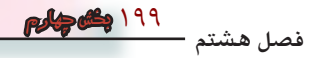

شــكل مــوج خروجى ترانزيســتور  $\mathrm{T}_{\mathsf{R}^\mathsf{Y}}$ را بــا مقياس $\blacksquare$ مناسب درشكل 8-53 رسم کنید.

**سوال 16 –** کدام ترانزیســتور قطــع و کدام ترانزیستور اشباع است ؟ توضیح دهید.

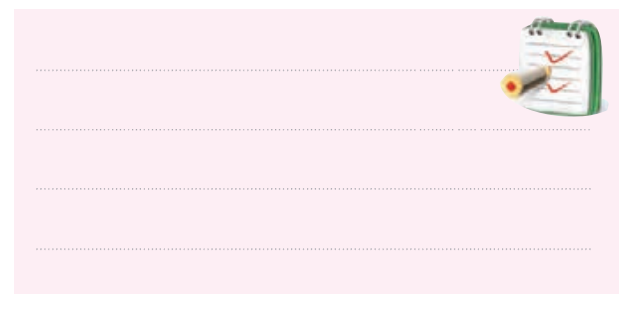

 بیس ترانزیســتوري که در ناحیــه ي قطع قرار دارد را تحریك کنید. براي این منظور کافي است بیس را از طریق یك مقاومت KΩ100 به منبع ولتاژ10 + ولت وصل کنید. ولتـــاژ کلکتور– امیتر ترانزیســـتورهای  $\mathrm{T}_{\rm R}$ و  $\mathrm{T}_{\rm R}$ را  $\blacksquare$ دوباره اندازه بگیرید.

**سوال -17** ً آیا ترانزیســتوري که قبال قطع بود به حالت

اشباع رفته اســت ؟ آیا ترانزیستوري که اشــباع بوده است به

حالت قطع رفته است؟

 $V_{CE_{TR_1}} = \dots \dots$  $V_{CE_{TR_{\tau}}} = \dots \dots$ ولت ولت

شكل 8-53 شكل موج مدار مولتي ويبراتور مونواستابل **ج: بررسي مدار مولتي ويبراتوري بي استابل** وسایل مورد نیاز را آماده کنید. مدار شــكل 8-54 را روي برد برد یا برد آزمایشگاهي ببندید.

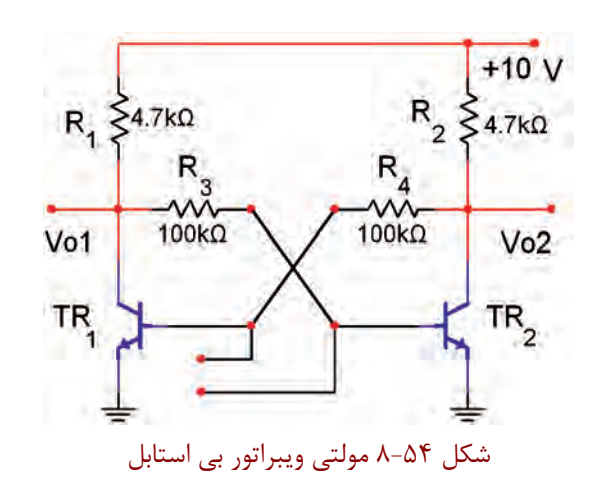

منبع تغذیه را روي 10 ولت تنظیم کنیدو آن را به مدار

ولتاژ  $\rm V_{\rm CE}$  و  $\rm V_{\rm CE}$  را اندازه بگیرید و یادداشــت  $\blacksquare$ 

TR CE V ............ = 2

 $\rm V^{}_{CE_{TR_1}} = {.............}$ کنید.

 ولتــاژ تحریك بیس ترانزیســتوري که در حالت قطع قرار داشت را بردارید (قطع کنید). و لتاژهــای  $\rm V_{CE_{TR_7}}$  و  $\rm V_{CE_{TR_7}}$ را دوباره اندازه بگیرید  $\blacksquare$ و یادداشت کنید.  $\rm V^{}_{CE_{TR_1}} = 1000$ ولت  $V_{CE_{TR_{\tau}}} = .........$ ولت

> **7** 0 0 **فصل هشتم بخش چهارم**

اتصال دهید.

**سوال -18** آیا وضعیت اشباع و قطع ترانزیستورها عوض شده است ؟ توضیح دهید.

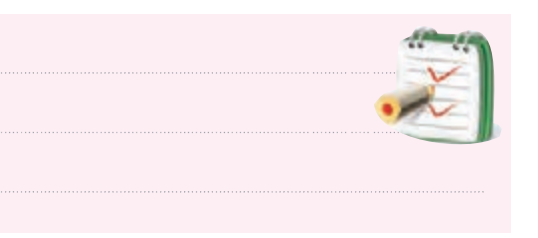

**در صورت داشــتن وقت كافي آزمايش زير را اجرا كنيد.** مدار شــكل 8-55 را روي برد برد یا برد آزمایشگاهي

ببندید.

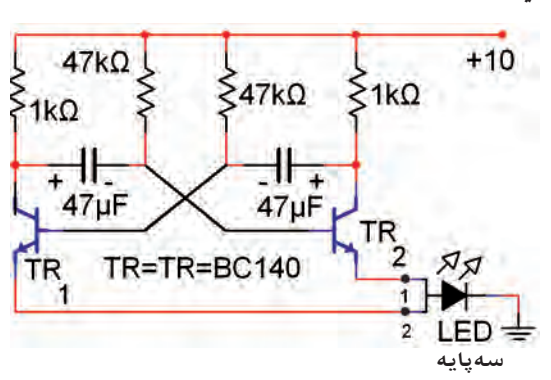

شكل ۵۵-۸

 منبع تغذیه را به مدار اتصال دهید ومدار را راه اندازي کنید. به نحوه چشمك زدن LED توجه کنید. براي تغییر فرکانس مدار، مقدار چه قطعاتي باید تغییر کند؟ نام ببرید.

.............................= نام قطعات **سوال -19** اگــر فرکانس افزایش یابد ترکیب دو رنگ LED به چه رنگي رؤیت خواهد شد؟

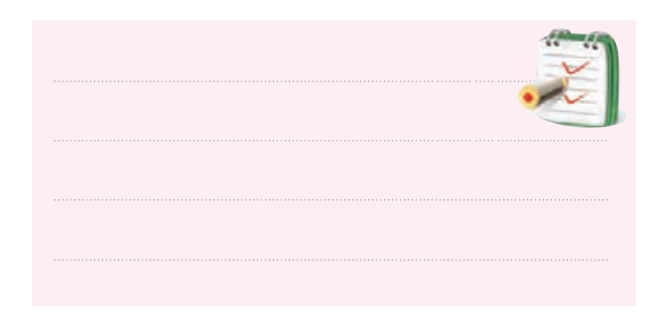

 **8-17-4 نتايج آزمايش** نتایــج حاصل از آزمایش هاي الف ، ب ، ج و د رابه طور خالصه شرح دهید .

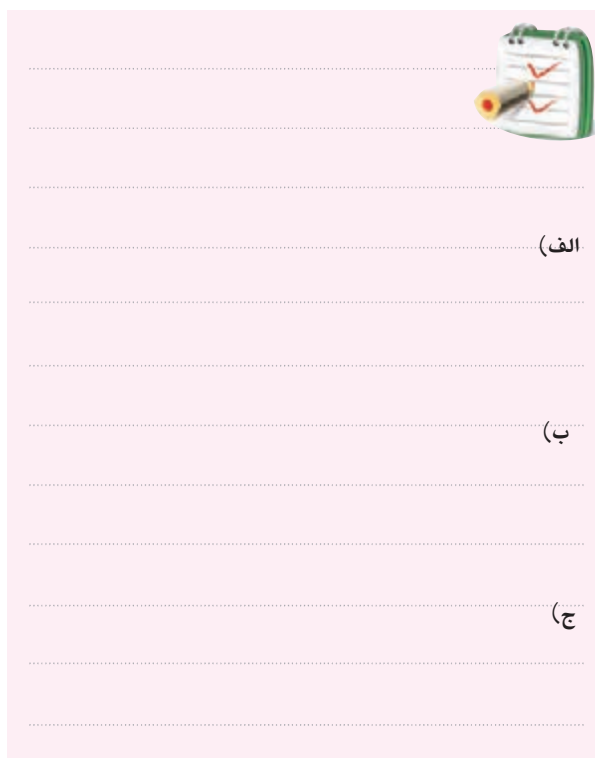

**8-18 ترانزيستور تک پيوندي ) UJT )** ترانزیســتور تك اتصالي یا UJT از یك قطعه نیمه هادي ً نوع N و بــه ندرت نوع P با ناخالصي کم تشــكیل معمــوال مي شــود. در قســمتي از نیمه هادي نوع N یــك نیمه هادي نــوع P را نفوذ مي دهند، به این ترتیب اصطالح تك پیوندي تعریف مي شود. شــكل 8-56 الف ، ب و ج شكل ظاهري ، ساختمان داخلي ونماد یا عالمت قراردادي این نوع ترانزیستور را نشان مي دهد .

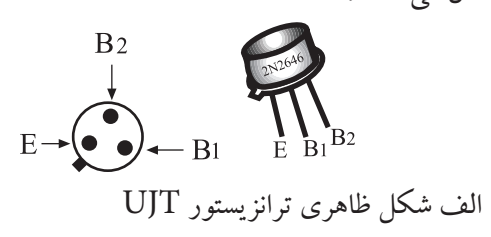

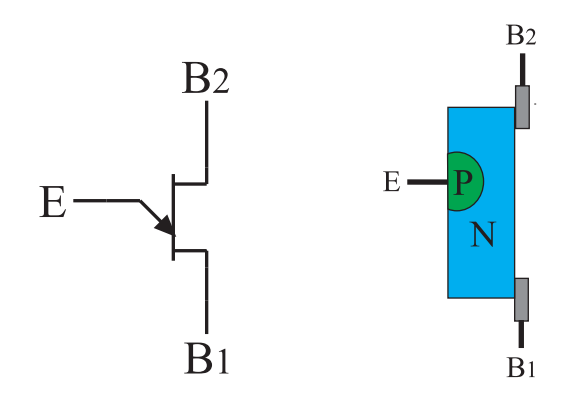

ب - ساختمان داخلي UJT ج-نماد ترانزیستور UJT شكل -8-56 ترانزيستور UJT

دواتصــال انتهایی ناحیــه  ${\rm N}$  را پایه های  ${\rm B} _{\rm \backslash }$  (بیس یک) و بیــس دو ) واتصال نیمه هادی نوع P را امیتر می گویند.  $\mathrm{B}_\mathrm{v}$ مقاومت اهمي نیمه هادي نوع Nزیاد و در حدود 4 تا 10 کیلو اهم است .

 ترانزیستور UJT را مي توان به صورت مدار معادل شكل -۸–الف نیز نشان داد . مقاومت های  $\mathrm{R}_{\backslash}$ و $\mathrm{R}_{\backslash}$  همان مقاومت $-$ یمه هادی نوع N اســت .  $R_{\chi}$  + R مقاومت الكتریكی است کــه بین پایه های  $\mathrm{B}_\mathrm{v} \; \mathrm{B}_\mathrm{v} \; \mathrm{B}_\mathrm{v}$  و  $\mathrm{B}_\mathrm{v} \; \mathrm{B}_\mathrm{v}$  و جــود دارد. گاهی  $\mathrm{R}_\mathrm{v} \; \mathrm{B}_\mathrm{v}$  را با . نیز نشان می دهند  ${\rm R_{_{RR}}}$ 

202 **بخش چهارم فصل هشتم** چنان چــه پایه ي امیتــر ) E )را بازنگه داریــم و اختالف پتانســیل  $\rm V_{\rm BB}$  را در دو سر نیمه هادی نوع  $\rm N$  برقرار کنیم در

ین حالت  $\mathrm{B}_\mathrm{v}$ به زمین و  $\mathrm{B}_\mathrm{v}$ به پتانسیل  $\mathrm{V}_\mathrm{BB}$  متصل شده است شكل 8-57 -ب**.** 

جریــان معادلي که از نیمه هادي نوع N عبور مي کند ، از رابطهی:  $\frac{V_{BB}}{R_{\text{,}}+R_{\text{,}}}$  محاسبه میشود . پتانسیل الکتریکی محل اتصــال ناحیه P یعني نقطه ′E نســبت به زمین از رابطه ي زیر به دست مي آید:

$$
I = \frac{V_{BB}}{R_{\gamma} + R_{\gamma}}
$$
  
\n
$$
V_{E'} = I.R_{\gamma} = \frac{R_{\gamma}}{R_{\gamma} + R_{\gamma}} V_{BB} = \eta V_{BB}
$$
  
\n
$$
\eta = \frac{R_{\gamma}}{R_{\gamma} + R_{\gamma}}
$$

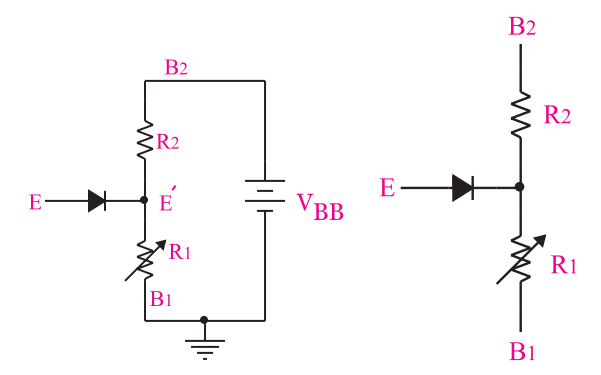

الف- مدار معادل UJT ب- مدار مربوط به محاسبه ولتاژ E  $E$  شكل ۵۷-۸ مدار معادل  $UT$  و نحوه محاسبه ولتاژ η را ضریــب تقســیم UJT مــي نامند که مقــدار آن به وسیله ي کارخانه سازنده مشــخص مي شود. در شكل 8-58 مدار معادل یك نمونه UJT رسم شده است.

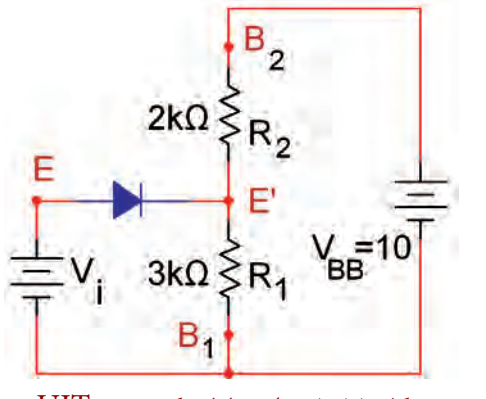

شكل 8-58 مدار معادل يك نمونه UJT

همان طور که مشاهده مي کنید طبق قانون تقسیم ولتاژ در ، محل اتصال  $\, {\rm R}_{{\mathsf{q}}} \,$  و  $\, {\rm R}_{{\mathsf{q}}} \,$  ولتاژ  $\,$   $\, {\rm E}^\prime \,$  از رابطه زیر به دست می

$$
V_{E'} = \text{Var} \frac{\tau k \Omega}{\tau k \Omega + \tau k \Omega} = \text{Var} \frac{\tau k \Omega}{\tau k \Omega}
$$

گر ولتـــاژ  $\mathrm{V}_\mathrm{i}$  را لحظه به لحظه زیاد کنیــــم ، تا زمانی که  $\rm V_i$  دیود قطع اســت جریانی از امیتر عبور نمی کند. اگر ولتاژ  $\mathrm{E}^\prime$  به اندازه ی ۰/۶ ولت ( ولتاژ هدایت دیود  $\mathrm{V}_\mathrm{n}$  از ولتــاژ بیشــتر شــود ، دیــود اتصــال PN را به حالت  $(V_{F'} = \mathcal{F}V)$ هدایت مي برد و جریان در امیتر جاري مي شود. به این ترتیب ولتــاژ نقطه ي ′E کاهش مي یابد و هدایت دیود را تشــدید مي کند و به نوبه خود پتانسیل ′E بازهم کم مي شود .

مهم ترین کاربرد UJT ، تولید شــكل موج دندانه اره اي و پالس است. از ترانزیستور UJT به هیچ عنوان نمي توان در مدارهاي تقویت کننده استفاده کرد.

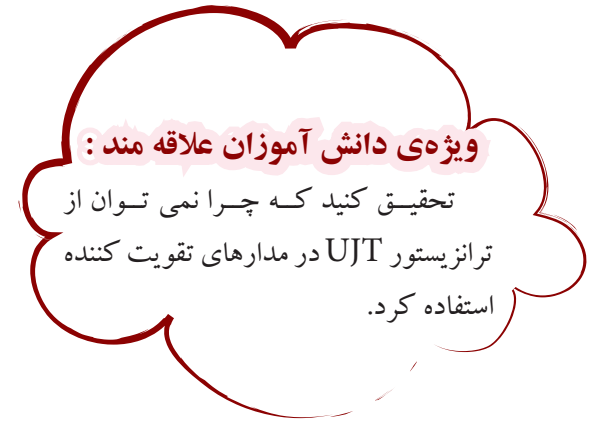

در شــكل 8-59 یك نمونه مدار کاربردي با اســتفاده از UJT را مالحظه مي کنید.

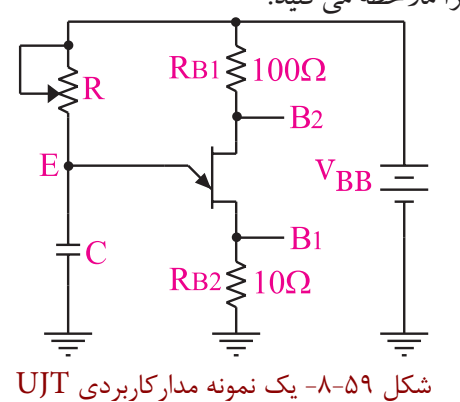

در ترمینــال Eروي پایــه امیتر ، یك مــوج دندانه اره اي ودر ترمینال  $\mathrm{B}_\gamma$ ، پالس ســوزنی بــه وجود می $\mathrm{T}_\gamma$ ید که با توجه بــه نیاز مي تــوان از هر کدام از این شــكل موج ها اســتفاده كرد،شكل ۶۰–۸.

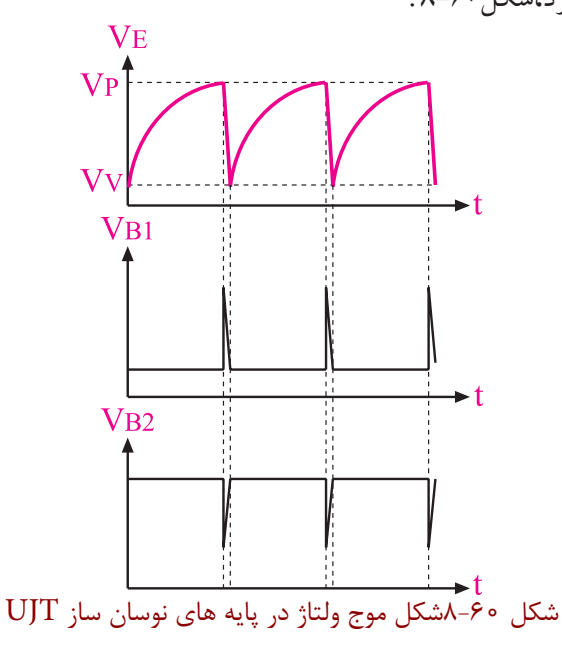

طــرز کار مدار به این صورت اســت که ابتــدا UJT در حالــت قطع قراردارد و خــازن C از طریق مقاومت R با ثابت زمانيRC شــارژ مي شــود. هنگامي که ولتاژ خازن به مقدار ن ســد ، UJT میرســد ، UJT میرســد ، در این  $\rm V_{\, \rm p}$ حالــت جریان زیادي از مســیر  $\mathrm{EB}_\gamma$  عبور مــي کند. هدایت باعث دشارژ خازن می شود وولتاژ ترمینال  $\operatorname E$  را به طور  $\operatorname UJT$ ناگهانــي کاهش مي دهد . ازآن بــه بعد UJT به حالت قطع مي رود و چرخه ســیكل از نو تكرار مي شــود. در صورتي که 0/5 = باشد فرکانس نوسان UJT برابر است با:

$$
F \quad \frac{}{\text{QVRC}}(Hz)
$$

این فرمــول مربوط بــه حالت خاص  $\eta = / \Delta$ است. چنــان چــه $\gamma = \gamma$ نباشد ، فرمول پیچیده تر مي شود که به دلیل محدودیت هــاي موجود از بیان آن صــرف نظر مي کنیــم . با توجه به موارد بیان شده براي به دست آوردن مقدار فرکانس ( F) عملاً لازم اســت از شــكل موج مشــاهده شــده روي صفحه اسیلوسكوپ استفاده کنیم . **يادآوري**

**8-19 آزمايش شماره 7** 

204

**بخش چهارم**

**فصل هشتم**

**زمان اجرا: 2 ساعت آموزشي 8-19-1 هدف آزمايش :** بستن مدار نوسان ساز موج دندانه اره اي با استفاده از ترانزیستور UJT **8-19-2 تجهيزات، ابزار، قطعات و مواد موردنياز:**

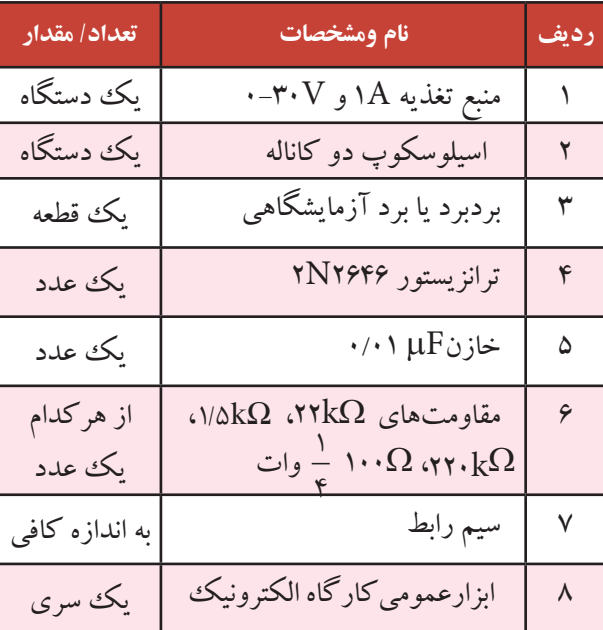

**به ياد داشــته باشــيد** کــه براي تشــخیص ترانزیســتور UJT ســالم از معیــوب مــي توانید ازمراحل اجراي این آزمایش استفاده کنید.

**8-19-3 مراحل اجراي آزمايش :** وسایل مورد نیاز را آماده کنید. مدار شــكل 8-61 را روي برد برد یا برد آزمایشگاهي

ببندید.

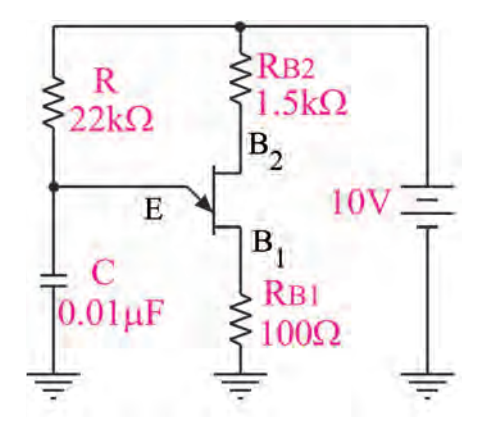

الف - نقشه فني مدار

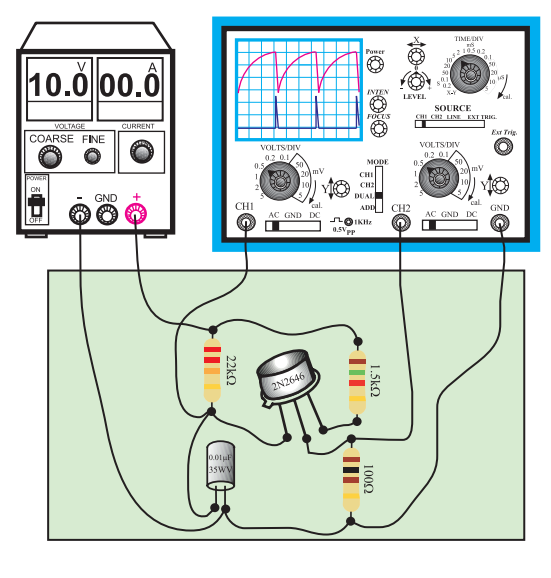

ب - مدار عملي

شكل 8-61 مدار عملي نوساز ساز UJT

 منبع تغذیه را روي 10 ولت تنظیم کنید و آن را به مدار اتصال دهید.

 قبــل از وصــل کــردن ســیگنال خروجــي بــه اسیلوســكوپ ، اسیلوســكوپ را روشــن کنیــد و تنظیمات FOCUS و INTENSITY ، Time/Div، Volts/Div را انجام دهید .

 $\operatorname{CH}$ شــكل موج مربوط به کانال (E)CH( E)وکانال  $\blacksquare$ )1B )اسیلوسكوپ را با مقیاس مناسب در نمودار شكل 8-62 با دو رنگ مختلف رسم کنید.

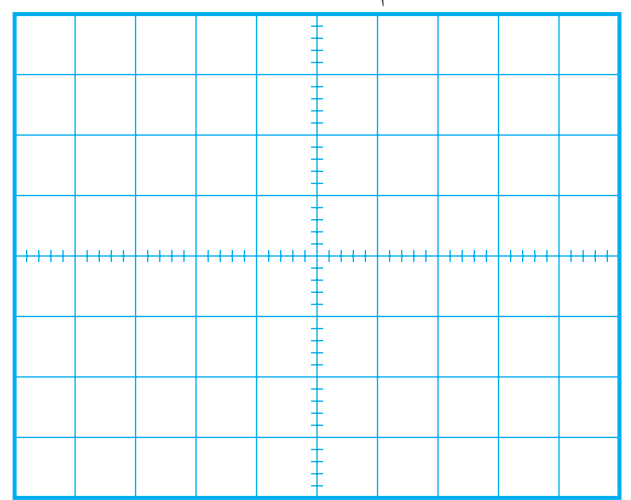

شكل 87-۸ شكل ولتاژ نقاط B۱ (دو سرخازن )

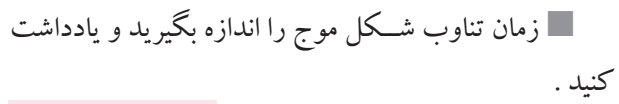

$$
T = \dots \dots \dots (ms)
$$

فرکانس را محاسبه کنید.

 $F = \frac{1}{T} = \frac{1}{T(ms)} = \frac{1}{\sqrt{1-r}} = \dots \dots \dots \dots Hz$ 

در مدار شکل ۶۱–۸، به جای مقاومت ۲۲kΩ ، مقاومت  $\,$  رسم کنید.  $\lambda$ ۶۳ قرار دهید ، شكل ۶۳ $\cdot k\Omega$ 

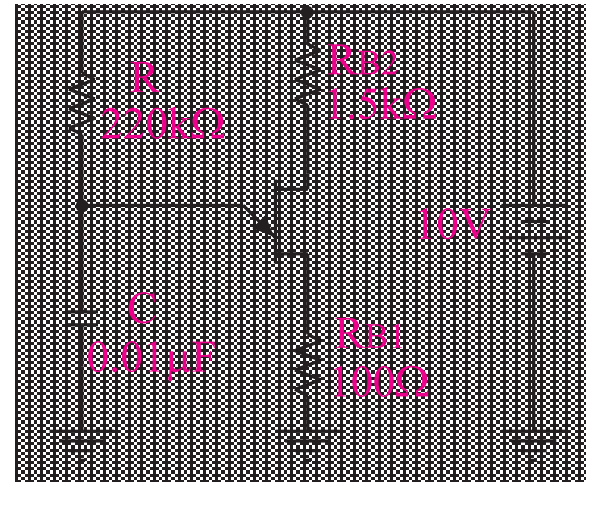

الف -نقشه فني مدار

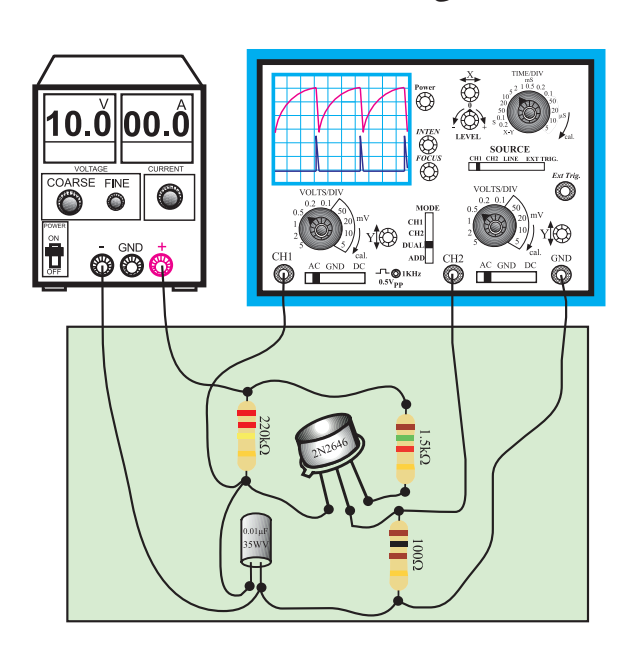

ب- مدار عملي

شكل 8-63 مدار آزمايش در صــورت نیــاز تنظیمــات الزم را دوبــاره روي اسیلوسكوپ انجام دهید.

 شــكل موج هــاي مربوط به کانال هــاي 1CH( E) وکانال CH۲) را در شــکل ۶۴-۸ بــا دو رنگ مختلف

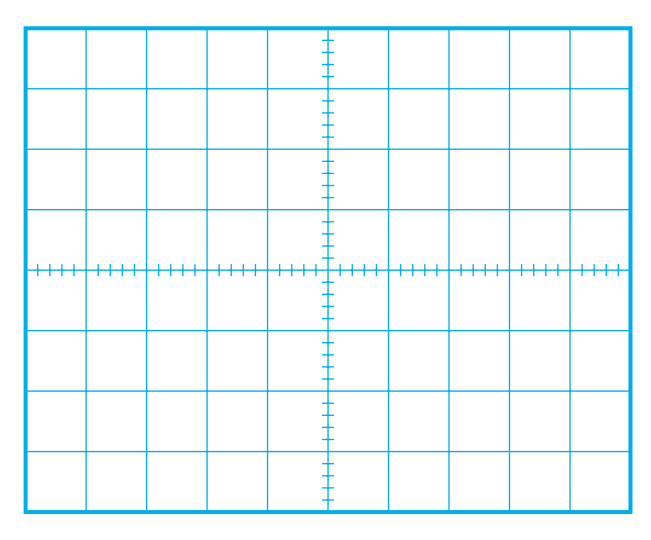

 $\mathrm{E}\mathrm{B}_{\mathrm{p}}$ شكل موج هاي  $\mathrm{V}\mathrm{B}_{\mathrm{p}}$ و $\mathrm{V}\mathrm{B}_{\mathrm{p}}$ درحالتي كه مقاومت اميتر k $\Omega$ 97 است

 در صــورت نیاز تنظیمات الزم را روي اسیلوســكوپ انجام دهید.

 زمان تناوب را با اســتفاده از شكل موج اندازه بگیرید و یادداشت کنید.  $T =$ ...............(ms)

فرکانس را محاسبه کنید.

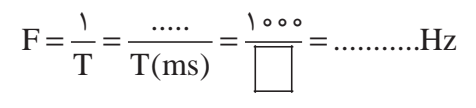

**ســوال 20 –** فرکانس شكل موج نشــان داده شده در شــكل هاي 8-62 و 8-64 را با یك دیگر مقایســه کنید. چه تفاوتي بین شكل موج ها وجود دارد ؟ شرح دهید.

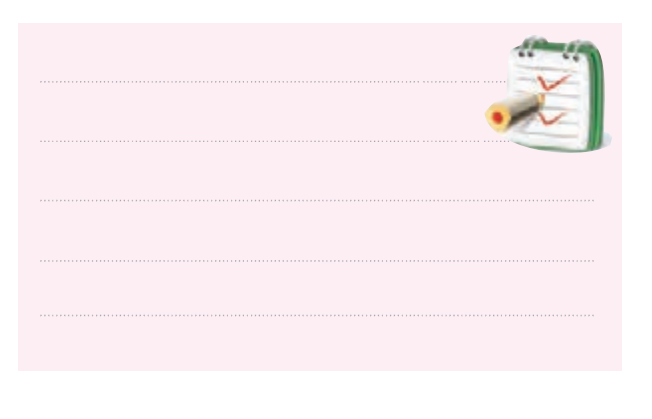

 **8-19-4 نتايج آزمايش** نتایج حاصل از آزمایش را به صورت تیتر وار بنویسید.

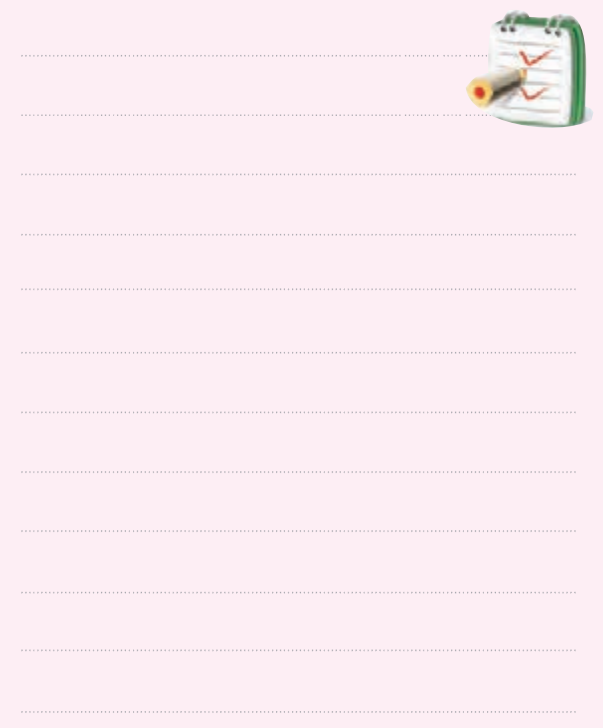

## **8-20 مدار تايمر با استفاده از آي سي 555 )Timer(**

به کمك مدارهاي الكترونیكي مي توانید مدار زمان سنج یا تایمر ببندید. زمان سنج بعد از زمان مشخصي که قابل تنظیم اســت مي تواند مــدار یا رله اي را وصل یا قطع کند ، شــكل 8-65 الف .

بــراي این منظــور IC هایي بــا کاربردهاي ویژه ســاخته شــده اســت. بعضي از این IC هــا قادرند بعــد از زمان هاي بســیار کم حتي چند میكروثانیه مدار دیگري را قطع یا وصل کننــد. برخي دیگر از این IC ها چندان حســاس نیســتند. در زیر یک نمونه IC تایمر نســبتاً مشهور وپرکاربرد وساده مورد بررسي قرارمي گیرد.

شماره این IC ، 555 است و مي تواند به عنوان یك مولتي ویبراتور آاستابل یا مونواســتابل عمل کند . تغذیه ي این IC

> ۲۰۶ **فصل هشتم بخش چهارم**
حداقل 4/5 ولت و حداکثــر 18 ولت و تعداد پایه هاي آن 8 پایه است .

در شــكل 8-65 – ب شكل بلوکي IC همراه با نام پایه ها و در شــكل 8-65 -ج دو نوع محفظه ي آي ســي 555 نشان داده شده است.

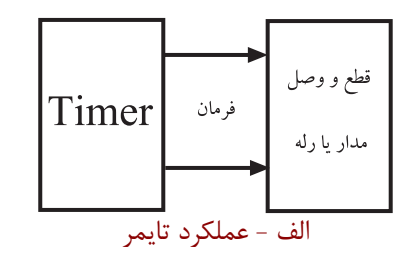

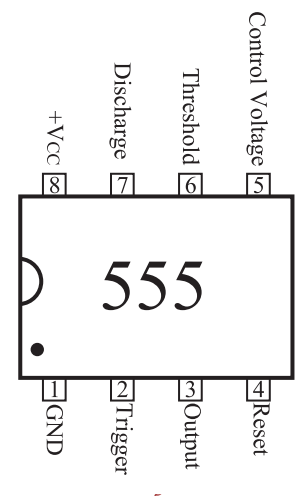

ب - پايه هاي آي سي ۵۵۵

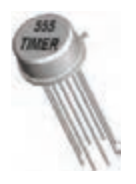

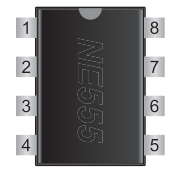

 ج - دو نوع محفظه آي سي شكل ۶۵-۸ آي سي تايمر ۵۵۵ در شــكل 8-66 مولتي ویبراتور مونواســتابل با استفاده از IC تایمر 555 نشان داده شده است .

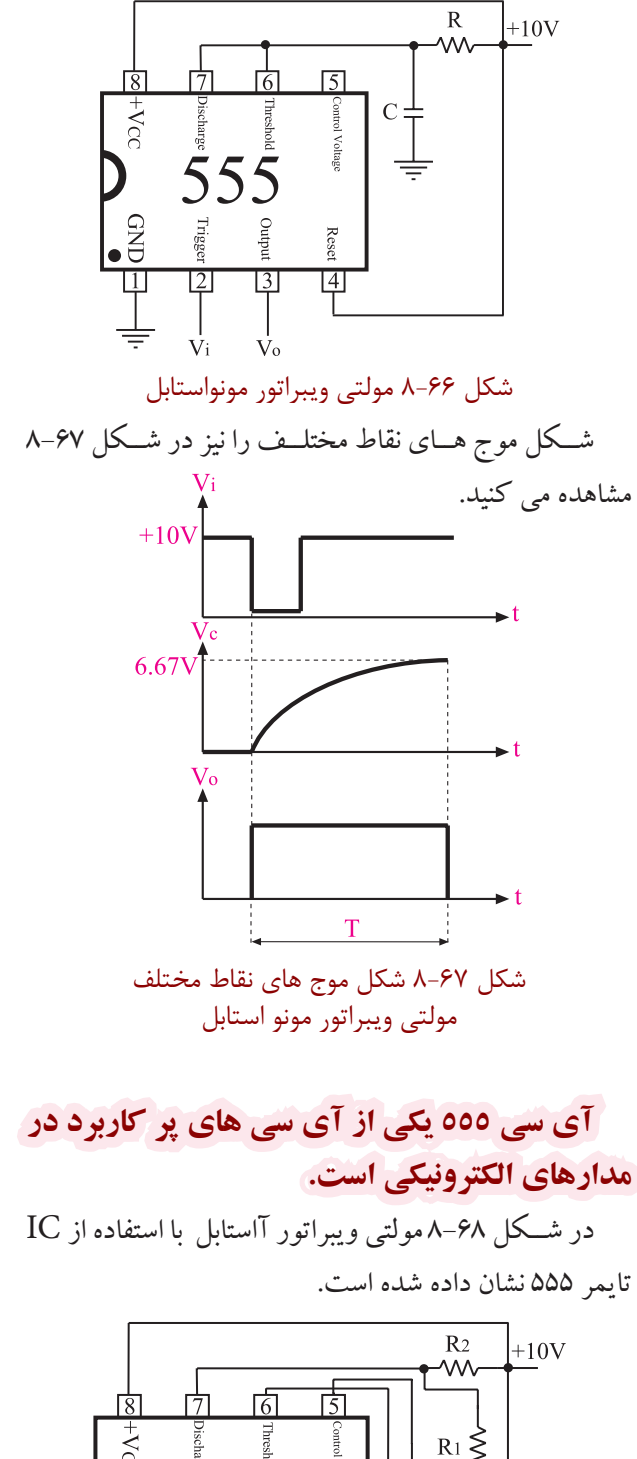

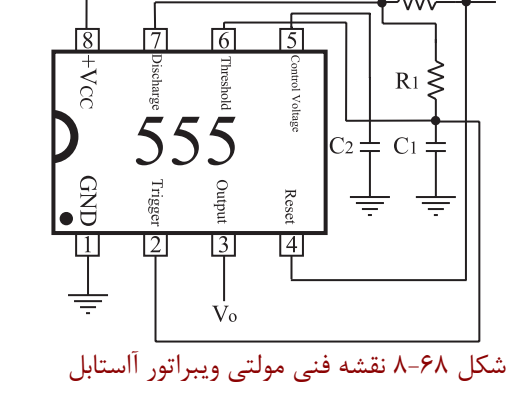

207 **بخش چهارم فصل هشتم**

در شــكل ۶۹–۸شكل موج ولتاژ دو سر خازن ۲ $\rm C$ و ولتاژ خروجي مولتي ویبراتور آاستابل را مشاهده مي کنید . V 0 200<sub>HS</sub> 400<sub>HS</sub> 600<sub>H</sub>S 800<sub>H</sub>S 1.0mS 1.2mS 1.4mS 1.6mS 1.8mS 2.0mS 500mV  $1.0<sub>m</sub>$  $1.5V$  $2.0\sqrt{ }$  $2.5\sqrt{ }$ 3.0V 3.5V 4.0V  $4.5V$ 5.0V t  $t<sub>high</sub>$  t low شكل 8-69

**8-21 آزمايش شماره 8** 

 **زمان اجرا: 4 ساعت آموزشي 8-21-1 هدف آزمايش :** بســتن مدار IC تایمــر 555 به عنــوان مولتــي ویبراتور آ استابل و مونو استابل ) تایمر (

**8-21-2 تجهيزات، ابزار، قطعات و مواد موردنياز:**

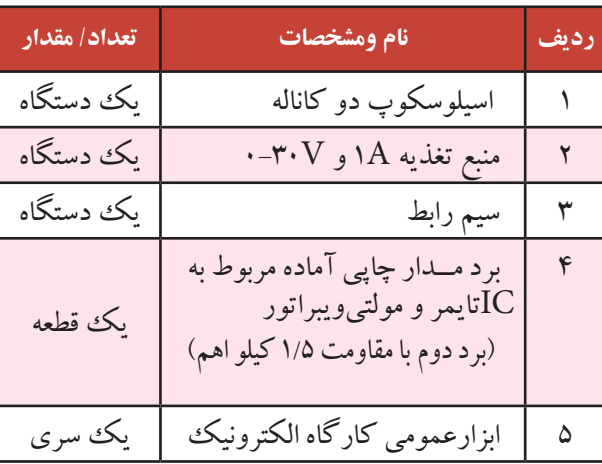

چون مــدت زمان اختصاص داده شــده براي اجراي این آزمایش محدود اســت لذا مي بایســتي ین آزمایش حتمــا روی مدار چاپی آماده شـــده انجام شود. قبل از شروع کار، برد مدار چاپي را از نظر شكستگي و قطع شدن پایه ها بررسي کنید.

**8-21-3 مراحل اجراي آزمايش : الــف : ICتايمر 555 به عنــوان مولتي ويبراتور آ استابل**  وسایل مورد نیاز را آماده کنید. ً مدار شــكل 8-70 که قبال روي برد مدار چاپي ساخته شده است را مورد بررسي قرار دهید.

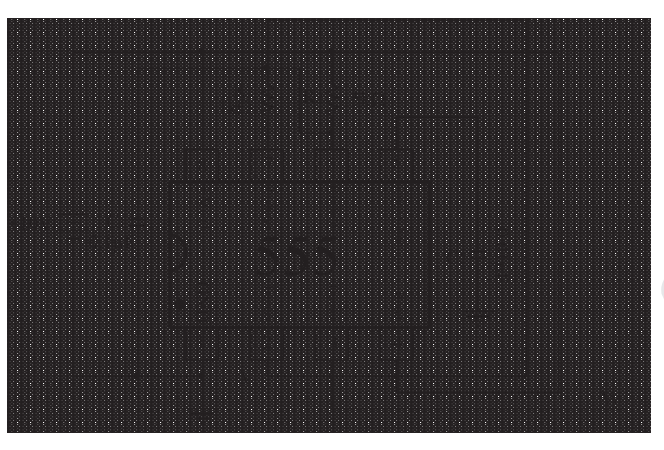

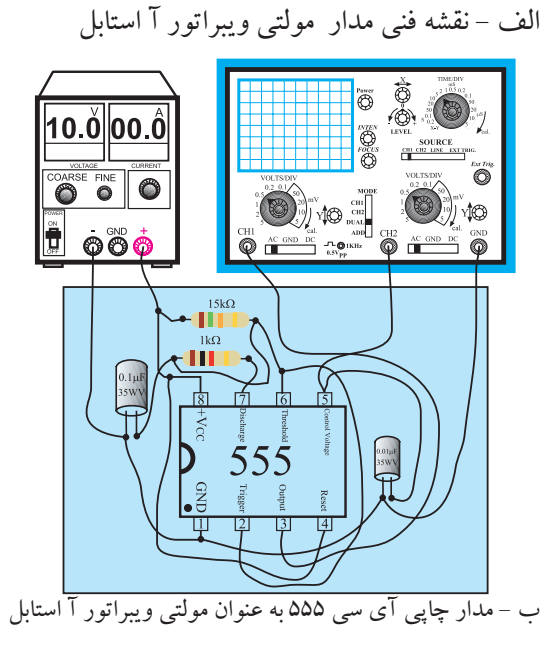

شكل 8-70 مدار آزمايش منبع تغذیه را روي 10 ولت تنظیم کنید و آن را به مدار اتصال دهید.

> 208 **بخش چهارم فصل هشتم**

پايهي شــماره ٣ آي ســي كه خروجي IC است را به  $\blacksquare$ كانال 1CH اسيلوســكوپ و پايه شــماره 5 آي سي كه ولتاژ دو سر خازن C است را به 2CH وصل كنيد.

 زمين مــدار يعني قطــب منفي منبع تغذيــه رابه زمين اسيلوسكوپ اتصال دهيد.

تنظيمات زير را روي اسيلوسكوپ انجام دهيد.

FOCUS ، INTENSITY ، Time/Div، Volts/Div شكل موج ولتاژ دو سر خازن ) پايه شماره 5 آي سي( را در شكل ۷۱-۸ و شكل موج ولتاژ خروجي ( پايه ۳ ) را در نمودار هاي شكل 8-72 رسم كنيد.

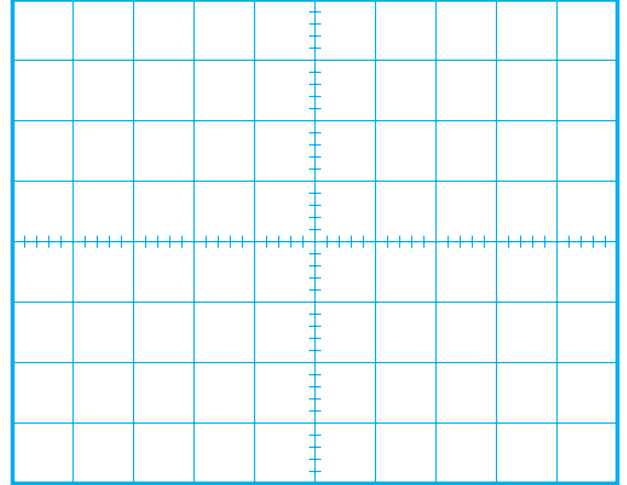

شكل 71-۸ - شكل موج ولتاژ دو سرخازن (پايه ۵ آيسي)

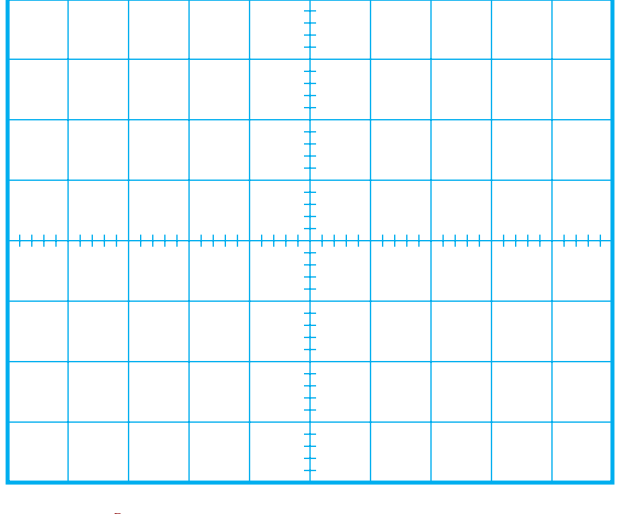

شكل 8-72 - شكل موج ولتاژ خروجي )پايه 3 آيسي(

در شكل 8-70 به جاي مقاومت kΩ15 ، مقاومت 1/5 كيلواهــم در مدار قرار دهيد ويا از برد ديگري كه مقدار فوق روي آن باشد استفاده كنيد، شكل ٧٣-٨

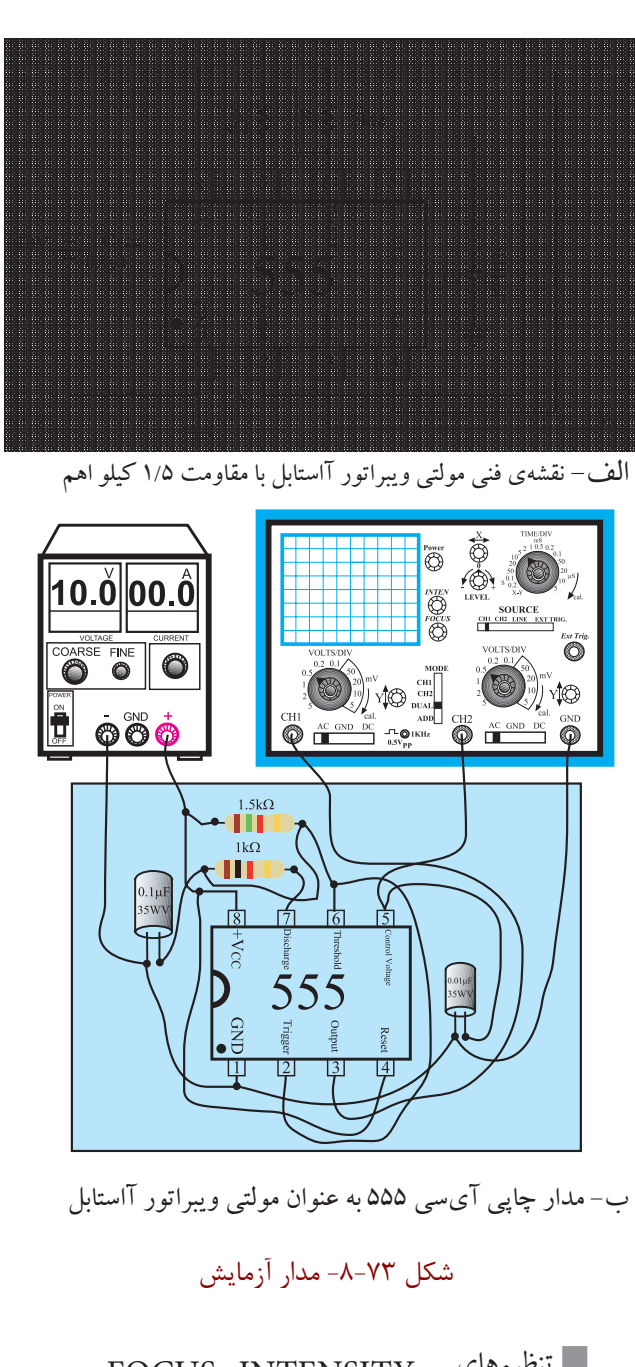

FOCUS ، INTENSITY ، تنظيمهاي Div/Volts ،Div/Time را روي اسيلوسكوپ انجام دهيد.

منبع تغذيه را روي 10 ولت تنظيم كنيد و آن را به مدار

209 **بخش چهارم فصل هشتم**

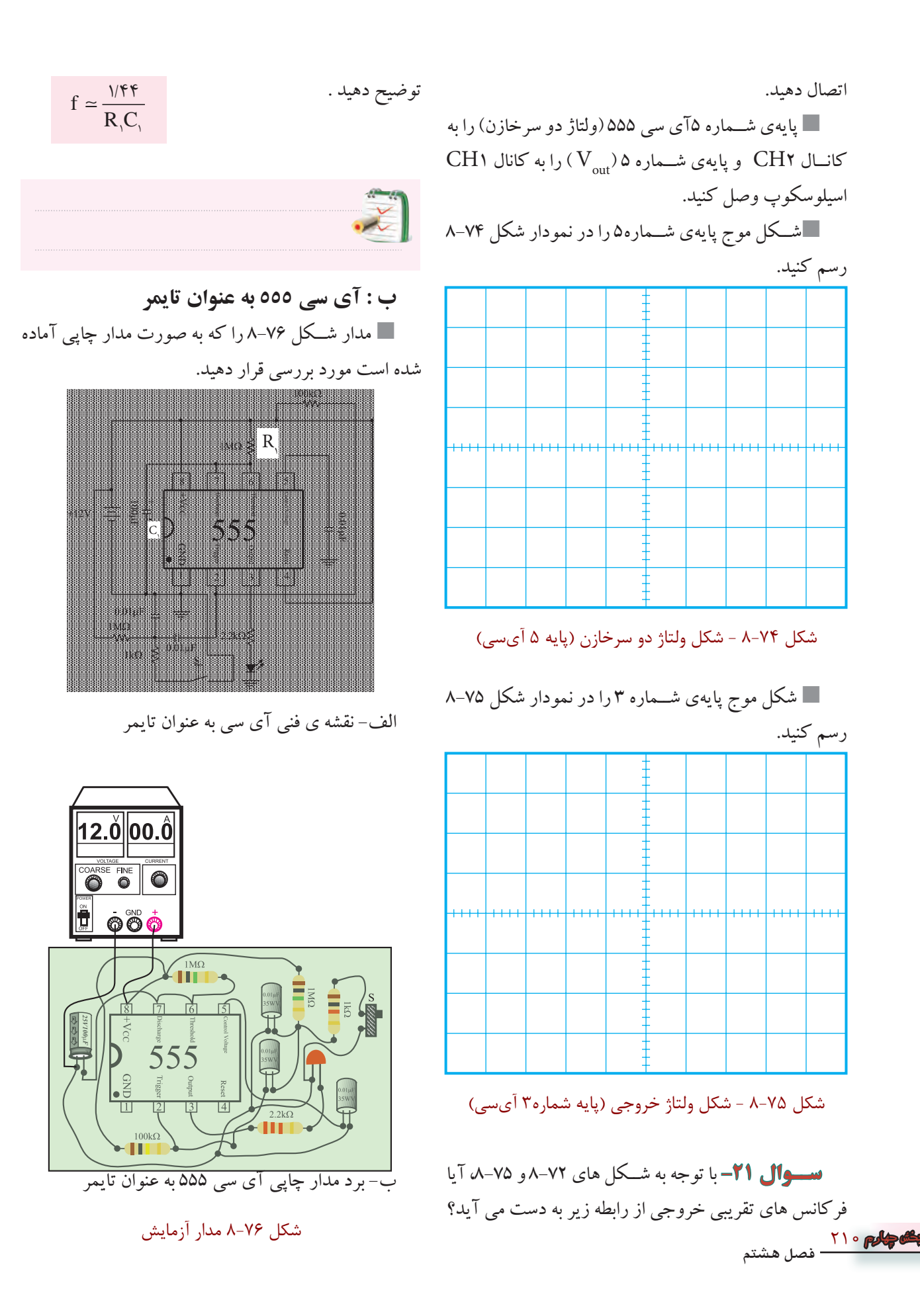

 منبع تغذیه را روي 12 ولت تنظیم کنید و آن را به مدار اتصال دهید.

 در حالت عادي دیــود نوردهنده LED باید خاموش باشد.

شستي S را فشار دهيد ديود، LED مدتي روشن مي شود  $\blacksquare$ وسپس به حالت اولیه ( خاموش )برمي گردد، شكل ۷۷-۸.

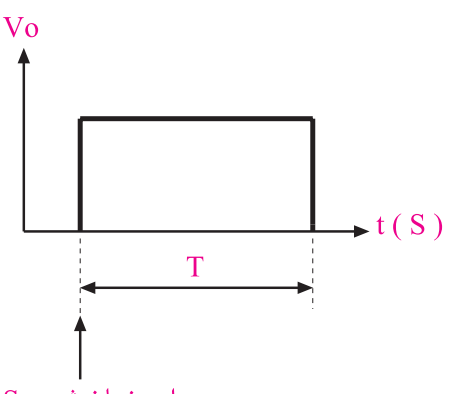

در این زمان شستیS\_ فشار دادہ مے شود شكل 8-77 پالس خروجي آي سي به عنوان تايمر

 مــدت زمان روشــن بودن دیود نور دهنده بســتگي به مقدار 1Rو1C دارد.

کرونومتــر را Reset کنیــد و آن را براي زمان گیري

آماده نمایید.

 شستي S را فشار دهید و کرونومتر را فعال کنید. بــه محض خاموش شــدن دیــود LED کرونومتر را خاموش کنید )حالت Stop). زماني را که کرونومتر نشان مي دهد، یادداشت کنید. T ...........(ms) =

**سوال 22 –** آیا زمان روشن بودن دیود LED از رابطه تبعیت می کند ؟ شرح دهید. $\mathrm{T}$  =۱/۱  $\mathrm{R}\mathrm{,C}\mathrm{,}$ 

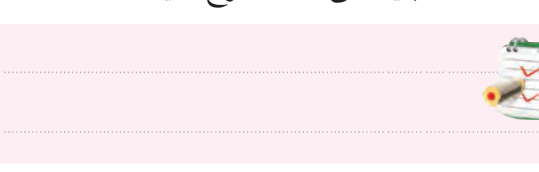

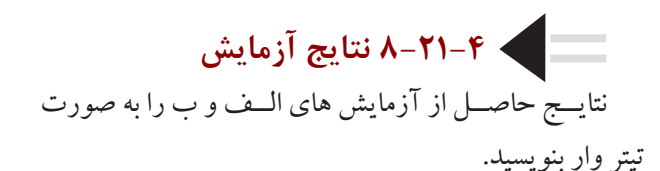

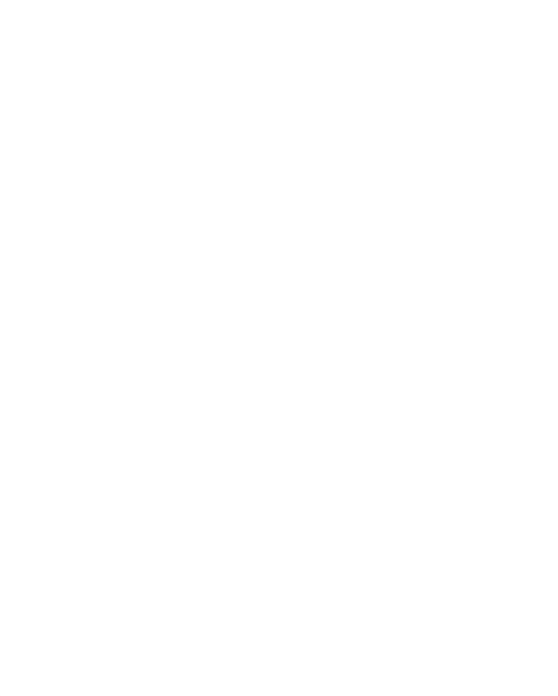

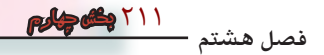

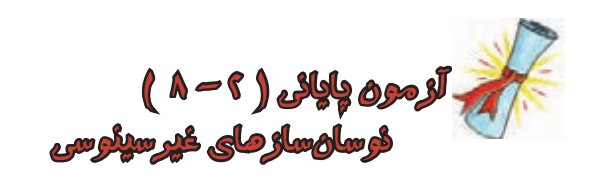

-1 دو مورد از کاربردهاي IC تایمر 555 را نام ببرید.

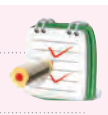

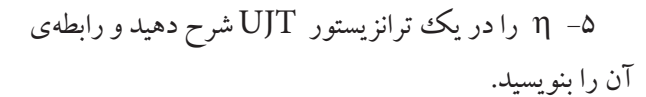

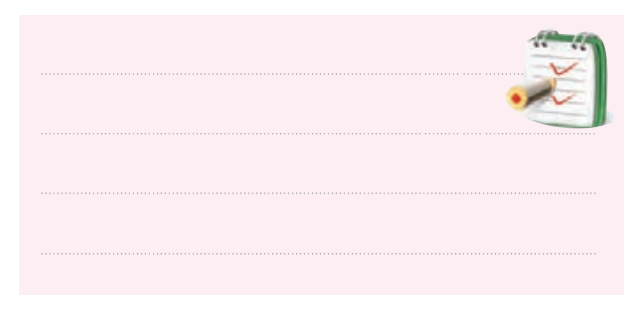

-6 ترانزیســتور UJT بیشــتر در چــه مــواردي بــه کار

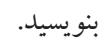

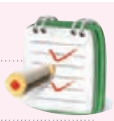

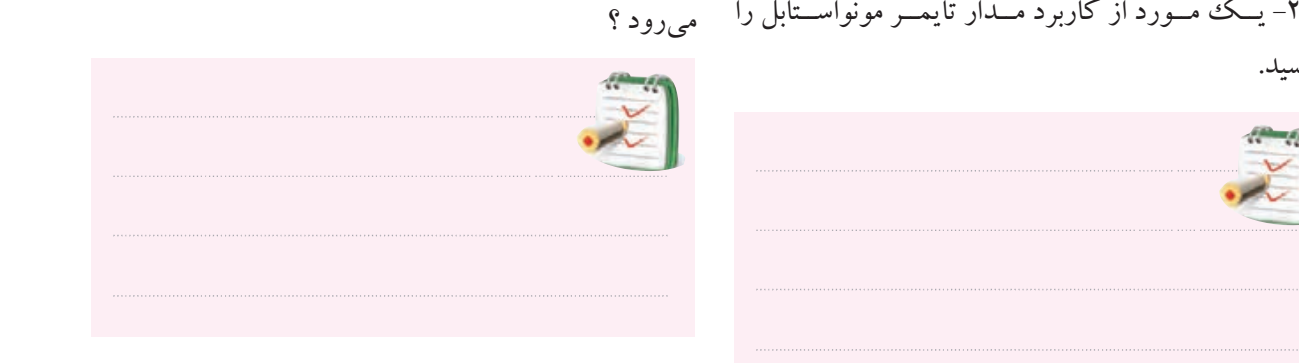

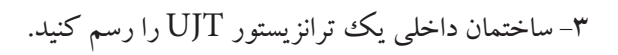

-4 عالمت قراردادي یا نماد ترانزیســتور UJT را رســم

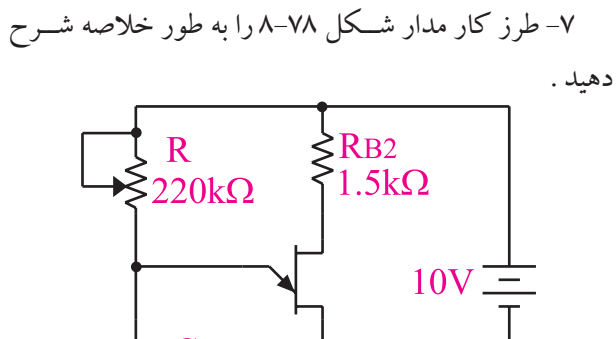

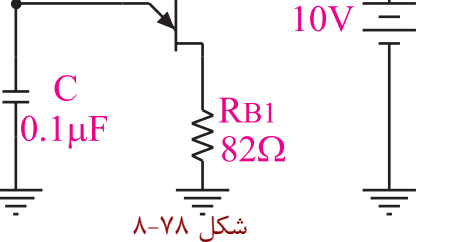

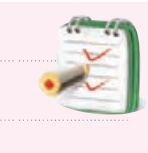

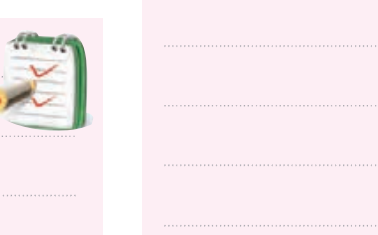

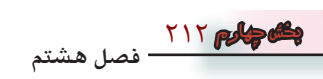

کنید.

-8 در شــكل 8-78 با تغییر کدام عنصر مي توان فرکانس

را تغییر داد ؟

 $\frac{1}{\sqrt{2}}$ 

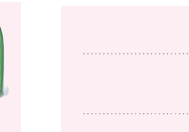

دهید.

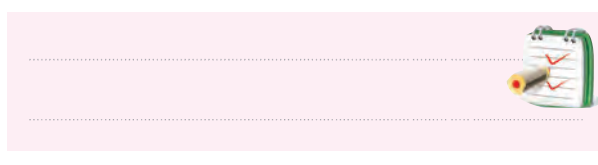

-11 طــرز کار یك مولتــي ویبراتور آاســتابل را توضیح

-12 مختصري در مورد IC شماره 555 توضیح دهید .

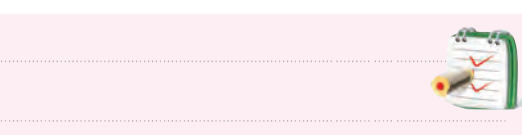

-9 تایمر یا زمان سنج چه نوع مداري است؟ شرح دهید.

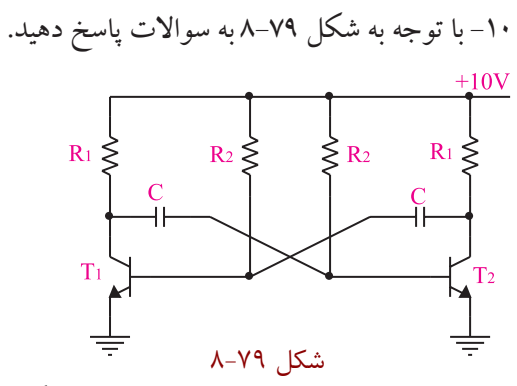

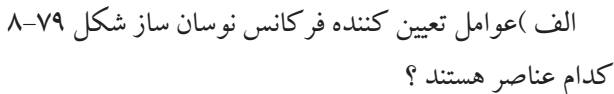

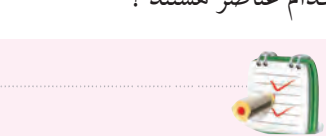

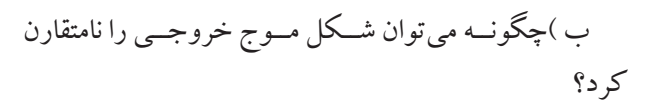

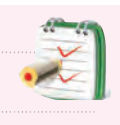

ج) شــكل موج پایه های ترانزیســتور را با توجه به شكل موج خروجي رسم کنید.

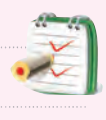

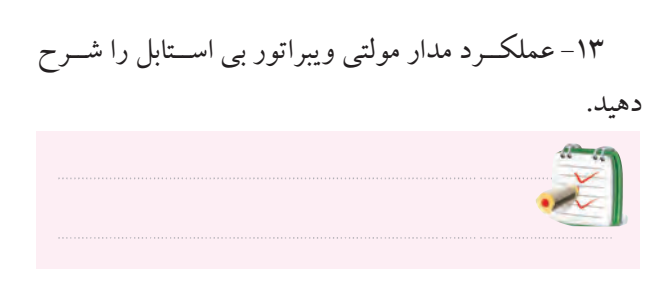

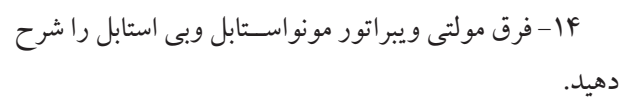

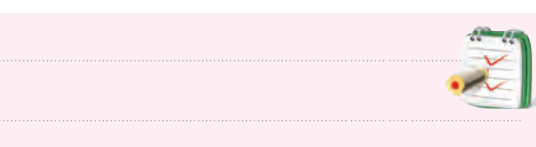

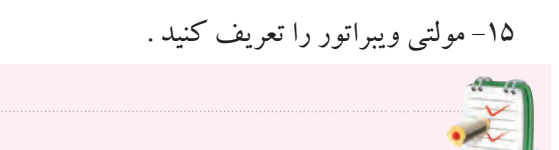

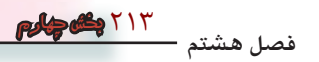

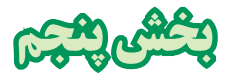

**ديجيتال و گيتهاي منطقي** 

**هدف كلي : تحليل نظري و عملي مدارهاي پايه در ديجيتال** 

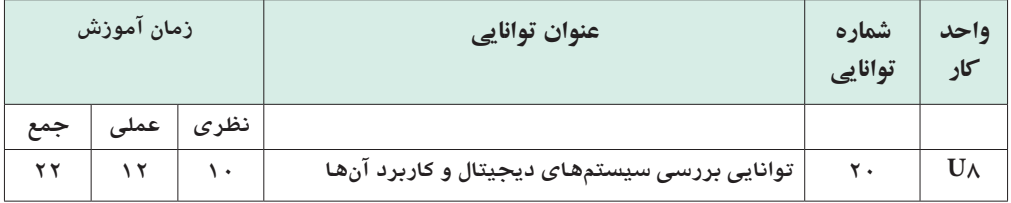

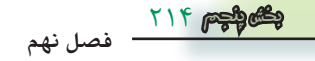

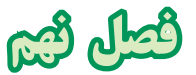

# **سيستمهاي ديجيتال و كاربرد آنها**

**هدف كلي : تحليل نظري و عملي مدارهاي ترکيبي و ترتيبي در ديجيتال**

 **هدف هاي رفتاري :**در پایان این فصل از فراگیرنده انتظار میرود که :

-1 سيستم هاي ديجيتال و آنالوگ را از يكديگر تشخيص دهد. -2 مفهوم صفر و يك منطقي و ســطوح آن را شــرح دهد. -3 نمــاد دروازه هــاي منطقــيAND،OR، رسم را XNOR،XOR ،NOR،NAND،NOT كند. -4 جدول صحت دروازه هاي منطقي را با اســتفاده از توابع و گيت ها به دست آورد. -5 جــدول صحــت گيت هــاي منطقــي را از طريق آزمايش به دست آورد . -6 توابع بولي را شرح دهد. -7 عبارت بولي يك تابع منطقي ساده را بنويسد. -8 اتحادهاي اساسي جبر بول را شرح دهد. -9 توابع بولي ساده را به كمك جدول كارنو به دست آورد.

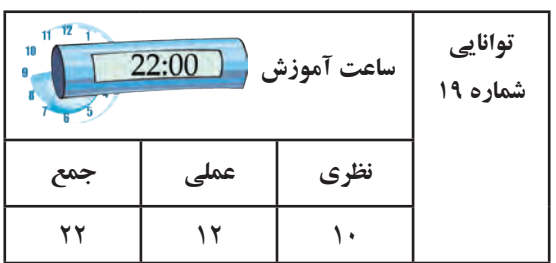

10 - فرق بين IC هاي TTL وCMOS را شرح دهد. -11 سيستمهاي اعداد دهدهي و باینري را شرح دهد. -12 روش تبديــل اعداد اعشــاري به باینري را شــرح دهد. -13عملكرد مدارهاي تركيبي ، رمز گشا )Decoder)، رمز گذار )Encoder ) ، متمركز كننده ) مالتيپلكسر( ومنتشر كننده ( دیمالتي پلكسر) را شرح دهد . -14 عملكرد مدارهاي ترتيبــي فليپ فالپ هاي RS ، JK ، D و T را شرح دهد. -15 اصول كار آي سي اشميت تريگر را توضيح دهد. -16 مدارهــاي Decoder ، مالتــي پلكســرو فليــپ فالپها را از طريق آزمايــش به صورت عملي ببندد و رفتار آن را تحليل كند.

**فصل نهم**

215 **بخش پنجم**

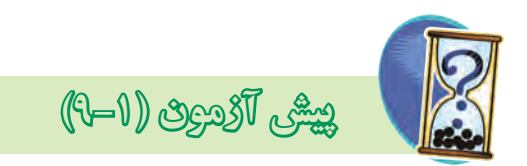

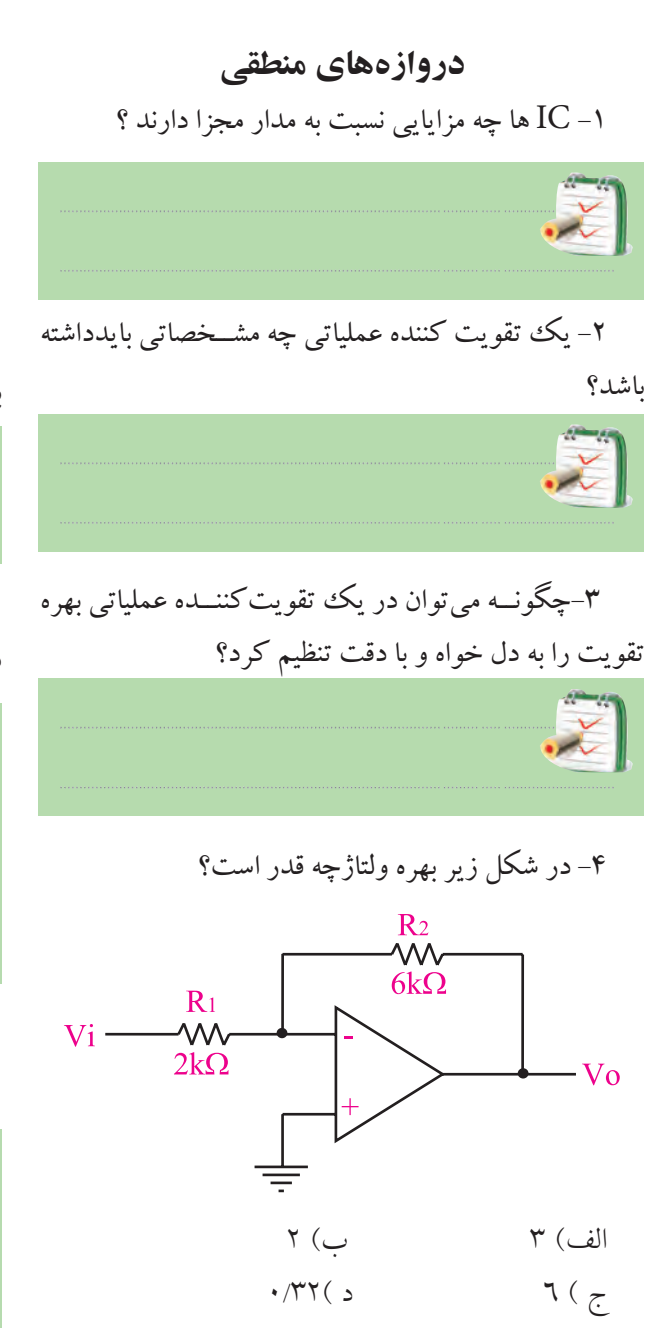

-5 با اســتفاده از چه مداري و چگونه مي توان يك موج مربعي توليد كرد ؟ توضيح دهيد.

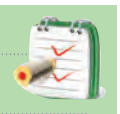

**فصل نهم**

216 **بخش پنجم**

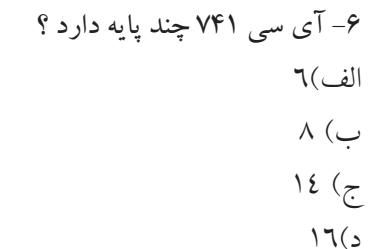

-7 چهــار مــورد از نكات ايمنــي مربوط به آي ســي را

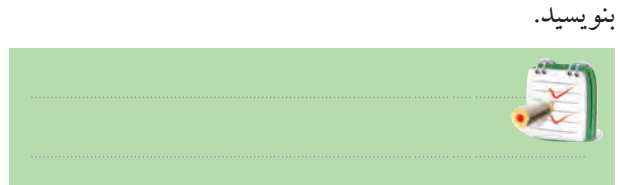

-8 يك نمونــه ســيگنال آنالوگ و يك نمونه ســيگنال ديجيتالي را رسم كنيد.

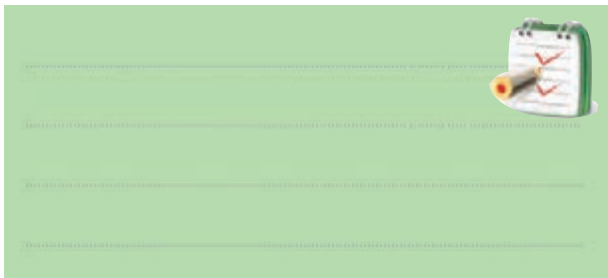

-9 فرق سيستم هاي آنالوگ و ديجيتال را شرح دهيد .

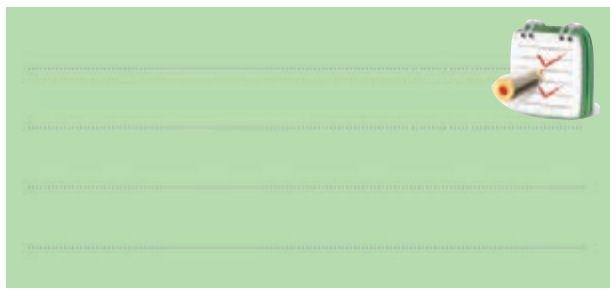

-10دروازه منطقي را تعريف كنيد ؟

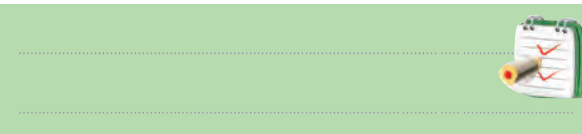

-11 كدام جــدول صحت مربوط به دروازه منطقي AND است ؟

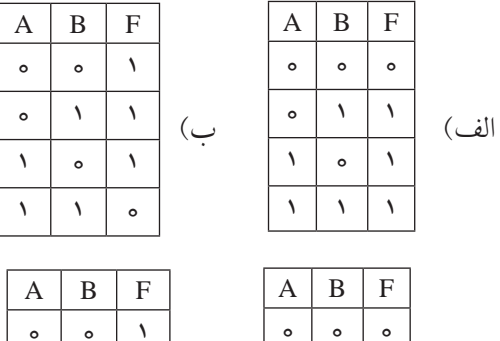

 $\epsilon$ 

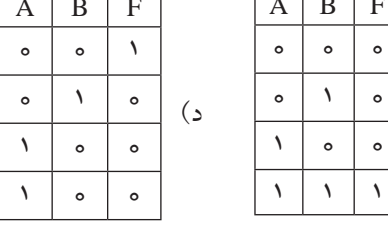

-12 رابطه منطقي خروجي دروازه منطقي XOR كدام است ؟  $\overline{A} \overline{B} + AB$  (بالف)  $\overline{A} B + A \overline{B}$  (بالف)

 $\overline{A+B}$  (s)  $A+B$  ( $\overline{c}$ ۱۳– مـــدار كليدى زير ، عملكرد كدام گيت را نشــــان ∫از كدام دروازه هاى منطقى پايه تشكيل داد ؟

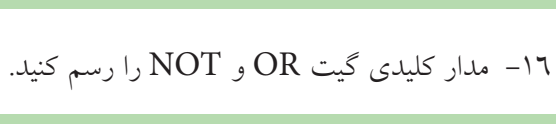

-15 ســطوح ولتاژ براي نشان دادن صفر و يك منطقي را

رسم كنيد.

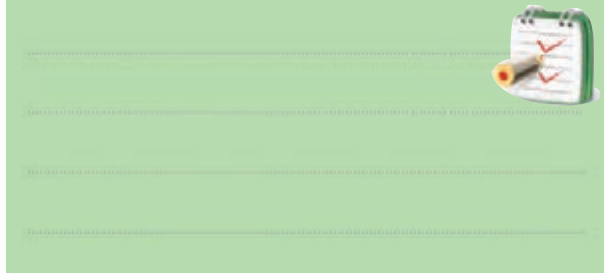

17 - دروازه منطقي رسم شده در شكل زير را ميتوان

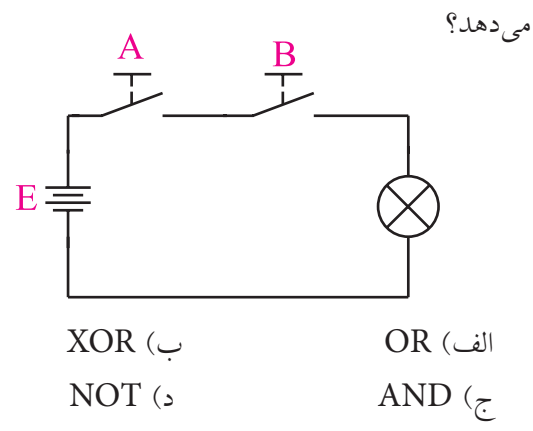

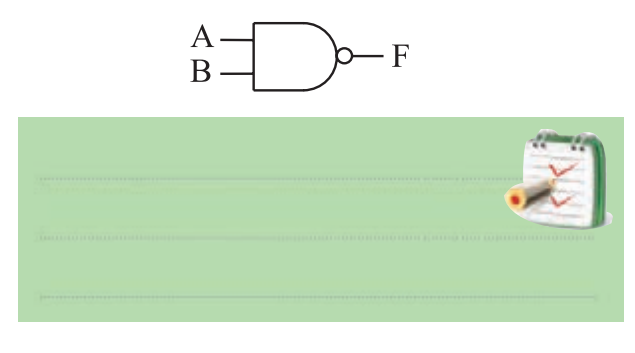

ا- براي اين كه نشان دهيم متغير A و متغير B بايكديگر $\cdot$ شده اند از چه رابطه منطقي استفاده مي كنيم ؟ رابطه $\rm{NOR}$ را بنويسيد.

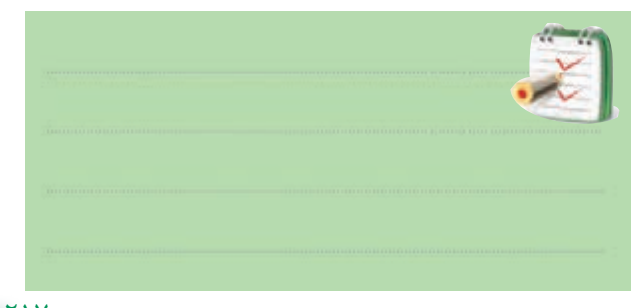

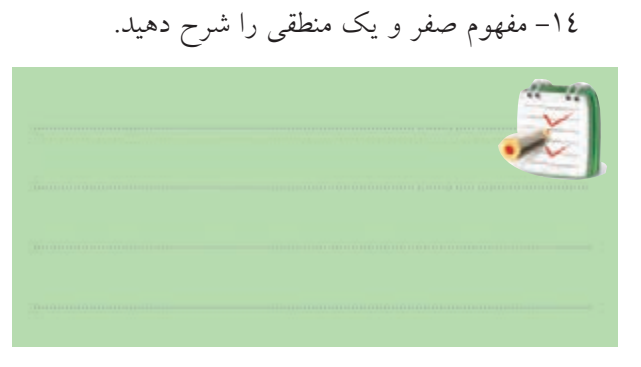

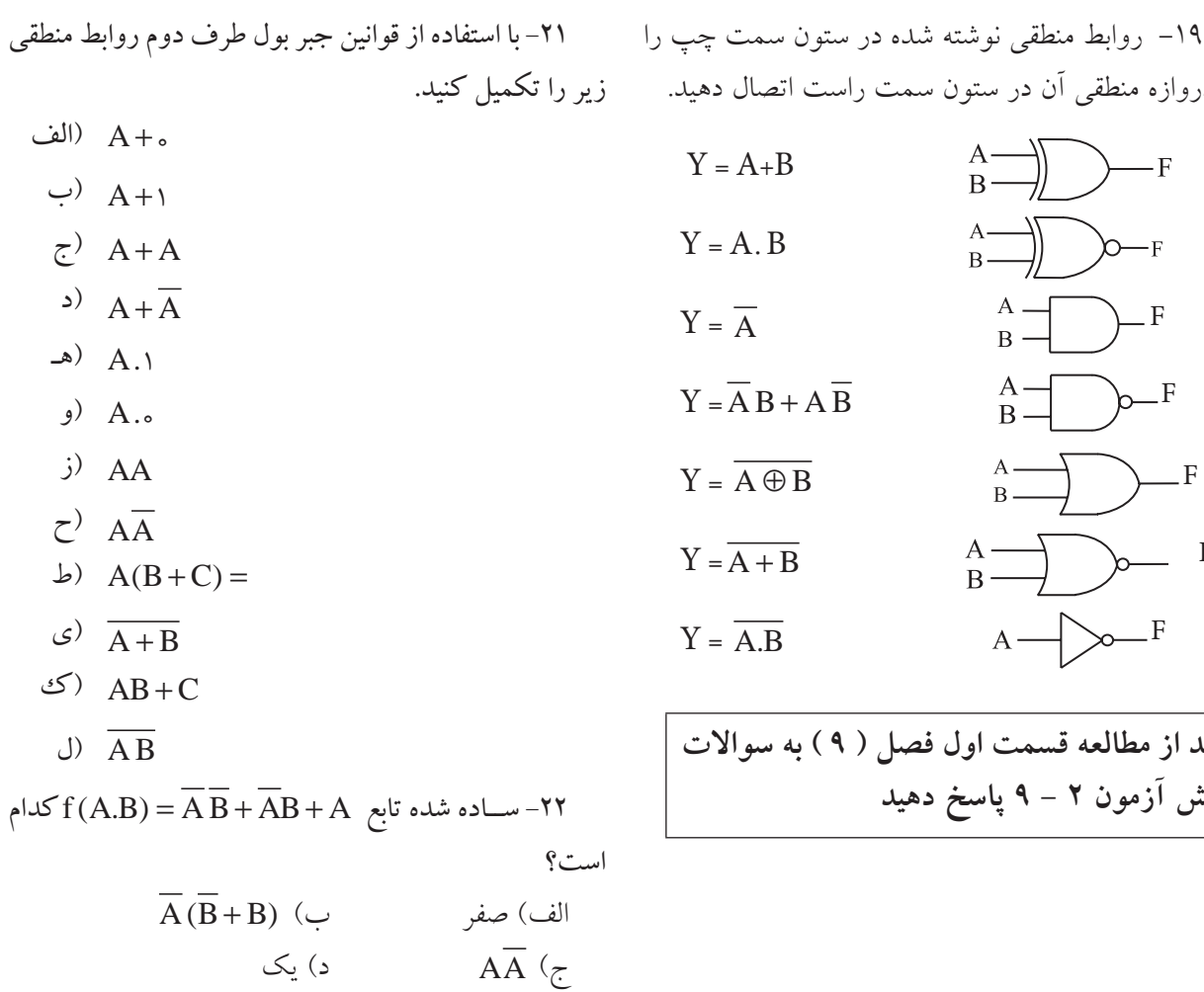

به دروازه منطقي آن در ستون سمت راست اتصال دهيد.  $\overrightarrow{B}$  $Y = A + B$  $-F$  $\overrightarrow{B}$  $Y = A \cdot B$ ᡃ  $Y = \overline{A}$ F  $\overline{B}$  - $Y = \overline{A}B + A\overline{B}$  $A - B$  $h$  $F$  $Y = \overline{A \oplus B}$  $-F$  $B =$  $A \frac{N}{B}$  $Y = \overline{A+B}$ F  $Y = \overline{A.B}$  $\searrow$ F  $A -$ 

**بعد از مطالعه قسمت اول فصل ) 9 ( به سواالت پيش آزمون 2 - 9 پاسخ دهيد** 

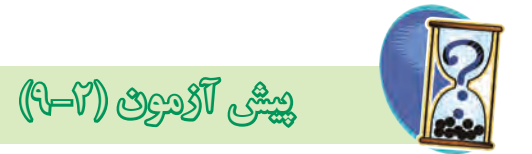

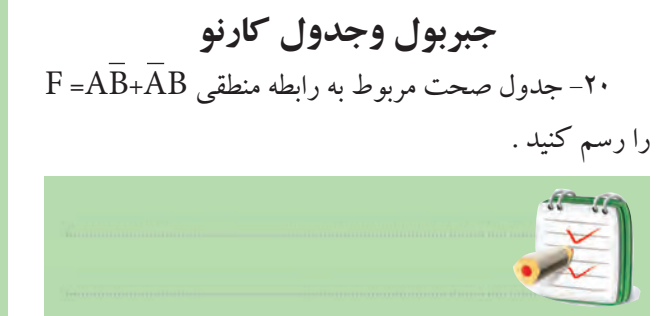

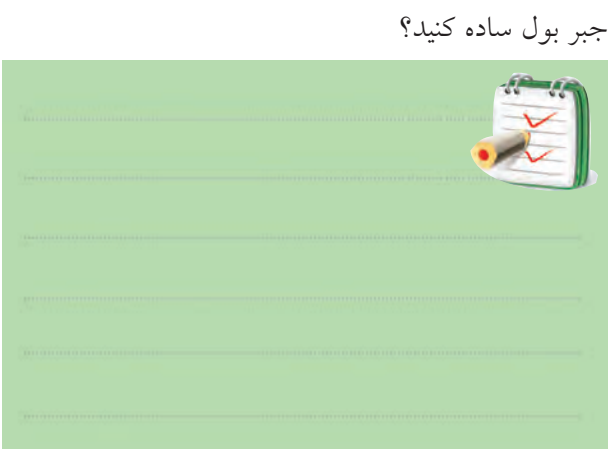

تابـــع  $A + A B + A B + A$  را به كمك قوانين $F = A \, B + A \, B + A$ 

218 **فصل نهم**

**بخش پنجم**

-24 جدول كارنوي مربوط به رابطه منطقAB+AB=F را به همراه جدول صحت تابع رسم كنيد.

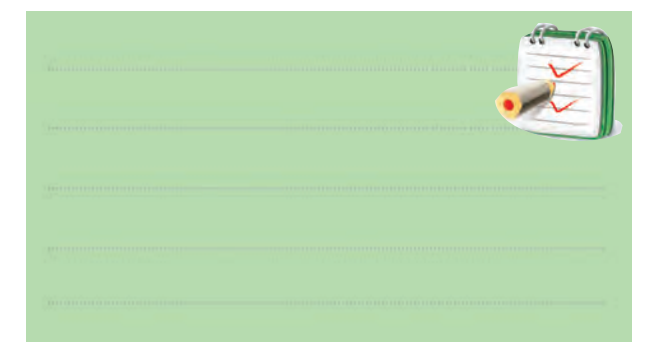

**طعم شيرين موفقيت** برای اين که طعم شــيرين موفقيت را بچشــيد ، بايد نسبت به کاری که انجام می دهيد عالقهمند باشــيد و با استفاده از فنون و روش های مربوط  $\rangle$ به آن کار، آن را با مهارت کامل انجام  $\rangle$ دهيد .

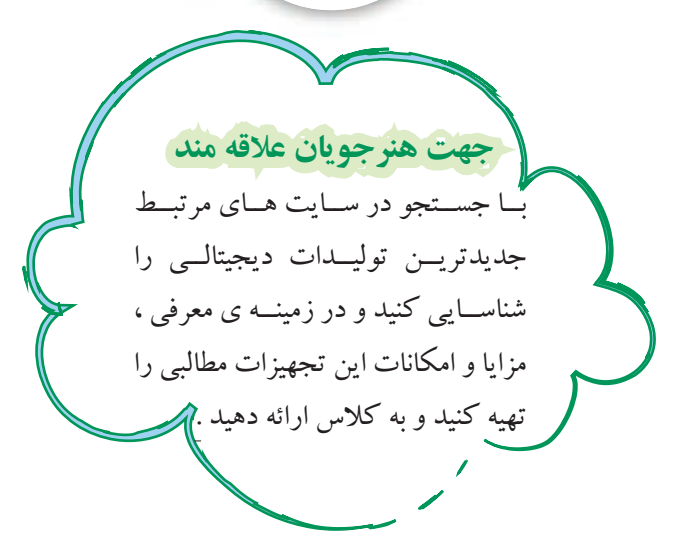

**بعد از مطالعه قسمت دوم فصل 9 به سواالت پيش آزمون 3 - 9 پاسخ دهيد**

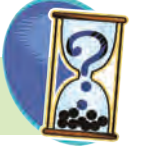

**پيش آزمون )9-3(**

## **سيستمهاي اعداد**

-25 عــدد95 درمبناي دهدهي را بــه مبنايباینری تبديل

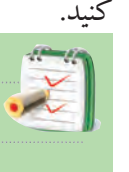

<mark>۲۶</mark>–عدد <sub>۲</sub>(۱۱۱۱۱۱۱) را به مبنای دهده<sub>ی</sub> ( دســیمال)

تبديل كنيد .

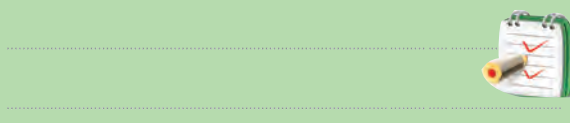

-27 در يك عدد باينري كم ارزشترين بيت و با ارزشترين بيت كدام است ؟

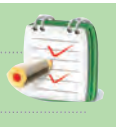

-28 ارزش مكانــي و ضرايــب عــدد باينــري )1001( را

بنويسيد.

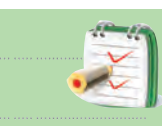

-29 عــدد 5 درمبناي اعشــاري را در كد BCD نمايش دهيد.  $(\Delta)$ <sub>1</sub> =  $($ ..........)<sub>RCD</sub>

-30 در سيستم اعداد باينري به هر ..........بيت يك بايت ( Byte)مي گويند.

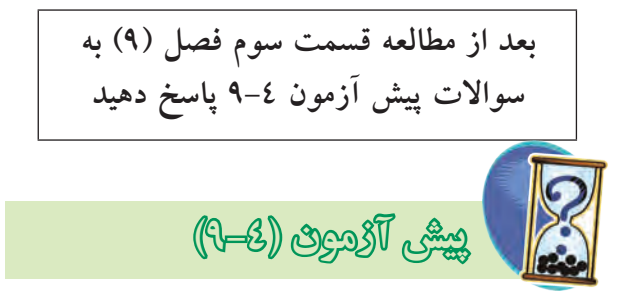

**مدارهاي تركيبي** 

-31 نــام ديگر مدار رمزگشــا و عملكرد آن را شــرح

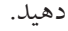

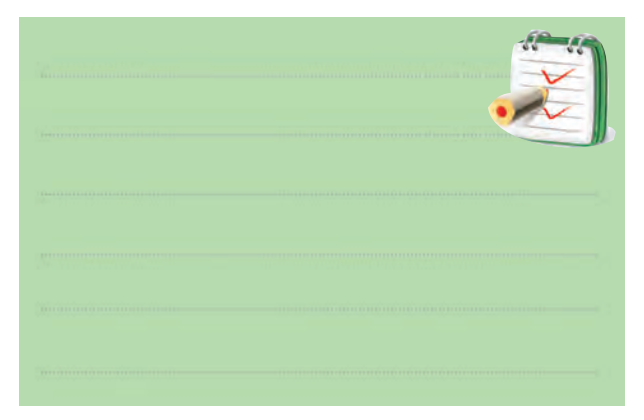

-32 اگــر بخواهيم كلمه اي را در يك ســطر معين از حافظه آدرس دهي كنيم از مدار(رمزگشا ا، رمز گذار  $\Box$ ) استفاده ميكنيم. توضيح دهيد.

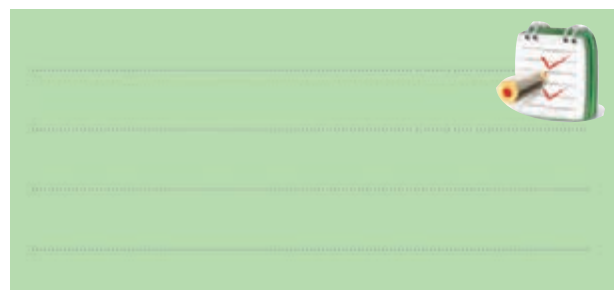

-33 مداري كه اطالعات را از حالت دهدهي به باينري تبديل مي كند رمزگشا نام دارد .

صحيح□ غلط □ -34 هــر رمزگشــا بــا 2 ورودي داراي)2 4) خروجــــي اســت و در هـــــر لحظــه فقــط يكي از )وروديها خروجيها ) فعال است.

-35 يك رمزگشــا داراي 3 ورودي اســت. اين رمزگشا حداكثر ) 4 8 )خط خروجي دارد. -36 عملكرد مدار ) مالتي پلكسر رمزگشا ) مانند يك كليد چند حالته است. -37 تعــداد )ورودي ها خروجي ها )مدار مالتي پلكسر در هر لحظه فقط يكياست. -38 در مدار دیمالتي پلكســر شكل زير اگر خروجي اباشد آدرس A و $\mathbf{B}$  كدام است ؟  $\mathbf{D}_{r} = \mathbf{D}_{r}$ 

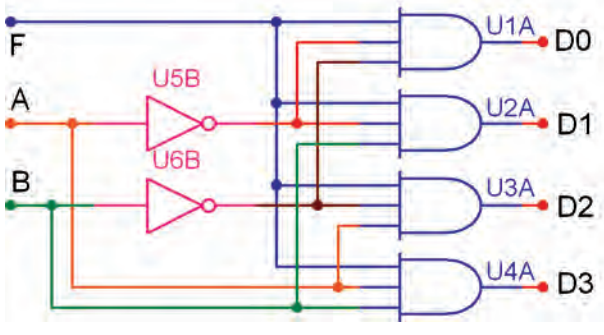

 $B = \wedge$  ،  $A = \circ$  (ب $B = \circ$  ،  $A = \circ$  )  $B = \langle A = \lambda \ (A = \lambda \ (B = 0 \ \cdot \ A = \lambda \ (B = 0 \ \cdot \ A = \lambda \ (B = 0 \ \cdot \ A = \lambda \ (B = 0 \ \cdot \ A = \lambda \ (B = 0 \ \cdot \ A = \lambda \ (B = 0 \ \cdot \ A = \lambda \ (B = 0 \ \cdot \ A = \lambda \ (B = 0 \ \cdot \ A = \lambda \ (B = 0 \ \cdot \ A = \lambda \ (B = 0 \ \cdot \ A = \lambda \ (B = 0 \ \cdot \ A = \lambda \ (B = 0 \ \cdot \ A = \lambda \ (B = 0 \ \cdot \ A = \lambda \ (B = 0 \ \cdot \ A = \lambda \ (B = 0 \ \cdot \$ 

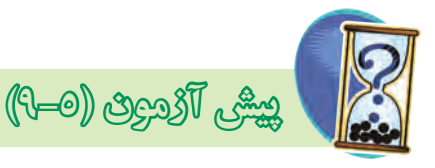

**انواع فليپ فالپ**  -39 در فليب فالپ R-S شكل زير حالت غيرمجاز كدام حالت است ؟  $S=1$  (ب  $S=$ الف $($  $R=1$  $R = 0$  $S=1$  ( 2)  $S=(-\zeta)$  $R=1$  $R=\cdot$  $R -$ 

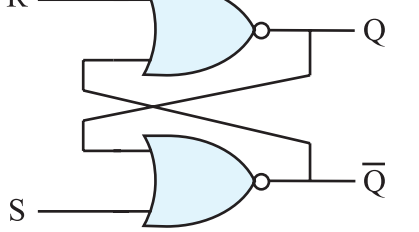

 $rr$ **بخش پنجم**

**فصل نهم**

-40 جدول صحت فليپ فالپ K-J را بنويسيد. عيب اين فليپ فالپ را شرح دهيد.

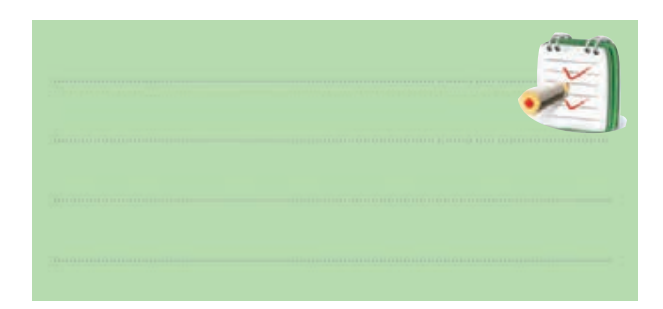

-41 براي ثبت n بيت اطالعات در حافظه به n ســلول حافظه ( فليپ فلاپ ) نياز داريم. ( صحيح $\Box$  غلط  $\Box$  ) -42 رفتار كدام فليپ فالپ از نوع فليپ فالپT است؟

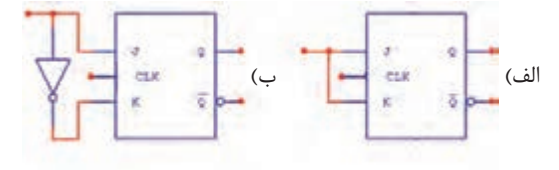

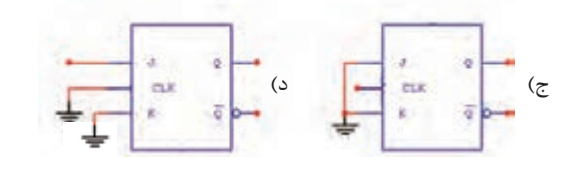

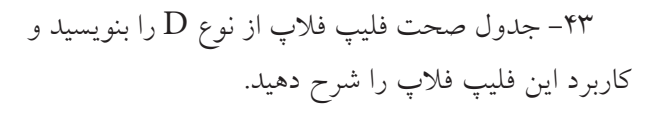

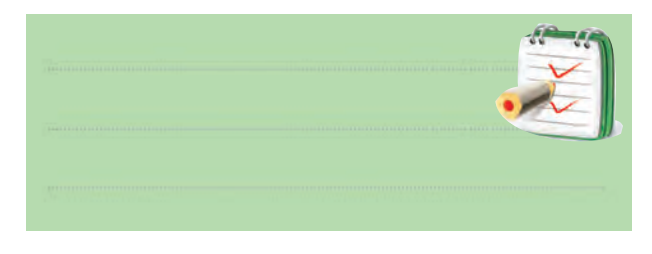

-44 جدول درستی فليپ فالپ R-S باگيت NAND و فليپ فالپ R-S با گيت NOR را بنویسید.

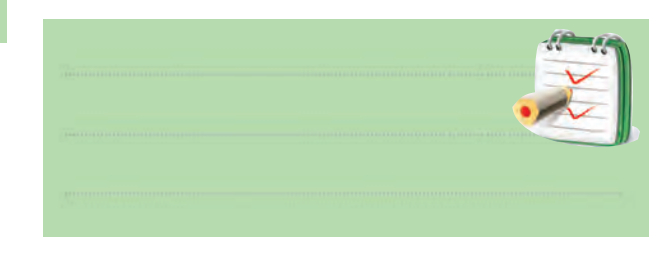

-45 نماي بلوكي فليپ فالپ R-S ساعتي را رسم كنيد.

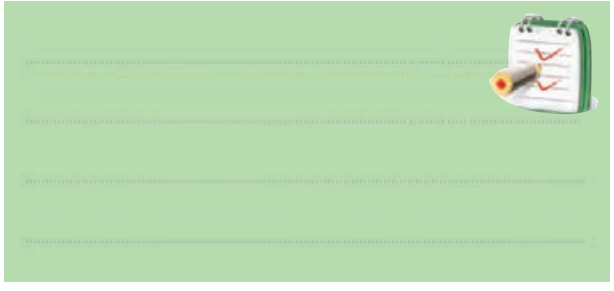

-46 نماي بلوكي فليپ فالپ نوع D را رسم كنيد.

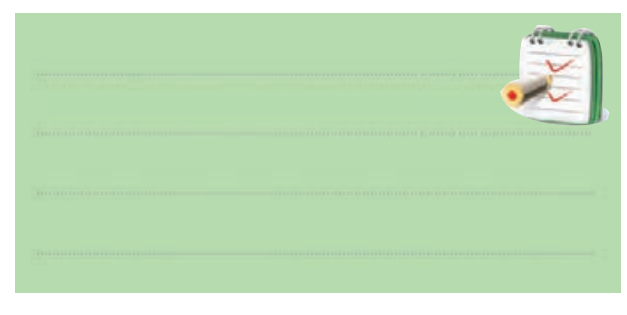

-47 عملكرد اشميت تريگر را توضيح دهيد.

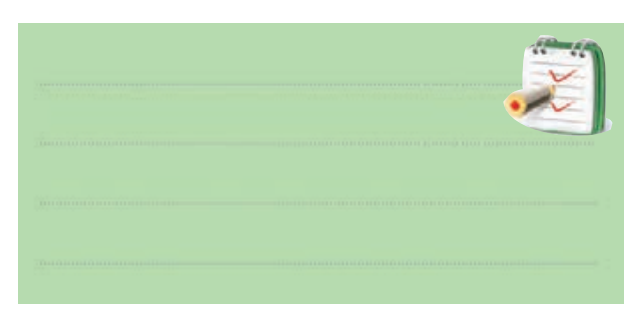

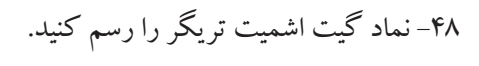

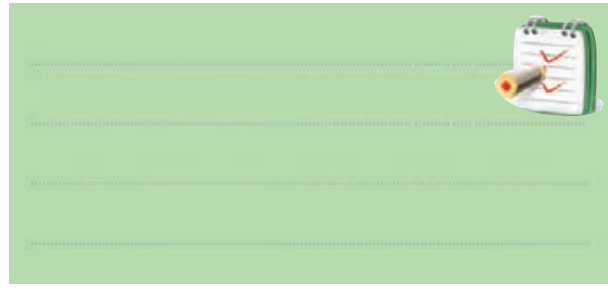

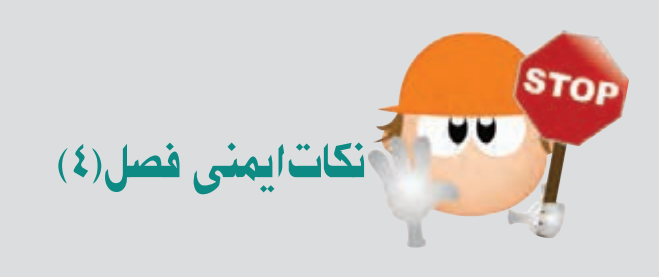

لطفــا ًقبــل از شــروع آزمايــش نــكات زير را بــه خاطر بسپاريد:

-1در صورت امكان از منبع تغذيهاي استفاده كنيد كه در مقابل اتصال كوتاه محافظت شده باشد.

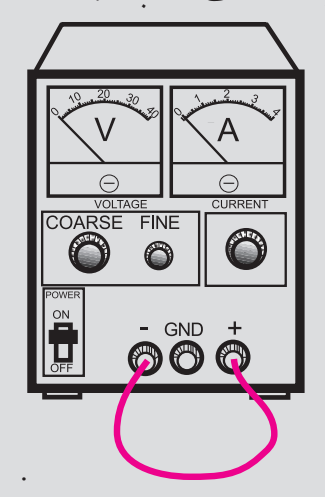

 $V = A$ VOLTAGE COARSE FINE CURRENT  $\frac{1}{\sqrt{2}}$  - GND + OFF POWER **05.0 00.0**

-3هنگام جا زدن IC در بردبرد يا درآوردن آن دقت كنيد كه پايه هاي IC كج نشود. در صورت امكان براي درآوردن IC ها ، از IC كش استفاده كنيد .

برخي از  $\rm IC$ در مقابل الكتريسته ساكن حساس هستند و $^4$ چنانچه پايه هاي آن با دست لمس شود آسيب مي بيند. هنگام كار با اين IC ها دقت كنيد تا به آن ها شوك الكتريكي وارد نشود .

-5در صورتي كه از سوكت مخصوص آي سي براي برد آماده اســتفاده كنيد ، احتمال آسيب رسيدن به آي سي كمتر ميشود.

اهاي ســري SN $74$ XXدرمحدوده ولتاژ $\rm{C}$ -۲ $\rm{C}$ تا $\rm{C}$ /25 5ولــت كار مي كند . اگر ولتاژ تغذيه اين IC ها از25 5/ ولت بيشــتر شود ممكن است بسوزد .لذا سعي كنيد ولتاژ كار اين نوع IC ها را دقيقا ًدر محدوده 5 ولت قرار دهيد.

**قابل توجه همكاران ارجمند با توجه به اين كه مدت اختصاص داده شده به كار عملي در اين فصل محدود مي باشد. براي اجراي آزمايش هاي اين فصل ، بر اساس هر آزمايش در هنرستان ها يك برد مدار چاپيآماده تهيه ميشود و در اختيار هنرجويان قرار ميگيرد، لذا هنرجويان بدون بستن تك تك اجزاء مدار مي توانند همهي آزمايشها را انجام دهند .**

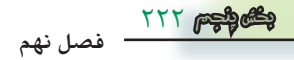

سيستم ، سيستم ديجيتال مي گويند . در شكل 9-3 يك نمونه سيگنال ديجيتال نشان داده شده است . همان طور كه از شكل مشــاهده مي شود ، هنگامي كه ســيگنال در زمان A به صفر ميرســد ، تا زمان B هم چنــان درحالت صفر باقي مي ماند ،  $_{\rm V}$  . يعني در اين فاصله سيگنال قطع شده است  $5V$ 

 $\overline{A}$   $\overline{B}$ 

شكل 9-3 يك نمونه سيگنال ديجيتالي يا ناپيوسته معمولا صفحهی نمایشــگر(Display ) دستگاههایی که با سيســتم ديجیتال كار ميكنند ، مقدار زمــان يا كميتهاي الكتريكــي را بــه صورت ارقــام واعــداد نشــان ميدهند.از اين دســتگاهها ميتوانســاعتديجيتالييامولتيمترديجيتالي رانامبرد.

شــكل 9-4 دو نمونه دســتگاه ديجيتالي را نشان مي دهد. امروزه سيستم هاي ديجيتالي ، كاربردهاي فراواني دارند و در تمام زمينه ها گسترش يافته اند.

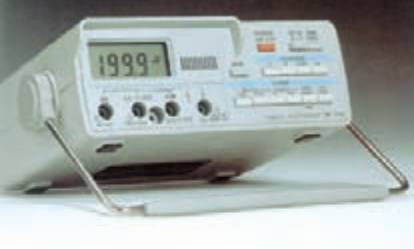

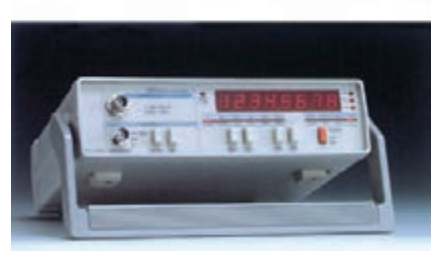

شكل 9-4 دو نمونه دستگاه ديجيتالي **توجهداشتهباشيد دستگاههاي ديجيتالي مانند دستگاه هاي آنالوگ يا هر وسيله ديگري محدوديت دارند.**

قبل از شروع قسمت اول (٩) به سوالات پيش آزمون 9-1 پاسخ دهيد .

## **قسمت اول**

## **9-1 سيستم هاي آنالوگ و ديجيتال**

سيســتم هاي آنالوگ به سيستم هايي گفته مي شود كه در آن سيگنال ها همواره پيوسته هستند. به عبارت ديگر خروجي سيستم هاي آنالوگ تابعي پيوسته از ورودي آن است .

 براي مثــال در يك مولتيمتر عقربــهاي ، حركت عقربه به صورت پيوســته و تدريجي اســت، يعني عقربه به صورت پلــهاي حركــت نمي كند. شــكل ١-٩ يك نمونــه مولتي متر عقربهاي با آنالوگ را نشــان ميدهــد. در اين نوع مولتيمتر ، عقربه متناســب با كميت الكتريكي ورودي حركت ميكند و ميتواند بينهايت موقعيت داشته باشد.

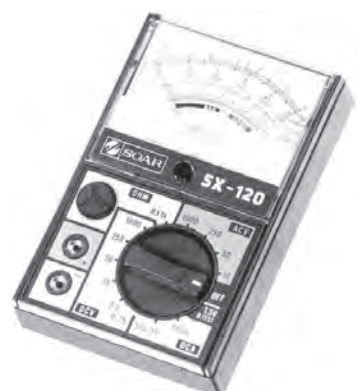

شكل 9-1 يك نمونه مولتي متر آنالوگ در شــكل 9-2 يك نمونه سيگنال پيوســته يا آنالوگ را مشاهده مي كنيد .

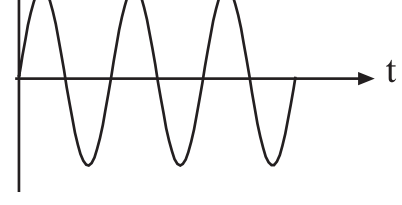

شكل 9-2 يك نمونه سيگنال پيوسته عالوه بر سيســتم آنالوگ ، سيستم ديگري نيز وجود دارد كه در آن ســيگنال هــا ، قطع و وصل مي شــوند. به اين نوع

در شكل 9-5 بعضي از اين كاربردهاي ديجيتال نشان داده شــده اســت . در ادامه بحث به اختصار با مدارهاي ديجيتالي

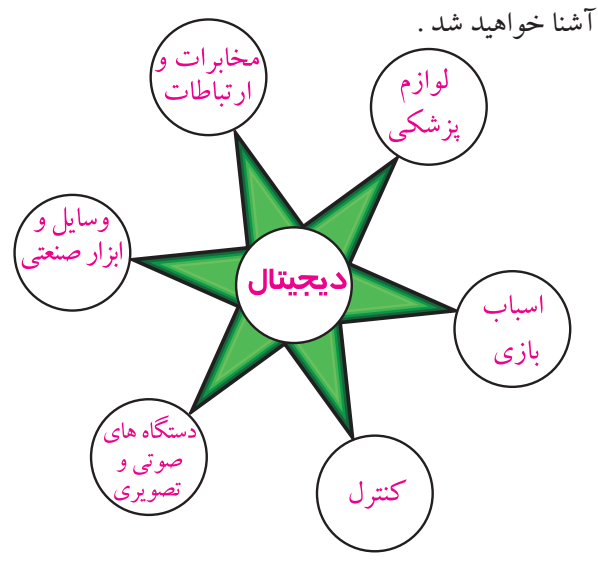

شكل 9-5 كاربردهاي مدارهاي ديجيتالي

**9-2 اصول كار مدارهاي ديجيتال** 

**9-2-1 مفهــوم صفر ويك منطقي :** به شــكل 9-6 توجه كنيد .اگر كليد k بسته باشد المپ روشن مي شود واگر كليد k باز باشــد لامپ خاموش مي شود. بنابراين براي لامپ دو حالت خاموش و روشن وجود دارد .

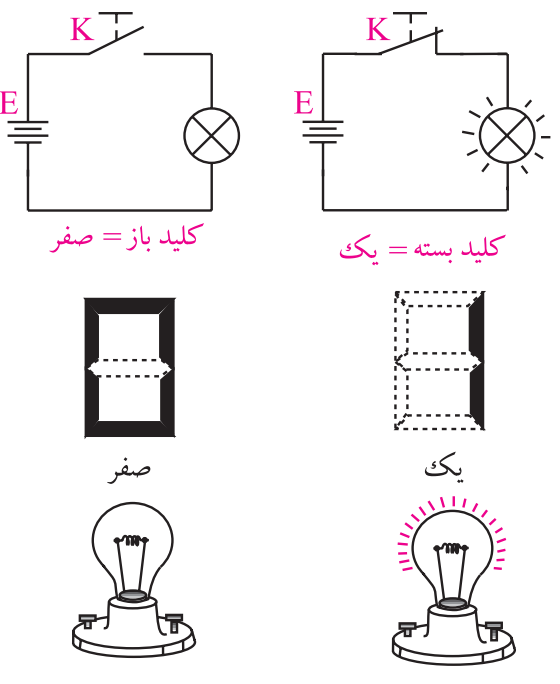

شكل 9-6 مفهوم صفر و يك

اكنــون مي خواهيــم اين دو حالــت المپ يا باز و بســته بــودن كليد را نام گــذاري كنيم. براي ايــن منظور مي توانيم از واژههايــي مانند off خاموش يا low براي المپ در حالت خاموش يا كليد در حالت باز استفاده كنيم . همچنين واژههاي on روشــن يا HIGH را براي المپ در حالت روشن به كار مي بريم، شكل .9-7

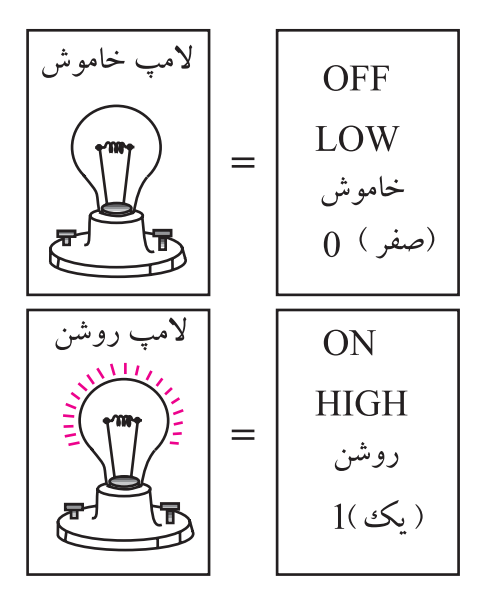

شكل 9-7 نام گذاري المپ در حالت روشن و خاموش بــراي نام گذاري دو حالــت مختلف المپ ، مي توانيم از اعداد صفر (٠)و يك (١) نيز استفاده كنيم : 0 المپ در حالت خاموش 1 المپ در حالت روشن چون صفر و يك از نظر كلمه خيلي كوتاه و همچنين ســاده هستند ،از اين رو اعداد صفر و يك ) 0 و1(را به عنوان نمادهايي براي نمايش دو وضعيت مختلف يك المپ ، كليد يا هر سيســتم دو وضعيتــي ديگر به كار مي بر ند.

براي اين كه صفر و يك كه در اين جا به عنوان نماد به كار برده شــدهاند با صفر و يك جبري اشتباه نشود، واژه ی Logic يــــا منطقى را معمــــولا به دنبال صفر و يك مي آورند. در اين شرايط اعداد را به صورت صفر منطقي، يك منطقي ، Logic 0 يا Logic 1 ميخوانند. شكل 9-8 مفهوم صفر و يك منطقي را نشان ميدهد .

**فصل نهم**

224 **بخش پنجم**

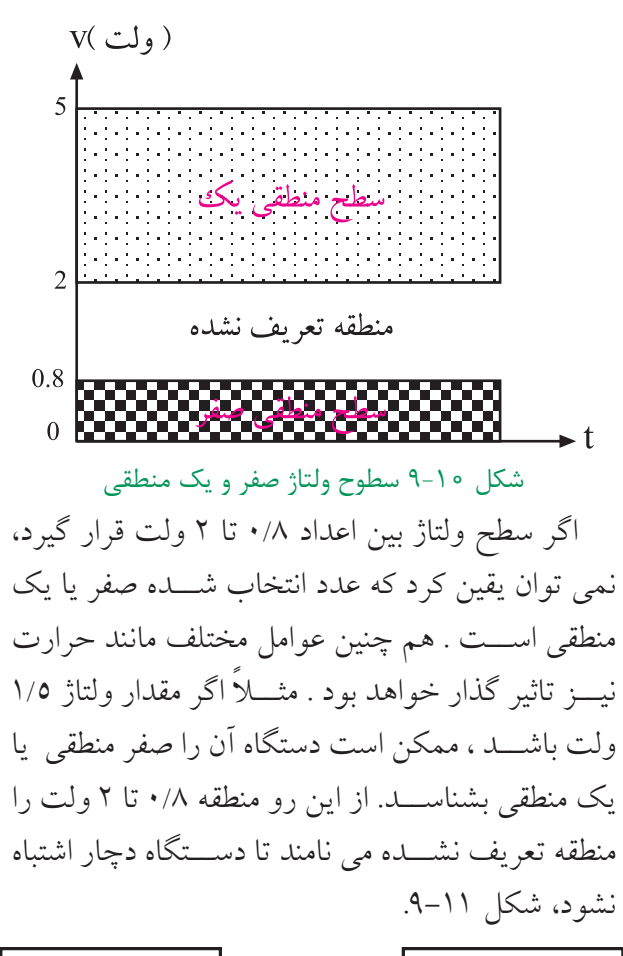

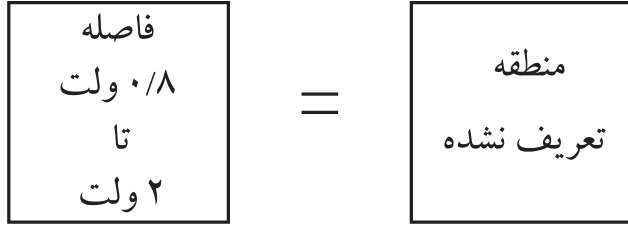

شكل 9-11 منطقه تعريف نشده

**9-3 دروازه هاي منطقي پايه**  دروازه هاي منطقي اســاس كار سيســتم هاي ديجيتالي را تشــكيل مي دهند. يك سيســتم ديجيتالي از تعدادي دروازه منطقي ساخته شده است . يك دروازه منطقي در حقيقت يك مدار الكترونيكي اســت كه با يك يا چند ورودي ، فقط يك خروجي دارد. شكل 9-12 بلوك يك دروازه منطقي را نشان **OLOGIC** خامو ش 0LOGIC

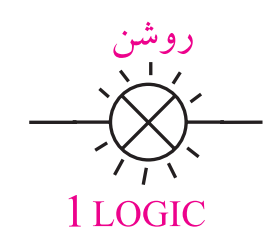

1 LOGIC

شكل 9-8 مفهوم صفر و يك منطقي

رايانه ، ماشــين حساب ، ســاعت ديجيتالي و ساير دســتگاه هاي پيشرفته بر اســاس صفر و يك منطقي كارمي كنند . در اين گونه دستگاه ها مفهوم صفر و يك فقط روشن يا خاموش بودن المپ نيست بلكه وجود يا عدم وجود ولتاژ است ، شكل 9-9 .

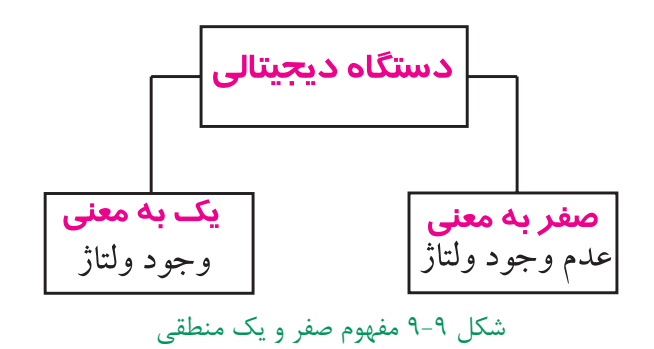

بــه عبارت ديگر ولتاژ حــدود صفر تا 0/8 ولت را صفر منطقی و ولتاژ حدود ۲ تا بین٥ ولت اندکی فاصله ایجاد شــود را به عنوان يك منطقي در نظر مي گيرند. در اصطالح عمومي صفر ولت را به عنوان صفر منطقي و 5 ولــت را به عنوان يك منطقي ميشناســند. ممكن است سطح ولتاژ يك منطقي در سيستم هاي مختلف با يكديگر تفاوت داشته باشد، ولي سطح 5 ولت به عنوان يك منطقي رايجترين اســت. شكل 9-10 سطوح ولتاژ براي صفر منطقي و يك منطقي را نشان مي دهد.

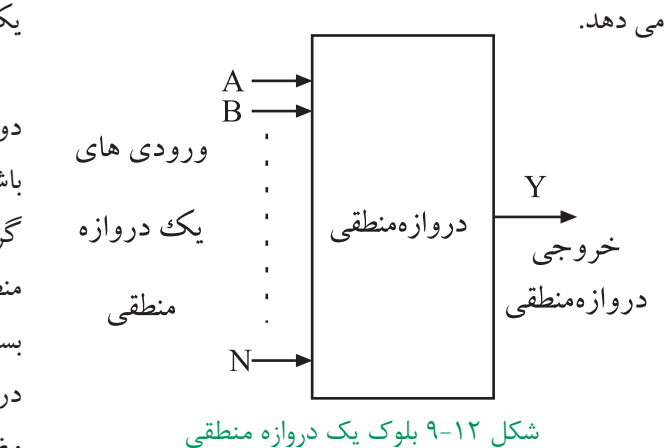

در مدارهاي غير كامپيوتري ، ساخت دروازه هاي منطقي با اســتفاده از كليدها ، شســتي ها ، رله ها امكان پذير اســت،

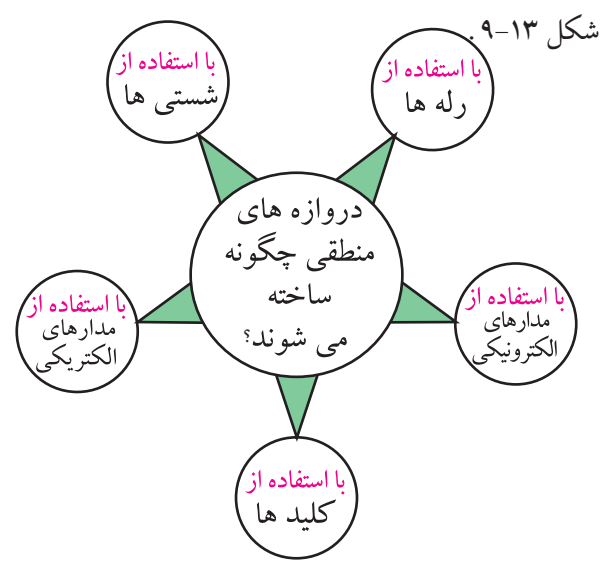

شكل 9-13 عناصر مورد استفاده در دروازههاي منطقي به طور خالصه يك دروازه منطقي ، يك مدار الكتريكي يا الكترونيكي است كه با توجه به حالت هايي كه به ورودي آن داده مــي شــود ) صفر يا يك منطقــي ( خروجي آن نيز در وضعيــت صفر يا يك منطقي قرار ميگيرد . بدين ترتيب انواع دروازه هاي منطقي به وجود مي آيد كه به شرح آن ها مي پردازيم .

**9-3-1 دروازه منطقــيAND:** دروازه منطقــي AND ،دروازهاي اســت كــه اگرهمــه ورودي هاي آن در وضعيــت يك منطقي قرار گيرنــد ، خروجي آن در وضعيت

يك منطقي قرار مي گيرد . مدار الكتريكي شــكل 9-14 را در نظــر بگيريد ، اگر هر دو كليد  $A$ و $B$  باز باشند ( در وضعيت صفر منطقي قرار داشته باشــند) لامپ خاموش است ( لامپ به عنوان خروجي در نظر گرفته مي شــود )، به عبارت ديگر خروجي در وضعيت صفر منطقــي قرار مي گيرد . اگــر فقط يكــي از دو كليد A يا B بســته باشــند ( 1=A و 5= $A$  يا 5= $A$  و 1=B ) باز هم خروجي در وضعيــت صفر قرار مــي گيرد . لذا هنگامــي خروجي در وضعيت يك منطقي ( لامپ روشــن ) قرار مي گيرد كه كليد A و كليد B بسته باشند .

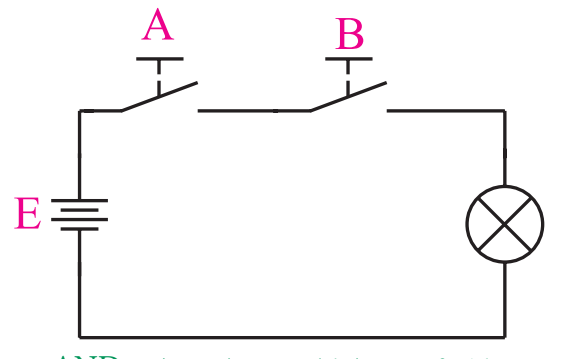

شكل 9-14 مدار كليدي دروازه منطقي AND در جدول 9-1 تمامي حالت مختلف باز و بسته بودن كليد مورد بررسي قرار گرفته است.

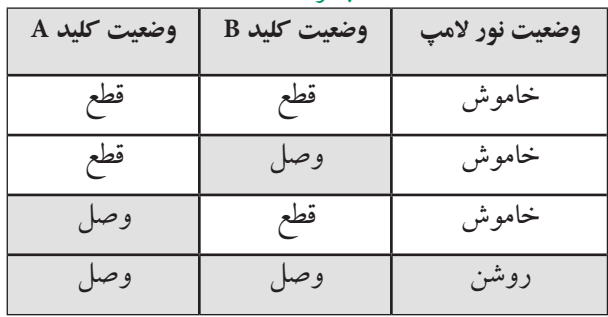

جدول 9-1

اگــر وصل بودن كليد را يك منطقي و قطع بودن كليد را صفر منطقي و روشــن بودن المــپ را يك منطقي و خاموش بودن آن را صفر منطقي در نظر بگيريم ، جدول 9-1 به جدول 9-2 تبديل مي شــود. اين جدول را جدول صحت یا درستي گيت AND مــي نامند. هر دروازه منطقي يــا مدار منطقي ، يك جدول صحت دارد.

> 778 **فصل نهم بخش پنجم**

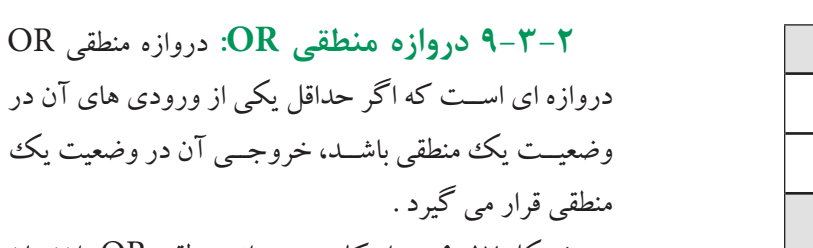

شــكل 9-17 مــدار كليدي دروازه منطقي OR را نشــان ميدهد. در شكل 9-17 اگر فقط يكي از دو كليد Aيا Bيا هر دو در وضعيت يك منطقي(حالت بسته) قرار گيرند،خروجي )در وضعيت يك منطقي قرار خواهد گرفت .

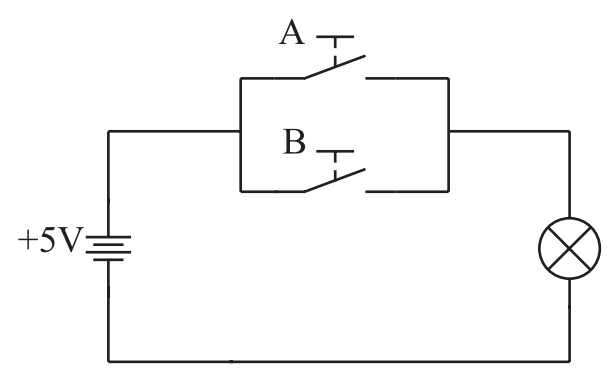

شكل 9-17 مدار كليدي دروازه منطقي OR با دو ورودي

برای بررســی عملکــرد دروازه منطقــي OR ، با توجه به جدول 9-3 حاالت مختلف باز و بســته بودن كليدها را مورد بررسي قرار ميدهيم.

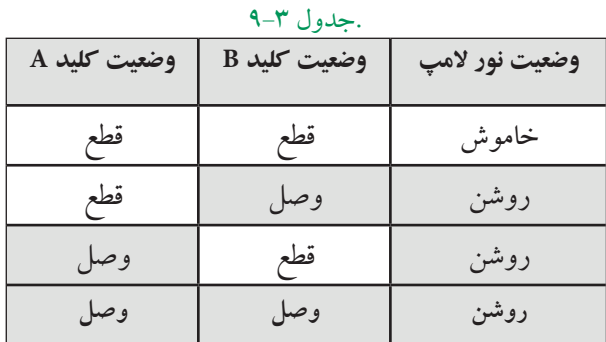

اگــر حالت باز بــودن كليد را صفر منطقي ، حالت بســته بــودن كليد را يك منطقي ، ولتاژ صفــر ولت را صفر منطقي و ولتــاژ ۵ ولت را يك منطقي در نظــر بگيريم ، جدول ۳-۹ تبديل به جدول 9-4 مي شــود . جــدول 9-4 جدول صحت دروازه منطقي OR ناميده مي شود .

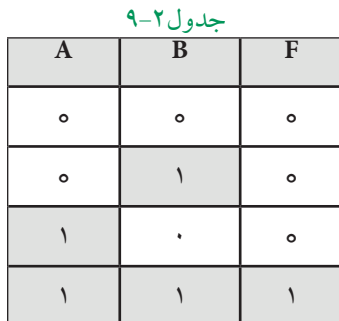

براي نشــان دادن اين مفهوم كه متغير A ومتغير B با يك ديگر AND شده اند، از رابطه زير استفاده مي كنيم.  $F = A \cdot B$ 

عالمت AND و ميخوانيم F برابر است با A و B يا AاندB. براي ساده نويسي مي توانيم عالمت نقطه كه در بين متغيرها قرار دارد را حذف كنيم . شــكل 9-15 ، نماد دروازهی منطقی AND و رابطهی ورودی و خروجی آن را نشان مي دهد .

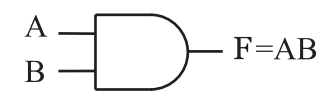

شكل 9-15 دروازه منطقي AND يــك دروازه منطقي AND مي تواند بيش از دو ورودي داشته باشد. در شكل 9-16 يك دروازه منطقي با سه ورودي همراه با مدار معادل كليدي آن نشان داده شده است .  $-Y=ABC$ الف -نماد دروازه منطقیAND با سه ورودی

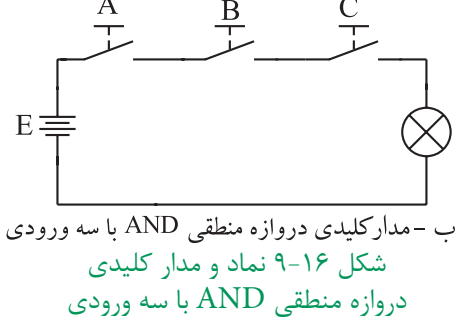

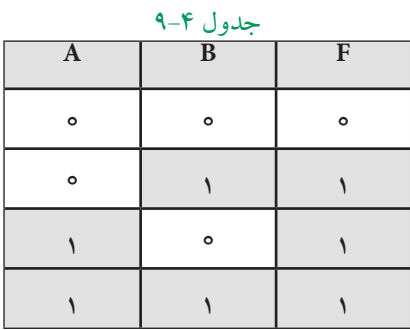

براي اين كه نشــان دهيم متغير A يا متغير B با يك ديگر OR شده اند از رابطه زير استفاده ميكنيم.

 یا F=A+B عالمت OR( نه جمع( مي خوانيم F برابر است با A يا B ، يا A اُر B. مقــدار F زماني يك اســت كه Aيــا B يا هر دو يك باشد.

شــكل 9-18 -الــف نمــاد دروازه منطقي OR و شــكل 9-18 -ب رابطــه ورودي و خروجي در دروازه منطقي OR را نشان مي دهد .

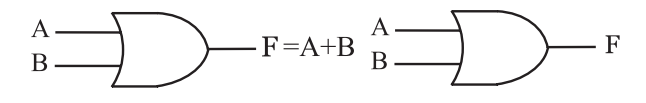

الف :نماد دروازه منطقي OR ب : رابطه خروجي دروازه منطقي OR

شكل 9-18 دروازه منطقي OR

يــك دروازه منطقــي OR مي تواند بيــش از دو ورودي داشــته باشد. شكل 9-19 الف، نماد يك دروازه منطقي OR با چنــد ورودي و شــکل 9-19 ب، مدار كليدي آن نشــان مي دهد .

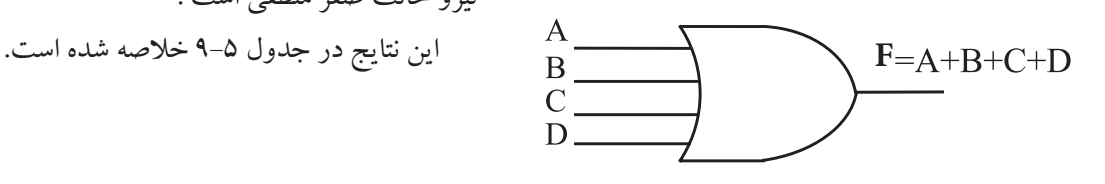

شكل ۱۹-۹ الف) نماد دروازه منطقی با چند ورودی

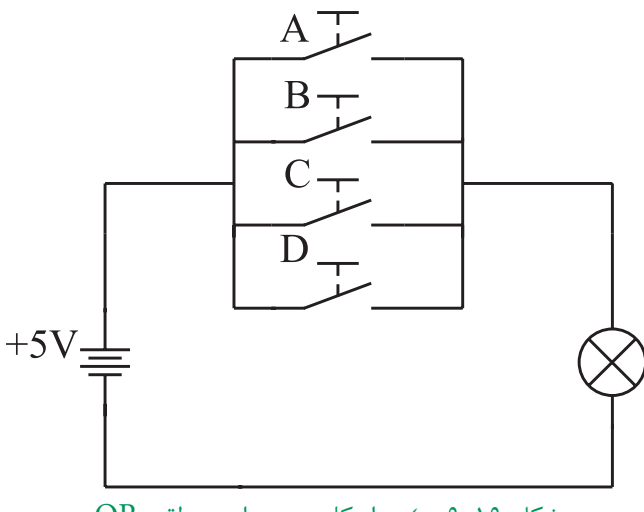

شكل 19-۹ ب) مدار كلیدی دروازه منطقی OR

**9-3-3 دروازه منطقــي NOT :** دروازه منطقــي NOT داراي يك ورودي و يك خروجي اســت. خروجي آن زمانــي در وضعيت يك منطقي قرار مي گيرد كه ورودي آن در وضعيــت صفر منطقي باشــد. شــكل 9-20 الف نماد دروازه منطقي NOT را نشان مي دهد.

براي بررســي عملكرد دروازه منطقي NOT به شــكل -9-20 ب توجــه كنيــد. اگر كليد در وضعيت عادي باشــد يعنــي ورودي صفر منطقي شــود ، المپ روشــن مي ماند و چنانچــه كليد را تحريك كنيم ( يك منطقي ) لامپ خاموش مي شو د.  $5V =$  $\infty$   $-F=\overline{A}$ 

الف :نماد دروازه منطقي NOT ب : مدار كليدي دروازه منطقي NOT  $NOT$  دروازه منطقی NOT

در اين مدار نيروي وارد بر كليد حالت يك منطقي و نبود نيرو حالت صفر منطقي است .

**فصل نهم**

771

**بخش پنجم**

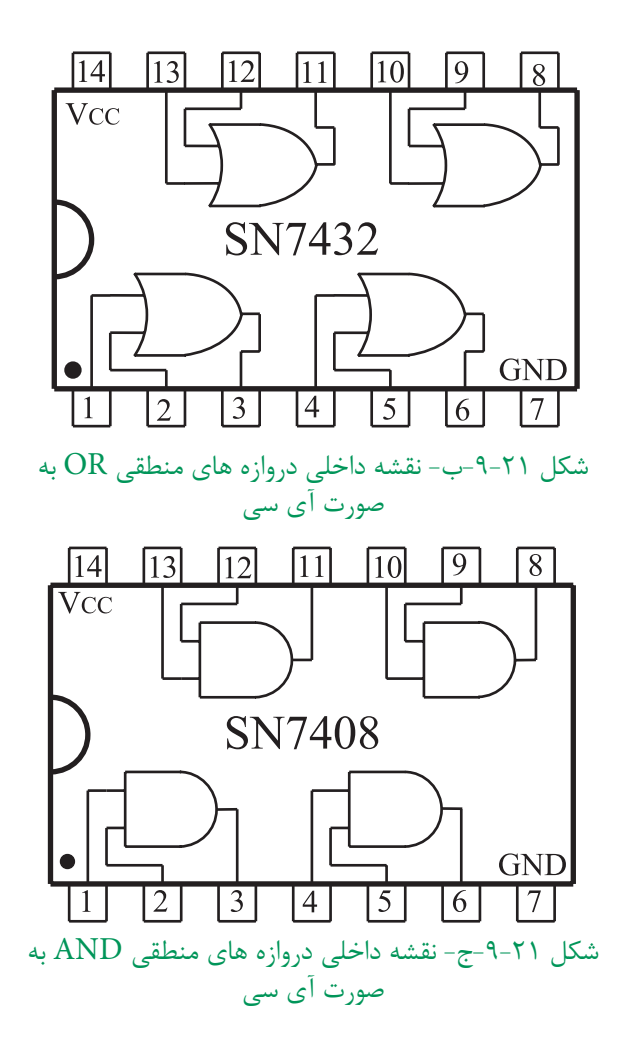

همان طور كه از شــكل 9-21 مشخص است درهر IC تعــدادي حدود 4 يا 6 دروازه منطقي وجود دارد. هم چنين بــراي هر IC يك پايه GND بــراي اتصال زمين يا صفر ولــت و يک پايه  $\rm V_{\rm oc}$ + براي ولتـــاژ تغذيه ۵ ولت در نظر گرفته ميشود .

## **9-4 دروازههاي منطقي تركيبي**

بــا تركيب برخي از دروازه هاي منطقي پايه با يكديگر، دروازه هاي منطقي جديدي ساخته مي شوند كه در مدارهاي ديجيتالي و كامپيوتري كاربرد فراواني دارند.

**9-4-1 دروازهمنطقــيNAND:** دروازه منطقــي NAND از تركيــب دو دروازه منطقــي AND و دروازه منطقي NOT به وجود مي آيد. در دروازه منطقي NAND

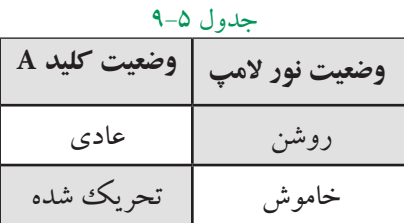

جدول 9-5 را مي توان به صورت جدول 9-6 نيز نوشــت جدول ۶-۹ جدول صحت دروازه منطقي NOT است.

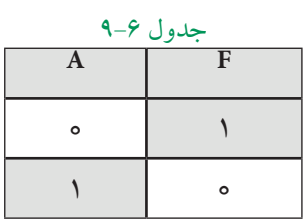

براي نشان دادن اين كه خروجي ، NOTِورودي است، از رابطه زير استفاده مي كنيم :

 $F = \overline{A}$ 

را A NOT ( آنات ) يا نات A مي خوانند . دروازه هــاي منطقــي AND ، OR و NOT را بــه صــورت IC ( مدار مجتمع (مي ســازند و به بازار عرضه میکنند. ایـــن ICها معمولا ۱۶ یا ۱٦ پایه هســـتند و چند گيت در آن جاي دارد . شــكل 9-21 ،سه نمونه IC شامل دروازههاي منطقي فوق را نشان ميدهد .

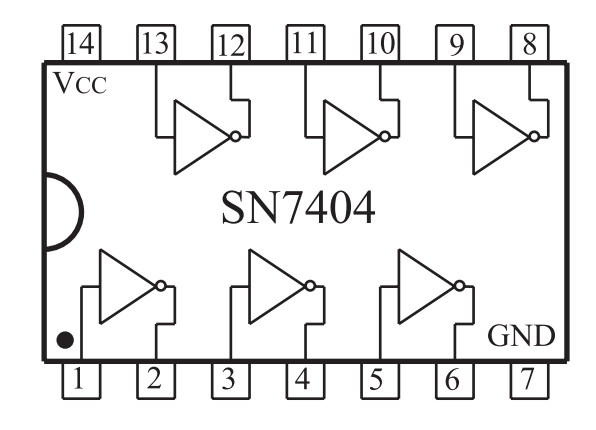

شكل ۲۱-۹- الف- نقشه داخلي دروازه هاي منطقي NOT به صورت آي سي

ابتدا متغيرهاي ورودي با يكديگر AND شده و حاصل به دســت آمده NOT مي شود. شــكل 9-22 – الف تركيب دروازه منطقي NAND را نشان مي دهد .

نماد دروازه منطقي NAND در شــكل 9-22 ب نشان داده شده است.

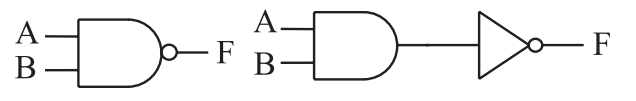

الف : تركيب دروازه منطقي NAND ب : نماد دروازه منطقي NAND شكل 9-22 دروازه منطقي NAND

بــراي اين كه نشــان دهيم دو متغيــرAوB با يكديگر NAND شده اند از رابطه منطقي زير استفاده ميكنيم :  $F = A B$ 

جدول صحت دروازه منطقي NAND را با اســتفاده از جدول 9-7 مي توانيم به دست آوريم. براي اين منظور ابتدا ورودي ها را با يكديگر AND و حاصل به دســت آمده را NOT مي كنيم .

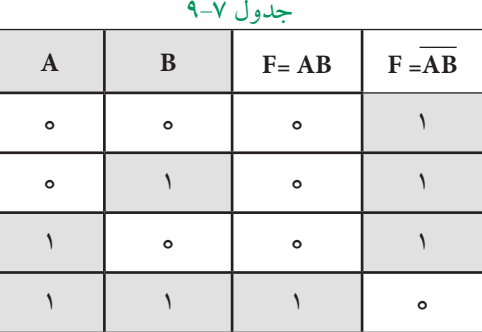

جــدول 9-7 را مي توانيم به صورت خالصه تر به شــكل جدول 9-8 بنويسيم .

جدول 9-8

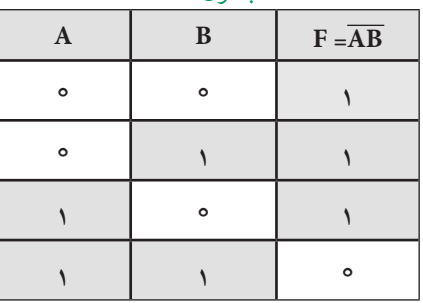

همــان طور كه از جدول صحت 9-8 پيداســت ،خروجي دروازه منطقي NAND زماني در وضعيت يك منطقي قرار ميگيرد كه حداقل يكي از ورودي هاي آن در وضعيت صفر منطقي باشد.

دروازه منطقــي NAND نيز مانند دروازه منطقي OR يا AND مي تواند بيش از دو ورودي داشته باشد . شكل 9-23 يك دروازه منطقي NAND رابا سه ورودي نشان مي دهد.

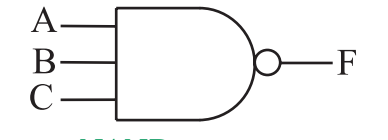

شكل 9-23 دروازه منطقي NAND با سه ورودي

**9-4-2 دروازه منطقــي NOR :** دروازه منطقــي NOR از تركيب دروازه منطقي OR و دروازه منطقي NOT به وجــود مي آيد . در دروازه منطقــي NOR ابتدا متغيرهاي ورودي با يكديگر OR شــده و سپس حاصل به دست آمده NOT مي شود . شــكل 9-24 -الف عملكرد دروازه منطقي NOR وشكل -24 9 -ب نماد دروازه منطقي NOR را نشان مي دهد.

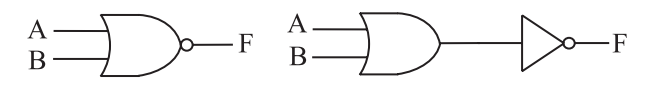

الف : تركيب دروازه منطقي NOR ب : نماد دروازه منطقي NOR

شكل 9-24 دروازه منطقي NOR با دو ورودي براي اين كه نشــان دهيم متغيــر A و متغير B با يكديگر NOR شده اند ، از رابطه منطقي زير استفاده مي كنيم :

#### $F=\overline{A+B}$

جدول صحــت دروازه منطقــي NOR را مــي توانيم با اســتفاده از جــدول 9-9 به دســت آوريم . بــراي اين منظور ابتدا ورودي ها را با يكديگر OR وســپس حاصل را NOT مي كنيم .

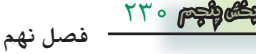

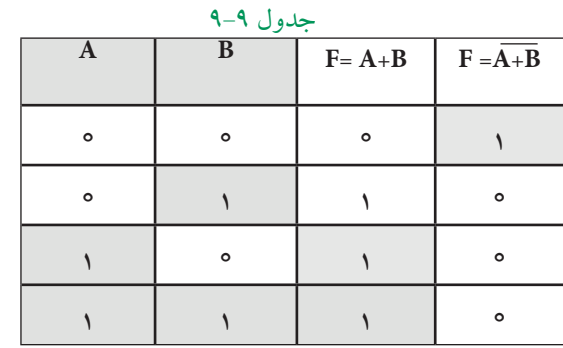

جدول 9-9 را مي توانيم به صورت خالصه تر طبق جدول 9-10 نشان دهيم .

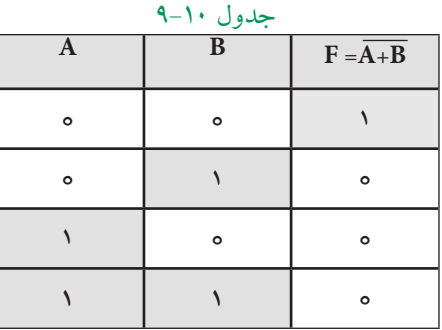

همان طور كه از جدول 9-10 پيداســت خروجي دروازه منطقي NOR زماني در وضعيت يك منطقي اســت كه همه ورودي هاي آن در وضعيت صفر منطقي باشند.

دروازه منطقــي NOR نيــز مانند بعضــي از دروازه هاي منطقي مي تواند بيش از دو ورودي داشــته باشد. شكل 9-25 نماد يك دروازه منطقي با سه ورودي را نشان مي دهد.

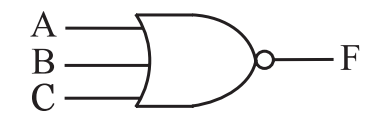

شكل ٢۵-۹ نماد دروازه منطقي NOR با سه ورودي در شــكل ،9-26 IC هاي مربوط بــه دروازه هاي منطقي NAND و NOR نشــان داده شــده انــد . اين آي ســي ها در بــازار به فراواني يافت مي شــوند . در قســمت هاي بعدي

بــه دروازه هــاي منطقــي تركيبــي OR-X و NOR-X مي پردازيم .

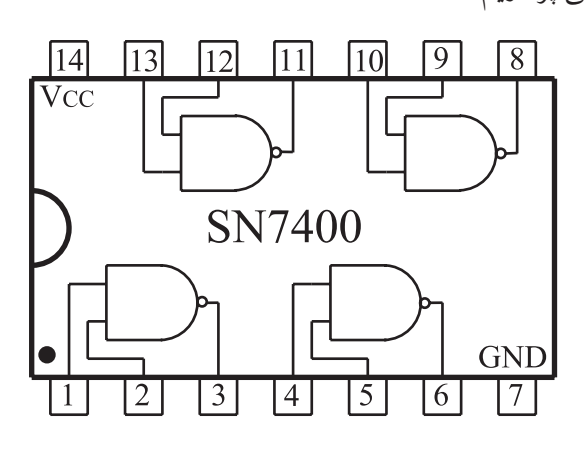

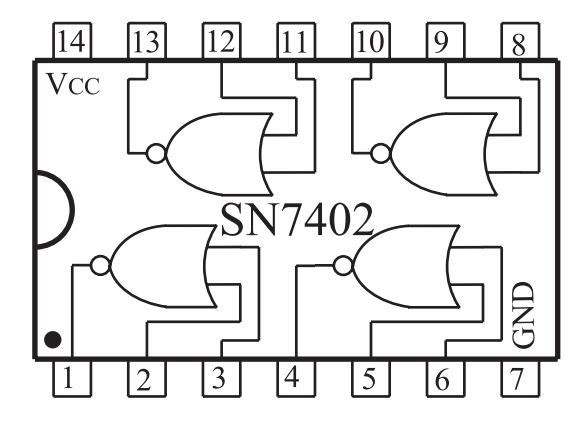

شكل 9-26 نماي داخلي آي سي هايي با دروازه منطقي NAND وNOR

 **نقشـه داخـلي آي سيهاي مخـتلف را** ـــ **ميتوانيد از برگه اطالعات آيسي استخراج كنید. با وجود اين كه اطالعات داده شده در Datasheet ً معموال به زبان انگليسي است، بايد بتوانيد اطالعات مورد نياز را استخراج کنيد. براي دسـترسي به برگهی اطالعات آيسيها به كـتاب هاي مربوط يا به سايتهاي اينترنتي مراجعه كنيد.**

**فصل نهم**

231 **بخش پنجم**

**-4-3 9دروازه منطقي OR انحصاري ياXOR :** اين دروازه منطقي فقط داراي دو ورودي است و خروجي اين گيت زماني در وضعيت يك منطقي قرار مي گيرد كه دو ورودي آن در ســطح منطقي مشابه نباشــند. نماد اين دروازه منطقي در شكل27 - 9نشان داده شده است.

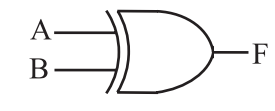

شكل ٢٧ - 9نماد دروازه منطقيXOR جدول صحــت دروازه منطقی XOR را در جدول11 9- مشاهده مي كنيد.

جدول11 9-

| $\mathbf{A}$ | B | $F = A \bigoplus B$ |
|--------------|---|---------------------|
| ۰            | ົ | ۰                   |
| ٥            |   |                     |
|              | e |                     |
|              |   | Ó                   |

بــراي اين كه نشــان دهيم متغير Aو متغيــر B با يكديگر XOR شده اند، از رابطه منطقي زير استفاده مي كنيم :  $F = A \oplus B$ 

 $F=\overline{AB}+A\overline{B}$ 

شــكل9-28 مــدار دروازه منطقــيXOR را با اســتفاده

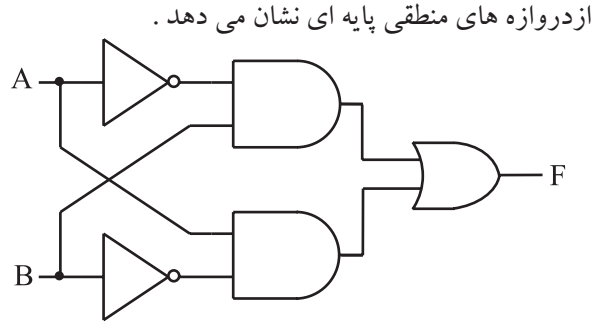

شكل 9-28 ساختمان داخلي دروازه منطقي XOR

**9-4-4 دروازه منطقــي NOR انحصــاري يا XNOR:** 

ايــن دروازه منطقي ماننــد XOR فقط داراي دو ورودي اســت و خروجي آن هنگامي در وضعيت يــك منطقي قرار ميگيــرد كــه دو ورودي آن در يك ســطح منطقي مشــابه باشــند ( از يك نوع باشند ). نماد اين دروازه منطقي در شكل 9-29 نشان داده شــده است. جدول صحت دروازه منطقي را درجدول 9-12 مشاهده مي كنيد .

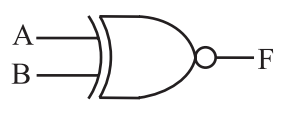

شكل 9-29 نماد دروازه منطقي XNOR

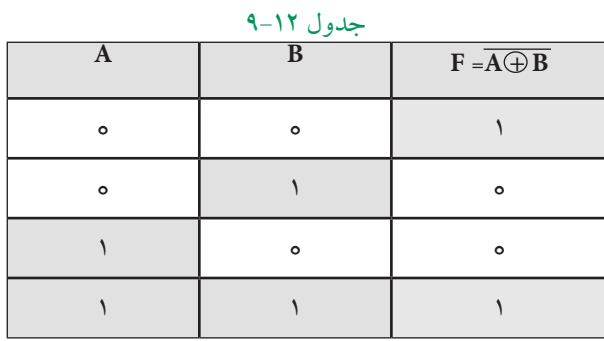

برای اين كه نشان دهيم متغير  $\rm A$  ومتغير  $\rm B$  با يک ديگر XNOR شدهاند، از رابطه منطقي زير استفاده مي كنيم :

 $F = \overline{A \oplus B}$ 

 $F=\overline{AB}+AB$ 

شــكل30 - 9دروازه منطقي XNOR را با اســتفاده از دروازه هاي منطقي پايهاي نشان مي دهد.

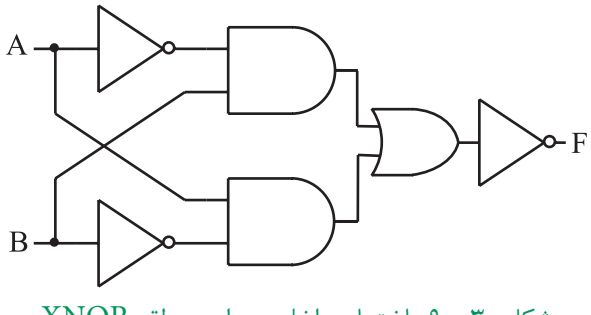

شكل30 - 9ساختمان داخلي دروازه منطقيXNOR

 $\tau\tau\tau$ **فصل نهم بخش پنجم**

در شــكل31 ،9- IC مربوط به دروازه منطقيXOR نشــان داده شده اســت . اين IC در بازار به فراواني يافت

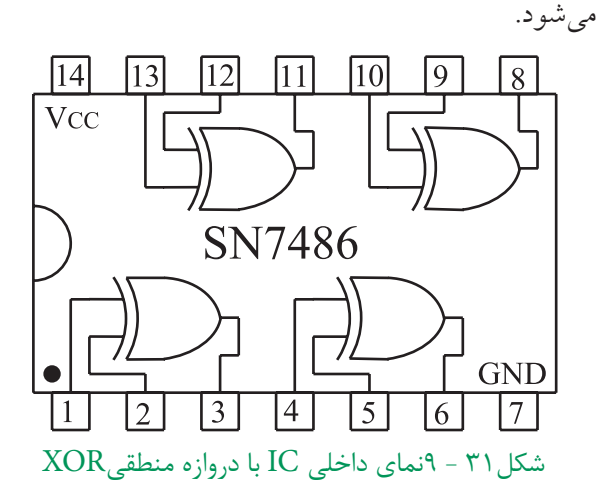

## **-5 9ساختمان داخلي دروازه هاي منطقي**

همانطور كه در ابتداي اين فصل گفته شــد به طوركلي يك دروازه منطقي ، يك مدار الكترونيكي نسبتاًساده است كه با توجه به سطوح ولتاژ تعريف شده صفر يا يك منطقي كه بــه ورودي آن اعمال ميكنيم خروجــي آن نيز داراي يك سطح ولتاژ تعريف شــده صفر يا يك منطقي ميشود. مدار الكترونيكي دروازه هاي منطقي از يك ســري قطعات الكترونيك تشكيل ميشود كه مهمترين آنها ترانزيستورها هســتند .تقســيم بندي هايي كه مي توان براي دروازههاي منطقي در نظر گرفت به نوع ترانزيستور و آرايش آن ها در مدارهاي الكترونيكي بستگي دارد . بر اين اساس يك سري تقسيم بنديهايي براي دروازههايي منطقي در نظر ميگيرند. دو نوع تقســيم بندي براي دروازههاي منطقي كه در عمل به صورت IC ســاخته شده و متداول و حائز اهميت است عبارتند از:

## **TTL هايســري IC9-5-1 (Transistor Transistor Logic)**

دراين نوعICها ،دروازههاي منطقي ازترانزيستورهاي معمولي ســاخته مي شوند وIC هاي آن با پيش شماره74 شروع مي شوند. ولتاژ كار اين آي سي ها از 4/75 تا 5/25 ولت است .

ICهـاي TTL در دو نوع معمولــي ( Totem pole ) وكلكتور باز )OpenCollector ) ساخته مي شوند . از نظر نماد و يا شكل پايه هاي IC، هيچ فرقي بين اين دو نوع وجود ندارد و معمولاً به جای هم نمی توانند بهکار روند . برای مثال IC به شــماره 7400 شامل 4 دروازه منطقي NAND از نوع معمولي است و IC شــماره 7403 نيز شامل 4 دروازه منطقي NAND از نوع كلكتور باز اســت. شكل ظاهري IC ها در شكل 9-32 نشان داده شده است .

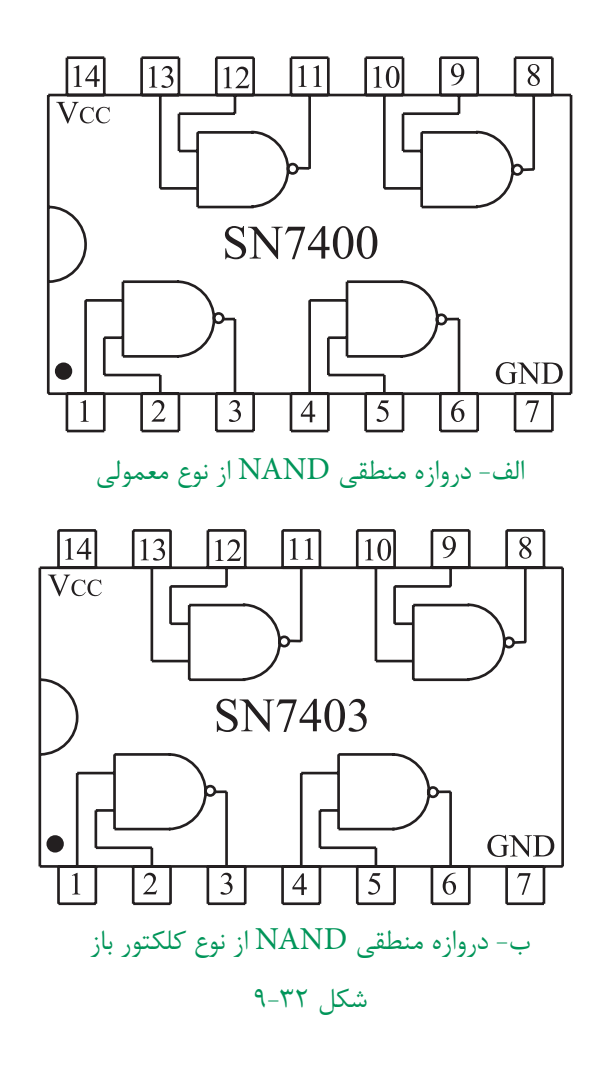

براي مشــخص شــدن اين كه دروازه هاي منطقي يك از كدام نوع اســت بايد به كتاب هاي مرجع براي مثال ${\rm I\!C}$ .شود مراجعهTTL Data Book

**هنگام تعويض يكICكهشاملدروازههاي منطقيياسايرعناصرالكترونيكياست،IC جايگزين ً حتما بايد مشابه IC موجود در مدار باشد .**

**توجه داشته باشيد** كه هميشه بايد خروجي دروازههاي منطقي از نــوع كلكتــور بــاز را با يك مقاومت kΩ1 بــه $\rm V_{CC}$ + وصل كنيــد . از مزايــاي دروازه هــاي منطقــي از نوع كلكتــور باز اين اســت كه ميتوان خروجي آنها را بــه يكديگر اتصال داد. در اين صــورت تمامي خروجــي ها از نظــر منطقي بــا يكديگر AND ميشــوند. ايــن نــوع AND را AND سيمي مينامند.

در صورتــي كه در دروازه هاي منطقــي معمولي مجاز به اتصال خروجيها به يكديگر نيســتيم. در شكل 9-33 مزاياي دروازه هاي منطقي از نوع كلكتور باز نشــان داده شده است. توجه داشــته باشــد كــه در مدارهاي شــكل 9-33 الف وب بــا وجود اين كه در شــكل ب يك گيــت AND را حذف كرديم. خروجي هاي الف و ب مشــابه است. به عبارت ديگر در شــكل 9-33ب خروجــي دو گيت NAND و OR با هم AND سيمي شدهاند.

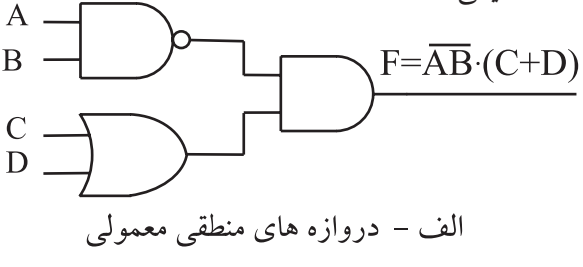

234 **بخش پنجم**

**فصل نهم**

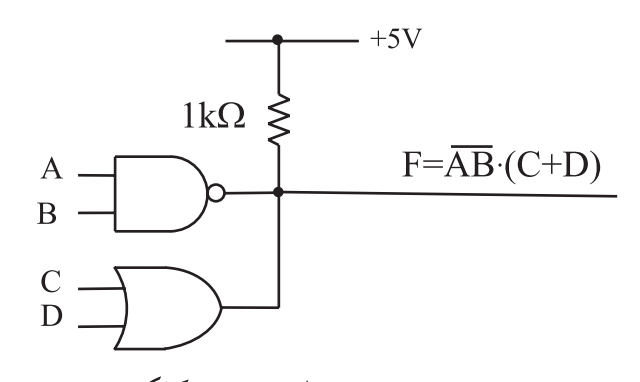

ب – دروازه های منطقی از نوع کلکتورباز شكل 9-33 خروجي دروازه هاي منطقي از نوع كلكتور باز را مي توان با يك ديگر AND سيمي كرد .

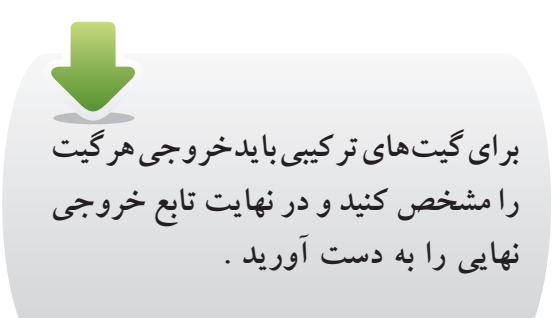

### **9-5-2 ICهاي با تكنولوژي CMOS**

در اين نوع ICها ، دروازه هاي منطقي از ترانزيستورهاي MOSFET ســاخته شده اند . در داخل آي سي هاي مكمل ) CMOS ) هــر دو نوع MOSFET با كانال P و N وجود دارد .

**براي تشخيص پايه هاي آي سي بايد از كاتالوگ يا كتاب اطالعات آي سي استفاده كنيد** 

شماره اين نوع IC ها ، با پيش شماره 40 شروع مي شود. ولتــاژ تغذيه اين IC ها درمحــدوده 3 تا 15 ولت قرار دارد . در اين ICها ولتاژي را كه به تغذيه IC وصل مي كنيم همان ولتاژ ســطح يك منطقي است. توان مصرفي اين ICها نسبت به ICهاي TTL به مراتب كمتر اســت .در شكل 9-34 يك نمونه ICاز نوع CMOS نشان داده شده است .

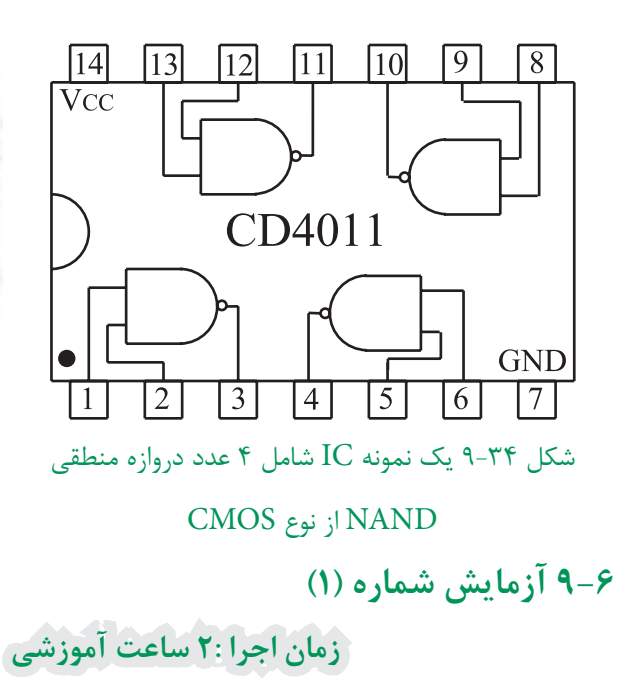

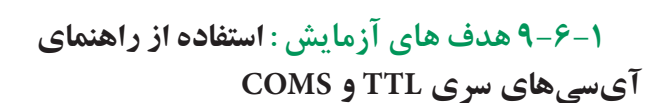

**9-6-2 تجهيزات، ابزار،قطعاتو مواد موردنياز:**

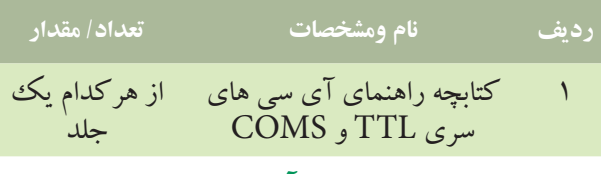

**9-6-3 شرح خالصه آزمايش :**

اغلب آي ســيهايي كه براي آزمايشها استفاده ميكنيم از نــوع TTL معمولي هســتند. اين آي ســيها به ســري74 مشــهورند زيرا دو رقم ســمت چپ شماره سريال آن ها با 74 شروع ميشود .

براي شماره گذاري آي سي معمولا حداكثر تعداد ۹ حرف يا عدد ميآيد كه هر يك مفهوم خاصي را دارد . دســتهبندي اعداد و حروف به اين ترتيب اســت كه ابتدا دو عدد ، ســپس دو حرف و در ادامه ســه عــدد و در نهايت يك يا دو حرف قرار مي گيرد .

درشكل 9-35 مشــخصات مربوط به شماره گذاري يك نمونه آي سي نشان داده شده است .

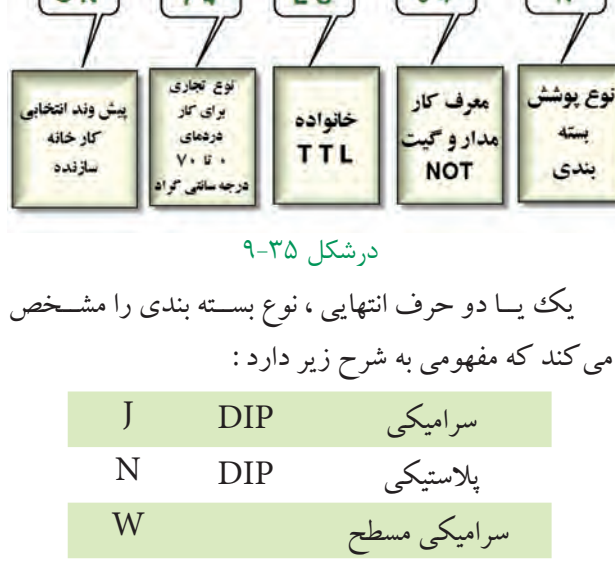

 $\sqrt{N}$ 

 $\sqrt{3N}$   $\sqrt{74}$   $\sqrt{15}$   $\sqrt{04}$ 

مفهــوم حروفي كه بعد از شــماره 74 قرار مي گيرد را در جدول 9-13 آورده ايم .

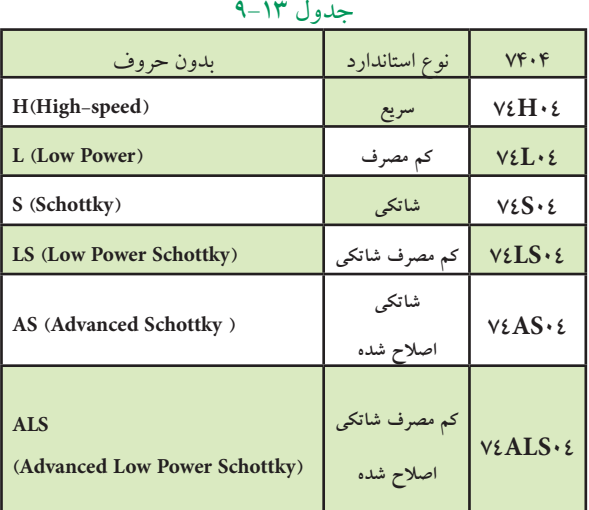

 **نکته مهم:**توجه داشــــته باشــــيد که به خاطر سيردن اعداد و حروف مربوط به IC ضرورتی نــدارد ، بلکه برای یافتن اطلاعات مربوط به آی سی باید بتوانید از بر گههای اطلاعات یا Data sheet. مشخصات IC را استخراج کنید.

235 **بخش پنجم**

**فصل نهم**

 $(I_{in} \max)$  آی سے های ســری TTL با ولتاژ تغذیــه ۳/۷۵ تا ۵/۲۵ هندرت ، زمان تاخیر (,t ) ، حداکثر جریان ورودی (I $_{in} \max$ ولت کار می کنند. آی ســی های ســری CMOS با شماره \_ وحداکثــر جریان خروجــی ((max) سربوط به دو نوع سري ۴۰ شناخته مي شوند و با ولتاژ ۱۵۲۳ ولت کار ً مي کنند. در جـدول١٤-٩ برخي از اطلاعــات مانند ولتاژ تغذيه (V) ،

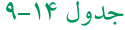

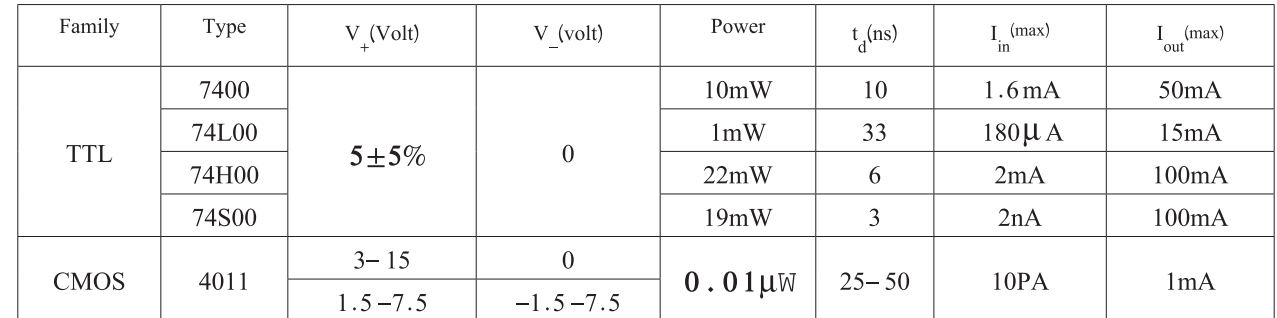

۴-۶- ۹مراحل اجرای آزمایش

۔<br>۔ اسا توجه به قســـمتي از برگهي اطلاعات كه در شـــكل ۳۶- ۹آمده است، اطلاعات فنی خواسته شده در مورد آی سی

### **DM74LS00 Quad 2-Input NAND Gate**

#### • General Description

This device contains four independent gates each of which performs the logic NAND function.

#### • Connection Diagram

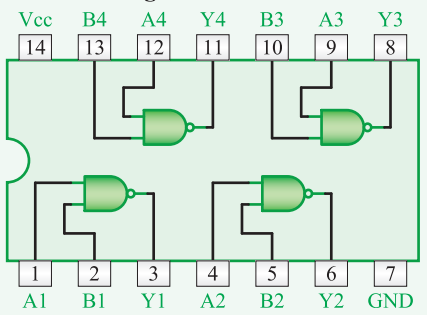

• Function Table

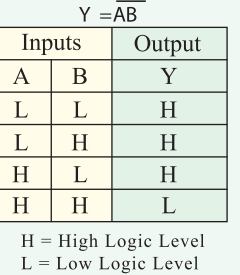

شكل ۳۶-۹

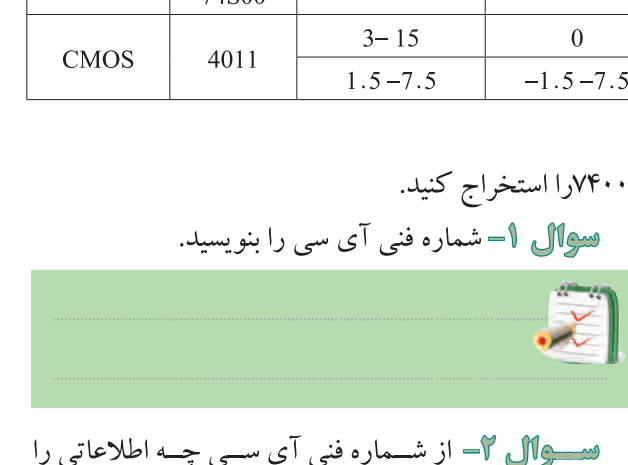

آی سی سری TTL و CMOS را ملاحظه می کنید.

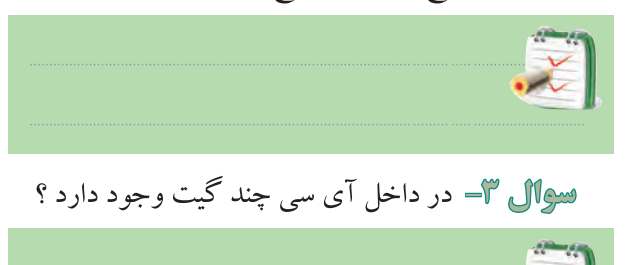

می توانید استخراج کنید ؟ توضیح دهید .

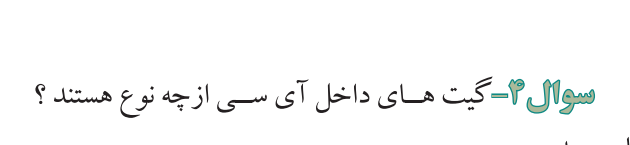

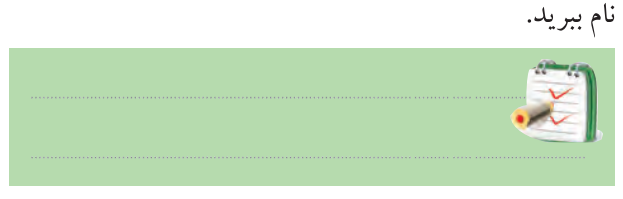

۳۳۶ ۳۴۶ <mark>په</mark>ره ۲۳۶ فصل نهم

) level low ) چندولت است؟ **ســوال -10** جريــان خروجــي درســطح ولتــاژ كــم ) level low )چند ميلي آمپر است؟

 با توجه به قسمتي از برگه اطالعات كه در شكل 9-37 9-38 -الف و -9-38ب آمده اســت به سوال هاي زير پاسخ بــا توجه به قســمتي از برگه اطالعات که در شــكل دهيد.

#### 7404 Hex Inverters

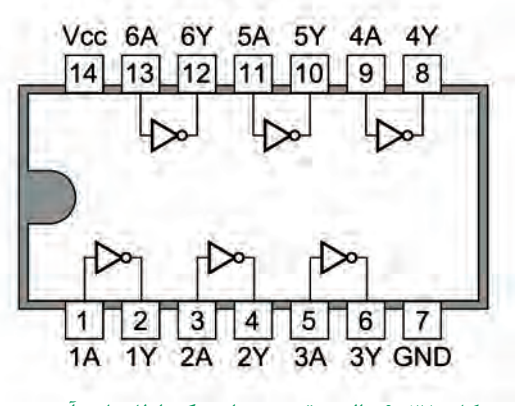

شكل ٣٨-٩- الف قسمتي از برگه اطلاعات آي سي

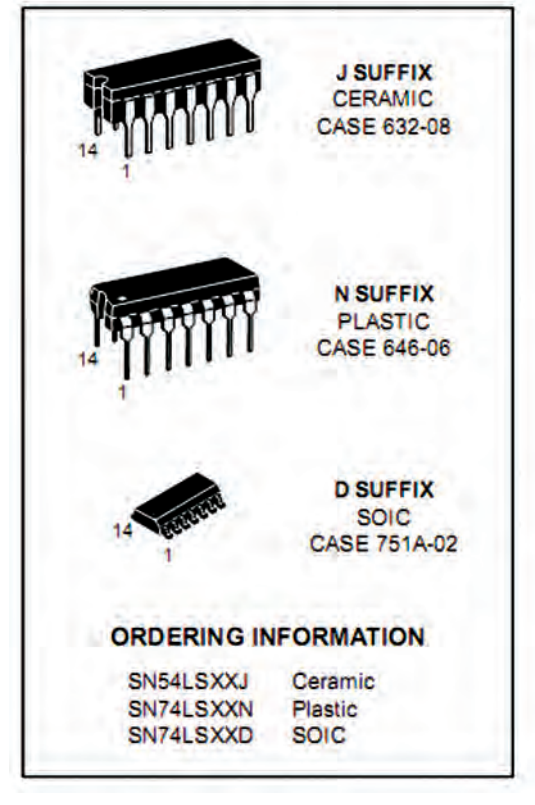

شكل ٣٨-٩- ب قسمتي از برگه اطلاعات آي سي

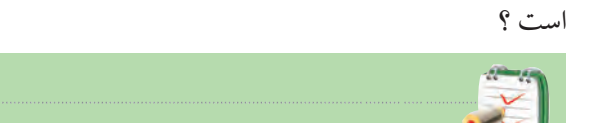

**سوال -5** شــماره پايهي مربوط Vcc+ و GND كدام

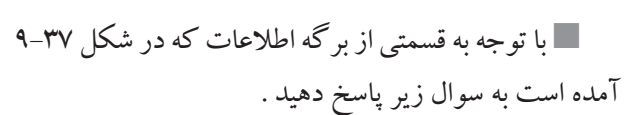

### *Absolute Maximum Ratings*

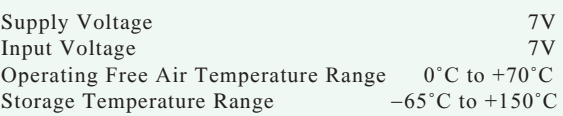

#### *Recommended Operating Conditions*

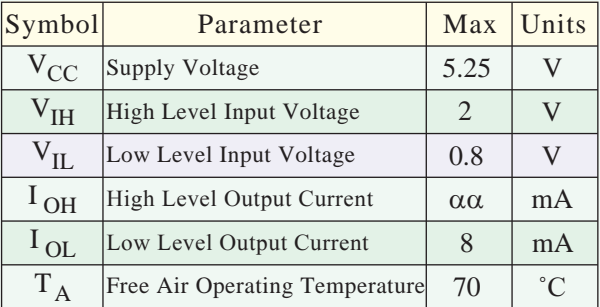

*Physical Dimenssions* inches (millimeteres) unless otherwise noted

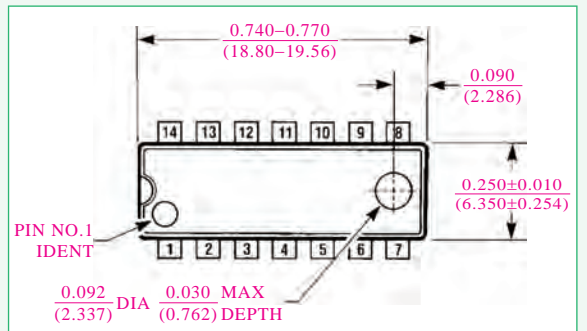

#### $-7V$  شكل  $-7V$

**سوال -6** مقدار ماكزيمم ولتاژ تغذيه آي سي چند ولت است ؟ **سوال -7** درجه حرارت كار آي سي در چه محدودهاي قرار دارد ؟ **ســوال -8** درجه حرارت ذخيره سازی آي سي در چه محدوده اي قرار دارد؟ Page 177\_\_\_Datasheet 16-2

**ســوال -9** ولتــاژ ورودي در حالــت ســطح ولتاژ كم

237 **بخش پنجم فصل نهم**

**سوال -11** شماره فني آي سي را بنويسيد. **سوال -12** از شــماره فنــي آي سي چه اطالعاتي قابل دسترسي است ؟ توضيح دهيد.

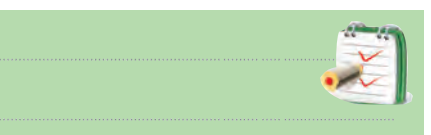

**ســوال -13** در داخل آي سي چند گيت وجود دارد ؟ گيت ها از چه نوعي هستند؟ **سوال 16-** آي سي چند پايه دارد ؟ **سوال -15** شماره پايــه ي تغذيه Vcc+ و زمين آي سي كدام است ؟ شــماره پايه هاي خروجي و ورودي دو عدد از گيت ها را مشخص كنيد.

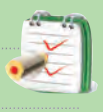

 نمونــه ديگــري از قســمتي از برگــه اطالعــات مربــوط به يــك نمونــه آي ســي كــه از كتــاب اطالعات )book cook CMOS )اســتخراج شده است را در شكل 9-39 مالحظــه ميكنيد بــا توجه به اين برگــه اطالعات ، به بنويسيد. سوالات پاسخ دهيد.

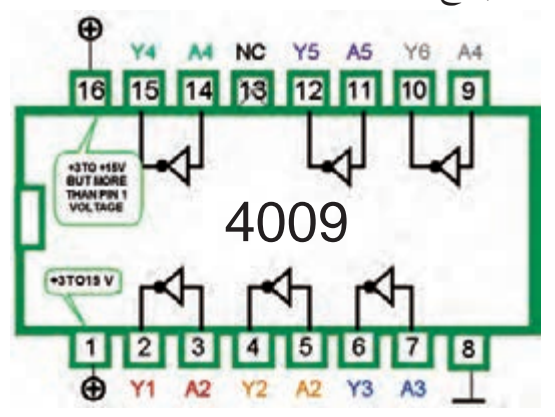

Device is functionally equivalent to the 7404 (TTL) and 74C04 (CMOS) devices.

 $-79$  شكل **سوال -16** شماره فني آي سي را بنويسيد. **سوال -17** داخل آي سي چند گيت و جود دارد ؟ **سوال -18** نوع گيت را بنويسيد.

**سوال -19** پايه تغذيه Vcc+ و زمين )GND )آي سي را بنويسيد. **ســوال -20** مقــدار ولتــاژ تغذيه آي ســي چند ولت است؟ **ســوال -21** معادل اين آي سي را در نوع TTL و نوع CMOS مشخص كنيد .

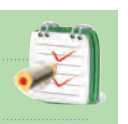

با مراجعه به سايت COM. ALLDATASHEET مشــخصات دو نمونــه آي ســي را پيــدا كنيد كــه درآن ها گيتهاي OR و AND باشد.

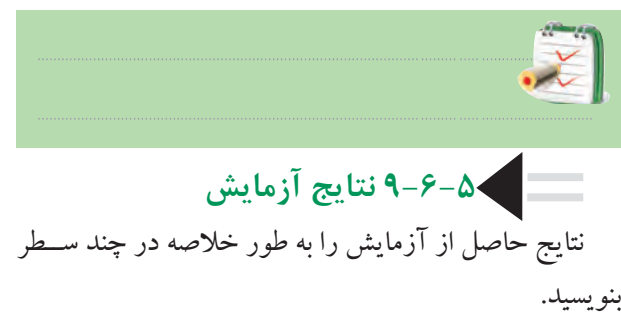

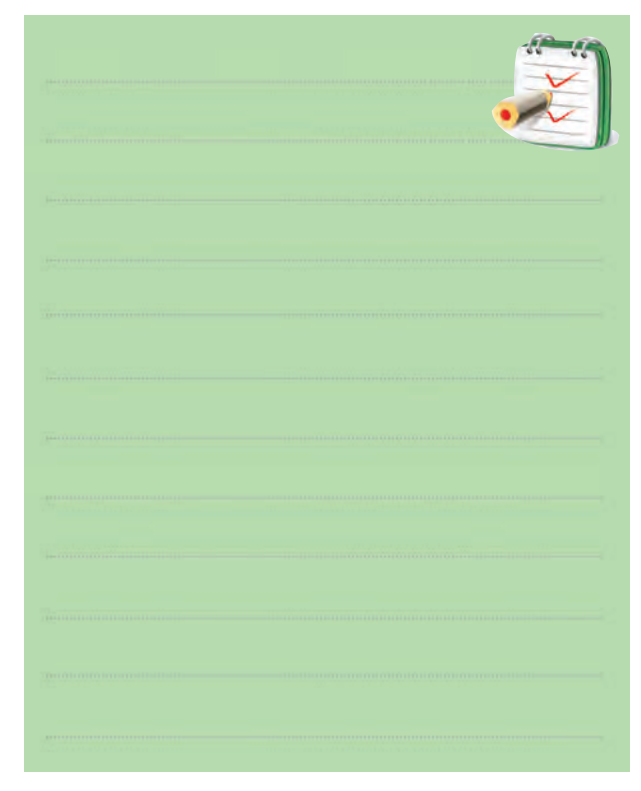

771 **بخش پنجم**

**فصل نهم**

**9-7 آزمايش شماره 2 زمان اجرا: 4 ساعت آموزشي**

**9-7-1 هدف آزمايش:** 

**الف :** به دست آوردن جدول صحت دروازه هاي منطقي از اســتفاده بــا NORوNAND، NOT ، OR ، AND آيسي .

**9-7-2 تجهيزات، ابزار،قطعاتو مواد موردنياز:**

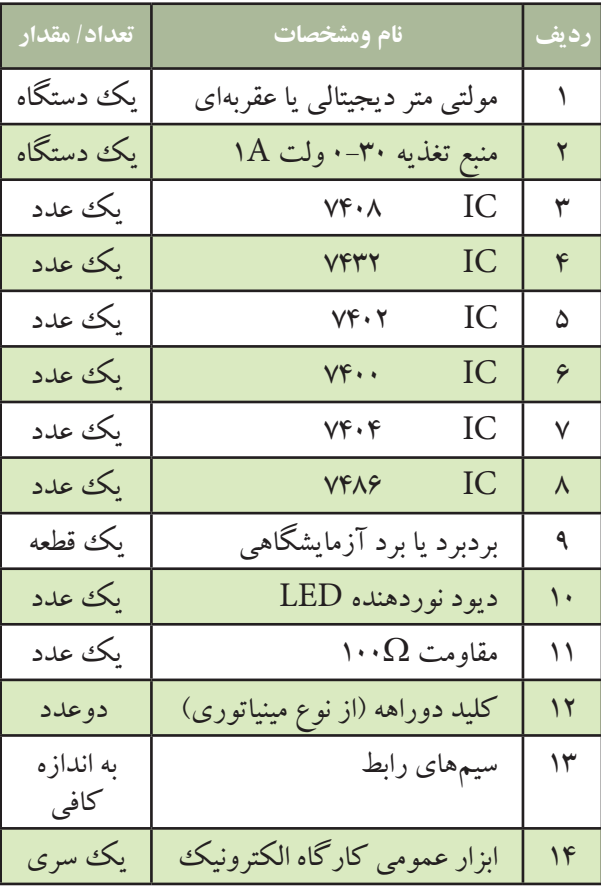

اگر كليد دو راهه در اختيار نداريد مي توانيد توســط یک تکه سيم، پايه آي سي را به زمين الکتريکي يا ۵+ ولت وصل كنيد .

**9-7-3 مراحل اجراي آزمايش الف : به دســت آوردن جدول صحت دروازه منطقي AND با استفاده از آي سي.**  وسايل مورد نياز را آماده كنيد. مدار شــكل 9-40 را روي برد برد يا برد آزمايشگاهي ببنديد.

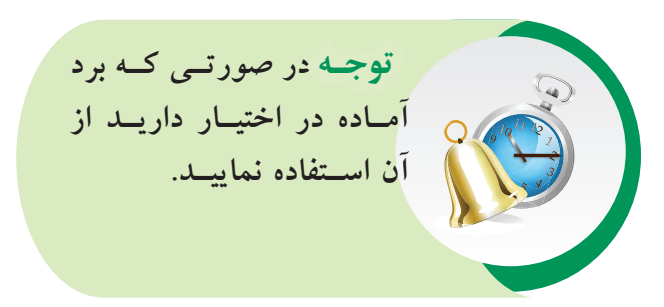

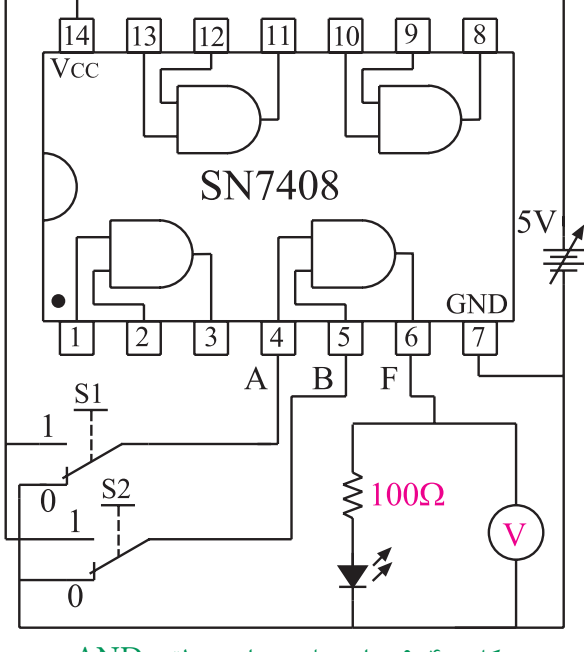

شكل 9-40 مدار عملي دروازه منطقي AND

اگرمنبع تغذيــه موجود در آزمايشــگاه داراي ولتاژ 5 ولت ثابت است از آن براي تغذيه مدار استفاده كنيد. در صورتي كه منبع تغذيــه متغير در اختيار داريد ابتدا ولتاژ منبع تغذيه را روي 5 ولت تنظيم و ســپس آن را به مدار اتصال دهيد.

239 **بخش پنجم فصل نهم**

با قرار دادن كليدهــاى S<sub>۱</sub> و $\mathrm{S}_{\gamma}$  در حالات مختلف جدول 9-15 را تكميل كنيد.

**توجه داشــته باشيد** كه ولتاژ خط تغذيــه  $\rm IC$ هـــا (Vcc) همان س<mark>ــطح ولتاژ يك منطقي اســت و</mark>  $\operatorname{GND}$  ( زمين ) ولتاژي كه به پايه وصل ميشود، صفر منطقي است. گــر كليدهــاى S و  $\mathrm{S}_\mathrm{v}$ در حالت  $^3$ يك قــرار گيرنــد ولتــاژ 5 ولت (يك منطقي) را به ورودي دروازه منطقــي اعمال مي كنــد و اگر در حالت صفر قرار گيرند صفر ولت يا صفر منطقي را به ورودي دروازه منطقي اعمال مي كند .

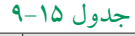

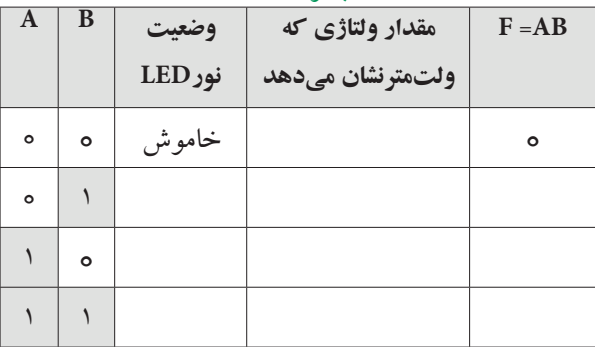

**ســوال -22** خروجي دروازه منطقي ANDكه داراي دو ورودي A وB مي باشــد ، در چه حالتي برابر يك منطقي است ؟

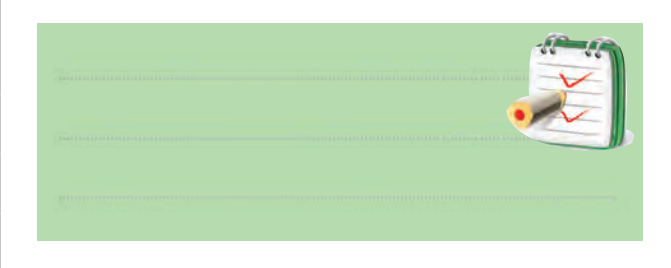

**ب : به دســت آوردن جــدول صحت دروازه منطقي OR با استفاده از آي سي.**  مدار شــكل 9-41 را روي برد برد يا برد آزمايشگاهي

ببنديد.

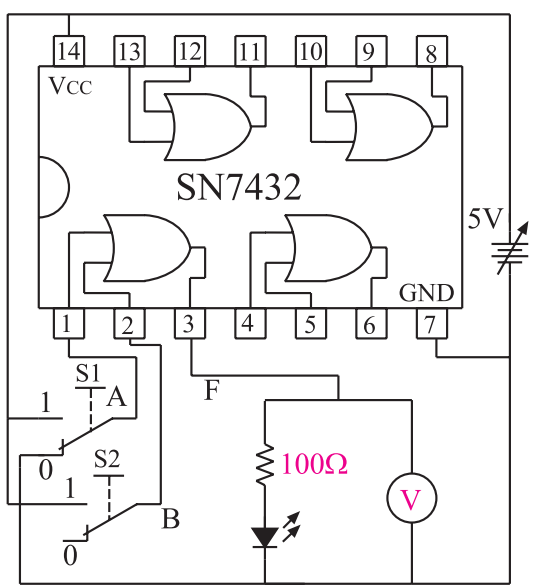

شكل 9-41 مدار عملي دروازه منطقي OR منبع تغذيه را روي 5 ولت تنظيم كنيد و سپس آن را به IC اتصال دهيد.

اگرمنبع تغذيــه موجود در آزمايشــگاه داراي ولتاژ 5 ولت ثابت است براي تغذيه IC از آن استفاده كنيد. با اســتفاده از كليدهــاى S و $\mathrm{S}_{\gamma}$  بــه ورودى يكى از $\blacksquare$ دروازه هاي منطقي OR ، سيگنال هاي صفر ويك منطقي را اعمال كنيد وضعيت خروجي را در هر حالت مشاهده كنيد و در جدول 9-16 درج نماييد.

جدول 9-16

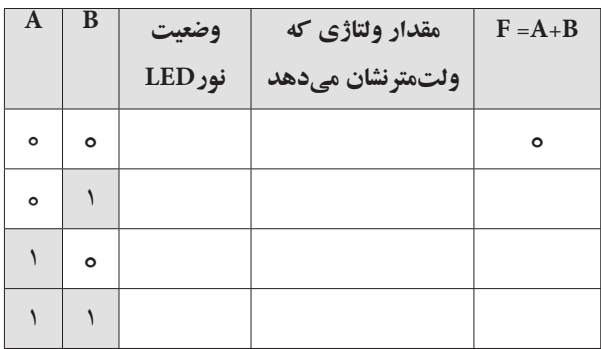

740 **فصل نهم بخش پنجم**

### جدول 9-17

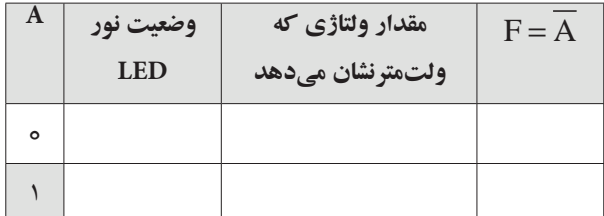

**سوال-24** در يك گيت NOT آيا همواره سطح ولتاژ خروجي ، نفي ) NOT ) سطح ورودي مي باشد يا خير ؟

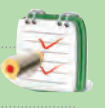

**د : بــه دســت آوردن جدول صحــت دروازه منطقي ) گيت ( NAND با استفاده از آي سي.**  وسايل و قطعات مورد نياز را آماده كنيد. مدار شكل 9-43 را ك ً ه قبال روي برد مدار چاپي ساخته شده است بررسي كنيد.

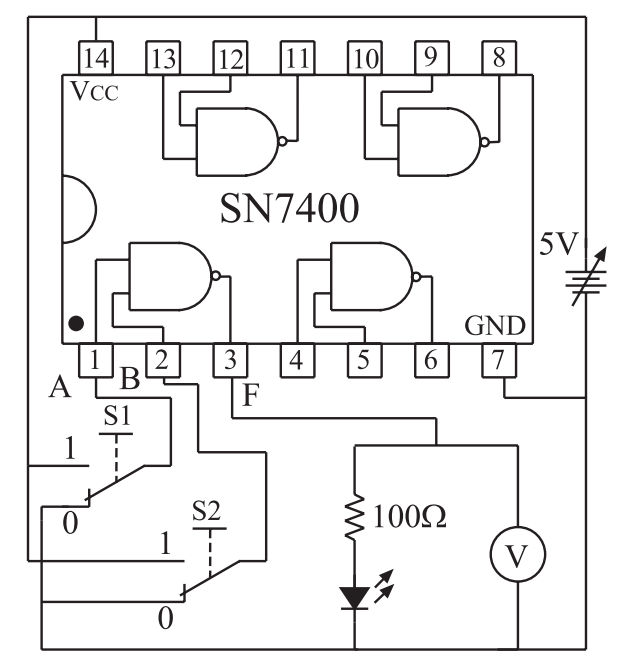

شكل 9-43 مدار مربوط به دروازه منطقي NAND

اگر منبع تغذيه موجود در آزمايشگاه داراي ولتاژ ثابت 5 ولت اســت از آن براي تغذيه IC استفاده كنيد . در غير اين صورت ابتدا منبع تغذيه را روي 5 ولت تنظيم و ســپس آن را

 **سوال -23** خروجــي دروازه منطقي OR كه داراي دو ورودي AوB مي باشــد در كدام حالــت برابر با صفر منطقي است ؟

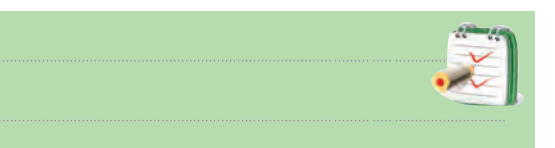

**ج : به دست آوردن جدول صحت دروازه منطقي NOT با استفاده از آي سي.** 

مدار شــكل 9-42 را روي برد برد يا برد آزمايشگاهي ببنديد.

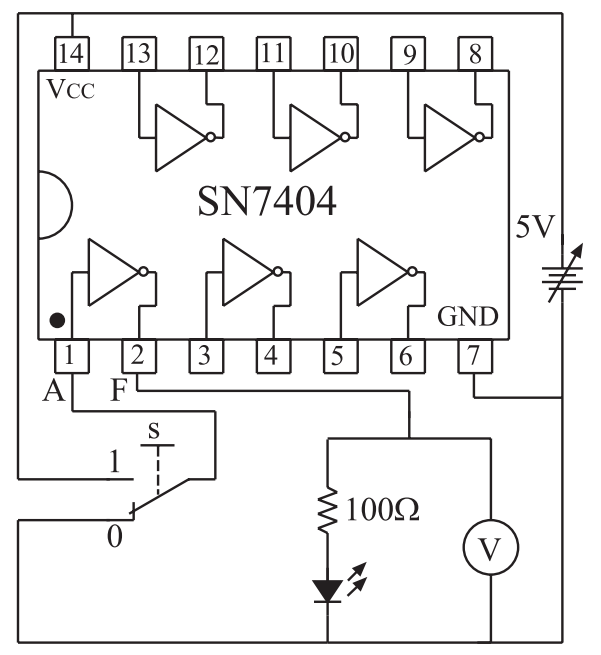

شكل 9-42 مدار عملي دروازه منطقي NOT

منبع تغذيه را روي 5 ولت تنظيم و ســپس آن را به IC اتصال دهيد .

اگر منبع تغذيه موجود در آزمايشگاه داراي خروجي 5 ولت ثابت است براي تغذيه IC از آن استفاده كنيد .

با استفاده از يك كليد دو راهه ، صفر و يك منطقي را به ورودي دروازه منطقي NOT بدهيد .

در هــر دو حالت وضعيت خروجي را در جدول 9-17 يادداشت كنيد .

به مدار IC وصل كنيد .

اقسرار دادن كليدهــاى , $\mathrm{S}_{\mathrm{v}}, \mathrm{S}_{\mathrm{v}}, \mathrm{V}$  در حالات مختلف،  $\hspace{.1cm}$ يايه Vcc آي سي (١٢٠٢هـ) اتصال دهيد . جدول 9-18 جدول 9-18 را تكميل كنيد.

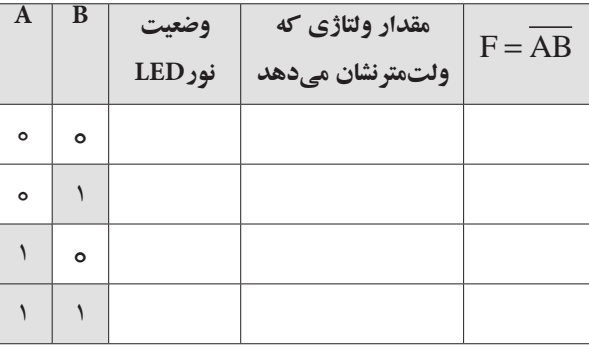

**سوال -25** در چه شرايطي خروجي گيت NAND در سطح منطقي صفر قرار دارد .

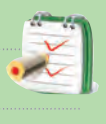

 **هـ : به دســت آوردن جــدول صحت دروازه منطقي NOR با استفاده از آي سي**  مدار شكل 9-44 را ك ً ه قبال روي برد مدار چاپي ساخته

شده است مورد بررسي قرار دهيد .

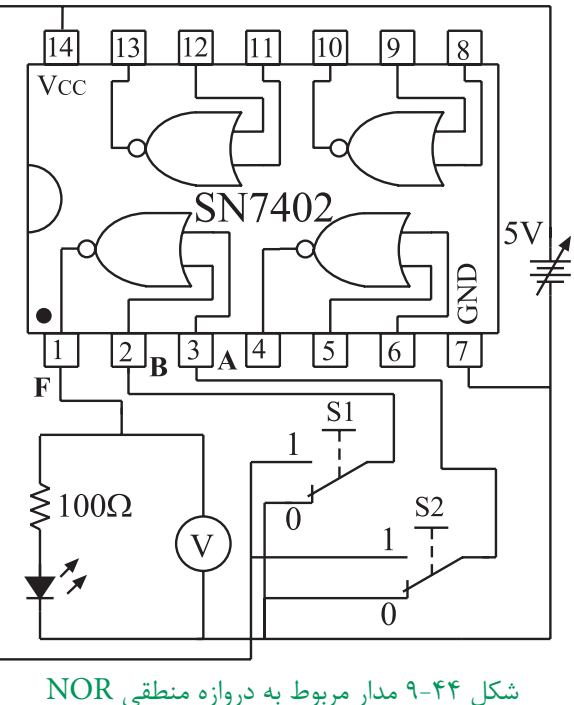

منبع تغذيه را روي 5 ولت تنظيم كنيد و سپس آن را به

اگر منبع تغذيه موجود در آزمايشگاه داراي ولتاژ ثابت 5 ولت است براي تغذيه IC ، از اين ولتاژ ثابت استفاده كنيد. ابا اســـتفاده از كليدهاى S و $\mathrm{S}_\mathrm{v}$  كــه به ورودى هاى $\blacksquare$ يكي از دروازه هاي منطقي IC به شــماره 7402 SN وصل شــدهاند . صفر و يك منطقــي را مطابق جدول 9-19 به IC اعمال كنيد.

وضعيت خروجي دروازه مورد نظر را مشــاهده كنيد و نتايج به دست آمده را در جدول 9-19 بنويسيد .

جدول 9-19

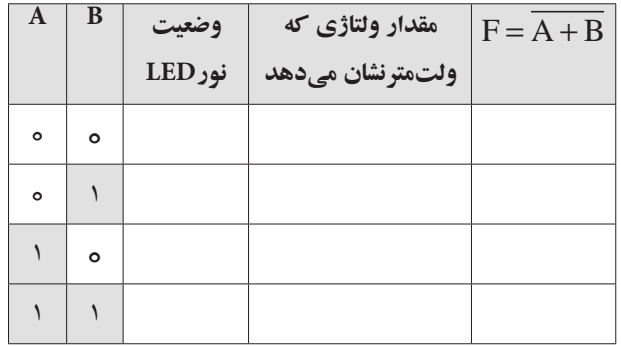

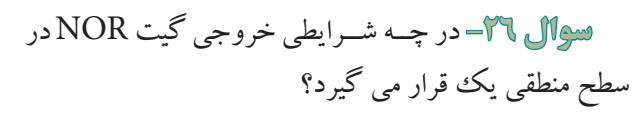

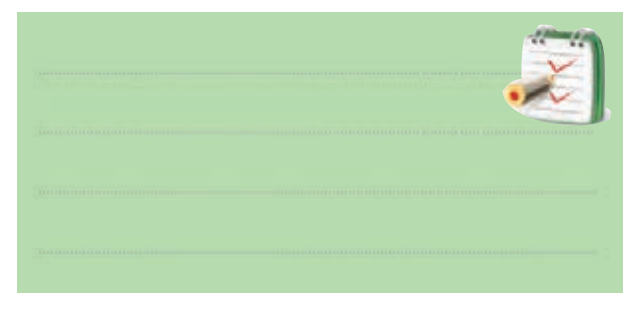

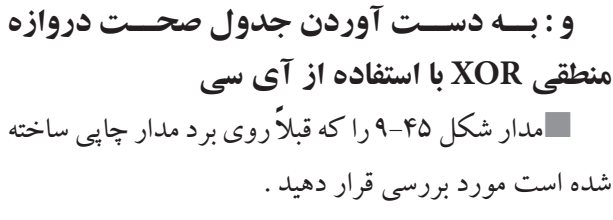

**بخش پنجم**
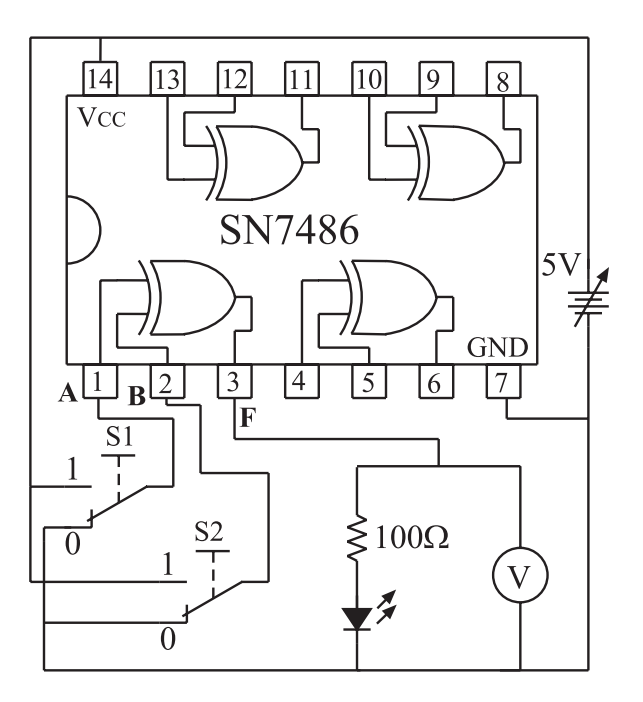

شكل 9-45 مدار مربوط به دروازه منطقي XOR منبع تغذيه را روي 5 ولت تنظيم كنيد و ســپس آن را به پايه Vcc آي سي )7486IC ) اتصال دهيد . اگرمنبع تغذيه موجود در آزمايشگاه داراي تغذيه ثابت 5 ولت است از آن براي تغذيه ICاستفاده كنيد . بــا اســتفاده از كليدهاي 1Sو2S ، بــه ورودي يكي از دروازه هــاي منطقي XOR مطابــق جدول 9-20 صفر ويك

منطقي را اعمال كنيد .

وضعيت خروجي را در حاالت مختلف مشاهده كنيد و نتايج را در جدول 9-20 بنويسيد.

جدول 9-20

| A       | В       | وضعيت<br>نور LED | مقدار ولتاژی که<br>ولتمترنشان مىدهد | $F = A \oplus B$ |
|---------|---------|------------------|-------------------------------------|------------------|
| $\circ$ | $\circ$ |                  |                                     |                  |
| $\circ$ |         |                  |                                     |                  |
|         | $\circ$ |                  |                                     |                  |
|         |         |                  |                                     |                  |

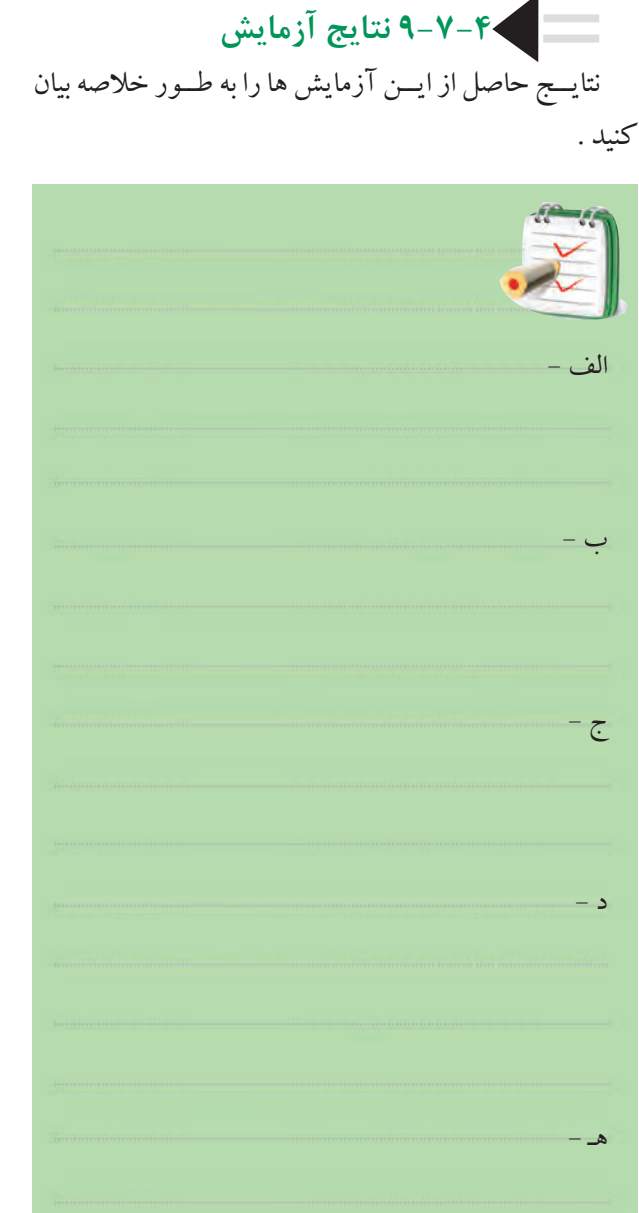

و -

243 **بخش پنجم فصل نهم**

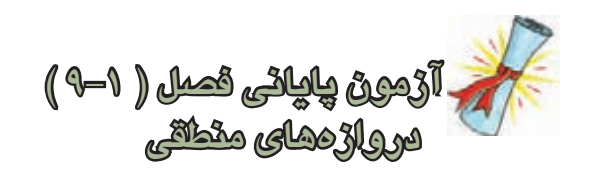

-1 در يك دروازه منطقي اگر همه ورودي ها يك باشند خروجــي آن دروازه منطقي نيز برابر با يك<sup>ي</sup> منطقي مي شــود <sub>و و</sub> اين دروازه منطقي كدام است ؟ الف( AND ب( OR ج ) NOT ( مورد الف وب

-2 خروجــي يــك دروازه منطقــي OR كــه داراي دو $\lambda$ ورودي A و B اســت در كــدام حالت برابر بــا صفر منطقي يك مي شود ؟ است ؟ الف) حداقل يكي از ورودي های آن برابر يک باشد. ب( همه ورودي های آن برابر يك باشند. ج) همه ورودهای آن صفر باشند. د( حداقل يكي از ورودي هاي آن صفر باشد.

-3 در رابطــه منطقــي B+A=F ، در كــدام حالت 0=F ميشود ؟

| $A = ∘ B = ∖$ | $(\bigcup$<br>$A = ∤ B = ∘$ | $(\bigcup$<br>$A = ∤ B = ∖$ | $(\bigcup$<br>$A = ∙ B = ∖$ | $(\bigcup$<br>$A = ∙ B = ∙$ | $(\bigcup$<br>$A = ∙ B = ∙$ | $(\bigcup$<br>$-^*$ | $(\bigcup$<br>$-^*$ | $(\bigcup$<br>$-^*$ | $(\bigcup$<br>$-^*$ | $(\bigcup$<br>$-^*$ | $(\bigcup$<br>$-^*$ | $(\bigcup$<br>$-^*$ | $(\bigcup$<br>$-^*$ | $(\bigcup$<br>$-^*$ | $(\bigcup$<br>$-^*$ | $(\bigcup$<br>$-^*$ | $(\bigcup$<br>$-^*$ | $(\bigcup$<br>$-^*$ | $(\bigcup$<br>$-^*$ | $(\bigcup$<br>$-^*$ | $(\bigcup$<br>$-^*$ | $(\bigcup$<br>$-^*$ | $(\bigcup$<br>$-^*$ | $(\bigcup$<br>$-^*$ | $(\bigcup$<br>$-^*$ | $(\bigcup$<br>$-^*$ | $(\bigcup$<br>$-^*$ | $(\bigcup$<br>$-^*$ | $(\bigcup$<br>$-^*$ | $(\bigcup$<br>$-^*$ | $(\bigcup$<br>$-^*$ | $(\bigcup$<br>$-^*$ | $(\bigcup$<br>$-^*$ | $(\bigcup$<br>$-^$ |
|---------------|-----------------------------|-----------------------------|-----------------------------|-----------------------------|-----------------------------|---------------------|---------------------|---------------------|---------------------|---------------------|---------------------|---------------------|---------------------|---------------------|---------------------|---------------------|---------------------|---------------------|---------------------|---------------------|---------------------|---------------------|---------------------|---------------------|---------------------|---------------------|---------------------|---------------------|---------------------|---------------------|---------------------|---------------------|---------------------|--------------------|
|---------------|-----------------------------|-----------------------------|-----------------------------|-----------------------------|-----------------------------|---------------------|---------------------|---------------------|---------------------|---------------------|---------------------|---------------------|---------------------|---------------------|---------------------|---------------------|---------------------|---------------------|---------------------|---------------------|---------------------|---------------------|---------------------|---------------------|---------------------|---------------------|---------------------|---------------------|---------------------|---------------------|---------------------|---------------------|---------------------|--------------------|

| $A = \{B = 0 \}$    | $(\cup A = 0.6 + 1.6)$ |
|---------------------|------------------------|
| $A = 0.6 + 1.6 = 1$ | $(\cup A = 0.6 + 1.6)$ |
| $A = \{B = 1 \}$    | $(\cup A = 0.6 + 1.6)$ |
| $\triangle$ →       | $(\cup A = 0.6 + 1.6)$ |
| $\triangle$ →       | $(\cup A = 0.6 + 1.6)$ |
| $\triangle$ →       | $(\cup A = 0.6 + 1.6)$ |
| $\triangle$ →       | $(\cup A = 0.6 + 1.6)$ |
| $\triangle$ →       | $(\cup A = 0.6 + 1.6)$ |
| $\triangle$ →       | $(\cup A = 0.6 + 1.6)$ |
| $\triangle$ →       | $(\cup A = 0.6 + 1.6)$ |
| $\triangle$ →       | $(\cup A = 0.6 + 1.6)$ |
| $\triangle$ →       | $(\cup A = 0.6 + 1.6)$ |
| $\triangle$ →       | $(\cup A = 0.6 + 1.6)$ |
| $\triangle$ →       | $(\cup A = 0.6 + 1.6)$ |
| $\triangle$ →       | $(\cup A = 0.6 + 1.6)$ |
| $\triangle$ →       | $(\cup A = 0.6 + 1.6)$ |
| $\triangle$ →       | $(\cup A = 0.6 + 1.6)$ |
| $\$                 |                        |

الف( همه ووردي هاي آن صفر باشند . ب ( حداقل يكي از ورودي هاي آن صفر باشد. ج ( همه ورودي هاي آن يك باشند. د ( حداقل يكي از ورودي هاي آن يك باشد. -6 خروجي دروازه منطقــي NOR ، در كدام حالت در وضعيت یک منطقي قرار ميگيرد ؟ الف( حداقل يكي از ورودي هاي آن يك باشند. ب( حداقل يكي از ورودي هاي آن صفر باشد. ج ( همه ورودي هاي آن يك باشد. ج( همه ورودي هاي آن صفر باشد. -7 در كدام حالت خروجي دروازه منطقي XOR برابر با الف( دو ورودي آن در يك سطح منطقي نباشد . ب( دو ورودي آن در يك سطح منطقي باشد. ج ( همه ورودي هاي آن يك باشد . د( همه ورودي هاي آن صفر باشد . -8 در شكل 9-46 رابطه منطقي F كدام است ؟ الف(1 ب ( 0 ج ( A د ( A

1 Logic

شکل 9-46

-9 سطح ولتاژ يك منطقي درخروجي دروازه هاي منطقي بيش تردركدام محدوده قرار نمیگیرد ؟ الف( 4 تا 5 ولت ب( 3 تا 4 ولت ج) ۲ تا ۳ ولت د ) ۱ تا ۲ ولت

-10 هنــگام كار بــا IC هــاي دروازه هــاي منطقــي بــا تكنولوژي CMOS چه نكاتي را بايد مورد توجه قرار داد ؟ كنيد.

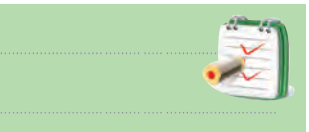

-11 محدوده تغذيه ICهاي با تكنولوژي CMOS كدام گزينه است ؟ الف ( V 3-15 ب ( V 4/75-5/25 ج( V 5-10 د ( V 5-15 -12 فــرق سيســتم ديجيتال و آنالــوگ را با ذكر مثال توضيح دهيد. -13 فرق صفر و يك منطقــي با صفر و يك جبري را شرح دهيد . -14 نمــاد دروازه هاي منطقي پايــه را همراه با جدول صحت آنها رسم كنيد . -15 دروازه هــاي منطقــيNAND و NOR از كدام دروازههاي منطقيپايهتشكيلشــدهاند؟ بارسمشــكل نشاندهيد.

-16 فــرقدروازه منطقــي OR بــاOR انحصاري را شرحدهيد .

-17 نماد و مدار كليدي دروازه منطقي NOT را رســم

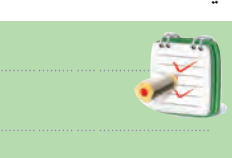

-18 رابطه منطقي كه نشــان ميدهد دو متغير AوB با يكديگر NAND شدهاند را بنويسيد.

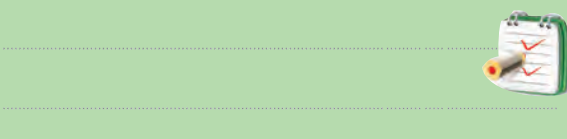

-19 فرق دروازههــاي منطقي معمولــي بادروازههاي كلكتور باز(Open Collector) را شرح دهيد .

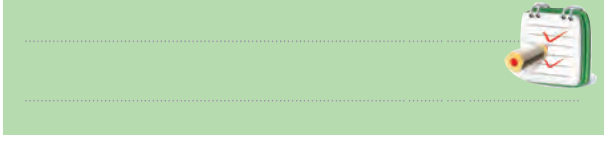

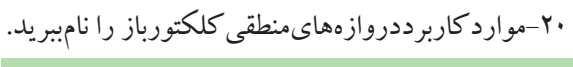

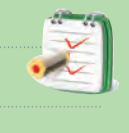

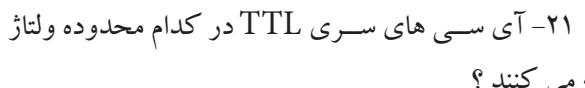

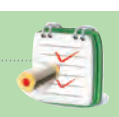

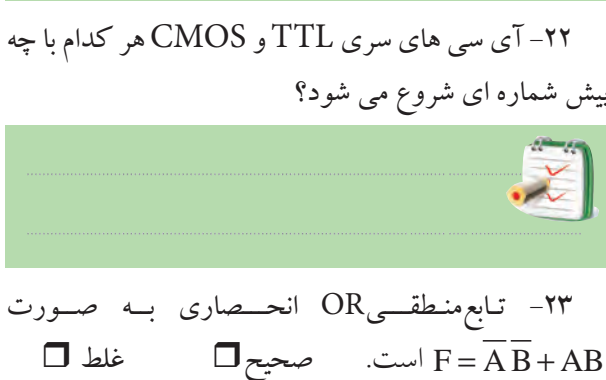

**قسمت دوم** 

**قبل از شروع قسمت دوم فصل 9 به سواالت پيش آزمون9-2 پاسخ دهيد .**

**9-8 جبر بول و ساده سازي توابع 9-8-1 ساده سازي توابع بول بااستفاده از جبربول:**  به كمك دروازه هاي منطقي مي توانيم مدارهايي طراحي كنيم كه بتوانند يك كار خاص را انجام دهند، شكل ۴۷-۹.

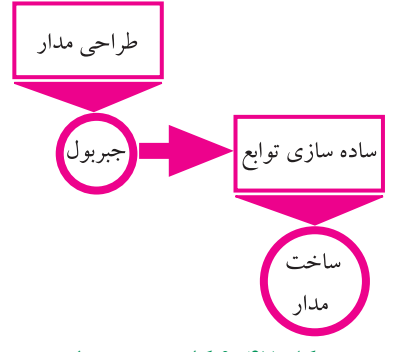

شكل 9-47 كاربرد جبر بول فرض كنيد مي خواهيم با اســتفاده از دروازه هاي منطقي مداري طرح كنيم كه داراي مشخصات زير باشد : -1 دو كليــد در ورودي و يــك خروجــي متصل به يك ديود نوردهنده) LED )داشته باشد، شكل .9-48

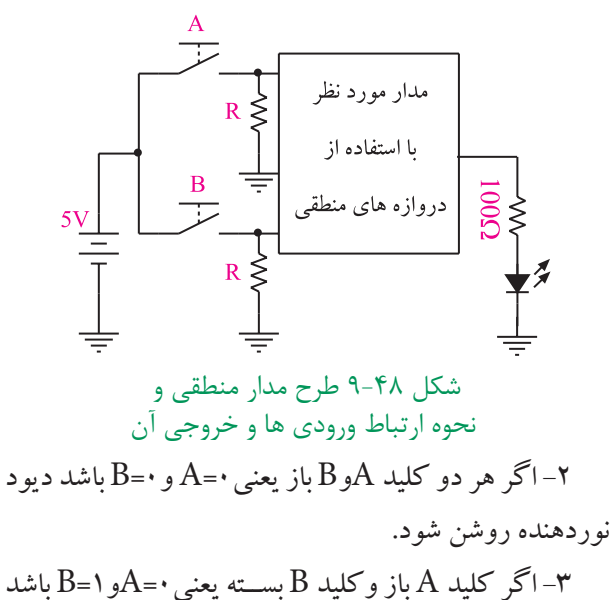

748 **بخش پنجم** ديود نوردهنده روشن شود. -4 اگر كليدA بســته وكليد B باز يعني 1=Aو0=B باشد ديود نوردهنده خاموش شود .

**فصل نهم**

-5 اگر هر دو كليد AوB بســته يعني 1=A و1=B باشــد ديود نوردهنده روشن شود به جاي مطرح كردن بندهاي دو تا پنج مي توانيم صورت مسئله را به صورت جدول 9-21 بيان كنيم

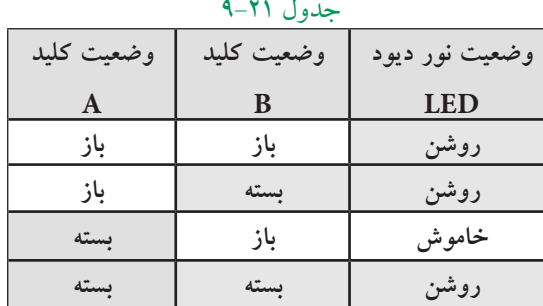

اگر روشن بودن ديود نوردهنده را يك منطقي و خاموش بــودن آن را صفر منطقي در نظر بگيريم و بــاز بودن كليد را صفر منطقي و بســته بــودن آن را يك منطقــي بناميم جدول 9-21 به صورت جدول 9-22 در مي آيد .

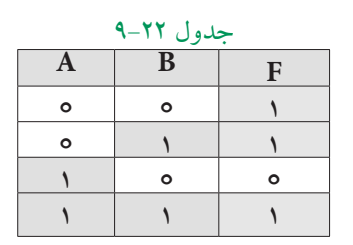

جدول صحت مســئله فــوق را مي توان بــه صورت يك عبارت جبــري در آورد. عبــارت جبري رابــراي حاالتي از ورودي ها مي نويسند كه خروجي سيستم برابر يك مي شود،

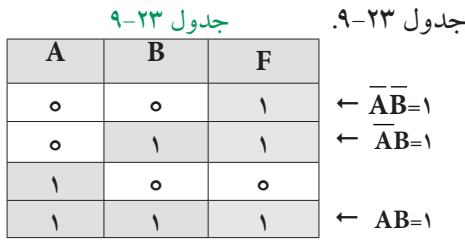

 $F = \overline{AB} + \overline{AB} + AB$ جمله سوم جمله دوم جمله اول خروجي مدار مورد نظر

اين عبارت خروجي را تابــع بول و قوانين حاكم بر آن را جبر بول مي نامند.

مدار شكل 9-49 مداري اســت كه از گيتهاي AND OR و NOT تشــكيل شده اســت و خروجي آن همان تابع مورد نظر است .

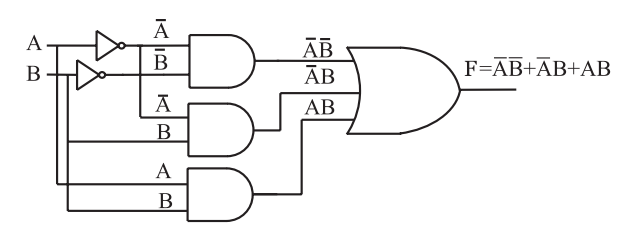

 $F = \overline{A} \overline{B} + \overline{A} B + AB$  شكل ۴۹-۹ مدار منطقى مربوط به تابع به ســادگي ميتوانيم با اســتفاده از يــك جدول صحت مشخص ، رابطه منطقي يا بولي آن جدول را استخراج كنيم . **مثال 1** : رابطه منطقي جــدول صحت 9-24 با توجه به خروجي هاي 1=F را بنويسيد. **حل :**

 $F=\overline{AB}+A\overline{B}$ 

جدول 9-24

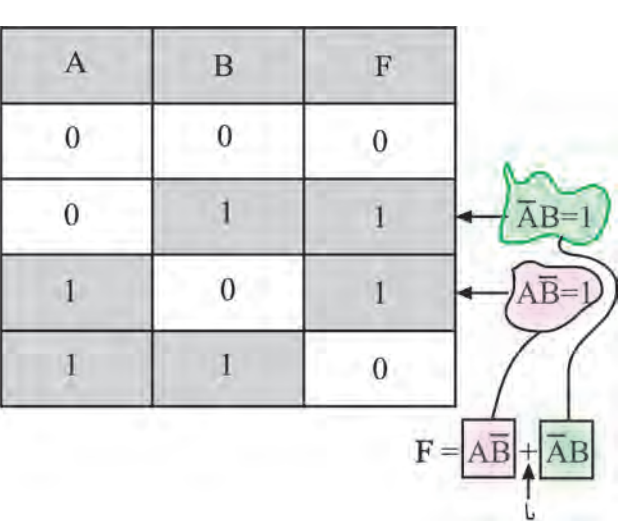

همچنين در صورتي كه يك رابطه منطقي يا بولي داشــته باشــيم ، مي توانيم جدول صحت مربوط به آن رابطه را رسم كنيم . **مثال 2 :** جدول صحت رابطــه منطقي AB+AB=F را

بنويسيد.

با توجه به رابطه منطقــي F جدول صحت تابع به صورت جدول 9-25 است.

جدول 9-25

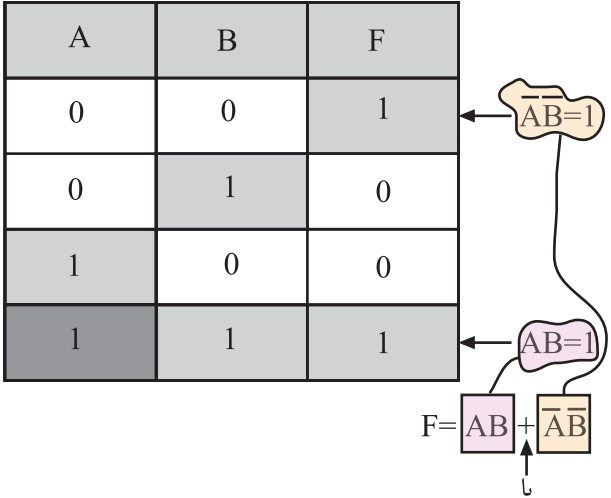

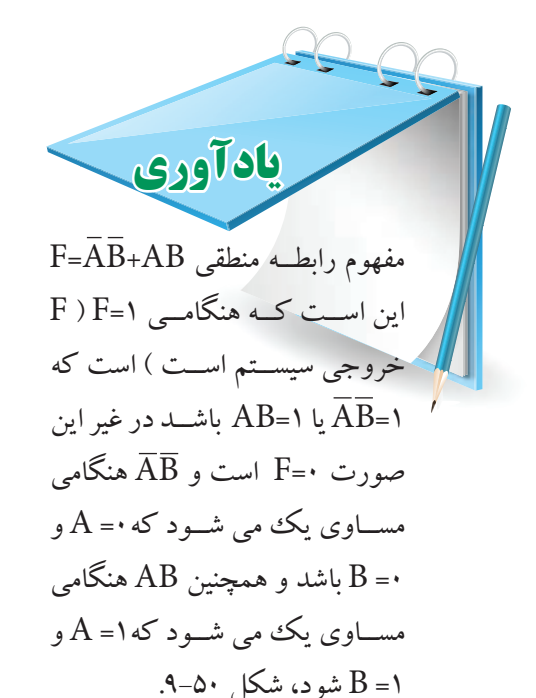

247 **بخش پنجم**

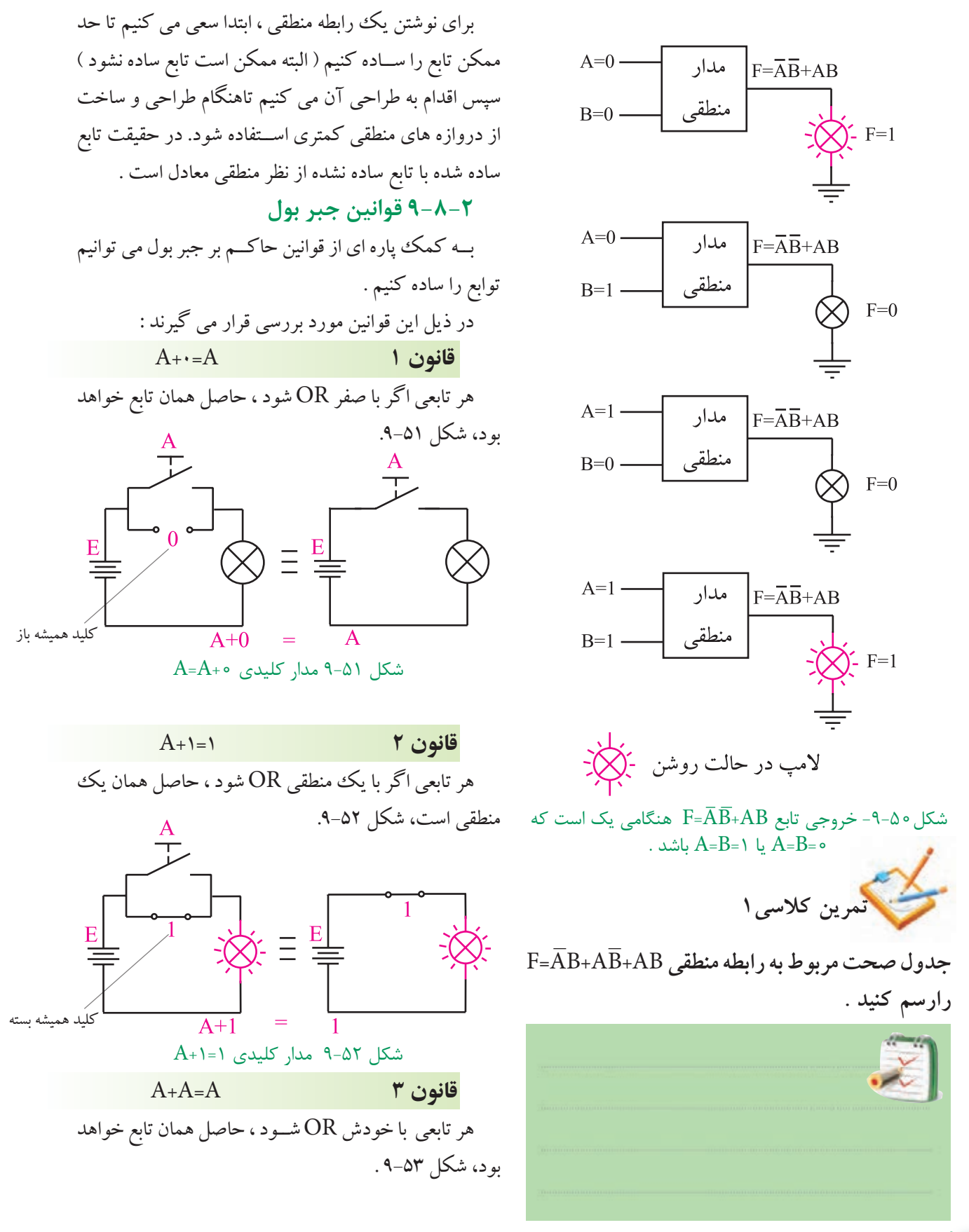

**فصل نهم**

241 **بخش پنجم**

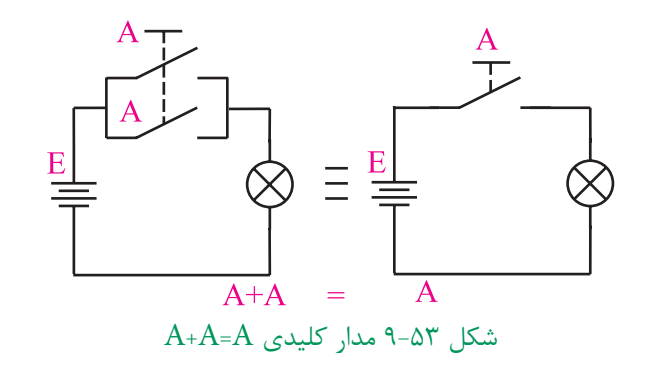

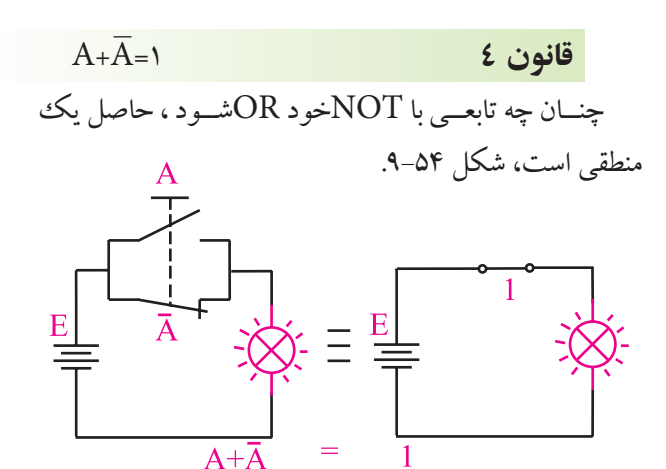

 $A+\overline{A}$ -1 مدار كليدى 1= $A+\overline{A}$ 

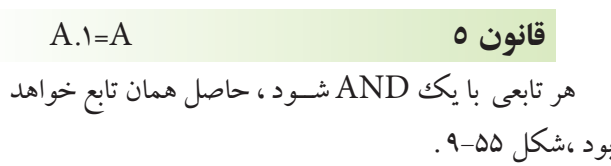

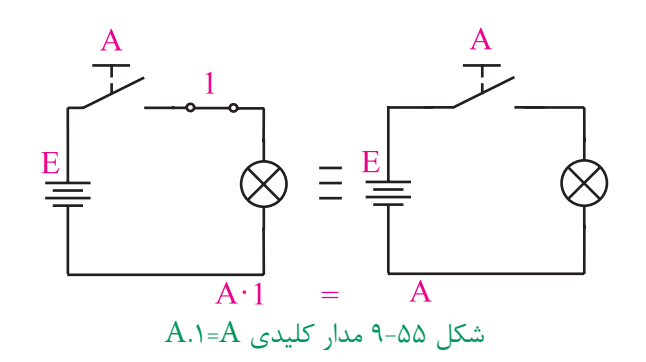

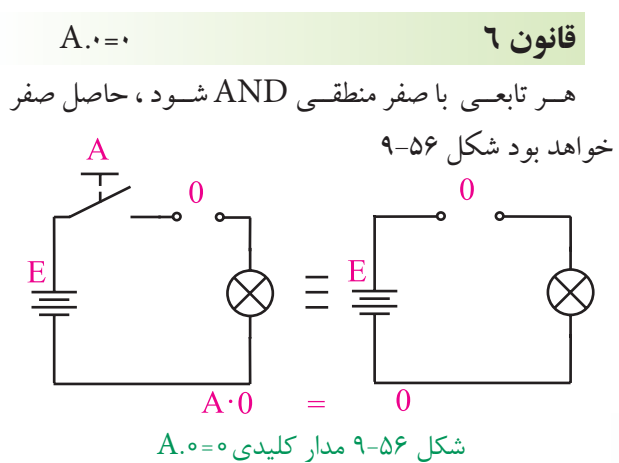

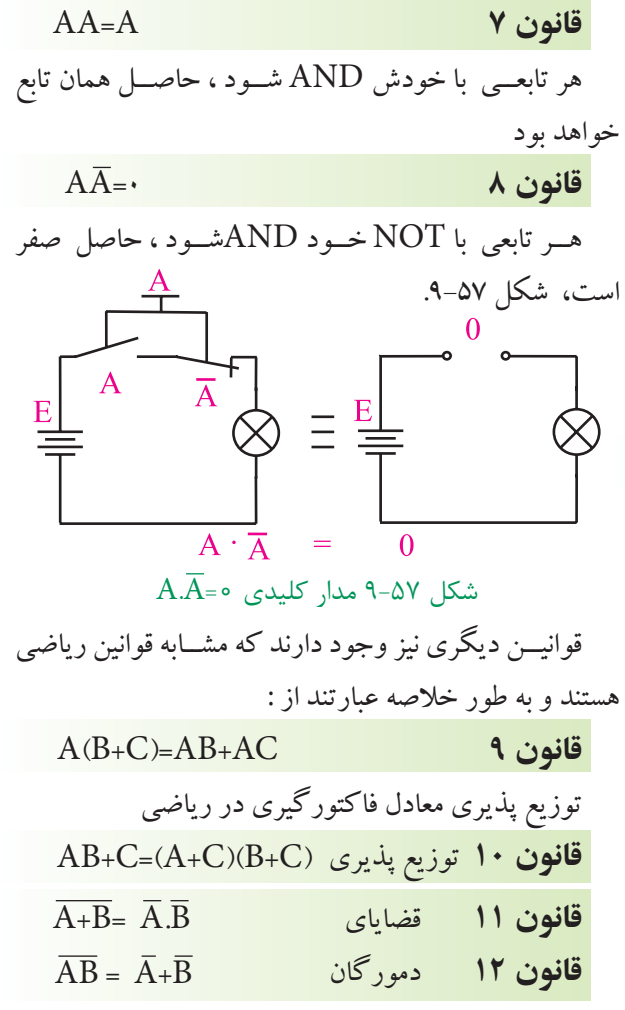

اســاس ساده سازي توابع جبر بول ، فاكتورگيري و حذف متغير هاست.

249 **بخش پنجم فصل نهم**

**مثال 3 :** تابعAB+AB=F را ساده كنيد. ابتـــدا از  $\overline{\rm A}$  كــه در هر دو جمله مشـــترك اســـت فاكتور ميگيريم . در شــكل 9-58 تابع ســـاده نشــده و ساده شـــده رسم  $F = \overline{A}(\overline{B}+B)$  $B+\overline{B} = 1$  $F=\overline{A}$   $\lambda=\overline{A}$ 

شدهانـد.

**بخش پنجم**

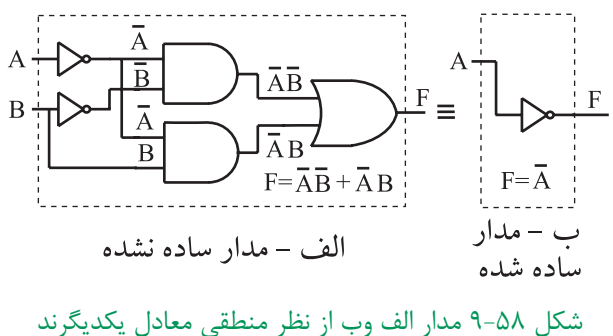

عالمــت به معني هم ارز بــودن دو مدار از نظر منطقي است .

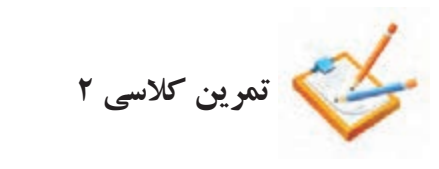

تابــع AB+AB+ AB =F را بــه كمــك روابط جبر بول ساده كنيد .

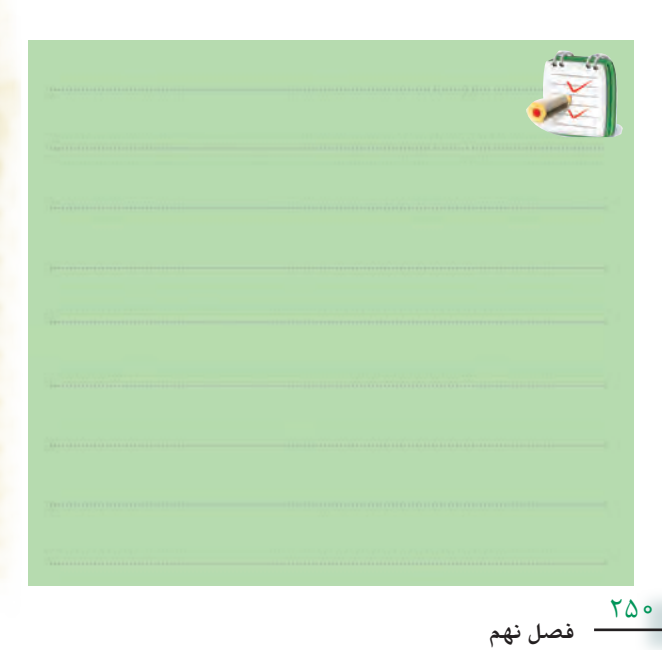

 **تمرين كالسي 3** تابع خروجي مربوط به جدول 9-26 را بنويســيد و آن را

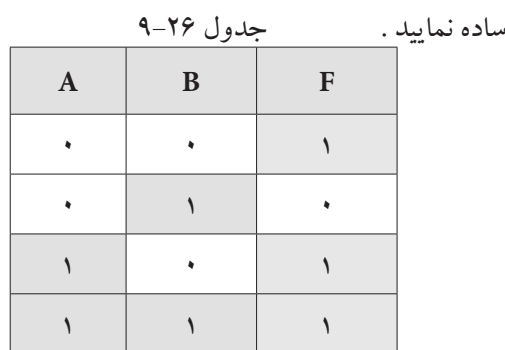

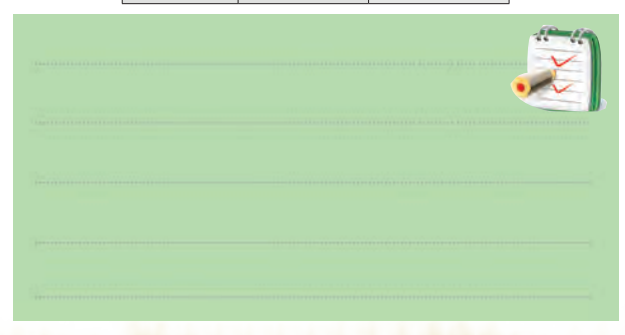

# **شرح حال دانشمندان جورج بول1815-1864م**

جــورج بــول از پــدری کفاش و مــادری خدمتــکار در انگلســتان به دنیا آمد. به منظور حمایــت از خانواده و به دلیل مشــکالت مالی، خیلی زود تحصیالت ابتدایی را ترک کرد. در ســال های جوانی از طریق معلمــی امرار معاش می کرد و در سال 1834 مدرسه ای را بنیان گذاشت. به تنهایی مطالعات ریاضیات پیشــرفته را دنبال کرد و به واسطه ی انتشار مقاالتی در این زمینه به شــهرت جهانی دست یافت. اولین مدال طالی ریاضیات را از انجمن ســلطنتی لندن در ســال 1844 دریافت کــرد و به عنــوان اولین پرفســور ریاضیــات در کالج کوئین منصــوب شــد. او همچنیــن لقب **پدر منطــق نمادین** و **بنیانگذار ریاضیات محض** را از آن خود ساخت.

براي كســب اطالعات بيــش تر در مــورد زندگي نامه و فعاليت هاي اين دانشــمند، مي توانيد از طريق درج نام وي در يكي از موتورهاي جســتجو مانندYahoo يا google اقدام كنيد .

**9-8-3 ساده سازي توابع با استفاده از جدول كارنو** جــدول كارنو شــكل تغيير يافته ي جدول صحت اســت كه به وســيله آن مي توان ساده ترين حالت توابع منطقي را به دست آورد.

**جدول كار نو دو متغيره**

با داشــتن دو متغير در جدول صحت ۴=۲۲حالت خواهيم داشــت براي دو متغير $\rm A$  و  $\rm B$ جدول صحت به صورت جدول -27 9در مي آيد.

جدول27 9-

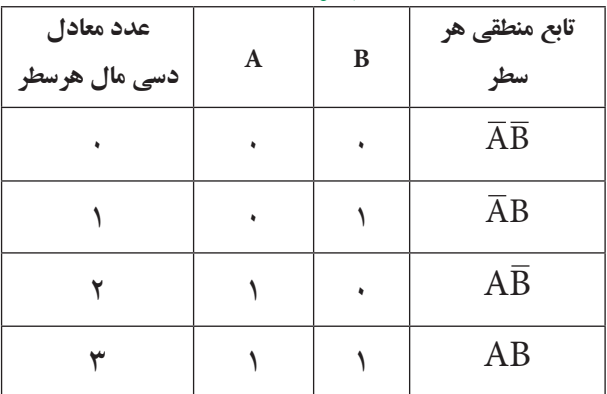

در جــدول كارنو چهار ســلول وجــود دارد. از اين چهار  $\,\mathrm{B}\,$  سلول تعداد دو سلول به متغير  $\,\mathrm{A}\,$ و تعداد دو سلول به متغير اختصاص داده شده است .

لذا جدول كارنوي دو متغيره مانند شكل 9-59 است .

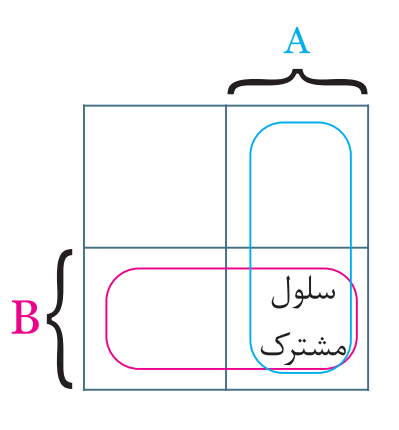

شكل 9-59 جدول كارنوي دو متغيره همان طور كه مشــاهده مي شود متغيرهاي A و B در يك سلول مشترك هستند.

در شــكل 9-60 سلول هايي كه به متغير A تعلق ندارند به

عبارتي مربوط به  $\overline {\textbf A}$  هســـتند و نيز سلول هاي مربوط به متغير B مشخص شده است .  $\overline{A}$  $\mathsf{A}$ 

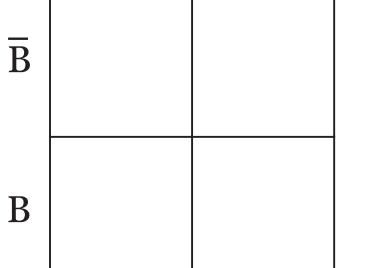

 $A$ 8 -60 سلول هاي مربوط به متغيرهاي $A$  و در شــكل 9-61 تابــع منطقي مربوط به هر ســطر جدول صحت در ســلول مربوط به آن ســطر نوشته شده است. توجه داشــته باشــيد كه رديف بالا به A و $\overline{A}$  و ستون سمت چپ به و $\overline{\text{B}}$  اختصاص دارد .  $\overline{\text{B}}$  و  $\overline{\text{B}}$ 

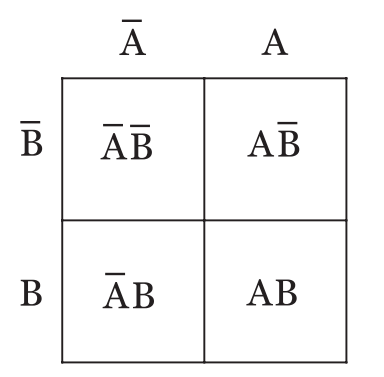

شكل 9-61 جدول كارنوي دو متغيره

مــي توان جاي هــر رديف از جدول صحت را در نقشــه كارنو به صورت شكل 9-62 نيز نمايش داد.

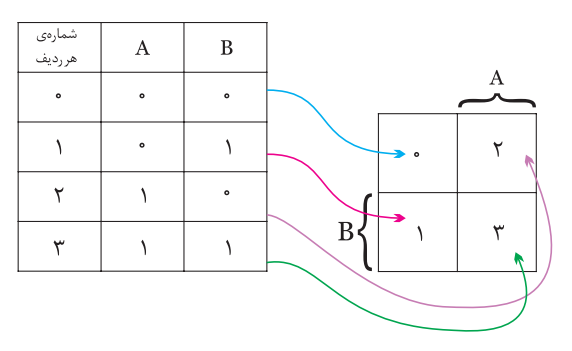

شكل 9-62 فرم تغيير يافته جدول صحت

بــا توجه به شــكل 9-62 مي تــوان فرم ديگــري را براي نمايش جاي ســلول هاي متعلق به متغيرهاي A و B در جدول كارنو انتخاب نمود، شكل .9-63

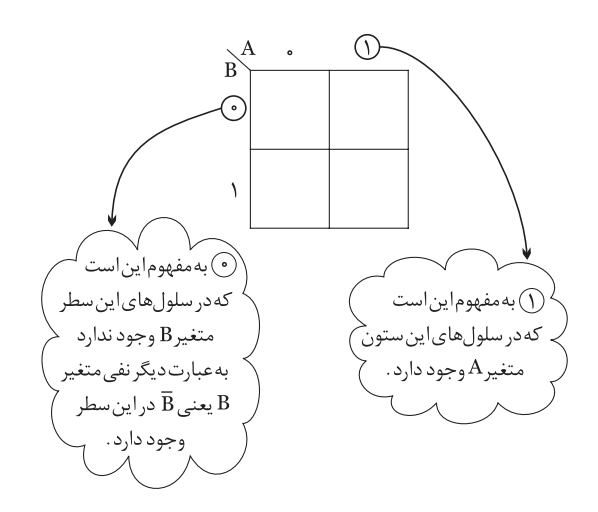

 $A$ 8-63 نمايش جاي سلول هاي متعلق به متغيرهاي  $A$ و $A$ عدد مربوط به هر سلول و تابع منطقي آن را مي توان مانند شكل 9-64 نمايش داد.

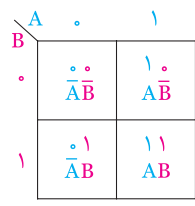

شكل 9-64 نمايش عدد مربوط به هر سلول در جدول كارنو

#### **سلول هاي مجاور**

ســلول هايي رامجاور گويند كه وقتــي تابع مربوط به آن ســلول ها نوشته شــوند، فقط در يكي از متغيرها )مانندAB و بــا يكي از حالت هاي متغير ( مانند AB ، AB ) با هم ) با هم تفاوت داشــته باشند و ساير قســمت ها مشابه باشند. در شكل -9-65 الف دو سلول مجاور و در شكل -9-65 ب دو سلول غيرمجاور نشان داده شده است .

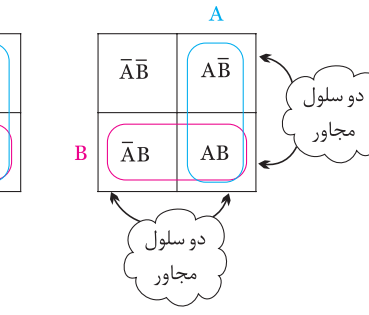

 $\overline{A}B$  $\overline{AB}$ دو سلولَ سامحاه، الف : سلول مجاور ب : سلول غير مجاور

 $A\bar{B}$ 

 $\overline{AB}$ 

شكل 9-65 سلول هاي مجاور و غيرمجاور همان طور كه مشــاهده مي شــود ســلول هــاي كنارهم ) غيرقطري ( مجاور هســتند و سلول هاي واقع در قطر مجاور نيستند.

#### **نمايش تابع در جدول كارنو**

يكي از كاربردهاي جدول كارنو ســاده سازي توابع جبر بول مي باشــد. براي اين منظور ابتدا تابع جبر بول را در جدول كارنو نمايش مي دهيم و سپس آن تابع را ساده مي كنيم . **مثال 4 :** AB+AB+AB=Fرا در جدول كارنو نمايش

دهيد .

**حــل :** تابع داراي دو متغير A وB اســت لذا نمايش هر عبــارت از تابــع در جدول كارنو به صورت شــكل 9-66 در مي آيد .

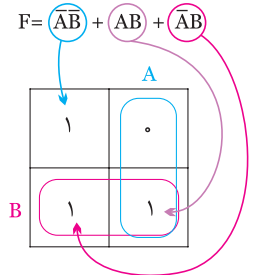

شكل 9-66 نمايش تابع جبر بول در جدول كارنو

با استفاده از جدول كارنو مي توانيم عبارت هاي مربوط به خانه هايي كه در آن ها عدد يك قرار داد را بنويسيم مجموع اين عبارت ها تابع موردنظر است.

> 707 **فصل نهم بخش پنجم**

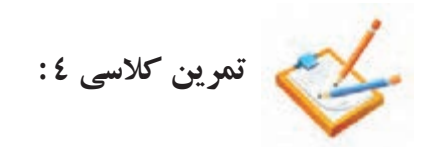

تابع AB+AB+AB=F را در جدول كارنو نمايش دهيد )حرف ( استفاده مي كنيم، شكل 9-69 .

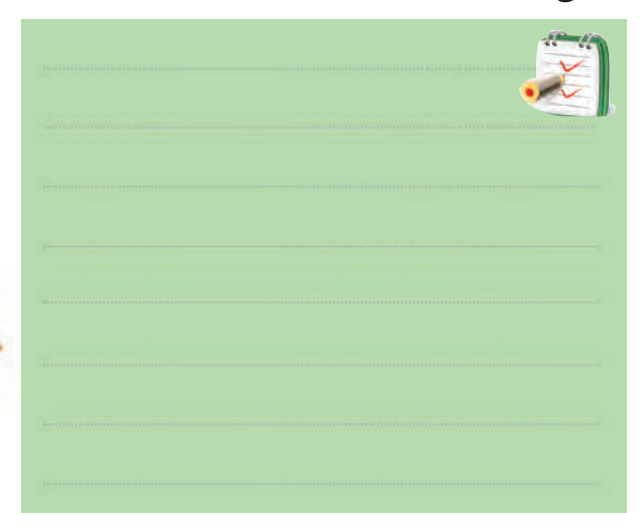

**ساده نمودن تابع توسط جدول كارنو** پــس از نمايــش تابع در جدول كارنو ، ابتدا ســلول هاي مجاور را پيدا مي كنيم ، ســپس براي هر دو ســلول مجاور از يــك متغير ) حرف ( و براي هرســلول غير مجاور از دومتغير (دو حرف ) استفاده مي كنيم .

**مثال 5 :** تابع F را توسط جدول كارنو ساده كنيد.  $F=\overline{A}B+A\overline{B}+\overline{A}\overline{B}$ 

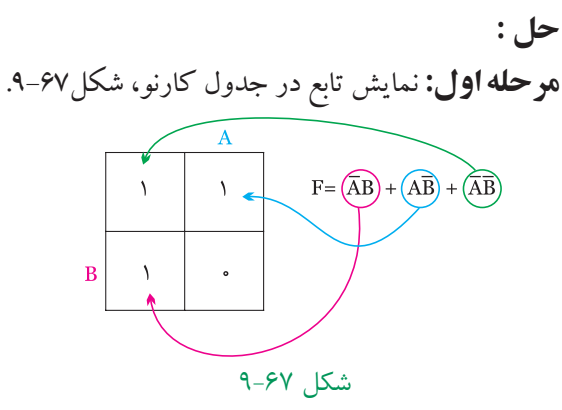

**مرحله دوم:** انتخاب سلول هاي مجاور،شكل .9-68

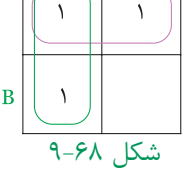

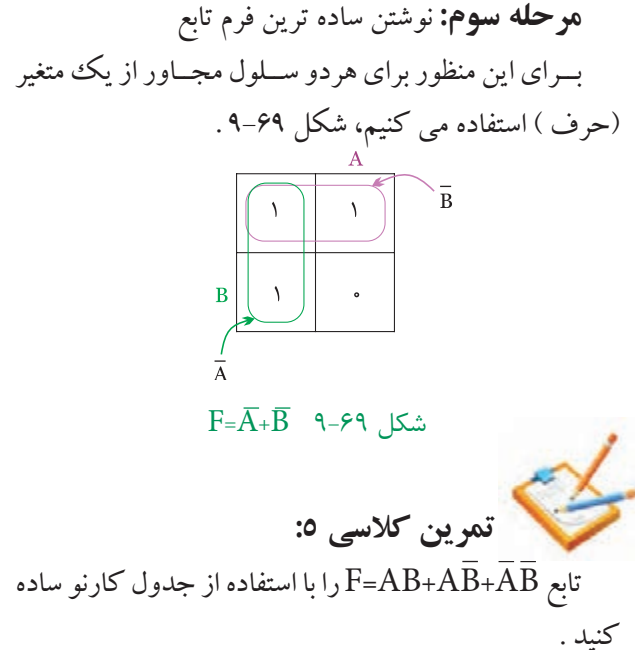

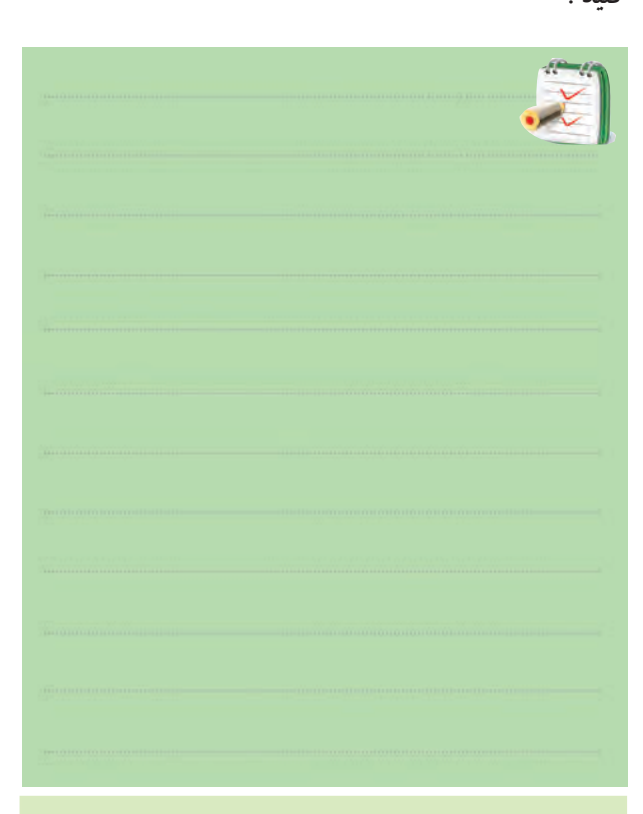

توجه داشــته باشيد كه جدول كارنو شيوه جديد ســاده ســازي را ارائه نمــي دهد بلكه فقط جمالتي را كه مي توان از آن ها فاكتور گرفت براي ما مرتب مي كند.

جدول كارنو براي توابع سه متغيره بايد داراي 8 خانه باشد به عبارت ديگر ســه متغير مي توانند هشــت حالت مختلف ب<mark>ه</mark> خود بگيرند (۳/=°۲) ، جدول ۲۸–۹ جدول كارنو را براي ســه متغير (A،B،C) نشــان مي دهد اگر بــه جدول كارنو خوب دقت كنيد مشـــاهده م<sub>ي</sub> كنيد كه از هر خانه به خانه مجاور د<mark>ر</mark> جهــت افقى يا عمودى فقط يكــي از متغيرهاى جمله ها تغيي<mark>ر</mark> مي كند .

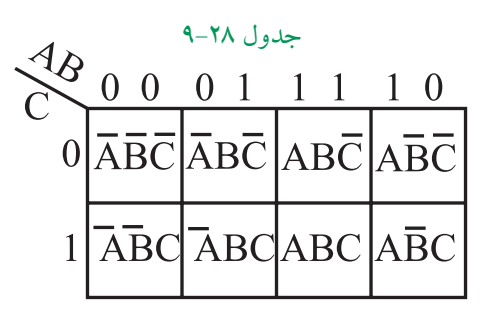

مي توانيم توابع با ٣ متغير ، ۴ متغير و ... را نيز توسط جدول كارنو ســاده نماييم .ساده سازي اين جداول از بحث ما خارج است .

# **شرح حال دانشمندان موریس کارنو**

متولد 4 اکتبر 1924 در شهر نیویورک، فیزیکدان آمریکایی که نقشه کارنوی او در جبر بول مشهور است.او مطالعات خود را با فیزیک و ریاضیات در کالج شــهر نیویورک آغاز کرد. پس از رفتن به دانشــگاه ییل در ســال ،1924 موفق به کسب درجه دکترا در رشته فیزیک در سال 1952 شد.

کارنو در آزمایشــگاه های بل، جدول کارنو، کدگذاری PCM و نیز کدگذاری مدارهای مغناطیسی را گسترش داد. کارنو در ســال 1976 به عنوان رئیس انجمن IEEE( انجمن بین المللی استانداردهای مهندسی الکترونیک) انتخاب شد. براي كســب اطالعات بيــش تر در مــورد زندگي نامه و

فعاليت هاي اين دانشــمند مي توانيد از طريق درج نام وي در يكي از موتورهاي جســتجو مانندYahoo يا google اقدام كنيد .

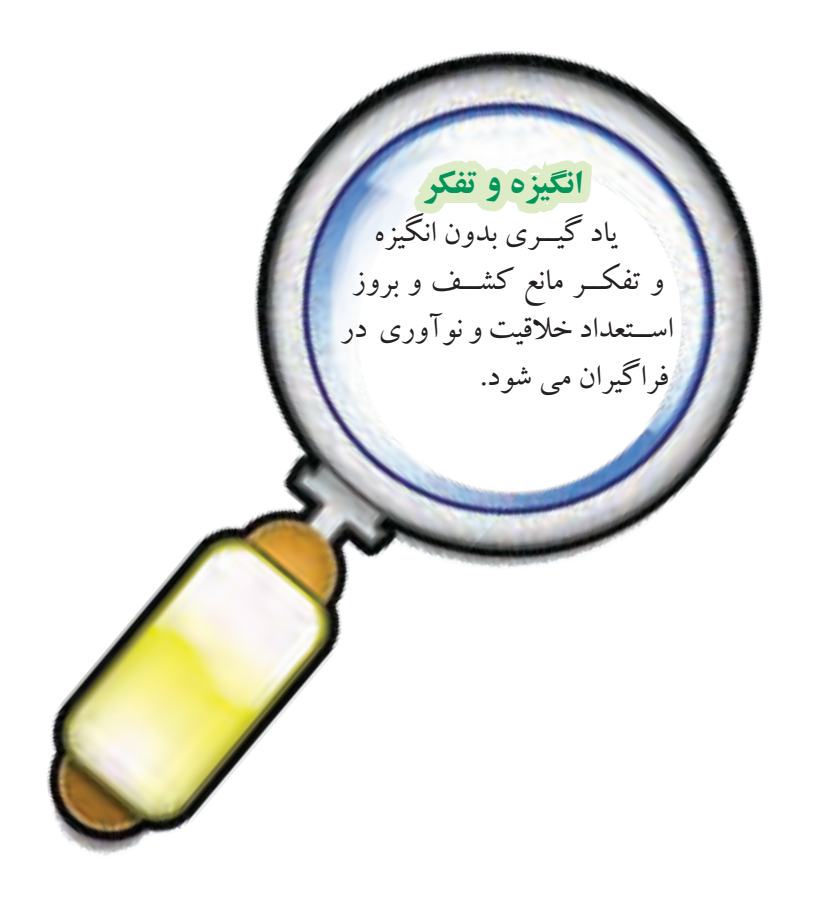

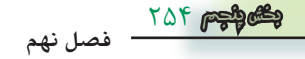

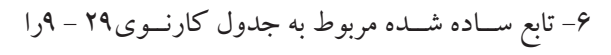

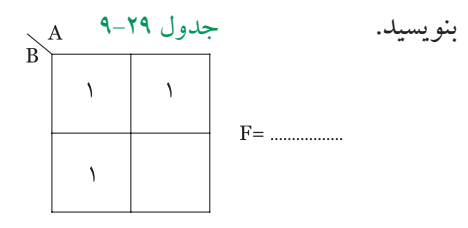

-7تابع ساده شده مربوط به جدول كارنوي 9-30 را بنويسيد.

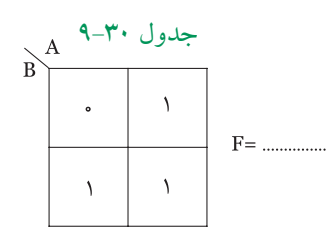

-8 جدول صحت مربوط بــه رابطه منطقي AB+AB=F را بنويسيد.

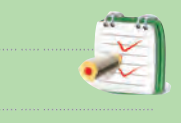

-9 مــدار منطقي مربوط به تابع AB+AB=F را به كمك گيت هاي AND ، OR و NOT رسم كنيد .

 $\frac{1}{\sqrt{2}}$ 

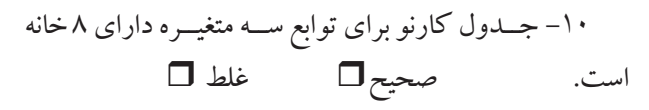

-11 چنان چه تابعي با NOT خود OR شود ، حاصل ) صفر يك ) منطقي خواهد بود.

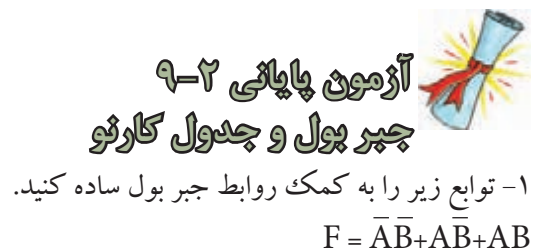

 $F = ABC + ABC + ABC + AB\overline{B}C + \overline{A}\overline{B}C$  $F = \overline{A} \overline{B} \overline{C} + \overline{A} B \overline{C} + ABC + \overline{A} \overline{B} C + \overline{A} C$ 

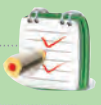

-2 توابع زير را به كمك جدول كارنو ساده كنيد.  $F = \overline{A} \overline{B} + \overline{A} B$  $F = AB + \overline{A}B$ 

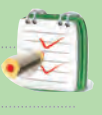

-3 جــدول كارنــوي مربــوط بــه رابطــه منطقــي با به همراه جدول صحت تابع رسم كنيد F= $\bar{\rm A}{\rm B}{\rm +}{\rm A}{\rm \bar{B}}{\rm +}{\rm A}{\rm B}$ و در نهايت تابع را ساده كنيد.

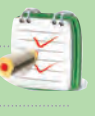

$$
\begin{aligned}\n &\text{A-B+AB+AB} \\
&\text{A+B} \\
&\text{A+B} \\
&\text{A+B} \\
&\text{A+B} \\
&\text{A+B} \\
&\text{A+B} \\
&\text{A+B} \\
&\text{A+B} \\
&\text{A+B} \\
&\text{A+B} \\
&\text{A+B} \\
&\text{A+B} \\
&\text{A+B} \\
&\text{A+B} \\
&\text{A+B} \\
&\text{A+B} \\
&\text{A+B} \\
&\text{A-B} \\
&\text{A-B} \\
&\text{A-B} \\
&\text{A-B} \\
&\text{A-B} \\
&\text{A-B} \\
&\text{A-B} \\
&\text{A-B} \\
&\text{A-B} \\
&\text{A-B} \\
&\text{A-B} \\
&\text{A-B} \\
&\text{A-B} \\
&\text{A-B} \\
&\text{A-B} \\
&\text{A-B} \\
&\text{A-B} \\
&\text{A-B} \\
&\text{A-B} \\
&\text{A-B} \\
&\text{A-B} \\
&\text{A-B} \\
&\text{A-B} \\
&\text{A-B} \\
&\text{A-B} \\
&\text{A-B} \\
&\text{A-B} \\
&\text{A-B} \\
&\text{A-B} \\
&\text{A-B} \\
&\text{A-B} \\
&\text{A-B} \\
&\text{A-B} \\
&\text{A-B} \\
&\text{A-B} \\
&\text{A-B} \\
&\text{A-B} \\
&\text{A-B} \\
&\text{A-B} \\
&\text{A-B} \\
&\text{A-B} \\
&\text{A-B} \\
&\text{A-B} \\
&\text{A-B} \\
&\text{A-B} \\
&\text{A-B} \\
&\text{A-B} \\
&\text{A-B} \\
&\text{A-B} \\
&\text{A-B} \\
&\text{A-B} \\
&\text{A-B} \\
&\text{A-B} \\
&\text{A-B} \\
&\text{A-B} \\
&\text{A-B} \\
&\text{A-B} \\
&\text{A-B} \\
&\text{A-B} \\
&\text{A-B} \\
&\text{A-B} \\
&\text{A-B} \\
&\text{A-B} \\
&\text{A-B} \\
&\text{A-B} \\
&\text{A-B} \\
&\text{A-B} \\
&\text{A-B} \\
&\text{A-B} \\
&\text{A-B} \\
&\text{A-B} \\
&\text{A-B} \\
&\text{A-B} \\
&\text{A-B} \\
&\text{A-B} \\
&\text{A
$$

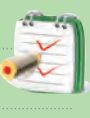

**قبل از شروع قسمت سوم فصل )9 ( به سواالت پيش آزمون 3 9- پاسخ دهيد.** 

## **قسمت سوم**

#### **9-9 سيستم هاي اعداد**

**9-9-1 اعداد باينري :** اعــدادي كه ما روزانه با آن ها سروكار داريم از ده عدد نماد 1،<sup>0</sup> ، 2 ، 3 ، 4 ، 5 ، 6 ، 7 ، 8 ، 9 تشكيل شده اند . براي شمارش از صفر تا نه از اين نمادها به طور مستقيم استفاده مي كنيم. براي اعداد بزرگ تر از نه نمادهاي اعداد را با قواعد خاصي با هم تركيب ميكنيم مثلاً براي عدد13 از نماد 1 و3 به صورت 13 استفاده ميكنيم .

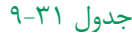

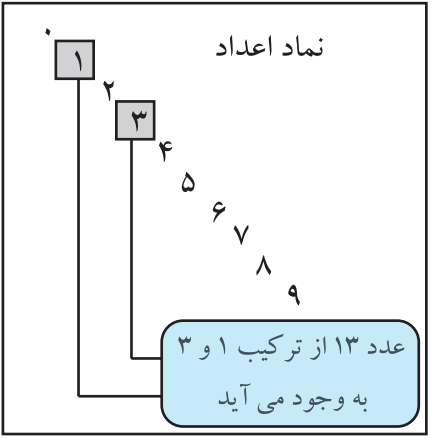

نوشــتن اعداد با تعداد نمادهاي كم تر يا بيش تر از ده نيز به شــرط اين كه تعداد نمادها دو و بيشــتر از دو باشد امكان پذير است .

بنابراين با دوعددنماد <sup>0</sup> و1 نيز مي توان اعداد را نوشت. به اين سيستم اعداد كه در آن از دو نماد استفاده شده است سيســتم دودویي يا باينري مي گويند. در اين سيستم براي نمايــش عدد صفر از نمــاد <sup>0</sup> و براي نمايش 1 از نماد 1 و بــراي نمايش اعداد بزرگ تر از يــك از تركيب <sup>0</sup> و1 طبق قواعد خاصي استفاده مي كنيم . به عنوان مثال اعداد از صفر تا هشت به صورت جدول 9-32 نوشته مي شوند .

جدول ٣٢-٩

| ، ی  |
|------|
| دو   |
| سه   |
| چھار |
| پنج  |
| شش   |
| هفت  |
| ۵    |
|      |

 صفرهــا و يك ها همانند اعداد اعشــاري ، داراي ارزش ً مكاني هستند ، مثال در سيستم اعشاري یا دهدهي كه عدد 43 نمايش داده شده است، چون 3 در مكان اول قرار دارد داراي ارزش مكانى ٣=°١٠×٣و عــدد ۴ كه در مكان دوم قرار دارد دارای ارزش مکانی۴۶-۱۵×۴ است، جدول ۳۳–۹.

جدول ٣٣-٩

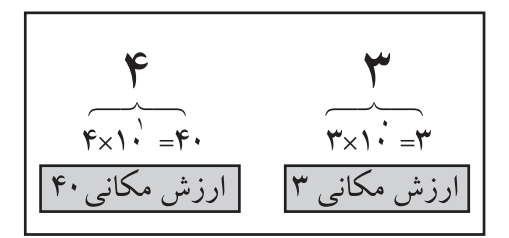

در مورد اعداد باينري نيز رقم اول ) از سمت راست به چــپ )دارای ارزش ۱=۱×°۲°و رقم دوم دارای ارزش مكانی ۲-۱×۲<sup>۱</sup> و رقم سوم اگر یک باشد دارای ارزش مکانی ۴=۲×۲ است، جدول ۳٤–۹.

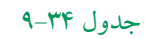

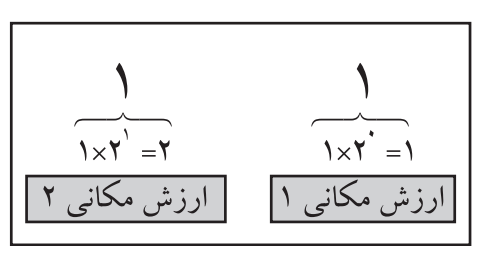

708 **فصل نهم بخش پنجم**

**مثال 6 :** عــدد باينــري )1101 ( معادل چــه عددي در سيستم اعشاري است؟ **حل :** مطابــق جــدول 9-35 ارزش مكاني هــر رقم را مشخص مي كنيم .

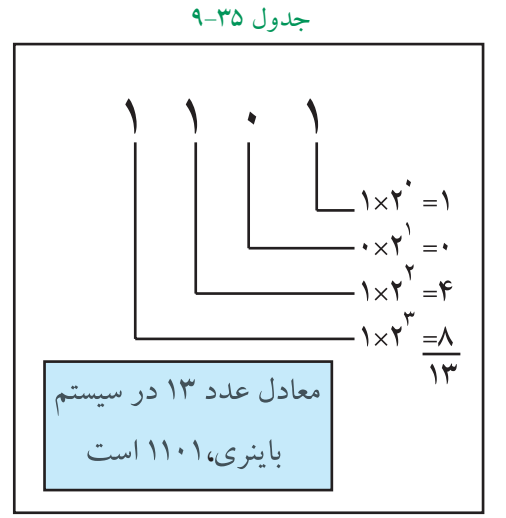

سيســتم هاي اعداد كه در كامپيوتر يا ماشين هاي محاسب به كار مي روند باينري هستند. در اعداد باينري ، به هريك از صفر ها يا يك ها يك بيت (Bit ) مي گويند .

**عدد101 يك عدد سه بيتي است**

#### **9-9-2 تبديل اعداد اعشاري به اعداد باينري:**

يكي از روش هاي تبديل اعداد اعشاري به اعدادباينري استفاده از روش تقســيم هاي متوالي است . در اين روش ً عدد اعشاري را متواليا بر دو تقسيم مي كنيم و اين تقسيمات را آن قدر ادامه مي دهيم تا آخرين خارج قسمت يك شود سپس در سمت چپ، آخرين خارج قسمت را مي نويسيم و به ترتيب باقي مانده هاي به دســت آمده را در جلوي آن قرار مي دهيم .

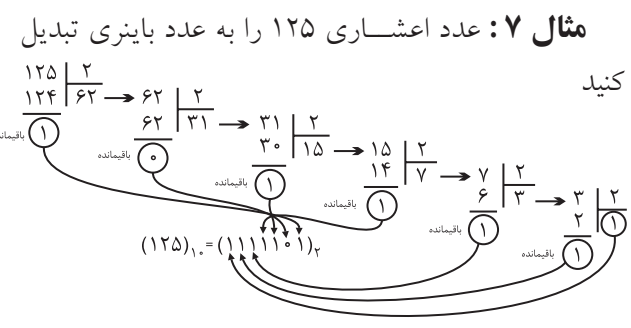

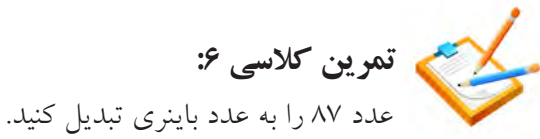

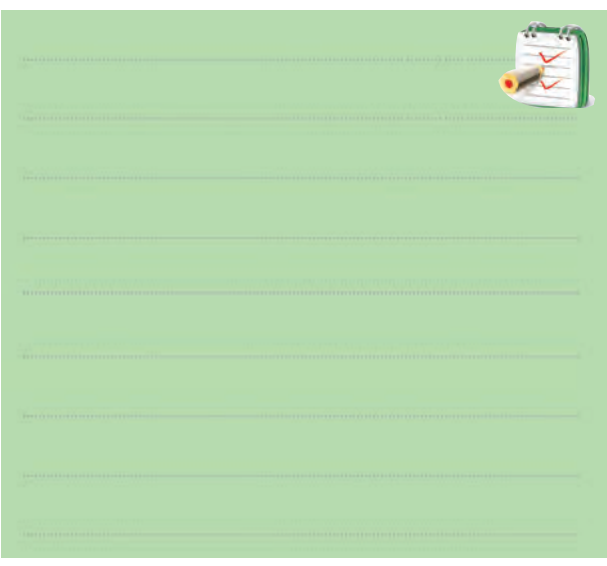

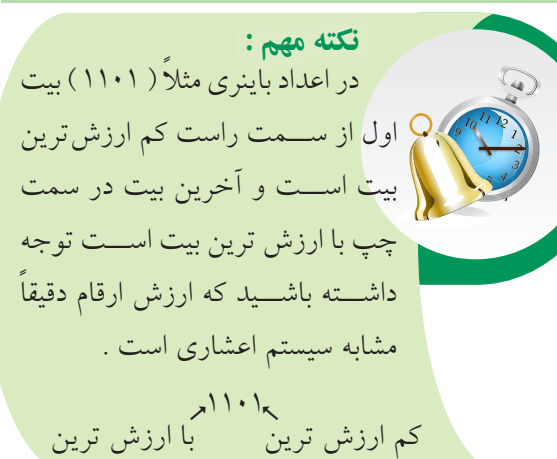

**9-9-3 تبديل اعداد باينري به اعداد اعشاري )دهدهي(:**

دراعداد باينري ( سيســتم دودويي ) اعداد به كار رفته <sup>0</sup>و1 هســتند . در اين سيستم هر عدد متناسب با مكاني كه در آن قـــرار مي گيرد ( يا موقعيت رقم ) ارزش خاصي پيدا ميكنــد به عنوان مثال عدد باينــري 10011 ، داراي ارزش مكاني و ضرايب به صورت زير است:

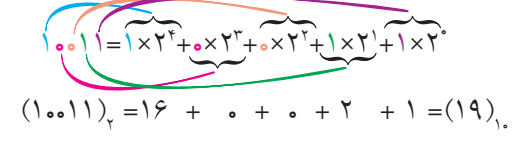

257 **بخش پنجم فصل نهم**

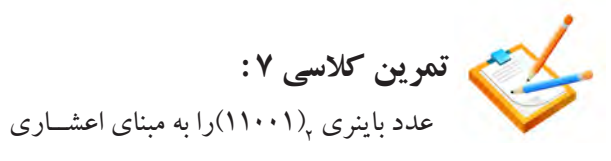

تبديل كنيد.

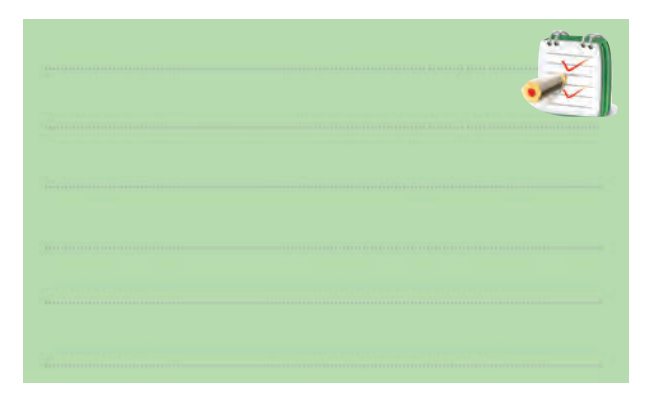

درجدول 9-36 معادل باينري اعداد اعشاري 0 تا 15 نشان داده شده است .

#### جدول ٣۶-٩

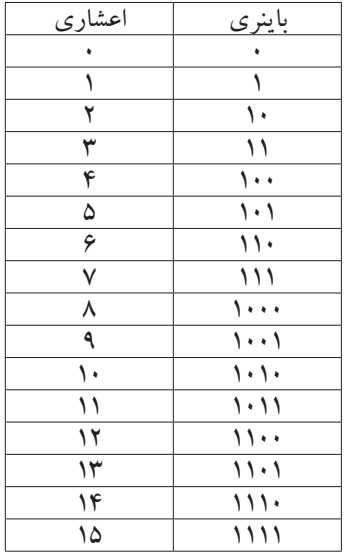

در سيســتم اعــداد باينري به هر هشــت بيــت يك بايت )Byte ) مــيگوينــد. واحد بــزرگ تر از بايــت ، كيلوبايت معادل 1024 بايت است .

# **ويژهيدانشآموزان عالقه آموزان عالقهمند: 9-9-4 سيستم هاي ديگر اعداد** سيســتم هــاي اعــداد اكتــال و هگزادســي مــال نيــز وجــود دارنــد كــه ايــن جــا بــه طــور مختصــر به شــرح آن مــي پردازيم . درسيســتم اكتال مبناي عددنويســي عدد8 اســت وداراي8عالمت )0،1،2،3،4،5،6،7( اســت . سيســتم هگزادســي مال نيزمساوي 16 تعريف مي شــود و در آن 16  $(0.1,1.3,1)$ وجـود دارد . در A،B،C،D،E،F( علامــت اين سيســتم براي نمايش اعداد بزرگتــراز 9 و كمتر از 16 از علامت $\mathrm{E. D. C. B. A}$ و $F$ ) استفاده مي كنيم .مثلاً عدد <mark>۱۰ را نمي توانيم به همين صورت نشان دهيم ، چون يك عدد</mark> دو رقمي اســت كه هم صفر و هم يك دارد و با صفر و يك اصلي اشــتباه مي شــود. به همين دليل از حروف به شرح زير و B=11 ،C=12 ،D=13 ،E=14 ،F=15كنيــم مي اســتفاده 10=A در جدول 9-37 سه سيســتم اكتال ، هگزادسي مال و

 $-1.14$ 

اعشاري با يكديگر مقايسه شدهاند .

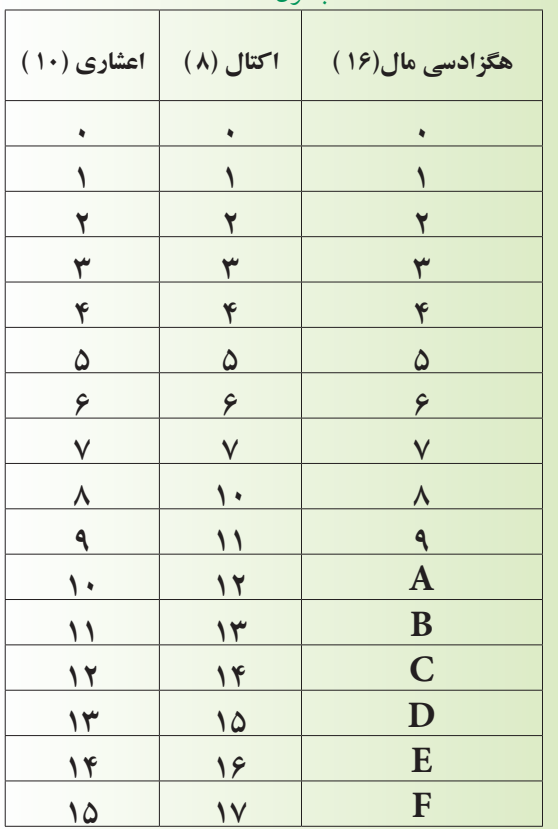

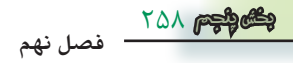

بــراي تبديل اعــداد در مبناي اكتال و هگزا دســي مال به اعداد اعشــاري همان روشــي كه در تبديــل اعدادباينري به اعداداعشــاری استفاده شـــد را به كار م<mark>ی بریم. در این رو</mark>ش همان طــور كه قبلاً گفته شــده اســت از ارزش مكاني ارقام استفاده مي كنيم .

مثال ۲:مدد اکتال ۷۲۳ را در سیستم اعشاری بنویسید.  
\n
$$
\begin{aligned}\n &\text{(VTT)} = V \times \Lambda^T + Y \times \Lambda^T + (X \times Y - \left(\xi \text{TV}\right)) \\
&\text{(VTT)} = V \times \Lambda^T + Y \times \Lambda^T + (Y \times Y - \left(\xi \text{TV}\right)) \\
&\text{(A1)} \\
&\text{(aA1)} \\
&\text{(aA1)} \\
&\text{(aA2)} \\
&\text{(aA3)} \\
&\text{(aA4)} \\
&\text{(aA5)} \\
&\text{(aA6)} \\
&\text{(aA7)} \\
&\text{(aA8)} \\
&\text{(aA9)} \\
&\text{(aA1)} \\
&\text{(aA1)} \\
&\text{(aA1)} \\
&\text{(aA1)} \\
&\text{(aA1)} \\
&\text{(aA1)} \\
&\text{(aA1)} \\
&\text{(aA1)} \\
&\text{(aA1)} \\
&\text{(aA1)} \\
&\text{(aA1)} \\
&\text{(aA1)} \\
&\text{(aA1)} \\
&\text{(aA1)} \\
&\text{(aA1)} \\
&\text{(aA1)} \\
&\text{(aA1)} \\
&\text{(aA1)} \\
&\text{(aA1)} \\
&\text{(aA1)} \\
&\text{(aA1)} \\
&\text{(aA1)} \\
&\text{(aA1)} \\
&\text{(aA1)} \\
&\text{(aA1)} \\
&\text{(aA1)} \\
&\text{(aA1)} \\
&\text{(aA1)} \\
&\text{(aA1)} \\
&\text{(aA1)} \\
&\text{(aA1)} \\
&\text{(aA1)} \\
&\text{(aA1)} \\
&\text{(aA1)} \\
&\text{(aA1)} \\
&\text{(aA1)} \\
&\text{(aA1)} \\
&\text{(aA1)} \\
&\text{(aA1)} \\
&\text{(aA1)} \\
&\text{(aA1)} \\
&\text{(aA1)} \\
&\text{(aA1)} \\
&\text{(aA1)} \\
&\text{(aA1)} \\
&\text{(aA1)} \\
&\text{(aA1)} \\
&\text{(aA1)} \\
&\text{(aA1)} \\
&\text{(aA1)} \\
&\text{(aA1)} \\
&\text{(aA1)}
$$

**9-9-5 كــد BCD:** بعضــي از ماشــين هــاي محاســبهگــر الكترونيكي عمليات رياضــي را در كدBCD )Decimal Coded Binary)انجام مي دهند .

در كــد BCD هر رقــم دهدهي را با چهــار بيت باينري معادل آن نشان مي دهند .

**مثال 10** : معادل باينري وBCD اعداد اعشــاري 3،9و 5 را بنويسيد .

**حل :**

$$
\begin{aligned} \left(\mathbf{r}\right)_{1} &= \left(11\right)_{\mathbf{r}} = \left(\cdot \cdot 11\right)_{\text{BCD}}\\ \left(4\right)_{1} &= \left(1 \cdot \cdot 1\right)_{\mathbf{r}} = \left(1 \cdot \cdot 1\right)_{\text{BCD}}\\ \left(\Delta\right)_{1} &= \left(1 \cdot 1\right)_{\mathbf{r}} = \left(\cdot \cdot 1 \cdot 1\right)_{\text{BCD}} \end{aligned}
$$

در جدول 9-38 تفاوت نمايش ارقام دهدهي صفر تا 9 به صورت باينري وBCD نشان داده شده است .

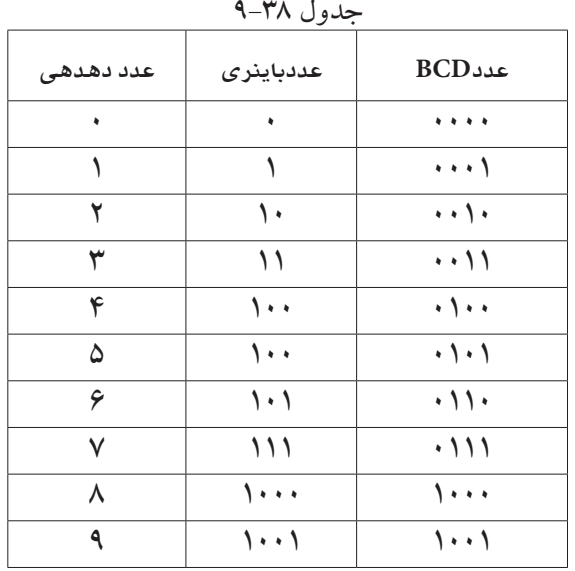

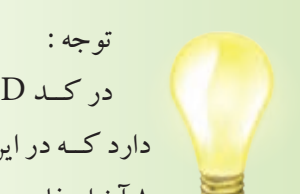

در كــد BCD وزن هــاي مختلفي وجود دارد كــه در اين كتاب فقط از وزن 1 ، 2 ، 4 ، 8 آن استفاده مي شود .

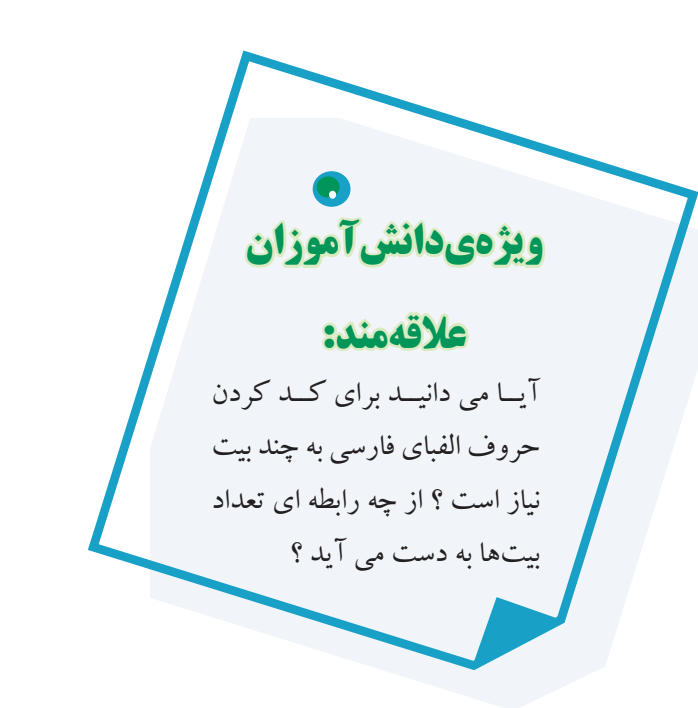

259 **بخش پنجم فصل نهم**

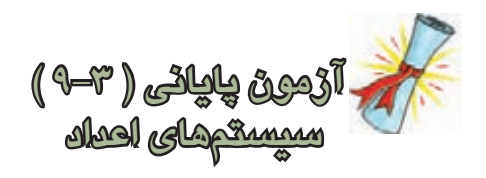

-1 معــادل باينري اعداد اعشــاري 0 تــا 15 را در جدول 9-39 بنويسيد.

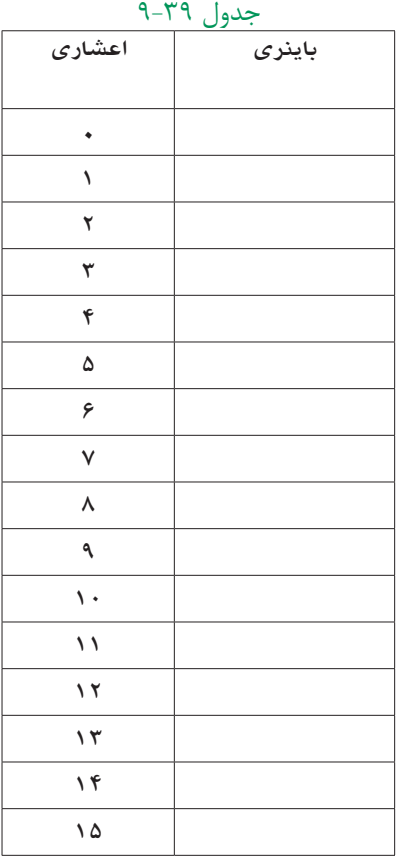

دو )بیت باینری نشان میدهند. -7 معادل كد BCD اعداد دهدهي <sup>10</sup> ) 9 ( و <sup>10</sup> ) 12( را بنويسيد. 

۴– در عــدد باينـــرى ۱۱۰٫) كـــم ارزش تريــن بيت و با

-5 ارزش مكاني و ضرايب اعداد نشــان داده شده در عدد

-6 در كــد BCD هر رقم دهدهــي را با ) چهار ،

 $(11)$ .

 $0.10 \cdot 10$ 

ارزش ترين بيت كدام است ؟

باينری <sub>۲</sub> (۱۱۰۰۱۱ ) را بنويسيد

-8 در سيســتم اعداد باينري يك كيلو بايت معادل چند بايت است؟

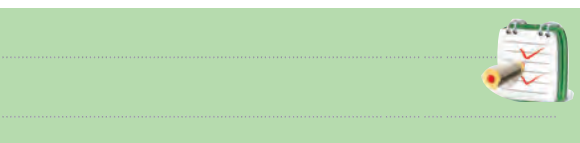

-9 عدد باينــري 110110 را به عدد اعشــاري تبديل

كنيد.

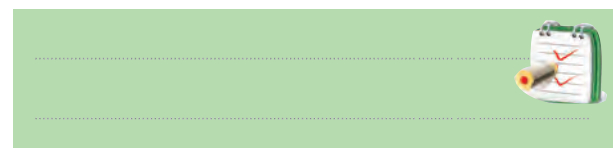

-10 در سيســتم اعداد باينري به هر هشت بيت يک بايت )Byte )ميگويند. صحيح□ غلط □

-2 عــدد 16 در مبناي دهدهي معادل چه عددي در مبناي باينري است ؟

$$
\left( \lambda \right) _{i_{1},j_{2}}=\left( 0,...,0.1\right) _{i_{1}}%
$$

۳–عــدد <sub>۲</sub> ( ۱۱۰۰۱۱ ) در مبنــای ۲ را به مبنای اعشــاری تبديل كنيد .  $(11 \cdot 11)$ <sub>r</sub> = (...........)<sub>1</sub>.

260 **فصل نهم بخش پنجم**

طور كه در شــكل ديده مي شــود ، خروجي دروازه شــماره 1 فقــط بــه ازاي تركيــب ورودي 00=BA فعــال مي شــود ) 1 مــي شــود ( يعني AB=0Dبــه همين ترتيب مــي توانيم AB بنويسيمAB=،D,=A $\overline{B}$ =AB،D,= $\overline{AB}$  $-\overline{AB}$  : (

از رمز گشا ها برای آدرس دهی اجزای مختلف یک سیستم (گیرنده یا فرســتنده اطلاعات ) نیز استفاده می شود، مثلا اگر بخواهيم كلمه اي را در يك ســطر معين حافظه بنويسيم يا آن را از ســطر معيني از حافظه بخوانيم ، نخســت بايد محل سطر 0 0 1 0 1 0 مورد نظر را مشــخص كنيم در شكل 9-71 با استفاده از عدد باينري (٣٠۵)=(١٠٠١١١٠١١) ، سطر سيصد و پنجم از يك حافظه با ظرفيت ۱۰۲۴ كلمه آدرس دهي شده است . 0 0 0 1 1 1 ب استعاد $\ddot{\phantom{a}}$ ر ب<br>ما المعام

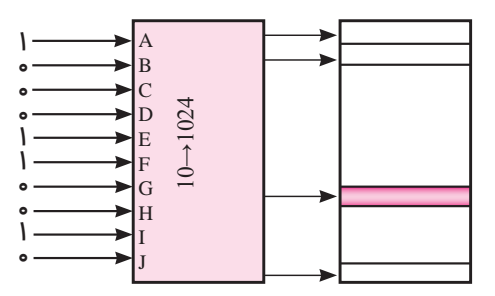

شكل ۷۱-۹ ادرس دهي مكان يک كلمه معين از حافظه ممكن است رمز گشا با دروازههاي NAND ساخته شده D1 B باشد .در اين صورت، حالت فعال خروجي ها »0« خواهد بود. در شكل ۷۲−۹ يك رمزگشــاى ۴→۲ نشان داده شده است. جــدول ۴۱-۹ جدول صحت دكــودر ۴+× بــا حالت فعال را نشان می دهد.<br>Low ل د د د سرور است فعال خرم حر ه  $\mathbf{L}$  $\cup$ J

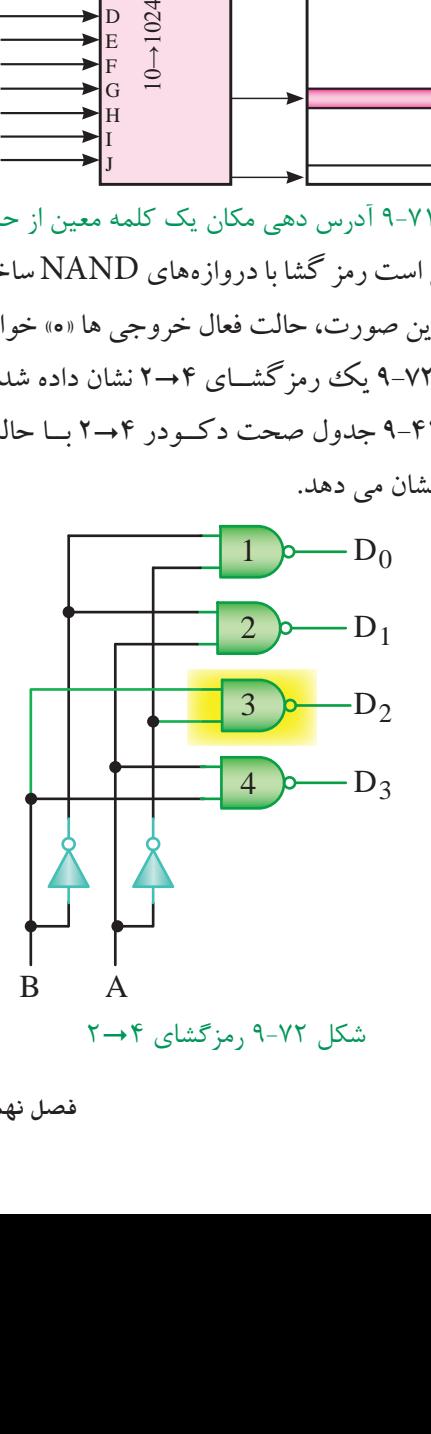

قبل از شـــروع قســـمت چهارم فصل ( ۹ ) به سوالات پيش| آزمون 9-4 پاسخ دهيد.

**قسمت چهارم** 

# **9-10 مدارهاي تركيبي )رمزگشا و رمزگذار( 9-10-1 مدارهاي رمزگشا )Decoder)**

براي دريافت اطالعات از دستگاه هاي محاسباتي ديجيتالي مداري مورد نياز اســت كه اطالعــات را از حالت دودويي به عشاري تبديل كند. خروجي اين مدارها معمولا به نمايشگرها متصل مي شــود. اين تبديل كننده ها را رمزگشــا و عملي كه انجام مي دهند را رمز گشــايي مي نامند. در شكل 9-70 يك رمزگشايي 4"2 ) بخوانيد 2 به 4 ( و در جدول 9-40 جدول صحت آن نشان داده شده است .

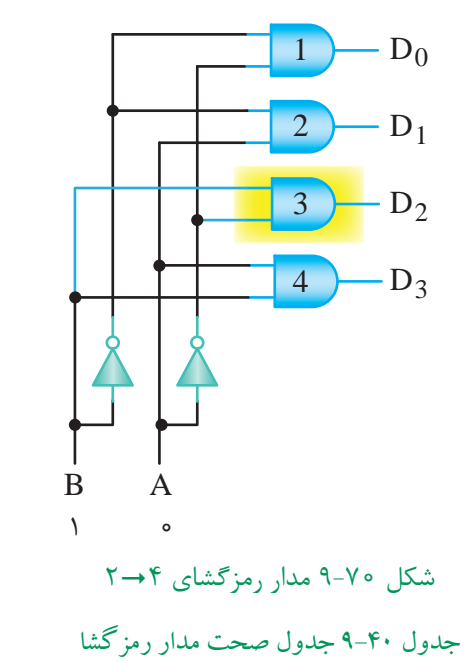

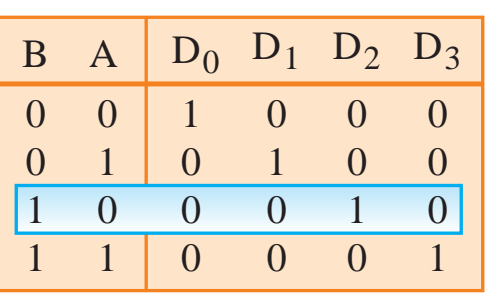

های داده ) Aو B را ورودی های آدرس<br>۳٫ را خروجــی هــای داده<br>۳. ورودي هاي  $A$ و  $\mathrm{B}$ را ورودي هاي آدرس و خروجي هاي را خروجــي هــاي داده مــي ناميم. همان  $D_{_{\gamma}}$  ، $D_{_{\gamma}}$  ،  $D_{_{\gamma}}$  ،  $D_{_{\gamma}}$ 

261 **بخش پنجم فصل نهم** 1

جدول 9-41 جدول صحت رمزگشاي 2-4

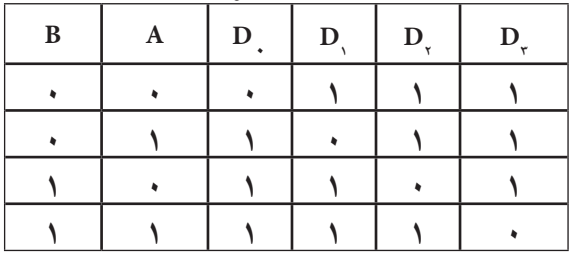

همان طور كه در شــكل نشــان داده شد، دروازهي شماره 3 در حالت فعال اســت و ورودي هاي اين دروازه از A و B گرفته شده است .

در بعضي از رمزگشــاها عالوه بــر ورودي هاي آدرس ، يك ورودي فعال كننده )Enable ( ) تواناساز ( نيز پيش بيني شده است. اگراين ورودي در حالت غير فعال نگه داشته شود، رمزگشايي انجام نخواهد شد .

درشــكل 9-73 يك رمزگشــا 4"2 باخط تواناساز را به همراه جدول صحت آن در جدول 9-42 مشاهده مي كنيد .

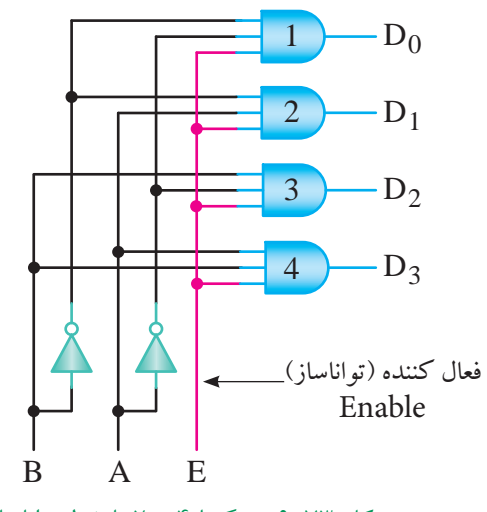

AB D0 D1 D2 شكل 9-73 رمزگشا 4"2 با خط تواناساز

جدول ۴۲−۹ رمزگشا ۴+−۲ با خط تواناساز

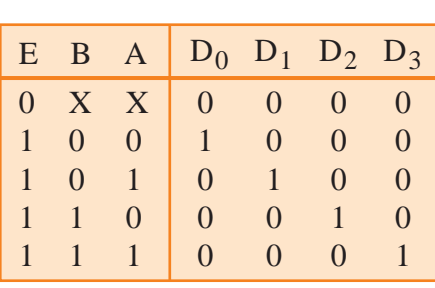

 **نکته مهم:** در آی سے ہا از کلمات Enable و استفاده می کنند. کلمه Enable به معنی Enable فعــال كننده و Disable به معنــي غير فعال كننده به کار می رود .

با توجه به جدول صحت 9-42 هر گاه يك ورودي را با X نشـــان دهند به معناي اين است كه اگر ارزش منطقي اين ورودي صفر يا يك باشد براي خروجي مدار بي تفاوت است. در سطر اول جدول صحت چون ورودي E در صفر منطقي قرار گرفته است عمل رمزگشايي انجام نمي شود .

**معرفي يك نمونه مدار رمزگشا ) Decoder)** يــك نمونــه از مدارهاي رمزگشــا كه در سيســتم هاي ديجيتالــي كاربرد دارد ، ديكو در BCD بــه هفت قطعه اي ) است . $(7. Seg)$ 

اين رمز گشــا عدد BCDداده شده را به كد هفت رقمي معــادل آن براي راه اندازي هفت قطعــه اي (7.Seg) تبديل مــي كنــد .در شــكل 9-74 مدار يــك ديكــو در BCD به Seg7. نشــان داده شــده اســت . در اين مدار آي سي 7447 يك آي سي ديكودر BCD به Seg7. است .

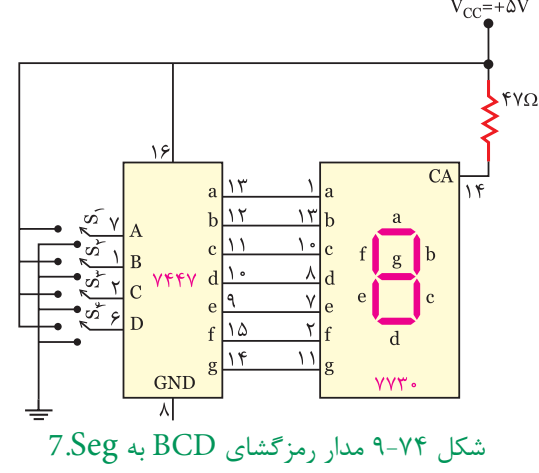

**فصل نهم**

262 **بخش پنجم**

آی ســی 7730 نمایشگر هفت قسمتی آند مشترک است. پایه ۱۴ آند مشترک (common anode) ورودی مشترک برای تمام LED هاست.

در اين مدار كليــه كليدهــا 1S2،S3،S4،S ورودي هاي آي ســي هســتند و پايه هاي g،f،e،d ، c،b،a و چي هاي آي سي مي باشند ، كه بهSeg7. اتصال مي يابند.

 **تمرين كالسي 8 :** يك رمزگشــا با 8 خط خروجي داراي چند خط آدرس است؟

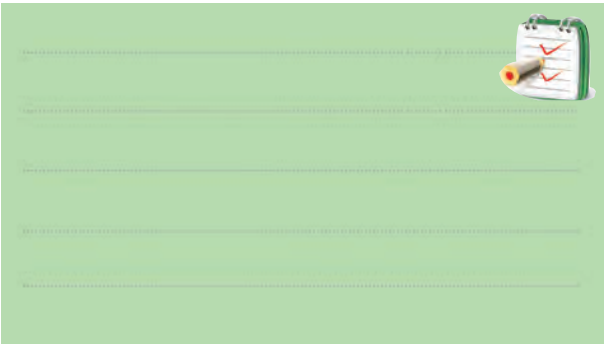

**9-10-2 مدارهاي رمزگذار ) Encoder)**  اعــدادي كه بــه كامپيوتــر يــا ســامانهی ديجيتالــي داده ميشــود در سيســتم دهدهي هســتند. چون كامپيوتر با اعداد باينرى كار مى كنداعداددهدهى بايدبه اعدادباينرى تبديل شوند.<br>. مداري كه اطالعات را از حالت دهدهي به باينري تبدیل ميكند ،

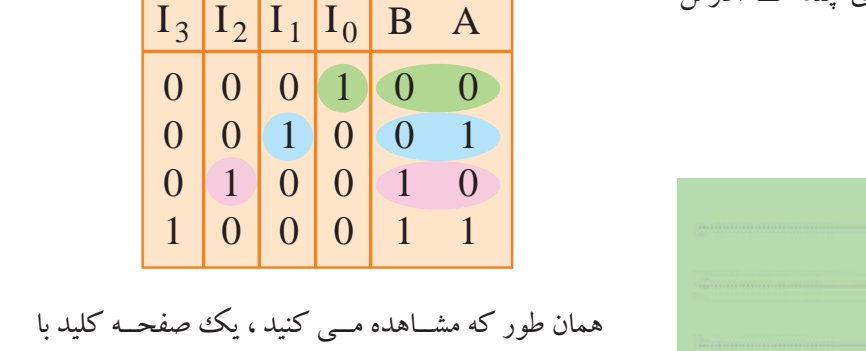

A

رمزگذار

 $\rightarrow$  B

 $\overline{\phantom{1}}$ 

حالت فعال قرار گیرد تا درست عمل كند. مدار رمزگذار شــمارههای صفر تا ســه را می توان به دو خط باینری، تبدیل A = 1 2"4 را مي توان مطابق شكل 9-77 طراحي كرد. چنانچه منطقي مي شــود و عدد باينري ســه «١١» را در خروجي BA رمز گذار ايجاد مي كند . کرد. در هر لحظه بايد فقط يكي از ورودي هاي رمزگذار در كليد 3 فشــرده شــود ورودي گيت هــايOR برابر »1« P(115)-JAD(4-18)  $\frac{1}{2}$ 

 $\overline{1}$   $\overline{1}$   $\overline{1}$   $\overline{1}$   $\overline{2}$ 

شكل ۷۶−۹ بلوک دياگرام رمزگذار ۲→۴<br>``

۰۰۰ بلو ت دیا برام زنبر تمار .<br>م

جدول ۴۳−۹ جدول صحت رمز گذار ۲→۴

در شــكل ۷۶−۹ بلوگ دياگرام يــك رمزگذار ۲→۴ به<br>-

همراه جدول صحت این رمزگذار نشان داده شده است.

 $0 \mid 1$ 

0 1

2 3

 $2 \mid 3$ 

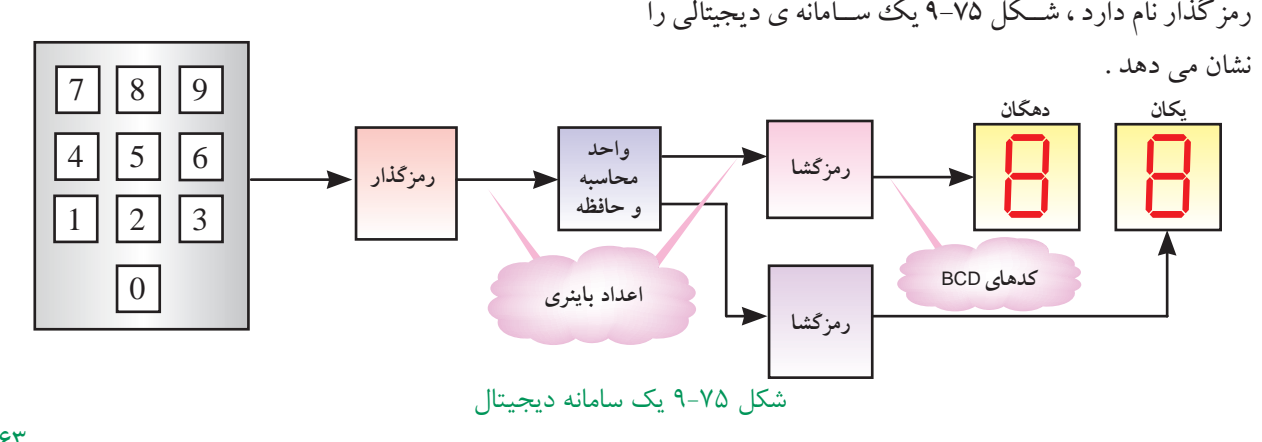

263 **بخش پنجم فصل نهم**

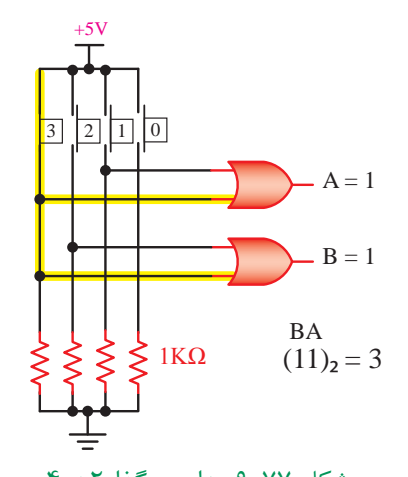

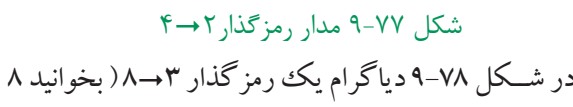

به 3 ( نشان داده شده است .

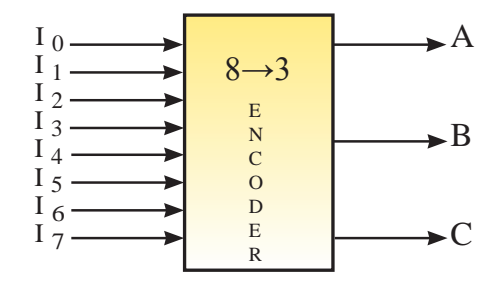

شكل ٧٨-٩ بلوک دياگرام رمز گذار ٣→٨

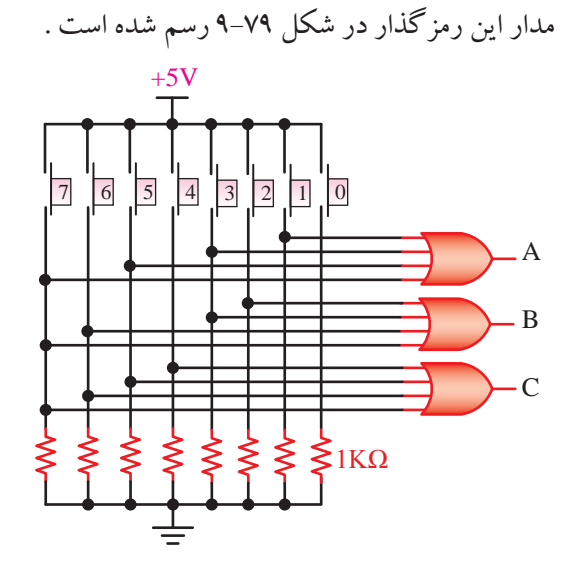

 $\Lambda$  هر كليد ، افت ولتاژ دو ســرمقاومت هــاى ۱kΩ ، حدوداً  $\Lambda$ شکل ۷۹-۹ مدار رمزگذار ۳→۸ همان گونه كه در شكل 9-79 مشاهده مي كنيد ، با فشردن

ولت مي شود و يكي از ورودیهاي گيت OR در سطح يك منطقي قرار مي گيرد. در اين وضعيت خروجي گيت OR نيز در وضعيت يك منطقي است . **9-11 آزمايش شماره 3 زمان اجرا : 2 ساعت آموزشي** 9-11-1 هدف آزمايش : بررســي عملكرد مدار رمز گشا

)7.Seg به BCD (

**9-11-2 تجهيزات، ابزار،قطعاتو مواد موردنياز:**

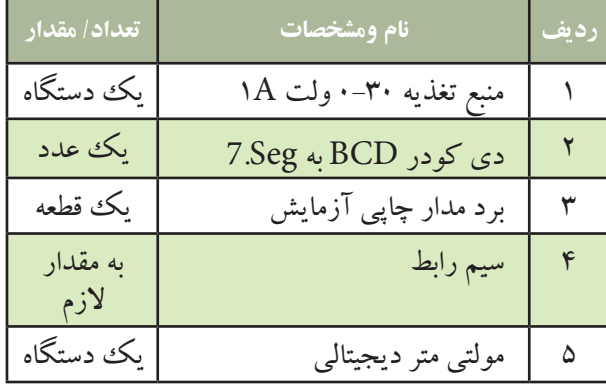

**9-11-3 مراحل اجراي آزمايش**

وسايل و قطعات مورد نياز را آماده كنيد

 مــدار شــكل 9-80 را ك ً ه قبال روي بــرد مدار چاپي ساخته شده است ، بررسي كنيد .

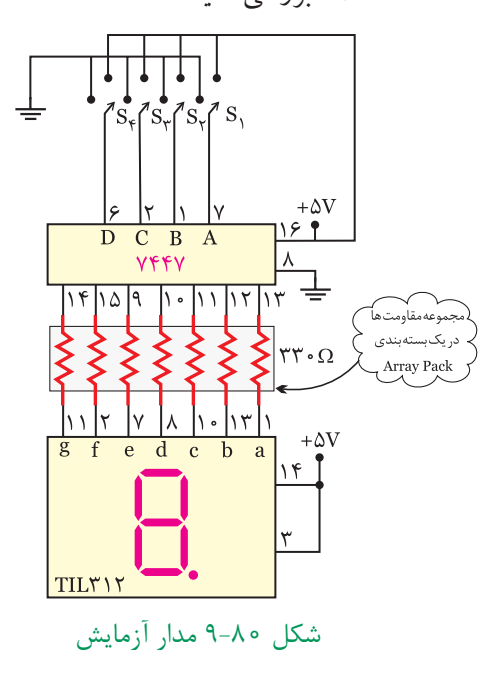

784 **فصل نهم بخش پنجم** A A قصل نهم

 اگرمنبع تغذيه موجود در آزمايشگاه داراي ولتاژ ثابت 5 ولت اســت از آن براي تغذيه آي سي استفاده كنيد در غير ايــن صورت ابتدا منبــع تغذيه را روي 5 ولت تنظيم وســپس آنرا به مدار وصل كنيد.

### **به ياد داشته باشيد كه :**

ولتــاژ تغذيه IC ، ولتاژ ســطح منطقي يك اســت و ولتاژ زمين ) GND )ولتاژ سطح منطقي صفر است .

گــر كليدهاى S تـــا پ ${\sf S}_\star$ در حالت ۱ قـــرار گيرند ، ولتاژ 5 ولــت به ورودي آي ســي 7447 مي رســد . چنان چه اين كليدها در حالت صفر باشــند ، صفر ولت يــا صفر منطقي به ً ورودي آي ســي 7447 داده مي شود . مثال براي نمايش عدد 5 بــر روی 7.Seg ، كليدهــای S و پ؟ در وضعيــت یك و کلیدهــای ۶<sub>۹</sub> و پ<sup>0</sup> در وضعیت صفر قــرار می گیرند. عدد باينري 0101 معادل عدد دسيمال 5 است .

ا با قراردادن كليدهاي S تا  $\mathrm{S}_\gamma$ در حالت هاي مختلف،  $\blacksquare$ جدول 9-44 را تكميل كنيد و عدد نمايش داده شده بر روي هفت قطعه اي Seg7. را در جدول يادداشت نماييد .

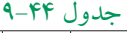

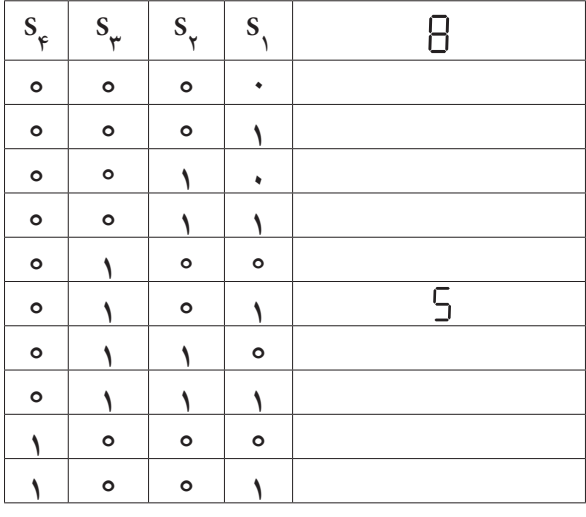

**ســوال 27 :** براي نمايش عــدد 7 ) هفت ( كدام یــك از كلیدهای S تا  ${\mathcal S}^{\mathsf c}_\mathsf s$ در وضعیت یــك منطقی و كدام يك در وضعيت صفر قرار مي گيرند؟ توضيح دهيد .

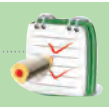

S4 <sup>1</sup>S تا **ســوال 28 :** در حالتي كه وضعيت كليدهــاي gو f ،e ،d ،c ،b ،a هاي ورودي ، باشند 9-45 جدول مطابق داراي چه سطح منطقي از ولتاژ هستيد ؟ در جدول 9-45 يادداشت كنيد

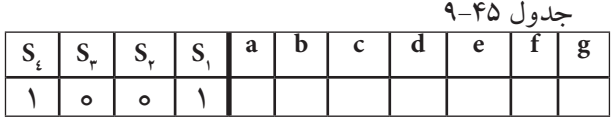

**9-11-4 نتايجآزمايش**  نتايــج حاصل از آزمايش را در 4 ســطر بــه طور خالصه

بنويسيد.

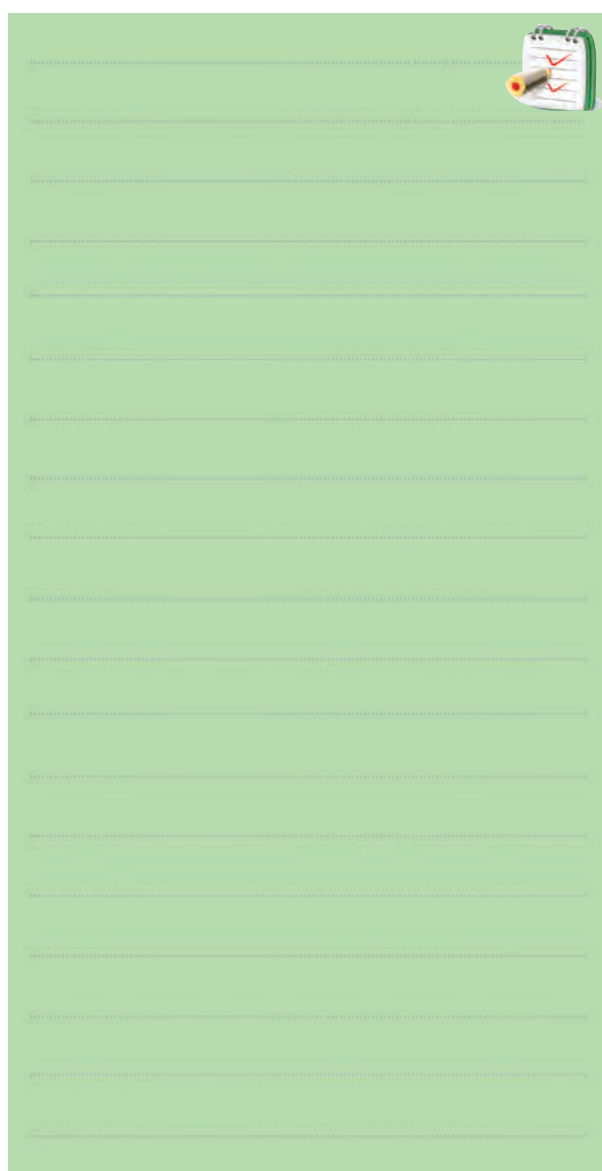

265 **بخش پنجم**

**فصل نهم**

**بخش دوم**

**مدارهای ترکیبی)مالتی پلکسر و دی مالتی پلکسر( 9-12 مدارهــاي متمركز كننده يا تســهيم كننده ) Multiplexer (**

 مالتي پلكســر يكــي از پركاربردتريــن مدارهاي تركيبي اســت كه مانند يــك انتخــاب كننــده ) Selector ) عمل مــي كند. اين مدار با توجه به آدرســي كه بــراي آن انتخاب ميشود ، به يكي از ورودي ها اجازه عبور مي دهد. به عبارت ديگر ، عملكرد آن شــبيه يك كليد چند حالته اســت با اين تفاوت كه حالت كليد به صورت ديجيتالي انتخاب مي شــود. دياگرام عملياتي يك مالتي پلكســر در شــكل 9-81 نشــان داده شده اســت . ورودي هاي انتخاب حالت را ورودي هاي آدرس )input Address )و ورودي هــاي اصلــي مالتــي پلكســر ورودي هاي داده ( Data input) و خروجي مالتي پلكسر همان تابع خروجي است كه آن را به اختصار خروجي تابع يا خروجي مي نام<u>ند.</u>

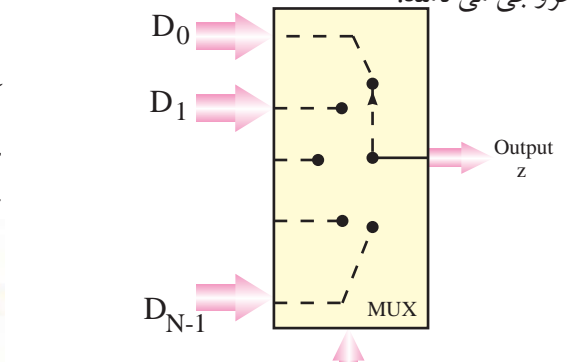

ورودی های آدرس یا انتخاب ررر ت حتى از ران <u>.</u><br>شكل ۸۱-۹ دياگرام يک مالتي پلكسر

266 **بخش پنجم فصل نهم** در شــكل 9-82 مدار يك مالتي پلكســر 1¦4 ) بخوانيد 4 به 1 ( نشــان داده شده اســت . در اين شكل **ورودي های <sup>3</sup>D**ورودي هاي آدرس **،D2 ،D1 ،D**0 **اصلي مالتي پلكسر با**  A و **خروجي مدار با F** مشخص شده است. 1 ،A0 آن با با توجه به شكل 9-82 معادله بولي تابع F را مي نويسيم  $F = A_1 A_2 D_1 + A_3 A_2 D_1 + A_4 A_3 D_5 + A_5 A_1 D_6$ j **مثال 11 :** به چه دليــل براي عبور اطالعــات مربوط به  $A_{\setminus}A_{\setminus}$ رابطه خروجی به صورت  $A_{\setminus}A_{\setminus}$  است توضیح دهید؟

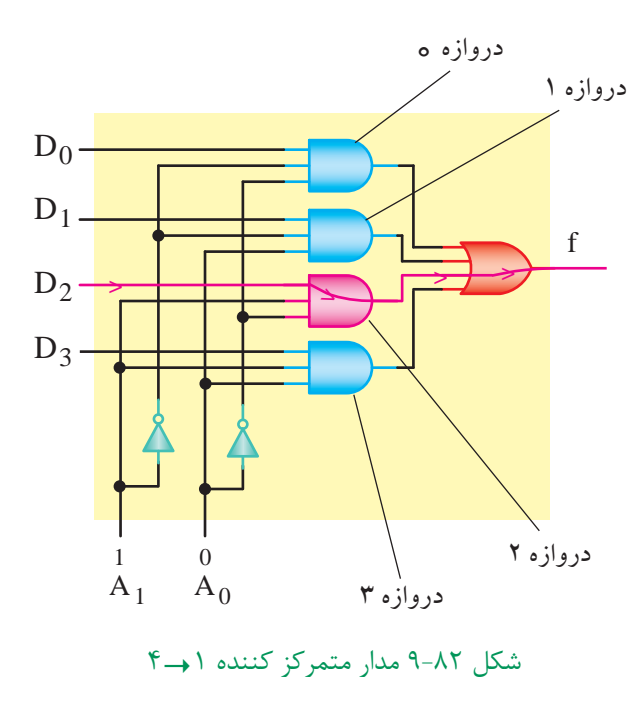

در تابع , $F$ بــراى مثال حالــت ه= Aو ١=,A را انتخاب می کنیم. دراین حالت فقط جمله ی A<sub>۱</sub>A برابر «۱» است لذا خواهيم داشت: یعنــي  $\rm F$  عيناً از  $\rm D_{v}$  تبعيت مي كنــد به عبارت ديگر اگر آدرس ۱**۰**٪ م داده شود ، فقط دروازهی شماره ۲ را برای  $A_{\backslash}A_{\backslash}$ D بازمي كنــد ، بقيه ي حالت هاي تابع را نيز به همين 2 عبور 1 D0 D0 **+ +** D0 **+** 0 ترتيب مي توانيم مشخص كنيم . D1 D2 **+** D<br>10  $\mathcal{L}$ **+ +** ـد ، ىقيە ي حالت هاي تا  $\overline{\phantom{0}}$ —<br>1  $F = \bullet \times D^{\bullet} + \bullet \times D^{\prime} + \circ \times D^{\prime} + \bullet \times D^{\prime} = D^{\prime}$ 

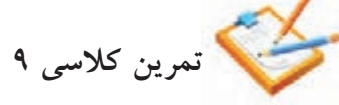

 $\mathrm{D}_{\bm{\mathcal{p}}}$  برای باز شدن دروازه منطقی شماره ۱ و عبور خطوط أدرس A<sub>,</sub>A چه حالت<sub>ی</sub> دارند ؟ D1 1 0

.<br>تمرين كلاس*ى ١*٠: اگـــر ورودی هــای آدرس ۱=<sub>۱</sub>Aو ۱=۹باشــد، كــدام خروجيها فعال مي شود ؟ توضيح دهيد. ه. .<br>.<br>.  $\overline{\phantom{a}}$ D2 د ؟

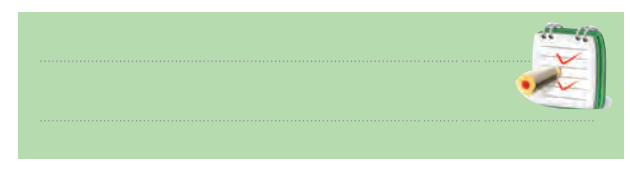

دراغلب مالتي پلكســر ها عالوه بر ورودي هاي آدرس، يك خط كنترل اضافي نيز پيش بيني شـــده است. اين ورودي اضافي رابا نام هاي فعال ساز)تواناســاز( Enable مشــخص مي كنند.

چنان چه اين ورودي در يك حالت از پيش تعريف شـــده «0»يا «1» باشد ، همه دروازههاي AND را مسدود مي سازد 1 و از انتقــال اطالعــات ورودي بــه خروجي مــدار جلوگيري مــي كند. به عبارت ديگر ايــن ورودي مقدم بر ورودي هاي D0 آدرس اســـت. در شـــكل۸۳ – ۹یـــك مالتـی پلكســـر ۱ → ۲با ورودي تواناســاز و در جدول46 - 9جدول صحت آن نشــان **<sup>&</sup>gt; <sup>&</sup>gt; <sup>&</sup>gt; <sup>&</sup>gt;** داده شده است.  $\mathcal{L}$  $\overline{\phantom{a}}$  $\approx$  $\overline{0}$  $\overline{1}$ D0  $\overline{\phantom{0}}$  $\overline{\mathbf{N}}$ D<sup>3</sup> f  $P_{\mu\nu} = \frac{P_{\mu\nu}}{P_{\mu\nu}}$ 

جدول46 - ٩جدول صحت مالتي پلكسر ١ →٢

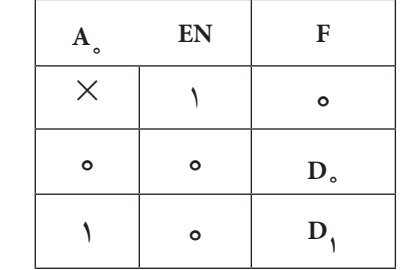

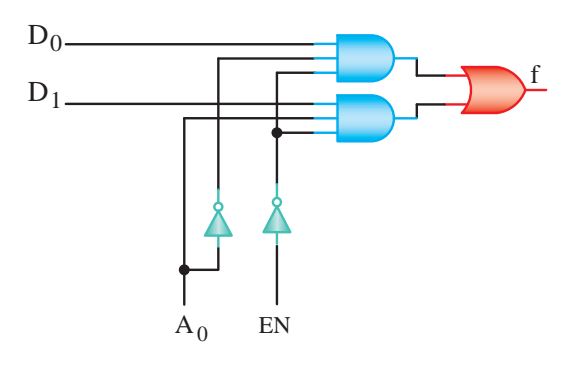

شكل ٨٣-٩ مدار يک مالتی پلكسر ١→٢

p(118)-JAD(4-23) در شــكل 9-84 -الف نماد واســتاندارد آي ســي ، در شكل ماك D1 1 0 تجارتي 74151 به بازار عرضه مي شــود را مشــاهده مي كنيد  $\ddot{\phantom{0}}$ دٍ در شكل ۸۴–۹ مدار يك مالتي پلكسر ١→٨ كه به شماره 9-84 -ب تصويــر IC از بــاال و شــماره پايه هاي آن نشــان داده شــده است. اين آي ســي در دو نوع Dual ( موازي ( و

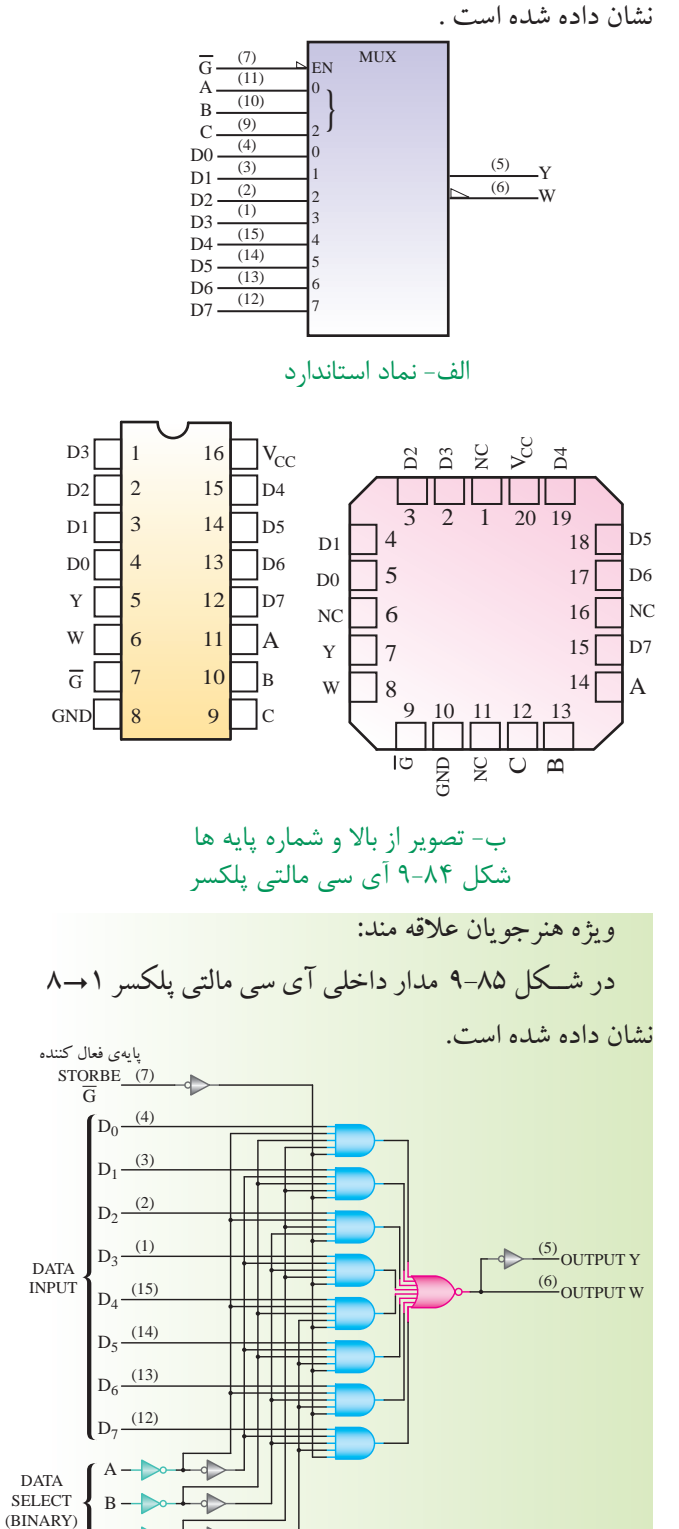

در شــكل ۸۵-۹ مدار داخلي آي سي مالتي پلكسر ١→٨

Flat ( تخت ( ساخته مي شود .

شكل ۸۵-۹ مدار داخلی مالتی پلكسر **۱→۸** 

267 **بخش پنجم**

**فصل نهم**

 $C - \sqrt{2}$ 

جدول صحت آي سي 74151 SN را در جدول 9-47 مشاهده مي کنید. خروجي W معكوس خروجي Y است .

جدول 9-47 جدول صحت مالتی پلکسر 74151 SN

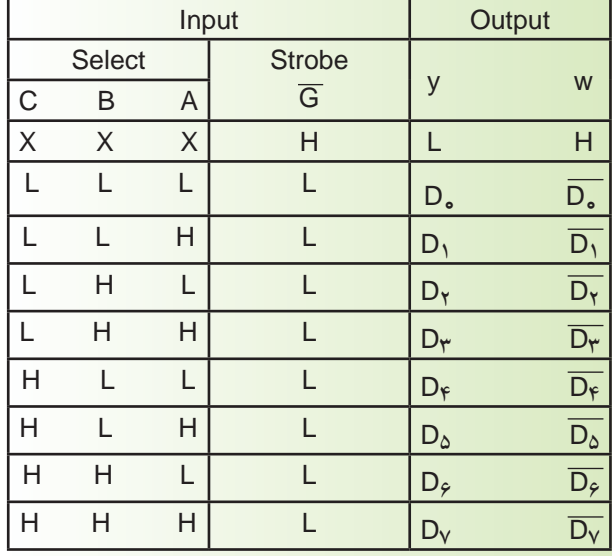

# **9-13 دی مالتي پلكسر يا پخش كننده ) Demultiplexer(**

دی مالتي پلكسر مداري است كه اطالعات را از يك خط در ورودي خــود دريافت مي كند و آن را به يكي از <sup>n</sup>2 خط خروجي انتقال مي دهد . انتخاب يك خط خروجي توســط m خــط انتخاب كننده )Selectorline )تعيين مي شــود . شــكل 9-86 بلوك دياگرام يك دی مالتي پلكســر را نشان مي دهد . بلوك دياگرام ، مدار را مانند كليدي نشان مي دهد كــه ورودي fرا با فرماني كه از دو خط A و B مي گيرد . به  $\mathrm{D}_\bullet$  یکی از خروجی های  $\mathrm{D}_\bullet$  تا  $\mathrm{D}_\star$  انتقال می دهد .

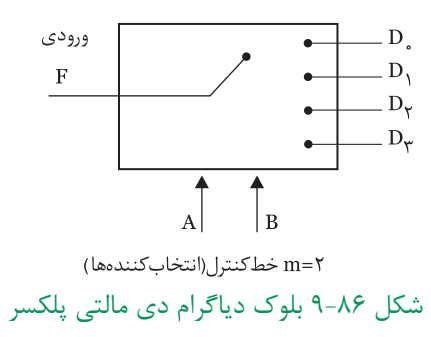

با انتخــاب • •=AB اطلاعات ورودي F به خط خروجي انتقــال مي يابــد . با انتخــاب ١ +=AB اطلاعات ورودي  $\mathrm{D} \cdot$ F بــه خــط خروجي 1D و بــا انتخاب 10=AB بــه 2D و با انتخــاب 11=AB بــه 3D انتقال مــي يابد با توجــه به نكات بيان شــده ميتوان جدول صحت دی مالتي پلكسر فوق را به صورت جدول 9-48 نشان داد .

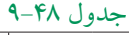

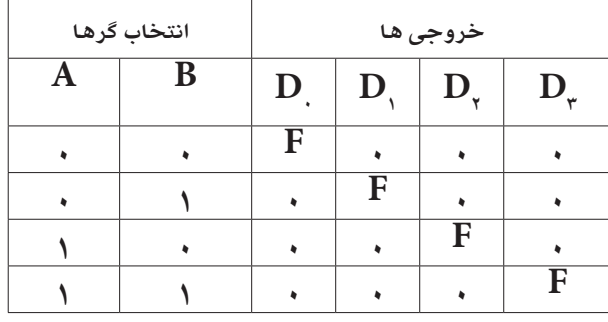

با توجه به جدول، تابع منطقي هر خروجي به صورت زير

نوشته مي شود  $D_$  = ABF  $D_{\text{I}} = ABF$  $D_{\gamma} = ABF$  $D_{\tau} = ABF$ 

مدار این دی مالتی پلکســر با توجه به رابطه منطقی  ${\rm D}$  تا

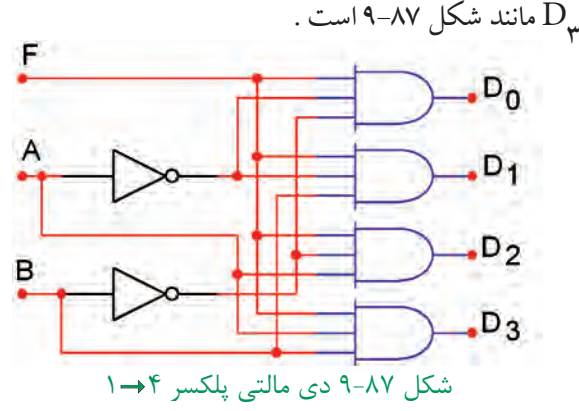

آي سي 74138 يك دی مالتي پلكسر 8"1 با سه خط انتخاب گر اســت. شــكل 9-88 مدار اين آي سي را نشان مي دهد .

> 281 **فصل نهم بخش پنجم**

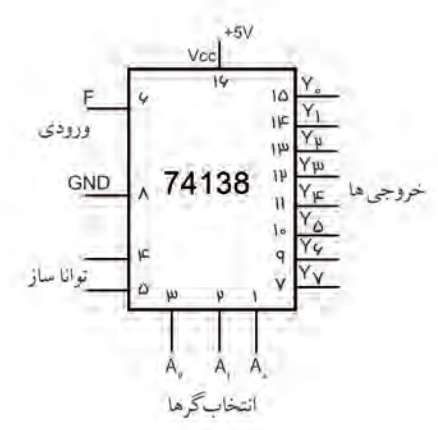

شكل 9-88 مشخصات پايه هاي آي سي دی مالتي پلكسر

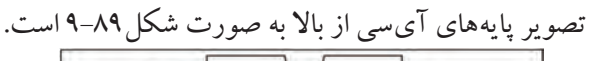

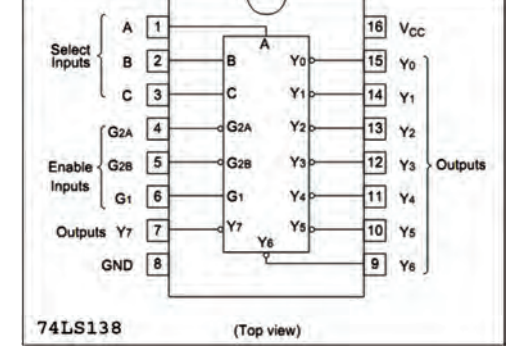

شكل 9-89 تصوير از باال و شماره پايه ها

به طور كلي دی مالتي پلكسر در مواردي كه اطالعات از يك منبع دريافت مي شود و در چند منبع ديگر قرار ميگيرد، بــه كار مي رود. بــراي مثال مي تــوان قــرار دادن اطالعات خروجي از يك رايانه به چند ترمينال را ذكر كرد .

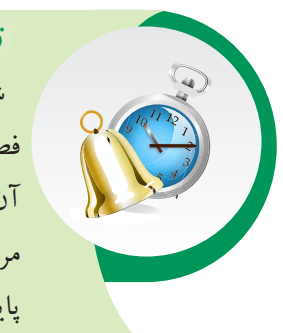

**توجه**  شماره آي سي بيان شده در اين فصل جهت آشنايي با مدار داخلي آن هــا اســت و نبايــد اطالعات مربوط به شماره آي سي و شماره پايه هاي آن را به خاطرسپرد .

 در صــورت نياز بــه برگه هاي اطالعات كــه در Data book وجــوددارد مراجعــه كنيد . همچنيــن در آزمون ها با ارائه نقشه مي توان مشخصات فني را مورد سؤال قرار داد.

**9-14 آزمايش شماره 4 زمان انجام آزمايش : 2 ساعت 9-14-1 هدف آزمايش :** بررسي عملكرد مدار مالتي پلكسر

**9-14-2 تجهيزات، ابزار،قطعاتو مواد موردنياز:**

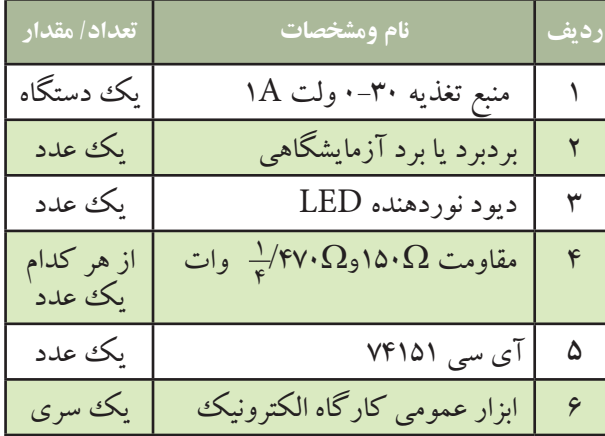

**9-14-3 مراحل اجراي آزمايش :**

**الف : شناســايي پايه هاي آي سي مالتي پلكسر 8**"**1**

 آي ســي 74151 ، مالتي پلكســر 1"8 است. نماد و شماره پايه هاي آي سي مطابق شکل 9-90 است .

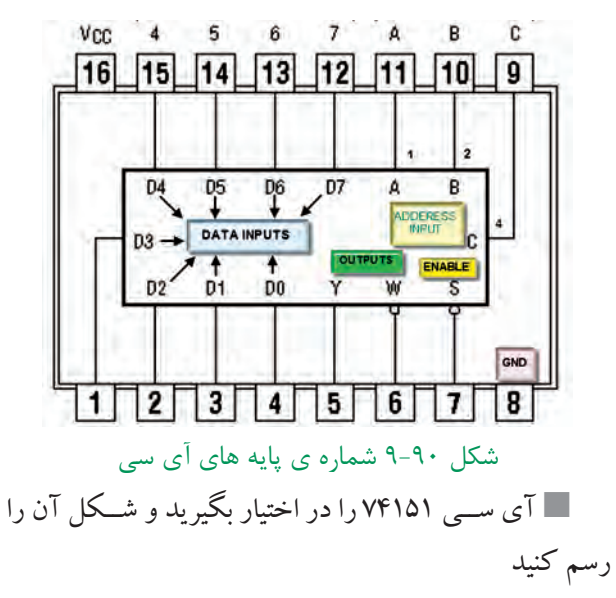

269 **بخش پنجم فصل نهم** **ب : بررسي عملكرد آي سي مالتي پلكسر** مدار شكل 9-91 را روي برد برد ببنديد.

 $Vcc=+\Delta\text{vol}t$ 

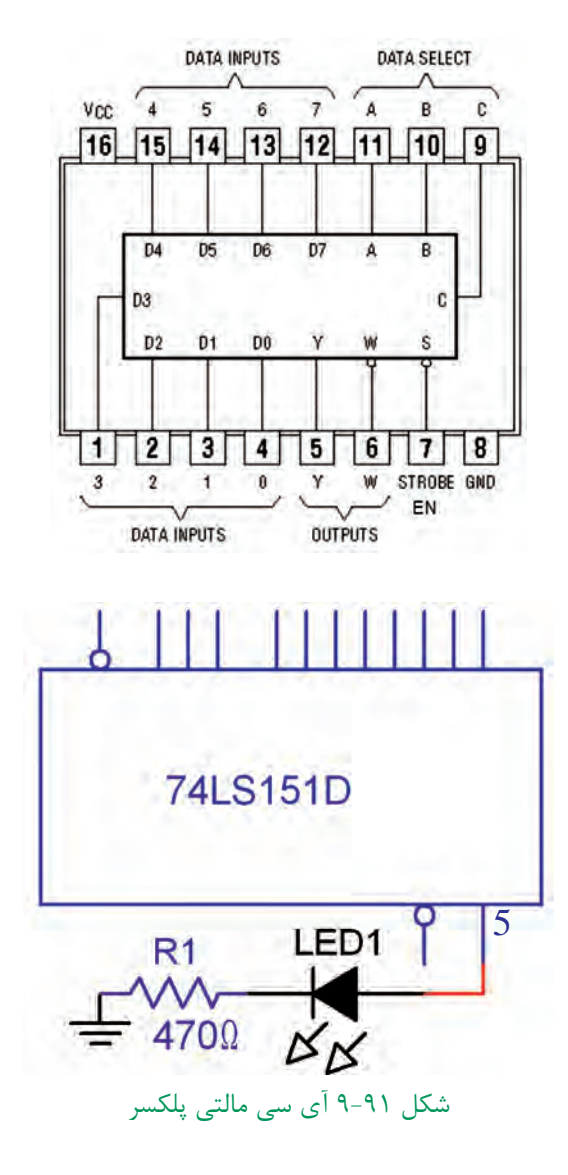

 تغذيه ي مدار را به آي ســي وصل كنيد) پايهي 8 به زمين الكتريكي و پايهي ۱۶به ۵+ ولت وصل شود ). پايه ي 7 ( EN ) را آزاد قرار دهيد و يا به ۵+ ولت وصل كنيد.

آدرس +B=۰، A و +C را انتخاب كنيد . براي اين B=۰، ا منظــور پايه هاي 9 ، 10 و 11را به زمين الكتريكي وصل كنيد  $\rm D$ به EN=۰ شود اطلاعات ورودی  $\rm D$ به EN=۰ نود

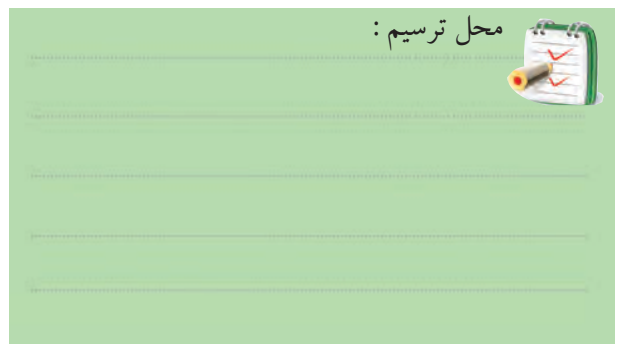

اطالعات روي آي سي را بنويسيد.

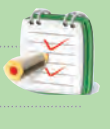

 پايه هاي آي سي را شناسايي كنيد و كار هر پايه را به اختصار در جدول 9-49 شرح دهيد .

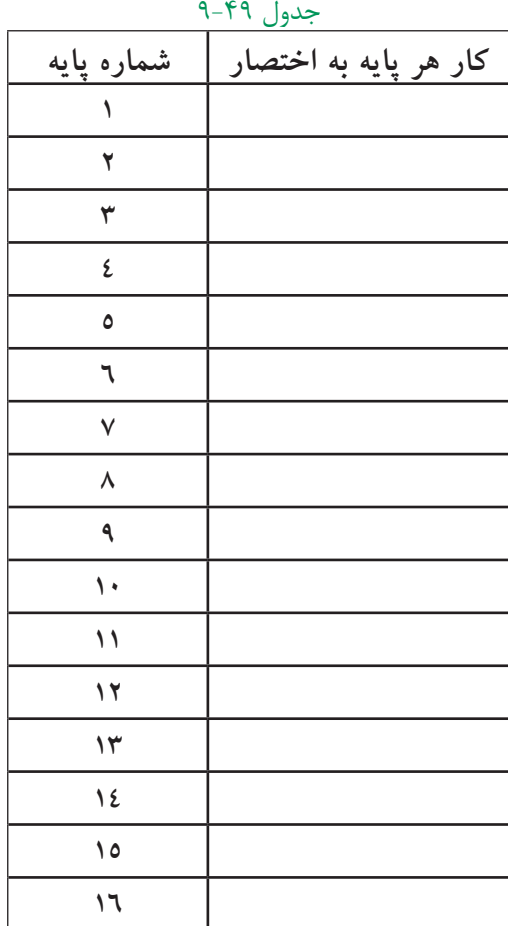

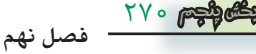

خروجي منتقل مي شود.

را زميــن كنيد و ه $\text{EN}$ قرار دهيد در اين حالت  $\text{D}$ .  $\blacksquare$ ســطح ولتاژ پايــه 5 ) خروجي ( 0 منطقــي و LED خاموش است . اين مطلب را تحقيق كنيد و نتايج رايادداشت نمائيد .

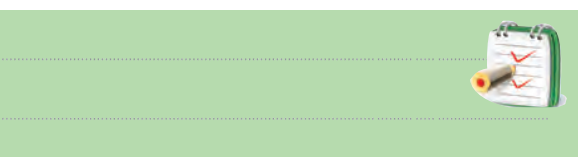

را برابــر (۱) منطقی قرار دهیــد. برای این منظور  $D_\bullet$   $\blacksquare$ را ۵+ ولت وصل کنید. سطح ولتاژ پایه ی (۵) و وضعیت  ${\rm D}_\bullet$ LED را مورد بررسی قرار دهید و نتایج را یادداشت کنید.

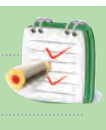

 آدرس ABC را برابر 101 انتخاب كنيد. اطالعات كــدام ورودي توســط آدرس فوق به خروجي انتقال پيدا مي كند ؟

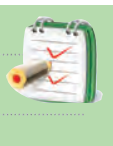

 ورودي مورد نظر رادر ســطح ولتــاژ 0 و1 قرار دهيد و در هــر مرحله 0=EN قرار دهيد و ســطح ولتاژ خروجي و وضعيت LED را مورد بررسي قرار داده و نتايج را يادداشت كنيد .

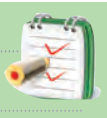

**ســوال 29 :** اگر آدرس110= ABC باشــد اطالعات كدام ورودي به خروجي انتقال پيدا مي كند ؟

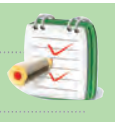

**ســوال 30 :** اگر با اطالعات پايه شماره 12 به خروجي

انتقال يابدآدرس ABC را بنويسيد

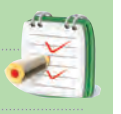

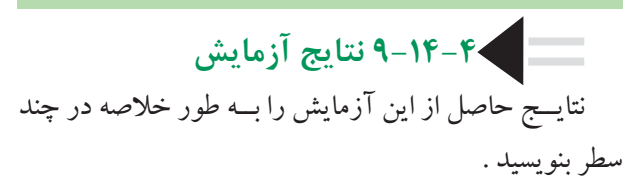

美

**فصل نهم**

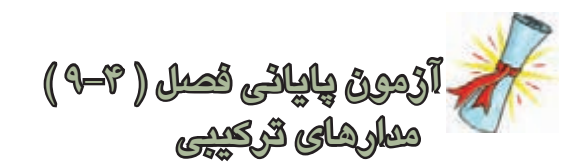

-1 يك ديكودر با سه خط آدرس در ورودي داراي چند خط خروجي است ؟

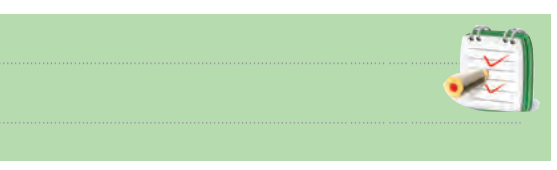

-2 يكSegment7. با نقطهی اعشار داراي چند LED است ؟

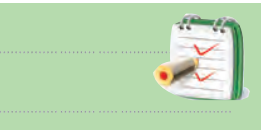

-3 اگر مدار رمز گشــا از گيت هاي NAND ساخته شــده باشند در اين صورت حالت فعال خروجي ها ) صفر ، يك  $\square$  خواهد بود.  $\square$ -4 در مدارهاي رمزگشــایی كــه داراي ورودي فعال

كننده ) enable ) هســتند ، اگر اين ورودي غيرفعال باشد رمزگشايي انجام نخواهد شد.

صحيح غلط

-5 مدار ديكودر اطالعات ) دهدهي باينري )در ورودي رابه اطالعات ) دهدهي باينري ) در خروجي تبديل مي كند .

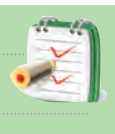

-6 درمداررمزگذاردرهر لحظهفقطيكياز وروديهاي مدار در حالت فعال مي باشد صحيح□ غلط□ -7 مهــم ترين كاربرد رمزگشــا آدرس دهي به حافظه است.

)صحيح غلط) -8 نام مدار شكل 9-92 ......................... است و مقدار خروجي مدار ٩٢-٩ برابر ( صفر ايك الك عظقي است

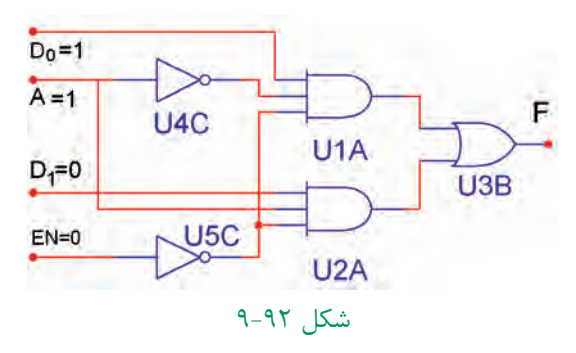

-9 براي بردن اطالعات ثبت شده از يك حافظه رايانه به چندين ترمينال خروجي از مدار ) مالتي پلكسر دیمالتي پلكسر) استفاده میکنیم.

-10 كلمات enable و disable در آي سي ها به چه معنا است ؟

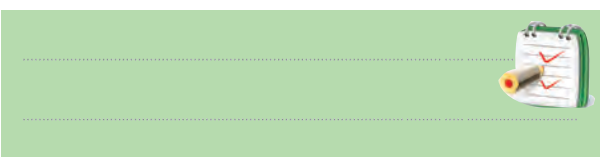

-11 براي راه اندازي هفــت قطعه ايSegment7. از

چه مداري استفاده مي شود ؟

夏

-12 بلو ك دياگرام مربوط به دی مالتي پلكســر 4"1 را رسم كنيد.

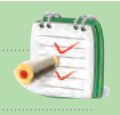

.

-13 بلــوك دياگرام مربوط به مالتي پلكســر 1"4 را رسم كنيد .

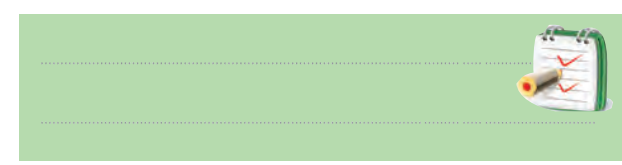

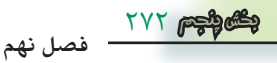

**9-15-3 طرز كار مدار فليپ فالپ R-S**

ً همان طوري كه قبال در مورد گيت NOR گفته شد اگر حداقل يكي از ورودي هاي گيت NOR يك باشد خروجي آن صفر است و تنها زماني كه تمام ورودي گيت NOR صفر باشــد خروجي آن 1 مي شود شكل 9-94 اين دو وضعيت را نشان مي دهد .

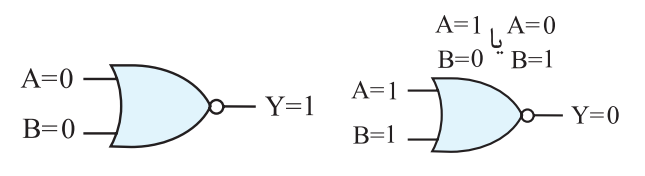

شكل 9-94 وضعيت ورودي هاي گيت NOR فــرض كنيم در لحظه شــروع مطابق شــكل 9-95 1،=S و  $R=R$  است .

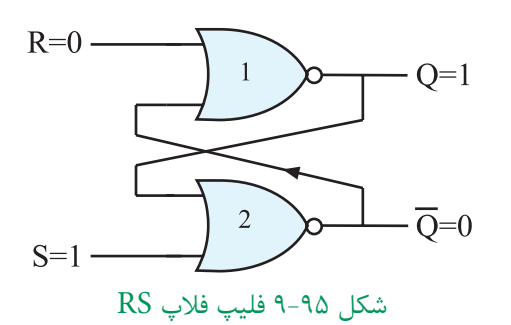

در اين حالت چون يكي از ورودي هاي گيت شماره دو ، 1 اســت خروجي آن Q مساوي با صفر خواهد شد . از طرفي خروجــي •= Q به يكــي از ورودي هاي گيت شـــماره يك فيدبك شــده است . اين فيدبك هر دو ورودي گيت NOR شــماره يك را صفر مي كند و 1= Q مي شود. اين شرايط در خروجــي به صــورت پايدار باقي مي ماند تــا وروديها تغيير حالت دهند. شــكل 9-96 وضعيت خروجي گيت ها را نشان مي دهد .

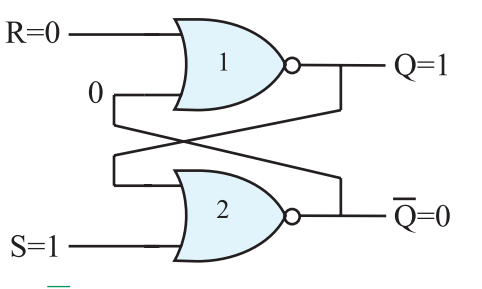

273 **بخش پنجم فصل نهم** شكل 96-۹ اگر  $S=S$ و  $R$  باشد 1= $Q$ و  $\overline{Q}$  مي شود قبل از شروع قسمت پنجم فصل 9 به سواالت پيش آزمون 9-5 پاسخ دهيد. **قسمت پنجم - مدارهای ترتیبی 9-15 بررسي انواع مدارهاي فليپ فالپ )Flip Flop(**

**9-15-1 بررسي كلي :** حفظ اطالعات در سلول هاي حافظه توسط مدار فليپ فالپ انجام مي شود. فليپ فالپ ها تــا مادامي كه تغذيه مدار برقرار اســت مي توانند اطالعات را كه به صورت صفر يا يك هســتند در خــود نگه دارند. فليپ فــلاب ها بايــد در هر زمان اطلاعات راكه بــه صورت ٠ يا ١ منطقي اســت بپذيرنــد و در خود نگه دارند . بديهي اســت با تغيير حالت در اطالعات ورودي ، اطالعات موجود در حافظه تغيير مي كند .

**9-15-2 مدار پايــه اي فليپ فالپ :** مدار فليپ فالپ را مي توان با اســتفاده از دوگيت NOR مطابق شــكل 9-93 بــه وجــود آورد . در مــدار از خروجي يــك گيت به ورودي گيت ديگر اتصال داده شــده اســت كه مسير فيدبك را ايجاد مي كند .

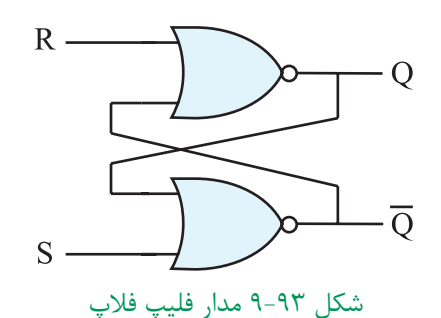

ايــن فليپ فالپ داراي دو خروجي اســت كه يكي Q و ديگــري نفي آن  $\overline{\text{Q}}$  ( كيونات ) نــام دارد. دو ورودي آن  $\text{S}_\text{e}$ R نــام دارند . S حرف اول كلمه Set و R حرف اول كلمه Reset ( ري ست ( است .

اگرمطابق شــكل 9-97 ورودي ها بــه 0=S و 1=R تغيیر حالت دهند ، چون يكي از ورودي هاي گيت NOR شماره يك برابر با يك اســت خروجي آن يعني 0=Q مي شــود. از طرفي •=Q به يكي از ورودي هاي گيت NOR شــماره دو فيدبك مي شــود و هر دو ورودي اين گيت را صفر مي كند بنابراين 1=Q مي شود .

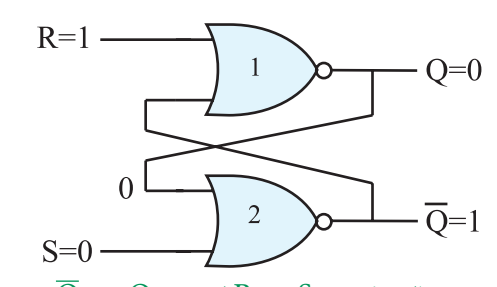

شكل ٩٧-٩ حالتي كه ٥=S و R=۱ است٥=Q ، ١= $\overline{Q}$  مي شود . اگــر مطابق شــكل 9-98 0=S و 0=R شــود چون هر دو ورودي صفر هســتند نمي توانند وضعيت خروجي گيت هارا تعييــن كنند. وضعيت خروجي هــر گیت به ورودي ديگر آن يعني به ورودي فيدبك شده بستگي دارد .

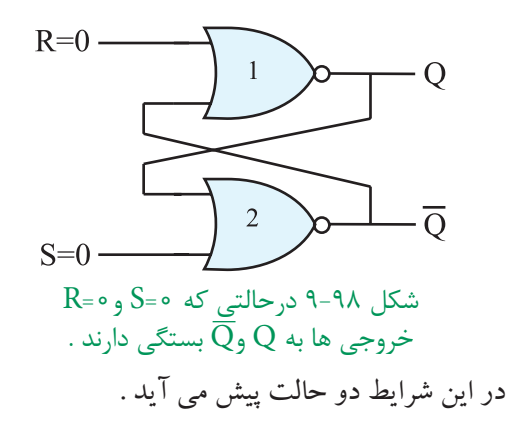

**الف :**اگر مطابق شــكل 9-99 ، 0=Q و 1=Q باشــد در ايــن صورت خروجي درهمين حالت يعني ·=Q ، 1=Q باقي مي ماند ) چرا ؟(

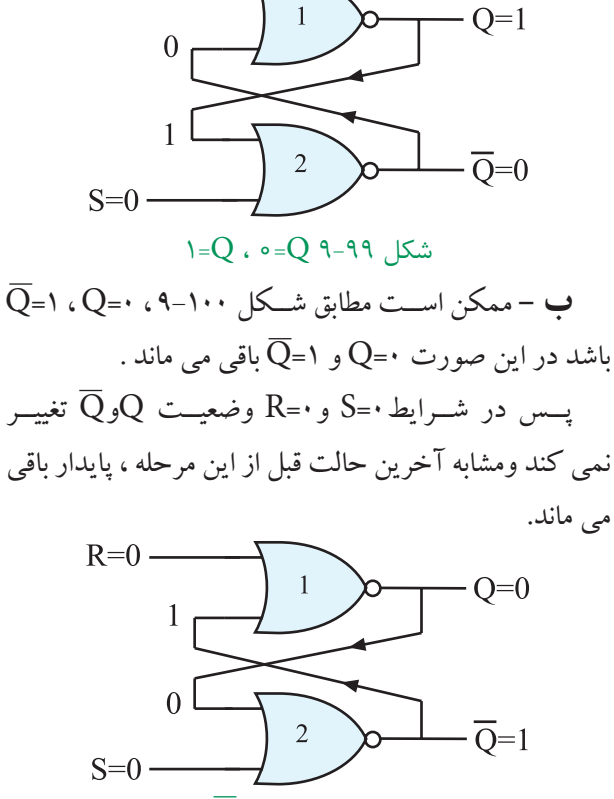

 $R=0 -$ 

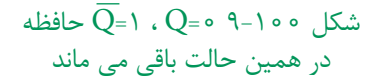

در صورتي كه مطابق شــكل 9-101 ، 1=S و1=R شــود چون يكــي از ورودي هــاي گيت هاي NOR يك اســت خروجي آن ها يعني  $\overline{\text{Q}}$ و $\overline{\text{Q}}$  برابر باصفر مي شود .

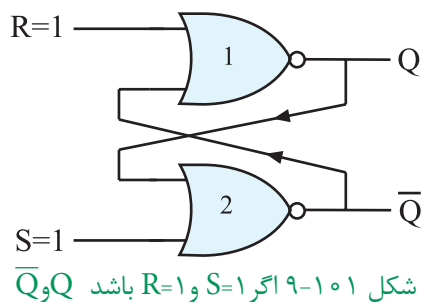

در چه حالتي باقي مي ماند ؟

ايــن حالت يعني • = Q=Q تعريف نشــده اســت و نبايد ايجاد شود زيرا اگر بعد از مرحله ۱=R=S كه • $\overline{Q}$ = شده است ورودي هاي S و R به صفر تغيير حالت دهند ، خروجي فليــپ فالپ بين 0 و 1 نوســان مي كند و بعــد از چند مرحله نوســان ، Q به طــور تصادفي روي 0 و يــا 1 ثابت مي ماند و

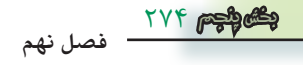

قفل مي شــود . حالت 1=S=R را حالت ممنوعه مي گويند ، شكل 9-102

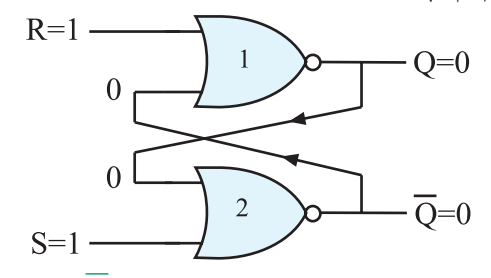

شكل ۲۰۱-۹ اگر ۱=S و R=۱ شود  $\overline{Q}$ =  $\overline{Q}$  خواهد شد اين حالت را حالت ممنوعه مي گويند .

چهار حالت بررســي شــده براي فليپ فــاپ در جدول درســتي ۵۰-۹ نشــان داده شده اســت. منظور از  $\mathrm{Q}_\mathrm{t}$  وضعيت حافظــه در لحظــه t و منظور از , Q وضعيــت حافظه قبل از . است  $(Q_t)$ است

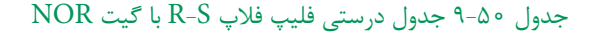

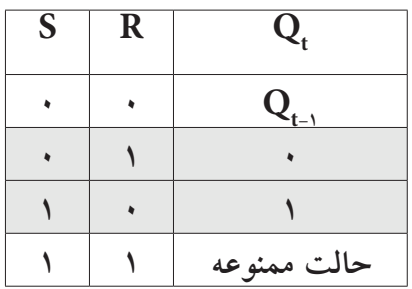

**9-15-4 مدار فليپ فالپ R-S با گيت NAND** مدار فليپ فالپ رابا گيت NAND نيز مي سازند .شكل 9-103 فليپ فالپ R-S را با گيت NAND نشان مي دهد.

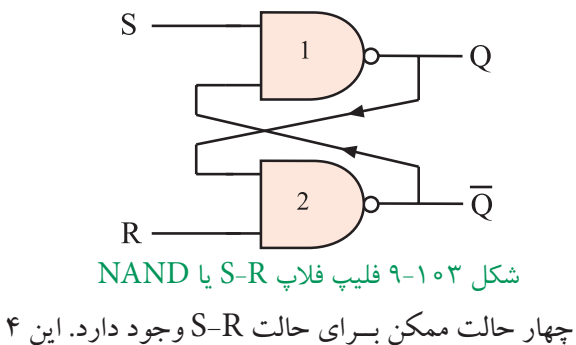

حالت مشابه فلیپ فالپ R-S با گیت NOR است.

در جدول درســتي 9-51 چهار حالت ورودي و وضعيت خروجي  $\overline{\text{Q}}$ و $\overline{\text{Q}}$  براي فليپ فلاپ با گيت NAND مشخص شده است .

جدول 9-51 جدول درستي فليپ فالپ S-R با گيت NAND

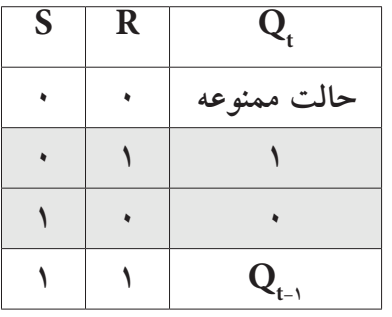

تفــاوت فليپ فــاپ با گيــت NAND و فليپ فالپ با گيت NOR در خروجي آن ها اســت . جــداول 9-50 را با 9-51 مقايسه كنيد .

**9-15-5 فليپ فالپ R-S با پالس ســاعت ) CP- clock pulse(**

فليپ فالپ R-S ســاعتي از يك مدار R-S ســاده و دو گيت NAND اضافي مطابق شكل 9-104 تشكيل مي شود.

.

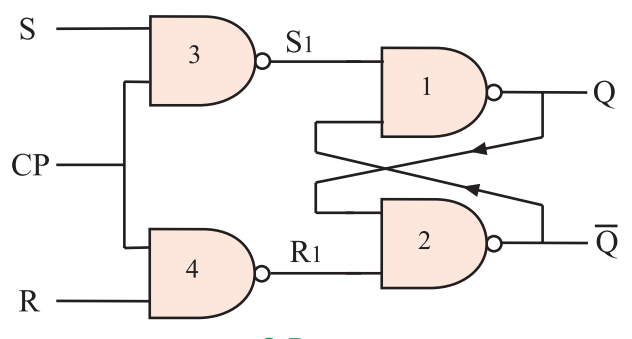

شكل 9-104 R-S ساعتي

پالــس ســاعت ورودي ) CP ) بــه عنوان يك ســيگنال  $\mathrm{R},$ فعال ســـاز عمل مي كنـــد. هنگامي كه •=CP اســت يك مي شود در اين شـــرايط خروجي  $\overline{\mathrm{Q}}$ و  $\overline{\mathrm{Q}}$  تغيير وضعيت نمي دهند و حالت قبل خودرا حفظ مي كنند. شكل 9-105 و 9-106 اين حالت ها را نشان مي دهد .

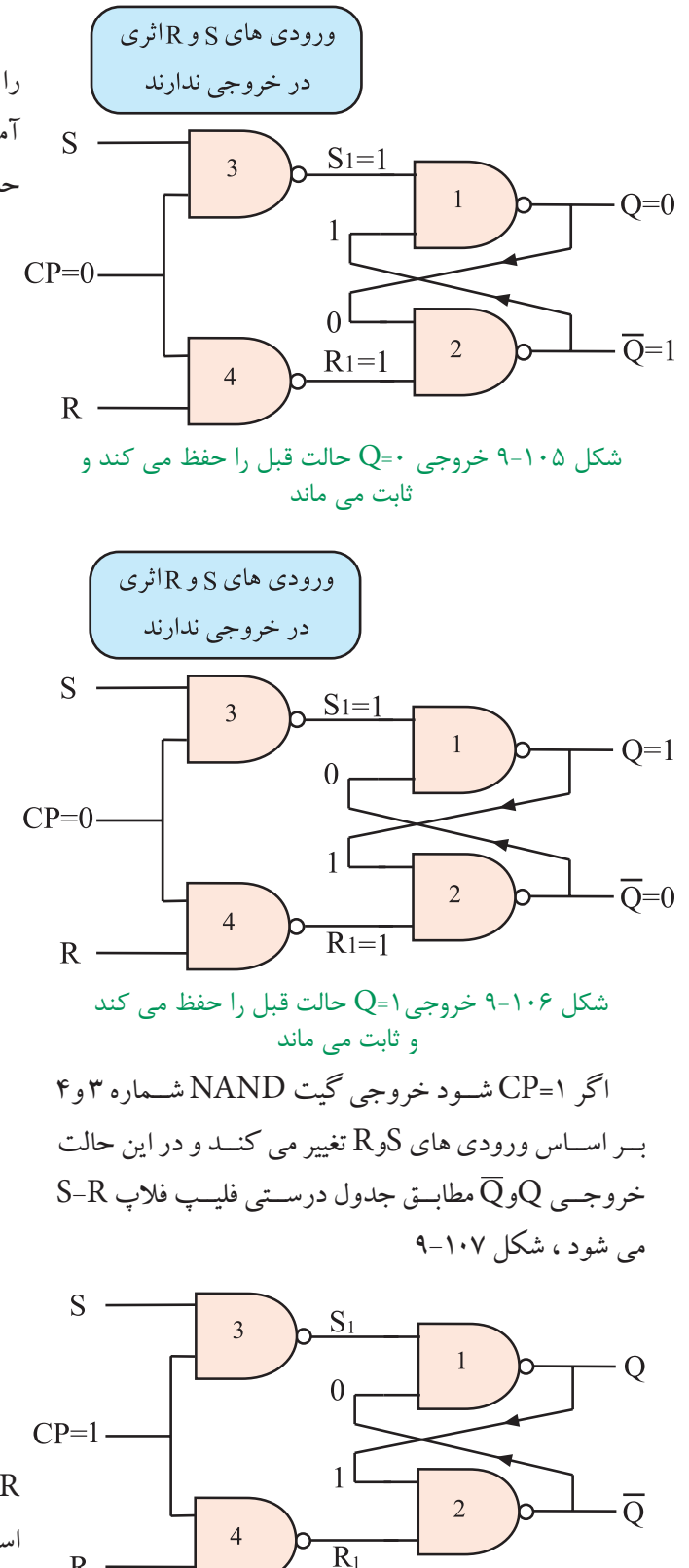

شكل ١٠٧-٩ - CP است Qو $\overline{Q}$  از مقادير S و $R$  تبعيت مي كنند .

 $R -$ 

جــدول 9-52 جدول درســتي فليپ فالپ R-S ســاعتي را نشــان مي دهد. نماد بلوكي R-S ســاعتي در شكل 9-98 آمده است. عيب اساسي دو نوع فليپ فالپ SR وSR ساعتي حالت ممنوعه آن است .

جدول 9-52 جدول درستي R-S ساعتي

**خروجی در لحظه t**

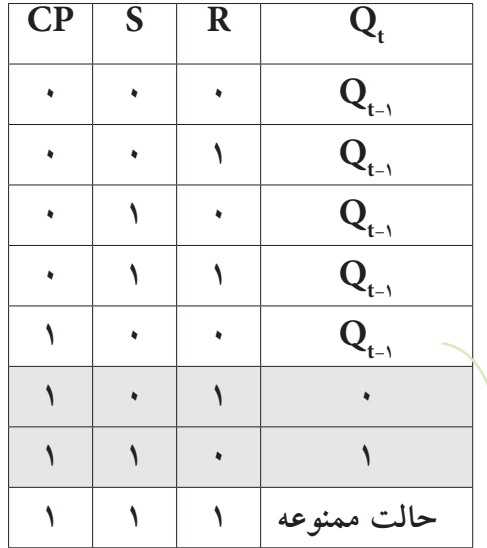

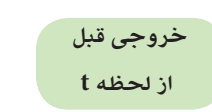

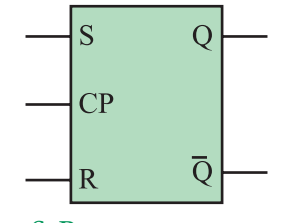

شكل ۱۰۸-۹ نماي بلوكي S-R ساعتي

**9-15-6 فليپ فالپ K-J** ً همان طور كه قبال ذكر شــده اشــكال عمده فليپ فالپ R-S مربوط به حالت تعريف نشده آن يعني وضعيت1=S=R اســت. براي اصالح اين حالت از فليپ فالپ K-J اســتفاده مي شــود . در شكل ۱۰۹– ۹ مدار فليپ فلاپ  $\rm K$ -J رسم شده است .

> 778 **فصل نهم بخش پنجم**

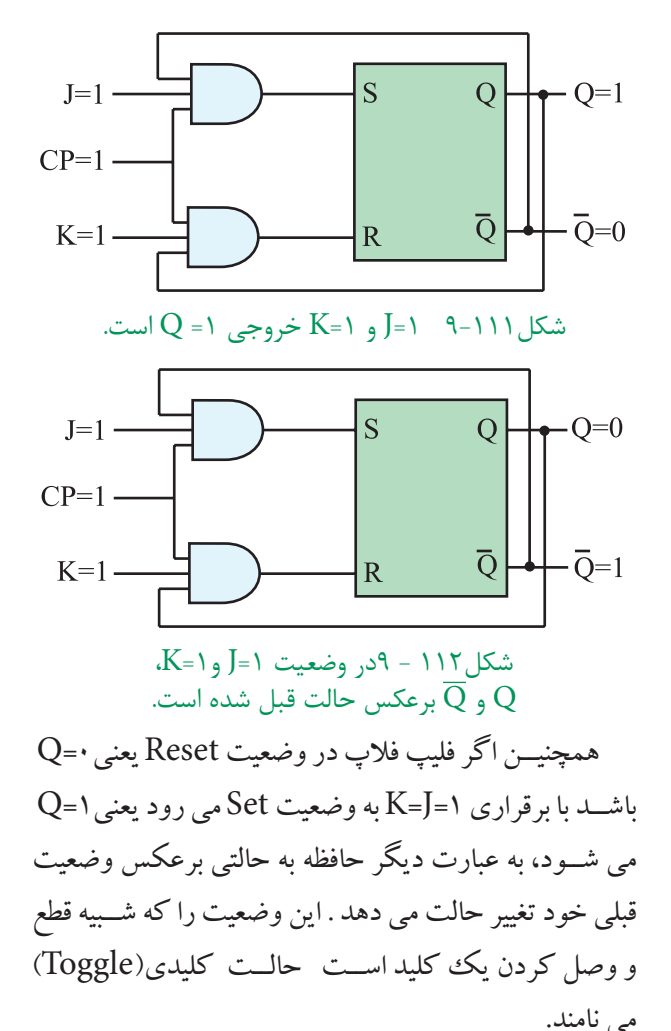

بايــد توجــه داشــت تغييــر وضعيــت $\overline{\mathrm{Q}}$  و  $\overline{\mathrm{Q}}$ زماني رخ مي دهد كه پالس ساعت فعال باشد ، ( CP=۱) ، طبيعي است اگر پالس ساعت فعال نباشـــد يعني •=CP شودQ و  $\overline{\mathsf{Q}}$ تغيير وضعيت نمي دهند و حالت اوليه خود را حفظ مي كنند.

**-15-7 9عيب فليپ فالپK-J**

 همان طور كه مشــاهده كرديد فليپ فالپ K-J توانسته اســت حالت تعريف نشــده ي فليپ فــاپ R-S را برطرف كند. چون خروجي هاي $\overline{\mathrm{Q}}$ و  $\mathrm{Q}$ مستقيماً به ورودي ها فيدبك شــده اند، اگر در حالت 1=J=K، پالس ســاعت برابر با( 1 ) باقــي بماند به دليل وجود فيدبــك ، مقادير $\overline{\text{Q}}$ و  $\text{Q}$ مرتبا ًتغيير مي كنند و خروجي فليپ فالپ دائما ًبين صفر و يك نوســان  $\overline{\rm Q}$  مــي كند. در شــكل11۳ - 9و11۴ - 9تغيير وضعيت  $\overline{\rm Q}$  و نشان داده شده است.

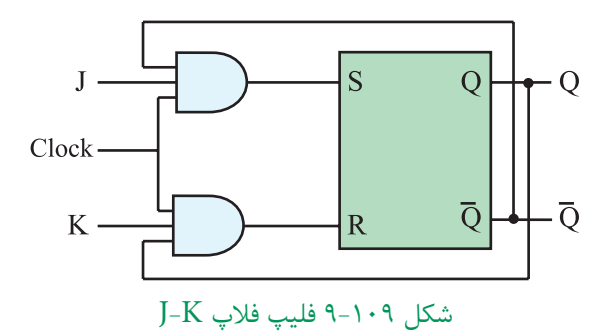

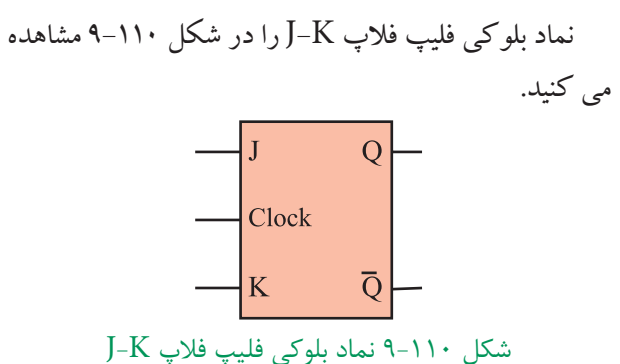

جدول درســتي فليپ فــاپ K-J در جدول 9-53 آمده است.

9-53 جدول درستي فليپ فالپ K-J

| ٠ | - -                     |                                 |
|---|-------------------------|---------------------------------|
|   | $\overline{\mathbf{K}}$ | $\bar{Q}_t$                     |
|   |                         | $\mathbf{Q}_{_{t-1}}$           |
|   |                         |                                 |
|   |                         |                                 |
|   |                         | $\bar{\mathbf{Q}}_{_{t\!-\!1}}$ |

اين جدول نشــان مــي دهد حالت ممنوعه برطرف شــده اســت يعني هنگامي كه 1=K=J مي شــود اگــر فليپ فالپ مطابق شــكل111 - 9در حالت Set يعني 1=Q قرار داشــته باشد ، وضعيت آن تغيير مي كند و Reset مي شود . بنابراين مطابــق شــكل112 - 9خروجي 1=Q به حالــت 0=Q تغيير حالت مي دهد.

درســت شده است كه يكي مستر(Master(وديگري اسليو ( Slave(نام دارد . شكل116 - 9نقشه بلوكي فليپ فالپ را نشــان مي دهد . توجه داشته باشيد كه در نقشه بلوكي خطوط فیدبک از  $\overline{\text{Q}}$  و  $\overline{\text{Q}}$  به ورودی ها رسم نشده است.

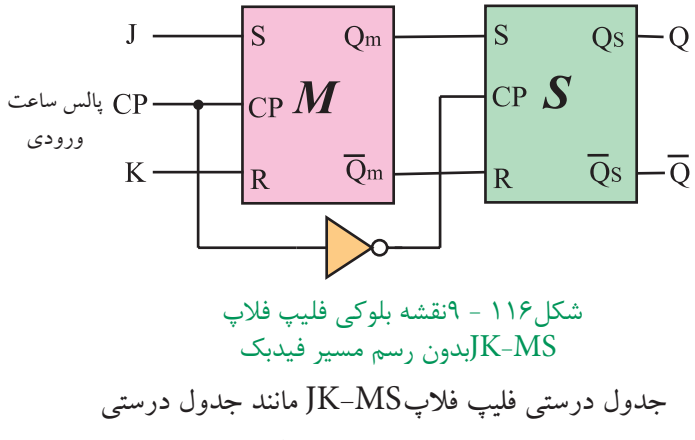

فليپ فالپ JK است . فقط در فليپ فالپ MS-JK اطالعات در لبه نزولي پالس ساعت وارد حافظه مي شوند. جــدول54 - 9جدول درســتي فليپ فــاپ MS-JK را نشــان مي دهد. نماد بلوكي فليپ فالپ MS-JK را در شكل -117 9مالحظه مي كنيد.

جدول54 - 9جدول درستي فليپ فالپMS-JK

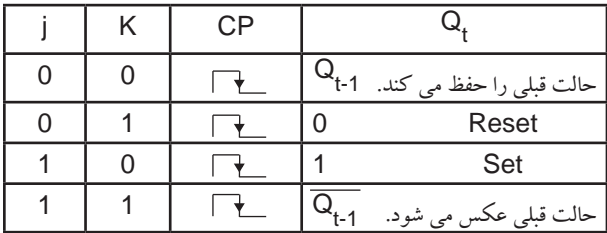

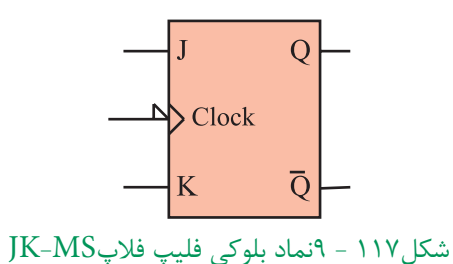

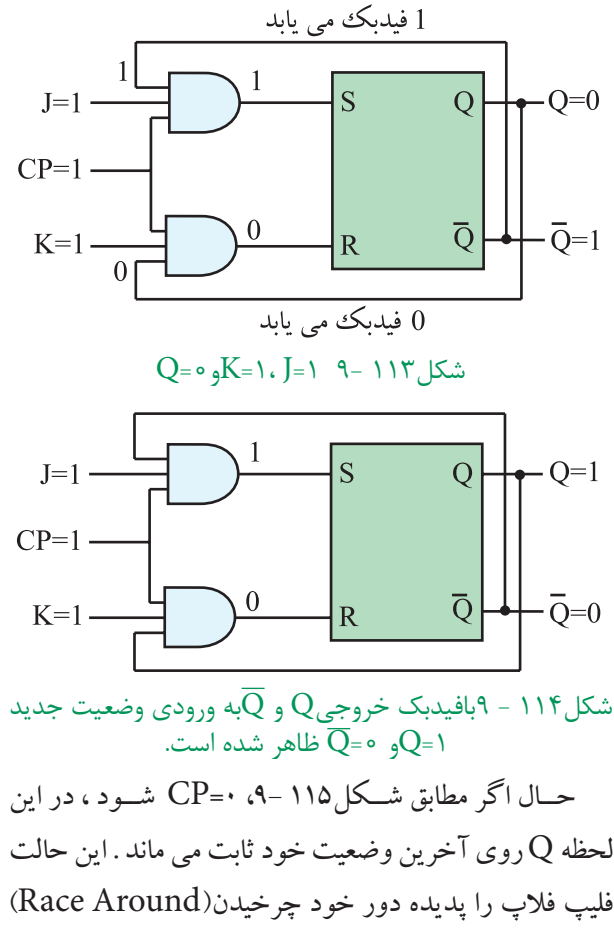

ميگوينــد. بــراي برطرف كــردن اين عيــب از فليپ فالپ  $K-MS$ - $K-MS$ 

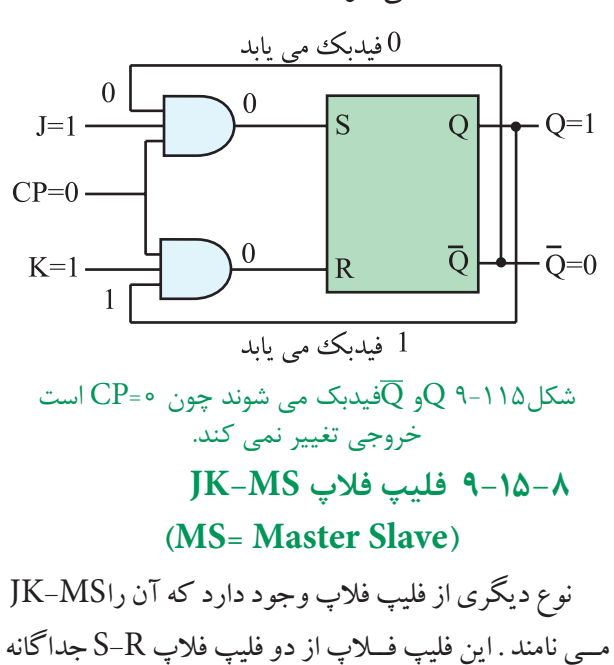

**فصل نهم**

**777** 

**بخش پنجم**
# **-15-9 9عملكــرد ورودي هاي پيش تنظيمPre ( Preset(و پاك كردن Clr) Clear(**

در زمــان وصل تغذيه به مدار فليپ فــاپ ، وضعيتي كه حافظــه درآن قــرار مي گيرد يعني حالــت Q در انواع فليپ فالپ ها كامال ًتصادفي اســت. بــراي ايجاد يك حالت معين وتعريف شــده اوليه ، از ورودي Preset وClear اســتفاده مي كنيم.

به عنوان مثال در يك ماشــين حساب براي انجام عمليات جديد ضروري اســت كــه اطالعــات قبلــي از حافظه پاك شود. گاهي نيز ممكن اســت بخواهيم قبل از اجراي عمليات ،اطالعــات جديد را در حافظه قرار دهيــم . در اين حالت با اســتفاده از 2 خطPreset و ،Clear قبل از اين كه از طريق و Kبخواهيــم اطلاعات را وارد حافظه كنيم حافظه را پاك (خالي) ياپر مي كنيم . در خاتمه اين دوخط را غيرفعال نموده وتوســط ورودي هايJ و Kاطلاعات جديـــد را وارد حافظه مي كنيم . در شــكل118 - 9نمــاد بلوكي فليپ فالپ K-J با خط Pr و Clr رسم شده است.

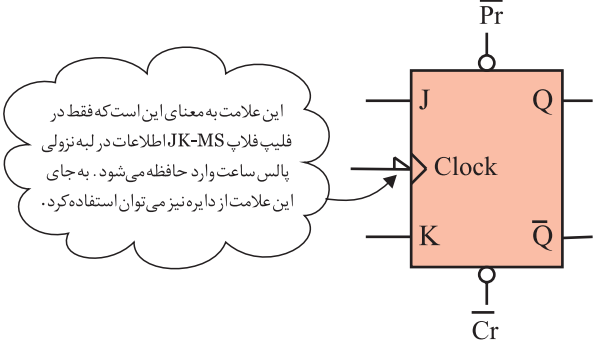

شكل118 - 9نماد بلوكي فليپ فالپ JK با Pr وClr **-15-10 9فليپ فالپ نوع( Delay ( D:**   $\mathrm{D}$ اين فليپ فلاپ تنها داراي يك ورودي است كه ورودي نام دارد ، شكل119 .9-

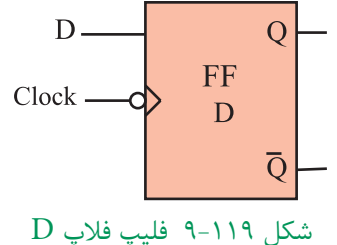

از اين فليپ فلاپ به عنوان يك سلول ثبات ( ثبت كننده) اســتفاده مي كنند زيرا اطالعات ورودي آن پس از هر پالس ســاعت وارد حافظه فليپ فالپ شده و تا پالس ساعت بعدي حفظ مي شود . اين فليپ فالپ را مي توان به كمك هر يك از انواع فليپ فالپ JK ، SR يا MS-JKســاخت . براي اين منظــور بايد ورودي S را نفي كنيم. ســپس آن را به R اتصال دهيــم. همچنين مي توان ورودي J را نفي كرد وبه وروديK اتصال داد. شــكل ١٢٠ - ٩يك فليپ فلاپ  ${\rm D}$  را با استفاده از فليپ فلاپ  $\rm K$ - $\rm V$  نشان مي دهد.

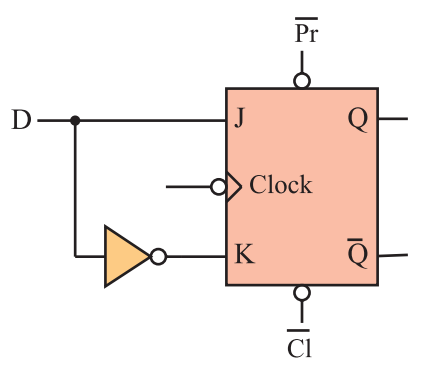

شكل ١٢٥ - 9فليپ فلاپ  $\rm D$  با استفاده از فليپ فلاپ $\rm K$ جدول درستي فليپ فلاپ  ${\rm D}$  مطابق جدول۵۵ – ۹است

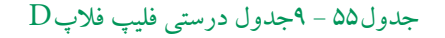

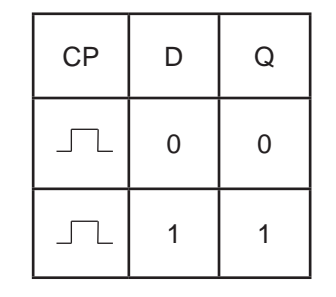

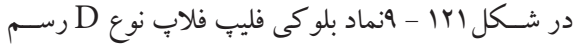

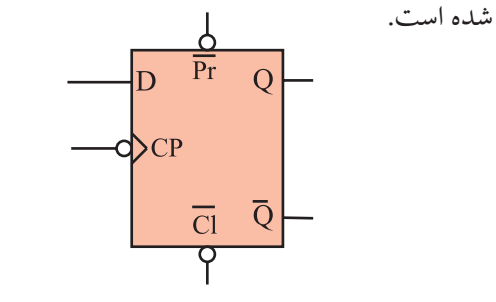

 ${\rm D}$ شكل ۹-۱۲۱ نماد مداري فليپ فلاپ

279 **بخش پنجم**

**فصل نهم**

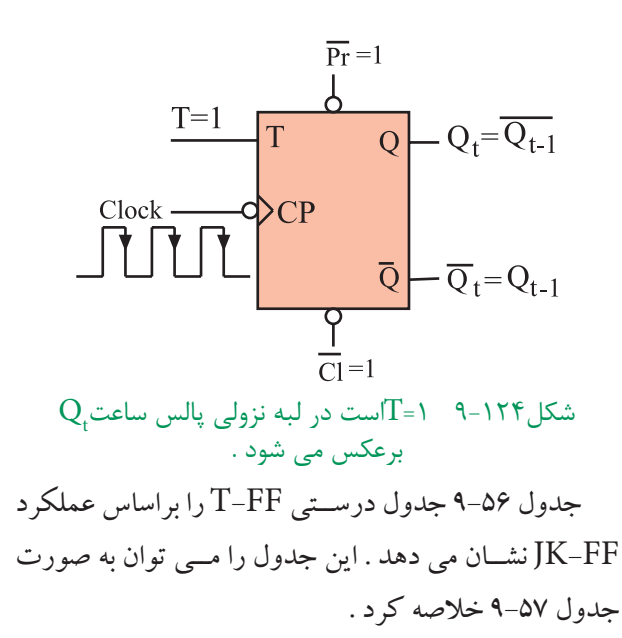

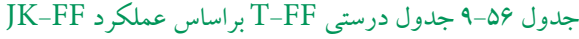

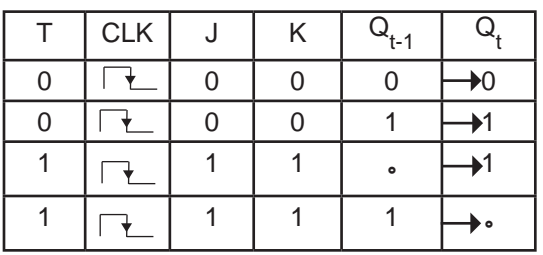

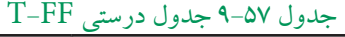

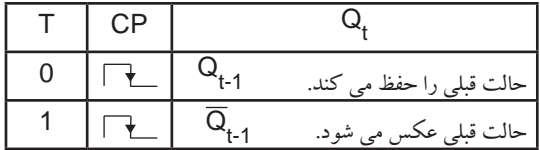

نماد بلوكي فليپ فالپ T در شكل 9-125 آمده است .

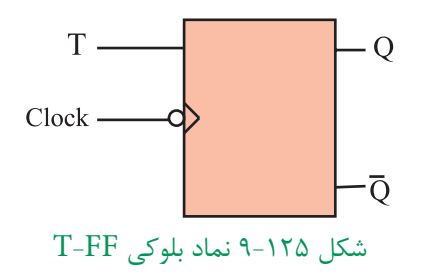

**-15-11 9فليپ فالپ نوع( Toggle ( T:** 

اگــر دو ورودي فليپ فالپ JK را به هــم وصل كنيم و اتصال مشــترك را T بناميــم . فليپ فالپ جديدي ســاخته میشــود كه به آن فليپ فلاپ نوع  $\mathrm{T}$  يا كليدى گويند. شكل 9-122 نحوه تبديل فليپ فالپ K-J را به T نشان مي دهد.

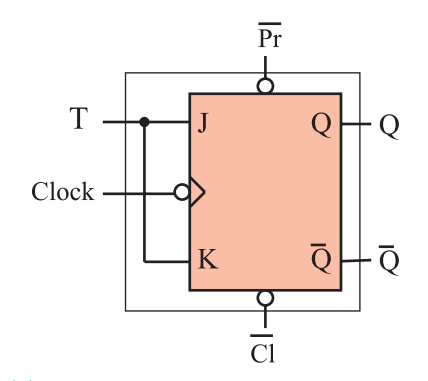

 $T$ شكل ١٢٢ - ٩تبديل فليپ فلاپ  $K$ -J به

با توجه به شــكل درمي يابيم كه اطالعات ورودي هايJ و Kبا هم برابرند. پس اگر  $-T=$  باشــد ، مطابق شكل۱۲۳ –۹ J=K= $\cdot$  است . دراين صورت حافظه بدون تغيير مي ماند.

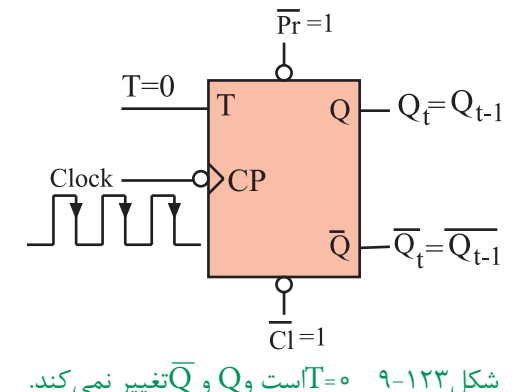

حال چنانچه 1=T باشد 1=K=J است. طبق شكل9-124 با هر پالس ساعت وضعيت حافظه برعكس حالت قبل مي شود.

يعني اگر حافظه Set است به حالتReset واگرReset است به حالت Set مي رود.

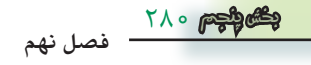

**9-16 آزمايش شماره 5**

 بــا تغيير وضعيــت كليدها، حالت خاموش یا روشــن المپ ها را مشاهده سپس جدول صحت 9-58را كامل كنيد.

**زمان اجرا: 2 ساعت آموزشی**

**9-16-1هدفآزمايش:** بررسي رفتار انواع فليپ فالپ ها

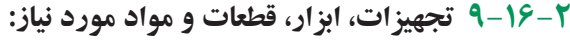

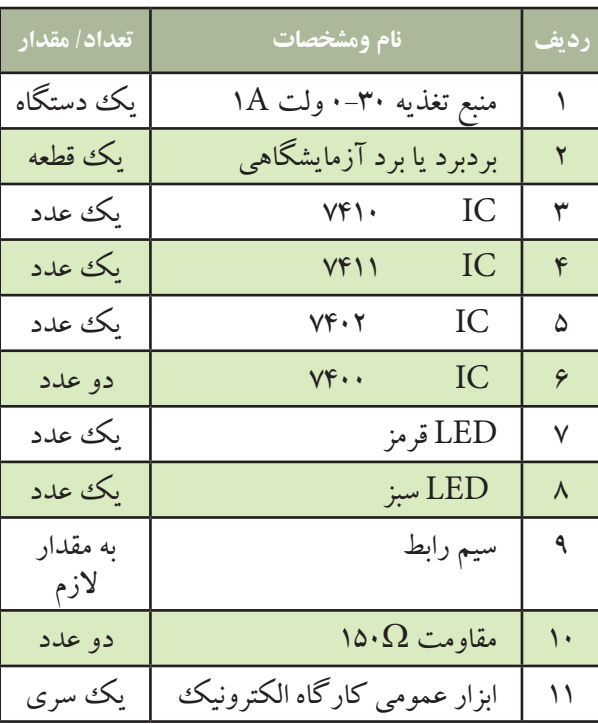

در صورت موجــود بودن برد آماده ، از آن ها براي انجام آزمايش هاي زیر استفاده كنيد .

> **9-16-3 مراحل اجرای آزمايش: الف- بررسي فليپ فالپ SR :**

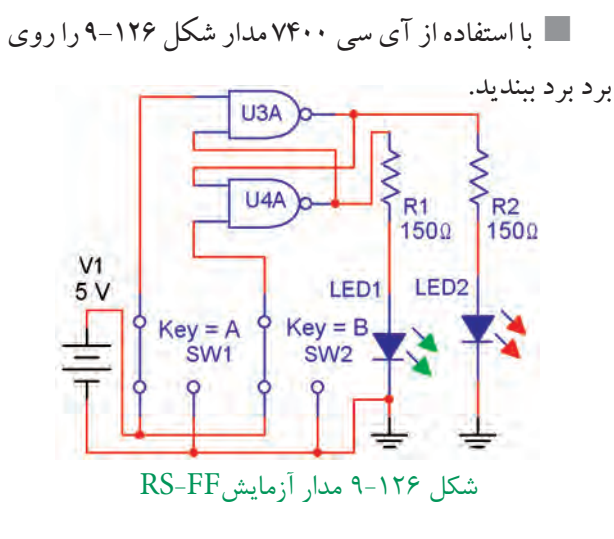

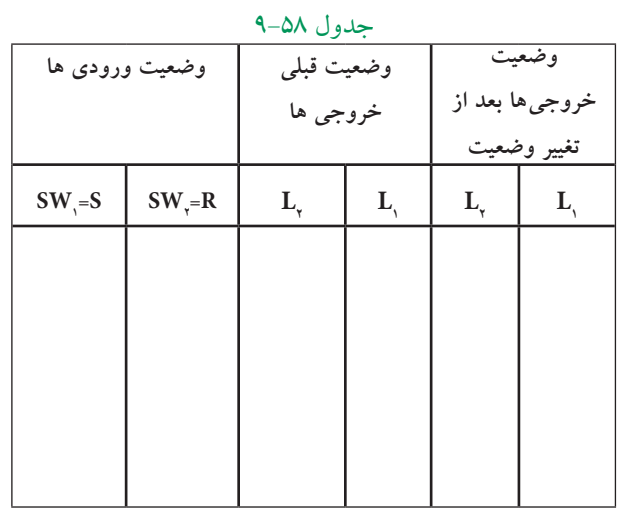

 مدار FF-RS را مطابق شكل 9-127 اصالح كنيد و دوباره جدول صحت 9-59 را كامل كنيد .

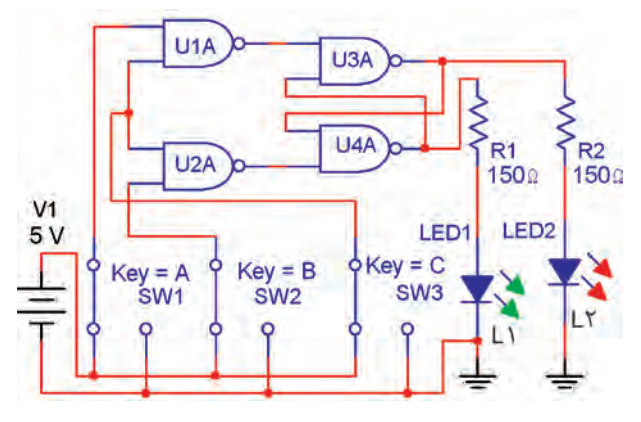

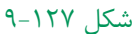

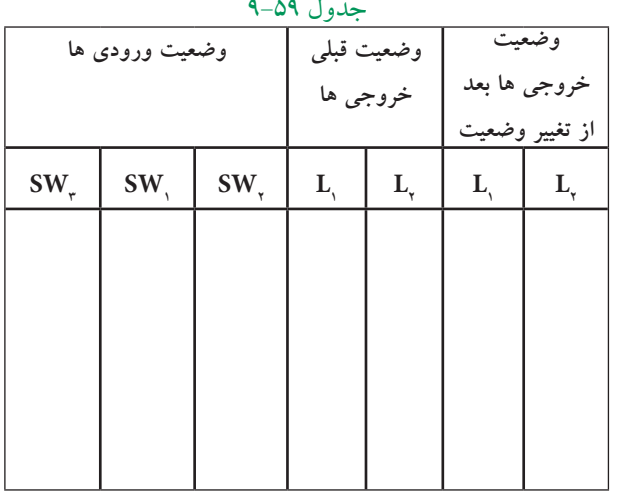

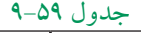

281 **بخش پنجم**

**فصل نهم**

**ســوال 31 :** آيا حالــت غير مجاز مدار شــكل 9-126 برطرف شده است ؟

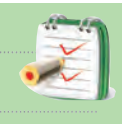

**سوال :32** مدار شكل 9-127 بر مدار شكل 9-126 چه برتري دارد ؟

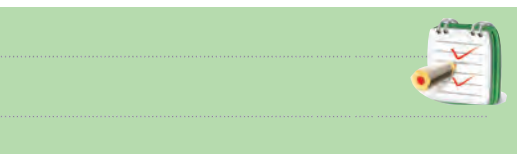

توجه : در صورت داشــتن وقت اضافي آزمايش هاي زير را اجرا كنيد

**ب : بررسي فليپ فالپJK** با اســتفاده از آي ســي هــاي7402 ، 7411 ، 7404 مدار شكل128 - 9را روي برد برد ببنديد.

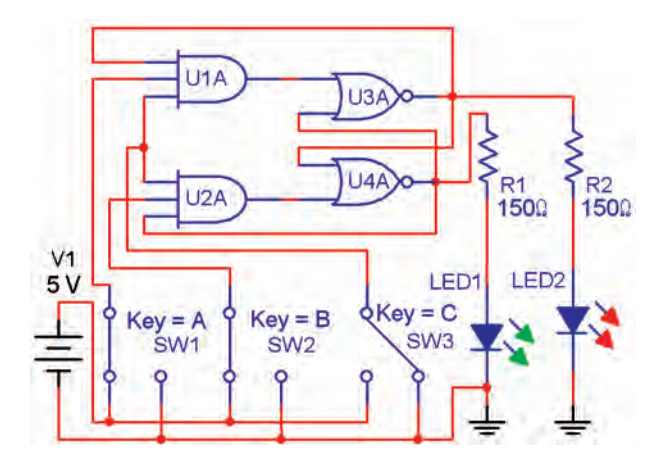

#### شكل 9-128

 با تغيير وضعيت كليدها وضعيت روشنايي المپ هاي و  ${\rm L_{\gamma}}$  و استاهده نمود. سپس جدول صحت ۶۰-۹ را كامل  ${\rm L_{\gamma}}$ كنيد .

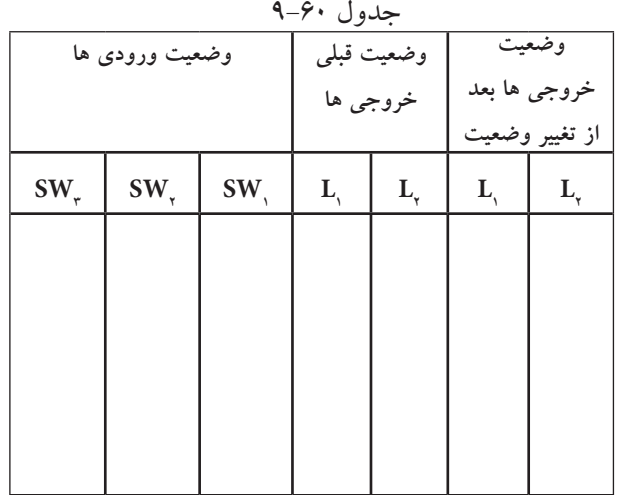

وضعیت روشنایی لامپ های  ${\rm L}_\gamma$ را در حالتی كه  $\Pi_\gamma$ هر ســه كليد ${\rm SW}$ ،  ${\rm SW}$ ،  ${\rm SW}$ و  ${\rm SW}$ در حالت منطقی «۱ » است به دقت مشاهده كنيد .

**سوال 33 :** آيا در شدت نور آن ها نسبت به حالت هايي كه حداقل يكي از كليدها در حالت منطقي »0« باشــد تغييري مشاهده مي كنيد ؟ علت آن چيست ؟

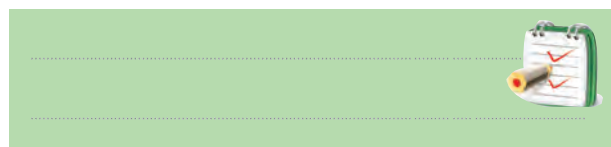

**ج : بررسي مدار فليپ فالپ D**

 اينك ورودي مدار را مانند شكل 9-129 تغيير دهيد؛ سپس با تغییر وضعیت  $\mathrm{SW}^{}_{\setminus}$ وضعیت روشنایی  $\mathrm{L}^{}_{\setminus}$ و  $\mathrm{L}^{}_{\mathsf{p}}$  از هر فرمان پالسر را مشاهده ونتيجه مشاهدات خود را بنويسيد

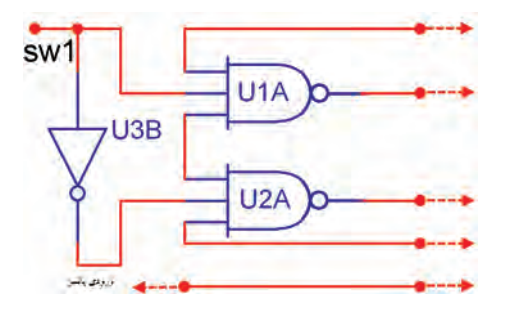

شكل 9-129

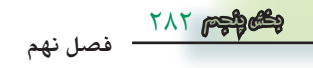

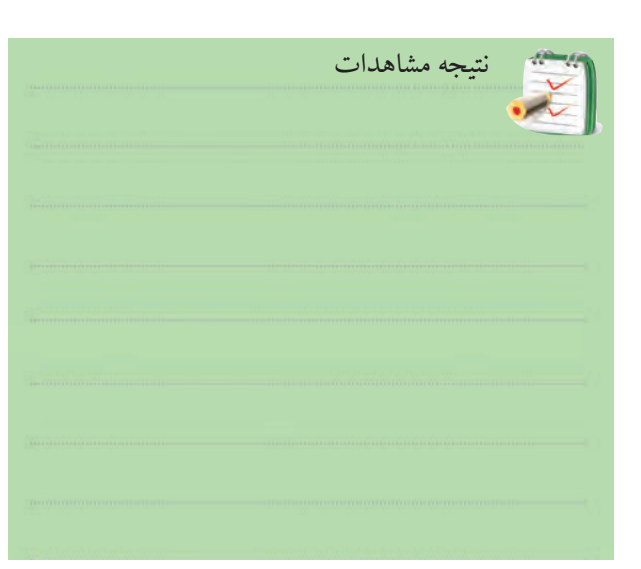

## **د : بررسی مدار فليپ فالپ T**

 اكنــون ورودي هاي مدار شــكل 9-128 را مانند شكل 9-130 تغيير دهيد.

 دوبــاره پس از ايجاد حالتهاي مختلف براي كليد 1SW هر بار با فشردن و رها كردن كليد پالسر – وضعيت  $\text{SW}_\chi$ روشنایی  $\mathrm{L}_\mathrm{p}$ و  $\mathrm{L}_\mathrm{p}$ را مشاهده كنید و نتیجه $\mathrm{c}_\mathrm{p}$  مشاهدات خود را بنويسيد

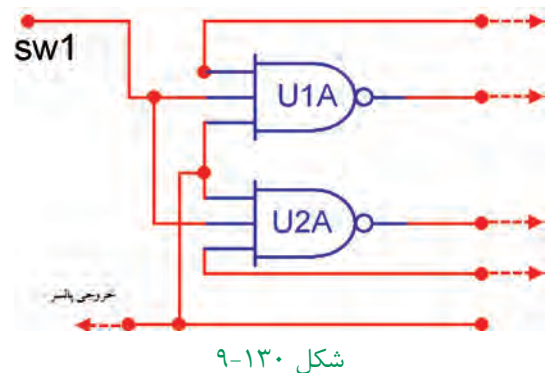

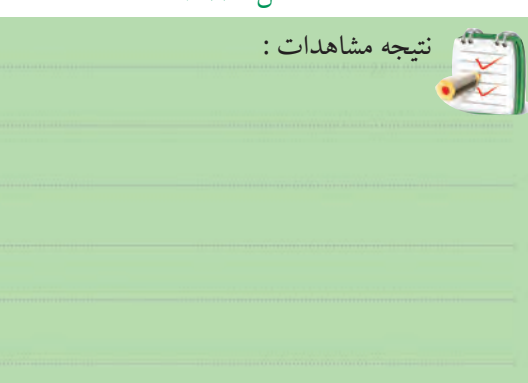

9-16-4 نتايجآزمايش نتايج حاصل از آزمايش هاي الف ، ب ، ج و د را به طور خالصه بيان كنيد.

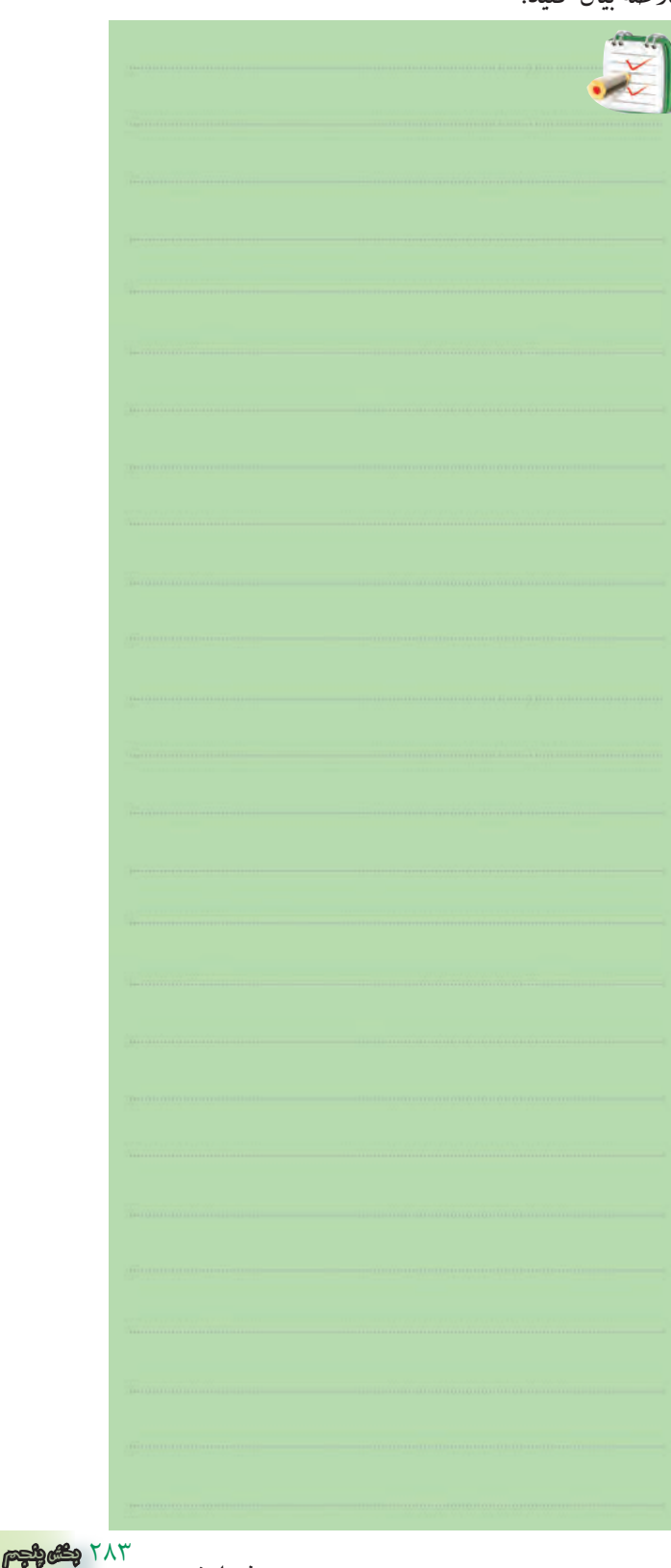

**فصل نهم**

**9-17 اشميت تريگر)Trigger Schmitt )** 

اشــميت تريگرمداري است كه مي تواند موج هاي مثلثي يا سينوســي رابه موج مربعــي ) پالس ( تبديل كند. اشــميت تريگــر به صورت گيت هاي ديجيتالي نيز ســاخته ميشــود. ايــن گيت ها بــه علت داشــتن دو حالت پايــدار ، در رديف مولتي ويبراتورها قرار دارند و داراي دو ســطح ولتاژ آســتانه )Shold Thre ) هســتند. عمل كــردن آن ها به اين صورت اســت هرگاه ولتاژ ورودي از ســطح ولتاژ اول بيش تر شود، اين گيت ســوئيچ نموده وتغييــر وضعيت مي دهد و اگر ولتاژ ورودي از سطح ولتاژ دوم كم تر شد، وضعيت گيت به حالت اول خود برمي گردد. به اين ترتيب مي توان از موج سينوســي يا مثلثي ، پالسهاي مربعي ساخت .

نماد گيت اشميت تريگر به صورت شكل 9-131 است .

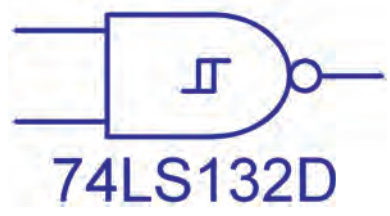

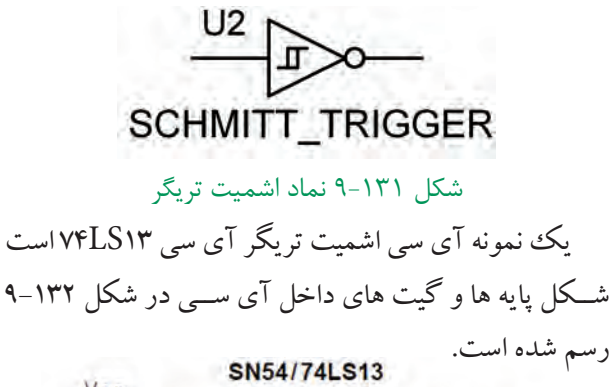

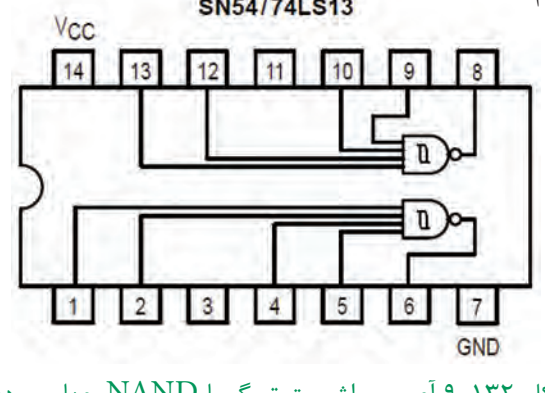

284 **بخش پنجم فصل نهم** شكل 9-132 آي سي اشميت تريگر با NAND چهار ورودي

گيت هاي داخل آيسي دو سطح ولتاژ 1/7 ولت و 0/9 ولت دارنـــد. وقتي ورودي گيت از 1/7 ولت بيشتــــر شود خروجي بهتـــراز ) 0 ( منطقي ) L ) ميآيـــد و اگر ورودي تا ٠/٩ ولت كاهش يابــد. خروجي به تراز ( ١ ) منطقي (High ) مي رسد.

اگر يكــي از ورودي هــا ) L ) باشــد ، خروجي درتراز )H )باقي مي ماند و گيت ديگرتحريك نمي شود . نوع ديگر آي ســي اشميت تريگر آي ســي 132LS74 است كه شماره پايهها و گيت هاي داخل آي سي را در شكل 9-133 مشاهده مي كنيد .

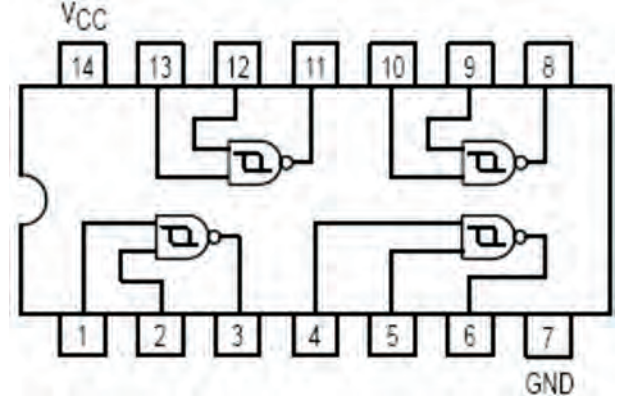

شكل 9-133

نمونهي ديگر از آي ســي اشــميت تريگر با شــماره فني 7414 نيز وجود دارد كه شــامل شــش گيت NOT اســت. شــكل 9-134 گيت هاي داخل آي سي و شماره ي پايه هاي

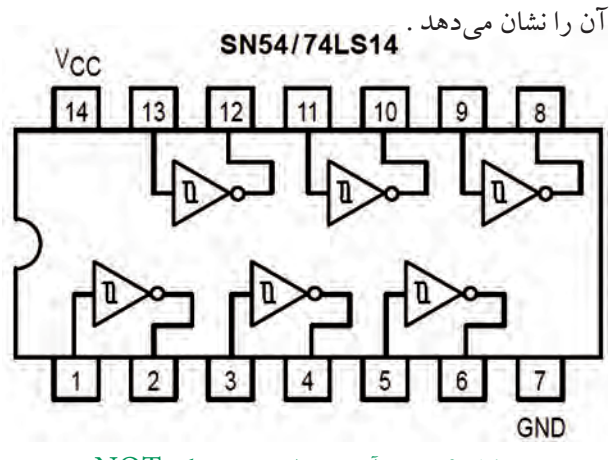

شكل 9-134 آي سي اشميت تريگر NOT ورودي Low هرگيت، خروجي را به تراز High ميبرد. دو ســطح ولتاژ اين آي ســي نيز 1/7 ولت و 0/9 ولت است.

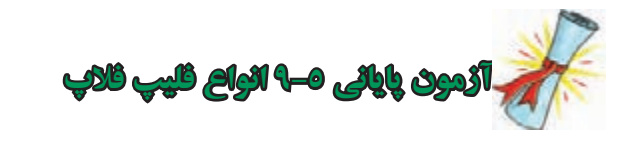

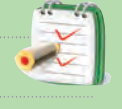

-6 جــدول صحت 9-61 مربوط به چــه نوع فليپ فالپي است؟ J-K ) ب R-S ) الف  $T$  (  $\circ$   $D$  (  $\circ$ جدول ۶۱–۹<br>**B**  $\overline{A}$  **B**  $\overline{Q}$ S  $\cdot$  **|**  $\cdot$  **|**  $Q_{t-1}$ 

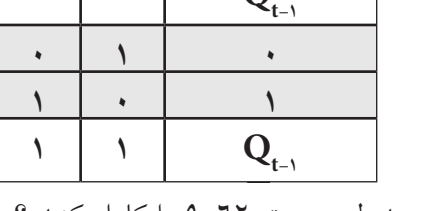

-7 جدول صحت 9-62 را كامل كنيد ؟

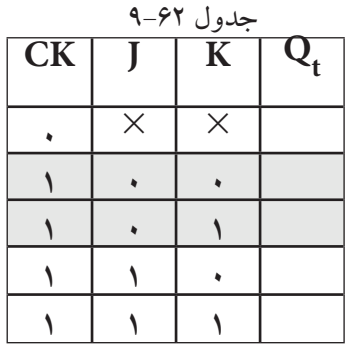

-8 حفظ اطالعات در ســلول هاي حافظه توسط مدار......

انجام مي شود. -9 در مدار شــكل 9-136 اگر ورودي هاي0=S و 1=R باشد ، مقدار خروجی  $\overline{\text{Q}}$  را به دست آورید .

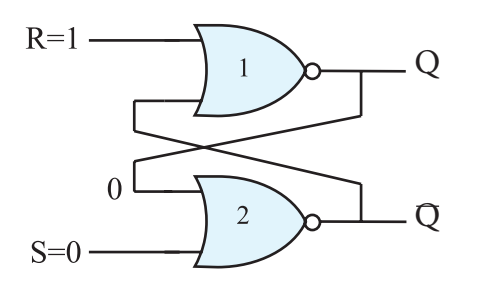

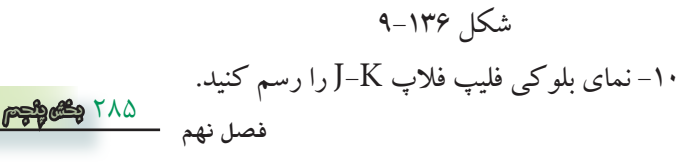

-1 حالــت غير مجــاز در مدار فليپ فالپ R-S شــکل 9-135 با پالس ساعت كدام است ؟  $R=\cdot$  ،  $S=\cdot$  ) الف  $R=1$  ،  $S=1$  (  $\cup$  $R=1$  ،  $S=1$  ( $\tau$  $R=0$  ،  $S=1$  (د

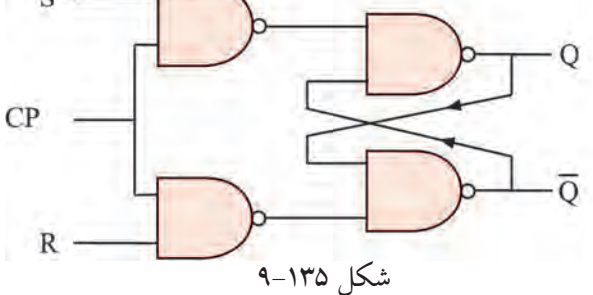

ِشــكال مدار فليپ فالپ SR را شرح دهيد، در كدام -2 ا نوع فليپ فالپ اين عيب برطرف شده است ؟

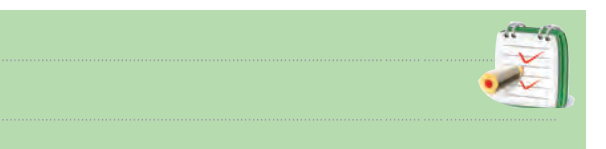

-3 براي ثبــت چهار بيت اطالعات ) 1101 ( در حافظه به ......... سلول حافظه ( فليپ فلاپ ) نياز است .

-4 كدام نماد فليپ فالپ نوع ) D ) را نشان مي دهد ؟

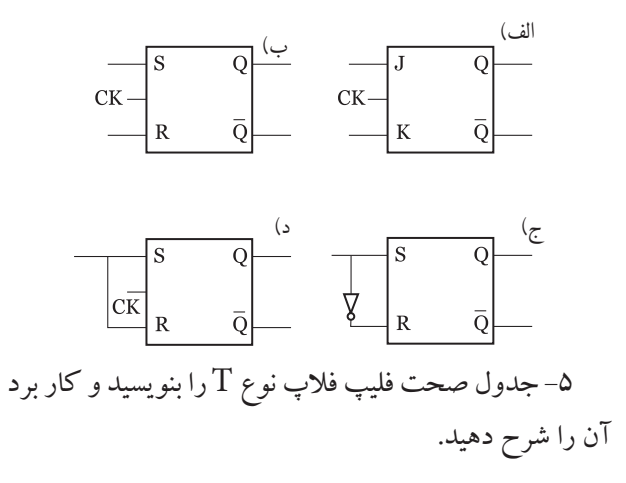

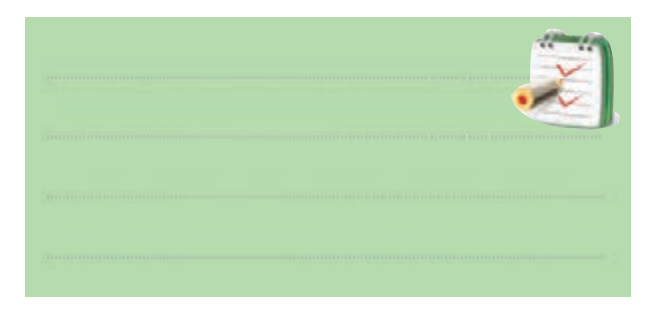

-11 عيب فليپ فالپK-J را شرح دهيد .

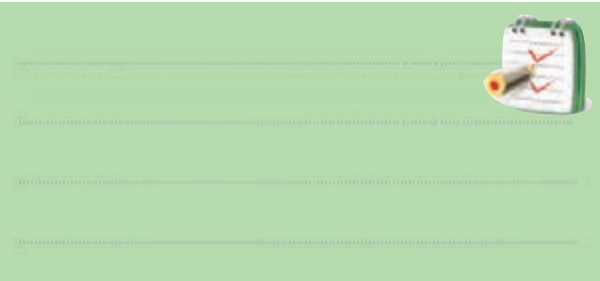

-12 كاربــرد ورودي هــاي Preset وClear در فليــپ فالپ JK-MS با ذكرمثال شرح دهيد.

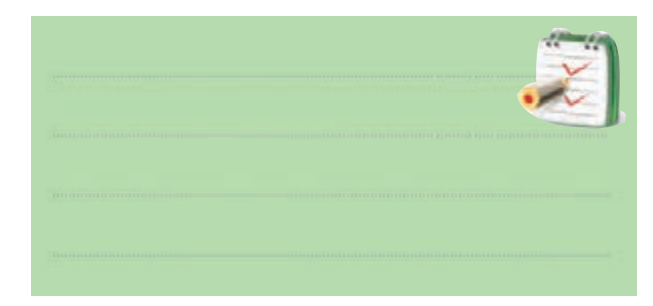

-13كاربرد مدار اشميت تريگر را بيان كنيد.

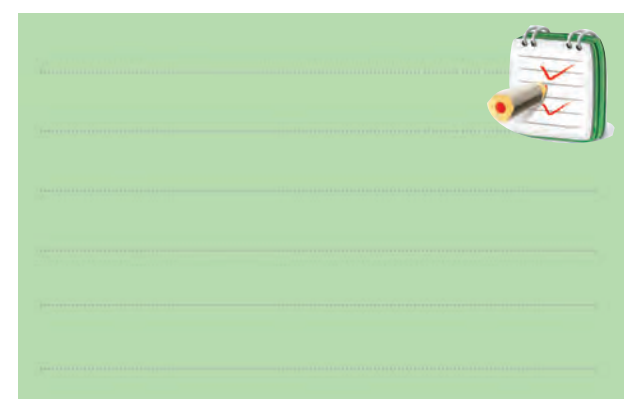

-14 در يك مدار اشــميت تريگر اگر سطح ولتاژ ورودي از 1/7 ولت بيش تر شــود و يا سطح ولتاژ ورودي تا 0/9 ولت كاهش يابد خروجي در چه سطح منطقي قرار ميگيرد ؟

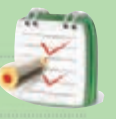

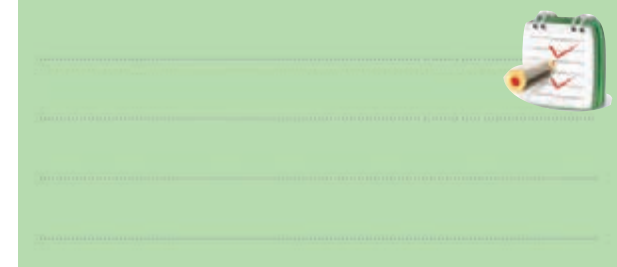

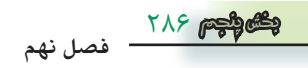

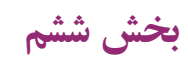

**قطعات الكترونيك صنعتي** 

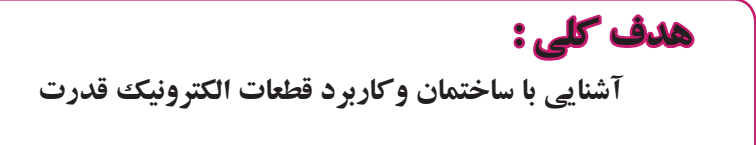

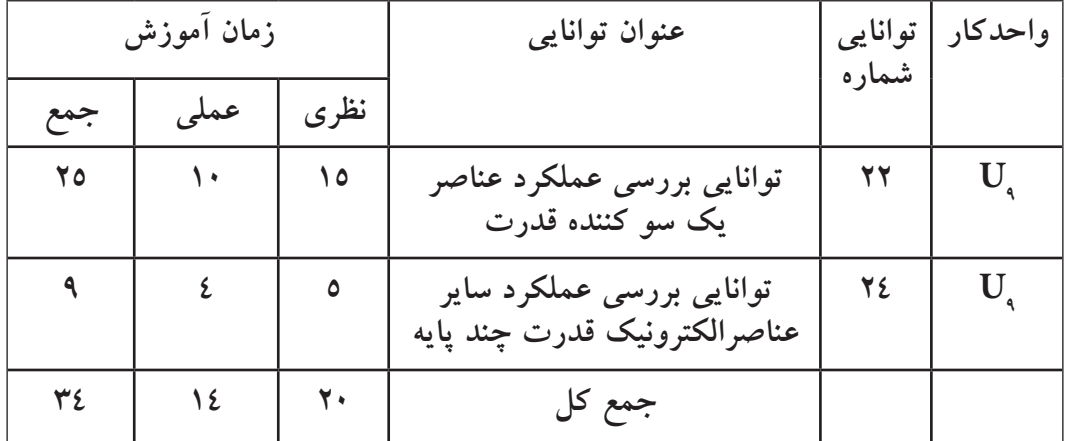

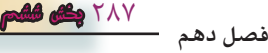

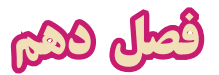

**عملكرد عناصر يكسوكننده قدرت** 

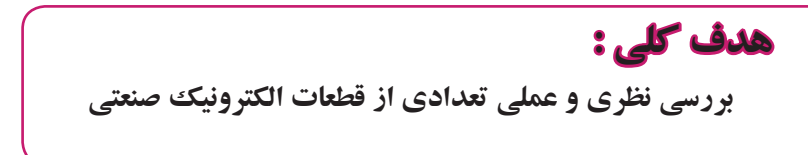

 **هدف هاي رفتاري :**در پایان این فصل از فراگیرنده انتظار می رود که :

-13 چگونگي محاسبه ولتاژ با یاس مخالف در دیودهاي سري را توضیح هد. -14 دلیل اتصال موازي بستن دیودها را شرح دهد . -15 مشخصه هاي دیود شاکلي را توضیح دهد. -16 ساختمان دیودشاکلي را با رسم شكل شرح دهد . -17 عمل قفل ترانزیستوري را توضیح دهد. -18 منحني مشخصه ولت – آمپردیود شاکلي را با رسم شكل توضیح دهد . -19 عملكرد تریســتوریا SCR را با رسم شكل به طور کامل شرح دهد . -20 مدارهاي فرمان SCR را توضیح دهد . -21 نقش دیود در مدار SCR را توضیح دهد . -22 دلیل سري کردن تریستورها را شرح دهد. -23 دلیل موازي کردن تریستورها را شرح دهد . -24 کلیــه ي هدف هاي رفتــاري در حیطه عاطفي که در فصل اول به آن ها اشــاره شده است را در این فصل نیز اجرا کند.

-1 کاربردهاي الكترونیك قدرت را نام ببرد. -2 انواع دیودهاي قدرت را نام ببرد. -3تفاوت دیودهاي قدرت با دیودهاي معمولي را شرح دهد. -4 مشــخصات دیودهــاي با کاربرد معمولي را شــرح دهد. -5 کاربرد دیودهاي بازیافت سریع را نام ببرد . -6 مقادیر نامي دیودهاي بازیافت سریع را بیان کند. -7 ساختمان یك دیود شاتكي را توضیح دهد. -8 محدوده ي فرکانس کار دیود شاتكي را شرح دهد. -9 نحوه ي کار دیود شــاتكي را بارسم یك شكل ساده شرح دهد . -10 مزایا و معایب دیود شــاتكي را به طور کامل شرح دهد . -11 مقادیرمجاز دیود شاتكي را نام ببرد . -12 دلیل ســري کردن دیودها را بــا یكدیگر توضیح

دهد .

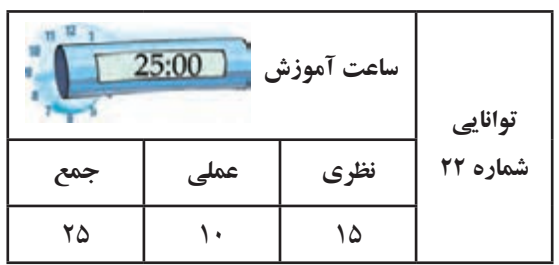

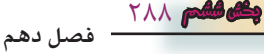

-8 عیب دیود شاتكي نسبت به دیودهاي معمولي ، پایین بودن ولتاژ معكوس آن است. صحیح□ غلط □ -9 کدامیك از جمالت زیر صحیح نیست ؟ الــف ) از مزایاي دیود شــاتكي ، پایین بــودن ولتاژ زانو است. ب ( زمــان تغییر حالت از بایاس موافق به بایاس معكوس را زمان بازیابي معكوس مي نامند. ج ) دیود شــاتكي پس از اعمــال ولتاژ بایاس معكوس به سرعت قطع مي شود . د (دیود شاتكي در فرکانس پایین کاربرد فراوان دارد .

-10 دیود شاکلي در بایاس موافق ، به مجرد این که ولتاژ ورودي از مقدار ولتاژ دیود بیش تر شود .......... مي شود . -11 شكل زیر نماد کدام نوع قطعه است ؟ الف) دیود شاکلی ب ) دیود شاتكي  $SCR(z)$ د ) UJT -12 روش هاي خاموش کردن SCR را شرح دهید . بــراي کار در ولتاژ ........... مي توانیم چند تریســتور را با هم سري کنیم . -13 هنگامي که تریســتورها را با هــم موازي مي کنیم ، .............. بین تریستورها تقسیم مي شود. -14 مقادیــر حد در تریســتور کدام یــك از موارد زیر است؟ الف (حداکثري ولتاژ سد تكراري ب) جریان موثر در بایاس موافق ج)جریان معدل در بایاس موافق د) همه موارد

289 **بخش ششم فصل دهم** **پيش آزمون فصل )10(**

-1 الكترونیــك قدرت ترکیبــي از الكترونیك و قدرت است. صحیح غلط

-2 برخــي از کاربردهــاي الكترونیك قدرت در منابع را نام ببرید .

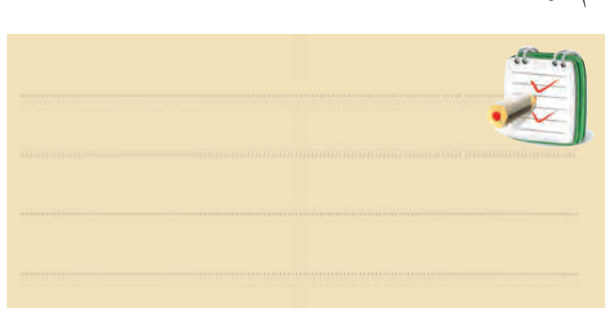

-3 دیودهاي نیمه هــادي قدرت و دیودهاي معمولي چه تفاوتي دارند ؟ توضیح دهید.

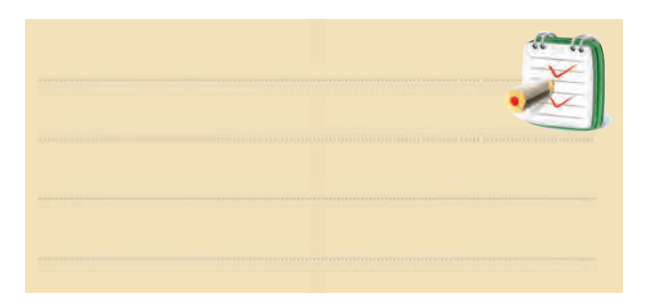

-4 کــدام یك از دیودهاي زیــر از نوع دیودهاي قدرت نیستند. الف ( بازیافت سریع ب (شاتكي ج ) استاندارد د ( زنر ً کم -5 در دیودهاي ............ زمان بازیافت کم و معموال تر از µsec5 است . -6 دیود ................ در فرکانس هاي باال عمل یك ســو سازي را به خوبي انجام مي دهد . -7 شكل زیر ، نماد کدام نوع دیود است ؟ K الف) زنر ب( ساکلي چ ) شاتكى د ) بازیافت سریع

**10-1 ـ آشنايي با الكترونيك قدرت و كاربردهاي آن**

الكترونيــك قدرت ، تركيبي از قــدرت ، الكترونيك و كنترل قدرت اســت كــه به تجهيزات مرتبط بــا توليد انرژي الكتريكــي ،انتقال و توزيــع آن مي پــردازد . الكترونيك با عناصرالكترونيكي سرو كار دارد و مدارهاي پردازش سيگنال و كنترل انرژي الكتريكي را پوشــش مــي دهد . الكترونيك قدرت تركيبي از الكترونيك و قدرت است كه »كاربردهاي مدارهــاي الكترونيكــي « را بــراي كنتــرل و تبديــل انرژي الكتريكي در بر مي گيرد . **در منابع مختلف، الكترونيك قدرت نقش بســيار مهمي در توليد ، انتقال وتوزيع انرژي الكتريكي دارد** . براي مثال مي توانيم دستگاههاي كنترل گرما ، هشدار دهنده ، شارژكنندههاي باتري ، دزدگير، كنترل نور ، سيستم هاي محرك وسيله نقليه، كنترل خودكار درب پاركينــگ ، توليدولتــاژ زيــاد مســتقيم )HVDC)، تايمرها ، مدارهاي تلويزيون و دستگاههاي چاپ را نام برد .

# **10-2 آشنايي با ديودهاي قدرت و انواع آن**

يكي از انواع ديودها ، ديودهاي نيمه هادي قدرت اســت كه نقش بســيار مهمــي را در الكترونيك قــدرت دارند زيرا اين ديــود ها مي توانند بــه عنوان كليــد در مدارهايي مانند يك ســوكنندهها ، رگولاتورهاي كليد زني (سوئيچينگ ) ، شــارژ معكوس خازن در انتقال انــرژي و برگرداندن انرژي از بار به منبع مورد اســتفاده قــرار گيرند. هنگام طراحي يك مدار در برخي از كاربردهــا ، ديودهاي قدرت را به صورت كليدهاي ايده آل در نظر مي گيرند ، در حالي كه مشخصههاي عملكرد ديودهــا در محيط واقعي با حالــت ايده آل تفاوت دارد . ديودهاي قدرت مشــابه ديودهاي PN معمولي هستند بااين تفاوت كه ولتاژ و جريان ( قدرت ) بالاتري را مي توانند تحمل كنند . هم چنين پاســخ فركانسي يا سرعت كليد زني آن ها نسبت به ديودهاي معمولي كم تر است .

#### **انواع ديودهاي قدرت**

ديودهاي قدرت را مي توانيم به شرح زير تقسيم كنيم : الف : ديودهاي استاندارد با كاربرد عمومي ب : ديودهاي بازيافت سريع ج : ديودهاي شاتكي

#### **10-2-1 ديودهاي با كاربرد عمومي**

اگر ديودي در شرايط باياس معكوس باشد ، فقط جريان ناچيز نشتي كه ناشــي از حامل هاي اقليت كريستال ها است در مــدار جاري مي شــود . چنان چه ولتاژ مســتقيم به ديود اعمال كنيم ، مدت زماني طول مي كشــد تــا ديود از باياس مخالــف به باياس موافق بــرود و جريان از ديود عبور نمايد. اين زمــان را »**زمان بازيافت مستقيم « يا »زمان روشن شدن** « مي نامند. ديودهاي يك سو كننده با كاربرد عمومي زمــان بازيافت زيادي دارنــد بهطور مثال يــك نمونه از اين ديودها داراي زمان بازيافت 25ميكروثانيه است. اين ديودها با جريان موافق كم تر از A1 تاچندهزار آمپر، ولتاژ PIV از 50 ولت تا حدود KV5 ساخته مي شوند .

### **10-2-2 ديودهاي بازيافت سريع**

ً در ديودهاي بازيافت سريع ، زمان بازيافت كم و معموال كمتر از 5 ميكروثانيه است. اين ديـــــودها در مبـــــدلهاي DC بــه DC و Ac-DC بــه كار مي روند، زيرا ســرعت بازيافت ، بيشترين اهميت را دارد.

ايــن ديودها بــا مقادير نامي جريان كم تــر از A1 تا صد آمپــر و با ولتــاژ نامي PIV از V50 تا حدودKV3 ســاخته مي شوند . در برخي ديودهاي بازيافت سريع ، زمان بازيافت بسيار كم در حدود ns50( نانو ثانيه ( است . در شــكل 10-1 چند نمونه از ديودهاي بازيافت سريع را

مشاهده مي كنيد .

 $\mathsf{Y} \mathsf{q}$ . **فصل دهم بخش ششم**

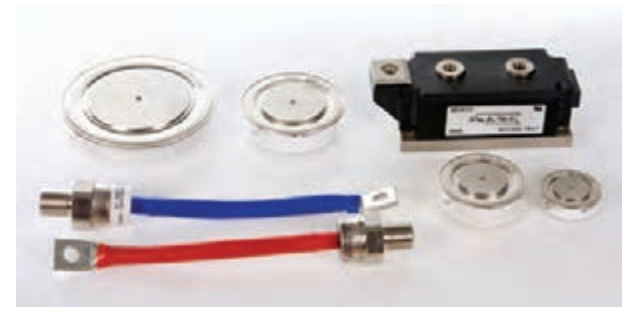

شكل 10-1 چند نمونه ديودهاي بازيافت سريع

**10-2-3 ديود شاتكي )Diode Schottkey)** در فركانس هاي كم ، وقتي ديودهاي معمولي در حالت هدايــت قــرار دارند ، با معكوس شــدن ولتاژ دو ســرديود ، ميتوانند به راحتي به حالــت قطع بروند . چنان چه فركانس زياد شــود ، ديود نمي تواند به ســرعت از حالت هدايت ) يا ازحالــت قطع به حالت هدايت ( برود. زيرا مدت زماني طول مي كشــد تا جريان معكوس گذرنده ازديود متوقف شــود و جريان موافق عبور كند . اين تاخير زماني ســبب مي شــود تا نتوانيم از ديودهاي معمولي در فركانس باال استفاده كنيم . **زمـــــان تغييــر حالــت از بايــاس موافق به باياس مخالف را زمــــان"بازيابي معكـــــوس" )Time Recovery Reverse )مــي نامند** وآن را با Trr نشان مي دهد به شكل 10-2 توجه كنيد :

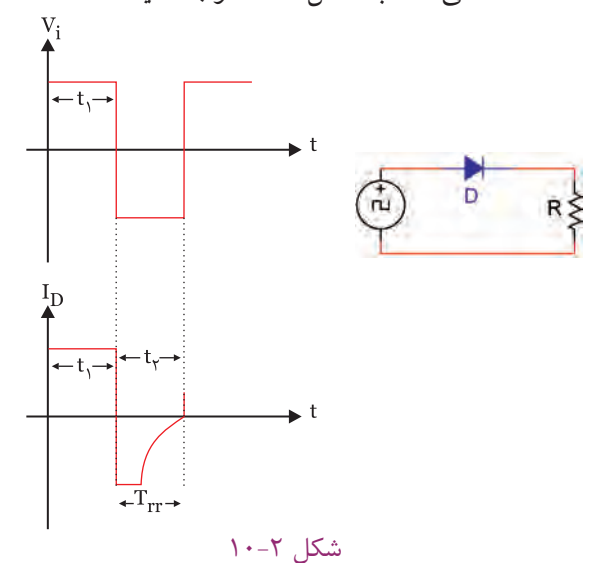

در مــدت زماني كه ســيگنال ورودي نيم ســيكل مثبت را طــي مي كند (,t) ، ديــود در باياس مســتقيم قرار دارد و

جريــان از ديود عبور ميكند. با معكوس شــدن ولتاژ باياس ديــود ، انتظار مــي رود بالفاصله جريان ديودصفر شــود اما مدتــي طول مي كشــد تا جريان در بايــاس معكوس به صفر برســد . ايــن فاصلــه زماني به صــورت <sub>ب</sub>t در شــكل ٢-١٠ نشــان داده شده اســت. يادآور ميشــود كه حتي ديودهاي ســيگنال نيــز نميتواننــد در فركانــس هاي بــاالي حدود MHz10 عمل كنند و عمل يك ســو ســازی را به درستي انجام دهند، مگر اين كه براي اين منظور ســاخته شده باشد .

براي رفع اين اشــكال در يك سو سازي فركانس باال ، از ديود خاصي به نام ديود شــاتكي اســتفاده مي كنند. اين نوع ديـــود از اتصال يك فلـــز (معمولا از جنس نقـــره ، پلاتين يا طلا ) و یک نیمه هادی (معمولا نوع N ) مانند شــكل ۳–۱۰ ساخته مي شوند .

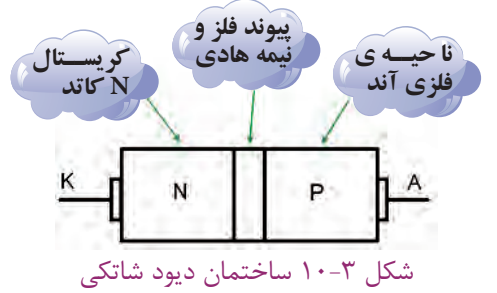

در ديود شــاتكي به دليل حداقل بودن حامل هاي اقليت در مقايســه با ديودهاي معمولي اتصــال N-P ، اين ديودها ميتواننــد در فركانس هاي باال عمل يك ســو ســازي را به خوبي انجام دهند .

در واقع ديود شــاتكي به دليل نداشــتن بار ذخيره شدهدر پيونــد PN ، پــس از اعمال ولتاژ با ياس مخالف به ســرعت قطع مي شــود و مي تواند در فركانس هاي بالا حتي بالاتر از MHz300 به خوبي عمل يك سوسازي را انجام دهد . نماد ديود شاتكي در شكل 10-4 رسم شده است.

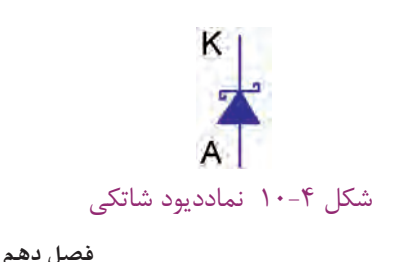

291 **بخش ششم**

از مزایاي دیود شاتكي پایین بودن ولتاژ وصل ) ولتاژزانو( اســت . این ولتاژ حدود 0/25 ولت اســت که در مقایســه با ولتاژ 0/7 ولت دیود معمولي ســیلیكوني ، خیلي کم تر است. بنابراین به دلیل کم بودن افت ولتاژ دو ســر دیود شاتكي ، در حالــت موافق در هنگام یك ســو ســازي ، مــي توانیم ولتاژ خروجي بیش تري را به دست آوریم .

عیب دیود شاتكي نسبت به دیودهاي معمولي ، پایین بودن ولتاژ معكوس آن اســت. در عمل دیود شاتكي داراي PIV ) حداکثر ولتاژ معكوس ( قابل تحمل حدود 50 ولت تا 100 ولت اســت. میزان جریان مجاز عبــوري از دیود محدودیت چندانــي ندارد و دیودهاي شــاتكي تا حــدود 100 آمپر نیز ساخته شــده اند . از دیود شاتكي در مدارهاي دیجیتالي و در آي سي هاي ســري TTL شاتكي در حد گســترده استفاده مي شود .

این آي ســي ها از آي ســي هاي ســري TTL معمولي خیلی سریع تر هســـتند و در منابع تغذیه کلیدی(سوئیچینگ) به کار مي روند. شــكل 10-5 چند دیود شاتكي که در یك بسته بندي قرار دارند را نشان مي دهد .

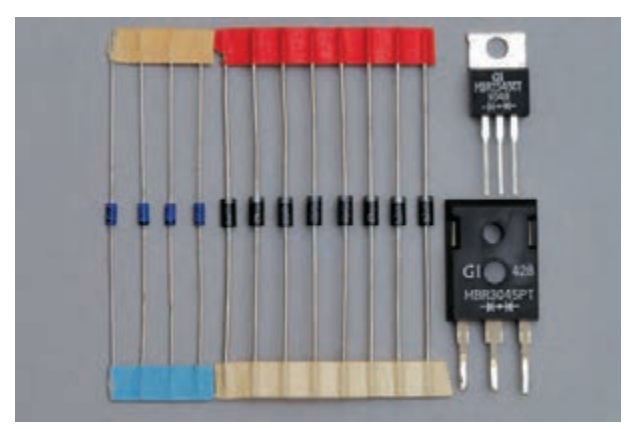

<u>292</u> شكل ۵-۱۰- چند نمونه ديود شاتكي **10-3 آشنايي با ديودهاي اتصال سري**  یك دیـــــــود معمولــي نمي توانددر ولتـــــاژهاي باال معكوس ولتاژ مقــدار( High Voltage DC= HVDC( را تحمل کند. از این رو براي افزایش ولتاژ معكوس، دیودها را با هم سري مي کنیم .

**فصل دهم**

**بخش ششم**

**-10-3-1افت ولتاژ ديودهاي سري**  در بایاس موافق مانند شــكل 10-6 ولتاژ دو سر دیودهابا هم جمع مي شــوند و ولتــاژ خروجي ) ولتاژ دو ســربار ( را کاهش مي دهند.

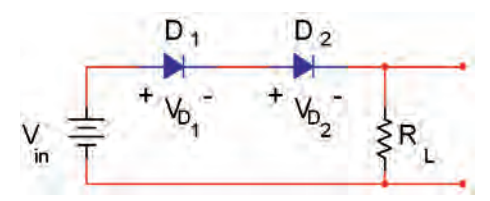

شكل ۶-۱۰ ديودهاي سري در باياس موافق  $V_{\rm O} = V_{\rm in} - (V_{\rm D} + V_{\rm D} )$ در بایاس معكوس، ولتاژ بایاس مخالف مانند شكل 10-7 بین دیودهاي سري تقســیم مي شود . به این ترتیب مجموعه دیودهاي ســري مي توانند ولتاژ معكوس بیش تري را تحمل کنند .

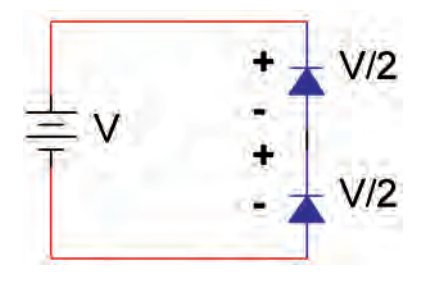

شكل 10-7 دو ديود سري در باياس مخالف به عنوان مثــال اگر ولتاژ بایاس مخالف برابر 1000 ولت باشــد و چهار دیود را مطابق شــكل 10-8 با هم سري کنیم ، ولتاژ بایاس مخالف که در دو سر هر دیود قرار مي گیرد برابر با ٢۵٥٥=ڪ ولت ميشود . 250 250 250 250  $\pm$ 1000V

شكل 10-8 ديودها در باياس مخالف است. V ولتاژ باياس مخالف كه در دو سر هر ديود قرار مي گيرد،4

**10-4 اتصال موازي ديودها**  در مدارهایــي که بــه قدرت باالیــي نیاز دارنــد ، براي

افزایــش جریان و تأمین جریان مطلوب ، مي توانیم دیودها را به صورت موازي با هم اتصال دهیم . در این حالت جریان بین دیودها بر اســاس بار متصل شــده به هر دیود تقسیم مي شود. شكل 10-9 تقســیم جریان I را بین دو دیود 1Dو2D نشان مي دهد .

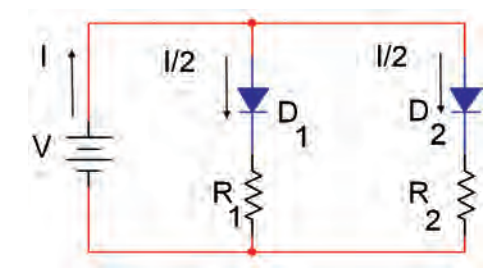

شكل 10-9 تقسيم جريان I به دو قسمت

 توجه داشته باشید که در این حالت دیودها ایده آل فرض می شــوند و مقاومت های  $\mathrm{R}_\mathrm{v}$ و $\mathrm{R}_\mathrm{v}$  مقدار جریان عبوری از هر دیود را معین مي کند .

چنان چه طبق شــكل 10-10 چند دیــود را با هم موازي کنیــم و خروجی آن را به یک بار مشــخص مانند  $\mathrm{R}^{}_{\rm L}$  اتصال دهیــم ، در صورتي که د ً یودها کامال مشــابه باشــند ، جریان عبوري از بار به نسبت مساوي بین دیودها تقسیم مي شود

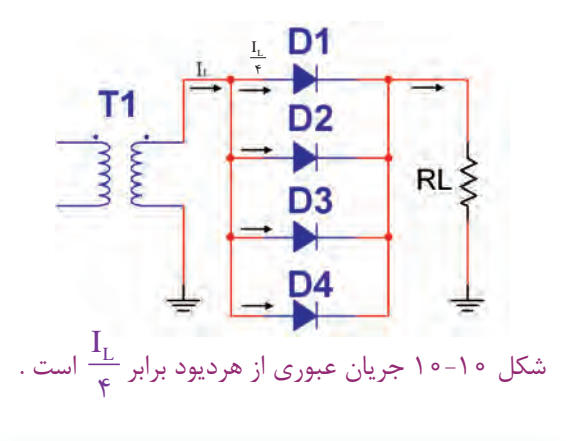

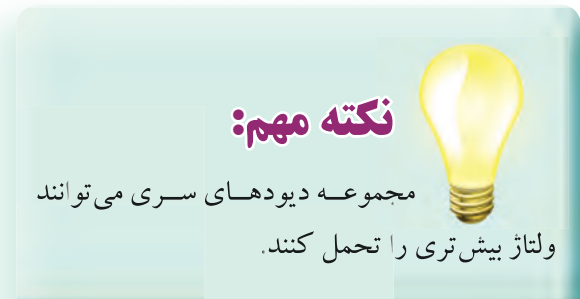

**10-5 آزمايش شماره 1 عملكرد مدارهاي ديودي سري وموازي زمان اجرا : 4 ساعت آموزشي** 

**10-5-1 هدف آزمايش :** بررســي مدارهاي دیودي سري وموازي

**10-5-2 تجهيزات، ابزار، قطعات و مواد مورد نياز:**

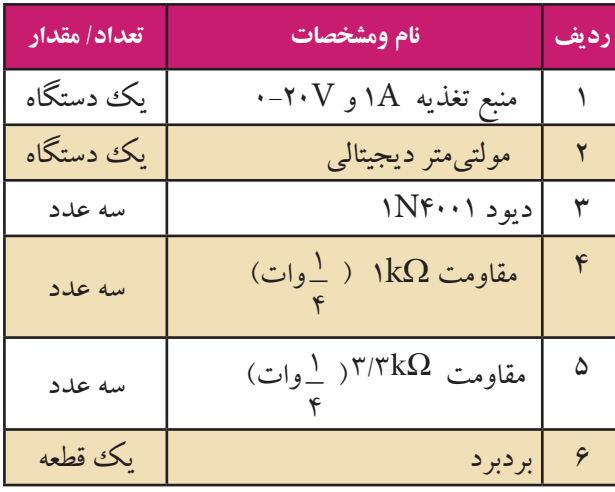

**10-5-3 مراحل اجراي آزمايش:** مدار شكل 10-11 را روي برد برد ببندید.  $\longrightarrow$  $D_1$   $D_2$   $D_3$  $R_L$   $\geq$  $\frac{E}{20}$  V شكل 10-11 مولتي متر را روي حوزه کار ولت متر قرار دهید. افت ولتاژ دو سر هر دیود را اندازه بگیرید و یادداشت کنید.  $V_{D_1} =$ .........  $V_{D_{\tau}} =$ .........  $V_{D_r} =$ ......... ولتاژ دو سر بار را اندازه بگیرید و یادداشت کنید .

293 **بخش ششم**

**فصل دهم**

مولتي متر را روي حوزه کار آمپرمتر تنظیم کنید . میلي آمپر متر را روي رنج DC/mA50 قرار دهید و مطابق شــكل 10-12 با منبع به صورت سري ببندید و سپس کلید مدار را وصل کنید. جریان کل مدار را اندازه بگیرید و یادداشت کنید.

 $I = ......mA$ 

میلــي آمپرمتر را به ترتیب در هر شــاخه ي مدار قرار دهید و جریان هر شاخه را اندازه بگیرید و یادداشت کنید . I ......mA I ......mA I ......mA = = = 1 2 3

 $I = I_{\textrm{\tiny{Y}}} + I_{\textrm{\tiny{Y}}} + I_{\textrm{\tiny{W}}}$  سوال ۲: آیا مقدار جریان کل در رابطه: صدق مي کند ؟<br>است.<br>است.

سوال ۱: آیا جریان هر شاختیریباً برابر 
$$
\frac{I}{\tau}
$$
 است ?  
توشیح دهید.  
شیشی

مدار شكل 10-14 را روي برد برد ببندید. شكل 10-14 RL رااندازه بگیرید و یادداشــت جریــان عبــوري از کنید. LI ......mA =

جریان عبوري از هریك از دیودها را اندازه بگیرید و

$$
V_{R_L} = ......V
$$

ولتاژ دو سر بار را از رابطه زیر محاسبه کنید.

$$
V_{R_L} = V_{in} - (V_{D_1} + V_{D_2} + V_{D_3})
$$
  

$$
V_{R_L} = ... - (... + ... + ...)V
$$

دیودهــا را مطابق شــكل 10-12 در بایــاس مخالف قراردهید.

$$
\begin{array}{c|cc}\n & A & B_1 \\
\hline\n\end{array}\n\qquad\n\begin{array}{c|cc}\n & B_2 & B_3 & R \\
\hline\n\end{array}\n\qquad\n\begin{array}{c|cc}\n & B_1 & B_2 \\
\hline\n\end{array}
$$

شکل ۱۲–
$$
\circ
$$
۱۲

[
$$
V_{D_0}
$$
] = ...  
\n $V_{D_1} =$  ... ...  
\n $V_{D_r} =$  ... ...  
\n $V_{D_r} =$  ... ...  
\n $V_{D_r} =$  ... ...  
\n $V_{D_r} =$  ... ...  
\n $V_{D_r} =$  ... ...

$$
\frac{1}{\sqrt{2}}
$$

است یا خیر ؟ توضیح دهید.

مدار شكل 10-13 را روي برد برد ببندید. شكل 10-13

294 **فصل دهم**

**بخش ششم**

یادداشت کنید.

 $I_{D_1} = ......mA$  $I_{D_7} = ......mA$  $I_{D_r} = ......mA$ 5  $\mathbf{I}$ 2

**سوال 4 :** آیا مجموع جریان هاي <sup>123</sup> I, I, I DDD برابر است ؟ توضیح دهید.  $I_{_{\rm L}}$ 

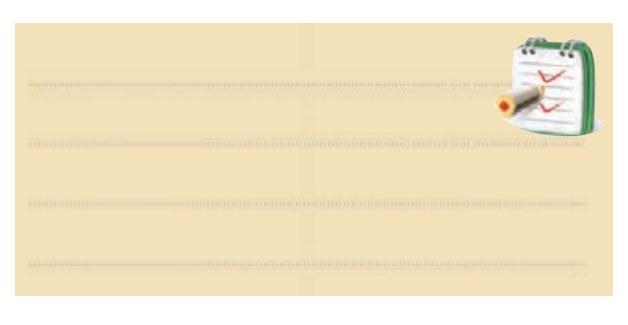

**ســوال 5 :** از مــوازي نمــودن دیودها چه اســتفاده اي مي شود ؟ شرح دهید.

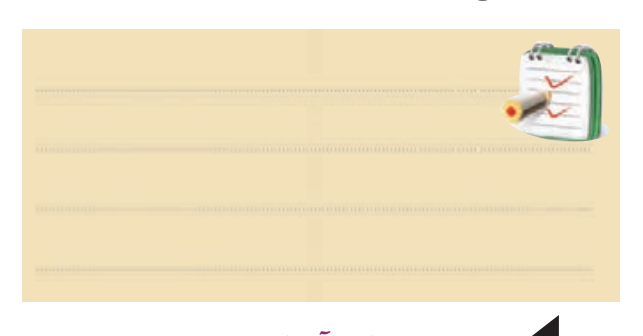

**10-5-4 نتايج آزمايش**  آن چــه را که در این آزمایش فرا گرفتــه اید به اختصار شرح دهید .

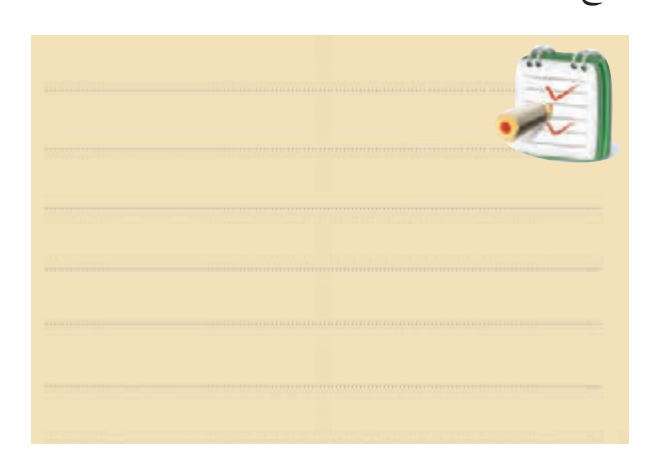

**10-6 ديود شاكلي )Diode Schockley)** دیود شــاکلي ، یك دیــود چهار الیه PNPN اســت . پایــه ي خارجي این دیود آند و کاتد نام دارد . دیودشــاکلي در حالــت قطــع، ولتاژ زیــاد و در حدود چنــد صد ولت را تحمــل مي کند هم چنیــن درحالتي که دیود شــاکلي هادي اســت ، مي تواند جریان هاي زیاد تــا چندصدآمپر را از خود عبورد هد. بنابراین مي توانیم **از اين ديود به عنوان كليد الكترونيكي در صنعت استفاده كنيم** .

**ساختمان ديود شاكلي:** ساختمان کریستالي این دیود از چهار قطعه کریســتالP وN مانند شــكل 10-15 تشكیل شده است .

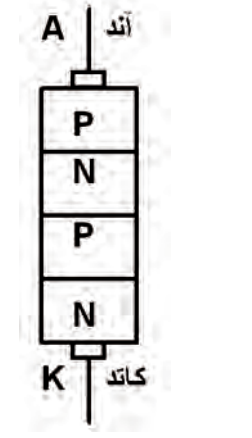

شكل 10-15ساختمان داخلي ديود شاكلي

اگر کریستال ها را از وسط مانند شكل 10-16 برش دهیم، به دو نیمه ي جداگانه تقســیم مي شود. نیمه ي چپ برش دیود شاکلي یك ترانزیستور PNP ونیمه راست یك ترانزیستور NPN را نشان مي دهد .

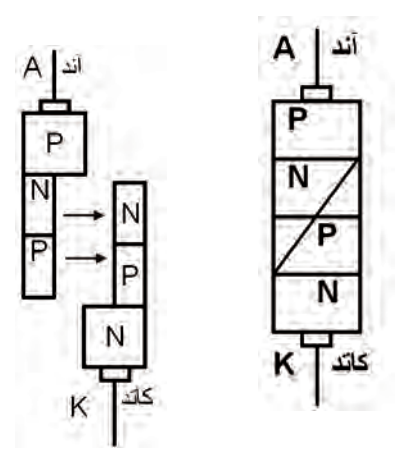

شكل -10-16 برش ديود شاكلي

295 **بخش ششم**

**فصل دهم**

این دو ترانزیستور به صورت مستقیم به یك دیگر کوپل شده اند. شكل واقعي و معادل ترانزیستوري دیود شاکلي مانند شكل 10-17 است .

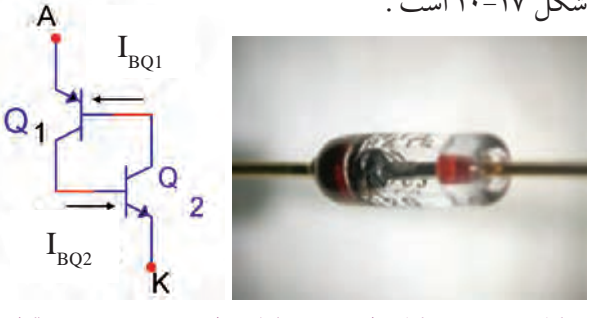

شكل 10-17 شكل واقعي و معادل ترانزيستوري ديود شاكلي

ایــن مجموعــه بــه قفــل ترانزیســتوري )Transistor Latch )معروف اســت. وقتي هر دو ترانزیســتور در حالت اشــباع باشند، کلید وصل است و وقتي هر دو ترانزیستور در حالت قطع باشند کلید باز است. شكل 10-18 آندو کاتد را در حالت وصل و قطع مانند یك کلید نشان مي دهد.

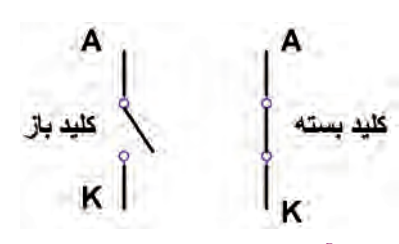

شكل 10-18 آند وكاتد مانند يك كليد عمل مي كنند

**10-6-1 عمل قفل ترانزيستوري**  تصال کلکتــور به بیس دو ترانزیســتور  $\mathrm{Q}_\text{\tiny l}$  وې $\mathrm{Q}_\text{\tiny s}$  نوعـی  ${\rm I}_{\rm CQ_{7}}$  فیدبک مثبت را ایجاد می کند . اگر  ${\rm I}_{\rm BQ}$ افزایش یابد فزایش می یابــد،  $\rm I_{CQ_Y}$  همان جریان بیس  $\rm Q_{_1}$ اســت بازیاد شـــدن جریان بیـــس , $\rm I_{CQ_0}$  ،  $\rm Q_{_{_1}}$  نیز زیاد می شـــود . جریان همان جریان بیس  $\mathrm{Q}_\mathsf{v}$ اســت که سبب می شود جریان  $\mathrm{I}_{\mathrm{CQ}_\mathsf{t}}$  $\text{I}_{\text{BQ}}, \, \text{J}_{\text{C}\text{r}}$ یــس  $\text{Q}_\text{v}$  مجدداً افزایش یابد و ســبب افزایــش مي شود در نهایت دو ترانزیستور اشباع مي شوند و مانند کلید بسته عمل مي کنند .

مــي توان فرایند افزایــش جریان در دو ترانزیســتور رابه صورت زیرنشان داد.

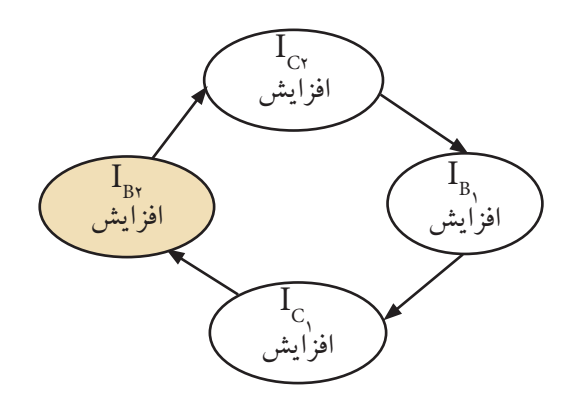

# **10-6-2 منحني مشــخصه ولت- آمپر ديود شاكلي**

چنان چه دیود شــاکلي را در بایــاس موافق بایاس کنیم، بــه مجــرد این که ولتــاژ ورودي از مقــدار ولتــاژ ) عبور از شكســت) دیود بیش تر شــود ، آن را هادي مي كند. به این ترتیب دیود مانند کلید بســته شــده عمل مي کند . اگردیود شاکلي دربایاس مخالف قرار گیرد با افزایش مقدار V ، دیود در بایــاس مخالف عمل مي کند و مشــخصه ولت- آمپر آن مانند مشــخصه یك دیود معمولي در بایاس مخالف اســت . در شكل 10-19 منحني مشخصه ولت -آمپر دیود شاکلي و نماد مداري آن رسم شده است .

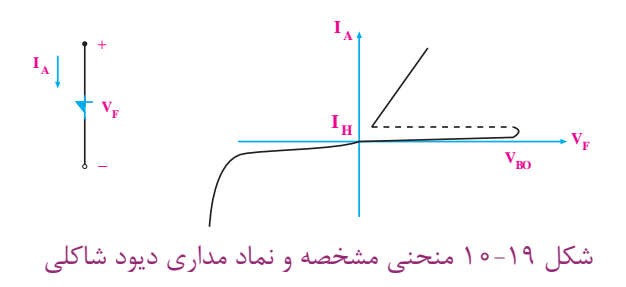

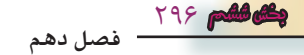

**10-7 يكسوسازي كنترل شده سيليكوني يا تريستور )Silicon Controlled Rectier- SCR(**   $P$  یک تریســتور یا SCR از ۴ قطعه نیمه هادی نوع P و تشكیل مي شود ، شكل -10-20 الف.  $A$   $\ddots$  $A$   $\ddot{}$  $\overline{N}$  $\boldsymbol{P}$  $\mathbb{Z}^6$ گت  $\overline{N}$ کاتد K

الف( ساختمان داخلي SCR ب : عالمت قراردادي SCR شكل 10-20 ساختمان داخلي و عالمت قراردادي SCR

 $\rm \bar{K}$  کاتد

 $(K)$  یاب های  $\operatorname{SCR}$  ) ، آند ( A ) ، گست  $(G)$ ) و کاتد نام گذاري مي کنند .

عالمت قراردادي یك SCR مانند شــكل 10-20 - ب اســت . یك تریستور یا SCR، در حقیقت یك دیود قدرت یكسو کننده ي سیلیكوني قابل کنترل است .

هنگامي تریستور هدایت مي کند که عالوه بر مثبت بودن ولتاژ آند نســبت به کاتد و برقراري جریان راه اندازي کافي در سر آند و کاتد ، یك پالس مثبت نیز به گیت آن داده شود شكل .10-21

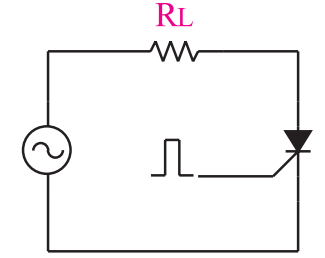

شكل ٢١-10- پالس مثبت به گيت SCRجهت روشن شدن آن

براي بررســي کاربرد یك SCR به شكل 10-22 توجه کنید. در شــكل 10-22 هنگامي که ولتاژ آند دیود حدود 0/7 ولت نسبت به کاتد مثبت تر شود دیود هدایت مي کند و نیم سیكل مثبت ولتاژ ورودي را به خروجي مي رساند .

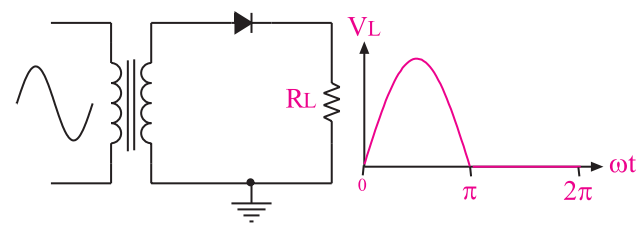

شكل 10-22 ديود نيم سيكل منفي را حذف و نيم سيكل مثبت را از خود عبور مي دهد

در شكل ۲۳–۱۰ تريستور در فاصله زمانى صفر تا ۲٫ قطع اســت زیرا هیچ پالس فرماني به گیت آن اعمال نشده است. ،t 1 در این فاصله ولتاژ خروجي برابر صفر مي شود . در لحظه یك پالس فرمان رابه گیت تریستور مي دهیم. با دریافت این پالس فرمان تریستور به طور ناگهاني هادي ( روشن) مي شود.  $t,$  در فاصله  $t,$  تا  $\pi$  ولتاژ ورودی به خروجی می $\epsilon$ سد.

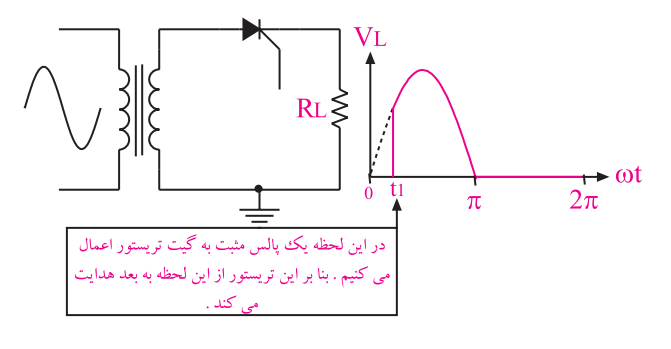

شكل 10-23 تريستور مي تواند تمام و يا قسمتي از يك سيكل را عبور دهد

297 **بخش ششم فصل دهم** شــكل موج خروجي مدار شــكل 10-23 در مقایســه با شكل موج خروجي شكل 10-22 داراي ولتاژ موثر و متوسط کم تری اســت لذا توان تلف شده در مقاومت  $\rm R_{_{L}}$  نیز کم تر مي شــود. بنابراین با کنترل زاویه روشن شدن SCR ( کنترل زاویــه آتش ) می توانیم میزان ولتاژ مصــرف کننده ، جریان

مصرف کننده یا توان مصرف کننده را تنظیم یا کنترل کنیم . منحني مشــخصه ي ولت- آمپریك SCR را در شــكل 10-24 مشاهده مي کنید . **IAK** IH اگر جريان آند به كاتد از مقدار IH کمتر شود تریستور خاموش می شود VAK  $\overline{i\sigma}$  $i_{\mathcal{Q}}$ در هر لحظهای که جریان به گیت اعمال کنیم  $\overline{\mathrm{I}\mathrm{L}}$  در صورتی که جریان آند به کاتد به اندازه برسد تریستور روشن می شود و روشن می ماند

شكل ٢۴-١٥- منحني مشخصهي ولت - آمپرSCR اگر ولتاژ آند نســبت به کاتد به اندازه ولتاژ  $\rm V_{_{BO}}$ افزایش یابــد ، تریســتور بــدون دادن پالــس فرمان به گیت روشــن میشــود. معمولا ولتاژ  $\rm V_{_{BO}}$ در SCRها خیلی زیاد اســت و  $I_{\scriptscriptstyle\rm AK}$ ار ۱۵۰۰ ولت نیز تجاوز می کند. چنان چه جریان I $_{\scriptscriptstyle\rm KK}$ حداقل برابر با جریان قفل کننده یعني IH شــود ، با رســیدن پالــس فرمان بــه گیت و برقــراري جریان در آن، تریســتور روشــن مي شود . یك تریستور روشــن را نمي توانید با قطع پالس فرمان به گیت آن خامــوش کنید . مگر آن که جریان  $\text{I}_{\text{H}}$  گذرنــده از آند به کاتــد آن ( $\text{I}_{\text{AF}}$ ) از جریان نگهدارنده ( معمولا چند میلیآمپر ) کم تر شود، یا مسیر جریان گذرنده از آندوکاتدبرای لحظهای قطع شود.

براي مثال اگر مانند شكل ،10-25 SCR را به ولتاژ DC وصل کنیــم . بعد از قطع در پالس فرمــان ، SCR هم چنان روشــن مي ماند. بــراي خاموش کردن آن بایــد به هر طریق ممكــن ( مثـــلاً قطع مدار ) مقدار  $\text{I}_{\text{\tiny AK}}$ را بــه صفر یا كم تر از

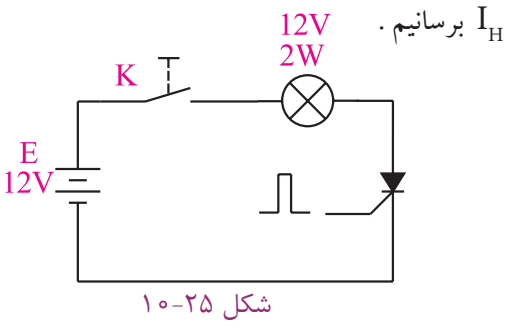

**10-8 مدارهاي فرمان SCR**

بــراي ایجــاد پالس فرمان جهت روشــن کــردن ) هادي کــردن( SCR ، از مدارهــاي الكترونیكــي یــا کامپیوتري اســتفاده مي شود . در این قسمت یك نمونه مدارفرمان نسبتا ساده را مورد بررسي قرار مي دهیم. شكل 10-26 یك نمونه مدار فرمان SCR را نشــان مي دهــد .در این مدار چنان چه Vg به حدود 0/7 ولت برسد ، جریاني از گیت SCR عبور مي کند و تریستور را به حالت روشن مي برد .

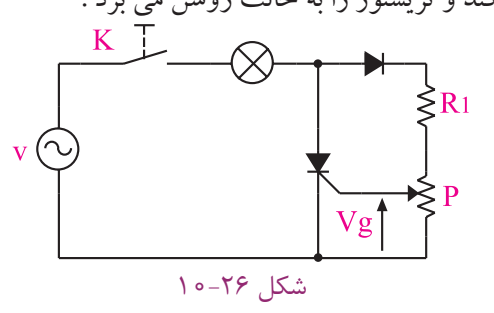

با تغییر پتانســیومترP ، مي توانیم دامنه Vgرا تغییر دهیم در این شرایط زمان رسیدن ولتاژ به 0/7 ولت تغییر مي کند به این ترتیب قادر خواهیم بود که زمان روشــن شدن SCR را کنترل کنیم، شكل 10-27 .

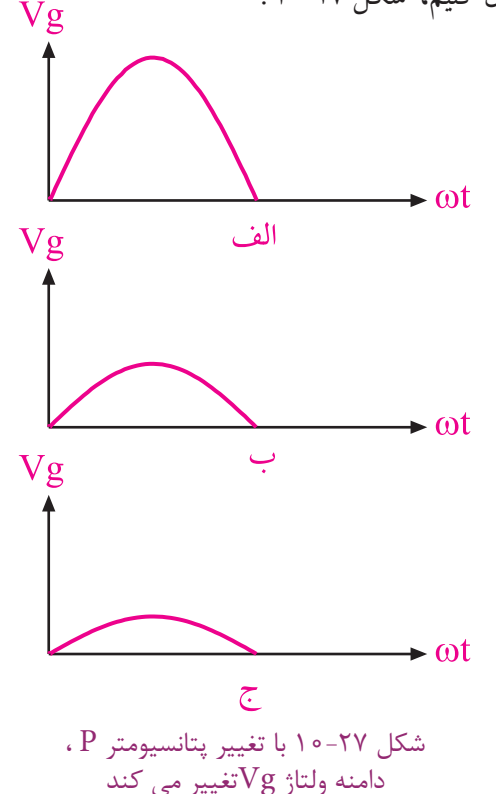

**فصل دهم**

298 **بخش ششم**

در شكل 10-30 نمونه ديگري از مدار فرمان تريستوري را كه در آن از تريستور و UJT استفاده شده است را مالحظه مي كنيد. دراين مدار شــكل موج ولتاژ در نقــاط مختلف مدار نيز نشان داده شده است .  $R_4 \xi$ 

 $1 - T - 1$ شكل

همان طور كه مشاهده مي شود ، پالس هاي سوزني شكل که روی پايه  $\mathrm{B}, \,$ ايجاد می شود. به گَيت  $\mathrm{SCR}$  می $\,$ رسد و آن را هادي مي كند . بعد از روشــن شدن SCR ولتاژ دوسرآن شديداً افت می كند. با تغيير مقاومت پ ${\rm R_{\star}}$  می $توانيم زمان شارژ$ و دشــارژ خازن را تغيير دهيم وميزان تاخيــر در ايجاد اولين پالس را به دلخواه تنظيم كنيم . به عبارت ديگر **بهآســاني مي توانيم زاويه آتش تريستور يعني زمان هدايت تريســتور را تنظيم كنيم.** با تنظيم زاويه آتش ميتوانيم ولتاژ ، جريان يا توان مصرف كننده را كنترل كنيم .

**10-9 سري كردن تريستورها** بــراي كار در ولتاژ باال ميتوانيم دو يا چند تريســتوررا با هم سری کنيم. معمولا منحني مشخصه های تريستورها حتبي ً از يك نوع شبيه به هم ، كامال با هم يكسان نيستند. در شكل 10-31 منحني مشخصهي دونوع تريستور رسم شده است.

حداكثر زاويه آتش اين مدار فرمان ساده ، 90درجه است زيرا الزم اســت تــا 90درجه، ولتاژ Vgحداقــل به 0/7 ولت برســد تا SCR روشن شود . چنان چه مقدار ولتاژ Vg تا 90 درجه به 0/7 ولت نرســد ، ديگر نميتواند SCR را روشــن كند . زيرا دامنه ولتاژ از 90 تا 180 درجه كم مي شود. شكل موج مربوط به لحظه <sub>ته</sub>ا در شكل ۲۸–۱۰ رسم شده است .<br>م*را*ر

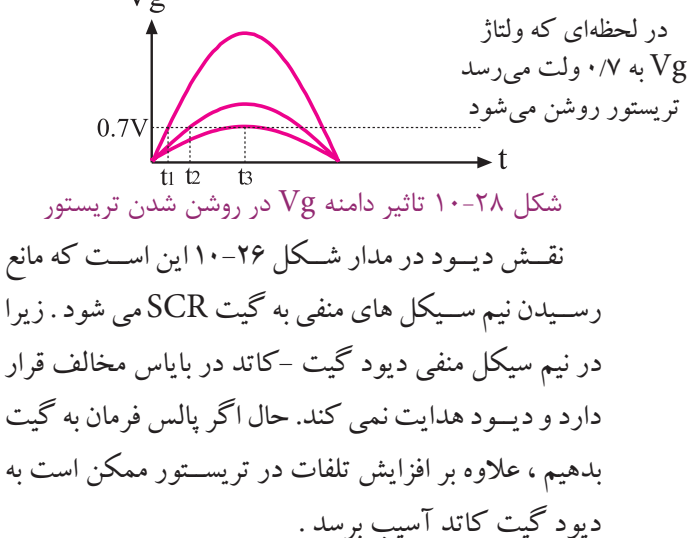

در شــكل 10-29 شكل موج هاي مختلف مدار فرمان را

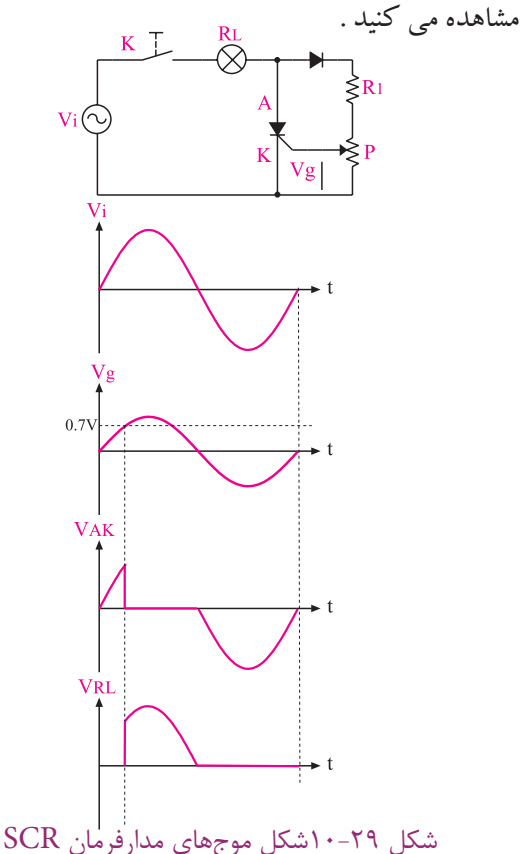

299 **بخش ششم فصل دهم**

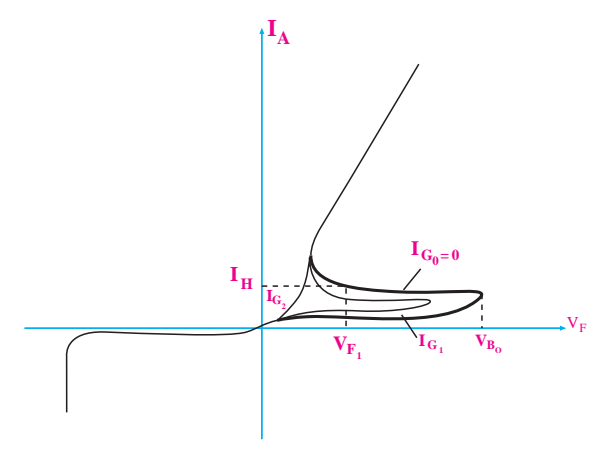

در شكل 10-31 منحني مشخصه ي دونوع تريستور

همان طور که در شــكل 10-31 مشــاهده مي شود ولتاژ شكســت دو تریستور دربایاس موافق با هم تفاوت دارد، ولي جریـــان حالت خاموش آن ها تقریبا با هم برابر اســـت. همان ً طور که قبال گفته شده هدف از سري کردن دیودها ، تقسیم ولتاژ با یاس مخالف بین دیودها اســت ولي در تریســتورها ، تقسیم ولتاژ هم در بایاس موافق و هم در بایاس مخالف ) بین تریستورها ) صورت می گیرد. در شكل ۳۲–۱۰ دو تریستور باهم سري شده اند.

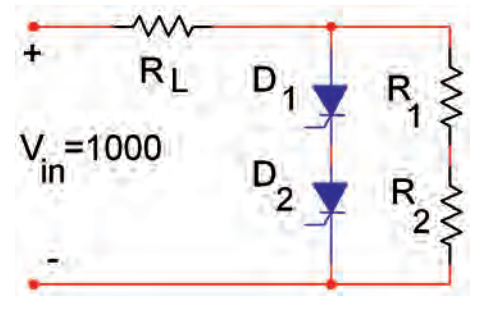

در شكل 10-32 دوتريستور با هم سري شده اند .

اگر  $V = V_{\rm in} = 1000$  ولت باشد ولتاژ بایاس موافق در دو سر هر تریستور برابر با v500 است . وجود دو مقاومت مساوي R ، ســبب تقســیم ولتاژ برابر در دو سر هر تریستور مي شود. معمولا مقدار مقاومت ها را بسیار زیاد در نظر می گیرند.

# 300 **10-10 موازي كردن تريستورها**  هنگامي که تریســتورها را با هم موازي مي کنیم ، جریان بار بین تریستورها تقسیم مي شود . فرض مي کنیم تریستوري

**فصل دهم**

**بخش ششم**

مي تواند حداکثر جریــان 4 آمپر را از خود عبور دهد . اگر بخواهیــم جریان 8 آمپر را ازبار عبــور دهیم مي توانیم از دو تریســتور 4 آمپري به صورت موازي اســتفاده کنیم. درعمل هنگامي که تریستورها با هم موازي مي شوند به علت اختالفي که در مشخصه ي آن ها وجود دارد، جریان بار به طور مساوي بین آن ها تقسیم نمي شود . تریستوري که جریان بیش تري را از خود عبور مي دهد تلفات توان بیش تري نیز دارد .

بــراي کاهش این تلفات توان مي تــــوانیم مطابق شــكل 10-33 یك مقاومت کوچك رابه صورت سري با هریك از تریستورها قرار دهیم تا جریان به صورت برابر بین تریستورها تقسیم شود . بدیهي است که در این حالت تلفات مقاومت هاي سري قابل توجه خواهد بود .

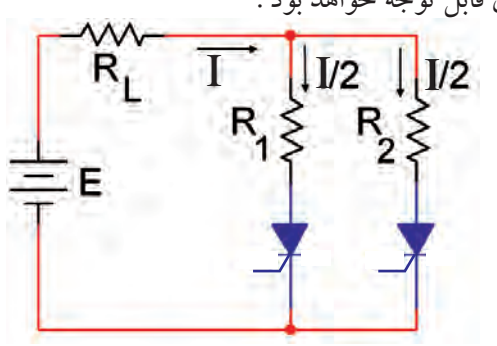

شكل 10-33 تريستورها به طور موازي

**-10-11 آزمايش شماره 2** کنترل زاویه آتش یك تریســتور با استفاده از پالس هاي فرمان

**زمان اجرا3: ساعت آموزشي** 

**10-11-1 هدف آزمايش :**  تشخیص SCR سالم از معیوب و کاربرد SCR در برش شكل موج )دیمر نیم موج(

**10-11-2 تجهيزات ، ابزار ، قطعات و مواد مورد نياز :** 

| <mark>تعداد/ مقدار</mark> | نام ومشخصات                                                            | رديف             |
|---------------------------|------------------------------------------------------------------------|------------------|
| یک دستگاه                 | منبع تغذیه  ۱۵۲ و ۱۵۷–۰                                                | ١                |
| یک دستگاه                 | اسیلوســکوپ دو کاناله یا یک<br>كاناله                                  | ٢                |
| يك قطعه                   | بردبرد                                                                 | ٣                |
| یک عدد                    | ترانسفورماتور ۲۸و۲، $\mathsf{Y}/\mathsf{Y}$ ۲۲۰                        | ۴                |
| یک عدد                    | به شماره ۲۰۶ک یا مشابه $\rm SCR$                                       | ۵                |
| یک عدد                    | دیود ۱N۴۰۰۱                                                            | ۶                |
| سه عدد                    | مقاومت ۱۰kΩ \ _ٰوات                                                    | ٧                |
| یک <sup>ی</sup> عدد       | $\texttt{\textsf{a}}{\cdot}\texttt{\cdot} \texttt{k}\Omega$ پتانسیومتر | ٨                |
| یک <sup>ی</sup> عدد       | خازنµf ۰/۱                                                             | ٩                |
| یک <sup>ی</sup> عدد       | لامپ ۱۲ ولت (حداقل ۰/۵ وات)<br>همراه باسرپیج                           | $\mathbf{\cdot}$ |
| به مقدار کافی             | سیمهای رابط                                                            | ١١               |
| یک سری                    | ابزار عمومي كارگاه الكترونيك                                           | ١٢               |

**10-11-3 مراحل اجراي آزمايش :**

 **الف :تشخيص SCR سالم از معيوب**  براي تشــخیص ســالمت یك تریســتور مــي توانید آزمایش زیر را روي آن انجام دهید. وسایل موردنیاز را از آماده کنید. مدار شــكل 10-34 را به کمك ســیم هاي گیره دار ببندید.

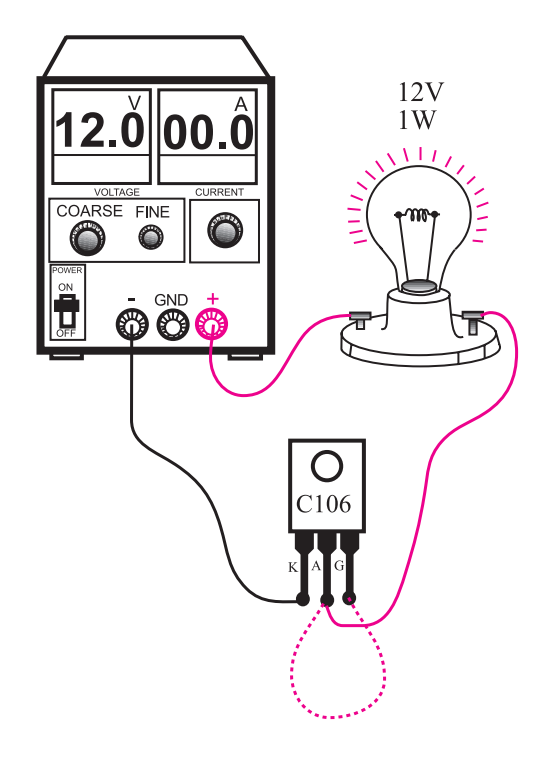

شكل 10-34 مدار آزمايش تعيين سالم بودن SCR

منبع تغذیه را روي 12 ولت DC تنظیم کنید و ســپس آن را به مدار اتصال دهید . در حالــت عــادي المپ باید خاموش باشــد ) مراقب باشید گیت را با دست لمس نكنید (. در یك لحظه کوتاه گیت را به آند وصل کنید المپ باید روشن شود. گیــت را از آند قطع کنید اگر بعد از قطع گیت المپ همچنان روشن ماند SCR سالم و در غیر این صورت SCR سوخته است . **سوال 6 :** چرا بعد از قطع گیت در یك SCR سالم باید

المپ هم چنان روشن باقي بماند ؟ توضیح دهید.

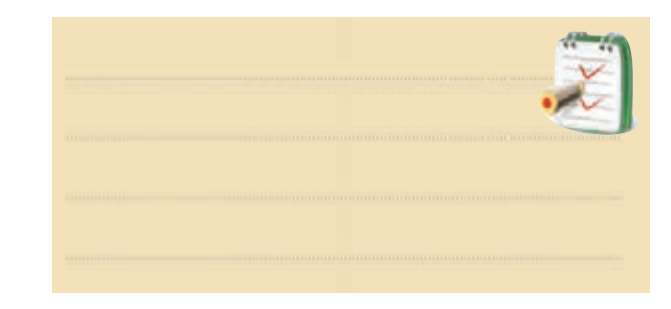

301 **بخش ششم فصل دهم**

 **موضوع ب : كاربرد SCR در برش شكل موج**  به كمك ســيم هاي گيره دار مدار شــكل 10-35 را ببنديد **اگر مدار شكل -35 10 به صورت برد مدار چاپي آماده در اختيار شما قرارداده شده است، آن را مورد** 

**بررسي قرار دهيد .**

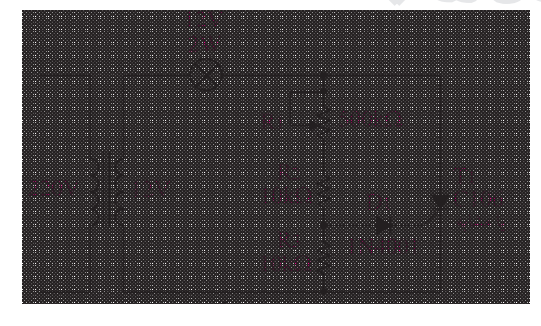

الف : نقشه فني مدار

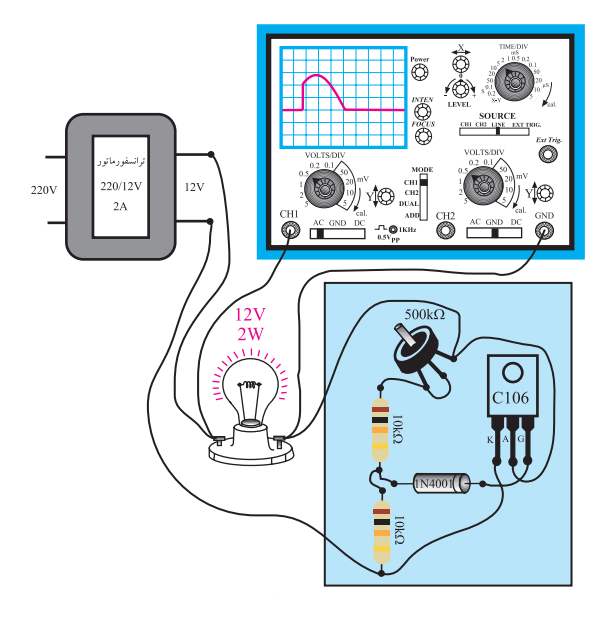

ب : مدارعملي

شكل 10-35 مدار آزمايش دو سر المپ را به اسيلوسكوپ وصل كنيد. تنظيمات زير را روي اسيلوسكوپ انجام دهيد.  $Volts/Div = \Delta V$ Time /  $Div = \tau \cdot ms$ 

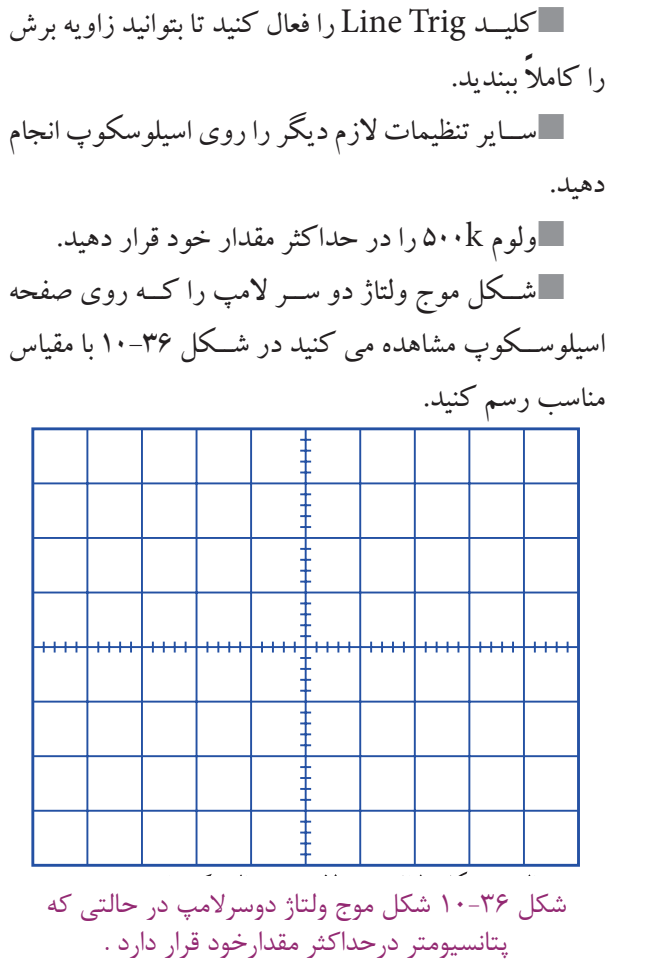

ً در وسط مقدار خود قرار دهيد . ولوم را دوباره تقريبا شــكل موج ولتاژ دو ســر المپ را مشاهده كنيد و در شكل 10-37 با مقياس مناسب ترسيم نمائيد .

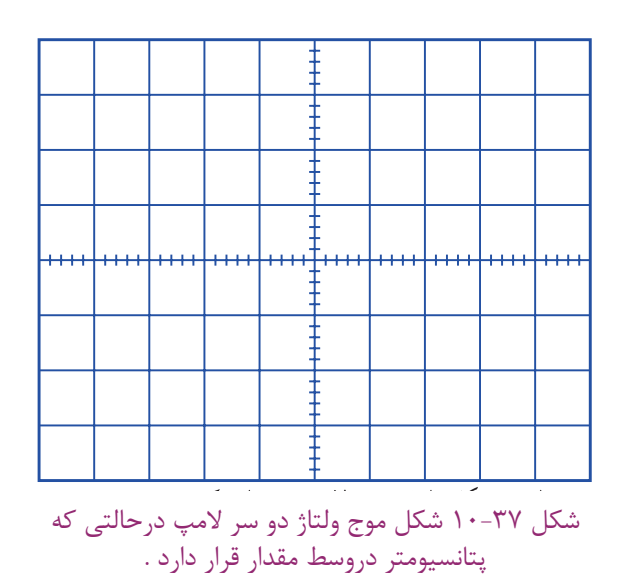

 $\mathbf{r} \cdot \mathbf{r}$ **فصل دهم بخش ششم**

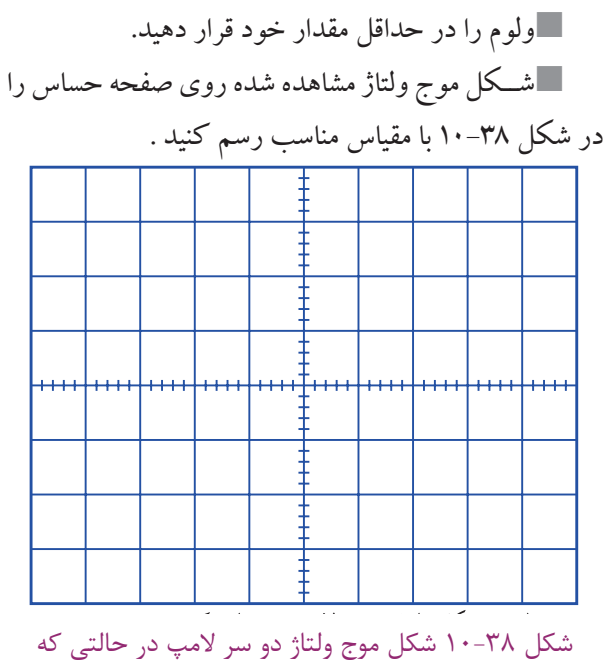

پتانسيومتر در حداقل مقدار قرار دارد. شكل 10-36 ، 10-37 و 10-38 شكل ولتاژ دو سر المپ در حالات مختلف ولوم ۵۰۰k را نشان مي دهد .

**همان طور كه در شكل -35 10 مشاهده مي شود با تغيير پتانسيومتر مي توانيم زاويه برش و نور المپ راتغييردهیم. در این حالت مقدار متوسط و موثر ولتاژ دو سر المپ يا بار نيز تغيير مي کند .**

**ســوال 7 :** در شــكل 10-35 نقــش ديــود را توضيح دهيد؟

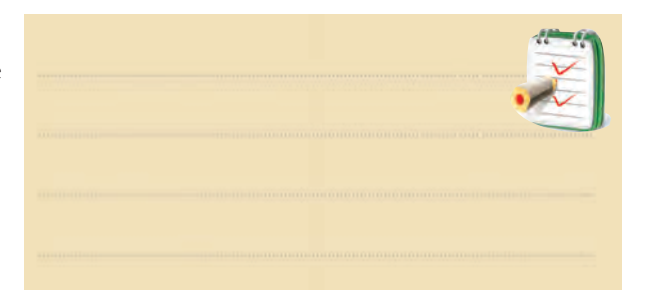

**10-11-4 نتايج آزمايش**  آن چــه را كه در اين آزمايش فرا گرفتــه ايد به اختصار

شرح دهيد .

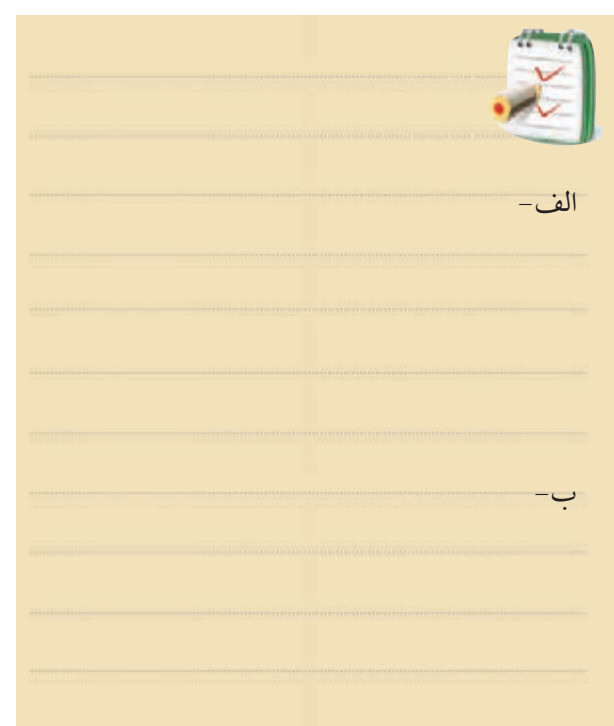

**10-12 مقادير حد در تريستور**

 يكــي از قطعــات پر كاربــرد در الكترونيــك صنعتي ، تريستور )SCR )اســت. برايSCR نيز مانند ساير قطعات ، برگه اطلاعات وجود دارد. معمولا در برگه اطلاعات ، مقادير حد تريســتورها تحــت عنــوان "Rating Maximum " نوشــته ميشود . برخي از اين مقادير كه از اهميت بيش تري برخوردار هستند عبارتند از :

-1 حداكثر ولتاژ سد تكراري در باياس موافق و مخالف Peak Repetitive Forward and Reverse Blocking Voltage

-2 جريان موثر در باياس موافق

RMS Forward Current

-3 جريان معدل در باياس موافق

Average Forward Current

-4 ماكزيمم جريان لحظه اي غير تكراري

Peak Non repetitive surge Current

303 **بخش ششم فصل دهم**

-5 قدرت ماکزیمم گیت

Peak Gate power

-6 حداکثر جریان بایاس موافق گیت

Peak Forward Gate Current

**معرفي سايت :** ً همان طورکه قبــال گفته شــد،مقادیرحدبراي قطعات طورقبــ الكترونیكــي را در برگــه هــاي اطالعــات یــا دیتــا شــیت)sheet Data )درج مي کنند. براي دسترسي بــه انواع برگــه هاي اطالعــات مي توانید به ســایت: . کنید مراجعه ALL Datasheet.com

در ادامــه درکارعملــي برخــي از مقادیر حــد در برگه اطالعات تریستور به زبان انگلیسي ارائه شده است .

**10-13 آزمايش شماره 3 برگه اطالعات تريستور زمان اجرا : 3 ساعت آموزشي 10-13-1 هدف آزمايش :**  استخراج مقادیر حد تریستور از یك برگه اطالعات

**10-13-2 تجهيزات ، ابــزار ، قطعات و مواد موردنياز :** 

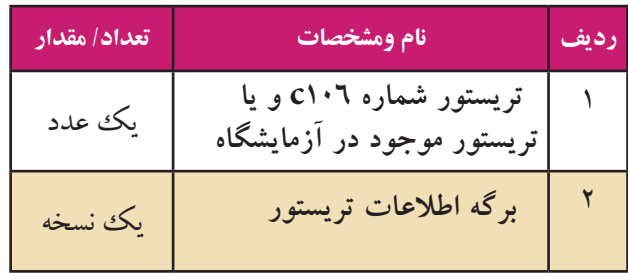

**10-13-3 مراحل اجراي آزمايش :**  در صفحــات بعــد برگه اطالعــات مربوط بــه SCR با شــماره فني 106C را مشاهده مي کنید . با توجه به این برگه اطالعات به پرسش هاي زیر پاسخ دهید. شــكل ظاهري  $\rm SCR$  به شـــماره C۱۰۶ را در نمودار  $\blacksquare$ شكل 10-39 رسم کنید و پایه هاي آن را مشخص کنید.

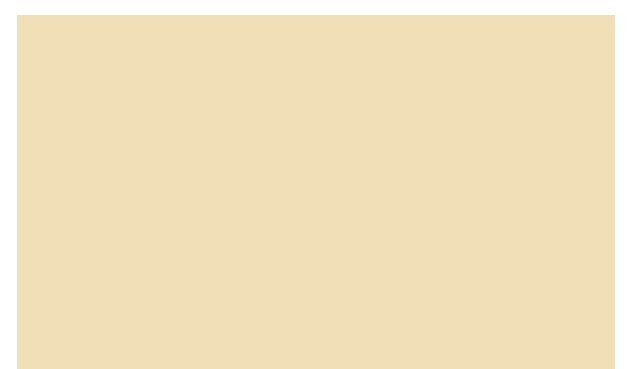

شكل 10-39 رسم شكل ظاهري SCR و پايه هاي آن شكل ظاهري SCR موجود در آزمایشگاه رادر نمودار شكل 10-40 را رسم کنید و شماره فني آن را بنویسید .

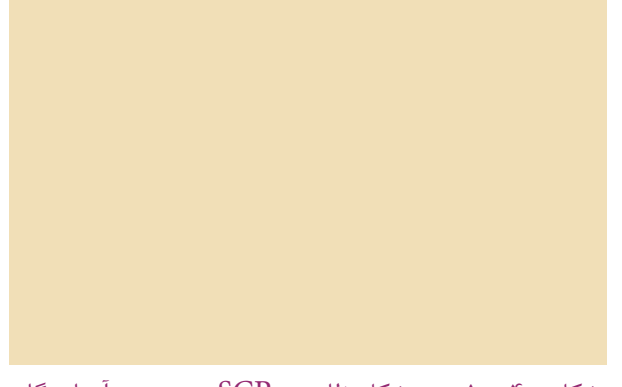

شكل 10-40 رسم شكل ظاهري SCR موجود در آزمايشگاه

حداکثــر ولتــاژ ســد تكــراري در بایــاس معكوس )VRRM) در SCR با شماره فني 106C چند ولت است؟ یادداشت کنید.  $V_{\text{RRM}} = .....$ جریان RMS در بایاس موافق تریســتور 106C چند آمپر است ؟  $I_{T(RMS)} = ......A$ 

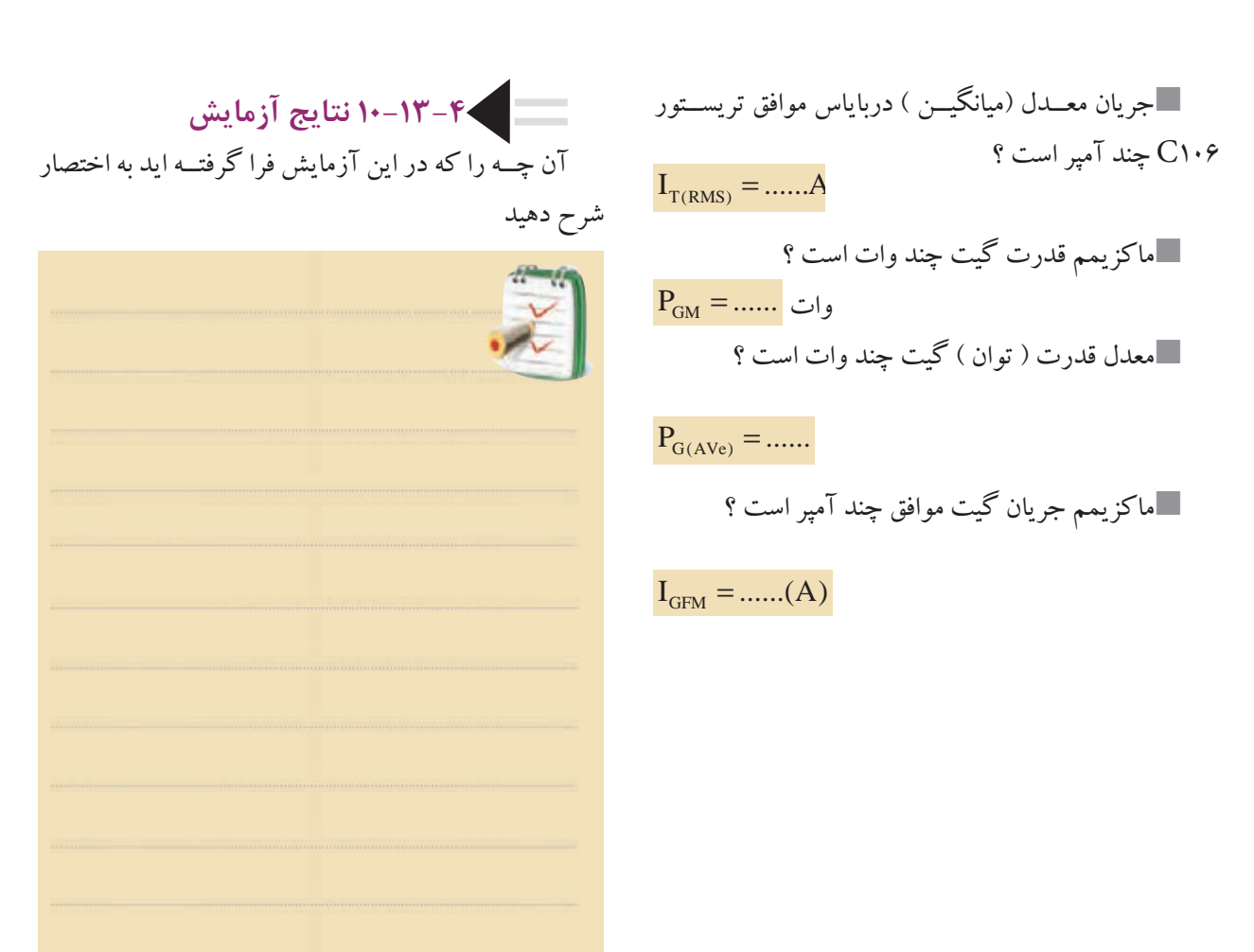

همیشه قسمتي از زمان مفید خود رابراي برقراري ارتباط مؤثر سرمایه گذاري کنید. ارتبــاط مؤثر و پایدار زماني برقرار مي شــود که از صمیم قلــب و با همت وتالش مضاعف در طلب آن باشید.

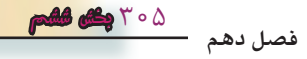

Order this document by C106/D

# **Silicon Controlled Rectifier Reverse Blocking Triode Thyristors**

... Glassivated PNPN devices designed for high volume consumer applications such as temperature, light, and speed control; process and remote control, and warning systems where reliability of operation is important.

- Glassivated Surface for Reliability and Uniformity
- Power Rated at Economical Prices
- Practical Level Triggering and Holding Characteristics
- Flat, Rugged, Thermopad Construction for Low Thermal Resistance, High Heat **Dissipation and Durability**

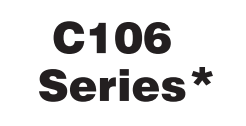

\*Motorola preferred devices

**SCRs 4 AMPERES RMS** 50 thru 600 VOLTS

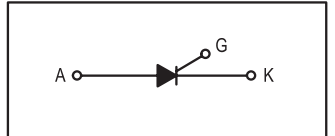

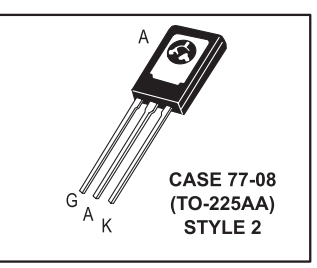

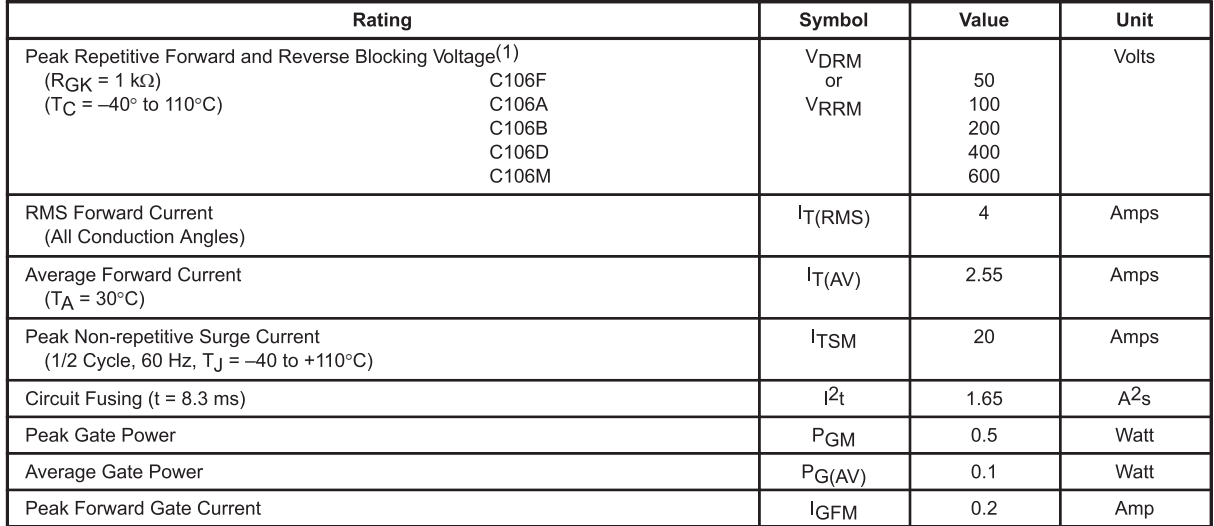

**MAXIMUM RATINGS**  $(T_J = 25^{\circ}C$  unless otherwise noted.)

1. V<sub>DRM</sub> and V<sub>RRM</sub> for all types can be applied on a continuous basis. Ratings apply for zero or negative gate voltage; however,  $(cont.)$ positive gate voltage shall not be applied concurrent with negative potential on the anode. Blocking voltages shall not be tested with a constant current source such that the voltage ratings of the devices are exceeded.

**فصل دهم**

306

**بخش ششم**

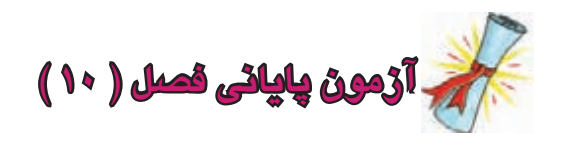

-1 انواع دیودهاي قدرت را نام ببرید ؟

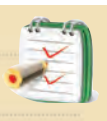

-2 دیودهاي با کاربردهاي عمومي داراي چه ویژگي هایي هستند ؟ شرح دهید.

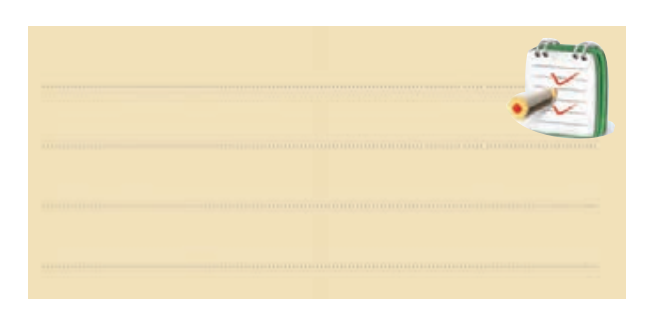

-3 از دیودهاي ................ در مبدل هاي DC به DC و استفاده مي شود . DC–AC

-4 عملكرد دیود شاتكي را به طور کامل و با رسم یك شكل شرح دهید ؟

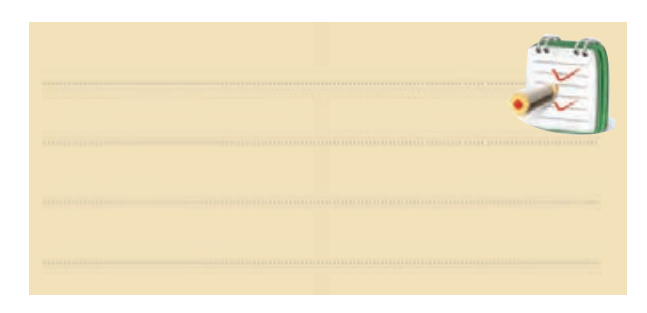

-5 مزایا و معایب دیود شاتكي را توضیح دهید.

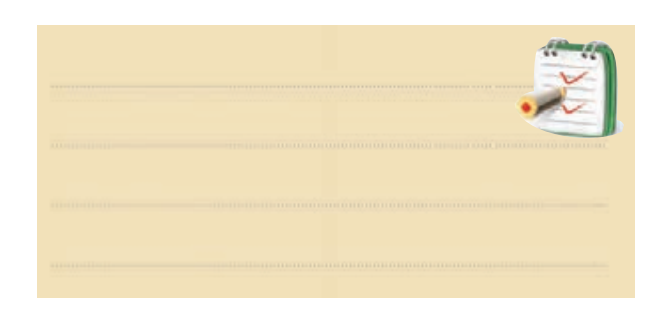

-6 ولتاژ خروجي مدار شــكل 10-41 از چه رابطه اي به دست مي آید ؟

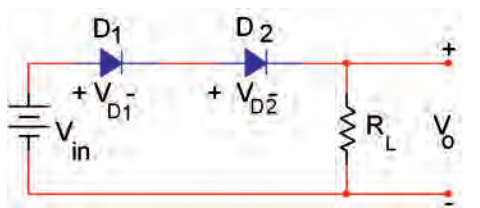

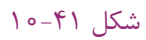

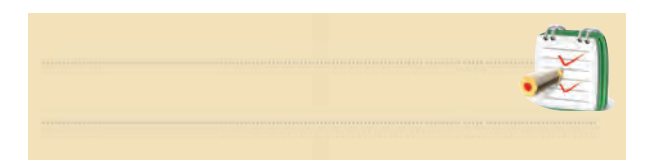

-7 بــراي افزایش ولتاژ معكوس ، دیودها را باهم ســري مي کنیم. صحیح□ غلط □ -8 بــراي افزایش جریــان و تأمین جریان بــار مي توانیم دیودها را به صورت موازي باهم اتصال دهیم . صحیح□ غلط □

-9 کــدام یك از جمــالت زیر در مورد دیود شــاکلي صحیح نیست ؟ الف ( در حالت قطع ولتاژ زیاد را تحمل مي کند. ب ( در حالت هدایت ، جریان زیاد را عبور مي دهد. ج ) یک دیود چهار لایه PNPN است . د ( پایه ي خارجي آن ، آندو گیت است.

-10 شكل موج خروجي شكل 10-42 را رسم کنید .

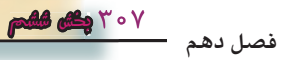

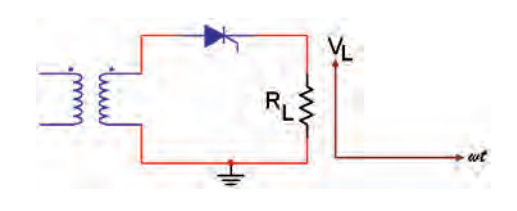

ا– برای خاموش کردن  $\rm{SCR}$  باید مقدار $\rm{I}_{\rm{AF}}$  به صفر $\rm{11}$ یا کم تر از  $\mathrm{I}_{\mathrm{H}}$  برسد. صحیح غلط شكل 10-42

-12 تریســتور بدون دادن پالس فرمان به گیت روشــن مي شود ، اگر............

الف ) ولتاژ آند نســبت به کاتد بــه اندازه  $\rm V_{_{BO}}$  کاهش یابد.

ب ) ولتاژ آند نسبت به کاتد به اندازه  $V_{_{\rm BO}}$  افزایش یابد. ج ) ولتاژ آند و کاتد یکسان شود. د ) مقدار ولتاژ Vg به کم تر از ۰/۷ ولت برسد . -13 هدف از ســري کــردن دیودهــا ، ............. بایاس مخالف بین دیودها است .

-14 به چه دلیل تریســتورها را باهــم به صورت موازي اتصال مي دهند ؟ شرح دهید.

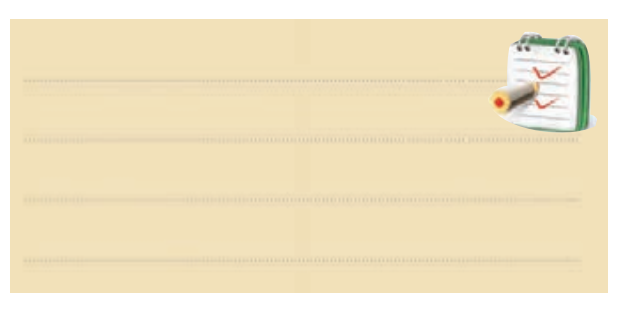

-15 مقادیر حد تریستورها را توضیح دهید.

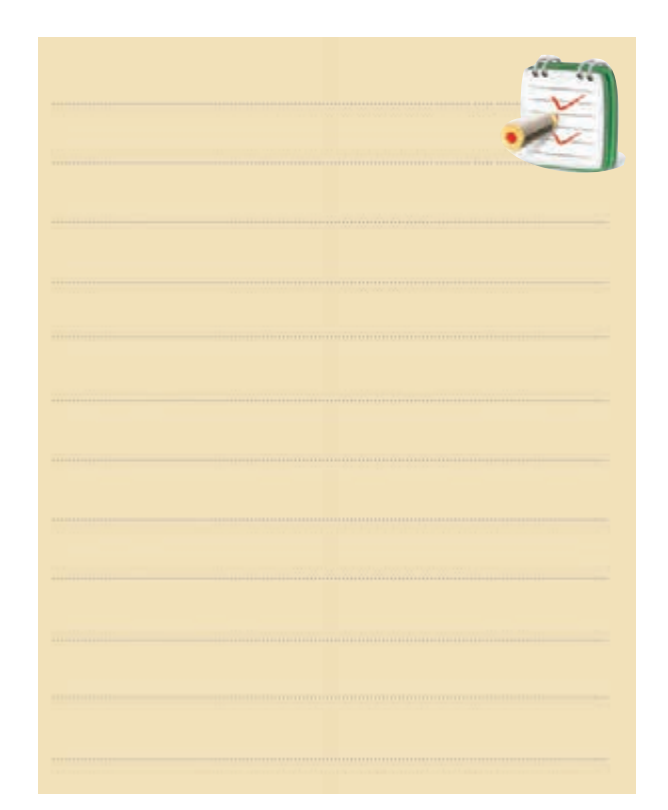

 **آيا ميدانيد هنگامي كه با يك مشتري عصباني برخورد ميكنيد چه رفتاري بايد داشته باشيد؟**  ♦آرامش خود را حفظ كنيد. ♦ از روشهاي مختلف ثابت شده و موفق مانند احترام گذاشتن و تعارف كردن به نوشيدن چاي براي آرامش مشتري عصباني استفاده كنيد. ♦ســعي كنيد با بيــان آرام، شــيوا و مســتدل خود به فرد عصبانــي كمك كنيد تا از حالت پرخاشــگرانه به وضعيت حل مشكل تغيير وضعيت دهد. ً تا حد امكان ♦پس از اتمام صحبتهاي مشــتري حتما اقــدام به حل مشــكل نماييد و رضايت وي را بدســت آوريد.

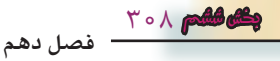

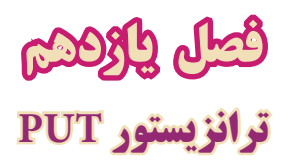

**هدف كلي : آموزش نظري و عملي تعداد ديگري از قطعات الكترونيك صنعتي**

 **هدف هاي رفتاري :**در پایان این فصل از فراگیرنده انتظار میرود که :

-12 مــدار عمومي يك اســيالتور را با داياك ترســيم كند. -12نحوه عملكرد تراياك را شرح دهد . -14مدار معادل تريستوري تراياك را رسم كند. -15شرايط روشن كردن تراياك را رسم كند . -16اصول تست و تشخيص پايه هاي PUT وGTO و تراماك را عملاً اجرا كند . -17كليهي هدف هــاي رفتاري در حيطه عاطفي را كه در فصل اول به آنها اشــاره شده است را در اين فصل نيز اجرا كند .

-1 ساختمان تريستورPUT را شرح دهد. -2 شــرايط شــروع به كار تريســتور را با رســم شكل توضيح دهد. -3منحني مشخصه ولت-آمپر PUT را رسم كند. -4 مزاياي PUT نسبت به UJT را بيان كند. -5 طــرز كار مــدار عمومــي PUT را بــراي ايجــاد پالسهاي باريك و موج دندانه ارهاي شرح دهد . -6 تفاوت عملكرد SCR وGTO را شرح دهد. -7 موارد كاربرد GTO را توضيح دهد. -8 مقدار مجاز يك نمونه از قطعهي GTO را بنويسد. -9 ساختمان داياك سه اليه را شرح دهد. 10 - عملكرد داياك را با رسم شكل شرح دهد. -11 ساختمان داياك 5 اليه را شرح دهد.

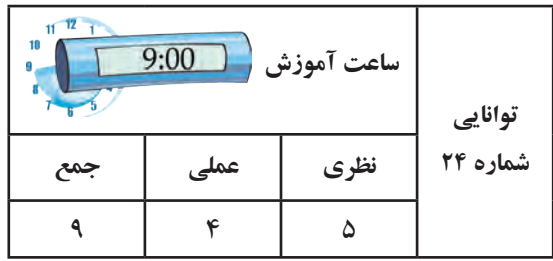

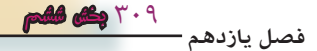

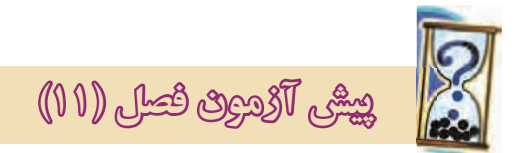

-1 PUT یا UJT یك ترانزیستور قابل برنامه ریزي است. صحیح□ غلط □ -2 کدامیك از جمالت زیر صحیح نیست ؟ الف ) PUT داراي ناحيه مقاومت منفي است. ب ( PUT زماني روشــن مي شود که ولتاژ آند نسبت به کاتد به اندازه 0/7 ولت مثبت تر باشد . ج ) در  $\rm V_{\rm G}$  ،  $\rm PUT$ قابل تنظیم است. د ) PUT در حالت روشــن، زماني هادي باقي ميءاندکه جریان آند آن نسبت به کاتد صفر نباشد. -3 منحني مشخصه ي ولت- آمپر PUT را رسم کنید .

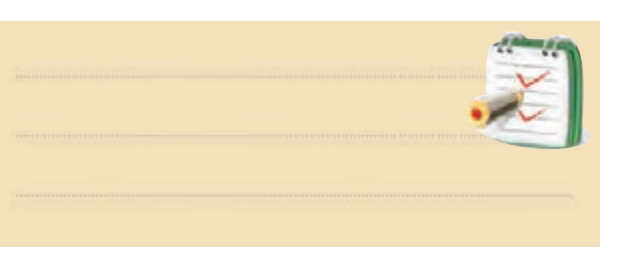

-4 مزایاي PUT را نسبت به UJT نام ببرید .

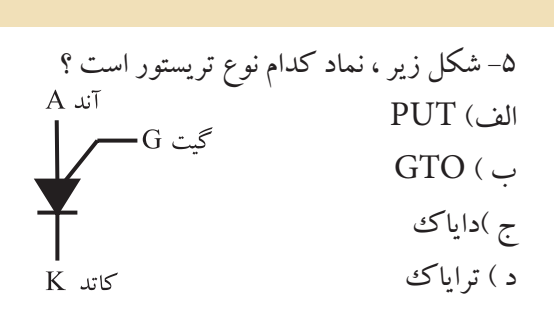

-6تفاوت هاي SCR وGTO را شرح دهید.

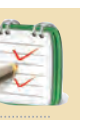

310 **فصل يازدهم بخش ششم**

-7 از .................. در مبــدل هــا یــا هــر مــوردي که به جریان لحظه اي زیاد و ســرعت سوئیچینگ سریع نیاز است، استفاده مي کنند . -8 شكل موج دو سر المپ مدار زیر را رسم کنید .  $\mathbb{H}$   $\overline{\mathcal{A}}$ -9 ترایاك عنصري اســت مانند SCR کــه مي تواند هم درنیم سیكل مثبت و هم درنیم سیكل منفي، ولتاژ را برش دهد. صحیح□ غلط □ -10 در هر شرایطي مي توان ترایاك را روشن کرد. صحیح□ غلط □ -11 نحوه عملكرد دایاك سه الیه را شرح دهید. X  $\rm V_{_Y}$ در مدار شــكل زیر ، شــكل موج خروجى  $\rm V_{_Y}$  و را رسم کنید .  $\frac{1}{1}$ R<sub>2</sub>  $R_3 \leq 20\Omega$  $C^{\perp}$ -13 ............ یــك قطعــه الكترونیكــي نیمــه هادي دو

الكترودي یعني دو پایه است .

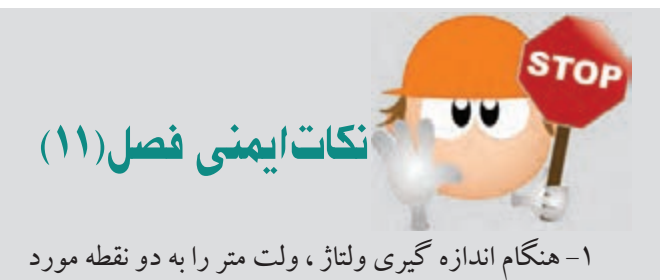

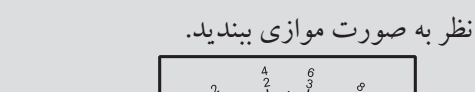

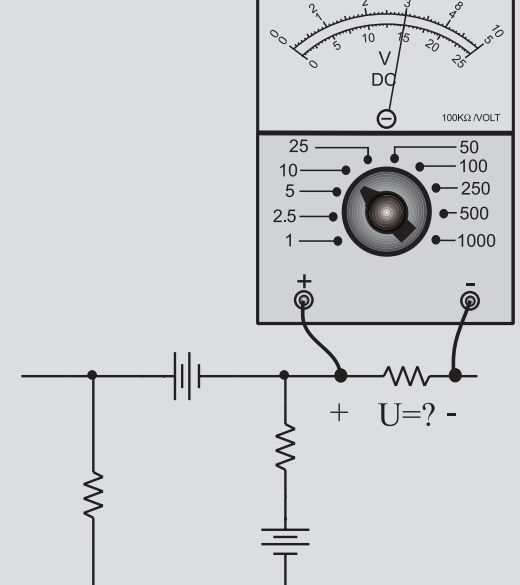

-2 هیــچ وقت یك قطعه نیمه هــادي مانند دیود را با منبع تغذیه به صورت موازي نبندید.

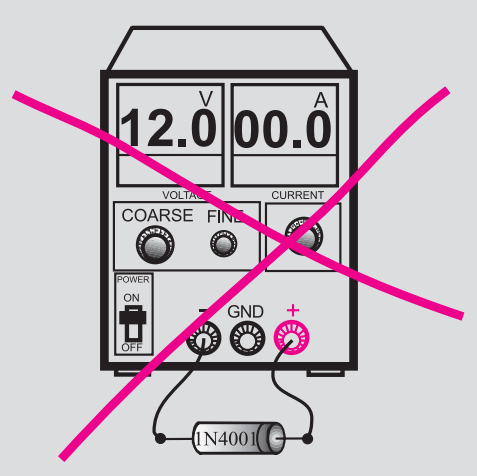

-3 قبــل از اتصال مدار به منبع تغذیه ، ابتدا ولتاژ خروجي را صفر کنید . -4 هنگام اندازه گیري جریان در مدار ، آمپرمتر را با مدار به صورت سري ببندید.

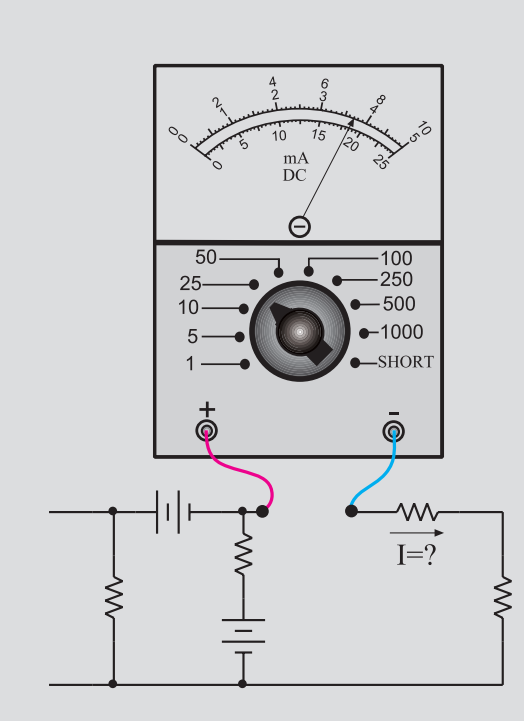

-5 اگــر منبع تغذیــه که با آن کار مي کنیــد داراي ولوم محدود کننده جریان است ، در آزمایش هاي این فصل جریان خروجــي را روي mA 100 تنظیــم کنید . براي این کار ابتدا ولتاژ خروجي را روي صفر بگذارید. سپس دو سر خروجي را اتصال کوتاه کنید . ولتاژ خروجي را کمي زیاد کنید تا جریان از mA 100 تجاوز کند. با استفاده از ولوم limit Current جریان خروجي را روي mA 100 تنظیم کنید.

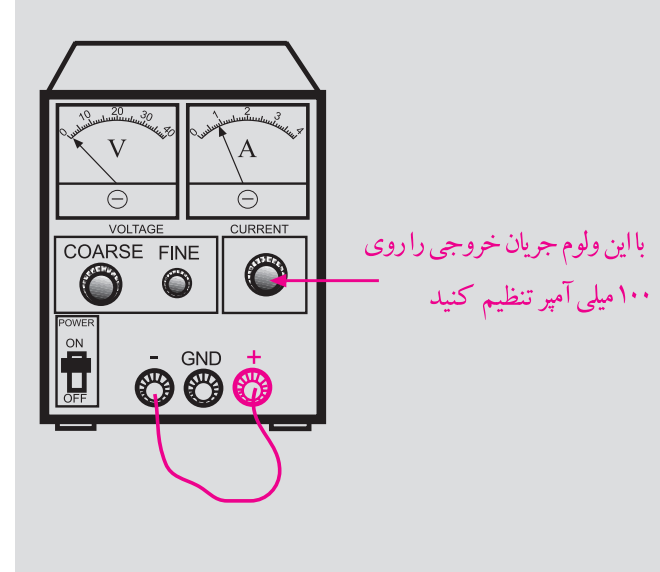

311 **بخش ششم فصل يازدهم**

-6 اسیلوســكوپ یا منبــع تغذیه را در مجاورت وســایل گرمازا یا زیرنورآفتاب قرار ندهید.

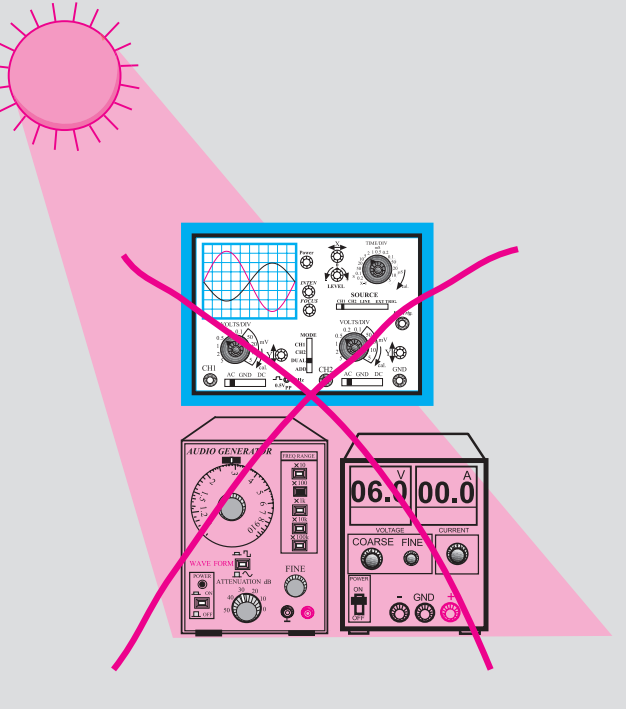

-7 قبل از وصل منبع تغذیه به مدارهاي الكترونیكي ، ابتدا منبع تغذیه را روشن کنید و ولتاژ خروجي آن را تنظیم کنید و سپس مدار را به منبع تغذیه وصل کنید.

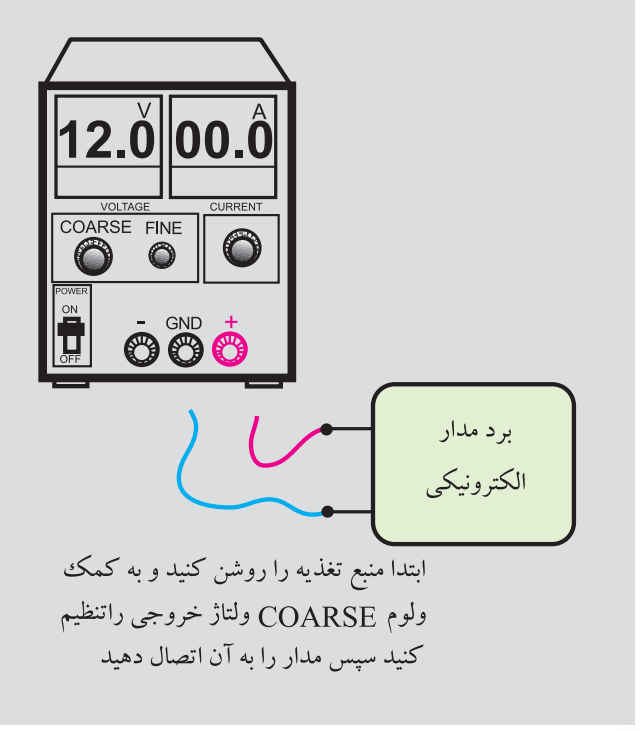

-8 در اسیلوســكوپ کلید x-y را براي کارهاي معمولي هرگــز فعال نكنیــد. زیرا در این حالت اشــعه به صورت یك نقطه نوراني روي صفحه حســاس ظاهر مي شــود و پوشــش ماده فسفرســانس داخلي را در نقطه اي که تابیده شــده است مي ســوزاند . در این حالت آن نقطه براي همیشه روي صفحه حساس به صورت یك لكه سیاه دیده مي شود.

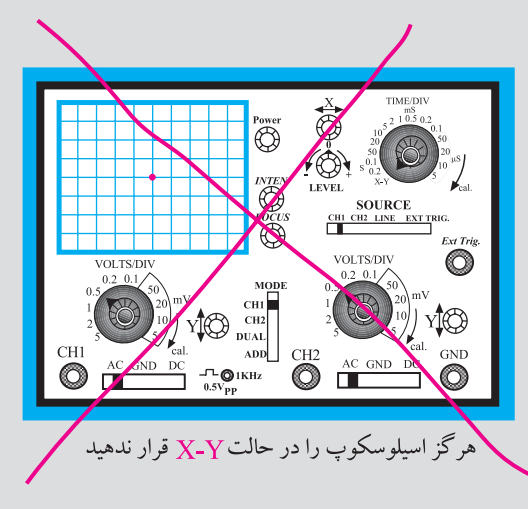

-9 هنــگام تعویض حوزه کار کلیدها و ولوم هاي موجود در اسیلوســكوپ خیلي با احتیاط عمل کنید زیرا این کلیدها خیلي حساس هستند و زود خراب مي شوند . -10 هنگام حمل و نقل دســتگاه هاي اندازه گیري مراقب باشید که به دستگاه ضربه وارد نشود.

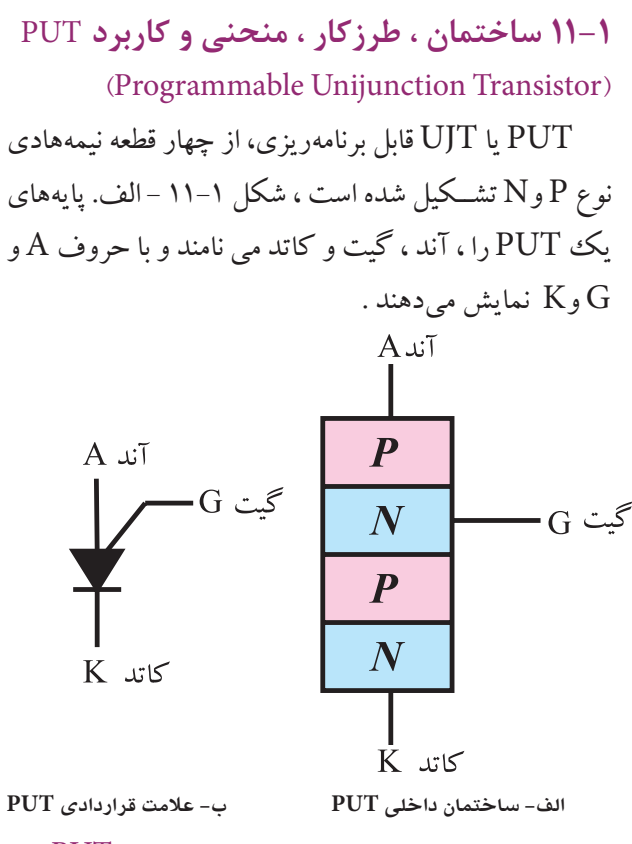

شكل1 - 11ساختمان داخلي وعالمت قرارداديPUT

عالمت قراردادي یا نماد این عنصر را درشــكل-11-1ب مشــاهده مي کنیــد. این عنصر نیــز ماننــد UJT داراي ناحیه مقاومت منفي است . از این رو مي توانیم آن را در اسیالتورها یا مدارهاي فرمان تریستور به کار ببریم.

در PUT هرگاه ولتاژ آند نســبت به کاتد مثبت تر شــود و ولتاژ آند نســبت بــه گیت حدود 0/7 ولت مثبت تر باشــد، ً نسبت PUT روشــن مي شود .در این شرایط ولتاژ آند سریعا به کاتد کاهش مي یابد وبه حدود 1/5 ولت مي رســد . مادامي  ${\rm PUT}$  که جریان آند نسبت به کاتد $\rm I_{AK}$ ) تقریباً صفر نشود، هم چنان روشن باقي مي ماند،شكل .11-2

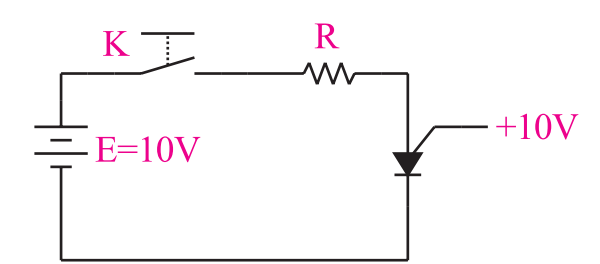

**اگر كليد K بسته شود PUT روشن نمي شود**

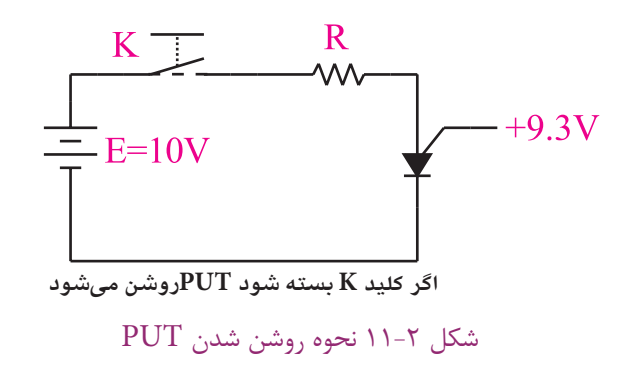

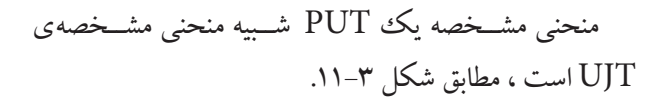

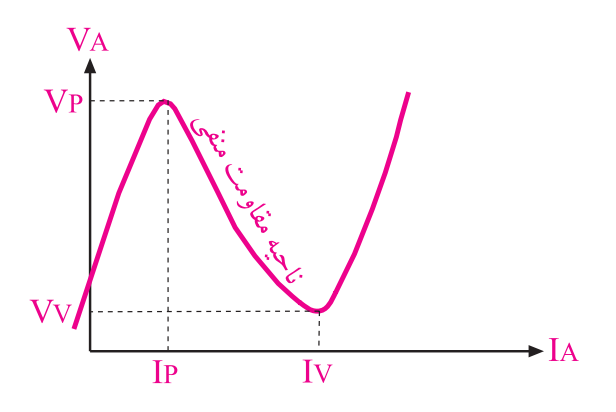

شكل 11-3 منحني مشخصه ي ولت – آمپر PUT منحني مشــخصه ي PUT را هنگامي که مدار الكتریكي آن طبق شكل 11-4 بســته شده باشد،مي توان به دست آورد. روابط PUT مشــابه UJT اســت با این تفاوت که  $\rm V_{\rm G}$  قابل تنظیم است .

$$
V_{G} = \frac{V_{O}}{R_{v} + R_{v}}.R_{v} = \frac{R_{v}}{R_{v} + R_{v}}.V_{O} = \eta \, Vo
$$

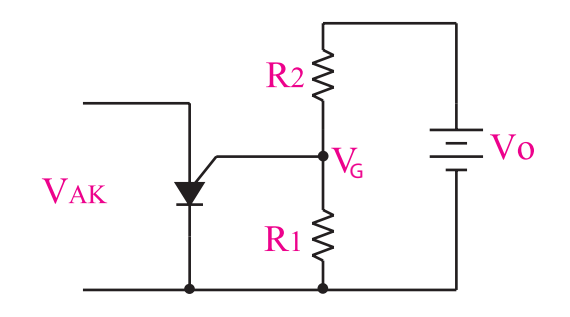

شكل 11-4 مدار آزمايش براي به دست آوردن منحني مشخصه ولت – آمپر PUT

در  $\rm V_G$  ،  $\rm V_G$ قابــل تنظیـــم اســت ، لــذا برخـــلاف UJT کــه η آن قابــل کنترل نیســت، در PUT مقدار η را  $\mathrm{R}_{\gamma}$  میتوانیم کنترل کنیم . توجه داشــته باشید مقاومت های مقاومتهایی هستند که از بیرون به PUT متصل می شوند. ${\rm R_{\star}}$ انتخاب نام PUT، که به معني UJT قابل برنامه ریزي اســت به دلیل قابل کنترل بودن مقدار η انتخاب شــده است زیرا در PUT ، مقــدار η را مي توان به مقــدار دلخواه برنامه ریزي یا تنظیم کرد. به طور کلي PUT نســبت به UJT داراي مزایایي به شرح زیر است :

الــف- قابليت برنامه ريــزي  $R_{_{BB}}$  براي كنتــرل مقدار [1: و  $\, {\mathsf R} \,$ بســتگي دارد. چون دو R و R به مقاومــت $\, {\mathsf R}_{\mathsf{p}} \,$ مقاومــت  $\mathrm{R}_\mathrm{e}$ از بیرون به  $\mathrm{PUT}$  وصل می شــوند و مقدار آن ها قابل کنترل اســت ، لذا مي توانیم η را به مقدار دلخواه تنظیم کنیم .

ب- افــت ولتاژ کــم دو ســر PUT در حالتي که PUT هدایت مي کند .

> ج- جریان نشتي گیت – آند بسیار کم د- دامنه ي پالس خروجي بزرگ. هـ - پالس جريان حدود A.2

از عنصــر PUT در مدارهایــي مانند اســیالتور ، تایمر به فراواني اســتفاده مي شــود. در شــكل 11-5 یك نمونه مدار کاربردي PUT را مشــاهده مي کنید. در این مدار براي تولید نوسان از مقاومت منفي PUT استفاده شده است .

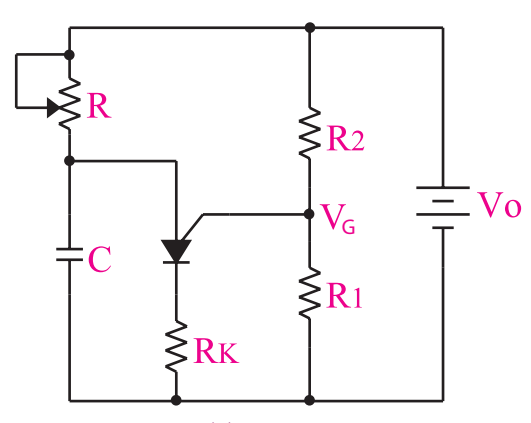

شكل 11-5 مدار عمومي PUT براي ايجاد پالس هاي باريك و موج دندانه اره اي

طرز کار مدار به این صورت اســت که ابتدا خازن شــارژ مي شــود و وقتي ولتاژ دو ســر آن به اندازه  $V_\mathrm{y}$ +  $V_\mathrm{y}$ رســيد PUT را روشــن مي کند . چون PUT در حال وصل (ON ) مقاومت نســبتا كوچكى از خود نشان مىدهد و افت ولتاژ دو ســر آن به حدود 1/5 ولت مي رســد ، لذا خازن را به سرعت دشارژ می کند. هنگامی که ولتاژ دو سر خازن از  $\rm V_{v}$ کمتر شد PUT به حالت قطع مي رود . پس از این مرحله ، شارژ خازن دوباره شروع و مراحل تكرار مي شود .

شــكل موج ولتاژ نقاط مختلف نوســان ســاز را در شكل 11-6 مشاهده مي کنید .

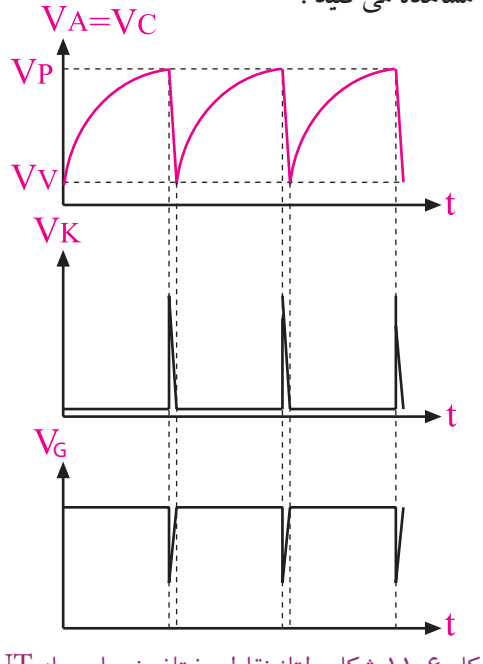

شكل ۶-۱۱ شكل ولتاژ نقاط مختلف نوسان ساز  $\rm{PUT}$
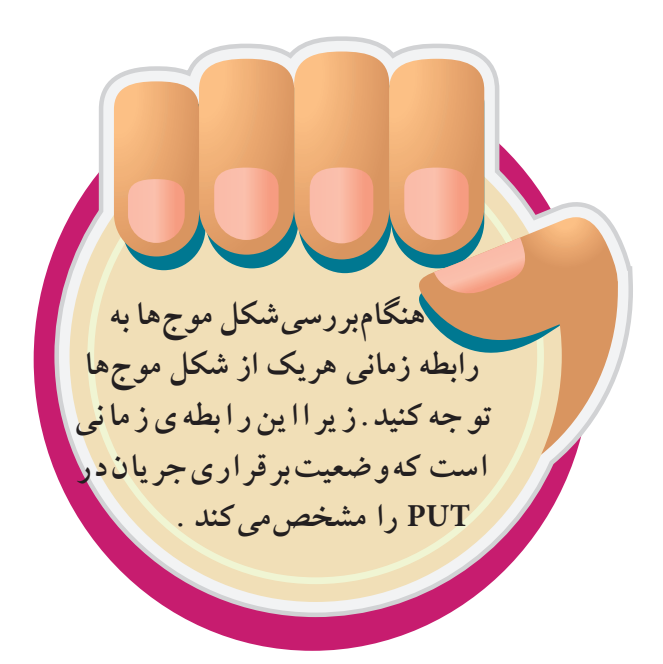

در شكل 11-7 شكل ظاهري PUT نشان داده شده است.

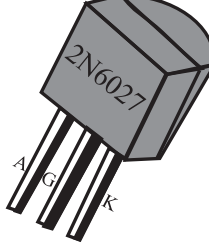

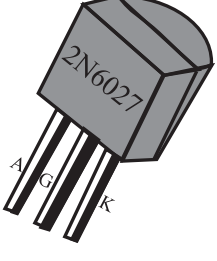

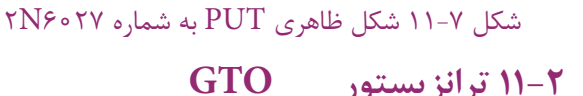

## **)Gate turn o thyristors(**

درSCR گیت کاتدي ، هنگامي که آند نســبت به کاتد آن مثبت مي شــود ، با تحریك گیت نسبت به کاتد مي توانیم SCR را روشــن کنیم وپس از روشن شدن SCR و برداشتن ولتاژ گیت ، SCR در حالت روشــن باقي مي ماند و خاموش نمي شود.

برخالف عملكرد SCR ، GTO تریســتوري اســت که بادادن پالس به گیت آن تحریك مي شــود و با معكوس شدن پالریته ي پالس داده شده به گیت ، تریستور از حالت هدایت خارج مي شــود و در شرایط خاموش قرار مي گیرد . در شكل 11-8 نماد و شكل ظاهري نمونه اي از GTO نشان داده شده است .

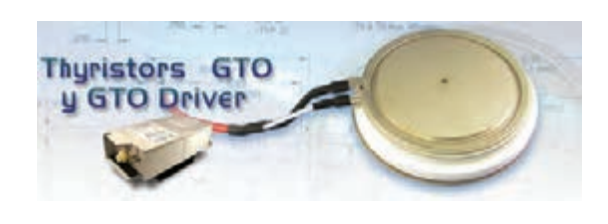

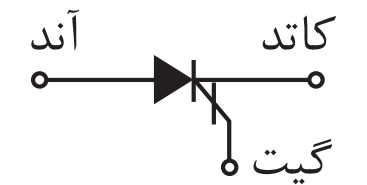

شكل 11-8 شكل ظاهري و نماد GTO از GTO در مدارهایــي مانند مــدار راه اندازي موتور ، منابــع تغذیهى ســوئیچینگ (کلید زنبي ) ، انــواع مبدل ها و مدارهایي که به جریان لحظه اي زیاد وســرعت ســوئیچینگ سریع نیاز دارند ، اســتفاده مي کنند. برخي مقادیر ماکزیمم و متعارف مجاز یك نمونه از این قطعه به شرح زیر است : ماکزیمــم ولتاژ تكراري در حالــت خاموش (OFF ) برابر با 1000 تا 1200 ولت. ماکزیمم ولتاژ معكوس تكراري گیت برابر با 15 ولت جریان تحریك گیت، متعارف mA60 و ماکزیمم آن  $\mathbf{r} \cdot \mathbf{m}$ A ولتــاژ تحریك گیت، متعــارف 0/8 ولت و ماکزیمم آن ۱/۵ ولت. ماکزیمم جریان تكــراري قابل کنترل در حالت ON برابر باA 50 .

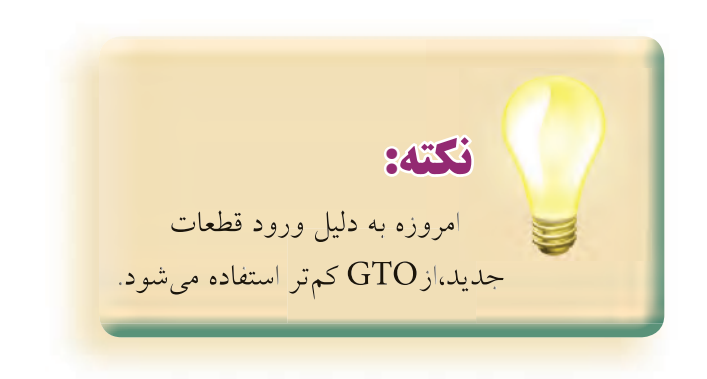

315 **بخش ششم فصل يازدهم**

**11-3 ساختمان ، طرزكار ، منحني مشخصه و كاربرد داياك )DIAC)**

**11-3-1 داياك ســه اليــه :** داياك يــك قطعه الكترونيكي نيمه هادي دو الكترودي يعني دو پايه اســت. . نوع سه اليه داياك ازسه اليه كريستال P،N وP تشكيل شده اســت . داياك داراي دو حالت كار قطع و وصل مي باشد . در شكل 11-9 الف و ب ساختمان داخلي و شكل ظاهري داياك نشان داده شده است .

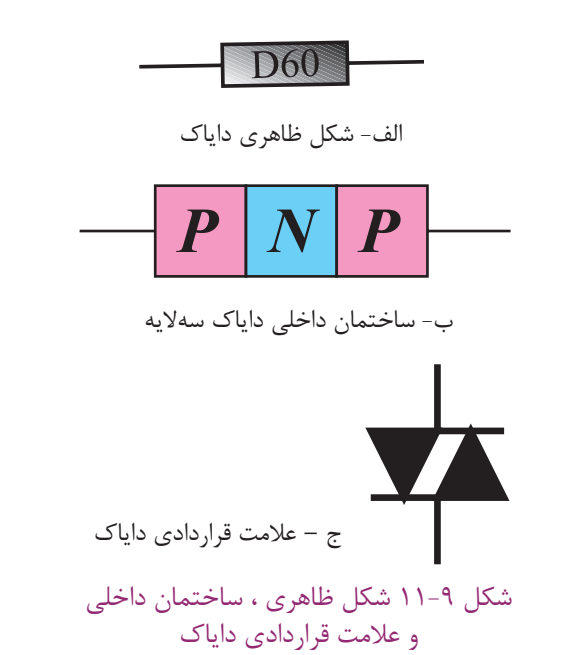

همان طور که از شــكل 11-9 مشــخص اســت ساختمان دایاك شــبیه به یك ترانزیستور PNP است با این تفاوت كه الكترود بیس ندارد .

همچنین ناخالصی کریســتال های P نیز یکســان است، به همین جهت دایاك خاصیت متفاوتي را از خود نشان مي دهد. ز این رو معمــولا پایههای دایاک را نامگذاری نمیکنند. در شــكل 11-9 -ج عالمت قراردادي دایاك نشــان داده شــده است.

در شــكل 11-10 یــك دایــاك را به ولتــاژ DC وصل کردهایم. در این حالت پیوند<sub>,</sub>J در بایاس موافق و پیوند<sub>۲</sub>J در بایاس معكوس قرار دارد .

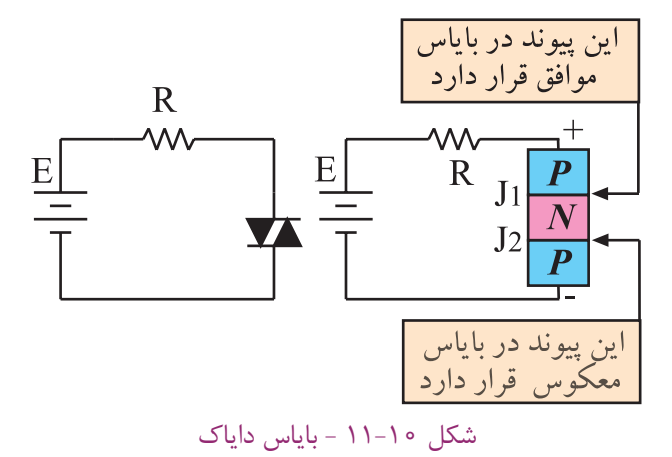

در شــكل 11-11 قطب هــاي منبع ولتــاژ را عوض

كرده ايم.

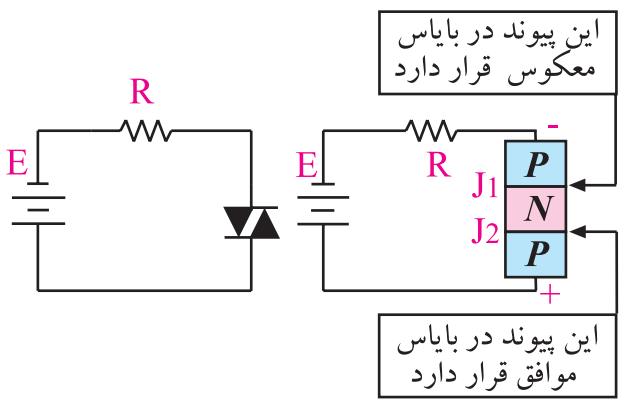

## شكل 11-11باياس داياك

در شــكل ۱۱–۱۱ پيونــد ۲٫در باياس موافــق و پيوند<sub>،</sub>J در بایــاس مخالف اســت. بنابراین همــواره در یك دایاك ، صرف نظــر از قطب هاي ولتاژ ورودي ، یكــي از پیوندها در بایــاس موافق و دیگري در بایاس مخالف قرار مي گیرد. حال اگــر ولتاژ ورودي را افزایش دهیــم به ازاي ولتاژ معیني به نام ولتاژ عبور (Break Over)که آن را با  $V_{\rm BO}$  نشان مىدهند پیوندي که در بایاس مخالف قرار گرفته اســت مي شــكند و پدیــده بهمنــي در آن رخ مي دهد. در این حالــت با افزایش جریان، ولتاژ دو ســر دایاك کاهش مي یابد و دایاك از خود مقاومت منفي نشان مي دهد . چنان چه ولتاژ دو سر دایاك از مقدار مشــخصي كم تر شود داياك قطع ( خاموش) مي شود.

> 316 **فصل يازدهم بخش ششم**

براي روشــن شــدن (ON )دایــاك باید ولتاژ دو ســر آن به که معمولا ۳۵ ولت اســت برسد. در شکل ۱۲–۱۱–ب  $\rm V_{\rm \, BO}$ منحني مشــخصهي ولت – آمپر دایاك نشان داده شده است. در این منحني WV( Voltage Working =WV )ولتاژ دایاك را نشان مي دهد .

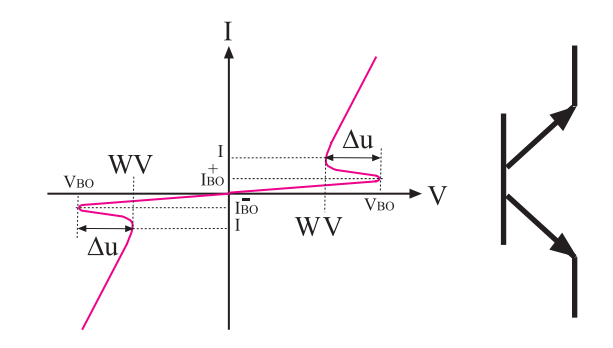

الف – عالمت قراردادي داياك سه اليه ب – منحنی مشخصه

شكل 11-12 منحني مشخصه و عالمت قراردادي داياك سه ً اليه ، منحني در ربع اول و سوم كامال قرينه است .

**11-3-2 دايــاك 5 اليه :** دایاك 5 الیــه از 5 الیه نیمه هــادي نوع P وn تشــكیل شــده اســت شــكل 11-13 ساختمان داخلي دایاك 5 الیه را نشان مي دهد.

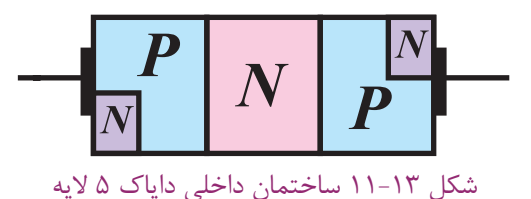

عالمت قراردادي دایاك 5 الیه مانند دایاك سه الیه است ولي منحني مشــخصه آن کمي فرق مي کند. در حقیقت وقتي یك دایاك ســه الیه 35 ولتي هادي مي شود ولتاژ دو سر آن به حدود ٣٠ ولت مي رســد ولي هنگامــي كه یك دایاك ۵ الیه 35 ولتي هادي مي شود ولتاژ دو سر آن تا 5 ولت کاهش مي یابد. این امر باعث مي شود که بتوان پالس سوزني با دامنه بــزرگ تري تولید کرد . در شــكل 11-14 منحني مشــخصه ولت – آمپر دایاك 5 الیه نشان داده شده است .

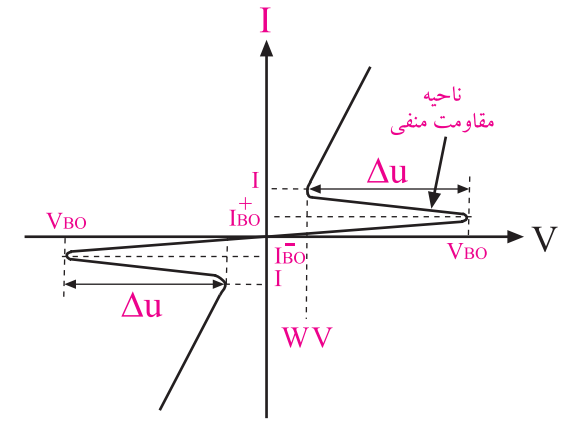

شكل 11-14 منحني مشخصه ولت – آمپر داياك 5 اليه چون دایاك هاي ســه الیه و 5 الیه داراي ناحیه مقاومت منفي هســتند لذا مي توان با اســتفاده از ایــن عناصر مدار یك اسیالتور را تشكیل داد. در شــكل 11-15 مدار عمومي یك اسیالتور با استفاده از دایاك نشان داده شده است .

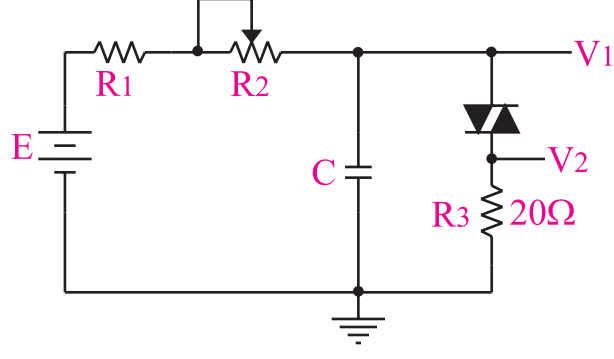

شكل 11-15 اسيالتور با استفاده از داياك

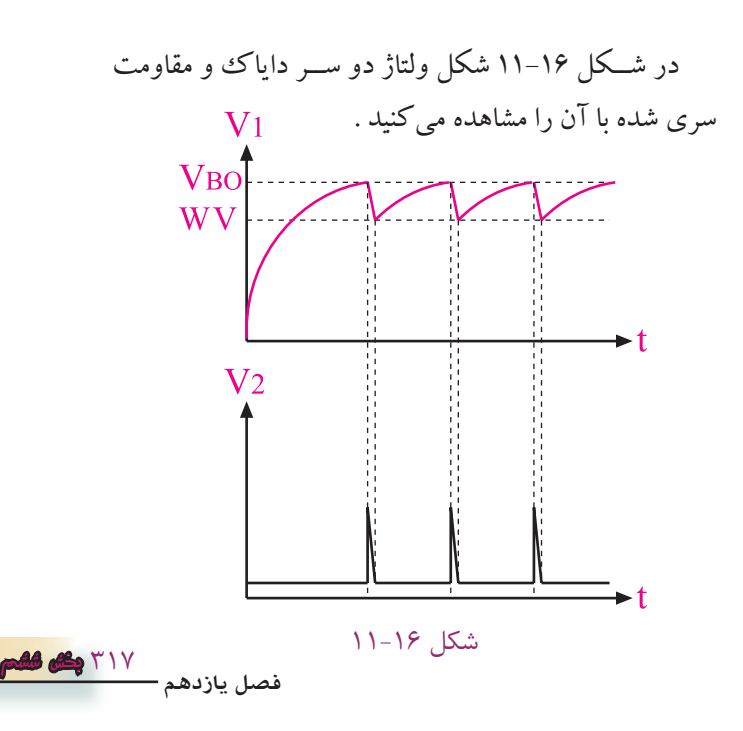

در مــدار اســیالتور شــكل 11-15 ، پــس از وصل منبع تغذیه،ابتدا خازن توسط مقاومت R شارژ مي شود. وقتي ولتاژ دو سرخازن به اندازه  $\rm V_{_{BO}}$ رسید ، خازن در آن دشارژ می شود. هنگامي که ولتاژ دو ســر خازن از ولتاژ کار (V-W )دایاك کم تر شد ، دایاك به حالت قطع مي رود و خازن دوباره شارژ میشود و این سیكل مرتبا ادامه می یابد .

**-11-4 آزمايش شماره1 داياك به عنوان نوسان ساز زمان اجرا: 5 / 1 ساعت آموزشي**

**11-4-1 هــدف آزمايــش :** آزمایش یــك مدار نوسان ساز با استفاده از دایاك

**11-4-2 تجهيزات،ابزار،قطعاتوموادموردنياز:**

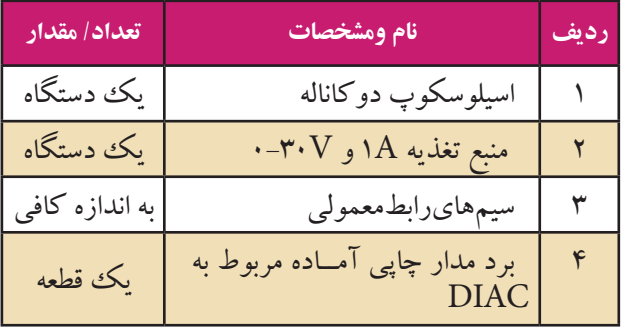

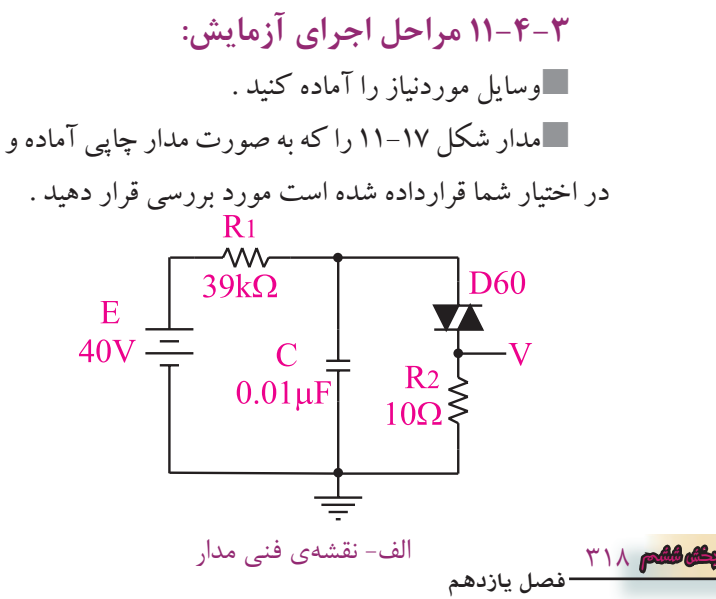

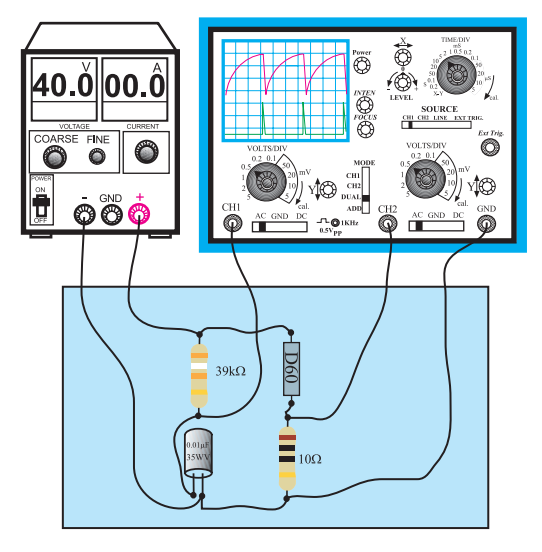

)ب( مدارعملي شكل 11-17 مدار آزمايش

منبــع تغذیه را روي 40 ولت قرار دهید و آن را به مدار وصل کنید . حــوزه کارDiV/ Volt را روي حداکثر مقدار خود یعنــي 5 ولت و یا در صورت داشــتن رنج 10 ولت ، روي 10 ولت قرار دهید . سایر تنظیمات اسیلوسكوپ را نیز انجام دهید .

شكل موج هاي مشاهده شــده روي کانال هاي 1CH و2CH را با دو رنگ مختلف در شكل 11-18 رسم کنید.

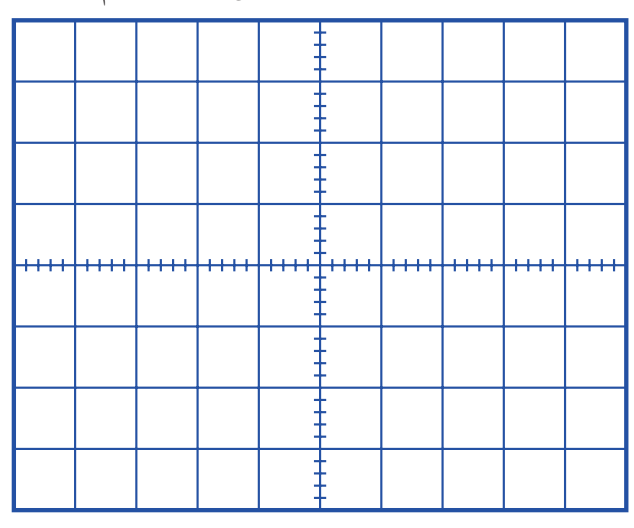

شكل 11-18 شكل موج ولتاژ دو سر خازن و مقاومت سري شده با داياك

**ســوال1 –** با تغيير كدام عنصــر ) عناصر ( مي توانيم فركانس موج توليدي را تغيير دهيم ؟ توضيح دهيد.

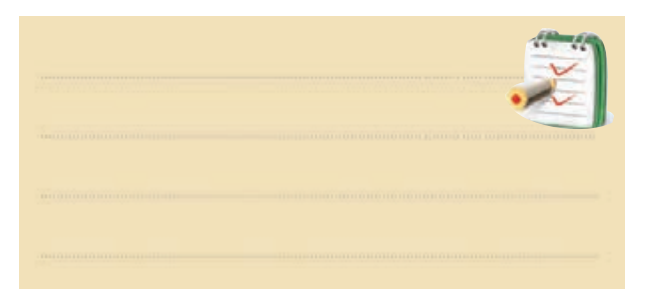

**سوال2 –** در مدار شكل 11-18 ولتاژ شكست داياك چند ولت است ؟ چرا ؟

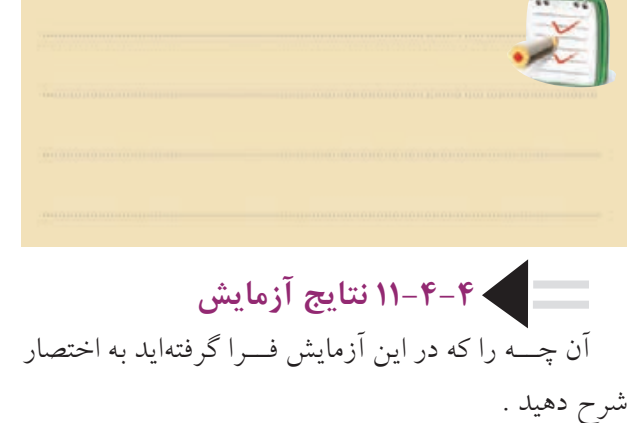

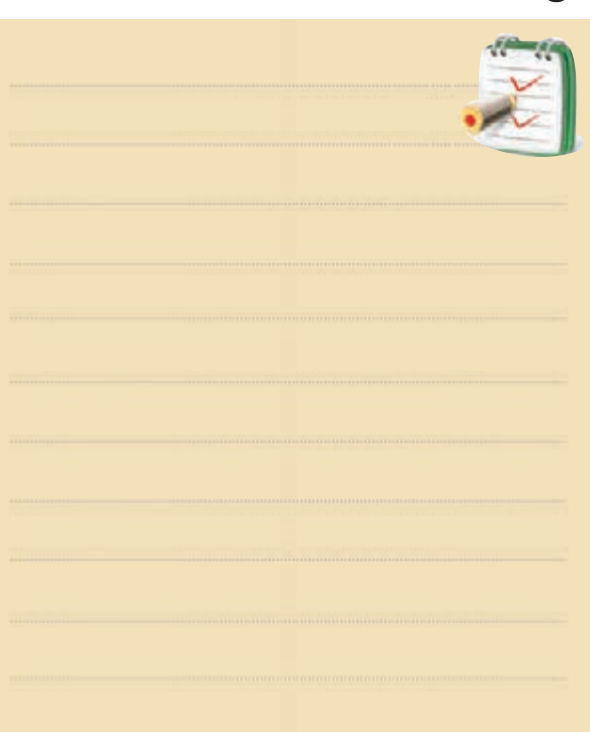

**-5 11ساختمان ، منحني مشخصه ، طرزكار و كاربرد تراياك)TRIAC )** ترايــاك عنصري مانند SCR اســت ، با اين تفاوت كه

مي تواند ولتاژ را در هر دو نيم ســيكل مثبت و منفي برش دهد و روي هر دو نيم ســيكل مثبت و منفي كنترل داشــته باشد.

درشكل-11-19الف ساختمان داخلي ودرشــكل -11-19 ب عالمــت قراردادي تراياك نشــان داده شــده

است.

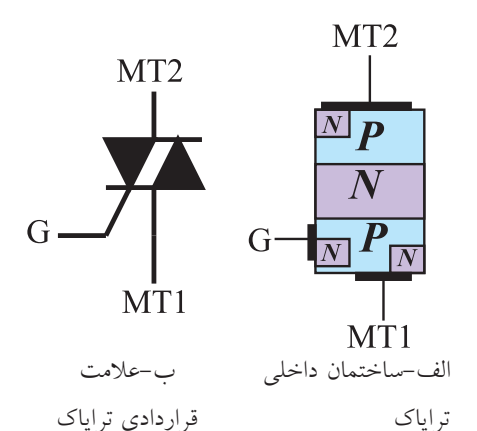

شكل19 - 11ساختمان داخلي و عالمت قراردادي تراياك در شــكل 11-20 نحوه ي برش دادن یك موج سینوســي در نیم ســیكل مثبت و نیم ســیكل منفي را مشاهده مي کنید، عملكرد ترایاك مانند دو عدد تریستوري است که با یكدیگر به صورت موازي و معكوس بسته شده اند .

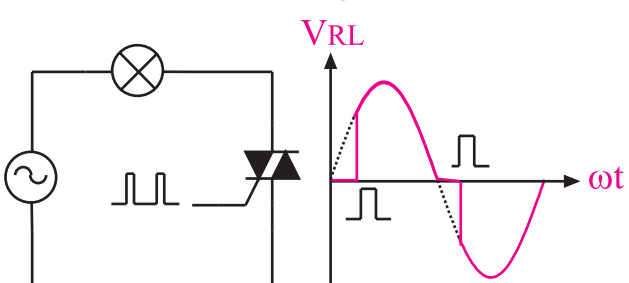

شكل20 - 11تراياك مي تواند در هر دو نيم سيكل مثبت و منفي عمل كند. در عمل اگر هدف کنترل ولتاژ در نیم سیكل هاي مثبت و منفي باشــد ، مي توانیم از دو عدد تریستور که به طور موازي و معكوس بسته شده اند استفاده کنیم ، این روش در توان هاي خیلي زیاد به کار مي رود، شكل .11-21

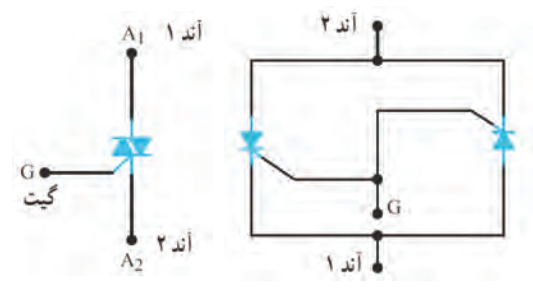

شكل21 - 11مدار معادل تريستوري تراياك

براي روشــن كردن تراياك ، نيــاز به رعايت قطب هاي ولتاژ نيســت . يعني در هر شــرايطي ترايــاك را مي توان روشن كرد .اين امر ضريب اطمينان روشن شدن تراياك را كاهــش مي دهد، از اين رو اين قطعه در مدارهايي كه زياد حساس نيستند اســتفاده مي شود. تراياك با آمپرهاي بسيار باال نيز ساخته مي شود.

شكل22 - 11چهار حالت روشن شدن ترایاك را نشان مي دهد.

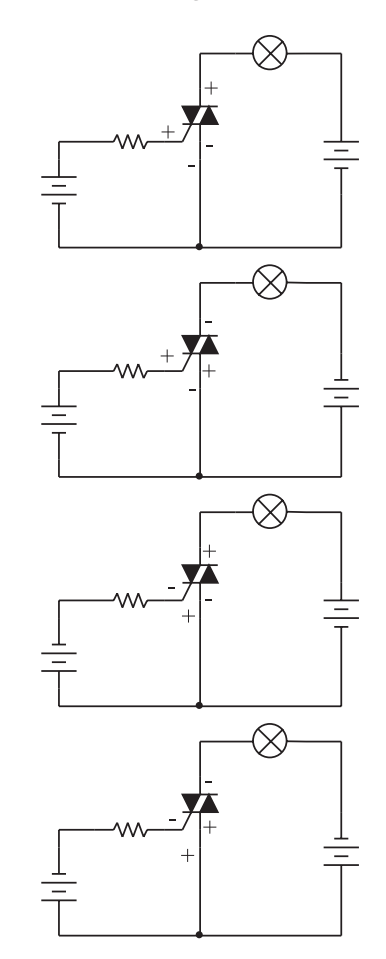

شكل -11-22 چهار حالت روشن شدن تراياك

320 **بخش ششم**

**فصل يازدهم**

شكل ٦٣-١١ یك نمونه كنترل ولتاژ AC(كنترل نورلامپ یا مدار دیمر) با اسـتفاده از دایاك و ترایاك را نشان مى دهد. در ایـــن مدار با تغییـــر مقاومت  $\rm R_{\rm v}$  نور لامـــپ تغییر می $\rm Z$ ند.

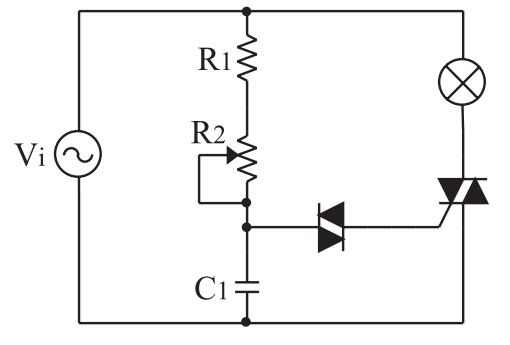

شكل23 - 11مدار كنترل نور المپ با استفاده از داياك و تراياك

## **11-5-1مقدمه اي بر كار عملي تراياك)TRIAC )**

تراياك يك كليد دو طرف نيمه هادي اســت و سه پايه  $\text{MT}_{\chi}$  ،(Main Terminal)  $\text{MT}_{\chi}$ ارد. پايـــه هاي آن را و G( گيت) مي نامند . معادل ديودي بين پايه گيت و  $\mathrm{GT}$ تراياك به صورت شكل 11-24 است. MT<sub>2</sub> G

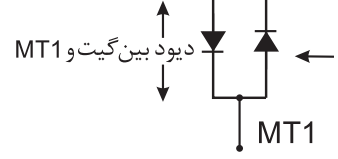

شكل 11-24 معادل ديودي تراياك

با توجه به مدار معادل ديودي تراياك ، چون بين گيت و دولايه سد وجود دارد بنابراين با استفاده از مولتيءتر  $\rm MT_{v}$ فقـــط میتوانيم پايه  $\mathrm{MT}_{\mathrm{v}}$  را تشـــخيص دهيم . زيرا پايه ي گيت تراياک نسبت به  $\rm MT,$  از هر دوطرف، مقاومت كمى را با اهم متر نشان مي دهد .

علت نشــان دادن مقاومت كم بين اين دو پايه ، مشابه بودن مــدار معادل به صورت دوديود مــوازي و معكوس ســت . از سوى ديگر پايهى  $\mathrm{MT}_\text{v}$  نسبت به پايه  $\mathrm{MT}_\text{v}$  و پایهی گیت نسبت به پایهی  $\operatorname{MT}_{\tau}$ از هر دو طرف با اهمهتر مقاومت بي نهايت را نشان مي دهد .

بنابراين تنهــا پايه اي را كــه مي توانيم به  $\operatorname{MT}_{\operatorname{\mathsf{y}}}$ وســـيله اهـم.تر تشـــخيص(دهيم ، پايه اســت كه نسبت به دو پايه ديگر مقاومت زياد (بي نهايت) را نشـــان مي دهد و پايه گيت (G) ی  $\rm MT_{_{\small /}}$  توسط اهمهمتر قابل تشخیص نیست.

براي تشــخيص پايه هاي تراياك بايد به كتاب اطالعات قطعات الكترونيك صنعتي يــا به برگه اطالعات مربوط به قطعه مورد نظر مراجعه كنيد .

**11-6 آزمايش شماره 2**

 **تراياك ، PUT و GTO**

**زمان اجرا: 5 / 2 ساعت آموزشي**

**11-6-1 هدف آزمايش:** بررسي پايه ها و صحت كار تريستورهاي تراياك، PUT و GTO.

**11-6-2 تجهيزات،ابزار،قطعاتوموادموردنياز:**

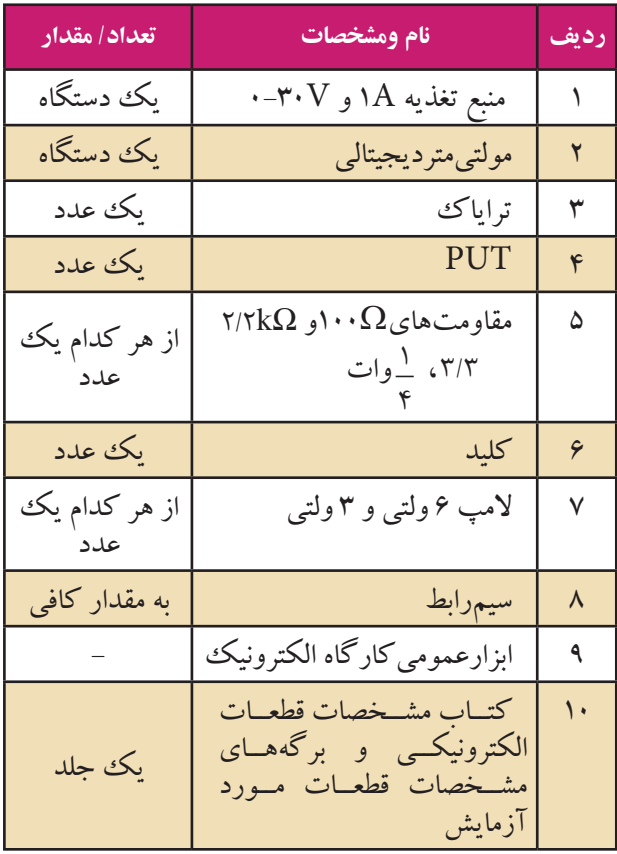

**11-6-3 مراحل اجراي آزمايش الف-تراياك** شماره فني ترایاك موجود در آزمایشگاه را بخوانید و یادداشت کنید.

.................= شماره فني ترایاك

شــكل ظاهري ترایــاك موجود در آزمایشــگاه را در نمودار 11-25 رسم کنید .

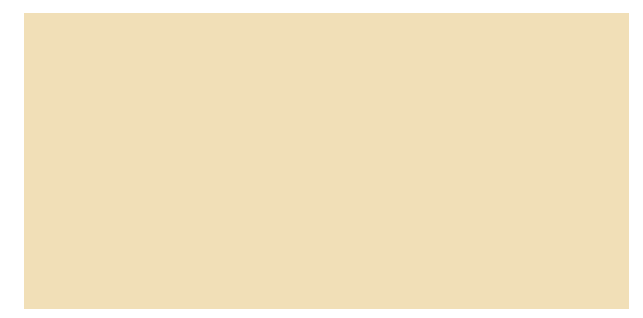

شكل 11-25 شكل ظاهري تراياك موجود در آزمايشگاه با مراجعــه به منابع مختلف ، مشــخصات فني ترایاك مورد آزمایش را بنویسید.

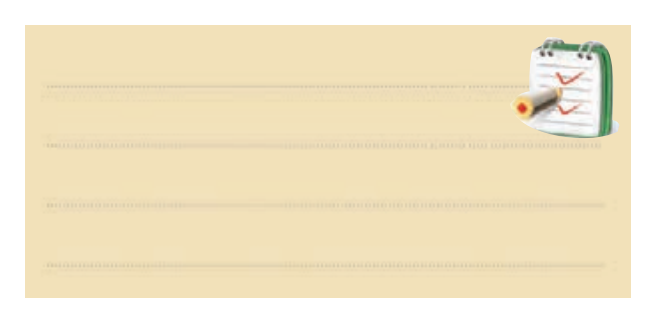

مولتي متر را درحوزه ي کار اهم متر قرار دهید. با استفاده از مولتی متر، پایه  $\mathrm{MT}_{\mathbf{v}}$  ترایاك موردآزمایش  $\blacksquare$ را مشخص کنید و در مورد نحوه تشخیص آن توضیح دهید.

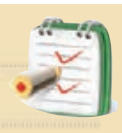

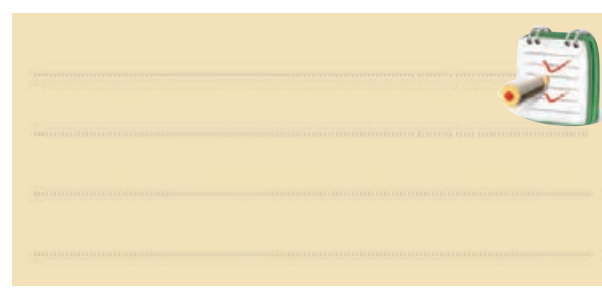

321 **بخش ششم**

11-26 را روي برد برد ببندید

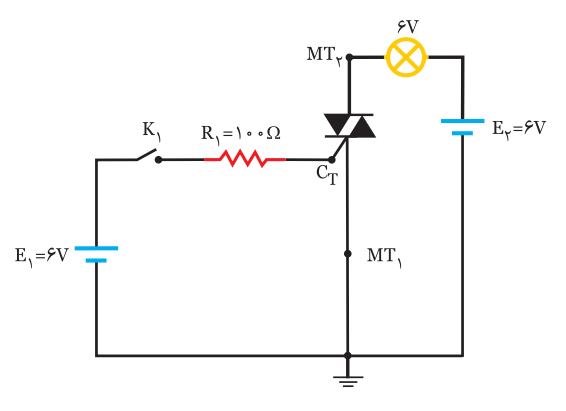

شكل 11-26 مدار تست صحت تراياك

کلید  $K$ را ببندید. $\blacksquare$ **سوال:3** آیا المپ روشن مي شود؟

 $\chi$ 

**ســوال:4**در مورد صحــت ترایاك مــورد آزمایش توضیح دهید.

**ب:PUT**

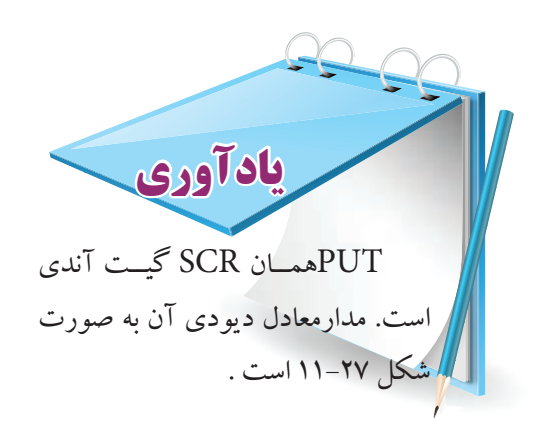

بــراي تعییــن صحت عملكــرد ترایاك ، مدار شــكل آند نســبت به گیــت مانند یــك دیود عمــل مي کند . با مشــخص شــدن پایه آند و گیت ، پایه ســوم که کاتد اســت مشخص مي شود.

 $\rightarrow G$ شكل 11-27 مدار معادل PUT شماره فني ترانزیستور PUT موجود در آزمایشگاه را

بخوانید و یادداشت کنید

..................= شماره فني PUT

شــكل ظاهري PUT موجــود در آزمایشــگاه را در نمودار 11-28 رسم کنید .

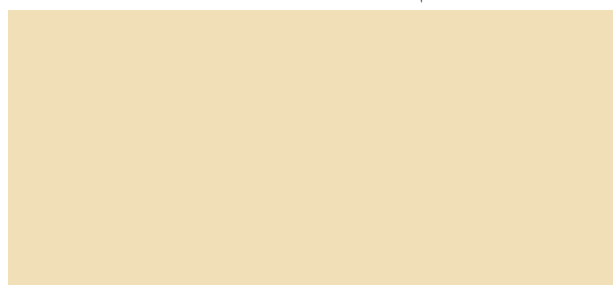

شكل 11-28 شكل ظاهري PUT موجود در آزمايشگاه

بــا مراجعــه بــه منابــع مختلــف، مشــخصات قطعات الكترونیك صنعتي و ســایر مشــخصات برگــه ي اطالعات ، ســایر مشــخصات فني و شــماره پایه هايPUT موجود در آزمایشگاه را یادداشت کنید .

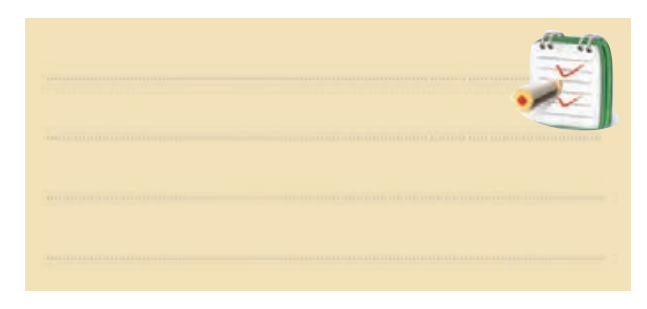

به وسیله اهم متر ، پایه های  ${\rm PUT}$  را تشخیص دهید و $\blacksquare$ منبع تغذیه  $\mathrm{E}, \,$ را به تدریج تغییر دهید تا لامپ روشــن $\blacksquare$ مراحل اجراي کار را تشریح کنید. شود. <sup>1</sup>E را زماني که المپ روشن **سوال :5**ولتاژ منبع تغذیه مي شود بخوانید و یادداشت کنید . V .............v <sup>E</sup> =<sup>1</sup> ً در یك ولتاژ معین ( مثال حدود 3 ولت ( PUT عمل مي کند و المپ روشن مي شود. درمورد عملكرد مدار، صحت PUT و علت روشــن شدن المپ توضیح دهید. براي تعیین صحت کارPUT مدار شــكل 11-29 را کلید  $\rm K$  را قطع کنید.  $\blacksquare$ روي برد برد ببندید. **سوال:6** آیــا المپ خاموش مي شود یا روشن مي ماند؟ توضیح دهید.  $\sum R_i = r/r K\Omega$ 3 ولت $E = \mathcal{F}V$ 

 $E,$ 

شكل 11-29 مدارعملي صحت كار PUT

منبع تغذیه  $\mathrm{E}, \,$ را روی صفر ولت تنظیم کنید.  $\blacksquare$ 

منبع تغذیه  $\mathrm{E}_\mathrm{v}$  را روی ۶ ولت تنظیم کنید.  $\blacksquare$ 

 $\sum R_{\gamma} = \gamma / \gamma K \Omega$ 

کلید K را وصل کنید.

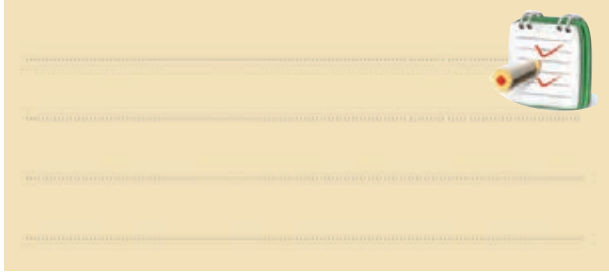

**ج-GTO** ً روي بدنه تریســتورGTO؛ پایــه هاي آند وکاتد معموال وگیت مشــخص شــده اســت . در غیر این صورت باید براي تشــخیص پایه هــا به برگــه ي مشــخصات تریســتور مراجعه کرد.

323 **بخش ششم فصل يازدهم**

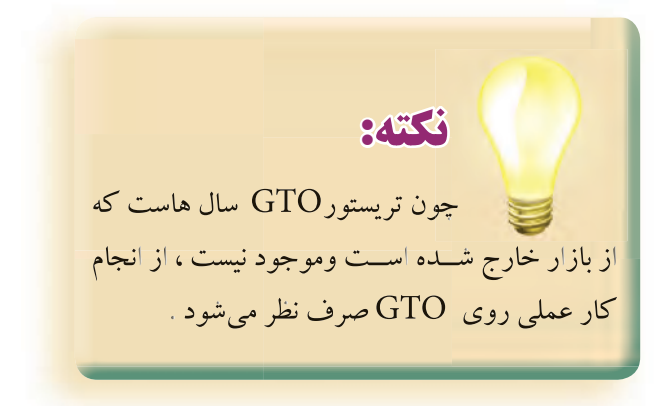

**11-6-4 نتايج آزمايش**  آن چــه را کــه در این آزمایش فرا گرفتــه اید به اختصار شرح دهید .

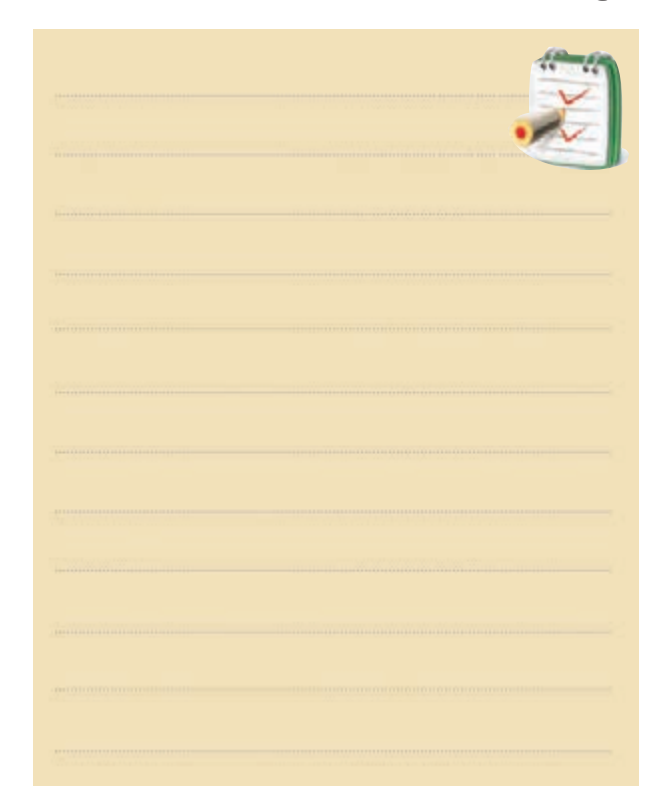

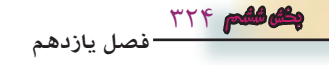

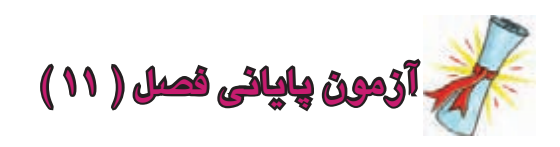

-1 ساختمان داخليPUT را با رسم شكل توضیح دهید.

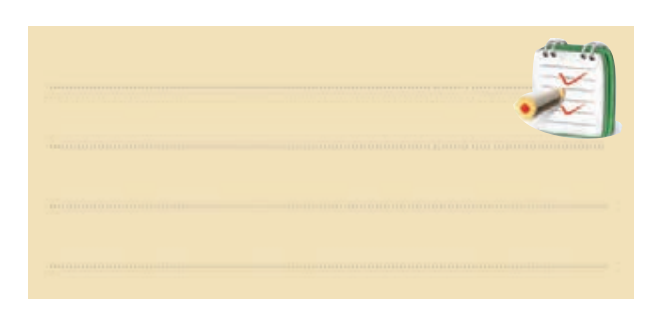

-4 عملكرد یكPUT رابه طور کامل با رســم شــكل

شرح دهید.

-5 کدامیك از جمالت زیر در مورد PUT صحیح نیست ؟ الف ( جریان نشتي گیت - آند بسیار کم است. ب ( پالس جریان حدود A2 است . ج ) زمان وصل بسیار طولانی است . د ) دامنهي پالس خروجي بزرگ است. -6 ............... تریستوري است که با اعمال پالس به گیت آن تحریك مي شود و با معكوس شدن پالریته ي پالس گیت، از حالت هدایت خارج مي شود. -7 مقادیر مجاز GTO کدامند ؟ دو مورد را بنویسید.

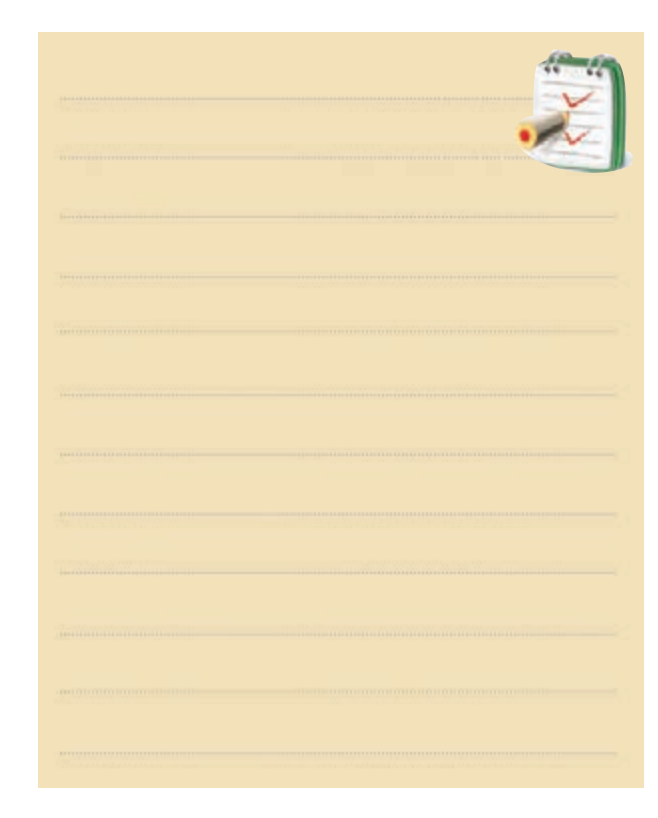

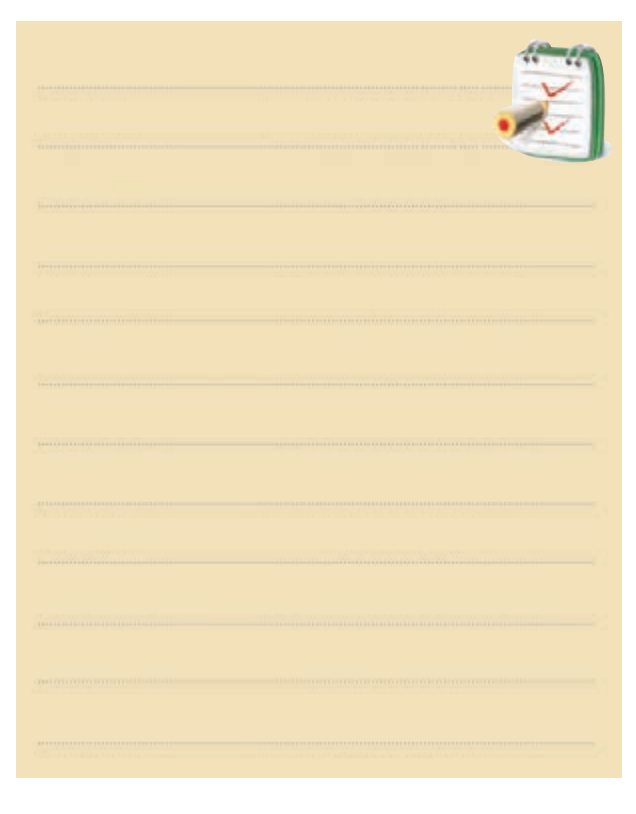

-2 چــون PUT داراي ناحیــه مقاومــت منفي اســت به صورت یك اسیالتور در مدار فرمان تریستور به کار مي رود. صحیح غلط -3 شكل 11-30 نماد کدام قطعه است ؟ الف ( تریستور(SCR )  $A$  آند ب ( PUT ج)ترایاك د) دایاك ن<br>آگٽ  $\overline{K}$  کاتد شكل 11-30

325 **بخش ششم فصل يازدهم**

دهیم به ازاي ولتاژ معیني پدیده بهمني رخ مي دهد. الف ) ترایاك ب ) دایاك PUT  $\left(\frac{1}{C}\right)$ د ( GTO

-9 مدار عمومي یك اسیالتور را با استفاده از دایاك رسم کنید.

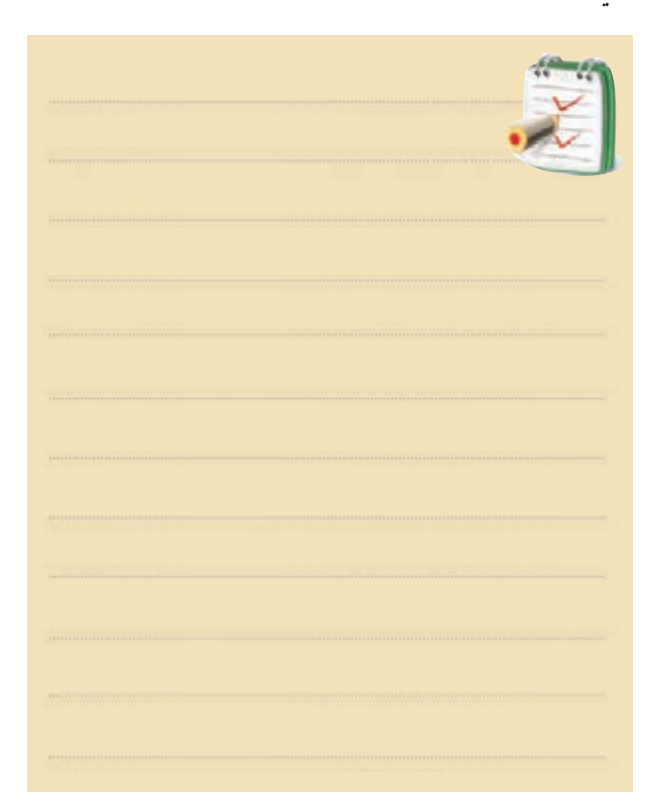

-8 دراین قطعــه الكترونیكي اگرولتاژ ورودي را افزایش -10 در عمــل اگر هدف کنترل ولتاژ در نیم ســیكل هاي مثبت و منفي باشــد مي توانیم از تریســتور ........... اســتفاده کنیم. -11 نحوه تشــخیص پایه هاي ترایــاك و صحت آن را به طور کامل شرح دهید .

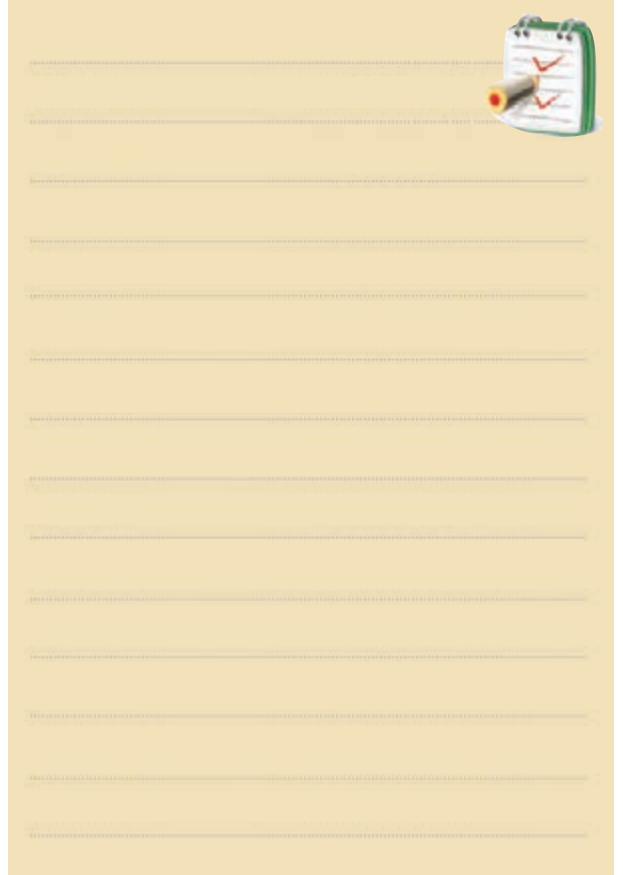

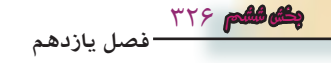

## **منابع و مآخذ**

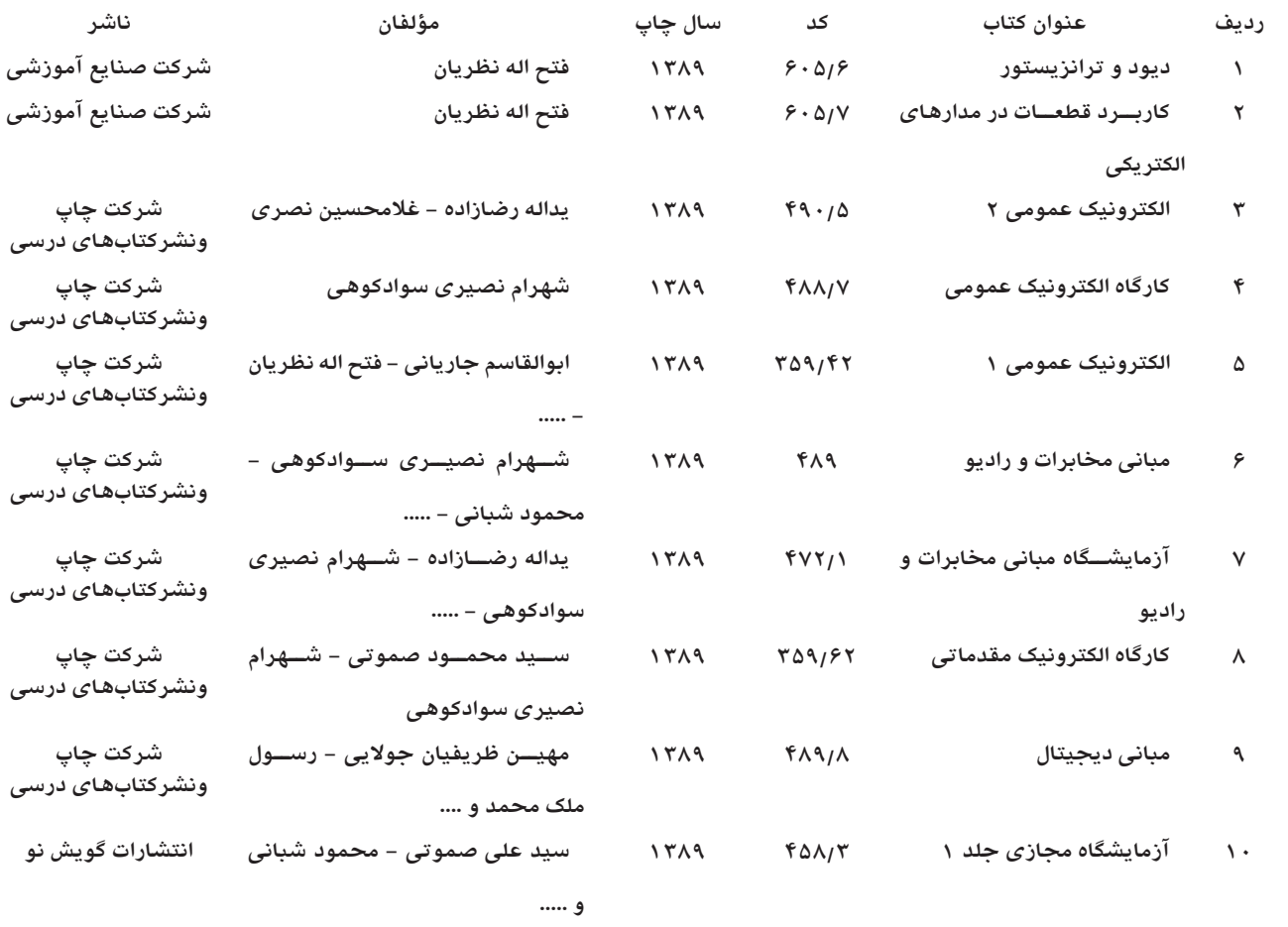

**11 ســايت ها ومنابــع اينترنتــي** 

**معتبر**

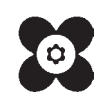